# **Polyspace<sup>®</sup> Code Prover™** User's Guide

**R**2013**b** 

# MATLAB<sup>®</sup> SIMULINK<sup>®</sup>

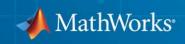

#### **How to Contact MathWorks**

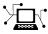

**(**a)

www.mathworks.comWebcomp.soft-sys.matlabNewsgroupwww.mathworks.com/contact\_TS.htmlTechnical Support

suggest@mathworks.com bugs@mathworks.com doc@mathworks.com service@mathworks.com info@mathworks.com Product enhancement suggestions Bug reports Documentation error reports Order status, license renewals, passcodes Sales, pricing, and general information

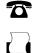

508-647-7001 (Fax)

508-647-7000 (Phone)

The MathWorks, Inc. 3 Apple Hill Drive Natick, MA 01760-2098

For contact information about worldwide offices, see the MathWorks Web site.

Polyspace<sup>®</sup> Code Prover<sup>™</sup> User's Guide

© COPYRIGHT 2013 by The MathWorks, Inc.

The software described in this document is furnished under a license agreement. The software may be used or copied only under the terms of the license agreement. No part of this manual may be photocopied or reproduced in any form without prior written consent from The MathWorks, Inc.

FEDERAL ACQUISITION: This provision applies to all acquisitions of the Program and Documentation by, for, or through the federal government of the United States. By accepting delivery of the Program or Documentation, the government hereby agrees that this software or documentation qualifies as commercial computer software or commercial computer software documentation as such terms are used or defined in FAR 12.212, DFARS Part 227.72, and DFARS 252.227-7014. Accordingly, the terms and conditions of this Agreement and only those rights specified in this Agreement, shall pertain to and govern the use, modification, reproduction, release, performance, display, and disclosure of the Program and Documentation by the federal government (or other entity acquiring for or through the federal government) and shall supersede any conflicting contractual terms or conditions. If this License fails to meet the government's needs or is inconsistent in any respect with federal procurement law, the government agrees to return the Program and Documentation, unused, to The MathWorks, Inc.

#### Trademarks

MATLAB and Simulink are registered trademarks of The MathWorks, Inc. See www.mathworks.com/trademarks for a list of additional trademarks. Other product or brand names may be trademarks or registered trademarks of their respective holders.

#### Patents

MathWorks products are protected by one or more U.S. patents. Please see www.mathworks.com/patents for more information.

#### **Revision History**

September 2013 Online Only

Revised for Version 9.0 (Release 2013b)

# Contents

### **Introduction to Polyspace Products**

| Polyspace Code Prover Product Description                                                       | 1-2  |
|-------------------------------------------------------------------------------------------------|------|
| Key Features                                                                                    | 1-2  |
| Polyspace Verification                                                                          | 1-3  |
| Polyspace Verification                                                                          | 1-3  |
| Value of Polyspace Verification                                                                 | 1-3  |
| How Polyspace Verification Works                                                                | 1-6  |
| What is Static Verification                                                                     | 1-6  |
| Exhaustiveness                                                                                  | 1-7  |
| Related Products                                                                                | 1-8  |
| Polyspace Products for Verifying Ada Code                                                       | 1-8  |
| Polyspace Bug Finder                                                                            | 1-8  |
| Tool Qualification and Certification                                                            | 1-9  |
| Access Qualification Documents for Polyspace Client<br>for C/C++ and Polyspace Server for C/C++ | 1-10 |
| Access Certification Artifacts for Polyspace Client for<br>C/C++ and Polyspace Server for C/C++ | 1-12 |

### How to Use Polyspace Software

# 2

| Polyspace Verification and the Software Development |     |
|-----------------------------------------------------|-----|
| Cycle                                               | 2-2 |
| Software Quality and Productivity                   | 2-2 |

| Best Practices for Verification Workflow               | 2-3    |
|--------------------------------------------------------|--------|
| Analysis and Review Criteria                           | 2-4    |
| Choose Robustness or Contextual Verification           | 2-4    |
| Choose Coding Rules                                    | 2-5    |
| Choose Strict or Permissive Verification               | 2-6    |
| Define Software Quality Levels                         | 2-7    |
| Implement Process for Verification                     | 2-9    |
| Overview of the Polyspace Process                      | 2-9    |
| Define Process to Meet Your Goals                      | 2 - 11 |
| Apply Process to Assess Code Quality                   | 2 - 12 |
| Improve Your Verification Process                      | 2-12   |
| Sample Workflows for Polyspace Verification            | 2-13   |
| Overview of Verification Workflows                     | 2 - 13 |
| Software Developers and Testers – Standard Development |        |
| Process                                                | 2-14   |
| Software Developers and Testers – Rigorous Development |        |
| Process                                                | 2-17   |
| Quality Engineers – Code Acceptance Criteria           | 2-21   |
| Quality Engineers – Certification/Qualification        | 2-24   |
| Model-Based Design Users — Verifying Generated Code    | 2-25   |
| Project Managers — Integrating Polyspace Verification  |        |
| with Configuration Management Tools                    | 2-29   |

# Setting Up a Verification Project

| What Is a Project?                             | 3-2  |
|------------------------------------------------|------|
| Open Polyspace Code Prover                     | 3-3  |
| Create Project Automatically from Your Build   |      |
| System                                         | 3-4  |
| Syntax for Creating a Project Automatically    | 3-4  |
| Common Workflows for Using polyspace-configure | 3-8  |
| Considerations for Visual Studio Projects      | 3-10 |

| Create Multiple Modules                                                                                                    | 3-11                                         |
|----------------------------------------------------------------------------------------------------|----------------------------------------------|
| Create Multiple Analysis Option Configurations                                                                                                    | 3-12                                         |
| Customize Results Folder Location and Name                                                                                                    | 3-13                                         |
| Specify Functions Not Called by Generated Main                                                                                                    | 3-14                                         |
| Specify Analysis Options                                                                                                    | 3-16                                         |
| Configure Text Editor                                                                                                    | 3-17                                         |
| Specify Options to Match Your Quality Goals                                                                                                    | 3-18                                         |
| Choose Contextual Verification Options for C Code                                                                                                    | 3-18                                         |
| choose contextual vermeation options for c code                                                                                                    | 9-10                                         |
| Choose Contextual Verification Options for C++ Code                                                                                                    | 3-18<br>3-19                                 |
| =                                                                                                    |                                              |
| Choose Contextual Verification Options for C++ Code                                                                                                    | 3-19                                         |
| Choose Contextual Verification Options for C++ Code<br>Choose Strict or Permissive Verification Options<br>Set Up Project to Check Coding Rules<br>Polyspace Coding Rules Checker Overview                                                                                         | 3-19<br>3-21                                 |
| Choose Contextual Verification Options for C++ Code       Choose Strict or Permissive Verification Options         Set Up Project to Check Coding Rules       Polyspace Coding Rules Checker Overview         Check Compliance with MISRA C Coding Rules       Check               | 3-19<br>3-21<br>3-23                         |
| Choose Contextual Verification Options for C++ Code<br>Choose Strict or Permissive Verification Options<br>Set Up Project to Check Coding Rules<br>Polyspace Coding Rules Checker Overview                                                                                         | 3-19<br>3-21<br>3-23<br>3-23                 |
| Choose Contextual Verification Options for C++ Code       Choose Strict or Permissive Verification Options         Set Up Project to Check Coding Rules       Polyspace Coding Rules Checker Overview         Check Compliance with MISRA C Coding Rules       Check               | 3-19<br>3-21<br>3-23<br>3-23<br>3-23         |
| Choose Contextual Verification Options for C++ Code<br>Choose Strict or Permissive Verification Options<br>Set Up Project to Check Coding Rules<br>Polyspace Coding Rules Checker Overview<br>Check Compliance with MISRA C Coding Rules<br>Check Compliance with C++ Coding Rules | 3-19<br>3-21<br>3-23<br>3-23<br>3-23<br>3-24 |

# Set Up Project

| What Is a Project Template? | 4-2 |
|-----------------------------|-----|
| Project Folders             | 4-3 |
| Create New Projects         | 4-4 |

| Open An Existing Project                                                                              | 4-6               |
|----------------------------------------------------------------------------------------------------|-------------------|
| Create Project Using Visual Studio Information                                                        | 4-7               |
| Add Source Files and Include FoldersSpecify Source Code and Include FilesManage Include File Sequence | 4-8<br>4-8<br>4-8 |
| Specify Target Environment                                                                            | 4-10              |
| Create Custom Project Templates                                                                       | 4-11              |
| Save and Close Projects                                                                               | 4-14              |
| Storage of Polyspace Preferences                                                                      | 4-15              |

# **Emulating Your Runtime Environment**

| Set Up a Target                               | 5-2    |
|-----------------------------------------------|--------|
| Target & Compiler Overview                    | 5-2    |
| Specify Target and Compiler                   | 5-3    |
| Predefined Target Processor Specifications    | 5-3    |
| Modify Predefined Target Processor Attributes | 5-6    |
| Define Generic Target Processors              | 5-8    |
| Common Generic Targets                        | 5-9    |
| View or Modify Existing Generic Targets       | 5-10   |
| Delete Generic Target                         | 5 - 11 |
| Compile Operating System Dependent Code       | 5 - 12 |
| Address Alignment                             | 5-18   |
| Ignore or Replace Keywords Before Compilation | 5-19   |
| Language Extensions                           | 5 - 22 |
| Verify Keil or IAR Dialects                   | 5-23   |
| Gather Compilation Options Efficiently        | 5-30   |
|                                               |        |
| Verify C Application Without a "Main"         | 5-32   |
| Main Generator Overview                       | 5 - 32 |

| Automatically Generate a Main                        | 5-32        |
|------------------------------------------------------|-------------|
| Manually Generate a Main                             | 5-34        |
| Specify Call Sequence                                | 5-35        |
| Specify Functions Not Called by Generated Main       | 5-36        |
| Main Generator Assumptions                           | 5-37        |
|                                                      |             |
| Polyspace C++ Class Analyzer                         | 5-38        |
| Why Provide a Class Analyzer                         | <b>5-38</b> |
| How the Class Analyzer Works                         | 5-39        |
| Sources Verified                                     | 5-39        |
|                                                      |             |
| Architecture of Generated Main                       | 5-39        |
| Class Verification Log File                          | 5-40        |
| Characteristics of Class and Log File Messages       | 5-41        |
| Behavior of Global variables and members             | 5-41        |
| Methods and Class Specificities                      | 5-44        |
| Simple Class                                         | 5-46        |
| Simple Inheritance                                   | 5-48        |
| Multiple Inheritance                                 | 5-49        |
| Abstract Classes                                     | 5-50        |
| Virtual Inheritance                                  | 5 - 51      |
| Other Types of Classes                               | 5-52        |
|                                                      |             |
| Specify Data Ranges for Variables and Functions      |             |
| (Contextual Verification)                            | 5 - 54      |
| Overview of Data Range Specifications (DRS)          | 5 - 54      |
| Specify Data Ranges Using DRS Template               | 5-55        |
| Remove Non Applicable Entries from DRS File          | 5-57        |
| DRS Configuration Settings                           | 5-58        |
| Specify Data Ranges Using Existing DRS Configuration | 5-63        |
| Edit Existing DRS Configuration                      | 5-64        |
| XML Format of DRS File                               | 5-65        |
| Specify Data Ranges Using Text Files                 | 5-72        |
| Variable Scope                                       | 5-75        |
| Perform Efficient Module Testing with DRS            | 5-79        |
| Reduce Oranges with DRS                              | 5-80        |
|                                                      | 0-00        |

## **Preparing Source Code for Verification**

# 6

| Stubbing Overview                                      | 6-2  |
|--------------------------------------------------------|------|
| Manual vs. Automatic Stubbing                          | 6-2  |
| Stubbing Examples                                      | 6-6  |
| Automatic Stubbing Behavior for C++ Pointer/Reference  | 6-9  |
| Specify Functions to Stub Automatically                | 6-10 |
| Constrain Data with Stubbing                           | 6-12 |
| Default and Alternative Behavior for Stubbing          | 6-18 |
| Function Pointer Cases                                 | 6-20 |
| Stub Functions with a Variable Argument Number         | 6-20 |
| Stub Standard Library Functions                        | 6-21 |
|                                                        |      |
| Prepare Code for Variables                             | 6-22 |
| Check Variable Ranges with Assert                      | 6-22 |
| Check Properties on Global Variables: Global Assert    | 6-23 |
| Model Variable Values External to Application          | 6-23 |
| Initialize Variables                                   | 6-24 |
| Data and Coding Rules                                  | 6-25 |
| Undefined or Undeclared Variables and Functions        | 6-26 |
|                                                        |      |
| Prepare Code for Built-In Functions                    | 6-27 |
| Overview                                               | 6-27 |
| Stubs of stl Functions                                 | 6-27 |
| Stubs of libc Functions                                | 6-27 |
|                                                        |      |
| Prepare Multitasking Code                              | 6-30 |
| Polyspace Software Assumptions                         | 6-30 |
| Model Synchronous Tasks                                | 6-31 |
| Model Interruptions and Asynchronous Events and        |      |
| Tasks                                                  | 6-33 |
| Are Interruptions Maskable or Preemptive?              | 6-35 |
| Shared Variables                                       | 6-37 |
| Mailboxes                                              | 6-41 |
| Atomicity (Can Instruction be Interrupted by Another?) | 6-44 |
| Priorities                                             | 6-45 |
|                                                        |      |
| Annotate Known Run-Time Errors                         | 6-47 |
| Syntax for Run-Time Errors                             | 6-48 |
| Syntax for Sections of Code                            | 6-49 |
|                                                        |      |
| Annotate Known Coding-Rule Violations                  | 6-50 |
| Syntax for Coding Rule Violations                      | 6-52 |
| Syntax for Sections of Code                            | 6-53 |

| Types Promotion                                                        | 6-54         |
|------------------------------------------------------------------------|--------------|
| Unsigned Integers Promoted to Signed Integers                          | 6-54         |
| Promotions Rules in Operators                                          | 6-55         |
| Example                                                                | 6-55         |
| I an anim a Assauch la Cada                                            | 0 57         |
| Ignoring Assembly Code                                                 | 6-57         |
| Ignoring Assembly Code — Overview                                      | 6-57         |
| Ignore Assembly Code When Rest of Function Is                          | 6-57         |
| Unaffected                                                             | • • •        |
| Automatic Stubbing of Single Function                                  | 6-60<br>6-60 |
| Automatic Stubbing of List of Functions                                | 6-60<br>6-62 |
| Directives #asm and #endasm<br>If Verification Fails to Parse asm Code | 6-62         |
| Local Variables in Functions with Assembly Code                        | 6-62         |
| Local variables in Functions with Assembly Code                        | 0-03         |
| Verify "Unsupported" Code                                              | 6-65         |
| Backward "goto" Statements                                             | 6-65         |
|                                                                        |              |
| Loss of Precision Using memset and memcpy                              | 6-68         |
|                                                                        |              |
| Initialize Structures with Precision Using memset and                  | C CO         |
| тетсру                                                                 | 6-69         |

# Running a Verification

| Types of Verification                 | 7-2 |
|---------------------------------------|-----|
| Specify Results Folder                | 7-3 |
| Select Analysis Options Configuration | 7-4 |
| Check for Compilation Problems        | 7-5 |
| Start Local Verification              | 7-7 |

| Start Remote Verification                                                                                                    | 7-8                                  |
|----------------------------------------------------------------------------------------------------|--------------------------------------|
| Stop Verification          Stop Remote Verification          Stop Local Verification                                                                                                    | 7-9<br>7-9<br>7-9                    |
| Phases of Verification                                                                                                    | 7-10                                 |
| Run Verification Unit-by-Unit                                                                                                    | 7-11                                 |
| Verify All Modules in Project                                                                                                    | 7-12                                 |
| Manage Previous Verifications With Polyspace<br>Metrics                                                                                                    | 7-13                                 |
| Manage Remote Verifications                                                                                                    | 7-16                                 |
| Monitor Progress of Verification                                                                                                    | 7-17                                 |
| Run Verification from the Command Line                                                                                                    | 7-18                                 |
| Manage Remote Verifications from the Command<br>Line                                                                                                    | 7-19                                 |
| Modularization of Large Applications                                                                                                    | 7-21                                 |
| Partition Application into Modules                                                                                                    | 7-22                                 |
| Choose Number of Modules for Application                                                                                                    | 7-25                                 |
| Partition Application Using Batch Command          Basic Options          Constrain Module Complexity During Partitioning          Control Naming of Result Folders          Forbid Cycles in Module Dependence Graph | 7-28<br>7-28<br>7-29<br>7-31<br>7-31 |

| Verification Process Failed Errors               | 8-2        |
|--------------------------------------------------|------------|
| Reasons Verification Can Fail                    | 8-2        |
| View Error Information When Verification Stops   | 8-2        |
| Include File Location Not Specified              | 8-3        |
| -                                                | 8-4        |
|                                                  |            |
|                                                  | ~ -        |
| r r                                              | 8-5        |
| T                                                | 8-5        |
| · · · · · · · · · · · · · · · · · · ·            | 8-6        |
|                                                  | 8-6        |
| 1 8                                              | 8-7        |
| ······································           | 8-7        |
| Undeclared Identifier                            | 8-8        |
|                                                  | 8-9        |
| No Such File or Folder 8                         | -10        |
| #error directive                                 | -10        |
| Class, Array, Struct or Union is Too Large       | -11        |
|                                                  | -12        |
|                                                  | -13        |
|                                                  | <b>-14</b> |
| Double Declarations of Standard Template Library |            |
|                                                  | -15        |
|                                                  | 10         |
|                                                  |            |
|                                                  | -17        |
|                                                  | -17        |
|                                                  | -19        |
| Visual Dialects 8                                | -20        |
| GNU Dialect                                      | -22        |
|                                                  |            |
|                                                  |            |
|                                                  | 5-26       |
|                                                  | 5-26       |
|                                                  | 5-27       |
|                                                  | 5-27       |
| 8 71                                             | -28        |
|                                                  | -28        |
| · · · · · · · · · · · · · · · · · · ·            | -29        |
| ······································           | -29        |
|                                                  | -30        |
|                                                  | -30        |

| C++ Link Errors                                                                  | 8-32         |
|----------------------------------------------------------------------------------|--------------|
| STL Library C++ Stubbing Errors                                                  | 8-32         |
| Lib C Stubbing Errors                                                            | 8-33         |
|                                                                                  |              |
| Standard Library Function Stubbing Errors                                        | 8-36         |
| Conflicts Between Library Functions and Polyspace                                | 0.00         |
| Stubs                                                                            | 8-36         |
| _polyspace_stdstubs.c Compilation Errors                                         | 8-36         |
| Troubleshooting Approaches for Standard Library Function                         |              |
| Stubs                                                                            | 8-38         |
| Restart with the -I option                                                       | 8-38         |
| Replace Automatic Stubbing with Include Files                                    | 8-39         |
| Create _polyspace_stdstubs.c File with Required                                  |              |
| Includes                                                                         | 8-40         |
| Provide .c file Containing Prototype Function                                    | 8-41         |
| Ignore _polyspace_stdstubs.c                                                     | 8-42         |
|                                                                                  |              |
| Automatic Stubbing Errors                                                        | 8-43         |
| Three Types of Error Messages                                                    | 8-43         |
| Unknown Prototype Error                                                          | 8-43         |
| Parameter -entry-points Error                                                    | 8-43         |
|                                                                                  |              |
| Troublashooting Using Proprosessed Files                                         | 8-45         |
| Troubleshooting Using Preprocessed Files<br>Overview of Preprocessed (.ci) Files | 8-45         |
| Example .ci File                                                                 | 8-45         |
| Troubleshooting Methodology                                                      | 8-47         |
| Troubleshooting Methodology                                                      | 0-47         |
|                                                                                  |              |
| Reduce Verification Time                                                         | 8-50         |
| Factors Impacting Verification Time                                              | 8-50         |
| Techniques to Improve Verification Performance                                   | 8-50         |
| Tune Polyspace Parameters                                                        | 8-53<br>8-54 |
| Subdivide Code                                                                   | 8-54<br>8-64 |
| Reduce Procedure ComplexityReduce Task Complexity                                | 8-64<br>8-66 |
| Reduce Variable Complexity                                                       | 8-66         |
| Choose Lower Precision                                                           | 8-67         |
|                                                                                  | 0-01         |
| Obtain Configuration Information                                                 | 0 00         |
| Obtain Configuration Information                                                 | 8-68         |
| Dense Dresting and Denseld Titles                                                | 0 00         |
| Remove Preliminary Results Files                                                 | 8-69         |

| Storage of Temporary Files                    | 8-70 |
|-----------------------------------------------|------|
| Disk Defragmentation and Antivirus Software   | 8-71 |
| Out of Memory Errors During Report Generation | 8-72 |

# **Reviewing Verification Results**

| Open Remote Verification Results                                                       | 9-3          |
|----------------------------------------------------------------------------------------|--------------|
| Download Remote Verification Results From Command<br>Line                              | 9-4          |
| Open Unit-by-Unit Verification Results                                                 | 9-5          |
| Open Local Verification Results                                                        | 9-6          |
| Search Results in Results Manager                                                      | 9-7          |
| Set Character Encoding Preferences                                                     | 9-11         |
| <b>Open Results for Generated Code</b><br>Manually Create the Code Generator Text File | 9-14<br>9-14 |
| Review Checks Progressively                                                            | 9-15         |
| Review and Comment Checks                                                              | 9-17         |
| Track Review Progress                                                                  | 9-22         |
| What Are Review Methodologies?                                                         | 9-23         |
| Review Checks Using Predefined Methodologies                                           | 9-25         |

| Review Checks Using Custom Methodologies                                                                                                    | 9-29                                                                 |
|----------------------------------------------------------------------------------------------------|----------------------------------------------------------------------|
| Organize Check Review Using Filters and Groups                                                                                                    | 9-33                                                                 |
| Display Call Sequence for a Check                                                                                                    | 9-41                                                                 |
| View Call Tree<br>View Callers and Callees of a Function<br>Navigate Call Tree                                                                              | 9-43<br>9-44<br>9-46                                                 |
| Display Access Graph for Variables                                                                                                    | 9-48                                                                 |
| Customize Review Status                                                                                                    | 9-49                                                                 |
| Use Range Information in the Results Manager                                                                                                    | 9-53                                                                 |
| View Pointer Information in Results Manager                                                                                                    | 9-57                                                                 |
| View Probable Cause for Check                                                                                                    | 9-58                                                                 |
| Exploring Results Manager PerspectiveOverviewResults SummaryResults StatisticsSourceCheck DetailsCheck ReviewReview StatisticsVariable AccessCall Hierarchy | 9-61<br>9-63<br>9-66<br>9-72<br>9-79<br>9-80<br>9-81<br>9-83<br>9-91 |
| Understanding Polyspace Results                                                                                                    | 9-94                                                                 |
| Red Checks                                                                                                    | 9-95<br>9-95                                                         |
| Gray Checks                                                                                                    | 9-97<br>9-97                                                         |

| Common Causes for Gray Checks                                                                                                    | 9-97                                      |
|----------------------------------------------------------------------------------------------------|-------------------------------------------|
| Orange Checks                                                                                                    | 9-99<br>9-99                              |
| Understanding Sequence of Checks                                                                                                    | 9-102                                     |
| Defects from Code Integration                                                                                                    | 9-106                                     |
| Defects in Unprotected Shared Data                                                                                                    | 9-107                                     |
| Defects Related to Pointers<br>Messages on Dereferences<br>Variables in Structures (C)                                                                        | 9-108<br>9-108<br>9-110                   |
| Global Variables<br>Initializing Global Variables<br>Using Global Variables                                                                                   |                                           |
| Dataflow Verification                                                                                                    | 9-113                                     |
| Results Folder ContentsFiles in the Results FolderFiles in the ALL SubfolderFiles in the Polyspace-Doc SubfolderFiles in the Polyspace-Instrumented Subfolder | 9-114<br>9-114<br>9-115<br>9-115<br>9-115 |
| Checks with Read-Only Information                                                                                                    | 9-117                                     |
| Import and Export Review CommentsReusing Review CommentsImport Review Comments from Previous VerificationsView Checks and Comments Report                     | 9-118<br>9-118<br>9-118<br>9-120          |
| Polyspace Report Generator Overview                                                                                                    | 9-122<br>9-122<br>9-122<br>9-123          |

| Generate Verification Reports                                                                                                    | 9-124                            |
|----------------------------------------------------------------------------------------------------|----------------------------------|
| Run the Report Generator from the Command Line          -template path          -format type          -help or -h          -output-name filename          -results-dir folder_paths | 9-126<br>9-126<br>9-126<br>9-126 |
| Automatically Generate Verification Reports                                                                                                    | 9-128                            |
| Customize Verification Reports                                                                                                    | 9-129                            |
| Open Verification Report                                                                                                    | 9-134                            |

## Managing Orange Checks

| What is an Orange Check?                                                                           | 10-3  |
|----------------------------------------------------------------------------------------------------|-------|
| Sources of Orange Checks<br>Orange Checks from Code<br>Orange Checks from Verification Limitations |       |
| Do I Have Too Many Orange Checks?                                                                  | 10-12 |
| Manage Orange Checks                                                                               | 10-13 |
| Overview: Reducing Orange Checks                                                                   | 10-14 |
| Apply Coding Rules to Reduce Orange Checks                                                         | 10-15 |
| Use Generated Code                                                                                 | 10-16 |
| Improve Verification Precision                                                                     | 10-17 |

| Specify Multitasking Behavior                   | 10-21 |
|-------------------------------------------------|-------|
| Effects of Application Code Size                | 10-22 |
| Overview: Reviewing Orange Checks               | 10-23 |
| Define Your Review Methodology                  | 10-24 |
| Perform Selective Review                        | 10-25 |
| View Sources of Orange Checks                   | 10-29 |
| Prioritize Orange Check Review                  | 10-31 |
| Refine Data Range Specifications                | 10-34 |
| Perform Exhaustive Review                       | 10-38 |
|                                                 | 10-38 |
|                                                 | 10-39 |
| Approximation                                   | 10-40 |
| Automatic Orange Tester Overview                | 10-41 |
| How the Automatic Orange Tester Works           | 10-43 |
| Limitations of Dynamic Testing                  |       |
| Select the Automatic Orange Tester              | 10-45 |
| Start the Automatic Orange Tester Manually      | 10-46 |
| Review Test Results After Manual Run            | 10-50 |
| Test Campaign Results                           | 10-50 |
| Results Table                                   | 10-50 |
| Log                                             | 10-53 |
| Refine Data Ranges with Automatic Orange Tester | 10-54 |

| Save and Reuse Your Configuration             | 10-57 |
|-----------------------------------------------|-------|
| Export Data Ranges for Polyspace Verification | 10-58 |
| Configure Compiler Options                    | 10-59 |
| Polyspace-Instrumented Folder                 | 10-61 |
| Technical Limitations                         | 10-62 |
| Unsupported Polyspace Options                 | 10-62 |
| Options with Restrictions                     |       |
| Unsupported C Routines                        |       |

# **Checking Coding Rules**

| Overview of Polyspace Code Analysis         | 11-2  |
|---------------------------------------------|-------|
| Code Analysis Overview                      | 11-2  |
| Polyspace MISRA C and MISRA AC AGC Checkers |       |
| Overview                                    | 11-3  |
| Polyspace MISRA C++ Checker Overview        | 11-3  |
| Polyspace JSF C++ Checker Overview          | 11-4  |
| Activate Coding Rules Checker               | 11-5  |
| Activate the MISRA C Checker                | 11-5  |
| Activate the MISRA AC AGC Checker           | 11-6  |
| Activate the MISRA C++ Checker              | 11-7  |
| Activate the JSF C++ Checker                | 11-9  |
| Activate Custom Rules Checker               | 11-9  |
| Create Coding Rules File                    | 11-11 |
| Create a MISRA C or MISRA AC AGC Rules File | 11-11 |
| Create a MISRA or JSF C++ Coding Rules File | 11-13 |
| Create a Custom Coding Rules File           | 11-16 |
| Custom Rules You Can Define                 | 11-19 |
| Exclude from Rules Checking                 | 11-29 |

| Exclude Specific Files and Folders from Rules CheckingExclude Include Folders from Rules CheckingAllow Undocumented Pragma DirectivesRedefine Data Types as Boolean |                |  |
|----------------------------------------------------------------------------------------------------|----------------|--|
| Run Verification with Coding Rules Checking                                                                                                    |                |  |
| Examine Coding Rule Violations                                                                                                    | 11-33          |  |
| Apply Coding Rule Violation Filters                                                                                                    | 11-36          |  |
| Review Coding Rule Violations                                                                                                    | 11-40          |  |
| Open Coding Rules Report                                                                                                    | 11-42          |  |
| Software Quality Objective Subsets of Coding Rules<br>(C)                                                                                                    | 11-44          |  |
| SQO Subset 1 – Direct Impact on Selectivity                                                                                                    | 11-44          |  |
| SQO Subset 2 – Indirect Impact on Selectivity                                                                                                    | 11-46          |  |
| Software Quality Objective Subsets of Coding Rules                                                                                                    | 11 40          |  |
| (AC AGC)                                                                                                    | 11-49          |  |
| SQO Subset 1 – Direct Impact on Selectivity<br>SQO Subset 2 – Indirect Impact on Selectivity                                                                        | 11-49<br>11-49 |  |
| Software Quality Objective Subsets of Coding Rules                                                                                                    |                |  |
| (C++)                                                                                                    |                |  |
| SQO Subset 1 – Direct Impact on Selectivity                                                                                                    |                |  |
| SQO Subset 2 – Indirect Impact on Selectivity                                                                                                    | 11-54          |  |
| Supported Coding Rules                                                                                                    | 11-60          |  |
| Supported MISRA C Rules                                                                                                    | 11-60          |  |
| MISRA C Rules Not Checked                                                                                                    | 11-99          |  |
| Supported MISRA C++ Coding Rules                                                                                                    | 11-102         |  |
| MISRA C++ Rules Not Checked                                                                                                    | 11-122         |  |
| Supported JSF C++ Coding Rules                                                                                                    | 11-128         |  |
| JSF++ Rules Not Checked                                                                                                    | 11-153         |  |

# Software Quality with Polyspace Metrics

| Software Quality with Polyspace Metrics           | 12-2    |
|---------------------------------------------------|---------|
| Set Up Verification to Generate Metrics           | 12-4    |
| Specify Automatic Verification                    | 12-4    |
| Access Polyspace Metrics                          | 12-11   |
| Open Polyspace Metrics                            | 12-11   |
| Organize Polyspace Metrics Projects               | 12 - 12 |
| Protect Access to Project Metrics                 | 12 - 14 |
| Web Browser Support                               | 12-16   |
| What You Can Do with Polyspace Metrics            | 12-17   |
| Review Overall Progress                           | 12-17   |
| Display Metrics for Single Project Version        | 12-21   |
| Create File Module and Specify Quality Level      | 12 - 22 |
| Compare Project Versions                          | 12 - 23 |
| Review New Findings                               | 12 - 23 |
| Review Coding Rule Violations and Run-Time Checks | 12 - 24 |
| Save Review Comments and Justifications           | 12-28   |
| Fix Defects                                       | 12-28   |
| Review Code Complexity                            | 12-29   |
| Customize Software Quality Objectives             | 12-31   |
| About Customizing Software Quality Objectives     | 12 - 31 |
| SQO Level 1                                       | 12-33   |
| SQO Level 2                                       | 12 - 37 |
| SQO Level 3                                       | 12 - 37 |
| SQO Level 4                                       | 12-38   |
| SQO Level 5                                       | 12-38   |
| SQO Level 6                                       | 12-38   |
| SQO Exhaustive                                    | 12-39   |
| Coding Rules Set 1                                | 12-39   |
| Coding Rules Set 2                                | 12-41   |
| Run-Time Checks Set 1                             | 12-43   |
| Run-Time Checks Set 2                             | 12-44   |
| Run-Time Checks Set 3                             | 12 - 45 |
| Status Acronyms                                   | 12 - 45 |

| Descriptions of Code Metrics        | 12-47            |
|-------------------------------------|------------------|
| Number of Lines of Code Calculation | 12-54            |
| Administer Results Repository       | $12-55 \\ 12-56$ |

## **Configure Model for Code Analysis**

# 13

| Model Configuration for Code Generation and<br>Analysis        | 13-2 |
|----------------------------------------------------------------|------|
| Configure Simulink Model                                       | 13-3 |
| Recommended Model Settings for Code Analysis                   | 13-5 |
| Check Simulink Model Settings                                  | 13-7 |
| Annotate Blocks with Known Errors or Coding-Rule<br>Violations | 13-9 |

### Model Link for Polyspace Code Prover

| Specify Signal Ranges                     |      |
|-------------------------------------------|------|
| Annotate Code to Justify Polyspace Checks | 14-7 |

| Configure Data Range Settings                                                                                                    |                                           |
|----------------------------------------------------------------------------------------------------|-------------------------------------------|
| Main Generation for Model Verification                                                                                           | 14-12                                     |
| Embedded Coder Considerations                                                                                                    | 14-14                                     |
| Subsystems                                                                                                    | 14-14                                     |
| Default Options                                                                                                    | 14 - 14                                   |
| Data Range Specification                                                                                                    | 14 - 15                                   |
| Recommended Polyspace Code Prover options for Verifying                                                                          |                                           |
| Generated Code                                                                                                    | 14 - 15                                   |
| Hardware Mapping Between Simulink and Polyspace                                                                                  | 14-20                                     |
| TargetLink Considerations         TargetLink Support         Subsystems         Default Options         Data Range Specification | 14-21<br>14-21<br>14-21<br>14-21<br>14-22 |
| Lookup Tables                                                                                                    | 14 - 23                                   |
| Code Generation Options                                                                                                    | 14 - 23                                   |
| Generate and Verify Code with Configured Model                                                                                   | 14-24                                     |
| View Results in Polyspace Code Prover                                                                                            |                                           |
| Identify Errors in Simulink Models                                                                                               | 14-28                                     |

# **Configure Code Analysis Options**

| Polyspace Configuration for Generated Code     | 15-2 |
|------------------------------------------------|------|
| Include Handwritten Code                       | 15-3 |
| Specify Remote Analysis                        | 15-5 |
| Configure Analysis Depth for Referenced Models | 15-6 |

| Specify Location of Results                    | 15-7  |
|------------------------------------------------|-------|
| Check Coding Rules Compliance                  | 15-8  |
| Configure Polyspace Options from Simulink      | 15-10 |
| Configure Polyspace Project Properties         | 15-11 |
| Create a Polyspace Configuration File Template | 15-12 |
| Specify Header Files for Target Compiler       | 15-15 |
| Open Polyspace Results Automatically           | 15-16 |
| Remove Polyspace Options From Simulink Model   | 15-18 |

# Run Polyspace on Generated Code

| Specify Type of Analysis to Perform                         | 16-2                 |
|-------------------------------------------------------------|----------------------|
| Run Analysis for Embedded Coder                             | 16-5                 |
| Run Analysis for TargetLink                                 | 16-7                 |
| Monitor Progress<br>Local Analyses<br>Remote Batch Analyses | 16-8<br>16-8<br>16-8 |
| MATLAB Functions for Polyspace Batch Runs                   | 16-9                 |

### Using Polyspace Software in the Eclipse IDE

# 18

| Install Polyspace Plug-In for Eclipse             | 18-2 |
|---------------------------------------------------|------|
| Install Polyspace Plug-In for Eclipse IDE         | 18-2 |
| Uninstall Polyspace Plug-In for Eclipse IDE       | 18-4 |
|                                                   |      |
| Verify Code in the Eclipse IDE                    | 18-5 |
| Code Verification in the Eclipse IDE              | 18-5 |
| Create an Eclipse Project                         | 18-5 |
| Set Up Polyspace Verification with Eclipse Editor | 18-6 |
| Start Verification from Eclipse Editor            | 18-7 |
| Review Verification Results from Eclipse Editor   | 18-7 |

### Using Polyspace Software in Visual Studio

| Install Polyspace Add-In for Visual Studio     | 19-2         |
|------------------------------------------------|--------------|
| Install Polyspace Add-In for Visual Studio     | 19-2         |
| Uninstall Polyspace Add-In for Visual Studio   | 19-3         |
|                                                |              |
| Verify Code in Visual Studio                   | <b>19-</b> 4 |
| Code Verification in Visual Studio             | 19-4         |
| Create Visual Studio Project                   | 19-4         |
| Set Up and Start Verification in Visual Studio | 19-6         |
| Monitor Verification in Visual Studio          | 19-14        |
| Review Verification Results in Visual Studio   | 19-16        |

Index

# Introduction to Polyspace Products

- "Polyspace<sup>®</sup> Code Prover<sup>™</sup> Product Description" on page 1-2
- "Polyspace Verification" on page 1-3
- "How Polyspace Verification Works" on page 1-6
- "Related Products" on page 1-8
- "Tool Qualification and Certification" on page 1-9
- "Access Qualification Documents for Polyspace<sup>®</sup> Client<sup>™</sup> for C/C++ and Polyspace<sup>®</sup> Server<sup>™</sup> for C/C++" on page 1-10
- "Access Certification Artifacts for Polyspace<sup>®</sup> Client<sup>™</sup> for C/C++ and Polyspace<sup>®</sup> Server<sup>™</sup> for C/C++ " on page 1-12

### **Polyspace Code Prover Product Description**

#### Prove the absence of run-time errors in software

Polyspace<sup>®</sup> Code Prover<sup>™</sup> proves the absence of overflow, divide-by-zero, out-of-bounds array access, and certain other run-time errors in C and C++ source code. It produces results without requiring program execution, code instrumentation, or test cases. Polyspace Code Prover uses static analysis and abstract interpretation based on formal methods. You can use it on handwritten code, generated code, or a combination of the two. Each operation is color-coded to indicate whether it is free of run-time errors, proven to fail, unreachable, or unproven.

Polyspace Code Prover also displays range information for variables and function return values, and can prove conditions under which variables exceed specified range limits. Results can be published to a dashboard to track quality metrics and ensure conformance with software quality objectives. Polyspace Code Prover can be integrated into build systems for automated verification.

Support for industry standards is available through IEC Certification Kit (for IEC 61508 and ISO 26262) and DO Qualification Kit (for DO-178).

### **Key Features**

- Proven absence of certain run-time errors in C and C++ code
- Color-coding of run-time errors directly in code
- Calculation of range information for variables and function return values
- Identification of conditions under which variables exceed specified range limits
- Quality metrics for tracking conformance with software quality objectives
- · Web-based dashboard providing code metrics and quality status
- Guided review-checking process for classifying results and run-time error status
- Graphical display of variable reads and writes

### **Polyspace Verification**

#### In this section...

"Polyspace Verification" on page 1-3

"Value of Polyspace Verification" on page 1-3

#### **Polyspace Verification**

Polyspace products verify C, C++, and Ada code by detecting run-time errors before code is compiled and executed.

To verify the source code, you set up verification parameters in a project, run the verification, and review the results. A graphical user interface helps you to efficiently review verification results. Results are color-coded:

- Green Indicates code that never has an error.
- **Red** Indicates code that always has an error.
- Gray Indicates unreachable code.
- **Orange** Indicates unproven code (code that might have an error).

The color-coding helps you to quickly identify errors and find the exact location of an error in the source code. After you fix errors, you can easily run the verification again.

#### **Value of Polyspace Verification**

Polyspace verification can help you to:

- "Enhance Software Reliability" on page 1-3
- "Decrease Development Time" on page 1-4
- "Improve the Development Process" on page 1-5

#### **Enhance Software Reliability**

Polyspace software enhances the reliability of your C/C++ applications by proving code correctness and identifying run-time errors. Using advanced

verification techniques, Polyspace software performs an exhaustive verification of your source code.

Because Polyspace software verifies all possible executions of your code, it can identify code that:

- Never has an error
- Always has an error
- Is unreachable
- Might have an error

With this information, you know how much of your code does not contain run-time errors, and you can improve the reliability of your code by fixing errors.

You can also improve the quality of your code by using Polyspace verification software to check that your code complies with established coding standards, such as the MISRA  $C^{\otimes}$ , MISRA $^{\otimes}$  C++ or JSF++ standards.<sup>1</sup>

#### **Decrease Development Time**

Polyspace software reduces development time by automating the verification process and helping you to efficiently review verification results. You can use it at any point in the development process. However, using it during early coding phases allows you to find errors when it is less costly to fix them.

You use Polyspace software to verify source code before compile time. To verify the source code, you set up verification parameters in a project, run the verification, and review the results. This process takes significantly less time than using manual methods or using tools that require you to modify code or run test cases.

Color-coding of results helps you to quickly identify errors. You will spend less time debugging because you can see the exact location of an error in the source code. After you fix errors, you can easily run the verification again.

<sup>1.</sup> MISRA and MISRA C are registered trademarks of MISRA Ltd., held on behalf of the MISRA Consortium.

Polyspace verification software helps you to use your time effectively. Because you know the parts of your code that do not have errors, you can focus on the code with proven (red code) or potential errors (orange code).

Reviewing code that might have errors (orange code) can be time-consuming, but Polyspace software helps you with the review process. You can use filters to focus on certain types of errors or you can allow the software to identify the code that you should review.

#### **Improve the Development Process**

Polyspace software makes it easy to share verification parameters and results, allowing the development team to work together to improve product reliability. Once verification parameters have been set up, developers can reuse them for other files in the same application.

Polyspace verification software supports code verification throughout the development process:

- An individual developer can find and fix run-time errors during the initial coding phase.
- Quality assurance engineers can check overall reliability of an application.
- Managers can monitor application reliability by generating reports from the verification results.

### **How Polyspace Verification Works**

Polyspace software uses *static verification* to prove the absence of runtime errors. Static verification derives the dynamic properties of a program without actually executing it. This differs significantly from other techniques, such as runtime debugging, in that the verification it provides is not based on a given test case or set of test cases. The dynamic properties obtained in the Polyspace verification are true for all executions of the software.

#### What is Static Verification

Static verification is a broad term, and is applicable to any tool that derives dynamic properties of a program without executing the program. However, most static verification tools only verify the complexity of the software, in a search for constructs that may be potentially erroneous. Polyspace verification provides deep-level verification identifying almost all run-time errors and possible access conflicts with global shared data.

Polyspace verification works by approximating the software under verification, using representative approximations of software operations and data.

For example, consider the following code:

```
for (i=0 ; i<1000 ; ++i)
{    tab[i] = foo(i);
}</pre>
```

To check that the variable i never overflows the range of tab, a traditional approach would be to enumerate each possible value of i. One thousand checks would be required.

Using the static verification approach, the variable *i* is modelled by its domain variation. For instance, the model of *i* is that it belongs to the static interval [0..999]. (Depending on the complexity of the data, convex polyhedrons, integer lattices and more elaborate models are also used for this purpose).

Any approximation leads by definition to information loss. For instance, the information that *i* is incremented by one every cycle in the loop is lost. However, the important fact is that this information is not required to ensure that no range error will occur; it is only necessary to prove that the domain variation of i is smaller than the range of tab. Only one check is required to establish that — and hence the gain in efficiency compared to traditional approaches.

Static code verification has an exact solution. However, this exact solution is not practical, as it would require the enumeration of all possible test cases. As a result, approximation is required for a usable tool.

### **Exhaustiveness**

Nothing is lost in terms of exhaustiveness. The reason is that Polyspace verification works by performing upper approximations. In other words, the computed variation domain of any program variable is always a superset of its actual variation domain. The direct consequence is that no runtime error (RTE) item to be checked can be missed by Polyspace verification.

# **Related Products**

#### In this section...

"Polyspace Products for Verifying Ada Code" on page 1-8

"Polyspace<sup>®</sup> Bug Finder™" on page 1-8

### **Polyspace Products for Verifying Ada Code**

For information about Polyspace products that verify Ada code, see the following:

http://www.mathworks.com/products/polyspaceclientada/

http://www.mathworks.com/products/polyspaceserverada/

### **Polyspace Bug Finder**

For information about Polyspace Bug Finder  ${}^{\mathrm{TM}}$  , see

http://www.mathworks.com/products/polyspacebugfinder/.

### **Tool Qualification and Certification**

You can use the DO Qualification Kit and IEC Certification Kit products to qualify Polyspace Products for C/C++ for DO and IEC Certification.

To view the artifacts available with these kits, use the Certification Artifacts Explorer. Artifacts included in the kits are not accessible from the MathWorks web site.

For more information on the IEC Certification Kit, see IEC Certification Kit (for ISO 26262 and IEC 61508).

For more information on the DO Qualification Kit, see DO Qualification Kit (for DO-178).

# Access Qualification Documents for Polyspace Client for C/C++ and Polyspace Server for C/C++

The DO Qualification Kit product supports qualifying the following version and feature of Polyspace code verification tools:

Version 8.5 (R2013b): Polyspace Client<sup>TM</sup> for C/C++; Polyspace Server<sup>TM</sup> for C/C++

Open the Artifacts Explorer to access the document templates, test cases, and test procedures. Alternatively, on the MATLAB® command line, type qualkitdo. The documents are located in Polyspace Client/Server for C/C++ > r2013b.

The following table lists qualification documents, and the primary files associated with the qualification documents.

| Qualification Documents                                                         | Files                                                                                                    |
|---------------------------------------------------------------------------------|----------------------------------------------------------------------------------------------------|
| Theoretical Foundation (TF)                                                     | <pre>qualkitdo_polyspace_tf.pdf qualkitdo_polyspace_tf.docx</pre>                                                                                                    |
| Tool Qualification Plan (TQP)                                                   | qualkitdo_polyspace_tqp.pdf<br>qualkitdo_polyspace_tqp.docx                                                                                                    |
| Tool Operational Requirements<br>(TOR) and supporting<br>documentation          | <pre>qualkitdo_polyspace_tor.pdf<br/>qualkitdo_polyspace_tor.docx<br/>polyspace_install.pdf<br/>polyspace_limitations.pdf</pre>                                                                                                    |
| Tool Development and<br>Verification Process<br>Considerations (PROC)           | <pre>qualkitdo_polyspace_proc.pdf qualkitdo_polyspace_proc.docx</pre>                                                                                                    |
| Tests Cases, Procedures, and<br>Results (TCPR), and supporting<br>documentation | <pre>qualkitdo_polyspace_tcpr.pdf<br/>qualkitdo_polyspace_tcpr.docx<br/>Matrix_*.txt<br/>tests/qualkitdo_polyspace_tcpr.*<br/>tests/tor-checks/tor-checks.txt<br/>tests/*/*_rules.txt<br/>tests/*/*.c<br/>tests/*/*.cpp<br/>outputs/</pre> |

| Qualification Documents | Files                                                                                                    |
|-------------------------|----------------------------------------------------------------------------------------------------|
|                         | <pre>qualkitdo_polyspace_qualificationreport_*.txt qualkitdo_polyspace_qualificationreport_summary.pdf</pre> |

1

# Access Certification Artifacts for Polyspace Client for C/C++ and Polyspace Server for C/C++

TÜV SÜD certified specific versions of the Polyspace Client for C/C++ and the Polyspace Server for C/C++ products for use in development processes that are required to comply with ISO 26262, IEC 61508, or EN 50128. These product versions are also prequalified according to ISO 26262-8 for Automotive Safety Integrity Levels ASIL A through ASIL D.

The IEC Certification Kit product contains certification artifacts for the following versions of the Polyspace Client for C/C++ and the Polyspace Server for C/C++ products:

Version 8.5 (R2013a)

Previous releases of the Polyspace products are certified or prequalified. For supporting certification artifacts, see previous releases of the IEC Certification Kit product.

**Note** The Polyspace Client for C/C++ and the Polyspace Server for C/C++ products were not developed using an IEC 61508 certified process.

Open the Artifacts Explorer to access the certification artifacts. Alternatively, on the MATLAB command line, type certkitiec. The certification artifacts are located in **Polyspace Client/Server for C/C++** > **r2013b**.

| Component                          | File                                                                      |
|------------------------------------|---------------------------------------------------------------------------|
| Certificate                        | certkitiec_polyspace_certificate.pdf                                      |
| Certificate Report                 | certkitiec_polyspace_certreport.pdf                                       |
|                                    | <pre>certkitiec_polyspace_workflow.pdf certkitiec_polyspace_sqo.pdf</pre> |
| Conformance Demonstration Template | certkitiec_polyspace_cdt.docx/.pdf                                        |

| Component                            | File                                                                                 |
|--------------------------------------|--------------------------------------------------------------------------------------|
| ISO 26262 Tool Qualification Package | certkitiec_polyspace_tqp.docx/.pdf                                                   |
| Test Procedure / Test Cases          | <pre>/tests/* (including /tests/certkitiec_polyspace_tests.bat/.sh) /outputs/*</pre> |

# 2

# How to Use Polyspace Software

- "Polyspace Verification and the Software Development Cycle" on page 2-2
- "Analysis and Review Criteria" on page 2-4
- "Implement Process for Verification" on page 2-9
- "Sample Workflows for Polyspace Verification" on page 2-13

# Polyspace Verification and the Software Development Cycle

### In this section ...

"Software Quality and Productivity" on page 2-2

"Best Practices for Verification Workflow" on page 2-3

# **Software Quality and Productivity**

The goal of most software development teams is to maximize both quality and productivity. However, when developing software, there are always three related variables: cost, quality, and time.

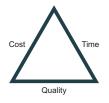

Changing the requirements for one of these variables always impacts the other two.

Generally, the criticality of your application determines the balance between these three variables – your quality model. With classical testing processes, development teams generally try to achieve their quality model by testing all modules in an application until each meets the required quality level. Unfortunately, this process often ends before quality requirements are met, because the available time or budget has been exhausted.

Polyspace verification allows a different process. Polyspace verification can support both productivity improvement and quality improvement at the same time, although there is always a balance between the aims of these activities.

To achieve maximum quality and productivity, however, you cannot simply perform code verification at the end of the development process. You must integrate verification into your development process, in a way that respects time and cost restrictions. This chapter describes how to integrate Polyspace verification into your software development cycle. It explains both how to use Polyspace verification in your current development process, and how to change your process to get more out of verification.

### **Best Practices for Verification Workflow**

Polyspace verification can be used throughout the software development cycle. However, to maximize both quality and productivity, the most efficient time to use it is early in the development cycle.

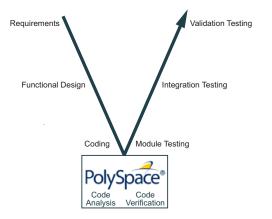

Polyspace® Verification in the Development Cycle

Typically, verification is conducted in two stages. First, you verify code as it is written, to check coding rules and quickly identify any obvious defects. Once the code is stable, you verify it again before module/unit testing, with more stringent verification and review criteria.

Using verification early in the development cycle improves both quality and productivity, because it allows you to find and manage defects soon after the code is written. This saves time because each user is familiar with their own code, and can quickly determine why the code contains defects. In addition, defects are cheaper to fix at this stage, since they can be addressed before the code is integrated into a larger system.

# **Analysis and Review Criteria**

#### In this section ...

"Choose Robustness or Contextual Verification" on page 2-4

"Choose Coding Rules" on page 2-5

"Choose Strict or Permissive Verification" on page 2-6

"Define Software Quality Levels" on page 2-7

### **Choose Robustness or Contextual Verification**

Before using Polyspace products to verify your code, you must decide what type of software verification you want to perform. There are two approaches to code verification that result in slightly different workflows:

- Robustness Verification Prove software works under all conditions.
- **Contextual Verification** Prove software works under normal working conditions.

**Note** Some verification processes may incorporate both robustness and contextual verification. For example, developers may perform robustness verification on individual files early in the development cycle, while writing the code. Later, the team may perform contextual verification on larger software components.

### **Robustness Verification**

Robustness verification proves that the software works under all conditions, including "abnormal" conditions for which it was not designed. This can be thought of as "worst case" verification.

By default, Polyspace software assumes you want to perform robustness verification. In a robustness verification, Polyspace software:

- Assumes function inputs are full range
- Initializes global variables to full range

• Automatically stubs missing functions

Although this approach checks the software for all conditions, it can lead to *orange checks* (unproven code) in your results. You must then manually inspect these orange checks in accordance with your software quality goals.

### **Contextual Verification**

Contextual verification proves that the software works under predefined working conditions. This limits the scope of the verification to specific variable ranges, and verifies the code within these ranges.

When performing contextual verification, you use Polyspace options to reduce the number of orange checks. For example, you can:

- Use Data Range Specifications (DRS) to specify the ranges for your variables, thereby limiting the verification to these cases. For more information, see "Specify Data Ranges for Variables and Functions (Contextual Verification)" on page 5-54.
- Create a detailed main program to model the call sequence, instead of using the default main generator. For more information, see "Verify C Application Without a "Main"" on page 5-32.
- Provide manual stubs that emulate the behavior of missing functions, instead of using the default automatic stubs. For more information, see "Stubbing" on page 6-2.

### **Choose Coding Rules**

Coding rules are one of the most efficient means to improve both the quality of your code, and the quality of your verification results.

If your development team observes certain coding rules, the number of orange checks (unproven code) in your verification results will be reduced substantially. This means that there is less to review, and that the remaining checks are more likely to represent actual bugs. This can make the cost of bug detection much lower.

Polyspace software can check that your code complies with specified coding rules. Before starting code verification, you should consider implementing coding rules, and choose which rules to enforce. For more information, see "Activate Coding Rules Checker" on page 11-5.

### **Choose Strict or Permissive Verification**

While defining the quality goals for your application, you should determine which of these options you want to use.

Options that make verification more strict include:

- **Detect overflows on signed and unsigned (-scalar-overflow-checks)** — Verification is more strict with overflowing computations on unsigned integers.
- Do not consider all global variables to be initialized (-no-def-init-glob) — Verification treats all global variables as non-initialized, therefore causing a red error if they are read before they are written to.
- -Wall Specifies that all C compliance warnings are written to the log file during compilation.
- **-strict** Specifies strict verification mode, which is equivalent to using the -Wall and -no-automatic-stubbing options simultaneously.

Options that make verification more permissive include:

- **Dialect (-dialect)** Verification allows syntax associated with the IAR and Keil dialects.
- Ignore overflowing computations on constants (-ignore-constant-overflows) — Verification is permissive with overflowing computations on constants.
- Allow negative operand for left shifts (-allow-negative-operand-in-shift) — Verification allows a shift operation on a negative number.
- Enable pointer arithmetic across fields (-allow-ptr-arith-on-struct) — Enables navigation within a structure or union from one field to another.

For more information on these options, see "Analysis Options for C Code".

# **Define Software Quality Levels**

The software quality level you define determines which Polyspace options you use, and which results you must review.

You define the quality levels for your application, from level QL-1 (lowest) to level QL-4 (highest). Each quality level consists of a set of software quality criteria that represent a certain quality threshold. For example:

| Criteria                                                 | Software Quality Levels |     |     |     |
|----------------------------------------------------------|-------------------------|-----|-----|-----|
|                                                          | QL1                     | QL2 | QL3 | QL4 |
| Document static information                              | Х                       | Х   | Х   | Х   |
| Enforce coding rules with direct impact on selectivity   | Х                       | Х   | Х   | Х   |
| Review all red checks                                    | Х                       | Х   | Х   | X   |
| Review all gray checks                                   | Х                       | Х   | Х   | X   |
| Review first criteria level for orange checks            |                         | Х   | Х   | Х   |
| Review second criteria level for orange checks           |                         |     | Х   | Х   |
| Enforce coding rules with indirect impact on selectivity |                         |     | Х   | Х   |
| Perform dataflow analysis                                |                         |     | Х   | Х   |
| Review third criteria level for orange checks            |                         |     |     | Х   |

### **Software Quality Levels**

In the example above, the quality criteria include:

- Static Information Includes information about the application architecture, the structure of each module, and all files. Full verification of your application requires the documentation of static information.
- **Coding rules** Polyspace software can check that your code complies with specified coding rules. The section "Apply Coding Rules to Reduce

Orange Checks" on page 10-15 defines two sets of coding rules – a first set with direct impact on the selectivity of the verification, and a second set with indirect impact on selectivity.

- Red checks Represent errors that occur every time the code is executed.
- Gray checks Represent unreachable code.
- **Orange checks** Indicate unproven code, meaning a run-time error may occur.
- **Dataflow analysis** Identifies errors such as non-initialized variables and variables that are written but never read. This can include inspection of:
  - Application call tree
  - Read/write accesses to global variables
  - Shared variables and their associated concurrent access protection

# **Implement Process for Verification**

### In this section ...

"Overview of the Polyspace Process" on page 2-9 "Define Process to Meet Your Goals" on page 2-11

"Apply Process to Assess Code Quality" on page 2-12

"Improve Your Verification Process" on page 2-12

# **Overview of the Polyspace Process**

Polyspace verification cannot magically produce quality code at the end of the development process. However, if you integrate Polyspace verification into your development process, Polyspace verification helps you to measure the quality of your code, identify issues, and ultimately achieve your own quality goals.

To implement Polyspace verification within your development process, you must perform each of the following steps:

- **1** Define your quality goals.
- **2** Define a process to match your quality goals.
- **3** Apply the process to assess the quality of your code.
- **4** Improve the process.

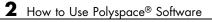

### **Define Process to Meet Your Goals**

Once you have defined your quality goals, you must define a process that allows you to meet those goals. Defining the process involves actions both within and outside Polyspace software.

These actions include:

- Communicating coding standards (coding rules) to your development team.
- Setting Polyspace analysis options. For more information, see "Specify Analysis Options" on page 3-16.
- Setting review criteria in the Results Manager perspective for consistent review of results. For more information, see "Review Checks Using Custom Methodologies" on page 9-29.

### **Apply Process to Assess Code Quality**

Once you have defined a process that meets your quality goals, it is up to your development and testing teams to apply it consistently to all software components.

This process includes:

- **1** Running a Polyspace verification on each software component as it is written.
- **2** Reviewing verification results consistently. See "Review and Comment Checks" on page 9-17.
- **3** Saving review comments for each component, so they are available for future review. See "Import and Export Review Comments" on page 9-118.
- **4** Performing additional verifications on each component, as defined by your quality goals.

### **Improve Your Verification Process**

Once you review initial verification results, you can assess both the overall quality of your code, and how well the process meets your requirements for software quality, development time, and cost restrictions.

Based on these factors, you may want to take actions to modify your process. These actions may include:

- Reassessing your quality goals.
- Changing your development process to produce code that is easier to verify.
- Changing Polyspace analysis options to improve the precision of the verification.
- Changing Polyspace options to change how verification results are reported.

For more information, see "Orange Check Management".

# Sample Workflows for Polyspace Verification

### In this section...

"Overview of Verification Workflows" on page 2-13

"Software Developers and Testers – Standard Development Process" on page 2-14

"Software Developers and Testers – Rigorous Development Process" on page 2-17

"Quality Engineers – Code Acceptance Criteria" on page 2-21

"Quality Engineers – Certification/Qualification" on page 2-24

"Model-Based Design Users — Verifying Generated Code" on page 2-25

"Project Managers — Integrating Polyspace Verification with Configuration Management Tools" on page 2-29

# **Overview of Verification Workflows**

Polyspace verification supports two goals at the same time:

- Reducing the cost of testing and validation
- Improving software quality

You can use Polyspace verification in different ways depending on your development context and quality model.

This section provides sample workflows that show how to use Polyspace verification in a variety of development contexts.

# Software Developers and Testers – Standard Development Process

### **User Description**

This workflow applies to software developers and test groups using a standard development process. Before implementing Polyspace verification, these users fit the following criteria:

- In Ada, no unit test tools or coverage tools are used functional tests are performed just after coding.
- In C, either no coding rules are used, or rules are not followed consistently.

### Quality

The main goal of Polyspace verification is to improve productivity while maintaining or improving software quality. Verification helps developers and testers find and fix bugs more quickly than other processes. It also improves software quality by identifying bugs that otherwise might remain in the software.

In this process, the goal is not to completely prove the absence of errors. The goal is to deliver code of equal or better quality that other processes, while optimizing productivity to provide a predictable time frame with minimal delays and costs.

### **Verification Workflow**

This process involves file-by-file verification immediately after coding, and again just before functional testing.

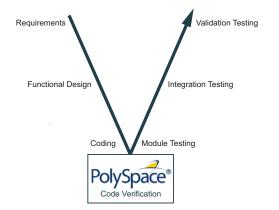

The verification workflow consists of the following steps:

**1** The project leader configures a Polyspace project to perform robustness verification, using default Polyspace options.

**Note** This means that verification uses the automatically generated "main" function. This main will call all unused procedures and functions with full range parameters.

- **2** Each developer performs file-by-file verification as they write code, and reviews verification results.
- **3** The developer fixes all **red** errors and examines **gray** code identified by the verification.
- 4 Until coding is complete, the developer repeats steps 2 and 3 as required..
- **5** Once a developer considers a file complete, they perform a final verification.
- **6** The developer fixes any **red** errors, examines **gray** code, and performs a selective orange review.

**Note** The goal of the selective orange review is to find as many bugs as possible within a limited period of time.

Using this approach, it is possible that some bugs may remain in unchecked oranges. However, the verification process represents a significant improvement from other testing methods.

### **Costs and Benefits**

When using verification to detect bugs:

- **Red and gray checks** Reviewing red and gray checks provides a quick method to identify real run-time errors in the code.
- **Orange checks** Selective orange review provides a method to identify potential run-time errors as quickly as possible. The time required to find one bug varies from 5 minutes to 1 hour, and is typically around 30 minutes. This represents an average of two minutes per orange check review, and a total of 20 orange checks per package in Ada and 60 orange checks per file in C.

Disadvantages to this approach:

- Number of orange checks If you do not use coding rules, your verification results will contain more orange checks.
- Unreviewed orange checks Some bugs may remain in unchecked oranges.

# Software Developers and Testers – Rigorous Development Process

### **User Description**

This workflow applies to software developers and test engineers working within development groups. These users are often developing software for embedded systems, and typically use coding rules.

These users typically want to find bugs early in the development cycle using a tool that is fast and iterative.

### Quality

The goal of Polyspace verification is to improve software quality with equal or increased productivity.

Verification can prove the absence of run-time errors, while helping developers and testers find and fix any bugs more quickly than other processes.

### Verification Workflow

This process involves both code analysis and code verification during the coding phase, and thorough review of verification results before module testing. It may also involve integration analysis before integration testing.

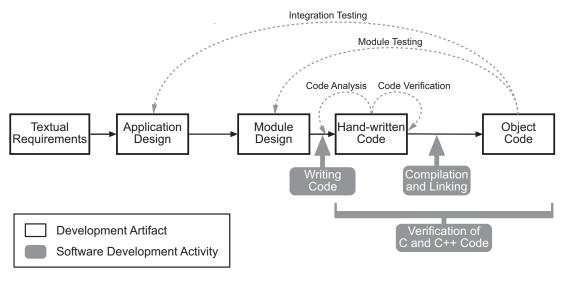

### Workflow for Code Verification

**Note** Solid arrows in the figure indicate the progression of software development activities.

The verification workflow consists of the following steps:

- **1** The project leader configures a Polyspace project to perform contextual verification. This involves:
  - Using Data Range Specifications (DRS) to define initialization ranges for input data. For example, if a variable "x" is read by functions in the file, and if x can be initialized to any value between 1 and 10, this information should be included in the DRS file.
  - Creates a "main" program to model call sequence, instead of using the automatically generated main.
  - Sets options to check the properties of some output variables. For example, if a variable "y" is returned by a function in the file and should always be returned with a value in the range 1 to 100, then Polyspace can flag instances where that range of values might be breached.

- 2 The project leader configures the project to check the required coding rules.
- **3** Each developer performs file-by-file verification as they write code, and reviews both coding rule violations and verification results.
- **4** The developer fixes any coding rule violations, fixes all **red** errors, examines **gray** code, and performs a selective orange review.
- **5** Until coding is complete, the developer repeats steps 2 and 3 as required.
- **6** Once a developer considers a file complete, they perform a final verification.
- **7** The developer or tester performs an exhaustive orange review on the remaining orange checks.

**Note** The goal of the exhaustive orange review is to examine all orange checks that were not reviewed as part of previous reviews. This is possible when using coding rules because the total number of orange checks is reduced, and the remaining orange checks are likely to reveal problems with the code.

Optionally, an additional verification can be performed during the integration phase. The purpose of this additional verification is to track integration bugs, and review:

- Red and gray integration checks;
- The remaining orange checks with a selective review: *Integration bug tracking*.

#### **Costs and Benefits**

With this approach, Polyspace verification typically provides the following benefits:

• Fewer orange checks in the verification results (improved selectivity). The number of orange checks is typically reduced to 3–5 per file, yielding an average of 1 bug. Often, several of the orange checks represent the same bug.

- Fewer gray checks in the verification results.
- Typically, each file requires two verifications before it can be checked-in to the configuration management system.
- The average verification time is about 15 minutes.

**Note** If the development process includes data rules that determine the data flow design, the benefits might be greater. Using data rules reduces the potential of verification finding integration bugs.

If performing the optional verification to find integration bugs, you may see the following results. On a typical 50,000 line project:

- A selective orange review may reveal **one integration bug per hour** of code review.
- Selective orange review takes about 6 hours to complete. This is long enough to review orange checks throughout the whole application and represents a step towards an exhaustive orange check review. Spending more time is unlikely to be efficient.
- An exhaustive orange review would take between 4 and 6 days, assuming that 50,000 lines of code contains approximately 400-800 orange checks. Exhaustive orange review is typically recommended only for high-integrity code, where the consequences of a potential error justify the cost of the review.

# **Quality Engineers - Code Acceptance Criteria**

### **User Description**

This workflow applies to quality engineers who work outside of software development groups, and are responsible for independent verification of software quality and adherence to standards.

These users generally receive code late in the development cycle, and may even be verifying code that is written by outside suppliers or other external companies. They are concerned with not just detecting bugs, but measuring quality over time, and developing processes to measure, control, and improve product quality going forward.

### Quality

The main goal of Polyspace verification is to control and evaluate the safety of an application.

The criteria used to evaluate code can vary widely depending on the criticality of the application, from no red errors to exhaustive oranges review. Typically, these criteria become increasingly stringent as a project advances from early, to intermediate, and eventually to final delivery.

For more information on defining these criteria, see "Define Software Quality Levels" on page 2-7.

### **Verification Workflow**

This process usually involves both code analysis and code verification before validation phase, and thorough review of verification results based on defined quality goals.

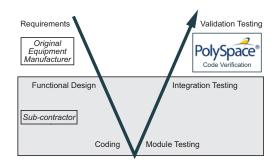

**Note** Verification is often performed multiple times, as multiple versions of the software are delivered.

The verification workflow consists of the following steps:

- 1 Quality engineering group defines clear quality goals for the code to be written, including specific quality levels for each version of the code to be delivered (first, intermediate, or final delivery) For more information, see "Analysis and Review Criteria" on page 2-4.
- 2 Development group writes code according to established standards.
- **3** Development group delivers software to the quality engineering group.
- **4** The project leader configures the Polyspace project to meet the defined quality goals, as described in "Define Process to Meet Your Goals" on page 2-11.
- 5 Quality engineers perform verification on the code.
- **6** Quality engineers review all **red** errors, **gray** code, and the number of orange checks defined in the process.

**Note** The number of orange checks reviewed often depends on the version of software being tested (first, intermediate, or final delivery). This can be defined by quality level (see "Define Software Quality Levels" on page 2-7).

- **7** Quality engineers create reports documenting the results of the verification, and communicate those results to the supplier.
- 8 Quality engineers repeat steps 5–7 for each version of the code delivered.

### **Costs and Benefits**

The benefits of code verification at this stage are the same as with other verification processes, but the cost of correcting faults is higher, because verification takes place late in the development cycle.

It is possible to perform an exhaustive orange review at this stage, but the cost of doing so can be high. If you want to review all orange checks at this phase, it is important to use development and verification processes that minimize the number of orange checks. This includes:

- Developing code using strict coding and data rules.
- Providing accurate manual stubs for all unresolved function calls.
- Using DRS to provide accurate data ranges for all input variables.

Taking these steps will minimize the number of orange checks reported by the verification, and make it likely that any remaining orange checks represent true issues with the software.

# **Quality Engineers - Certification/Qualification**

### **User Description**

This workflow applies to quality engineers who work with applications requiring outside quality certification, such as IEC 61508 certification or DO-178C qualification.

These users must perform a set of activities to meet certification requirements.

For information on using Polyspace products within an IEC 61508 certification environment, see the *IEC Certification Kit: Verification of C and C++ Code Using Polyspace Products*.

For information on using Polyspace products within an DO-178C qualification environment, see the *DO Qualification Kit: Polyspace Client/Server for* C/C++ Tool Qualification Plan.

# Model-Based Design Users — Verifying Generated Code

### **User Description**

This workflow applies to users who have adopted model-based design to generate code for embedded application software.

These users generally use Polyspace software in combination with several other MathWorks<sup>®</sup> products, including Simulink<sup>®</sup>, Embedded Coder<sup>®</sup>, and Simulink Design Verifier<sup>™</sup> products. In many cases, these customers combine application components that are hand-written code with those created using generated code.

### Quality

The goal of Polyspace verification is to improve the quality of the software by identifying implementation issues in the code, and proving that the code is both semantically and logically correct.

Polyspace verification allows you to find run-time errors:

- In hand-coded portions within the generated code
- In the model used for production code generation
- In the integration of hand-written and generated code

### **Verification Workflow**

The workflow is different for hand-written code, generated code, and mixed code. Polyspace products can perform code verification as part of any of these workflows. The following figure shows a suggested verification workflow for hand-written and mixed code.

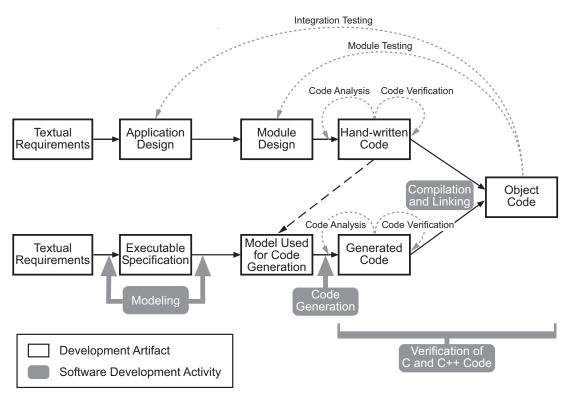

#### Workflow for Verification of Generated and Mixed Code

**Note** Solid arrows in the figure indicate the progression of software development activities.

The verification workflow consists of the following steps:

- **1** The project leader configures a Polyspace project to meet defined quality goals.
- 2 Developers write hand-coded sections of the application.
- **3** Developers or testers perform **Polyspace verification** on any hand-coded sections within the generated code, and review verification results according to the established quality goals.
- 4 Developers create Simulink model based on requirements.
- 5 Developers validate model to prove it is logically correct (using tools such as Simulink Model Advisor, and the Simulink Verification and Validation<sup>™</sup> and Simulink Design Verifier products).
- **6** Developers generate code from the model.
- **7** Developers or testers perform **Polyspace verification** on the entire software component, including both hand-written and generated code.
- **8** Developers or testers review verification results according to the established quality goals.

**Note** Polyspace Code Prover allows you to quickly track any issues identified by the verification back to the block in the Simulink model.

### **Costs and Benefits**

Simulink Design Verifier verification can identify errors in textual designs or executable models that are not identified by other methods. The following table shows how errors in textual designs or executable models can appear in the resulting code.

| Type of Error | Design or Model Errors                   | Code Errors                              |  |  |
|---------------|------------------------------------------|------------------------------------------|--|--|
| Arithmetic    | • Incorrect Scaling                      | <ul> <li>Overflows/Underflows</li> </ul> |  |  |
| errors        | Unknown calibrations                     | • Division by zero                       |  |  |
|               | • Untested data ranges                   | • Square root of negative numbers        |  |  |
| Memory        | • Incorrect array specification in       | Out of bound array indexes               |  |  |
| corruption    | state machines                           | • Pointer arithmetic                     |  |  |
|               | • Incorrect legacy code (look-up tables) |                                          |  |  |
| Data          | • Unexpected data flow                   | Overflows/Underflows                     |  |  |
| truncation    |                                          | • Wrap-around                            |  |  |
| Logic errors  | • Unreachable states                     | Non initialized data                     |  |  |
|               | Incorrect Transitions                    | Dead code                                |  |  |

#### **Examples of Common Run-Time Errors**

### Project Managers – Integrating Polyspace Verification with Configuration Management Tools

### **User Description**

This workflow applies to project managers responsible for establishing check-in criteria for code at different development stages.

### Quality

The goal of Polyspace verification is to test that code meets established quality criteria before being checked in at each development stage.

### **Verification Workflow**

The verification workflow consists of the following steps:

- **1** Project manager defines quality goals, including individual quality levels for each stage of the development cycle.
- **2** Project leader configures a Polyspace project to meet quality goals.
- **3** Developers or testers run verification at the following stages:
  - Daily check-in On the files currently under development. Compilation must complete without the permissive option.
  - Pre-unit test check-in On the files currently under development.
  - Pre-integration test check-in On the whole project, ensuring that compilation can complete without the permissive option. This stage differs from daily check-in because link errors are highlighted.
  - Pre-build for integration test check-in On the whole project, with all multitasking aspects accounted for as required.
  - Pre-peer review check-in On the whole project, with all multitasking aspects accounted for as required.
- **4** Developers or testers review verification results for each check-in activity to confirm the code meets the required quality level. For example, the transition criterion could be: "No bug found within 20 minutes of selective orange review"

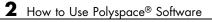

# Setting Up a Verification Project

- "What Is a Project?" on page 3-2
- "Open Polyspace<sup>®</sup> Code Prover™" on page 3-3
- "Create Project Automatically from Your Build System" on page 3-4
- "Create Multiple Modules" on page 3-11
- "Create Multiple Analysis Option Configurations" on page 3-12
- "Customize Results Folder Location and Name" on page 3-13
- "Specify Functions Not Called by Generated Main" on page 3-14
- "Specify Analysis Options" on page 3-16
- "Configure Text Editor" on page 3-17
- "Specify Options to Match Your Quality Goals" on page 3-18
- "Set Up Project to Check Coding Rules" on page 3-23
- "Set Up Project to Automatically Test Orange" on page 3-26

# What Is a Project?

In Polyspace software, a project is a named set of parameters for your software project's source files. A project includes:

- Source files
- Include folders
- One or more configurations, specifying a set of analysis options
- One or more modules, each of which include:
  - Source (specific set of source files)
  - Configuration (specific set of analysis options)
  - Results

Use the Project Manager perspective to create and modify a project.

# **Open Polyspace Code Prover**

In Windows<sup>®</sup>, do one of the following:

- From the folder *MATLAB\_Install*\polyspace\bin, double-click the Polyspace Code Prover icon.
- Double-click a desktop Polyspace Code Prover shortcut.

To create this shortcut, in the folder MATLAB\_Install\polyspace\bin, right-click polyspace-code-prover. Then, from the context menu, select Create shortcut.

• In a DOS command window, enter:

MATLAB\_Install\polyspace\bin\polyspace-code-prover

MATLAB\_Install is your MATLAB installation folder, for example:

C:\Program Files\MATLAB\R2013b

• From the MATLAB apps gallery, click the Polyspace Code Prover app.

In Linux<sup>®</sup>, do one of the following:

• Run the following command:

MATLAB\_Install/polyspace/bin/polyspace-code-prover

• From the MATLAB apps gallery, click the Polyspace Code Prover app.

Polyspace Code Prover can be opened simultaneously with Polyspace Bug Finder. However, only one code analysis can be run at a time.

If you try to run multiple Polyspace processes, you will get a License Error 4,0. To avoid this error, close any additional Polyspace windows before running an analysis.

If MATLAB is not open, you can open MATLAB from Polyspace Code Prover. On the toolbar, click the icon

# **Create Project Automatically from Your Build System**

#### In this section...

"Syntax for Creating a Project Automatically" on page 3-4

"Common Workflows for Using polyspace-configure" on page 3-8

"Considerations for Visual Studio Projects" on page 3-10

## Syntax for Creating a Project Automatically

The polyspace-configure tool traces your build system and creates a Polyspace project with all the necessary information to run Polyspace.

This tool performs all the initial set up for you, including specifying configuration options and source files.

**Note** In the Polyspace interface, it is possible that the created project will not show implicit defines or includes. The configuration tool does include them. However, they are not visible.

At the DOS or UNIX command-line shell, enter:

matlabroot\polyspace\bin\polyspace-configure lang [options] build command

Where,

- *matlabroot* is your MATLAB installation folder (i.e., C:\Program Files\MATLAB\R2013b).
- lang is either -c if your project is in C or -cpp if your project is in C++.
- *[options]* are any additional options that you choose to use. The following table shows more information about the additional options.
- *build command* is the command that you give to build your code. For example, make all.

For better results, use the rebuild option. For example, make -B or msbuild/t:Rebuild (Visual Studio<sup>®</sup>).

If the polyspace-configure tool fails to create a Polyspace project, the build trace and the cache remain in the working folder to help you debug the problem.

Once the configuration tool has successfully completed creating your configuration, open the Polyspace project in the Polyspace environment or use the options file to run an analysis at the command line.

#### Additional Options for polyspace-configure

| Option                  | Description                                                                                                    |
|-------------------------|----------------------------------------------------------------------------------------------------|
| -lang                   | A required option. Use this option to specify the code language,<br>either c or cpp. You can specify the language with or without<br>the lang tag. These examples below are equivalent to each other.              |
|                         | <b>Example:</b> polyspace-configure -c <i>build_command</i>                                                                                                    |
|                         | <b>Example:</b> polyspace-configure -lang c <i>build_command</i>                                                                                                    |
| -compiler-configuration | Use this option to specify the configuration file for your compiler.                                                                                                    |
|                         | The compiler configuration file must be<br>in a specific format. As a guide, use<br><i>matlabroot</i> \polyspace\configure\compiler_configuration\du                                                               |
|                         | You do not need to use this option for gcc, clang,<br>or cl.exe (Visual Studio) compilers. Compiler<br>configuration files have already been provided in the<br>polyspace\configure\compiler_configuration folder. |
|                         | <b>Example:</b> polyspace-configure -c<br>-compiler-configuration file1 <i>build_command</i>                                                                                                    |
| -prog                   | Use this option to specify the name of your Polyspace project.<br>If you do not specify a value, the default project name is<br>polyspace.psprj.                                                                   |
|                         | <pre>Example: polyspace-configure -c -prog my_project build_command</pre>                                                                                                    |

| Additional | Options | for | polyspace-configure | (Continued) |
|------------|---------|-----|---------------------|-------------|
|------------|---------|-----|---------------------|-------------|

| Option          | Description                                                                                                    |
|-----------------|----------------------------------------------------------------------------------------------------|
| -author         | Use this option to specify the author for the Polyspace project properties.                                                                                                    |
|                 | <b>Example:</b> polyspace-configure -c -author jsmith <i>build_command</i>                                                                                                    |
| -no-project     | Use this option to build your code normally without creating<br>a Polyspace project. This option automatically uses the<br>-incremental option to save the build tracing information.                                                                                |
|                 | Every time you build your code, polyspace-configure traces the<br>build process and saves the information. Later, when you want<br>to run an analysis, you can use the -no-build option to quickly<br>create a Polyspace project without performing an actual build. |
|                 | <b>Example:</b> polyspace-configure -c -no-project <i>build_command</i>                                                                                                    |
| -no-build       | Use this option to quickly create a Polyspace project using<br>previously saved build information. This option automatically<br>uses the -incremental option to save the build tracing<br>information.                                                               |
|                 | You must have previously built your code using<br>polyspace-configure -no-project. The -no-build option<br>uses the saved build tracing information to create the Polyspace<br>project. If you use this option, you do not need to specify a build<br>command.       |
|                 | This option uses the -incremental option during your build.                                                                                                    |
|                 | Example: polyspace-configure -c -no-build                                                                                                    |
| -output-project | Use this option to specify where to save the Polyspace project file.<br>If you do not specify an option, the current folder is used.                                                                                                    |
|                 | <b>Example:</b> polyspace-configure -c -output-project polyspace/project1 <i>build_command</i>                                                                                                    |

| Option               | Description                                                                                                    |
|----------------------|----------------------------------------------------------------------------------------------------|
| -output-options-file | Use this option to create a Polyspace analysis options file. You can use this options file for command-line analyses. For more information, see "Command-Line Only Workflow" on page 3-9.     |
|                      | <b>Example:</b> polyspace-configure -c -output-options-file myOpts <i>build_command</i>                                                                                                    |
| -help or -h          | Use this option to get command-line help for this tool.                                                                                                    |
|                      | Example: polyspace-configure -help                                                                                                    |
| -incremental         | Use this advanced option to save build tracing information from<br>your project creation. This option is useful if you want to reuse<br>the same polyspace-configure command and information. |
|                      | <b>Example:</b> polyspace-configure -c -incremental <i>build_command</i>                                                                                                    |
| -build-trace         | Use this advanced option to specify where to store the build trace information. By default the build trace is stored as polyspace_configure_build_trace.log.                                  |
|                      | <b>Example:</b> polyspace-configure -f -build-trace/build_info/trace <i>build_command</i>                                                                                                    |
| -cache-path          | Use this advanced option to specify where to store the cache information.                                                                                                    |
|                      | <b>Example:</b> polyspace-configure -c -cache-path cache_folder build_command                                                                                                    |
| -no-cache            | Use this advanced option if you do not want to create a cache of your files.                                                                                                    |
|                      | <b>Example:</b> polyspace-configure -c -no-cache <i>build_command</i>                                                                                                    |
| -cache-all-files     | Use this advanced option to cache all files read by polyspace-configure, including binaries.                                                                                                  |
|                      | <b>Example:</b> polyspace-configure -c -cache-all-files <i>build_command</i>                                                                                                    |

### Additional Options for polyspace-configure (Continued)

#### Additional Options for polyspace-configure (Continued)

| Option            | Description                                                                                         |
|-------------------|----------------------------------------------------------------------------------------------------|
| -output-dump-file | Use this advanced option to save all trace information found by polyspace-configure in a text file. |
|                   | <b>Example:</b> polyspace-configure -output-dump-file <i>build_command</i>                          |
| -debug            | An advanced option used by MathWorks technical support.                                             |
|                   | <b>Example:</b> polyspace-configure -debug <i>build_command</i>                                     |

**Note** To use this tool in MATLAB, use the command polyspaceConfigure. For additional help, use the command help polyspaceConfigure

## **Common Workflows for Using polyspace-configure**

#### **Project Creation for the Polyspace Interface**

To create a project from your build command:

1 Create a Polyspace project, specifying a unique project name and author:

- **2** Open the Polyspace interface.
- **3** Select **File > Open Project**.
- **4** In the Open Project window, locate myProject.psprj already created with the configuration tool.

The project is added to the Project Browser with all the information traced during your build. Run Polyspace and review your results.

#### **Command-Line Only Workflow**

If you do not want to use the Polyspace interface to run analyses or verifications, use the -output-options-file option with the nodektop version of Polyspace.

1 Create a Polyspace configuration, specifying the -output-options-file command.

```
polyspace-configure -c -no-project -output-options-file myOptions \
    make -B example
```

The analysis options file option allows you to use the command-line.

**2** Use the options file that you created to run the software at the command line:

```
polyspace-code-prover-nodesktop -options-file myOptions
```

#### **Incremental Build Workflow**

If you have added or removed files or options from your coding project, use same polyspace-configure command to include these in your Polyspace configuration.

For example:

1 Create a project automatically using your build command. Specify the -incremental option:

polyspace-configure -c -prog myProject -incremental make -B example

- 2 In your coding project, add or remove a file.
- **3** Rerun the Polyspace configuration command with the same options:

polyspace-configure -c -prog myProject -incremental make example

Polyspace uses the previous build tracing information to incrementally add or remove the new files from your Polyspace configuration.

## **Considerations for Visual Studio Projects**

If you are trying to import a Visual Studio 2010 or Visual Studio 2012 project and polyspace-configure does not work correctly, do the following:

- 1 Stop the MSBuild.exe process.
- **2** Set the environment variable MSBUILDDISABLENODEREUSE to 1.
- **3** Specify MSBuild.exe with the/nodereuse:false option.
- **4** Restart the Polyspace configuration tool:

polyspace-configure.exe -cpp <MSVS path>/msbuild sample.sln

## **Create Multiple Modules**

A Polyspace Code Prover project can contain multiple modules. With each of these modules, you can analyze a specific set of source files using a specific set of analysis options.

When you create a module, the software creates a project configuration with default option values. You can modify these values. In addition, you can create multiple configurations in each module, allowing you to change analysis options each time you run an analysis.

To create a new module in your project:

- **1** In the Project Browser, select any project.
- 2 On the Project Browser toolbar, click 🗔.

You see a second module, Module\_2, in the Project Browser tree.

3 In the project Source folder, right-click the files that you want to add to the module. From the context menu, select Copy Source File to > Module\_2.

The software displays these files in the **Source** folder of Module\_2.

If you have twenty or more modules in your project, when you select **Copy Source File to**, the Select Modules dialog box opens. From the module list, choose the required modules. Then click **Select**.

**Note** You can also drag source files from a project into the Source folder of a module.

# **Create Multiple Analysis Option Configurations**

Each Polyspace project can contain multiple *configurations*. Each of these configurations specifies a specific set of analysis options. Using multiple configurations allows you to analyze a set of source files multiple times using different analysis options for each run.

To create a new configuration in your project:

- 1 In the Project Browser, select any module.
- 2 Right-click the Configuration folder in the module. From the context menu, select **Create New Configuration**. In the Project Browser, the software displays a new configuration *project\_name\_1*.
- **3** In the **Configuration** pane, specify the analysis options for the new configuration.
- 4 To save your project with the new settings, select File > Save.

For information about analysis options, see"Analysis Options for C Code".

## **Customize Results Folder Location and Name**

By default, the software saves results in Module\_# subfolders within the project folder. However, through the Polyspace Preferences dialog box, you can define a parent folder for your results:

- 1 From the Polyspace toolbar, select **Options > Preferences**.
- 2 On the **Project and Results Folder** tab, select the **Create new result** folder check box.
- **3** In the **Parent results folder location** field, specify the location that you want.

**Note** If you do not specify a parent results folder, the software uses the active module folder as the parent folder.

- **4** If you require a subfolder, select the **Add a subfolder using the project name** check box. This subfolder takes the name of the project.
- **5** If required, specify additional formatting options for the folder name . The options allow you to incorporate the following information into the name of the results folder:
  - **Result folder prefix** A string that you define. Default is Result.
  - Project Variable Project, module, and configuration.
  - Date Format Date of analysis
  - Time Format Time of analysis
  - **Counter** Count value that automatically increments by one for each new results folder

The software now creates a new results folders with the file name ResultFolderPrefix\_ProjectVariable\_DateFormat\_TimeFormat\_Counter.

# **Specify Functions Not Called by Generated Main**

You can specify source files in your project that the main generator will ignore. Functions defined in these source files are not called by the automatically generated main.

Use this option for files containing function bodies, so that the verification looks for the function body only when the function is called by a primary source file and no body is found.

**Note** This option applies only to automatically generated mains. Therefore, you must also select the option **Generate a main** (-main-generator) for this option to take effect.

To specify a source file as not called by the main generator:

- **1** In the Project Browser Source tree, select the source files you want the main generator to ignore.
- 2 Right click any selected file, and select **Define As > Not Called by Main Generator**.

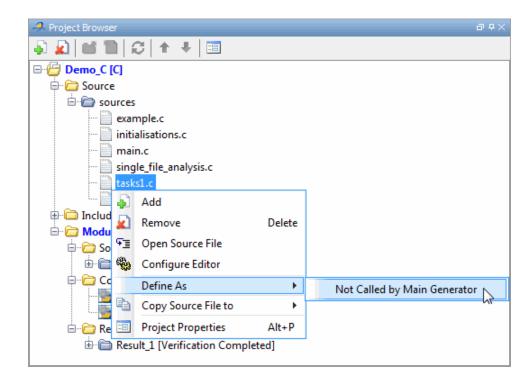

The files ignored by the main generator appear is *italics* in the Source tree of the project.

**Note** To specify that a file previously marked **Not Called by Main Generator** should be called, right-click the file in the project Source tree, then select **Regular Source File**.

# **Specify Analysis Options**

In the Project Manager perspective, use the **Configuration** pane to specify analysis options for your Polyspace verification. For example, to specify options that control the precision of your verification:

- **1** Select the **Configuration > Code Prover Verification > Precision** pane.
- 2 On this pane, specify the required options for your project. For example, from the **Precision level** drop-down list, select 1.
- 3 To save your project with the new settings, select File > Save.

For detailed information about analysis options, see:

- "Analysis Options for C Code"
- "Analysis Options for C++ Code"

## **Configure Text Editor**

Before you run a verification, you should configure your text editor through the Polyspace Preferences dialog box. With this editor, you can open source files directly from the Results Manager perspective.

To configure your text editor:

- 1 Select **Options > Preferences**.
- 2 From the Polyspace Preferences dialog box, select the Editors tab.
- **3** In the **Text editor** field, specify your text editor. For example:

C:\Program Files\Windows NT\Accessories\wordpad.exe

- **4** To automatically specify the command line arguments for your editor, from the **Arguments** drop-down list, select your text editor:
  - Emacs
  - Notepad++ Windows only
  - UltraEdit
  - VisualStudio
  - WordPad Windows only
  - gVim

If you are using another text editor, select Custom from the drop-down menu, and specify the command line arguments for the text editor.

5 Click OK.

For console-based text editors, you must create a terminal. For example, to specify vi:

- 1 In the Text Editor field, enter /usr/bin/xterm.
- 2 From the Arguments drop-down list, select Custom.
- 3 In the field to the right, enter -e /usr/bin/vi \$FILE.

# **Specify Options to Match Your Quality Goals**

#### In this section...

"Choose Contextual Verification Options for C Code" on page 3-18

"Choose Contextual Verification Options for C++ Code" on page 3-19

"Choose Strict or Permissive Verification Options" on page 3-21

## **Choose Contextual Verification Options for C Code**

Polyspace software performs robustness verification by default. If you want to perform contextual verification, there are several options you can use to provide context for data ranges, function call sequence, and stubbing.

For more information on robustness and contextual verification, see "Choose Robustness or Contextual Verification" on page 2-4.

**Note** If you are aware of run-time errors in your code but still want to run a verification, you can annotate your code so that these known errors are highlighted in the Results Manager perspective. For more information, see "Annotate Known Run-Time Errors" on page 6-47.

To specify contextual verification for your project:

- In the Project Manager perspective, on the Configuration > Code Prover Verification pane, select Verify module.
- **2** To set ranges on variables, use the following options:
  - Code Prover Verification > Variables to initialize Specifies how the generated main initializes global variables.

With cyclic systems, for example, code generated from Simulink models, you configure **Calibration variables** and **Input variables**.

• Code Prover Verification > Inputs & Stubbing > Variable/function range setup — Activates the DRS option, allowing you to set specific data ranges for a list of global variables.

- **3** To specify function call sequence, use the following options:
  - Code Prover Verification > Initialization functions (-functions-called-before-main) — Specifies an initialization function called after initialization of global variables but before the main loop.
  - Code Prover Verification > Functions to call Specifies how the generated main calls functions.

With cyclic systems, you configure the options **Initialization functions** (-functions-called-before-loop), **Cyclic functions**, and **Termination functions**.

- **4** To control stubbing behavior, use the following options:
  - Code Prover Verification > Inputs & Stubbing > No automatic stubbing If you select this option, the software does not automatically stub functions. The software list the functions to be stubbed and stops the verification.
  - Code Prover Verification > Inputs & Stubbing > Functions to stub Specify the functions that you want Polyspace to stub.

For more information about these options, see "Analysis Options for C Code".

## **Choose Contextual Verification Options for C++ Code**

Polyspace software performs robustness verification by default. If you want to perform contextual verification, there are several options you can use to provide context for data ranges, function call sequence, and stubbing.

For more information on robustness and contextual verification, see "Choose Robustness or Contextual Verification" on page 2-4.

**Note** If you are aware of run-time errors in your code but still want to run a verification, you can annotate your code so that these known errors are highlighted in the Results Manager perspective. For more information, see "Annotate Known Run-Time Errors" on page 6-47.

To specify contextual verification for your project:

- 1 In the Project Manager perspective, on the **ConfigurationCode Prover** Verification pane, select Verify module.
- **2** To set ranges on variables, use the following options:
  - Code Prover Verification > Variables to initialize Specifies how the generated main initializes global variables.
  - Code Prover Verification > Inputs & Stubbing > Variable/function range setup — Activates the DRS option, allowing you to set specific data ranges for a list of global variables.
- **3** To specify function call sequence, use the following options:
  - Code Prover Verification > Initialization functions (-functions-called-before-main) — Specifies an initialization function called after initialization of global variables but before the main loop.
  - Code Prover Verification > Functions to call Specifies how the generated main calls functions.
- **4** To control stubbing behavior, use the following options:
  - Code Prover Verification > Inputs & Stubbing > No automatic stubbing If you select this option, the software does not automatically stub functions. The software list the functions to be stubbed and stops the verification.
  - Code Prover Verification > Inputs & Stubbing > No STL stubs Stub Standard Library functions using standard rules instead of using Polyspace implementation.

• Code Prover Verification > Inputs & Stubbing > Functions to stub — Specify the functions that you want Polyspace to stub.

For more information on these options, see "Analysis Options for C++ Code" .

## **Choose Strict or Permissive Verification Options**

Polyspace software provides several options that allow you to customize the strictness of the verification. You should set these options to match the quality goals for your application.

**Note** If you are aware of run-time errors in your code but still want to run a verification, you can annotate your code so that these known errors are highlighted in the Results Manager perspective. For more information, see "Annotate Known Run-Time Errors" on page 6-47.

Use the following options to make verification more strict:

- Code Prover Verification > Inputs & Stubbing > Ignore default initialization of global variables — Verification treats all global variables as non-initialized, causing a red error if the global variables are read before being written to.
- Code Prover Verification > Check Behavior > Detect overflows Stricter checks for overflowing computations on unsigned integers.

Use the following options to make verification more permissive:

- **Target & Compiler > Dialect** Verification allows syntax associated with the IAR and Keil dialects.
- Code Prover Verification > Checks Behavior > Ignore overflowing computations on constants Verification is permissive with overflowing computations on constants.
- Code Prover Verification > Checks Behavior > Allow negative operand for left shifts Verification allows a shift operation on a negative number.

• Code Prover Verification > Checks Behavior > Enable pointer arithmetic across fields — Enables navigation within a structure or union from one field to another.

For more information on these options, see "Analysis Options for C Code".

# Set Up Project to Check Coding Rules

#### In this section...

"Polyspace Coding Rules Checker Overview" on page 3-23

"Check Compliance with MISRA C Coding Rules" on page 3-23

"Check Compliance with C++ Coding Rules" on page 3-24

## **Polyspace Coding Rules Checker Overview**

Polyspace software can check that your code complies with established C or C++ coding standards. The coding rules checker can check MISRA C, MISRA C++ or JSF++ coding standards.<sup>2</sup>

The Polyspace coding rules checker enables Polyspace software to provide messages when coding rules are not respected. Most messages are reported during the compile phase of a verification.

**Note** The Polyspace MISRA checker is based on MISRA C:2004, which also incorporates MISRA-C Technical Corrigendum 1 (http://www.misra-c.com).

The Polyspace MISRA C++ checker is based on MISRA C++:2008 – "Guidelines for the use of the C++ language in critical systems." For more information on these coding standards, see http://www.misra-cpp.com.

The Polyspace JSF C++ checker is based on JSF++:2005. For more information on these coding standards, see http://www.jsf.mil/downloads/documents/JSF\_AV\_C++\_Coding\_Standards\_Rev\_C.doc.

## **Check Compliance with MISRA C Coding Rules**

To check MISRA C compliance, you set an option in your project before running a verification. Polyspace software finds the violations during the compile phase of a verification. When you have addressed all MISRA C violations, you run the verification again.

<sup>2.</sup> MISRA and MISRA C are registered trademarks of MISRA Ltd., held on behalf of the MISRA Consortium.

To set the MISRA C checking option:

- In the Project Manager perspective, select the Configuration > Coding Rules pane.
- 2 Select the Check MISRA C rules check box.
- **3** Specify coding rule checker options, for example:
  - MISRA C rules to check
  - Custom rules
  - Files, if any, to exclude from the checking
  - Data types that you want Polyspace to consider as Boolean

**Note** For more information on using the MISRA C checker, see "Activate Coding Rules Checker" on page 11-5.

## Check Compliance with C++ Coding Rules

To check coding rules compliance, you set an option in your project before running a verification. Polyspace software finds the violations during the compile phase of a verification. When you have addressed all coding rules violations, you run the verification again.

To set up coding rules checking:

- In the Project Manager perspective, select the Configuration > Coding Rules node.
- 2 Select the Check MISRA C++ rules or Check JSF C++ rules check box.
- **3** Specify other options:
  - MISRA or JSF C++ rules to check
  - Custom rules
  - Files, if any, to exclude from the checking

**Note** For more information on using the coding rules checker, see "Activate Coding Rules Checker" on page 11-5.

# Set Up Project to Automatically Test Orange

#### In this section...

"Polyspace Automatic Orange Tester" on page 3-26

"Enable Automatic Orange Tester" on page 3-26

## **Polyspace Automatic Orange Tester**

The Polyspace Automatic Orange Tester performs dynamic stress tests on unproven C code (orange checks) to help you identify potential run-time errors. By default, the Automatic Orange Tester is disabled. If you enable the Automatic Orange Tester:

- The software runs the Automatic Orange Tester at the end of static verification
- You can manually run the Automatic Orange Tester after the verification

For more information, see "Test Orange Checks Automatically".

## **Enable Automatic Orange Tester**

To enable the Automatic Orange Tester:

- In the Project Manager perspective, select the Configuration > Advanced Settings pane.
- 2 Select the Automatic Orange Tester check box.
- **3** Specify values for the following options:
  - Number of automatic tests Total number of tests. Default is 500. Software supports maximum of 100,000.
  - **Maximum loop iterations** Maximum number of iterations allowed before a loop is considered to be an infinite loop. Default is 1000, which is also the maximum value that software supports.
  - **Maximum test time** Maximum time allowed for each test. Default is 5 seconds. Software supports maximum of 60.

For more information about the Automatic Orange Tester, see "Test Orange Checks Automatically".

# 4

# Set Up Project

- "What Is a Project Template?" on page 4-2
- "Project Folders" on page 4-3
- "Create New Projects" on page 4-4
- "Open An Existing Project" on page 4-6
- "Create Project Using Visual Studio Information" on page 4-7
- "Add Source Files and Include Folders" on page 4-8
- "Specify Target Environment" on page 4-10
- "Create Custom Project Templates" on page 4-11
- "Save and Close Projects" on page 4-14
- "Storage of Polyspace Preferences" on page 4-15

# What Is a Project Template?

A Project Template (Compilation Environment Template), is a predefined set of analysis options configured for a specific compilation environment.

When you create a new project, you can select a project template to automatically set analysis options for your compiler, and help locate required include folders.

Polyspace software provides predefined templates for common compilers such as IAR, Kiel, and VxWorks. For additional templates, see Polyspace Compiler Templates .

You can also create custom templates from existing project configurations. For more information, see "Create Custom Project Templates" on page 4-11.

# **Project Folders**

Before you begin using Polyspace software, you must know the location of your source files and include files. You must also know where you want to store the results.

To simplify the location of your files, you may want to create a project folder, and then in that folder, create separate folders for the source files, include files, and results. For example:

polyspace\_project/

- sources
- includes
- results

## **Create New Projects**

Through the Polyspace user interface, you can manage multiple projects. When you create a new project or open an existing project, the software adds the project to the Project Browser tree.

1 Select File > New Project.

The Project - Properties dialog box opens.

- 2 In the Project name field, enter a name for your project.
- **3** If you want to specify a location for your project, clear the **Use default location** check box, and enter a **Location** for your project.

**Note** You can update the default project location. Select **Options > Preferences**, which opens the Polyspace Preferences dialog box. On the **Project and Results Folder** tab, in the **Default project location** field, specify the new default location.

- 4 In the Project language section, click C or C++.
- **5** If you want to use a template, select the **Use template** check box. Then, click **Next**.
- **6** Select the template for your compiler. If your compiler does not appear in the list of predefined templates, select **Baseline C** or **Baseline C++**, which allows you to start with a generic template. See "What Is a Project Template?" on page 4-2)
- 7 Click Next.
- **8** From the Project Add Source Files and Include Folders dialog box, in the **Look in** field, you should see the project folder location that you specified in step 3. Otherwise, navigate to the project folder.
- **9** From the project folder, select the source files for the your project. Then click **Add Source Files**.

The software displays these files in the Source tree for your project.

**10** From the project folder, select the Include folders for your project. Then click **Add Include Folders**.

The software displays these files in the Include tree for your project.

11 Click Finish.

The new project opens in the Project Browser, with default options from the project template that you selected.

# **Open An Existing Project**

- 1 Select File > Open Project.
- 2 Through the Open Project dialog box, navigate to the project folder.
- 3 Select the project configuration file, for example, Demo\_C.psprj or Bug\_Finder.bf.psprj. Then click **Open**.

**Note** If you open a Polyspace Bug Finder project in Polyspace Code Prover, the software asks you to resave the project as a Code Prover project to preserve your Bug Finder specific options.

If you open a Polyspace Code Prover project in Polyspace Bug Finder, the software asks you to resave the project and as a Bug Finder project to preserve your Code Prover specific options. Additionally, if you have multiple configurations, the software prompts you to specify which one should be imported into the Bug Finder project.

# **Create Project Using Visual Studio Information**

You can extract information from a Visual Studio project file (vcproj) to help configure your Polyspace project.

**Note** You cannot directly import projects from Visual Studio 2010 or Visual Studio 2012. To create a Polyspace project with your Visual Studio information use the polyspace-configure tool. For more information, see "Create Project Automatically from Your Build System" on page 3-4.

The Visual Studio import can retrieve the following information from a Visual Studio project:

- Source files
- Include folders
- Preprocessing directives (-D, -U)
- Polyspace specific options about dialect

To import Visual Studio information into your Polyspace project:

- **1** In the Polyspace user interface, from the Project Manager perspective, select **File > Import Visual Studio Project**.
- **2** In the Import Visual Studio dialog box, specify the **Visual Studio project** that you want to use.
- **3** Specify the **Polyspace project** that you want to use.
- 4 Click Import.

The Polyspace project is updated with the Visual Studio settings.

For more information on using the Visual Studio integration, see "Visual Studio Verification" Visual Studio Environment".

# **Add Source Files and Include Folders**

#### In this section...

"Specify Source Code and Include Files" on page 4-8

"Manage Include File Sequence" on page 4-8

## **Specify Source Code and Include Files**

- 1 In the Project Browser, select your project folder.
- 2 Click the Add source icon

The Project – Add Source Files and Include Folders dialog box opens.

- **3** In the Look in field, specify the folder that contains your source files.
- **4** From the folder view, select the source files for your project. Then click **Add Source Files**.
- **5** The software automatically adds the standard include folders to your project. If your project uses additional include files, you can specify these files for your analysis:
  - **a** In the **Look in** field, specify the folder that contains your include files.
  - **b** From the folder view, select the required include folders or files. Then click **Add Include Folders**.
- 6 Click Finish.

## **Manage Include File Sequence**

You can change the order of the include folders in your project to manage the sequence in which include files are compiled during the compilation phase.

- 1 In the Project Browser, expand the Include folder.
- 2 Select the include folder that you want to move.

**3** On the Project Browser toolbar, to the move the folder up, click **•**. To move the folder down, click **•**.

# **Specify Target Environment**

Many applications are designed to run on specific target CPUs and operating systems. Since some run-time errors are dependent on the target, you must specify the type of CPU and operating system used in the target environment before running Polyspace.

The **Configuration > Target & Compiler** pane in the Project Manager perspective allows you to specify the target operating system and processor type for your application.

To specify the target environment for your application:

- **1** From the **Target operating system** drop-down list, select the operating system on which your application is designed to run.
- **2** From the **Target processor type** drop-down list, select the processor on which your application is designed to run.

You can also specify language variants through the **Dialect** field.

For more information about emulating your target environment, see "Set Up a Target" on page 5-2.

## **Create Custom Project Templates**

Once you have configured a project, you can save the Configuration as a custom Project Template, and use it to configure future projects. Using custom templates allows you to automatically set up the compilation environment, include folders, and other analysis options for your projects.

You can include any Analysis option in the template, but the following options should typically be included:

- Target processor type (-target)
- Target operating system (-OS-target)
- Dialect support (-dialect)
- Defined Preporcessor Macros (-D)
- Include (-include)

To create a custom project template:

- **1** Open the project you want to use as a template.
- 2 Right-click the configuration you want to use, and select Export As Template.
- **3** Enter a description for the template, then click **Proceed**.

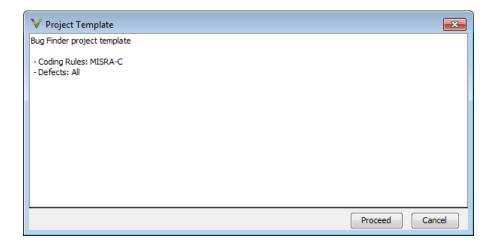

- **4** Save your Compilation Environment Template file with the name you want to appear in the Templates browser.
- **5** Create a new project.
- 6 In the Project Browse for a Project Template dialog box, select Add custom template.
- 7 Select the template that you exported, then click **Open**.
- 8 The new template appears in the **Custom templates** folder of the Templates browser, and can be used for future projects.

| Select a template                                                                                                    | V Project - Browse for a Project Template                                                                                                    |                         |
|----------------------------------------------------------------------------------------------------|----------------------------------------------------------------------------------------------------|-------------------------|
| Baseline<br>Bug Finder project template<br>Coding Rules: MISRA-C<br>Defects: All<br>Keil<br>Keil<br>VxWorks<br>VxWorks5.x_j386<br>Custom templates                                                 | Select a template                                                                                                    |                         |
| <ul> <li>Baseline_C</li> <li>Galar</li> <li>Coding Rules: MISRA-C</li> <li>Defects: All</li> <li>Keil</li> <li>Keil</li> <li>VxWorks</li> <li>VxWorks5.x_j386</li> <li>Custom templates</li> </ul> | Templates                                                                                                    | Description             |
| Add custom template 🛛 🔀 Remove custom template                                                                                                    | Baseline_C<br>IAR<br>IAR<br>Keil<br>Vwworks<br>Vwworks<br>Vwworks<br>Vwworks5.x_j386<br>Vwworks6.x_j386<br>Custom templates<br><b>G</b> f_project | - Coding Rules: MISRA-C |

## **Save and Close Projects**

Through the Polyspace user interface, you can manage multiple projects simultaneously. The software displays projects in the Project Browser tree.

To save Project Manager changes, select File > Save or enter Ctrl+S.

To close and remove a project from the Project Browser tree:

- **1** In the Project Browser, select the project that you want to close.
- 2 Right-click the project. From the context menu, select Close Active Project.

## **Storage of Polyspace Preferences**

The software stores the settings that you specify through the Polyspace Preferences dialog box in the following file:

- On a Windows system, %APPDATA%\Polyspace\polyspace.prf
- On a Linux system, \$HOME/.polyspace/polyspace.prf

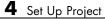

# Emulating Your Runtime Environment

- "Set Up a Target" on page 5-2
- "Verify C Application Without a "Main"" on page 5-32
- "Polyspace C++ Class Analyzer" on page 5-38
- "Specify Data Ranges for Variables and Functions (Contextual Verification)" on page 5-54

## Set Up a Target

#### In this section...

| "Target & Compiler Overview" on page 5-2                     |
|--------------------------------------------------------------|
| "Specify Target and Compiler" on page 5-3                    |
| "Predefined Target Processor Specifications" on page 5-3     |
| "Modify Predefined Target Processor Attributes" on page 5-6  |
| "Define Generic Target Processors" on page 5-8               |
| "Common Generic Targets" on page 5-9                         |
| "View or Modify Existing Generic Targets" on page 5-10       |
| "Delete Generic Target" on page 5-11                         |
| "Compile Operating System Dependent Code" on page 5-12       |
| "Address Alignment" on page 5-18                             |
| "Ignore or Replace Keywords Before Compilation" on page 5-19 |
| "Language Extensions" on page 5-22                           |
| "Verify Keil or IAR Dialects" on page 5-23                   |
| "Gather Compilation Options Efficiently" on page 5-30        |
|                                                              |

## **Target & Compiler Overview**

Many applications are designed to run on specific target CPUs and operating systems. The type of CPU determines many data characteristics, such as data sizes and addressing. These factors can affect whether errors (such as overflows) will occur.

Since some run-time errors are dependent on the target CPU and operating system, you must specify the type of CPU and operating system used in the target environment before running a verification.

For detailed information on each **Target & Compiler** option, see "Target & Compiler".

## **Specify Target and Compiler**

In the Project Manager perspective, the **Configuration > Target & Compiler** pane allows you to specify the target environment and compiler behavior for your application.

For example, to specify the target environment for your application:

- **1** From the **Target operating system** drop-down list, select the operating system on which your application is designed to run.
- **2** From the **Target processor type** drop-down list, select the processor on which your application is designed to run.

For detailed specifications of each predefined target processor, see "Predefined Target Processor Specifications" on page 5-3.

For information about target and compiler options, see "Target & Compiler".

## **Predefined Target Processor Specifications**

Polyspace software supports many commonly used processors, as listed in the table below. To specify one of the predefined processors, select it from the **Target processor type** drop-down list.

| Target                          | char | short | int        | long                    | long<br>long | float | double     | long<br>double | ptr        | sign of<br>char | endian | align         |
|---------------------------------|------|-------|------------|-------------------------|--------------|-------|------------|----------------|------------|-----------------|--------|---------------|
| i386                            | 8    | 16    | 32         | 32                      | 64           | 32    | 64         | 96             | 32         | signed          | Little | 32            |
| sparc                           | 8    | 16    | 32         | 32                      | 64           | 32    | 64         | 128            | 32         | signed          | Big    | 64            |
| m68k /<br>ColdFire <sup>3</sup> | 8    | 16    | 32         | 32                      | 64           | 32    | 64         | 96             | 32         | signed          | Big    | 64            |
| powerpc                         | 8    | 16    | 32         | 32                      | 64           | 32    | 64         | 128            | 32         | unsigned        | Big    | 64            |
| c-167                           | 8    | 16    | 16         | 32                      | 32           | 32    | 64         | 64             | 16         | signed          | Little | 64            |
| tms320c3x                       | 32   | 32    | 32         | 32                      | 64           | 32    | 32         | $40^{4}$       | 32         | signed          | Little | 32            |
| sharc21x61                      | 32   | 32    | 32         | 32                      | 64           | 32    | 32<br>[64] | 32<br>[64]     | 32         | signed          | Little | 32            |
| NEC-V850                        | 8    | 16    | 32         | 32                      | 32           | 32    | 32         | 64             | 32         | signed          | Little | 32<br>[16, 8] |
| hc08 <sup>5</sup>               | 8    | 16    | 16<br>[32] | 32                      | 32           | 32    | 32<br>[64] | 32<br>[64]     | $16^{6}$   | unsigned        | Big    | 32<br>[16]    |
| hc12⁵                           | 8    | 16    | 16<br>[32] | 32                      | 32           | 32    | 32<br>[64] | 32<br>[64]     | $32^{6}$   | signed          | Big    | 32<br>[16]    |
| mpc5xx⁵                         | 8    | 16    | 32         | 32                      | 64           | 32    | 32<br>[64] | 32<br>[64]     | 32         | signed          | Big    | 32<br>[16]    |
| c18                             | 8    | 16    | 16         | 32<br>[24] <sup>7</sup> | 32           | 32    | 32         | 32             | 16<br>[24] | signed          | Little | 8             |

#### **Predefined Target Processor Specifications**

3. The M68k family (68000, 68020, etc.) includes the "ColdFire" processor

- 4. All operations on long double values will be imprecise (that is, shown as orange).
- 5. Non ANSI C specified keywords and compiler implementation-dependent pragmas and interrupt facilities are not taken into account by this support
- 6. All kinds of pointers (near or far pointer) have 2 bytes (hc08) or 4 bytes (hc12) of width physically.
- 7. The c18 target supports the type short long as 24-bits.

| Target             | char      | short     | int        | long                    | long<br>long | float | double     | long<br>double | ptr        | sign of<br>char | endian | align         |
|--------------------|-----------|-----------|------------|-------------------------|--------------|-------|------------|----------------|------------|-----------------|--------|---------------|
| x86_64             | 8         | 16        | 32         | 64<br>[32] <sup>8</sup> | 64           | 32    | 64         | 96             | 64         | signed          | Little | 64<br>[32]    |
| mcpu<br>(Advanced) | 8<br>[16] | 8<br>[16] | 16<br>[32] | 32                      | 32<br>[64]   | 32    | 32<br>[64] | 32<br>[64]     | 16<br>[32] | signed          | Little | 32<br>[16, 8] |

#### **Predefined Target Processor Specifications (Continued)**

**Note** The following target processors are supported only for C code verifications: tms320c3x, sharc21x61, NEC-V850, hc08, hc12, mpc5xx, and c18.

After selecting a predefined target, you can modify some default attributes by selecting the browse button to the right of the **Target processor type** drop-down menu. The optional settings for each target are shown in [brackets] in the table.

If your processor is not listed, you can specify a similar processor that shares the same characteristics, or create a generic target processor.

**Note** If your target processor does not match the characteristics of any processor described above, contact MathWorks technical support for advice.

<sup>8.</sup> Use option -long-is-32bits to support Microsoft C/C++ Win64 target

## **Modify Predefined Target Processor Attributes**

You can modify certain attributes of the predefined target processors. If your specific processor is not listed, you may be able to specify a similar processor and modify its characteristics to match your processor.

**Note** The settings that you can modify for each target are shown in [brackets] in the Predefined Target Processor Specifications on page 5-4 table.

To modify target processor attributes:

- In the Project Manager perspective, select the Configuration > Target & Compiler pane.
- **2** From the **Target processor type** drop-down list, select the target processor that you want to use.
- 3 To the right of the Target processor type field, click Edit.

The Advanced target options dialog box opens.

| Advanced target o         | ptions     |            |              |            | ×      |
|---------------------------|------------|------------|--------------|------------|--------|
| Target name<br>Endianness |            | hct        | )8<br>endian |            |        |
|                           | 8bits      | 16bits     | 32bits       | 64bits     | _      |
| Char                      | ٢          | $\odot$    | $\odot$      | $\odot$    | Signed |
| Short                     | $\bigcirc$ | ۲          | $\odot$      | $\odot$    |        |
| Int                       | $\odot$    | ۲          | $\bigcirc$   | $\odot$    |        |
| Long                      | $\bigcirc$ | $\odot$    | ۲            | $\odot$    |        |
| Long long                 | $\bigcirc$ | $\odot$    | ۲            | $\bigcirc$ |        |
| Float                     | $\bigcirc$ | $\bigcirc$ | ۲            | $\odot$    |        |
| Double/Long double        | $\bigcirc$ | $\odot$    | ۲            | $\bigcirc$ |        |
| Pointer                   | $\bigcirc$ | ۲          | $\odot$      | $\bigcirc$ |        |
| Alignment                 | $\bigcirc$ | $\bigcirc$ | ۲            | $\bigcirc$ |        |
|                           |            |            |              |            |        |
|                           |            |            |              | ОК         | Cancel |

**4** Modify the attributes as required.

For information on each target option, see "Generic target options".

**5** Click **OK** to save your changes.

## **Define Generic Target Processors**

If your application is designed for a custom target processor, you can configure many basic characteristics of the target by selecting the selecting the mcpu... (Advanced) target, and specifying the characteristics of your processor.

To configure a generic target:

- In the Project Manager perspective, select the Configuration > Target & Compiler pane.
- 2 From the **Target processor type** drop-down list, select mcpu... (Advanced).

The Generic target options dialog box opens.

| Generic target options              |            |            |            |            | <b>×</b> |
|-------------------------------------|------------|------------|------------|------------|----------|
| Enter the target name<br>Endianness |            | Litt       | tle endiar | 1          |          |
|                                     | 8bits      | 16bits     | 32bits     | 64bits     |          |
| Char                                | ۲          | $\bigcirc$ | $\odot$    | $\odot$    | V Signed |
| Short                               | $\bigcirc$ | ۲          | $\bigcirc$ | $\bigcirc$ |          |
| Int                                 | $\bigcirc$ | ۲          | $\bigcirc$ | $\bigcirc$ |          |
| Long                                | $\bigcirc$ | $\bigcirc$ | ۲          | $\odot$    |          |
| Long long                           | $\bigcirc$ | $\bigcirc$ | ۲          | $\bigcirc$ |          |
| Float                               | $\bigcirc$ | $\bigcirc$ | ۲          | $\bigcirc$ |          |
| Double/Long double                  | $\bigcirc$ | $\bigcirc$ | ۲          | $\bigcirc$ |          |
| Pointer                             | $\bigcirc$ | ۲          | $\bigcirc$ | $\bigcirc$ |          |
| Alignment                           | $\bigcirc$ | $\bigcirc$ | ۲          | $\bigcirc$ |          |
|                                     |            |            |            | Save       | Cancel   |

3 In the Enter the target name field, enter a name, for example, MyTarget.

**4** Specify the parameters for your target, such as the size of basic types, and alignment with arrays and structures.

For example, when the alignment of basic types within an array or structure is always 8, it implies that the storage assigned to arrays and structures is strictly determined by the size of the individual data objects (without fields and end padding).

Note For information on each target option, see "Generic target options".

5 Click Save to save the generic target options and close the dialog box.

#### **Common Generic Targets**

The following tables describe the characteristics of common generic targets.

ST7 (Hiware C compiler : HiCross for ST7)

| ST7       | char | short | int  | long    | long<br>long | float   | double  | long<br>double | ptr     | char is  | endian |
|-----------|------|-------|------|---------|--------------|---------|---------|----------------|---------|----------|--------|
| size      | 8    | 16    | 16   | 32      | 32           | 32      | 32      | 32             | 16/32   | unsigned | Big    |
| alignment | 8    | 16/8  | 16/8 | 32/16/8 | 32/16/8      | 32/16/8 | 32/16/8 | 32/16/8        | 32/16/8 | N/A      | N/A    |

#### ST9 (GNU C compiler : gcc9 for ST9)

| ST9       | char | short | int | long | long<br>long | float | double | long<br>double | ptr   | char is  | endian |
|-----------|------|-------|-----|------|--------------|-------|--------|----------------|-------|----------|--------|
| size      | 8    | 16    | 16  | 32   | 32           | 32    | 64     | 64             | 16/64 | unsigned | Big    |
| alignment | 8    | 8     | 8   | 8    | 8            | 8     | 8      | 8              | 8     | N/A      | N/A    |

#### Hitachi H8/300, H8/300L

| Hitachi<br>H8/300,<br>H8/300L | char | short | int   | long | long<br>long | float | double | long<br>double | ptr | char is  | endian |
|-------------------------------|------|-------|-------|------|--------------|-------|--------|----------------|-----|----------|--------|
| size                          | 8    | 16    | 16/32 | 32   | 64           | 32    | 654    | 64             | 16  | unsigned | Big    |
| alignment                     | 8    | 16    | 16    | 16   | 16           | 16    | 16     | 16             | 16  | N/A      | N/A    |

#### Hitachi H8/300H, H8S, H8C, H8/Tiny

| Hitachi<br>H8/300H<br>H85,<br>H8C,<br>H8C, | char<br>′ | short | int       | long  | long<br>long | float | double | long<br>double | ptr   | char is  | endian |
|--------------------------------------------|-----------|-------|-----------|-------|--------------|-------|--------|----------------|-------|----------|--------|
| size                                       | 8         | 16    | 16/<br>32 | 32    | 64           | 32    | 64     | 64             | 32    | unsigned | Big    |
| alignment                                  | 8         | 16    | 32/<br>16 | 32/16 | 32/16        | 32/16 | 32/16  | 32/16          | 32/16 | N/A      | N/A    |

## View or Modify Existing Generic Targets

To view or modify generic targets that you previously created:

- In the Project Manager perspective, select the Configuration > Target & Compiler pane.
- 2 From the **Target processor type** drop-down list, select your target, for example, MyTarget.
- **3** Click **Edit**. The Generic target options dialog box opens, displaying your target attributes.

| nter the target name |            | Му      | Target     |         |        |
|----------------------|------------|---------|------------|---------|--------|
| ndianness            |            | Lit     | tle endia  | 1       | ]      |
|                      | 8bits      | 16bits  | 32bits     | 64bits  |        |
| Char                 | $\odot$    | ۲       | $\odot$    | $\odot$ | Signed |
| Short                | $\bigcirc$ | ۲       | $\odot$    | $\odot$ |        |
| Int                  | $\odot$    | $\odot$ | ۲          | $\odot$ |        |
| Long                 | $\odot$    | $\odot$ | ۲          | $\odot$ |        |
| Long long            | $\odot$    | $\odot$ | ۲          | $\odot$ |        |
| Float                | $\odot$    | $\odot$ | ۲          | $\odot$ |        |
| Double/Long double   | $\odot$    | $\odot$ | ۲          | $\odot$ |        |
| Pointer              | $\odot$    | ۲       | $\bigcirc$ | $\odot$ |        |
| Alignment            | $\odot$    | $\odot$ | ۲          | 0       |        |

- 4 If required, specify new attributes for your target. Then click Save.
- 5 Otherwise, click Cancel.

#### **Delete Generic Target**

To delete a generic target:

- In the Project Manager perspective, select the Configuration > Target & Compiler pane.
- 2 From the **Target processor type** drop-down list, select the target that you want to remove, for example, MyTarget.

| inter the target name |            | Му      | Target     |         |        |
|-----------------------|------------|---------|------------|---------|--------|
| ndianness             |            | Lit     | tle endia  | n       |        |
|                       | 8bits      | 16bits  | 32bits     | 64bits  |        |
| Char                  | $\odot$    | ۲       | $\odot$    | 0       | Signed |
| Short                 | $\bigcirc$ | ۲       | $\odot$    | O       |        |
| Int                   | $\odot$    | $\odot$ | ۲          | $\odot$ |        |
| Long                  | $\odot$    | $\odot$ | ۲          | $\odot$ |        |
| Long long             | $\odot$    | $\odot$ | ۲          | $\odot$ |        |
| Float                 | $\odot$    | $\odot$ | ۲          | O       |        |
| Double/Long double    | $\odot$    | $\odot$ | ۲          | $\odot$ |        |
| Pointer               | $\odot$    | ۲       | $\bigcirc$ | $\odot$ |        |
| Alignment             | $\odot$    | $\odot$ | ۲          | 0       |        |

3 Click Remove. The software removes the target from the list.

## **Compile Operating System Dependent Code**

This section describes the options required to compile and verify code designed to run on specific operating systems. It contains the following:

- "Predefined Compilation Flags for C Code" on page 5-13
- "Predefined Compilation Flags for C++ Code" on page 5-15
- "My Target Application Runs on Linux" on page 5-17
- "My Target Application Runs on Solaris" on page 5-18
- "My Target Application Runs on Vxworks" on page 5-18
- "My Target Application Does Not Run on Linux, VxWorks, or Solaris" on page 5-18

#### Predefined Compilation Flags for C Code

These flags concern the predefined **Target operating system** (-OS-target) option values: no-predefined-OS, Linux, VxWorks, Solaris and Visual.

| Target operating system | Compilation flags                                                                                                    | -include file and content                                                        |
|-------------------------|----------------------------------------------------------------------------------------------------|----------------------------------------------------------------------------------|
| no-predefined-OS        | -D_STDC                                                                                                    |                                                                                  |
| Visual                  | -DSTDC                                                                                                    | -include<br><i><product_dir>/</product_dir></i> cinclude/pst-visual.h            |
| VxWorks                 | -DSTDC<br>-DANSI_PROTOTYPES<br>-DSTATIC=<br>-DCONST=const<br>-DGNUC=2<br>-Dunix<br>-Dunix<br>-Dunix<br>-Dsparc<br>-Dsparc<br>-Dsparc<br>-Dsun<br>-Dsun<br>-Dsun_<br>-Dsvr4<br>-DSVR4 | -include<br><i><product_dir< i="">&gt;/cinclude/pst-vxworks.h</product_dir<></i> |
| Linux                   | -DSTDC<br>-DGNUC=2<br>-DGNUC_MINOR=6<br>-DGNUC_MINOR=6<br>-DELF<br>-Dunix<br>-Dunix<br>-Dunix<br>-Dlinux<br>-Dlinux<br>-Dlinux<br>-Di386                                             | <product_dir>/cinclude/pst-linux.h</product_dir>                                 |

| Target operating system | Compilation flags                                                                                                    | -include file and content  |
|-------------------------|----------------------------------------------------------------------------------------------------|----------------------------|
|                         | -Di386<br>-Di386<br>-Di686<br>-Di686<br>-Di686<br>-Dpentiumpro<br>-Dpentiumpro<br>-Dpentiumpro                                                                                            |                            |
| Solaris                 | -DSTDC<br>-DGNUC=2<br>-DGNUC_MINOR=8<br>-DGNUC_MINOR=8<br>-DGCC_NEW_VARARGS<br>-Dunix<br>-Dunix<br>-Dunix<br>-Dsparc<br>-Dsparc<br>-Dsparc<br>-Dsun<br>-Dsun<br>-Dsun<br>-Dsvr4<br>-DSVR4 | No -include file mentioned |

**Note** The use of the -OS-target option is equivalent to the following approaches:

- Setting the same -D flags manually
- Using the -include option on a copied and modified pst-OS-target.h file

#### Predefined Compilation Flags for C++ Code

The following table shown for each **OS-target**, the list of compilation flags defined by default, including pre-include header file (see also **include**):

| Target<br>operating<br>system | Compilation flags                                                                                                    | -include file                                                | Minimum set of options                                                                                                    |
|-------------------------------|----------------------------------------------------------------------------------------------------|--------------------------------------------------------------|----------------------------------------------------------------------------------------------------|
| Linux                         | -D_SIZE_TYPE_=unsigned<br>-D_PTRDIFF_TYPE_=int<br>-D_inline_=inline<br>-D_signed_=signed<br>-D_gnuc_va_list=va_list<br>-D_STL_CLASS_PARTIAL_<br>SPECIALIZATION<br>-D_GNU_SOURCE<br>-D_STDCD_ELF<br>-Dunix -D_unix<br>-D_linux -D_linux<br>-D_linux -D_linux<br>-Di386 -D_i386<br>-D_i686 -D_i686<br>-D_i686 -D_i686<br>-Dpentiumpro<br>-D_pentiumpro | <product_dir>/<br/>cinclude/<br/>pst-linux.h</product_dir>   | <pre>polyspace-[desktop-]cpp<br/>-OS-target Linux \<br/>-I <polyspace_install>/include/<br/>include-linux \<br/>-I <product_dir>/include/<br/>include-linux/next Where<br/>the Polyspace product has<br/>been installed in the folder<br/><polyspace_install></polyspace_install></product_dir></polyspace_install></pre> |
| VxWorks                       | -DSIZE_TYPE=unsigned<br>-DPTRDIFF_TYPE=int<br>-Dinline=inline<br>-Dsigned=signed<br>-Dgnuc_va_list=va_list<br>-DSTL_CLASS_PARTIAL_<br>SPECIALIZATION<br>-DANSI_PROTOTYPES<br>-DSTATIC=<br>-DCONST=const<br>-DSTDC<br>-DGNU_SOURCE<br>-Dunix<br>-Dunix                                                                                                | <product_dir>/<br/>cinclude/<br/>pstvxworks. h</product_dir> | <pre>polyspace-[desktop-]cpp \ -OS-target vxworks \ -I /your_path_to/ Vxworks_include_folders</pre>                                                                                                    |

| Target<br>operating<br>system | Compilation flags                                                                                                    | -include file                              | Minimum set of options                                                                                                    |
|-------------------------------|----------------------------------------------------------------------------------------------------|--------------------------------------------|----------------------------------------------------------------------------------------------------|
| Visual                        | -Dunux<br>-Dsparc<br>-Dsparc<br>-Dsun<br>-Dsun<br>-Dsun<br>-Dsvr4<br>-DSVR4<br>-D_SIZE_TYPE_=unsigned<br>-D_PTRDIFF_TYPE=int                                                                                                    | <product_dir>/<br/>cinclude/</product_dir> |                                                                                                    |
|                               | -D_STRICT_ANSI<br>-D_inline_=inline<br>-D_signed_=signed<br>-D_gnuc_va_list=va_list<br>-D_POSIX_SOURCE<br>-D_STL_CLASS_PARTIAL_<br>SPECIALIZATION                                                                                                    | pstvisual. h                               |                                                                                                    |
| Solaris                       | <ul> <li>-D_SIZE_TYPE_=unsigned</li> <li>-D_PTRDIFF_TYPE_=int</li> <li>-D_inline_=inline</li> <li>-D_signed_=signed</li> <li>-D_gnuc_va_list=va_list</li> <li>-D_STL_CLASS_PARTIAL_</li> <li>SPECIALIZATION</li> <li>-D_GNU_SOURCE</li> <li>-D_STDC</li> <li>-D_GCC_NEW_VARARGS</li> <li>-Dunix</li> <li>-D_unix</li> <li>-D_unux</li> <li>-D_sparc</li> <li>-D_sparc</li> <li>-Dsun</li> </ul> |                                            | <pre>If Polyspace runs on a Linux machine: polyspace-[desktop-]cpp \ -OS-target Solaris \ -I /your_path_to_solaris_include If Polyspace runs on a Solaris machine: polyspace-cpp \ -OS-target Solaris \ -I /usr/include</pre> |

| Target<br>operating<br>system | Compilation flags                                                                                                    | -include file | Minimum set of options                                                                                                |
|-------------------------------|----------------------------------------------------------------------------------------------------|---------------|----------------------------------------------------------------------------------------------------|
|                               | -D_sun<br>-D_sun_<br>-D_svr4<br>-D_SVR4                                                                                                    |               |                                                                                                    |
| no-<br>predefined<br>OS       | -D_SIZE_TYPE_=unsigned<br>-D_PTRDIFF_TYPE_=int<br>-D_STRICT_ANSI_<br>-D_inline_=inline<br>-D_signed_=signed<br>-D_gnuc_va_list=va_list<br>-D_POSIX_SOURCE<br>-D_STL_CLASS_PARTIAL_<br>SPECIALIZATION |               | <pre>polyspace-[desktop-]cpp \     -OS-target no-predefined-OS \     -I /your_path_to/ MyTarget_include_folders</pre> |

**Note** This list of compiler flags is written in every log file.

#### My Target Application Runs on Linux

The minimum set of options is as follows:

```
polyspace-code-prover-nodesktop \
  -OS-target Linux \
  -I MATLAB_Install/polyspace/verifier/cxx/include/include-libc \
```

. . .

If your target application runs on Linux but you are starting your verification from Windows, the minimum set of options is as follows:

```
polyspace-code-prover-nodesktop \
  -OS-target Linux \
  -I MATLAB_Install\polyspace\verifier\cxx\include\include-libc \
```

• • •

MATLAB\_Install is your MATLAB installation folder.

#### My Target Application Runs on Solaris

If Polyspace software runs on a Linux machine:

```
polyspace-code-prover-nodesktop \
```

```
-OS-target Solaris \
```

-I /your\_path\_to\_solaris\_include

#### My Target Application Runs on Vxworks

If Polyspace software runs on either a Solaris<sup>™</sup> or a Linux machine:

```
polyspace-code-prover-nodesktop \
  -OS-target vxworks \
  -I /your_path_to/Vxworks_include_folders
```

## My Target Application Does Not Run on Linux, VxWorks, or Solaris

If Polyspace software does not run on a Linux machine:

```
polyspace-code-prover-nodesktop \
  -OS-target no-predefined-OS \
  -I /your_path_to/MyTarget_include_folders
```

## **Address Alignment**

Polyspace software handles address alignment by calculating sizeof and alignments. This approach takes into account 3 constraints implied by the ANSI standard which ensure that:

- that global sizeof and offsetof fields are optimum (i.e. as short as possible);
- the alignment of all addressable units is respected;
- global alignment is respected.

Consider the example:

struct foo {char a; int b;}

- Each field must be aligned; that is, the starting offset of a field must be a multiple of its own size<sup>9</sup>
- So in the example, char a begins at offset 0 and its size is 8 bits. int b cannot begin at 8 (the end of the previous field) because the starting offset must be a multiple of its own size (32 bits). Consequently, int b begins at offset=32. The size of the struct foo before global alignment is therefore 64 bits.
- The global alignment of a structure is the maximum of the individual alignments of each of its fields;
- In the example, global\_alignment = max (alignment char a, alignment int b) = max (8, 32) = 32
- The size of a struct must be a multiple of its global alignment. In our case, b begins at 32 and is 32 long, and the size of the struct (64) is a multiple of the global\_alignment (32), so sizeof is not adjusted.

## Ignore or Replace Keywords Before Compilation

You can ignore noncompliant keywords, for example, far or 0x, which precede an absolute address. The template myTpl.pl (listed below) allows you to ignore these keywords:

- 1 Save the listed template as C:\Polyspace\myTpl.pl.
- 2 Select the Configuration > Target & Compiler > Environment Settings pane.
- **3** To the right of the **Command/script to apply to preprocessed files** field, click
- 4 Use the Open File dialog box to navigate to C:\Polyspace.
- **5** In the **File name** field, enter myTpl.pl.
- 6 Click Open. You see C:\Polyspace\myTpl.pl in the Command/script to apply to preprocessed files field.

For more information, see -post-preprocessing-command.

<sup>9.</sup> except in the cases of "double" and "long" on some targets.

#### Content of myTpl.pl file

```
#!/usr/bin/perl
# Post Processing template script
#
# Usage from Project Manager GUI:
#
# 1) Linux: /usr/bin/perl PostProcessingTemplate.pl
# 2) Windows: MATLAB Install\sys\perl\win32\bin\perl.exe <pathtoscript>\
PostProcessingTemplate.pl
#
version = 0.1;
$INFILE = STDIN;
$OUTFILE = STDOUT;
while (<$INFILE>)
{
# Remove far keyword
s/far//;
# Remove "@ OxFE1" address constructs
s/\@\s0x[A-F0-9]*//g;
# Remove "@OxFE1" address constructs
# s/\@0x[A-F0-9]*//g;
# Remove "@ ((unsigned)&LATD*8)+2" type constructs
s/(@(s)((unsigned))) (A-Z0-9)+(*8))+(d//g;
# Convert current line to lower case
# $ =~ tr/A-Z/a-z/;
# Print the current processed line
```

```
print $OUTFILE $_;
}
```

#### **Perl Regular Expression Summary**

```
# Metacharacter What it matches
****
# Single Characters
# . Any character except newline
# [a-z0-9] Any single character in the set
# [^a-z0-9] Any character not in set
# \d A digit same as
# \D A non digit same as [^0-9]
# \w An Alphanumeric (word) character
# \W Non Alphanumeric (non-word) character
#
# Whitespace Characters
# \s Whitespace character
# \S Non-whitespace character
# \n newline
# \r return
# \t tab
# \f formfeed
# \b backspace
#
# Anchored Characters
# \B word boundary when no inside []
# \B non-word boundary
# ^ Matches to beginning of line
# $ Matches to end of line
#
# Repeated Characters
# x? 0 or 1 occurence of x
# x* 0 or more x's
# x+ 1 or more x's
# x{m,n} Matches at least m x's and no more than n x's
# abc All of abc respectively
# to|be|great One of "to", "be" or "great"
#
```

## Language Extensions

The software allows a verification to accept a subset of common C language constructs and extended keywords, as defined by the C99 standard or supported by many compilers.

By default, the following constructs are accepted:

- Designated initializers (labeling initialized elements)
- Compound literals (structs or arrays as values)
- Boolean type (\_Bool)
- Statement expressions (statements and declarations inside expressions)
- typeof constructs
- Case ranges
- Empty structures
- Cast to union
- Local labels (\_\_label\_\_)
- Hexadecimal floating-point constants
- Extended keywords, operators, and identifiers (\_Pragma, \_\_func\_\_, \_\_const\_\_, \_\_asm\_\_)

The software ignores the following extended keywords:

- near
- far
- restrict
- \_attribute\_(X)
- rom

## **Verify Keil or IAR Dialects**

Typical embedded control applications frequently read and write port data, set timer registers and read input captures. To deal with this without using assembly language, some microprocessor compilers have specified special data types like sfrand sbit. Typical declarations are:

sfr A0 = 0x80; sfr A1 = 0x81; sfr ADCUP = 0xDE; sbit EI = 0x80;

These declarations reside in header files such as regxx.h for the basic 80Cxxx micro processor. The definition of sfr in these header files customizes the compiler to the target processor.

When accessing a register or a port, using sfr data is then simple, but is not part of standard ANSI C:

```
int status,P0;
void main (void) {
  ADCUP = 0x08; /* Write data to register */
  A1 = 0xFF; /* Write data to Port */
  status = P0; /* Read data from Port */
  EI = 1; /* Set a bit (enable all interrupts) */
}
```

You can verify this type of code using the **Dialect** (-dialect) option. This option allows the software to support the Keil or IAR C language extensions even if some structures, keywords, and syntax are not ANSI standard. The following tables summarize what is supported when verifying code that is associated with the Keil or IAR dialects.

The following table summarizes the supported Keil C language extensions:

**Example:** -dialect keil -sfr-types sfr=8

| Type/Language | Description                                                                                                    | Example                                                                                                    | Restrictions                                                                                  |
|---------------|----------------------------------------------------------------------------------------------------|----------------------------------------------------------------------------------------------------|-----------------------------------------------------------------------------------------------|
| Type bit      | <ul> <li>An expression to type bit gives values in range [0,1].</li> <li>Converting an expression in the type, gives 1 if it is not equal to 0, else 0. This behavior is similar to c++ bool type.</li> </ul>                                                        | <pre>bit x = 0, y = 1,<br/>z = 2;<br/>assert(x == 0);<br/>assert(y == 1);<br/>assert(z == 1);<br/>assert(sizeof(bit)<br/>== sizeof(int));</pre>                              | pointers to bits and<br>arrays of bits are<br>not allowed                                     |
| Type sfr      | <ul> <li>The -sfr-types option defines unsigned types name and size in bits.</li> <li>The behavior of a variable follows a variable of type integral.</li> <li>A variable which overlaps another one (in term of address) will be considered as volatile.</li> </ul> | <pre>sfr x = 0xf0; // declaration of variable x at address 0xF0 sfr16 y = 0x4EEF; For this example, options need to be: -dialect keil -sfr-types sfr=8, \     sfr16=16</pre> | sfr and sbit types<br>are only allowed<br>in declarations of<br>external global<br>variables. |

| Type/Language                 | Description                                                                                                    | Example                                                                                                    | Restrictions                                                                                    |
|-------------------------------|----------------------------------------------------------------------------------------------------|----------------------------------------------------------------------------------------------------|-------------------------------------------------------------------------------------------------|
| Type sbit                     | <ul> <li>Each read/write<br/>access of a variable is<br/>replaced by an access<br/>of the corresponding<br/>sfr variable access.</li> <li>Only external global<br/>variables can be<br/>mapped with a sbit<br/>variable.</li> <li>Allowed expressions<br/>are integer variables,<br/>cells of array of int<br/>and struct/union<br/>integral fields.</li> <li>a variable can also<br/>be declared as extern<br/>bit in an another file.</li> </ul> | <pre>sfr x = 0xF0;<br/>sbit x1 = x ^ 1; // 1st<br/>sbit x2 = 0xF0 ^ 2; // 2<br/>sbit x3 = 0xF3; // 3rd b<br/>sbit y0 = t[3] ^ 1;<br/>/* file1.c */<br/>sbit x = P0 ^ 1;<br/>/* file2.c */<br/>extern bit x;<br/>x = 1; // set the 1st bit</pre> | nd bit of x<br>it of x                                                                          |
| Absolute variable<br>location | Allowed constants are<br>integers, strings and<br>identifiers.                                                                                                    | <pre>int var _at_ 0xF0 int x @ 0xFE ; static const int y @ 0xA0 = 3;</pre>                                                                                                    | Absolute variable<br>locations are<br>ignored (even if<br>declared with a<br>#pragma location). |

#### Example: -dialect keil -sfr-types sfr=8 (Continued)

| Type/Language          | Description                                                                                                    | Example                                                                                                 | Restrictions                                                                      |
|------------------------|----------------------------------------------------------------------------------------------------|----------------------------------------------------------------------------------------------------|-----------------------------------------------------------------------------------|
| Interrupt<br>functions | A warnings in the<br>log file is displayed<br>when an interrupt<br>function has been<br>found: "interrupt<br>handler detected :<br><name>" or "task<br/>entry point detected :<br/><name>"</name></name> | <pre>void foo1 (void) interrupt XX = YY using 99 { } void foo2 (void) _ task_ 99 _priority_ 2 { }</pre> | Entry points and<br>interrupts are not<br>taken into account<br>as -entry-points. |
| Keywords ignored       | alien, bdata, far, idata, ebdata, huge, sdata, small, compact, large,<br>reentrant. Defining -DC51, keywords large code, data, xdata, pdata<br>and xhuge are ignored.                                    |                                                                                                    |                                                                                   |

#### Example: -dialect keil -sfr-types sfr=8 (Continued)

The following table summarize the IAR dialect:

#### **Example:** -dialect iar -sfr-types sfr=8

| Type/Language | Description                                                                                                    | Example                                                                                                    | Restrictions                                              |
|---------------|----------------------------------------------------------------------------------------------------|----------------------------------------------------------------------------------------------------|-----------------------------------------------------------|
| Type bit      | <ul> <li>An expression to type bit gives values in range [0,1].</li> <li>Converting an expression in the type, gives 1 if it is not equal to 0, else 0. This behavior is similar to c++ bool type.</li> <li>If initialized with values 0 or 1, a variable of type bit is a simple variable (like a c++ bool).</li> </ul> | <pre>union {     int v;     struct {         int z;     } y; } s; void f(void) {     bit y1 = s.y.z . 2;     bit x4 = x.4;     bit x5 = 0xF0 . 5;     y1 = 1;     // 2nd bit of s.y.z     // is set to 1 };</pre> | pointers to bits and<br>arrays of bits are<br>not allowed |

| Type/Language              | Description                                                                                                    | Example                                                                  | Restrictions                                                                                    |
|----------------------------|----------------------------------------------------------------------------------------------------|--------------------------------------------------------------------------|-------------------------------------------------------------------------------------------------|
|                            | • A variable of type<br>bit is a register bit<br>variable (mapped<br>with a bit or a sfr<br>type)                                                                                                    |                                                                          |                                                                                                 |
| Type sfr                   | <ul> <li>The -sfr-types option defines unsigned types name and size.</li> <li>The behavior of a variable follows a variable of type integral.</li> <li>A variable which overlaps another one (in term of address) will be considered as</li> </ul> | <pre>sfr x = 0xf0; // declaration of variable x at address 0xF0</pre>    | sfr and sbit types<br>are only allowed<br>in declarations of<br>external global<br>variables.   |
| Individual bit<br>access   | <ul> <li>volatile.</li> <li>Individual bit<br/>can be accessed<br/>without using sbit/bit<br/>variables.</li> <li>Type is allowed for<br/>integer variables,<br/>cells of integer array,<br/>and struct/union<br/>integral fields.</li> </ul>      | int x[3], y;<br>x[2].2 = x[0].3 + y.1;                                   |                                                                                                 |
| Absolute variable location | Allowed constants are<br>integers, strings and<br>identifiers.                                                                                                    | int var @ 0xF0;<br>int xx @ 0xFE ;<br>static const int y \<br>@0xA0 = 3; | Absolute variable<br>locations are<br>ignored (even if<br>declared with a<br>#pragma location). |

### Example: -dialect iar -sfr-types sfr=8 (Continued)

| Type/Language           | Description                                                                                                    | Example                                                                                                    | Restrictions                                                                      |
|-------------------------|----------------------------------------------------------------------------------------------------|----------------------------------------------------------------------------------------------------|-----------------------------------------------------------------------------------|
| Interrupt<br>functions  | <ul> <li>A warning is<br/>displayed in the<br/>log file when an<br/>interrupt function<br/>has been found:<br/>"interrupt handler<br/>detected : funcname"</li> </ul>                                                                              | <pre>interrupt [1] \     using [99] void \     foo1(void) { }; monitor [3] void \     foo2(void) { };</pre> | Entry points and<br>interrupts are not<br>taken into account<br>as -entry-points. |
|                         | • A monitor function<br>is a function that<br>disables interrupts<br>while it is executing,<br>and then restores the<br>previous interrupt<br>state at function exit.                                                                              |                                                                                                    |                                                                                   |
| Keywords ignored        |                                                                                                    | ntrant_idata, non_banked,<br>ata, xdata, xhuge, interr                                                      |                                                                                   |
| Unnamed<br>struct/union | <ul> <li>Fields of<br/>unions/structs with<br/>no tag and no name<br/>can be accessed<br/>without naming their<br/>parent struct.</li> <li>On a conflict<br/>between a field<br/>of an anonymous<br/>struct with other<br/>identifiers:</li> </ul> | union { int x; };<br>union { int y; struct {<br>z; }; } @ 0xF0;                                             | int                                                                               |
|                         | <ul> <li>with a variable name, field name is hidden</li> <li>with a field of another</li> </ul>                                                                                                    |                                                                                                    |                                                                                   |

#### **Example:** -dialect iar -sfr-types sfr=8 (Continued)

| Type/Language     | Description                                                                                                    | Example                                                            | Restrictions                     |
|-------------------|----------------------------------------------------------------------------------------------------|--------------------------------------------------------------------|----------------------------------|
|                   | <ul> <li>anonymous struct<br/>at different scope,<br/>closer scope is<br/>chosen</li> <li>with a field<br/>of another<br/>anonymous struct<br/>at same scope: an<br/>error "anonymous<br/>struct field name<br/><name> conflict"<br/>is displayed in the<br/>log file.</name></li> </ul> |                                                                    |                                  |
| no_init attribute | <ul> <li>a global variable<br/>declared with this<br/>attribute is handled<br/>like an external<br/>variable.</li> <li>It is handled like a<br/>type qualifier.</li> </ul>                                                                                                    | <pre>no_init int x;<br/>no_init union<br/>{ int y; } @ 0xFE;</pre> | #pragma no_init<br>has no effect |

#### Example: -dialect iar -sfr-types sfr=8 (Continued)

The option  $\mbox{-sfr-types}$  defines the size of a  $\mbox{sfr}$  type for the Keil or IAR dialect.

The syntax for an sfr element in the list is type-name=typesize.

For example:

-sfr-types sfr=8,sfr16=16

defines two sfr types: sfr with a size of 8 bits, and sfr16 with a size of 16-bits. A value type-name must be given only once. 8, 16 and 32 are the only supported values for type-size.

**Note** As soon as an sfr type is used in the code, you must specify its name and size, even if it is the keyword sfr.

**Note** Many IAR and Keil compilers currently exist that are associated to specific targets. It is difficult to maintain a complete list of those supported.

## **Gather Compilation Options Efficiently**

The code is often tuned for the target (as discussed to "Verify Keil or IAR Dialects" on page 5-23). Rather than applying minor changes to the code, create a single polyspace.h file which will contain all target specific functions and options. The -include option can then be used to force the inclusion of the polyspace.h file in all source files under verification.

Where there are missing prototypes or conflicts in variable definition, writing the expected definition or prototype within such a header file will yield several advantages.

Direct benefits:

- The error detection is much faster since it will be detected during compilation rather than in the link or subsequent phases.
- The position of the error will be identified more precisely.
- There will be no need to modify original source files.

Indirect benefits:

- The file is automatically included as the very first file in all original .c files.
- The file can contain much more powerful macro definitions than simple -D options.
- The file is reusable for other projects developed under the same environment.

#### Example

This is an example of a file that can be used with the -include option.

```
// The file may include (say) a standard include file implicitly
// included by the cross compiler
#include <stdlib.h>
#include "another file.h"
// Generic definitions, reusable from one project to another
#define far
#define at(x)
// A prototype may be positioned here to aid in the solution of
// a link phase conflict between
// declaration and definition. This will allow detection of the
// same error at compilation time instead of at link time.
// Leads to:
// - earlier detection
// - precise localisation of conflict at compilation time
void f(int);
// The same also applies to variables.
extern int x;
// Standard library stubs can be avoided,
// and OS standard prototypes redefined.
#define POLYSPACE NO STANDARD STUBS // use this flag to prevent the
              //automatic stubbing of std functions
#define polyspace no sscanf
#define polyspace no fgetc
void sscanf(int, char, char, char, char);
void fgetc(void);
```

# Verify C Application Without a "Main"

#### In this section ...

"Main Generator Overview" on page 5-32
"Automatically Generate a Main" on page 5-32
"Manually Generate a Main" on page 5-34
"Specify Call Sequence" on page 5-35
"Specify Functions Not Called by Generated Main" on page 5-36
"Main Generator Assumptions" on page 5-37

## **Main Generator Overview**

When your application is a function library (API) or a single module, you must provide a main that calls each function because of the execution model used by Polyspace verification. You can either manually provide a main, or use Polyspace software to automatically generate a main.

If you specify **Verify whole application**, the verification stops if the software does not detect a main.

If you specify **Verify module**, the software checks your code for a main:

- If a main exists in your source files, the verification uses that main.
- If a main does not exist, the software generates a main using the options you specify.

## Automatically Generate a Main

To automatically generate a main, on the **Configuration > Code Prover Verification** pane, click **Verify module**.

**Note** If a main exists in your code, then the verification uses this main and disregards the **Verify module** options.

For cyclic program code generated from a Simulink model, the generated main:

- I Initializes calibration variables identified by the -variables-written-before-loop option.
- **2** Calls initialization functions specified by the -functions-called-before-loop option.
- **3** Initializes input variables identified by the -variables-written-in-loop option. This initialization of variables is performed for each cycle.
- 4 Calls cyclic functions specified by the -functions-called-in-loop option.
- **5** Calls termination functions specified by the option -functions-called-after-loop.

For other code, the generated main:

- I Initializes variables identified by the -main-generator-writes-variables option.
- **2** Calls initialization functions specified by the -functions-called-before-main option.
- **3** Calls functions specified by the -main-generator-calls option. The order and the number of times that the functions are called is not specified.

#### Main for Generated Code

The following example shows how to use the main generator options to generate a main for a cyclic program, such as code generated from a Simulink model.

```
init parameters // -variables-written-before-loop
init_fct() // -functions-called-before-loop
volatile int random = 0;
while(random){ // Start main loop
init inputs // -variables-written-in-loop
step fct() // -functions-called-in-loop
```

```
}
terminate_fct() // -functions-called-after-loop
```

## Manually Generate a Main

Manually generating a main is often preferable to an automatically generated main, because it allows you to provide a more accurate model of the calling sequence to be generated.

To manually define the main:

- 1 Identify the API functions and extract their declarations.
- **2** Create a main containing declarations of a volatile variable for each type that is mentioned in the function prototypes.
- **3** Create a loop with a volatile end condition.
- 4 Inside this loop, create a switch block with a volatile condition.
- **5** For each API function, create a case branch that calls the function using the volatile variable parameters you created.

Consider the following example. Suppose that the API functions are:

```
int func1(void *ptr, int x);
void func2(int x, int y);
```

You should create the following main:

```
void main()
{
volatile int random; /* We need an integer variable as a function
parameter */
volatile void * volatile ptr; /* We need a void pointer as a function
parameter */
while (random) {
  switch (random) {
   case 1:
    random = func1(ptr, random); break; /* One API function call */
  default:
   func2(random, random); /* Another API function call */
```

```
Specify Call Sequence
```

} }

Polyspace software verifies every function in any order. This means that in some particular situations, a function "f" might be called before a function "g". In the default usage, Polyspace verification assumes that "f" and "g" can be called in any order. If some actions set by "f" must be executed before "g" is called, writing a main which will call "f" and "g" in the exact order will bring a higher selectivity.

#### **Colored Source Code Example**

With the default launching mode of Polyspace verification, no problem will be highlighted on the following example. With a bit of setup, more bugs can be found.

```
static char x;
static int y;
void f(void)
{
y = 300;
}
void g(void)
{
x = y; // red or green OVFL?
}
```

With knowledge of the relative call sequence between g and f: if g is called first, the assignment is green, otherwise its red. Thanks to the exact call order, an attempt to place 300 in a char fails, displaying a red.

#### **Example of Call Sequence**

```
void main(void)
{
f()
g()
```

}

Simply create a main that calls in the desired order the list of functions from the module.

# Specify Functions Not Called by Generated Main

You can specify source files in your project that the main generator will ignore. Functions defined in these source files are not called by the automatically generated main.

Use this option for files containing function bodies, so that the verification looks for the function body only when the function is called by a primary source file and no body is found.

**Note** This option applies only to an automatically generated main. Therefore, you must also select the option **Verify module** (-main-generator) for this option to take effect.

To specify source files that the generated main does not call:

- **1** From the Project Browser, in your **Source** folder, select the source files that you want the main generator to ignore.
- 2 Right click any selected file. From the context menu, select Define As > Not Called by Main Generator.

The names of ignored files are *italicised*.

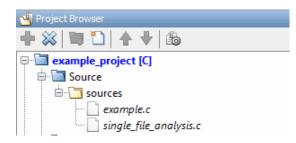

**Note** To specify that a file previously marked **Not Called by Main Generator** should be called, right-click the file in the **Source** folder. From the context menu, select **Regular Source File**.

## **Main Generator Assumptions**

When using the automatic main generator to verify a specific function, the objective is to find problems with the function. To do this, the generated main makes assumptions about parameters so that you can focus on run-time errors (red, gray and orange) that are related to the function.

The main generator makes assumptions about the arguments of called functions to reduce the number of orange checks in the results. Therefore, when you see an orange check in your results, it is likely to be due to the function, not the main.

However, green checks are computed with the same assumptions. Therefore, you should be cautious of green checks involving the main, especially when conducting unit-by-unit verification.

# Polyspace C++ Class Analyzer

#### In this section ...

| "Why Provide a Class Analyzer" on page 5-38                   |
|---------------------------------------------------------------|
| "How the Class Analyzer Works" on page 5-39                   |
| "Sources Verified" on page 5-39                               |
| "Architecture of Generated Main" on page 5-39                 |
| "Class Verification Log File" on page 5-40                    |
| "Characteristics of Class and Log File Messages" on page 5-41 |
| "Behavior of Global variables and members" on page 5-41       |
| "Methods and Class Specificities" on page 5-44                |
| "Simple Class" on page 5-46                                   |
| "Simple Inheritance" on page 5-48                             |
| "Multiple Inheritance" on page 5-49                           |
| "Abstract Classes" on page 5-50                               |
| "Virtual Inheritance" on page 5-51                            |
| "Other Types of Classes" on page 5-52                         |

# Why Provide a Class Analyzer

One aim of object-oriented languages such as C++ is reusability. A class or a class family is reusable if it is free of bugs for all possible uses of the class. The class can be considered free of bugs if run-time errors have been removed and the class passes functional tests. The foremost objective when developing code in such a language is to identify and remove as many run-time errors as possible.

Polyspace class analyzer is a tool for removing run-time errors at compilation time. The software will simulate all the possible uses of a class by:

1 Creating objects using all constructors (default if none exist).

- **2** Calling all methods (public, static, and protected) on previous objects in every order.
- **3** Calling all methods of the class between time zero and infinity.
- 4 Calling every destructor on previous objects (if they exist).

## How the Class Analyzer Works

Polyspace Class Analyzer verifies applications class by class, even if these classes are only partially developed.

The **benefits** of this process include error detection at a very early stage, even if the class is not fully developed, without any test cases to write. The process is very simple: provide the class name and the software will verify its robustness.

- Polyspace software generates a "pseudo" main.
- It calls each constructor of the class.
- It then calls each public function from the constructors.
- Each parameter is initialized with full range (i.e., with a random value).
- External variables are assigned random values.

**Note** Only prototypes of objects (classes, methods, variables, etc.) are required to verify a given class. All missing code will be automatically stubbed.

# **Sources Verified**

The sources associated with the verification normally concern public and protected methods of the class. However, sources can also come from inherited classes (fathers) or be the sources of other classes that are used by the class under investigation (friend, etc.).

## Architecture of Generated Main

Polyspace software generates the call to each constructor and method of the class. Each method will be analyzed with all constructors. Each parameter is

initialized to random. Note that even if you can get an idea of the architecture of the generated main in the Results Manager perspective, the main is not real. You cannot reuse or compile it.

Consider an example class MathUtils. This class contains one constructor, one destructor and seven public methods. The architecture of the generated main is as follows:

```
Generating call to constructor: MathUtils:: MathUtils ()
While (random) {
    If (random) Generating call to function: MathUtils::Pointer_Arithmetic()
    If (random) Generating call to function: MathUtils::Close_To_Zero()
    If (random) Generating call to function: MathUtils::MathUtils()
    If (random) Generating call to function: MathUtils::Recursion_2(int *)
    If (random) Generating call to function: MathUtils::Recursion(int *)
    If (random) Generating call to function: MathUtils::Non_Infinite_Loop()
    If (random) Generating call to function: MathUtils::Recursion_caller()
  }
  Generating call to destructor: MathUtils::-MathUtils()
```

**Note** If a class contains more than one constructor, they are called before the "while" statement in an "if then else" statement. This architecture ensures that the verification will evaluate each function method with every constructor.

## **Class Verification Log File**

During a class verification, the list of methods used for the main appears in the log file during the normalization phase of the C++ verification.

You can view the details of what is analyzed in the log file. Consider an example class MathUtils with an associated log file:

```
...
* Generating the Main ...
Generating call to function: MathUtils::Pointer_Arithmetic()
Generating call to function: MathUtils::Close_To_Zero()
Generating call to function: MathUtils::MathUtils()
Generating call to function: MathUtils::Recursion 2(int *)
```

```
Generating call to function: MathUtils::Recursion(int *)
Generating call to function: MathUtils::Non_Infinite_Loop()
Generating call to function: MathUtils::~MathUtils()
Generating call to function: MathUtils::Recursion caller()
```

If a main is defined in the files being analyzed, you receive a warning:

\* Warning: a main procedure already exists but will be ignored.

## **Characteristics of Class and Log File Messages**

The log file may contain some error messages concerning the class to be analyzed. These messages appear when characteristics of a class are not respected.

• It is not possible to analyze a class that does not exist in the given sources. The verification will halt with the following message:

@User Program Error: Argument of option -class-analyzer must be defined : <name>. Please correct the program and restart the verifier.

• It is not possible to analyze a class that only contains declarations without code. The verification will halt with the following message:

@User Program Error: Argument of option -class-analyzer must contain at least one function : <name>. Please correct the program and restart the verifier.

## Behavior of Global variables and members

#### **Global Variables**

During a class verification, global variables are not considered to be following ANSI Standard anymore if they are defined but not initialized. Remember that ANSI Standard considers, by default, that global variables are initialized to zero. In a class verification, global variables do not follow standard behaviors:

- Defined variables are initialized to random and then follow the data flow of the code to be analyzed.
- Initialized variables are used with the specified initialized values and then follow the data flow of the code to be analyzed.
- External variables are assigned definitions and initialized to random values.

An example below demonstrates the behaviors of two global variables:

```
1
2 extern int fround(float fx);
3
4 // global variables
5 int globvar1;
6 int globvar2 = 100;
7
8 class Location
9 {
10 private:
11 void calculate new(void);
12 int x;
13
14 public:
15 // constructor 1
16 Location(int intx = 0) { x = intx; };
17
   // constructor 2
18
   Location(float fx) { x = fround(fx); };
19
20
   void setx(int intx) { x = intx; calculate new(); };
21
   void fsetx(float fx) {
22
     int tx = fround(fx);
23
     if (tx / globvar1 != 0) // ZDV check is orange
24
     {
     tx = tx / globvar2; // ZDV check is green
25
      setx(tx);
26
27
     }
28
   };
```

29 };

In the above example, globvar1 is defined but not initialized (see line 5), so the check ZDV is orange at line 23. In the same example, globvar2 is initialized to 100 (see line 6), so the ZDV check is green at line 25.

#### **Data Members of Other Classes**

During the verification of a specific class, variable members of other classes, even members of parent classes, are considered to be initialized. They exhibit the following behaviors:

- **1** They may not be considered to be initialized if the constructor of the class is not defined. They are assigned to full range, and then they follow the data flow of the code to be analyzed.
- 2 They are considered to be initialized to the value defined in the constructor if the constructor of the class is defined in the class and is provided for the verification. If the -class-only option is applied, the software behaves as though the definition of the constructor is missing (see item 1 above).
- **3** They may be checked as run-time errors if and only if the constructor is defined but does not initialize the member under consideration.

The example below displays the results of a verification of the class MyClass. It demonstrates the behavior of a variable member of the class OtherClass that was provided without the definition of its constructor. The variable member of OtherClass is initialized to random; the check is orange at line 7 and there are possible overflows at line 17 because the range of the return value wx is "full range" in the type definition.

```
class OtherClass
{
  protected:
    int x;
  public:
    OtherClass (int intx); // code is missing
    int getMember(void) {return x;}; // NIV is warning
};
  class MyClass
{
```

## **Methods and Class Specificities**

#### Template

A template class cannot be verified on its own. Polyspace software will only consider a specific instance of a template to be a class that can be analyzed.

Consider template<class T, class Z> class A { }.

If we want to analyze template class A with two class parameters T and Z, we have to define a typedef to create an instance of the template with specified specializations for T and Z. In the example below, T represents an int and Z a double:

```
template class A<int, double>; // Explicit specialisation
typedef class A<int, double> my_template;
```

my\_template is used as a parameter of the -class-analyzer option in order to analyze this instance of template A.

## **Abstract Classes**

In the real world, an instance of an abstract class cannot be created, so it cannot be analyzed. However, it is easy to establish a verification by removing the pure declarations. For example, this can be accomplished via an abstract class definition change:

```
void abstract_func () = 0; by void abstract_func ();
```

If an abstract class is provided for verification, the software will make the change automatically and the virtual pure function (abstract\_func in the example above) will then be ignored during the verification of the abstract class.

This means that no call will be made from the generated main, so the function is completely ignored. Moreover, if the function is called by another one, the pure virtual function will be stubbed and an orange check will be placed on the call with the message "call of virtual function [f] may be pure."

## **Static Classes**

If a class defines a static methods, it is called in the generated main as a classical one.

## **Inherited Classes**

When a function is not defined in a derived class, even if it is visible because it is inherited from a father's class, it is not called in the generated main. In the example below, the class Point is derived from the class Location:

```
class Location
{
protected:
int x;
int y;
Location (int intx, int inty);
public:
int getx(void) {return x;};
int gety(void) {return y;};
};
class Point : public Location
{
protected:
bool visible;
public :
Point(int intx, int inty) : Location (intx, inty)
 {
visible = false;
};
void show(void) { visible = true;};
```

```
void hide(void) { visible = false;};
bool isvisible(void) {return visible;};
};
```

Although the two methods Location::getx and Location::gety are visible for derived classes, the generated main does not include these methods when analyzing the class Point.

Inherited members are considered to be volatile if they are not explicitly initialized in the father's constructors. In the example above, the two members Location::x and Location::y will be considered volatile. If we analyze the above example in its current state, the method Location:: Location(constructor) will be stubbed.

## **Simple Class**

Consider the following class:

```
Stack.h
#define MAXARRAY 100
class stack
{
  int array[MAXARRAY];
  long toparray;
public:
  int top (void);
  bool isempty (void);
  bool push (int newval);
  void pop (void);
  stack ();
};
stack.cpp
1 #include "stack.h"
2
3 stack::stack ()
```

```
4 {
5 toparray = -1;
6 for (int i = 0 ; i < MAXARRAY; i++)
7 array[i] = 0;
8 }
9
10 int stack::top (void)
11 {
12 int i = toparray;
13 return (array[i]);
14 }
15
16 bool stack::isempty (void)
17 {
18 if (toparray >= 0)
19
   return false;
20 else
21
     return true;
22 }
23
24 bool stack::push (int newvalue)
25 {
26 if (toparray < MAXARRAY)
27 {
28
   array[++toparray] = newvalue;
29
    return true;
30 }
31
32 return false;
33 }
34
35 void stack::pop (void)
36 {
37 if (toparray \geq 0)
38
     toparray--;
39 }
```

The class analyzer calls the constructor and then all methods in any order many times.

The verification of this class highlights two problems:

- The stack::push method may write after the last element of the array, resulting in the OBAI orange check at line 28.
- If called before push, the stack::top method will access element -1, resulting in the OBAI and NIV checks at line 13.

Fixing these problems will eliminate run-time errors in this class.

## **Simple Inheritance**

Consider the following classes:

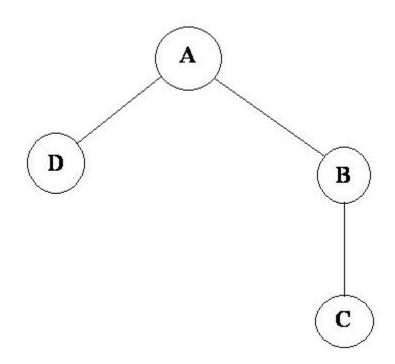

A is the base class of B and D.

 $\boldsymbol{B}$  is the base class of  $\boldsymbol{C}.$ 

In a case such a this, Polyspace software allows you to run the following verifications:

- **1** You can analyze class A just by providing its code to the software. This corresponds to the previous "Simple Class" section in this chapter.
- **2** You can analyze class B class by providing its code and the class A declaration. In this case, A code will be stubbed automatically by the software.
- **3** You can analyze class B class by providing B and A codes (declaration and definition). This is a "first level of integration" verification. The class analyzer will not call A methods. In this case, the objective is to find bugs only in the class B code.
- **4** You can analyze class C by providing the C code, the B class declaration and the A class declaration. In this case, A and B codes will be stubbed automatically.
- **5** You can analyze class C by providing the A, B and C codes for an integration verification. The class analyzer will call all the C methods but not inherited methods from B and A. The objective is to find bugs only in class C.

In these cases, there is no need to provide D class code for analyzing A, B and C classes as long as they do not use the class (e.g., member type) or need it (e.g., inherit).

## **Multiple Inheritance**

Consider the following classes:

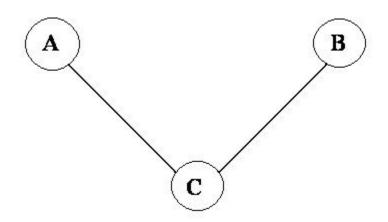

 $\boldsymbol{A}$  and  $\boldsymbol{B}$  are base classes of  $\boldsymbol{C}.$ 

In this case, Polyspace software allows you to run the following verifications:

- 1 You can analyze classes A and B separately just by providing their codes to the software. This corresponds to the previous "Simple Class" section in this chapter.
- **2** You can analyze class C by providing its code with A and B declarations. A and B methods will be stubbed automatically.
- **3** You can analyze class C by providing A, B and C codes for an integration verification. The class analyzer will call all the C methods but not inherited methods from A and B. The objective is to find bugs only in class C.

## **Abstract Classes**

Consider the following classes:

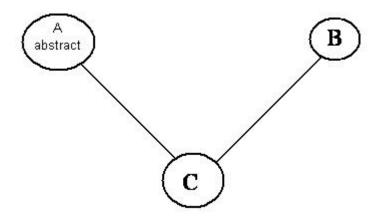

A is an abstract class

B is a simple class.

 $\boldsymbol{A}$  and  $\boldsymbol{B}$  are base classes of  $\boldsymbol{C}.$ 

 ${\tt C}$  is not an abstract class.

As it is not possible to create an object of class A, this class cannot be analyzed separately from other classes. Therefore, you are not allowed to specify class A to the Polyspace class analyzer. Of course, class C can be analyzed in the same way as in the previous section "Multiple Inheritance."

# **Virtual Inheritance**

Consider the following classes:

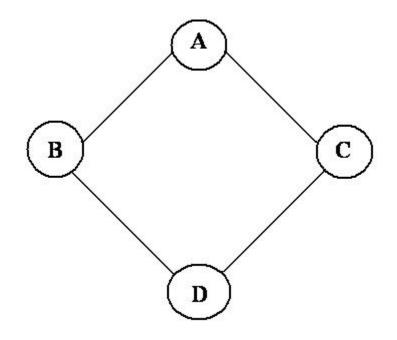

B and C classes virtually inherit the A class

B and C are base classes of D.

A, B, C and D can be analyzed in the same way as described in the previous section "Abstract Classes."

Virtual inheritance has no impact on the way of using the class analyzer.

## **Other Types of Classes**

## **Template Class**

A template class can not be analyzed directly. But a class instantiating a template can be analyzed by Polyspace software.

**Note** If only the template declaration is provided, missing functions' definitions will automatically be stubbed.

#### Example

```
template<class T > class A {
public:
   T i;
   T geti() {return i;}
   A() : i(1) {}
};
```

You have to define a typedef to create a specialization of the template:

```
template class A<int>; // Explicit specialization
typedef class A<int> my_template; // complete instance of the template
```

and use option -class-analyzer my\_template.

The software will analyze a single instance of the template.

#### **Class Integration**

Consider a C class that inherits from A and B classes and has object members of AA and BB classes.

A class integration verification consists of verifying class C and providing the codes for A, B, AA and BB. If some definitions are missing, the software will automatically stub them.

# Specify Data Ranges for Variables and Functions (Contextual Verification)

### In this section...

| "Overview of Data Range Specifications (DRS)" on page 5-54          |
|---------------------------------------------------------------------|
| "Specify Data Ranges Using DRS Template" on page 5-55               |
| "Remove Non Applicable Entries from DRS File" on page 5-57          |
| "DRS Configuration Settings" on page 5-58                           |
| "Specify Data Ranges Using Existing DRS Configuration" on page 5-63 |
| "Edit Existing DRS Configuration" on page 5-64                      |
| "XML Format of DRS File" on page 5-65                               |
| "Specify Data Ranges Using Text Files" on page 5-72                 |
| "Variable Scope" on page 5-75                                       |
| "Perform Efficient Module Testing with DRS" on page 5-79            |
| "Reduce Oranges with DRS" on page 5-80                              |

# **Overview of Data Range Specifications (DRS)**

By default, Polyspace software performs *robustness verification*, proving that the software works under all conditions. Robustness verification assumes that all data inputs are set to their full range. Therefore, nearly any operation on these inputs could produce an overflow.

The Polyspace Data Range Specifications (DRS) feature allows you to perform *contextual verification*, proving that the software works under normal working conditions. Using DRS, you set constraints on data ranges, and verify the code within these ranges. This can substantially reduce the number of orange checks in the verification results.

You can use DRS to set constraints on:

- Global variables
- Input parameters for user-defined functions called by the main generator

• Return values for stub functions

**Note** Data ranges are applied during level 2 verification (pass2).

## Specify Data Ranges Using DRS Template

To use the DRS feature, you must provide a list of variables (or functions) and their associated data ranges.

Polyspace software can analyze the files in your project, and generate a DRS template containing all the global variables, user-defined functions, and stub functions for which you can specify data ranges. You can then modify this template to set data ranges.

To use a DRS template to set data ranges:

- **1** Open the project for which you want to set data ranges.
- **2** Check that the project contains all the source files and include folders that you want to verify, and specifies the verification options that you want to use. The software generates a DRS template only after the completion of the compilation phase of verification.
- **3** In the Project Manager perspective, expand the **Configuration > Code Prover Verification** node.
- 4 Select Inputs & Stubbing.
- **5** Under **Inputs**, to the right of the **Variable/function range setup** field, click the **Edit** button.

The Polyspace DRS Configuration dialog box opens.

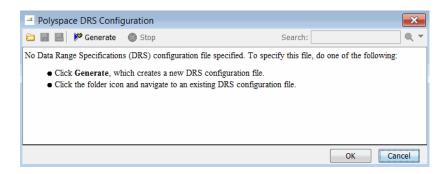

 6 On the toolbar, click Generate. The software compiles the project and generates a DRS template, for example, Module\_1\_Demo\_C-with-MISRA-checker\_drs\_template.xml. You can view the DRS values through the Polyspace DRS Configuration dialog box.

| Polyspace DRS Configuration - C:\Polyspace\PolyspaceForCandCPP_R2012b\Examples\Demo_C\Module_1_Demo_C-with-MISRA-checker_drs_template.xml |      |            |      |                       |           |            |                    | ×              |                     |               |                     |         |
|----------------------------------------------------------------------------------------------------|------|------------|------|-----------------------|-----------|------------|--------------------|----------------|---------------------|---------------|---------------------|---------|
| 🔁 🖬 🖻 Update 🌒 Stop Search:                                                                                                    |      |            |      |                       |           |            |                    |                | Q 🔻                 |               |                     |         |
| Name                                                                                                    | File | Attributes | Туре | Main Generator Called | Init Mode | Init Range | Initialize Pointer | Init Allocated | # Allocated Objects | Global Assert | Global Assert Range | Comment |
| Global Variables                                                                                                    |      |            |      |                       |           |            |                    |                |                     |               |                     |         |
| User Defined Functions    Stubbed Functions    Non Applicable                                                                             |      |            |      |                       |           |            |                    |                |                     |               |                     |         |
| •                                                                                                    |      |            |      |                       |           | 111        | -                  |                |                     |               |                     | 4       |
|                                                                                                    |      |            |      |                       |           |            |                    |                |                     |               | ОК                  | Cancel  |

**Note** If the option -unit-by-unit is enabled:

- The generated file represents the union of DRS values generated for each unit.
- The DRS file generation functionality is not supported for C++.
- **7** Specify the data ranges for global variables, user-defined function inputs, and stub-function return values. For more information, see "DRS Configuration Settings" on page 5-58.
- 8 To save your DRS configuration file, click 🖬 (Save DRS).

To save your DRS configuration file to a location that you specify, click **III** (Save DRS as).

- 9 If you change your source code, click <sup>PUpdate</sup> to generate an updated DRS configuration file. As a result of the source code changes, the updated file might contain entries that no longer apply to your code. You can remove these entries from the file. See "Remove Non Applicable Entries from DRS File" on page 5-57.
- 10 Click OK to close the Polyspace DRS Configuration dialog box. The Variable/function range setup field now contains the name of the DRS configuration file. The software uses this DRS configuration file the next time you start a verification.
- **11** Select **File > Save Project** to save your project settings.

## **Remove Non Applicable Entries from DRS File**

If you change your source code, you must update your DRS configuration

file. From the Polyspace DRS Configuration dialog box, click <sup>PUpdate</sup>. The software updates the file, placing all DRS entries that no longer apply to your code under the **Non Applicable** node.

| 🗀 🛃 🔜 🖻 🎾 Update 🛛 🎯   | ) Stop    |            | Sear | ch:                   | Q •       |
|------------------------|-----------|------------|------|-----------------------|-----------|
| Name                   | File      | Attributes | Туре | Main Generator Called | Init Mode |
| ±Global Variables      |           |            |      |                       |           |
| User Defined Functions |           |            |      |                       |           |
|                        |           |            |      |                       |           |
| ∃-•Non Applicable      |           |            |      |                       |           |
|                        |           | static     |      | MAIN GENERATOR        |           |
|                        |           | static     |      | MAIN GENERATOR        | ]         |
|                        |           | static     |      | MAIN GENERATOR        | 1         |
| fStackAdd()            |           | static     |      | MAIN GENERATOR        | 1         |
|                        |           | extern     |      |                       | 1         |
|                        |           | static     |      | MAIN GENERATOR        | 1         |
|                        | include.h | extern     |      |                       | 1         |
| - 0                    | I         | 1          | 1    | 1                     | I         |
|                        |           |            |      |                       |           |
| < III                  |           |            |      |                       |           |

You can remove:

- All entries that do not apply:
  - 1 Right-click Non Applicable.
  - 2 From the context menu, select Remove This Node.
- Entries corresponding to a subnode:
  - 1 Right-click the subnode, for example, Non\_Infinite\_loop().
  - 2 From the context menu, select Remove This Node.

## **DRS Configuration Settings**

The Polyspace DRS Configuration dialog box allows you to specify data ranges for all the global variables, user-defined functions, and stub functions in your project.

| Column                      | Settings                                                                                                    |
|-----------------------------|----------------------------------------------------------------------------------------------------|
| Name                        | Displays the list of variables and functions in your<br>Project for which you can specify data ranges. This<br>Column displays three expandable menu items:                                    |
|                             | • <b>Globals</b> – Displays a list of all global variables in the Project.                                                                                                    |
|                             | • User defined functions – Displays a list of all user-defined functions in the Project. Expand any function name to see a list of the input arguments for which you can specify a data range. |
|                             | • <b>Stubbed functions</b> – Displays a list of all stub functions in the Project. Expand any function name to see a list of the return values for which you can specify a data range.         |
| File                        | Displays the name of the source file containing the variable or function.                                                                                                    |
| Attributes                  | Displays information about the variable or function. For example, static variables display static.                                                                                             |
| Туре                        | Displays the variable type.                                                                                                    |
| Main<br>Generator<br>Called | Applicable only for user-defined functions. Specifies<br>whether the main generator calls the function:                                                                                        |
|                             | • MAIN GENERATOR - Main generator may call<br>this function, depending on the value of<br>the -functions-called-in-loop (C) or<br>-main-generator-calls (C++) parameter.                       |
|                             | • NO – Main generator will not call this function.                                                                                                    |
|                             | • <b>YES</b> – Main generator will call this function.                                                                                                    |

| Column    | Settings                                                                                                    |
|-----------|----------------------------------------------------------------------------------------------------|
| Init Mode | Specifies how the software assigns a range to the variable:                                                                                                    |
|           | <ul> <li>MAIN GENERATOR - Variable range is assigned<br/>depending on the settings of the main generator<br/>options -variables-written-before-loop and<br/>-no-def-init-glob.</li> <li>(For C++, the options are<br/>-main-generator-writes-variables, and<br/>-no-def-init-glob.)</li> </ul> |
|           | • <b>IGNORE</b> – Variable is not assigned to any range, even if a range is specified.                                                                                                    |
|           | • <b>INIT</b> – Variable is assigned to the specified range only at initialization, and keeps the range until first write.                                                                                                    |
|           | • <b>PERMANENT</b> – Variable is permanently assigned to the specified range. If the variable is assigned outside this range during the program, no warning is provided. Use the globalassert mode if you need a warning.                                                                      |
|           | User-defined functions support only INIT mode.                                                                                                    |
|           | Stub functions support only PERMANENT mode.                                                                                                    |
|           | For C verifications, global pointers support MAIN GENERATOR, IGNORE, or INIT mode.                                                                                                    |
|           | • MAIN GENERATOR – Pointer follows the options of the main generator.                                                                                                    |
|           | • IGNORE – Pointer is not initialized                                                                                                    |
|           | • <b>INIT</b> – Specify if the pointer is NULL, and how the pointed object is allocated ( <b>Initialize Pointer</b> and <b>Init Allocated</b> options).                                                                                                    |

| Column                | Settings                                                                                                    |
|-----------------------|----------------------------------------------------------------------------------------------------|
| Init Range            | Specifies the minimum and maximum values for the variable. You can use the keywords min and max to denote the minimum and maximum values of the variable type. For example, for the type long, min and max correspond to -2^31 and 2^31-1 respectively. |
|                       | You can also use hexadecimal values. For example: 0x120x100                                                                                                    |
| Initialize<br>Pointer | Applicable only to pointers. Enabled only when you specify <b>Init Mode</b> :INIT.                                                                                                    |
|                       | Specifies whether the pointer should be NULL:                                                                                                    |
|                       | • May-be NULL – The pointer could potentially be a NULL pointer (or not).                                                                                                    |
|                       | • Not Null – The pointer is never initialized as a null pointer.                                                                                                    |
|                       | • Null – The pointer is initialized as NULL.                                                                                                    |
|                       | Note Not applicable for C++ projects.                                                                                                    |
| Init Allocated        | Applicable only to pointers. Enabled only when you specify <b>Init Mode</b> :INIT.                                                                                                    |
|                       | Specifies how the pointed object is allocated:                                                                                                    |
|                       | • MAIN GENERATOR – The pointed object is allocated by the main generator.                                                                                                    |
|                       | • None – Pointed object is not written.                                                                                                    |
|                       | • <b>SINGLE</b> – Write the pointed object or the first element of an array. (This setting is useful for stubbed function parameters.)                                                                                                    |
|                       | • MULTI – All objects (or array elements) are initialized.                                                                                                    |
|                       | See Pointer Examples on page 5-62.                                                                                                    |

| Column                 | Settings                                                                                                    |
|------------------------|----------------------------------------------------------------------------------------------------|
|                        |                                                                                                    |
|                        | Note Not applicable for C++ projects.                                                                                                    |
| # Allocated<br>Objects | Applicable only to pointers.Specifies how many objects<br>are pointed to by the pointer (the pointed object is<br>considered as an array).  |
|                        | <b>Note:</b> The Init Allocated parameter specifies how many allocated objects are actually initialized. See Pointer Examples on page 5-62. |
|                        | <b>Note</b> Not applicable for C++ projects.                                                                                                |
| Global Assert          | Specifies whether to perform an assert check on<br>the variable at global initialization, and after each<br>assignment.                     |
| Global Assert<br>Range | Specifies the minimum and maximum values for the range you want to check.                                                                   |
| Comment                | Remarks that you enter, for example, justification for your DRS values.                                                                     |

#### **Pointer Examples**

For pointer p, **#** Allocated objects = 1, and Init Allocated = Single:

```
void f(int *p) {
    int x;
    x = p[0]; // green IDP, green NIV
    x = p[1]; // red IDP: out of bounds
}
```

**Note** Pointer p may point to any element inside the array.

For pointer p (a pointer to int), **# Allocated objects = 3**, and **Init Allocated** = MULTI:

```
void f(int *p) {
    int x;
    x = p[0]; // green IDP, green NIV
    x = p[1]; // orange IDP, green NIV
    x = p[2]; // orange IDP, green NIV
    x = p[3]; // red IDP: out of bounds
}
```

## Specify Data Ranges Using Existing DRS Configuration

Once you have created a DRS configuration file for a project, you can reuse the data ranges for subsequent verifications.

To specify an existing DRS configuration file for your project:

- 1 Open the project.
- 2 In the Project Manager perspective, expand the Configuration > Code Prover Verification node.
- 3 Select Inputs & Stubbing.
- 4 Under Inputs, to the right of the Variable/function range setup field, click the Edit button.

The Polyspace DRS Configuration dialog box opens.

| Polyspace DRS Configuration - C\Polyspace\PolyspaceForCandCPP_R2012b\Examples\Demo_C\Module_1_Demo_C-with-MISRA-checker_drs_template.xml |      |            |      |                       |           |            |                    |                | ×                   |               |                     |         |
|----------------------------------------------------------------------------------------------------|------|------------|------|-----------------------|-----------|------------|--------------------|----------------|---------------------|---------------|---------------------|---------|
| 🔁 🖬 😾 🦻 Update 🌑 Stop Search:                                                                                                    |      |            |      |                       |           |            |                    |                | Q •                 |               |                     |         |
| Name                                                                                                    | File | Attributes | Туре | Main Generator Called | Init Mode | Init Range | Initialize Pointer | Init Allocated | # Allocated Objects | Global Assert | Global Assert Range | Comment |
| ⊕ Global Variables<br>⊕ User Defined Functions<br>⊕ Stubbed Functions                                                                    |      |            |      |                       |           |            |                    |                |                     |               |                     |         |
| •                                                                                                    |      |            |      |                       |           | 111        |                    |                |                     |               |                     |         |
|                                                                                                    |      |            |      |                       |           |            |                    |                |                     |               | ОК                  | Cancel  |

**5** On the toolbar, click the button is to open the Load a DRS file dialog box.

- **6** Navigate to the folder that contains the required DRS configuration file, and select the file. Then click **Open**. The Load a DRS file dialog box closes.
- 7 In the Polyspace DRS Configuration dialog box, click OK.
- 8 Select File > Save Project to save your project settings, including the DRS file location.

The software uses the specified DRS configuration file the next time you start a verification.

## **Edit Existing DRS Configuration**

Once you have created a DRS configuration file for your project, you can edit the configuration using the Polyspace DRS Configuration dialog box.

To edit an existing DRS configuration:

- **1** Open the project.
- 2 In the Project Manager perspective, expand the Configuration > Code Prover Verification node.
- 3 Select Inputs & Stubbing.
- **4** Under **Inputs**, to the right of the **Variable/function range setup** field, click the **Edit** button.

The Polyspace DRS Configuration dialog box opens.

| 🐐 Polyspace DRS Configuration - C:\Polyspace\PolyspaceForCandCPP_R2012b\Examples\Demo_C\Module_1_Demo_C-with-MISRA-checker_drs_template.xml 🗾 🗾 |      |            |      |                       |           |            |                    | ×              |                     |               |                     |         |
|----------------------------------------------------------------------------------------------------|------|------------|------|-----------------------|-----------|------------|--------------------|----------------|---------------------|---------------|---------------------|---------|
| 🔁 🛃 💆 Update 🚳 Stop Search:                                                                                                    |      |            |      |                       |           |            |                    |                | Q <b>-</b>          |               |                     |         |
| Name                                                                                                    | File | Attributes | Туре | Main Generator Called | Init Mode | Init Range | Initialize Pointer | Init Allocated | # Allocated Objects | Global Assert | Global Assert Range | Comment |
| Global Variables                                                                                                    |      |            |      |                       |           |            |                    |                |                     |               |                     |         |
| User Defined Functions                                                                                                    |      |            |      |                       |           |            |                    |                |                     |               |                     |         |
|                                                                                                    |      |            |      |                       |           |            |                    |                |                     |               |                     |         |
| Non Applicable                                                                                                    |      |            |      |                       |           |            |                    |                |                     |               |                     |         |
|                                                                                                    |      |            |      |                       |           |            |                    |                |                     |               |                     |         |
|                                                                                                    |      |            |      |                       |           |            |                    |                |                     |               |                     |         |
| •                                                                                                    |      |            |      |                       |           | 111        |                    |                |                     |               |                     | •       |
|                                                                                                    |      |            |      |                       |           |            |                    |                |                     |               | ОК                  | Cancel  |

**5** Specify the data ranges for global variables, user-defined function inputs, and stub-function return values.

- **6** To save your DRS configuration file, click 🗾 (Save DRS),
- 7 Click OK, which closes the Polyspace DRS Configuration dialog box.

## **XML Format of DRS File**

## Syntax Description – XML Elements

The DRS file contains the following XML elements:

- <global> element Declares the global scope, and is the root element of the XML file.
- <file> element Declares a file scope. Must be enclosed in the <global> element. May enclose any variable or function declaration. Static variables must be enclosed in a file element to avoid conflicts.
- <scalar> element— Declares an integer or a floating point variable. May be enclosed in any recognized element, but cannot enclose any element. Sets init/permanent/global asserts on variables.
- <pointer> element Declares a pointer variable. May enclose any other variable declarations (including itself), to define the pointed objects. Specifies what value is written into pointer (NULL or not), how many objects are allocated and how the pointed objects are initialized.
- <array> element Declares an array variable. May enclose any other variable definition (including itself), to define the members of the array.
- <struct> element Declares a structure variable or object (instance of class). May enclose any other variable definition (including itself), to define the fields of the structure.
- <function> element Declares a function or class method scope. May enclose any variable definition, to define the arguments and the return value of the function. Arguments should be named *arg1*, *arg2*, *...argn* and the return value should be called *return*.

The following notes apply to specific fields in each XML element:

• (\*) — Fields used only by the GUI. These fields are not mandatory for verification to accept the ranges. The field line contains the line number where the variable is declared in the source code, complete\_type contains

a string with the complete variable type, and base\_type is used by the GUI to compute the min and max values. The field comment is used to add information about any node.

- (\*\*) The field name is mandatory for scope elements <file> and <function> (except for function pointers). For other elements, the name must be specified when declaring a root symbol or a struct field.
- (\*\*\*) If more than one attribute applies to the variable, the attributes must be separated by a space. Only the static attribute is mandatory, to avoid conflicts between static variables having the same name. An attribute can be defined multiple times without impact.
- (\*\*\*\*) This element is used only by the GUI, to determine which init modes are allowed for the current element (according to its type). The value works as a mask, where the following values are added to specify which modes are allowed:
  - 1: The mode "NO" is allowed.
  - **2** : The mode "INIT" is allowed.
  - 4: The mode "PERMANENT" is allowed.
  - 8: The mode "MAIN\_GENERATOR" is allowed.

For example, the value "**10**" means that modes "INIT" and "MAIN\_GENERATOR" are allowed. To see how this value is computed, refer to "Valid Modes and Default Values" on page 5-70.

• (\*\*\*\*\*) — A sub-element of a pointer (i.e. a pointed object) will be taken into account only if init\_pointed is equal to SINGLE or MULTI.

#### <file> Element.

| Field   | Syntax               |
|---------|----------------------|
| name    | filepath_or_filename |
| comment | string               |

| Field                             | Syntax                                                                   |
|-----------------------------------|--------------------------------------------------------------------------|
| name (**)                         | name                                                                     |
| line (*)                          | line                                                                     |
| base_type (*)                     | intx<br>uintx<br>floatx                                                  |
| Attributes (***)                  | volatile<br>extern<br>static<br>const                                    |
| <pre>complete_type (*)</pre>      | type                                                                     |
| init_mode                         | MAIN_GENERATOR<br>IGNORE<br>INIT<br>PERMANENT<br>disabled<br>unsupported |
| <pre>init_modes_allowed (*)</pre> | single value(****)                                                       |
| init_range                        | <i>range</i><br>disabled<br>unsupported                                  |
| global_ assert                    | YES<br>NO<br>disabled<br>unsupported                                     |
| assert_range                      | <i>range</i><br>disabled<br>unsupported                                  |
| comment(*)                        | string                                                                   |

#### <scalar> Element.

#### <pointer> Element.

| Field                        | Syntax                                                                   |
|------------------------------|--------------------------------------------------------------------------|
| Name (**)                    | name                                                                     |
| line (*)                     | line                                                                     |
| Attributes (***)             | volatile<br>extern<br>static<br>const                                    |
| <pre>complete_type (*)</pre> | type                                                                     |
| init_mode                    | MAIN_GENERATOR<br>IGNORE<br>INIT<br>PERMANENT<br>disabled<br>unsupported |
| init_modes_allowed (*)       | single value (****)                                                      |
| initialize_ pointer          | May be:<br>NULL<br>Not NULL<br>NULL                                      |
| number_ allocated            | <i>single value</i><br>disabled<br>unsupported                           |
| init_pointed                 | MAIN_GENERATOR<br>NONE<br>SINGLE<br>MULTI<br>disabled                    |
| comment                      | string                                                                   |

| Field             | Syntax                                |
|-------------------|---------------------------------------|
| Name (**)         | name                                  |
| line (*)          | line                                  |
| complete_type (*) | type                                  |
| attributes (***)  | volatile<br>extern<br>static<br>const |
| comment           | string                                |

#### <array> and <struct> Elements.

#### <function> Element.

| Field                 | Syntax                                  |
|-----------------------|-----------------------------------------|
| Name (**)             | name                                    |
| line (*)              | line                                    |
| main_generator_called | MAIN_GENERATOR<br>YES<br>NO<br>disabled |
| attributes (***)      | static<br>extern<br>unused              |
| comment               | string                                  |

| Scope                       | Туре         |                                            | Init modes                                        | Gassert<br>mode  | Initialize<br>pointer              | Init<br>allocated       | Default                          |
|-----------------------------|--------------|--------------------------------------------|---------------------------------------------------|------------------|------------------------------------|-------------------------|----------------------------------|
| Global<br>variables         | Base<br>type | Unqualified/<br>static/<br>const<br>scalar | MAIN_<br>GENERATOR<br>IGNORE<br>INIT<br>PERMANENT | YES<br>NO        |                                    |                         | Main<br>generator<br>dependant   |
|                             |              | Volatile<br>scalar                         | PERMANENT                                         | disabled         |                                    |                         | PERMANENT<br>minmax              |
|                             |              | Extern<br>scalar                           | INIT<br>PERMANENT                                 | YES<br>NO        |                                    |                         | INIT<br>minmax                   |
|                             | Struct       | Struct field                               | Refer to field typ                                | pe               |                                    |                         |                                  |
|                             | Array        | Array<br>element                           | Refer to element                                  | type             |                                    |                         |                                  |
| Global Pointer<br>variables | Pointer      | Unqualified/<br>static/<br>const<br>scalar | MAIN_<br>GENERATOR<br>IGNORE<br>INIT              |                  | May be<br>NULL<br>Not NULL<br>NULL | NONE<br>SINGLE<br>MULTI | Main<br>generator<br>dependant   |
|                             |              | Volatile<br>pointer                        | un-<br>supported                                  |                  | un-<br>supported                   | un-<br>supported        |                                  |
|                             |              | Extern<br>pointer                          | IGNORE<br>INIT                                    |                  | May be<br>NULL<br>Not NULL<br>NULL | NONE<br>SINGLE<br>MULTI | INIT May be<br>NULL max<br>MULTI |
|                             |              | Pointed<br>volatile<br>scalar              | un-<br>supported                                  | un-<br>supported |                                    |                         |                                  |
|                             |              | Pointed<br>extern<br>scalar                | INIT                                              | un-<br>supported |                                    |                         | INIT<br>minmax                   |
|                             |              | Pointed<br>other<br>scalars                | MAIN_<br>GENERATOR<br>INIT                        | un-<br>supported |                                    |                         | MAIN_<br>GENERATOR<br>dependant  |

#### Valid Modes and Default Values

| Scope                  | Туре                |                                | Init modes                  | Gassert<br>mode  | Initialize<br>pointer              | Init<br>allocated       | Default                                  |
|------------------------|---------------------|--------------------------------|-----------------------------|------------------|------------------------------------|-------------------------|------------------------------------------|
|                        |                     | Pointed<br>pointer             | MAIN_<br>GENERATOR<br>INIT/ | un-<br>supported | May be<br>NULL<br>Not NULL<br>NULL | NONE<br>SINGLE<br>MULTI | MAIN_<br>GENERATOR<br>dependant          |
|                        |                     | Pointed<br>function            | un-<br>supported            | un-<br>supported |                                    |                         |                                          |
| Function<br>parameters | Userdef<br>function | Scalar<br>parameters           | MAIN_<br>GENERATOR<br>INIT  | un-<br>supported |                                    |                         | INIT<br>minmax                           |
|                        |                     | Pointer<br>parameters          | MAIN_<br>GENERATOR<br>INIT  | un-<br>supported | May be<br>NULL<br>Not NULL<br>NULL | NONE<br>SINGLE<br>MULTI | INIT May be<br>NULL max<br>MULTI         |
|                        |                     | Other<br>parameters            | Refer to parame             | ter type         |                                    |                         |                                          |
|                        | Stubbed<br>function | Scalar<br>parameter            | disabled                    | un-<br>supported |                                    |                         |                                          |
|                        |                     | Pointer<br>parameters          | disabled                    |                  | disabled                           | NONE<br>SINGLE<br>MULTI | MULTI                                    |
|                        |                     | Pointed<br>parameters          | PERMANENT                   | un-<br>supported |                                    |                         | PERMANENT<br>minmax                      |
|                        |                     | Pointed<br>const<br>parameters | disabled                    | un-<br>supported |                                    |                         |                                          |
| Function<br>return     | Userdef<br>function | Return                         | disabled                    | un-<br>supported | disabled                           | disabled                |                                          |
|                        | Stubbed<br>function | Scalar<br>return               | PERMANENT                   | un-<br>supported |                                    |                         | PERMANENT<br>minmax                      |
|                        |                     | Pointer<br>return              | PERMANENT                   | un-<br>supported | May be<br>NULL<br>Not NULL<br>NULL | NONE<br>SINGLE<br>MULTI | PERMANENT<br>May be<br>NULL max<br>MULTI |

## **Specify Data Ranges Using Text Files**

To use the DRS feature, you must provide a list of variables (or functions) and their associated data ranges.

You can specify data ranges using the Polyspace DRS Configuration dialog box (see "Specify Data Ranges Using DRS Template" on page 5-55), or you can provide a text file that contains a list of variables and data ranges.

**Note** If you used the DRS feature prior to R2010a, you created a text file to specify data ranges. The format of this file has not changed. You can use your existing DRS text file to specify data ranges.

To specify data ranges using a DRS text file:

- 1 Create a DRS text file containing the list of global variables (or functions) and their associated data ranges, as described in "DRS Text File Format" on page 5-73.
- 2 Open the project.
- **3** In the Project Manager perspective, expand the **Configuration > Code Prover Verification** node.
- 4 Select Inputs & Stubbing.
- **5** Under **Inputs**, to the right of the **Variable/function range setup** field, click the **Edit** button. The Polyspace DRS Configuration dialog box opens.
- 6 On the toolbar, click the button it to open the Load a DRS file dialog box.
- **7** Navigate to the folder that contains the required DRS text file, and select the file. Then click **Open**. The Load a DRS file dialog box closes.

|                                                                                     |                     | 🎾 Convert                                                       | 🚫 Stop                       |                                                                                                    | Search: | , <b>p</b> - |
|-------------------------------------------------------------------------------------|---------------------|-----------------------------------------------------------------|------------------------------|----------------------------------------------------------------------------------------------------|---------|--------------|
| x<br>y<br>z<br>w<br>v<br>arrayOfInt<br>s1.id<br>array.c2<br>car.speed<br>bar.return | 12<br>0<br>min<br>0 | 100<br>10000<br>1<br>max<br>max<br>-10<br>0<br>min<br>0<br>-100 | 20<br>max<br>1<br>350<br>100 | init<br>permanent<br>globalassert<br>globalassert<br>init<br>init<br>init<br>permanent<br>permanent |         |              |

- 8 In the Polyspace DRS Configuration dialog box, click OK.
- 9 Select File > Save Project to save your project settings, including the DRS file location.

When you run a verification, the software automatically merges the data ranges in the text file with a DRS template for the project and saves the information in the file drs-template.xml, located in your results folder.

**Note** You can convert your text file to an XML file. On the toolbar of the Polyspace DRS Configuration dialog box, click the button Convert. The software generates an XML version of your text file, which you can edit without affecting your original text file.

#### **DRS Text File Format**

The DRS file contains a list of global variables and associated data ranges. The point during verification at which the range is applied to a variable is controlled by the mode keyword: init, permanent, or globalassert.

The DRS file must have the following format:

variable\_name min\_value max\_value <init|permanent|globalassert>

function\_name.return min\_value max\_value permanent

- variable\_name The name of the global variable.
- *min\_value* The minimum value for the variable.
- max\_value The maximum value for the variable.
- init The variable is assigned to the specified range only at initialization, and keeps it until first write.
- permanent The variable is permanently assigned to the specified range. If the variable is assigned outside this range during the program, no warning is provided. Use the globalassert mode if you need a warning.
- globalassert After each assignment, an assert check is performed, controlling the specified range. The assert check is also performed at global initialization.
- *function\_name* The name of the stub function.

#### **Tips for Creating DRS Text Files**

- You can use the keywords "min" and "max" to denote the minimum and maximum values of the variable type. For example, for the type long, min and max correspond to -2^31 and 2^31-1 respectively.
- You can use hexadecimal values. For example, x 0x12 0x100 init.
- Supported column separators are tab, comma, space, or semicolon.
- To insert comments, use shell style "#".
- init is the only mode supported for user-defined function arguments.
- permanent is the only mode supported for stub function output.
- Function names may be C or C++ functions with blanks or commas. For example, f(int, int).
- Function names can be specified in the short form ("f") as long as no ambiguity exists.
- The function returns either an integral (including enum and bool) or floating point type. If the function returns an integral type and you specify the range as a floating point [v0.x, v1.y], the software applies the integral interval [(int)v0-1, (int)v1+1].

#### **Example DRS Text File**

In the following example, the global variables are named x, y, z, w, and v.

12 100 init х y 0 10000 permanent 0 globalassert z 1 min max w permanent 0 globalassert v max arrayOfInt -10 20 init s1.id 0 max init array.c2 min 1 init car.speed 0 350 permanent bar.return -100 100 permanent # x is defined between [12;100] at initialization # y is permanently defined between [0,10000] even any assignment # z is checked in the range [0;1] after each assignment # w is volatile and full range on its declaration type # v is positive and checked after each assignment. # All cells arrayOfInt are defined between [-10;20] at initialization # s1.id is defined between [0;2^31-1] at initialisation. # All cells array[i].c2 are defined between [-2^31;1] at initialization # Speed of Struct car is permanently defined between 0 and 350 Km/h # function bar returns -100..100

## Variable Scope

DRS supports variables with external linkages, const variables, extern variables, and defined variables.

**Note** If you set a data range on a const global variable that is used in another variable declaration (for example as an array size) the variable using the global variable ranged, is not ranged itself.

The following table summarizes possible uses:

|                             | init      | permanent | globalassert | comments                                                                                                    |
|-----------------------------|-----------|-----------|--------------|----------------------------------------------------------------------------------------------------|
| Integer                     | Ok        | Ok        | Ok           | char, short, int,<br>enum, long and<br>long long                                                                                                |
|                             |           |           |              | If you define<br>a range in<br>floating point<br>form, rounding is<br>applied.                                                                  |
| Real                        | Ok        | Ok        | Ok           | float, double<br>and long double                                                                                                    |
|                             |           |           |              | If you define<br>a range in<br>floating point<br>form, rounding is<br>applied.                                                                  |
| Volatile                    | No effect | Ok        | Full range   | Only for int and real                                                                                                    |
| Structure field             | Ok        | Ok        | Ok           | Only for int<br>and real fields,<br>including arrays<br>or structures of<br>int or real fields<br>(see below)                                   |
| Structure field in<br>array | Ok        | No effect | No effect    | Only when<br>leaves are int or<br>real. Moreover<br>the syntax is<br>the following:<br><array_name>.<br/><field_name></field_name></array_name> |

|                                       | init                            | permanent | globalassert | comments                                                                                                    |
|---------------------------------------|---------------------------------|-----------|--------------|----------------------------------------------------------------------------------------------------|
| Array                                 | Ok                              | Ok        | Ok           | Only for int<br>and real<br>fields, including<br>structures or<br>arrays of integer<br>or real fields (see<br>below)                        |
| Pointer                               | Ok (for C)<br>No effect for C++ | No effect | No effect    | For C, you can<br>specify how the<br>main generator<br>initializes the<br>pointed variable,<br>and how the<br>pointed object<br>is written. |
| Union field                           | Ok                              | No effect | Ok           | See "DRS<br>Support for<br>Union Members"<br>on page 5-78.                                                                                  |
| Complete<br>structure                 | No effect                       | No effect | No effect    |                                                                                                    |
| Array cell                            | No effect                       | No effect | No effect    | Example:<br>array[0],<br>array[10]                                                                                                    |
| User-defined<br>function<br>arguments | Ok                              | No effect | No effect    | Main generator<br>calls the function<br>with arguments<br>in the specified<br>range                                                         |
| Stubbed function<br>return            | No effect                       | Ok        | No effect    | Stubbed function<br>returning integer<br>or floating point                                                                                  |

Every variable (or function) and associated data range will be written in the log file during the compile phase of verification. If Polyspace software does not support the variable, a warning message is displayed.

**Note** If you use DRS to set a data range on a const global variable that is used in another variable declaration (for example as an array size), the variable that uses the global variable you ranged is not ranged itself.

#### **DRS Support for Structures**

DRS can initialize arrays of structures, structures of arrays, etc., as the long as the last field is explicit (structures of arrays of integers, for example).

However, DRS cannot initialize a structure itself — you can only initialize the fields. For example, "s.x 20 40 init" is valid, but "s 20 40 init" is not (because Polyspace software cannot determine what fields to initialize).

#### **DRS Support for Union Members**

In init mode, the software applies the last range in DRS to the union members at the given offset.

In globalassert mode, the software checks every globalassert in DRS for a given offset within the union at every assignment to the union variable at that offset.

For example:

```
union position {
  int sunroof;
   int window;
   int locks;
} positionData;
```

DRS:

positionData.sunroof 0 100 globalassert
positionData.window -100 0 globalassert

```
positionData.locks -1 1 globalassert
```

An assignment to positionData.locks (or other members) will perform assertion checking on the ranges 0 to 100, -100 to 0, and -1 to 1.

## **Perform Efficient Module Testing with DRS**

DRS allows you to perform efficient static testing of modules. This is accomplished by adding design level information missing in the source-code.

A module can be seen as a black box having the following characteristics:

- Input data are consumed
- Output data are produced
- Constant calibrations are used during black box execution influencing intermediate results and output data.

Using the DRS feature, you can define:

- The nominal range for input data
- The expected range for output data
- The generic specified range for calibrations

These definitions then allow Polyspace software to perform a single static verification that performs two simultaneous tasks:

- answering questions about robustness and reliability
- checking that the outputs are within the expected range, which is a result of applying black-box tests to a module

In this context, you assign DRS keywords according to the type of data (inputs, outputs, or calibrations).

| Type of Data        | DRS Mode     | Effect on Results                                                                                  | Why?                                                                                                    | Oranges  | Selectivity   |
|---------------------|--------------|----------------------------------------------------------------------------------------------------|----------------------------------------------------------------------------------------------------|----------|---------------|
| Inputs<br>(entries) | permanent    | <b>Reduces</b> the number of<br>oranges, (compared<br>with a standard<br>Polyspace verification)   | Input data that were<br>full range are set to a<br>smaller range.                                                         | Ļ        | ↑             |
| Outputs             | globalassert | <b>Increases</b> the number<br>of oranges, (compared<br>with a standard<br>Polyspace verification) | More verification is<br>introduced into the<br>code, resulting in<br>both more orange<br>checks and more<br>green checks. | ↑        | $\rightarrow$ |
| Calibration         | init         | <b>Increases</b> the number<br>of oranges, (compared<br>with a standard<br>Polyspace verification) | Data that were<br>constant are set to<br>a wider range.                                                                   | <b>↑</b> | →             |

## **Reduce Oranges with DRS**

When performing robustness (worst case) verification, data inputs are always set to their full range. Therefore, every operation on these inputs, even a simple "one\_input + 10" can produce an overflow, as the range of one\_input varies between the min and the max of the type.

If you use DRS to restrict the range of "one-input" to the real functional constraints found in its specification, design document, or models, you can reduce the number of orange checks reported on the variable. For example, if you specify that "one-input" can vary between 0 and 10, Polyspace software will definitely know that:

- one\_input + 100 will never overflow
- the results of this operation will always be between 100 and 110

This not only eliminates the local overflow orange, but also results in more accuracy in the data. This accuracy is then propagated through the rest of the code.

Using DRS removes the oranges located in the red circle below.

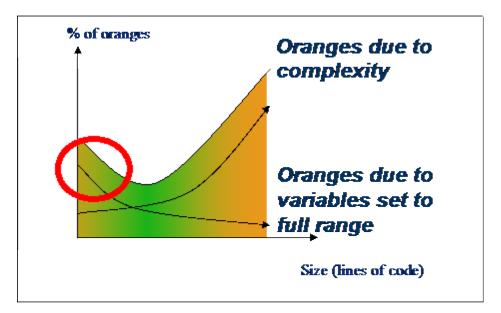

#### Why Is DRS Most Effective on Module Testing?

Removing oranges caused by full-range (worst-case) data can drastically reduce the total number of orange checks, especially when used on verifications of small files or modules. However, the number of orange checks caused by code complexity is not effected by DRS. For more information on oranges caused by code complexity, see "Subdivide Code" on page 8-54.

This section describes how DRS reduces oranges on files or modules only.

#### Example

The following example illustrates how DRS can reduce oranges. Suppose that in the real world, the input "My\_entry" can vary between 0 and 10.

| Without DRS                                                                                                    | With DRS – 2 Oranges Removed + Return<br>Statement More Accurate                                                                                                    |
|----------------------------------------------------------------------------------------------------|----------------------------------------------------------------------------------------------------|
| drs.c<br>1 int My entry;<br>2<br>3 int Function (void)<br>4 (<br>5 int x;<br>6 $x = My entry \pm 100;$<br>7 $x = \underline{x} \pm 1;$<br>8 #pragma <u>Inspection Point</u> x<br>9 return $\underline{x};$<br>10 )                                      | <pre>drs.c 1 int My entry; 2 3 int Function(void) 4 { 5 int x; 6 x = My entry ± 100; 7 x = x ± 1; 8 #pragma Inspection Point x 9 return x; 10 )</pre>                                                                                       |
| <ul> <li>With "My_entry" being full range, the addition "+" is orange,</li> <li>the result "x" is equal to all values between [min+100 max]</li> <li>Due to previous computations, x+1 can here overflow too, making the addition "+"orange.</li> </ul> | <ul> <li>With "My_entry" being bounded to [0,10], the addition "+" is green</li> <li>the result "x" is equal to [100,110]</li> <li>Due to previous computations, x+1 can NOT overflow here, making the addition "+" green again.</li> </ul> |

Polyspace verification produces the following results: one with DRS and one without.

| Without DRS                                                           | With DRS – 2 Oranges Removed + Return<br>Statement More Accurate                                  |
|-----------------------------------------------------------------------|---------------------------------------------------------------------------------------------------|
| And the returned result is between<br>[min+101 max]                   | And the returned result is between [101,111]                                                      |
| drs.Function.IPT.6                                                    | drs.Function.IPT.6<br>in "drs.c" line 8 column 8<br>Source code :<br>  #pragma Inspection_Point x |
| inspection point computed range:<br>{-2**31+101<=Function:x<=2**31-1} | inspection point computed range:<br>{101<=Function:x<=111}                                        |

# 6

## Preparing Source Code for Verification

- "Stubbing" on page 6-2
- "Prepare Code for Variables" on page 6-22
- "Prepare Code for Built-In Functions" on page 6-27
- "Prepare Multitasking Code" on page 6-30
- "Annotate Known Run-Time Errors" on page 6-47
- "Annotate Known Coding-Rule Violations" on page 6-50
- "Types Promotion" on page 6-54
- "Ignoring Assembly Code" on page 6-57
- "Verify "Unsupported" Code" on page 6-65
- "Loss of Precision Using memset and memcpy" on page 6-68
- "Initialize Structures with Precision Using memset and memcpy" on page 6-69

## Stubbing

#### In this section...

"Stubbing Overview" on page 6-2
"Manual vs. Automatic Stubbing" on page 6-2
"Stubbing Examples" on page 6-6
"Automatic Stubbing Behavior for C++ Pointer/Reference" on page 6-9
"Specify Functions to Stub Automatically" on page 6-10
"Constrain Data with Stubbing" on page 6-12
"Default and Alternative Behavior for Stubbing" on page 6-18
"Function Pointer Cases" on page 6-20
"Stub Functions with a Variable Argument Number" on page 6-20
"Stub Standard Library Functions" on page 6-21

## **Stubbing Overview**

A function stub is a small piece of code that emulates the behavior of a missing function.

Stubs do not need to model the details of functions or procedures. They represent only the effect that the code might have on the remainder of the system.

Stubbing allows you to verify code before all functions are developed.

## Manual vs. Automatic Stubbing

The approach you take to stubbing can have a significant impact on the speed and precision of your verification.

In Polyspace verification, there are two types of stubs:

• Automatic stubs – When you attempt to verify code that calls an unknown function, the software automatically creates a stub function based on the

function prototype (the function declaration). Automatic stubs do not provide insight into the behavior of the function.

• **Manual stubs** – You create these stub functions to emulate the behavior of the missing functions, and manually include the stub functions in the verification with the rest of the source code.

By default, Polyspace software automatically stubs functions. However, in some cases you may want to manually stub functions. For example, when:

- Automatic stubbing does not provide an adequate representation of the code that it represents— both in regard to missing functions and assembly instructions.
- You verify the entire code. When the verification stops, it means the code is not complete.
- You want to improve the selectivity and speed of the verification.
- You want to gain precision by restricting return values generated by automatic stubs.
- You need to work with a function that writes to global variables.

#### For Example:

```
void main(void)
{
    a=1;
    b=0;
    a_missing_function(&a, b);
    b = 1 / a;
}
```

Due to the reliance on the software's default stub, the division is shown with an orange warning because **a** is assumed to be anywhere in the full permissible integer range (including 0). If the function is commented out, then the division would be a green "/". You could only achieve a red "/" with a manual stub.

**Note** Automatically generated stubs do not deinitialize variables that are given as parameters.

#### **Deciding Which Stub Functions to Provide**

In the following section, *procedure\_to\_stub* can represent either procedure or a sequence of assembly instructions which would be automatically stubbed in the absence of a manual stub.

Stubs do not need to model the details of functions or procedures. They represent only the effect that the code might have on the remainder of the system.

Consider procedure\_to\_stub. If it represents,

- A timing constraint (such as a timer set/reset, a task activation, a delay, or a counter of ticks between two precise locations in the code), then you can stub *procedure\_to\_stub* with an empty action (void *procedure*(void)). Polyspace does not need a concept of timing because the software takes into account all possible scheduling and interleaving of concurrent execution. Therefore, there is no need to stub functions that set or reset a timer. Declare the variable representing time as volatile.
- An I/O access, such as to a hardware port, a sensor, a read/write of a file, a read of an EEPROM, or a write to a volatile variable, then,
  - You do not need to stub a *write* access. If you want to do so, stub a write access to an empty action (void procedure(void)).
  - Stub *read* accesses to "read all possible values (volatile)".
- A write to a global variable, you may need to consider which procedures or functions write to *procedure\_to\_stub* and why. Do not stub the concerned *procedure\_to\_stub* if:
  - The variable is volatile.
  - The variable is a task list. Such lists are accounted for by default because all tasks declared with the -task option are automatically modelled as though they have been started. Write a procedure\_to\_stub manually if:

- The variable is a regular variable read by other procedures or functions.
- The variable is a read from a global variable. If you want Polyspace software to detect that the variable is a shared variable, stub a read access. Copy the value into a local variable.

Follow the Data Flow:

- Polyspace software uses only the C code which is provided.
- Polyspace does not need to be informed of timing constraints because all possible sequencing is taken into account.

#### Example

The following example shows a header for a missing function (which might occur, for example, if the code is a subset of a project). The missing function copies the value of the src parameter to dest so there would be a division by zero, a run-time error.

```
void main(void)
{
    a = 1;
    b = 0;
    a_missing_function(&a, b);
    b = 1 / a;
}
```

Due to the reliance on the software's default stub, the division is shown with an orange warning because a is assumed to be anywhere in the full permissible integer range (including 0). If the function is commented out, then the division would be a green "/". You could only achieve a red "/" with a manual stub.

| Default Stubbing                                                                                                    | Manual Stubbing                                                                                                    | Function Ignored                                                                                                    |
|----------------------------------------------------------------------------------------------------|----------------------------------------------------------------------------------------------------|----------------------------------------------------------------------------------------------------|
| <pre>void main(void) {     a = 1;     b = 0;     a_missing_function(&amp;a,     b);     b = 1 / a; // orange division }</pre> | <pre>void a_missing_function<br/>(int *x, int y;)<br/>{ *x = y; }<br/>void main(void)<br/>{<br/>a = 1;<br/>b = 0;<br/>a_missing_function(&amp;a,<br/>b);<br/>b = 1 / a;</pre> | <pre>void a_missing_function<br/>(int *x, int y;)<br/>{ }<br/>void main(void)<br/>{<br/>a = 1;<br/>b = 0;<br/>a_missing_function(&amp;a,<br/>b);<br/>b = 1 / a;</pre> |
|                                                                                                    | // red division                                                                                                    | // green division                                                                                                    |

Due to the reliance on the software's default stub, the software ignores the assembly code and the division " /" is green. You could only achieve the red division "/" with a manual stub.

#### Summary

Stub manually to gain precision by restricting return values generated by automatic stubs, for example, when you work with a function that writes to global variables.

Stub automatically to minimize preparation time. No run-time error is introduced by automatic stubbing.

## **Stubbing Examples**

The following examples consider the pros and cons of manual and automatic stubbing.

#### **Example: Specification**

typedef struct \_c {
 int cnx\_id;
 int port;
 int data;

} T\_connection ;

```
int Lib_connection_create(T_connection *in_cnx) ;
int Lib_connection_open (T_connection *in_cnx) ;
```

| File: connecti | on_lib | Function: Lib_connection_create                  |
|----------------|--------|--------------------------------------------------|
| param in       | None   |                                                  |
| param in/out   | in_cnx | all fields might be changed in case of a success |
| returns        | int    | 0 : failure of connection establishment          |
|                |        | 1 : success                                      |

**Note** Default stubbing is suitable here.

Here are the reasons why:

- The content of the *in\_cnx* structure might be changed by this function.
- The possible return values of 0 or 1 compared to the full range of an integer wont have much impact on the Run-Time Error aspect. It is unlikely that the results of this operation will be used to compute some mathematical algorithm. It is probably a Boolean status flag and if so is likely to be stored and compared to 0 or 1. The default stub would therefore have no detrimental effect.

| File: connecti | on_lib                  | Function: Lib_connection_open                                                                                                    |
|----------------|-------------------------|----------------------------------------------------------------------------------------------------|
| param in       | T_connection<br>*in_cnx | <pre>in_cnx-&gt;cnx_id is the only parameter used<br/>to open the connection, and is a read-only<br/>parameter.<br/>cnx_id, port and data remain unchanged</pre> |
| param in/out   | None                    |                                                                                                    |

| File: connecti | on_lib | Function: Lib_connection_open           |  |
|----------------|--------|-----------------------------------------|--|
| returns        | int    | 0 : failure of connection establishment |  |
|                |        | 1 : success                             |  |

Note Default stubbing works here but manual stubbing would give more benefit.

Here are the reasons why:

- For the return value, default stubbing would be applicable as explained in the previous example.
- Since the structure is a read-only parameter, it will be worth creating manually a stub that reflects the behavior of the missing code. Benefits: Polyspace verification will find more red and gray code

**Note** Even in the examples above, it concerns some C code like; stubs of functions members in classes follow same behavior.

#### **Example: Colored Source Code**

```
1
      typedef struct c {
2
      int a;
3
      int b;
4
      } T;
5
6
      void send message(T *);
7
      void main(void)
8
      {
9
      int i;
10
      T x = \{10, 20\};
11
      send message(&x);
12
      i = x.b / x.a; // orange with the default stubbing
13
      }
```

Suppose that it is known that send\_message does not write into its argument. The division by x.a will be orange if default stubbing is used, warning of a potential division by zero. A manual stub that accurately reflects the behavior of the missing code will result in a green division instead, thus increasing the selectivity.

Manual stubbing examples for send\_message:

```
void send_message(T *) {}
```

In this case, an empty function would be a sound manual stub.

#### Automatic Stubbing Behavior for C++ Pointer/Reference

For parameters of a pointer/reference type, automatically stubbed C++ functions behave differently than automatically stubbed C functions. As a result, automatic stubs for C++ do not always write to their arguments.

For C++, the software stubs functions by randomizing the contents of the object passed as actual of the stubbed function, but does not modify the object pointed to by the actual (or by one component of the actual if the latter is a struct/class object or an array).

Consider the following example:

In this situation, you should manually stub the missing routine. For example, you could stub\_def\_pointer and stub\_def\_array as follows:

Using these manual stubs, the verification result become:

#### **Specify Functions to Stub Automatically**

You can specify a list of functions that you want the software to stub automatically.

To specify functions to stub:

- In the Project Manager perspective, select the Configuration > Code Prover Verification > Inputs & Stubbing pane.
- 2 To the right of the Functions to stub view, click 🔂. The software creates a new row.
- **3** In the new row, enter the name of a function that you want to stub.
- **4** For each additional function, repeat steps 2 and 3.
- 5 Save your project.

#### **Special Characters in Function Names**

The following special characters are allowed for C functions: ( ) < > ; \_

The following special characters are allowed for C++: ( ) < > ; \_ \* & [ ]

Space characters are allowed for C++, but are not allowed for C functions.

#### Function Syntax for C++

When entering function names, two syntaxes are supported for C++:

• Basic syntax, with extensions for classes and templates:

| Function Type   | Syntax          |
|-----------------|-----------------|
| Simple function | test            |
| Class method    | A::test         |
| Template method | A <t>::test</t> |

• Syntax with function arguments, to differentiate overloaded functions. Function arguments are separated with semicolons:

| Function Type   | Syntax               |
|-----------------|----------------------|
| Simple function | test()               |
| Class method    | A::test(int;int)     |
| Template method | A <t>::test(T;T)</t> |

Note All overloaded versions of the function will be discarded.

#### **Constrain Data with Stubbing**

- "Add Precision Constraints Using Stubs" on page 6-12
- "Default Behavior of Global Data" on page 6-13
- "Constraining the Data" on page 6-14
- "Apply the Technique" on page 6-14
- "Integer Example" on page 6-15
- "Recode Specific Functions" on page 6-15

#### Add Precision Constraints Using Stubs

You can improve the selectivity of your verification by using stubs to indicate that some variables vary within functional ranges instead of the full range of the considered type.

You can apply this approach to:

- Parameters passed to functions.
- Variables that change from one execution to another (mostly globals), for example, calibration data or mission specific data. These variables might be read directly within the code, or read through an API of functions.

If a function returns an integer, default automatic stubbing assumes the function can take any value from the full range of the integer type. This can lead to unproven code (orange checks) in your results. You can achieve more

precise results by providing a manual stub that provides external data that is representative of the data expected when the code is implemented.

There are a number of ways to model such data ranges within the code. The following table shows some approaches.

| with volatile and assert                  | with assert and without volatile        | without assert, without<br>volatile, without "if" |
|-------------------------------------------|-----------------------------------------|---------------------------------------------------|
| <pre>#include <assert.h></assert.h></pre> | #include <assert.h></assert.h>          |                                                   |
| <pre>int stub(void)</pre>                 | <pre>extern int other_func(void);</pre> | <pre>extern int other_func(void);</pre>           |
| {                                         | int stub(void)                          | int stub(void)                                    |
| volatile int random;                      | {                                       | {                                                 |
| int tmp;                                  | int tmp;                                | int tmp;                                          |
| tmp = random;                             | <pre>tmp= other_func();</pre>           | <pre>do {tmp= other_func();}</pre>                |
| assert(tmp>=1 && tmp<=10 );               | assert(tmp>=1 && tmp<=10);              | while (tmp<1    tmp>10);                          |
| return                                    | return                                  | return tmp;                                       |
|                                           | }                                       | }                                                 |
|                                           |                                         |                                                   |

There is no particular advantage to any one of these approaches, except that the assertions in the first two approaches can produce orange checks in your results.

#### **Default Behavior of Global Data**

Initially, consider how Polyspace verification handles the verification of global variables.

There is a maximum range of values which may be assigned to each variable as defined by its type. By default, Polyspace verification assigns that full range for each global variable, ensuring that a meaningful verification of such a variable can take place even when the functions that write to it are not included. If a range of values was not considered in these circumstances, such a variable would be assumed to have a value of zero throughout.

Sometimes, to reflect practical use, it is helpful to limit the range of values assigned to some variables . These ranges will be propagated to the whole

call tree, and hence will limit the number of "impossible values" that are considered throughout the verification.

This thinking does not just apply to global variables; it is equally appropriate where such a variable is passed as a parameter to a function, or where return values from stubbed functions are under consideration.

To some extent, the effectiveness of this technique is limited by compromises made by Polyspace verification to deal with issues of code complexity. For instance, you cannot assume that all of these ranges will be propagated throughout all function calls. Sometimes, perhaps as a result of complex function interactions or constructions where Polyspace verification is known to be imprecise, the potential value of a variable will assume its full "type" range despite this technique having been applied.

#### **Constraining the Data**

Restricting data, such as global variables, to a functional range can be a useful technique. However, it is not always fruitful and it is therefore recommended only where its application is not too labor intensive - that is, where its implementation can be automated.

The technique therefore requires

- A knowledge of the variables and the maximum ranges they may take in practice.
- A data dictionary in electronic format from which the variable names and their minimum and maximum values can be extracted.

#### Apply the Technique

To apply the technique:

- 1 Create the range setting stubs:
  - a create 6 functions for each type (8,16 or 32 bits, signed and unsigned)
  - **b** declare 6 global volatile variables for each type
  - c write the functions which returns sub-ranges (an example follows)
- 2 Gather the initialization of all relevant variables into a single procedure

**3** Call this procedure at the beginning of the main. This should replace any existing initialization code.

#### **Integer Example**

```
volatile int tmp;
int polyspace return range(int min value, int max value)
{
int ret value;
ret value = tmp;
assert (ret value>=min value && ret value<=max value);
return ret value;
}
void init all(void)
{
x1 = polyspace return range(1,10);
x2 = polyspace return range(0,100);
x3 = polyspace return range(-10,10);
}
void main(void)
init all();
while(1)
 {
 if (tmp) function1();
 if (tmp) function2();
 // ...
 }
}
```

#### **Recode Specific Functions**

Once data ranges have been specified (above), it may be beneficial to recode some functions in support of them. Sometimes, perhaps as a result of complex function interactions or constructions where Polyspace verification is known to be imprecise, the potential value of a variable will assume its full "type" range data ranges having been restricted. Recoding those complex functions will address this issue.

Identify in the modules:

• API which read global variables through pointers

Replace this API:

```
typedef struct _points {
 int x,y,nb;
 char *p;
 }T;
 #define MAX_Calibration_Constant_1 7
char Calibration_Constant_1[MAX_Calibration_Constant_1] =
                                                              \
 \{1, 50, 75, 87, 95, 97, 100\};
 T Constant_1 = \{ 0, 0, \}
  MAX_Calibration_Constant_1,
  &Calibration_Constant_1[0] } ;
 int read_calibration(T * in, int index)
 {
 if ((index <= in->nb) && (index >=0)) return in->p[index];
 }
 void interpolation(int i)
 {
 int a,b;
 a= read_calibration(&Constant_1,i);
 }
With this one:
char Constant 1 ;
#define read calibration(in,index) *in
```

```
void main(void)
{
Constant_1 = polyspace_return_range(1, 100);
}
void interpolation(int i)
{
int a,b;
a= read_calibration(&Constant_1,i);
}
```

- Points in the source code which expand the data range perceived by Polyspace verification
- Functions responsible for full range data, as shown by the VOA (Value on assignment) check.

if direct access to data is responsible, define the functions as macros.

#define read\_from\_data(param) read\_from\_data##param

```
int read_from_data_my_global1(void)
{ return [a functional range for my_global1]; }
```

```
Char read_from_data_my_global2(void)
{ }
```

- stub complicated algorithms, calibration read accesses and API functions reading global data as usual. For instance, if an algorithm is iterative stub it.
- variables
  - where the data range held by each element of an array is the same, replace that array with a single variable.
  - where the data range held by each element of an array differs, separate it into discrete variables.

## **Default and Alternative Behavior for Stubbing**

External functions are assumed to have no effect (read, write) on global variables. Any external function for which this assumption is not valid must be explicitly stubbed.

Consider the example int f(char \*);.

When verifying this function, there are three options for automatic stubbing, as shown in the following table.

| Approach                   | Worst Case Scenario in Stub                                                                     |
|----------------------------|-------------------------------------------------------------------------------------------------|
| Default automatic stubbing | <pre>int f(char *x) {  *x = rand();  return 0; }</pre>                                          |
| pragma POLYSPACE_WORST     | <pre>int f(char *x) {   strcpy(x, "the quick   brown fox, etc.");   return &amp;(x[2]); }</pre> |
| pragma POLYSPACE_PURE      | <pre>int f(char *x) {    return strlen(x); }</pre>                                              |

If the automatic stub does not accurately model the function using any of these approaches, you can use manual stubbing to achieve more precise results.

#### **PURE and WORST Stubbing Examples**

The following table provides examples of stubbing approaches.

| Initial Prototype                        | With pragma<br>POLYSPACE_PURE       | With pragma<br>POLYSPACE_WORST                                                                                                    | Default Automatic<br>Stubbing                                                                      |  |  |  |
|------------------------------------------|-------------------------------------|----------------------------------------------------------------------------------------------------|----------------------------------------------------------------------------------------------------|--|--|--|
| <pre>void f1(void);</pre>                | Do nothing                          |                                                                                                    |                                                                                                    |  |  |  |
| int f2<br>(int u);                       | Returns [-2^31,<br>2^31-1]          | Returns [-2^31,<br>2^31-1] <b>and</b> assumes<br>the ability to write into                                                                                                    | Returns [-2^31,<br>2^31-1]                                                                         |  |  |  |
| int f3<br>(int *u);                      |                                     | (int *) u                                                                                                    | Assumes the ability to<br>write into *u to any<br>depth <b>and</b> returns<br>[-2^31, 2^31-1]      |  |  |  |
| int* f4<br>(int u);                      | Returns an absolute<br>address (AA) | Returns AA or (int *)<br>u <b>and</b> assumes the<br>ability to write into<br>(int *) u                                                                                                    | Returns an absolute<br>address                                                                     |  |  |  |
| int* f5<br>(int *u);                     | Returns an absolute<br>address      | Returns [-2^31,<br>2^31-1] <b>and</b> assumes<br>the ability to write into<br>*u, to any depth                                                                                                    | Assumes the ability to<br>write into *u, to any<br>depth <b>and</b> returns an<br>absolute address |  |  |  |
| void f6<br>(void (*ptr)(int),<br>param2) | Does nothing                        | The function pointed to by ptr is called with a full-range random value for the integer. Rules for param2 are the same as the preceding rules.                                                                                                    |                                                                                                    |  |  |  |
| void f7<br>(void (*ptr)(<br>param2)      |                                     | Unless you use the option<br>permissive-stubber, this function is not<br>stubbed. The parameter (int *) associated<br>with the function pointer is too complicated for<br>the software to stub it, and verification stops.<br>You must stub this function manually. |                                                                                                    |  |  |  |
|                                          |                                     | <b>Note</b> If (*ptr) contains a pointer as a parameter, it is not stubbed automatically and with permissive-stubber, the function pointer ptr is called with random as a parameter.                                                                                |                                                                                                    |  |  |  |

# **Function Pointer Cases**

| Function Prototype                                                            | Comments                                                                                                    |
|-------------------------------------------------------------------------------|----------------------------------------------------------------------------------------------------|
| <pre>void _reg(int);<br/>int _seq(void *);<br/>unsigned char bar(void){</pre> | Both functions, "_reg" and "_seq", are<br>automatically stubbed, but the Polyspace<br>software does not exercise the call to the bar<br>function. |
| return 0;<br>}                                                                | The function that is a parameter is only called<br>in stubbed functions if the stubbed function<br>prototype contains a function pointer as       |
| <pre>void main(void){     unsigned char x=0;     _reg(_seq(bar)); }</pre>     | parameter.<br>Because in this example, the stubbed function is<br>a "void *", it is not a function pointer.                                       |

# **Stub Functions with a Variable Argument Number**

Polyspace software can stub most vararg functions. However:

- This stubbing can generate imprecision in pointer verification.
- The stubbing causes a significant increase in complexity and in verification time.

There are three ways that you can deal with this stubbing issue:

- Stub manually
- On every varargs function that you know to be pure, add a #pragma POLYSPACE\_PURE "function\_1". This action reduces greatly the complexity of pointer verification tenfold.

For example:

```
#pragma POLYSPACE_PURE f
void main(void) {
    int x = 0;
    f(&x);
    assert ( x == 0 ); // Green assertion,
```

```
//orange without use of #pragma POLYSPACE_PURE
```

• Use #define to eliminate calls to functions. For example, functions like printf generate complexity but are not useful for verification because they only display a message.

For example:

}

```
#ifdef POLYSPACE
#define example_of_function(format, args...)
#else
void example_of_function(char * format, ...)
#endif
void main(void)
{
    int i = 3;
    example_of_function("test1 %d", i);
}
polyspace-c -D POLYSPACE
```

You can place this kind of line in any .c or .h file of the verification.

Note Use #define only with functions that are pure.

# **Stub Standard Library Functions**

Polyspace provides the file \_\_polyspace\_\_stdstubs.c, which stubs functions of the C standard library. During a verification, Polyspace uses the function stubs to generate STD\_LIB checks. These checks indicate whether the arguments of standard library function calls in your code are valid. See "STD\_LIB - Standard Library Function Call".

For more information about how you can use \_\_polyspace\_\_stdstubs.c, see "Standard Library Function Stubbing Errors" on page 8-36.

# **Prepare Code for Variables**

#### In this section...

"Check Variable Ranges with Assert" on page 6-22

"Check Properties on Global Variables: Global Assert" on page 6-23

"Model Variable Values External to Application" on page 6-23

"Initialize Variables" on page 6-24

"Data and Coding Rules" on page 6-25

"Undefined or Undeclared Variables and Functions" on page 6-26

# Check Variable Ranges with Assert

Assert is a UNIX, Linux, and Windows macro that aborts the program if the test performed inside the assertion proves to be false.

Assert failures are real RTEs because they lead to a processor halt. Because of this, the verification produces checks for the assert failures. The behavior matches the behavior exhibited during execution, because **all execution paths for unsatisfied conditions are truncated** (red and then gray). You can assume that any verification performed downstream of the assert uses value ranges which satisfy the assert conditions.

You can use **assert** to constrain input variables to values within a particular range, for example:

```
#include <stdlib.h>
int random(void);
int return_betweens_bounds(int min, int max)
{
    int ret; // ret is not initialized
    ret = random(); // ret ~ [-2^31, 2^31-1]
    assert ((min<=ret) && (ret<=max));
    // assert is orange because the condition may or may not
    // be fulfilled
    // ret ~ [min, max] here because all execution paths that don't</pre>
```

```
// meet the condition are stopped
return ret;
}
```

### **Check Properties on Global Variables: Global Assert**

The global assert mechanism works by inserting a check on each write access to a global variable to verify that it is the range specified.

You enable this feature using DRS globalassert mode.

For more information, see "Specify Data Ranges for Variables and Functions (Contextual Verification)" on page 5-54.

# **Model Variable Values External to Application**

There are three main considerations:

- Use of volatile variable.
- Express that the variable content can change at every new read access.
- Express that some variables are external to the application.

A volatile variable is a variable which does not respect the following axiom:

"If I write a value V in the variable X, and if I read X's value before any other writing to X occurs, I will get V."

The value of a volatile variable is "unknown". It can be any value that can be represented by a variable of its type, and that value can change at any time; even between two successive memory accesses.

A volatile variable is viewed as a "permanent random" by Polyspace verification because the value may have changed between one read access and the next. **Note** Although the volatile characteristic of a variable is also commonly used by programmers to avoid compiler optimization, this characteristic has no consequence for Polyspace verification.

# **Initialize Variables**

Consider external, volatile, and absolute address variables in the following examples.

### **External Variables**

Polyspace verification works on the principle that a global or static external variable could take any value within the range of its type.

```
extern int x;
void f(void)
int y;
y = 1 / x; // orange because x ~ [-2^31, 2^31-1]
y = 1 / x; // green because x ~ [-2^31 -1] U [1, 2^31-1]
```

For more information on color propagation, refer to "Understanding Sequence of Checks" on page 9-102.

For external structures containing fields of type "pointer to function", this principle leads to red errors in the verification results. In this case, the

resulting default behavior is that these pointers do not point to any valid function. For meaningful results, you need to define these variables explicitly.

### **Volatile Variables**

Polyspace verification assumes that hardware can assign a value to a volatile variable, but will not de-initialize it. Therefore, NIV checks cannot be red.

```
volatile int x; // x \sim [-2^31, 2^31-1], although x has not been initialised
```

- If x is a global variable, the NIV is green.
- If x is a local variable, the NIV is green if x is initialized by the code, and orange if x has not been initialized by the code.

### Absolute Addressing

The content of an absolute address is always considered to be potentially uninitialized:

### **Data and Coding Rules**

Data rules are design rules which dictate how modules and/or files interact with each other.

For instance, consider global variables. It is not always apparent which global variables are produced by a given file, or which global variables are

used by that file. The excessive use of global variables can lead to resulting problems in a design, such as

- File APIs (or function accessible from outside the file) with no procedure parameters;
- The requirement for a formal list of variables which are produced and used, as well as the theoretical ranges they can take as input and/or output values.

# **Undefined or Undeclared Variables and Functions**

The definition and declaration of a variable are two different but related operations.

### Definition

- for a function: the body of the function has been written: int f(void)
  { return 0; }
- for a variable: a part of memory has been reserved for the variable: int x; or extern int x=0;

When a variable is not defined, the software considers the variable to be initialized, and to have potentially any value in its full range (see "Initialize Variables" on page 6-24).

When a function is not defined, it is stubbed automatically.

### Declaration

- for a function: the prototype: int f(void);
- for an external variable: extern int x;

A declaration provides information about the type of the function or variable. If the function or variable is used in a file where it has not been declared, a compilation error results.

# **Prepare Code for Built-In Functions**

### In this section...

"Overview" on page 6-27

"Stubs of stl Functions" on page 6-27

"Stubs of libc Functions" on page 6-27

# Overview

Polyspace software stubs all functions that are not defined within the verification. Polyspace software provides an accurate stub for all the functions defined in the stl and in the standard libc, taking into account functional aspects of the function.

# Stubs of st1 Functions

All functions of the stl are stubs by Polyspace software. Using the no-stl-stubs option allows deactivating standard stl stubs (not recommended for further possible scaling trouble).

**Note** All allocation functions found in the code to analyze like new, new[], delete and delete[] are replaced by internal and optimized stubs of new and delete. A warning is given in the log file when such replace occurs.

# Stubs of libc Functions

All the functions are declared in the standard list of headers. You can redefine these functions by invalidating the associated set of functions and providing new definitions in your code.

To invalidate standard functions, use:

• -D POLYSPACE\_NO\_STANDARD\_STUBS for all functions declared in Standard ANSI headers: assert.h, ctype.h, errno.h, locale.h, math.h, setjmp.h (setjmp and longjmp functions are partially implemented — see *Polyspace\_Install*/polyspace/verifier/cxx/cinclude/\_\_polyspace\_\_stdstubs.c signal.h (signal and raise functions are partially implemented — see
Polyspace\_Install/polyspace/verifier/cxx/cinclude/\_\_polyspace\_\_stdstubs.c
stdio.h, stdarg.h, stdlib.h, string.h, and time.h.

• -D POLYSPACE\_STRICT\_ANSI\_STANDARD\_STUBS for functions declared only in strings.h, unistd.h, and fcntl.h.

**Note** You cannot redefine the following functions that deal with memory allocation: malloc(), calloc(), realloc(), valloc(), alloca(), \_\_built\_in\_malloc(), and \_\_built\_in\_alloca().

To invalidate a specific function, use -D \_\_polyspace\_no\_function\_name.

For example, if you want to redefine the fabs() function:

- For the verification, specify the option -D \_\_polyspace\_no\_fabs.
- In the code, provide your fabs() function.

If your **Include** folders contain the standard header files stdio.h and string.h, Polyspace may recognize your function declarations even if they do not exactly match the standard declarations. For example, you might declare memset as:

void memset ( void \* ptr, unsigned int value, size\_t num );

instead of:

void \* memset ( void \* ptr, int value, size\_t num );

In this case, a verification does not generate a compilation error. If your **Include** folders do not contain stdio.h and string.h, you can activate this Polyspace feature by specifying the option -D\_polyspace\_adapt\_types\_for\_stubs. If your **Include** folders contain stdio.h and string.h but you want to deactivate the feature, specify the option -D\_polyspace\_static\_types\_for\_stubs. **Note** If your function version differs from the standard function, the internal conversion of parameters and return type during verification may cause a loss of precision.

# **Prepare Multitasking Code**

### In this section ...

"Polyspace Software Assumptions" on page 6-30
"Model Synchronous Tasks" on page 6-31
"Model Interruptions and Asynchronous Events and Tasks" on page 6-33
"Are Interruptions Maskable or Preemptive?" on page 6-35
"Shared Variables" on page 6-37
"Mailboxes" on page 6-41
"Atomicity (Can Instruction be Interrupted by Another?)" on page 6-44
"Priorities" on page 6-45

# **Polyspace Software Assumptions**

This section describes the default behavior of the Polyspace software. If your code does not conform to these assumptions, before starting verification, you must make minor modifications to the code.

The assumptions are:

- The main procedure must terminate for entry-points (or tasks) to start.
- All tasks or entry-points start after the end of the main procedure without any predefined basis regarding the sequence, priority, or preemption. If an entry-point is seen as dead code, it is because the main procedure contains a red error and therefore does not terminate.
- Verification assumes that there is no atomicity, nor timing constraints.
- Only entry points with void any\_name (void) as prototype are considered.

Read this entire section before applying the rules described. Some rules are mandatory while other rules allow you to gain selectivity.

# **Model Synchronous Tasks**

In some circumstances, you must adapt your source code to allow synchronous tasks to be taken into account.

Suppose that an application has the following behavior:

- Once every 10 ms: void tsk\_10ms(void);
- Once every 30 ms: ...
- Once every 50 ms

These tasks never interrupt each other. They include no infinite loops, and always return control to the calling context. For example:

```
void tsk_10ms(void)
{ do_things_and_exit();
   /* it's important it returns control*/
}
```

However, if you specify each entry-point at launch using the option:

```
polyspace-c -entry-points tsk_10ms,tsk_30ms,tsk_50ms
```

then the results are not valid, because each task is called only once.

To address this problem, you must specify that the tasks are purely sequential. You can do this by writing a function to call each of the tasks in the right sequence, and then declaring this new function as a single task entry point.

### Solution 1

Write a function that calls the cyclic tasks in the right order; an **exact sequencer**. This sequencer is then specified at launch time as a single task entry point.

This solution requires knowledge of the exact sequence of events.

For example, the sequencer might be:

```
void one_sequential_C_function(void)
{
    while (1) {
        tsk_10ms();
        tsk_10ms();
        tsk_10ms();
        tsk_30ms ();
        tsk_10ms();
        tsk_10ms();
        tsk_50ms ();
    }
}
```

and the associated launching command:

polyspace-c -entry-points one\_sequential\_C\_function

### Solution 2

Make an **upper approximation sequencer**, taking into account every possible scheduling.

This solution is less precise but quick to code, especially for complicated scheduling:

For example, the sequencer might be:

```
void upper_approx_C_sequencer(void)
{
  volatile int random;
  while (1) {
    if (random) tsk_10ms();
    if (random) tsk_30ms();
    if (random) tsk_50ms();
    if (random) tsk_100ms();
    .....
  }
}
```

and the associated launching command:

```
polyspace-c -entry-points upper_approx_C_sequencer
```

**Note** If this is the only entry-point, then it can be added at the end of the main procedure rather than specified as a task entry point.

# Model Interruptions and Asynchronous Events and Tasks

You can adapt your source code to allow Polyspace software to consider both *asynchronous* tasks and *interruptions*. For example:

```
void interrupt isr_1(void)
{ ... }
```

Without such an adaptation, interrupt service routines appear as gray (dead code) in the Results Manager perspective. The gray code indicates that this code is not executed and is not taken into account, so all interruptions and tasks are ignored by the verification.

The standard execution model is such that the main procedure is executed initially. Only if the main procedure terminates and returns control (i.e. if it is not an infinite loop and has no red errors) do the entry points start, with all potential starting sequences being modelled automatically. You can adopt several different approaches to implement the required adaptations.

#### Solution 1: Where Interrupts (ISRs) Cannot Preempt Each Other

If the following conditions are fulfilled:

- The interrupt functions it\_1 and it\_2 (say) can never interrupt each other.
- Each interrupt can be raised several times, at any time.
- The functions are returning functions, and not infinite loops.

Then these non preemptive interruptions may be grouped into a single function, and that function declared as an entry point.

```
void it_1(void);
void it_2(void);
```

```
void all_interruptions_and_events(void)
{ while (1) {
    if (random()) it_1();
    if (random()) it_2();
    ... }
}
```

The associated launching command would be:

polyspace-c -entry-points all\_interruptions\_and\_events

### Solution 2: Where Interrupts Can Preempt Each Other

If two ISRs can each be interrupted by the other, then:

- Encapsulate each of them in a loop.
- Declare each loop as an entry point.

One approach is to replace the original file with a Polyspace version.

```
original_file.c
void it_1(void)
{
 ... return;
}
void it_2(void)
{
 ... return;
}
void one_task(void)
{
 ... return;
}
polyspace.c
void polys_it_1(void)
{
```

```
while (1)
if (random())
 it_1();
}
 void polys_it_2(void)
{
 while (1)
  if (random())
   it_2();
}
void polys_one_task(void)
{
while (1)
  if (random())
   one_task();
}
```

The associated launching command would be:

polyspace-c -entry-points polys\_it\_1,polys\_it\_2,polys\_one\_task

# Are Interruptions Maskable or Preemptive?

For user interruptions, no *implicit* critical section is defined: you must write all of them manually.

Sometimes, an application which includes interrupts has a critical section written into its main entry point, but shared data is still flagged as unprotected.

This occurs because Polyspace verification does not distinguish between interrupt service routines and tasks. If you specify an interrupt to be a "-entry-points" entry point, it has the same priority level as the other procedures declared as tasks ("-entry-points" option). Because Polyspace verification makes an **upper approximation of all scheduling and all interleaving**, in this case, that **includes the possibility that the ISR might be interrupted by any other task**. More paths modelled than could happen during execution, but this has no adverse effect on of the results obtained except that more scenarios are considered than could happen during "real life" execution - and the shared data is not seen as being protected.

To address this, the interrupt must be embedded in a specific procedure that uses the same critical section as the interrupt used in the main task. Then, each time this function is called, the task will enter a critical section which will model the behavior of a nonmaskable interruption.

Original files:

```
int shared x ;
void my main task(void)
{
// ...
MASK IT;
shared x = 12;
UMASK IT;
// ...
}
int shared x ;
void interrupt my real it(void)
{ /* which is by specification unmaskable */
shared x = 100;
}
Additional C files required by the verification:
extern void my real it(void); // declaration required
#define MASK IT pst mask it()
#define UMASK IT pst unmask it()
void pst mask it(void);
                            // functions to model critical sections
void pst unmask it(void);
                           11
```

```
void other_task (void)
{
```

```
MASK_IT;
my_real_it();
UMASK_IT;
}
```

The associated launch command:

```
polyspace-c \
  -D interrupt= \
  -entry-points my_main_task,other_task \
  -critical-section-begin "pst_mask_it:table" \
  -critical-section-end "pst_unmask_it:table"
```

# **Shared Variables**

When you launch Polyspace without any options, all tasks are examined as though concurrent and with no assumptions about priorities, sequence order, or timing. Shared variables in this context are considered unprotected, and so are shown as orange in the variable dictionary.

The software uses the following explicit protection mechanisms to protect the variables:

- Critical section
- Mutual exclusion
- "Critical Sections" on page 6-37
- "Mutual Exclusion" on page 6-39
- "Semaphores" on page 6-39
- "Effects of Imprecision on Shared Variable List" on page 6-40

### **Critical Sections**

This is the most common protection mechanism found in applications, and is simple to represent in Polyspace software:

• If one entry-point makes a call to a particular critical section, all other entry-points are blocked on the "critical-section-begin" function call until the originating entry-point calls the "critical-section-end" function.

- The code between two critical sections is not atomic.
- The code is a binary semaphore, so there is only one token per label (CS1 in the following example). Unlike many implementations of semaphores, it is not a decrementing counter that can keep track of a number of attempted accesses.

Consider the following example:

### **Original Code**

```
void proc1(void)
{
    MASK_IT;
    x = 12; // X is protected
    y = 100;
    UMASK_IT;
}
void proc2(void)
{
    MASK_IT;
    x = 11; // X is protected
    UMASK_IT;
    y = 101; // Y is not protected
}
```

#### File Replacing the Original Include File

```
void begin_cs(void);
void end_cs(void);
#define MASK_IT begin_cs()
#define UMASK_IT end_cs()
```

#### **Command Line to Launch Polyspace Verification**

```
polyspace-c \
    -entry-point proc1,proc2 \
    -critical-section-begin"begin_cs:label_1" \
    -critical-section-end"end_cs:label_1"
```

### **Mutual Exclusion**

You can implement mutual exclusion between tasks or interrupts while preparing to launch verification.

Suppose there are entry-points which never overlap each other, and that variables are shared by nature.

If entry-points are mutually exclusive, i.e. if they do not overlap in time, you may want the verification to take that into account. Consider the following example:

These entry points cannot overlap:

- t1 and t3
- t2, t3 and t4

These entry-points can overlap:

- t1 and t2
- t1 and t4

Before launching verification, the names of mutually exclusive entry-points are placed on a single line:

```
polyspace-c -temporal-exclusion-file myExclusions.txt
-entry-points t1,t2,t3,t4
```

The file myExclusions.txt is also required in the current folder. This file contains:

t1 t3 t2 t3 t4

### **Semaphores**

Although you can implement the code in C, verification cannot take into account a semaphore system call. However, you can use critical sections to model the behavior of semaphores.

### **Effects of Imprecision on Shared Variable List**

The list of shared variables that Polyspace identifies might contain more than the exact number of shared variables.

**Note** At a minimum, the list of shared variables contains all global variables or the exact number of shared variables.

Consider the following example.

```
// -entry-points IT_1, IT_2
int C[1];
int D[1];
extern int random(void);
void alias(int* par)
{
  int var;
  var=*par;
}
void IT_1(void)
{
while (1)
  {
     if (random())
     {
        D[0]=C[0];
        alias(D);
     }
  }
}
void IT_2(void)
{
while (1)
  {
     if (random())
     {
        C[0]=C[0]+1;
```

```
alias(C);
        }
    }
void main(void)
{
        C[0]=0;
        D[0]=0;
}
```

The variable D is not a shared variable. However, because of array imprecision, Polyspace considers D a shared variable.

# Mailboxes

Suppose that an application has several tasks, some of which post messages in a mailbox while other tasks read the messages asynchronously.

This communication mechanism is possible because the OS libraries provide send and receive procedures. The source files will be unavailable because the procedures are part of the OS libraries, but the mechanism needs to be modelled for meaningful verification.

By default, the verification automatically stubs the missing OS send and receive procedures. The stub exhibits the following behavior:

- For send(char \*buffer, int length), the content of the buffer is written only when the procedure is called.
- For receive(char \*buffer, int \*length), each element of the buffer will contain the full range of values for the corresponding data type.

You can use this mechanism and other mechanisms, with different levels of precision.

| Let Polyspace software stub                             | • Quick and easy to code.                                                                                                    |  |  |
|---------------------------------------------------------|----------------------------------------------------------------------------------------------------|--|--|
| automatically                                           | • <b>imprecise</b> because there is no direct connection between a mailbox sender and receiver. It means that even if the sender is only submitting data within a small range, the full data range for the type(s) will be used for the receiver data |  |  |
| Provide a <b>real mailbox</b> mechanism                 | • Costly (time consuming) to implement.                                                                                                    |  |  |
|                                                         | • Can introduce errors in the stubs.                                                                                                    |  |  |
|                                                         | • Provides little additional benefit when compared to the upper approximation solution.                                                                                                    |  |  |
| Provide an <b>upper approximation</b><br>of the mailbox | Models the mechanism so that new<br>read from the mailbox reads <b>one</b> of<br>the recently posted messages, but<br>not necessarily the last message.                                                                                               |  |  |
|                                                         | • Quick and easy to code.                                                                                                    |  |  |
|                                                         | <ul> <li>gives precise results</li> </ul>                                                                                                    |  |  |

Consider the following detailed implementation of the upper approximation solution:

#### polyspace\_mailboxes.h

```
typedef struct _r {
   int length;
   char content[100];
} MESSAGE;
extern MESSAGE mailbox;
void send(MESSAGE * msg);
void receive(MESSAGE *msg);
```

polyspace\_mailboxes.c

```
#include "polyspace_mailboxes.h"
MESSAGE mailbox;
void send(MESSAGE * msg)
{
  volatile int test;
  if (test) mailbox = *msg;
  // a potential write to the mailbox
}
void receive(MESSAGE *msg)
{
  *msg = mailbox;
}
```

### **Original code**

#include "polyspace\_mailboxes.h"
void t1(void)
{
 MESSAGE msg\_to\_send;
 int i;
 for (i=0; i<100; i++)
 msg\_to\_send.content[i] = i;
 msg\_to\_send.length = 100;
 send(&msg\_to\_send);
 }
void t2(void)
{
 MESSAGE msg\_to\_read;
 receive (&msg\_to\_read);
}</pre>

The verification then proceeds on the assumption that each new read from the mailbox reads a message, but not necessarily the last message.

The associated launching command is:

polyspace-c -entry-points t1,t2

# Atomicity (Can Instruction be Interrupted by Another?)

Atomic: In computer programming, atomic describes a unitary action or object that is essentially indivisible, unchangeable, whole, and irreducible.

Atomicity: In a transaction involving two or more discrete pieces of information, either all of the pieces are committed or none are.

#### Instructional decomposition

Polyspace verification does not take into account either CPU instruction decomposition or timing considerations.

Polyspace verification assumes that instructions are never atomic except in the case of read and write instructions. Polyspace verification makes an **upper approximation of all scheduling and all interleaving**. There are more paths modelled than could be implemented during execution, but given that **all possible paths are always analyzed**, this has no adverse effect on of the results.

Consider a 16-bit target that can manipulate a 32-bit type (an int, for example). In this case, the CPU needs at least two cycles to write to an integer.

Suppose that x is an integer in a multitasking system, with an initial value of 0x0000. Now suppose 0xFF55 is written it. If the operation is not atomic it could be interrupted by another instruction in the middle of the write operation.

- Task 1: Writes 0xFF55 to x.
- Task 2: Interrupts task 1. Depending on the timing, the value of x could be either 0xFF00, 0x0055 or 0xFF55.

Polyspace verification considers write/read instructions atomic, so **task 2 can only read 0xFF55**, even if X is not protected (see "Shared Variables" on page 6-37).

### **Critical sections**

In terms of critical sections, Polyspace does not model the concept of atomicity. A critical section guarantees only that once the function associated with -critical-section-begin is called, any other function making use of the same label is blocked. All other functions can still continue to run, even if somewhere else in another task a critical section has been started.

Polyspace verification of run-time errors supposes that there is no conflict when writing the shared variables. Therefore, even if a shared variable is not protected, the run-time error verification is complete and correct.

More information is available in "Critical Sections" on page 6-37.

# **Priorities**

Priorities are not taken into account by Polyspace verification. However, the timing implications of software execution are not relevant to the verification, which is the primary reason for implementing software task prioritization. In addition, priority inversion issues can mean that the software cannot assume that priorities can protect shared variables. For that reason, Polyspace software makes no such assumption.

While there is no capability to specify differing task priorities, all priorities **are** taken into account because the default behavior of the software assumes that:

- All task entry points (as defined with the option -entry-points) start potentially at the same time;
- The task entry points can interrupt each other in any order, no matter the sequence of instructions. Therefore, all possible interruptions are accounted for, in addition to some interruptions which do not actually occur.

If you have two tasks, t1 and t2, in which t1 has higher priority than t2, use polyspace-c -entry-points t1,t2.

• t1 interrupts t2 at any stage of t2, which models the behavior at execution time.

• t2 interrupts t1 at any stage of t1, which models a behavior which (ignoring priority inversion) would never take place during execution. Polyspace verification has made an **upper approximation of all scheduling and all interleaving**. There are more paths modelled than could happen during execution, but this has no adverse effect on the results.

# **Annotate Known Run-Time Errors**

You can place comments in your code that inform Polyspace software of known run-time errors. Through the use of these comments, you can:

- Highlight run-time errors:
  - Identified in previous verifications.
  - That are not significant.
- Categorize previously reviewed run-time errors.

Therefore, during your analysis of verification results, you can disregard these known errors and focus on new errors.

Annotate your code before running a verification:

- **1** Open your source file using a text editor.
- 2 Locate the code that produces a run-time error.
- 3 Insert the required comment.

```
if (random_int() > 0)
{
    /* polyspace<RTE: NTC : Low : No Action Planned > This run-time error was discovered previously */
    Square_Root();
}
Unreachable Code();
```

See also "Syntax for Run-Time Errors" on page 6-48.

**Note** Instead of typing the full syntax of the annotation, you can copy an annotation template from the Results Manager perspective, paste it into your source code, and modify the template to comment the check. To copy the annotation template, right-click any check in the Source pane and select **Add Pre-Justification to Clipboard**.

4 Save your file.

**5** Start the verification. The software produces a warning if your comments do not conform to the prescribed syntax, and they do not appear in the Results Manager perspective.

When the verification is complete, open the Results Manager perspective. You see run-time errors in the **Results Summary** view.

In the **Classification**, **Status**, and **Comment** columns, the information that you provide within your code comments is now visible. If the **Status** field in your annotation was set to Justify with annotations or No action planned, the checkbox in the **Justified** column is selected.

### Syntax for Run-Time Errors

To apply comments to a single line of code, use the following syntax:

```
/* polyspace<RTE:RTE1[,RTE2] : [Classification] : [Status] >
[Additional text] */
```

where,

- Square brackets [] indicate optional information.
- *RTE1, RTE2,...* are formal Polyspace checks, for example, OBAI, IDP, and ZDV. You can also specify ALL, which covers every check.
- *Classification*, for example, High and Low, allows you to categorize the seriousness of the issue with a predefined classification. To see the complete list of predefined classifications, in the Preferences dialog box, click the **Review Statuses** tab.
- Status allows you to categorize the run-time error with either a predefined status, or a status that you define in the Preferences dialog box, through the **Review Statuses** tab.
- Additional text appears in the **Comment** column of the **Results Summary** view of the Results Manager perspective. Use this text to provide information about the run-time errors.

The software applies the comments, which are case-insensitive, to the first non-commented line of C code that follows the annotation.

**Note** The software does not process code annotations that occupy several lines through the use of the C++ line continuation character \. For example,

```
// polyspace<RTE: OBAI > This comment starts on \
    one line but finishes on another.
```

### Syntax Example:

/\* polyspace<RTE: NTC : Low : No Action Planned > Known issue \*/

**Note** Instead of typing the full syntax of the annotation, you can copy an annotation template from the Results Manager perspective, paste it into your source code, and modify the template to comment the check. To copy the annotation template, right-click any check in the Source pane and select **Add Pre-Justification to Clipboard**.

# Syntax for Sections of Code

To apply comments to a section of code, use the following syntax:

```
/* polyspace:begin<RTE:RTE1[,RTE2] : [Classification] : [Status] >
[Additional text] */
... Code section ...
/* polyspace:end<RTE:RTE1[,RTE2] : [Classification] : [Status] >
 */
```

# **Annotate Known Coding-Rule Violations**

You can place comments in your code that inform Polyspace software of known or acceptable coding rule violations. The software uses the comments to highlight, in the Results Manager perspective, errors or warnings related to the coding rule violations. Use this functionality to inform other users of known coding rule violations.

**Note** Source code annotations do not apply to code comments. Therefore, the following coding rules cannot be annotated:

- MISRA-C Rules 2.2 and 2.3
- MISRA-C++ Rule 2-7-1
- JSF++ Rules 127 and 133

To annotate your code before running a verification:

- **1** Open your source file using a text editor.
- **2** Locate the code that violates a coding rule.
- **3** Insert the required comment.

```
static void Pointer_Arithmetic (void)
{
    int array[100];
    int i, *p = array;
    for(i = 0; i < 100; i++)
        {
            *p = 0;
            /* polyspace<MISRA-C:17.4: Low : Justify with annotations > Known issue */
            p++;
        }
```

See also "Syntax for Coding Rule Violations" on page 6-52.

**Note** Instead of typing the full syntax of the annotation, you can copy an annotation template from the Results Manager perspective, paste it into your source code, and modify the template to comment the violation. To copy the annotation template, in the **Source** pane, right-click any coding rule violation and select **Add Pre-Justification to Clipboard**.

- 4 Save your file.
- **5** Start the verification. The software produces a warning if your comments do not conform to the prescribed syntax, and they do not appear in the Results Manager perspective.

When the verification is complete, or stops because of a compilation error, you can view all coding rule violations through the **Results Summary** tab in the Results Manager perspective.

| 🧢 Resi | ults Summary                         |             |           |                |                          |             |   |  |
|--------|--------------------------------------|-------------|-----------|----------------|--------------------------|-------------|---|--|
|        | Name                                 | File        | Justified | Classification | Status                   | Comment     |   |  |
| ~      | MISRA C 16.3                         | math.h      |           |                |                          |             | - |  |
| ~      | MISRA C 16.3                         | math.h      |           |                |                          |             |   |  |
| ~      | MISRA C 16.3                         | math.h      |           |                |                          |             |   |  |
| ~      | MISRA C 16.3                         | math.h      |           |                |                          |             | _ |  |
| ~      | MISRA C 16.3                         | math.h      |           |                |                          |             |   |  |
| ~      | MISRA C 17.4                         | main.c      |           |                |                          |             |   |  |
| ~      | MISRA C 17.4                         | example.c   |           |                |                          |             |   |  |
| ~      | MISRA C 17.4                         | example.c   |           |                |                          |             |   |  |
| ~      | MISRA C 17.4                         | example.c   | <b>V</b>  | Low            | Justify with annotations | Known issue |   |  |
| ~      | MISRA C 18.4                         | math.h      |           |                |                          |             |   |  |
| ~      | MISRA C 19.1                         | math.h      |           |                |                          |             |   |  |
| ~      | MISRA C 19.10                        | math.h      |           |                |                          |             |   |  |
| ~      | MISRA C 19.10                        | single_file |           |                |                          |             |   |  |
| ~      | MISRA C 19.10                        | single_file |           |                |                          |             | - |  |
| 🐥 Res  | A Results Explorer A Results Summary |             |           |                |                          |             |   |  |

In the **Classification**, **Status** and **Comment** columns, the information that you provide within your code comments is now visible. If the **Status** field in your annotation was set to Justify with annotations or No action planned, the checkbox in the **Justified** column is selected.

# Syntax for Coding Rule Violations

To apply comments to a single line of code, use the following syntax:

```
/* polyspace<Rule_Set:Rule1[,Rule2] : [Classification] : [Status] >
[Additional text] */
```

where

- Square brackets [] indicate optional information.
- *Rule\_Set* is, depending on your rule checker, either MISRA-C, MISRA-CPP or JSF.
- *Rule1, Rule2*, are rules (for example, 10.3, 11.5), that are defined in your rules file (for example, misra-rules.msr). You can also specify ALL, which covers every coding rule.
- *Classification*, for example, High and Low, allows you to categorize the seriousness of the coding rule violation with a predefined classification. To see the complete list of predefined classifications, in the Polyspace Preferences dialog box, click the **Review Statuses** tab.
- *Status* allows you to categorize the coding rule violation with either a predefined status, or a status that you define in the Preferences dialog box, through the **Review Statuses** tab.
- Additional text appears in the Comment fields of the Results Summary and Check Review tabs in the Results Manager perspective. Use this text to provide information about the coding rule violations.

The software applies the comments, which are case-insensitive, to the first non-commented line of C code that follows the annotation.

**Note** The software does not process code annotations that occupy several lines through the use of the C++ line continuation character \. For example,

```
// polyspace<JSF: 11 > This comment starts on \
    one line but finishes on another.
```

### Syntax Examples:

MISRA C rule violation:

```
/* polyspace<MISRA-C:6.3 : Low : Justify with annotations> Known issue */
```

JSF++ rule violation:

/\* polyspace<JSF:9 : Low : Justify with annotations> Known issue \*/

**Note** Instead of typing the full syntax of the annotation, you can copy an annotation template from the Results Manager perspective, paste it into your source code, and modify the template to comment the check. To copy the annotation template, right-click any check in the Source pane and select **Add Pre-Justification to Clipboard**.

# Syntax for Sections of Code

To apply comments to a section of code, use the following syntax:

```
/* polyspace:begin<MISRA-C:Rule1[,Rule2] :
[Classification] : [Status] >
[Additional text] */
```

```
... Code section ...
```

/\* polyspace:end<MISRA-C:Rule1[,Rule2] : [Classification] : [Status] > \*/

# **Types Promotion**

#### In this section...

"Unsigned Integers Promoted to Signed Integers" on page 6-54

"Promotions Rules in Operators" on page 6-55

"Example" on page 6-55

# **Unsigned Integers Promoted to Signed Integers**

You need to understand the circumstances under which signed integers are promoted to unsigned.

For example, the execution of the following code would produce an assertion failure and a core dump.

```
#include <assert.h>
int f1(void) {
    int x = -2;
    unsigned int y = 5;
    assert(x <= y);
}</pre>
```

Implicit promotion explains this behavior. In this example,  $x \le y$  is implicitly:

((unsigned int) x) <= y /\* implicit promotion since y is unsigned \*/

A negative cast into unsigned gives a large value. This value can never be <= 5, so the assertion can never hold true.

In this second example, consider the range of possible values for x:

```
void f2(void)
volatile int random;
unsigned int y = 7;
int x = random;
assert ( x >= -7 && x <= y );
assert (x>=0 && x<=7);</pre>
```

The first assertion is orange; it may cause an assert failure. However, given that the range of x after the first assertion is **not** [-7 ... 7], but rather [0 ... 7], the second assertion would hold true.

#### **Promotions Rules in Operators**

Familiarity with the rules applying to the standard operators of the C language helps you to analyze those orange and **red** checks which relate to overflows on type operations. Those rules are:

- Unary operators operate on the type of the operand.
- Shifts operate on the type of the left operand.
- Boolean operators operate on Booleans.
- Other binary operators operate on a common type. If the types of the two operands are different, they are promoted to the first common type which can represent both of them.
- Be careful of constant types.
- Be careful when verifying any operation between variables of different types without an explicit cast.

#### Example

Consider the integer promotion aspect of the ANSI-C standard (see 6.2.1 in ISO/IEC 9899:1990). On arithmetic operators like +, -, \*, % and /, an integer promotion is applied on both operands. For verification, that can imply an OVFL or a UNFL orange check.

```
2 extern char random_char(void);
3 extern int random_int(void);
4
5 void main(void)
6 {
7 char c1 = random_char();
8 char c2 = random_char();
9 int i1 = random_int();
10 int i2 = random_int();
11
12 i1 = i1 + i2; // A typical OVFL/UNFL on a + operator
```

Unlike the addition of two integers at line 12, an implicit promotion is used in the addition of the two chars at line 13. Consider this second "equivalence" example.

```
2 extern char random_char(void);
3
4 void main(void)
5 {
6 char c1 = random_char();
7 char c2 = random_char();
8
9 c1 = (char)((int)c1 + (int)c2); // Warning OVFL: due to
10 // integer promotion
11 }
```

An orange check represents a warning of a potential overflow (OVFL), generated on the (char) cast [from int32 to int8]. A green check represents a verification that there is no possibility of any overflow (OVFL) on the +operator.

Integer promotion requires that the abstract machine must promote the type of each variable to the integral target size before realizing the arithmetic operation and subsequently adjusting the assignment type. See the preceding equivalence example of a simple addition of two *char*.

Integer promotion respects the size hierarchy of basic types:

- char (signed or not) and signed short are promoted to int.
- *unsigned short* is promoted to *int* only if *int* can represent all the possible values of an *unsigned short*. If that is not the case (because of a 16-bit target, for example) then *unsigned short* is promoted to *unsigned int*.
- Other types such as(*un*)signed int, (*un*)signed long int, and (*un*)signed long long int promote themselves.

### **Ignoring Assembly Code**

#### In this section ...

"Ignoring Assembly Code — Overview" on page 6-57

"Ignore Assembly Code When Rest of Function Is Unaffected" on page 6-57

"Automatic Stubbing of Single Function" on page 6-60

"Automatic Stubbing of List of Functions" on page 6-60

"Directives #asm and #endasm" on page 6-62

"If Verification Fails to Parse asm Code" on page 6-62

"Local Variables in Functions with Assembly Code" on page 6-63

#### Ignoring Assembly Code – Overview

Polyspace verification is designed for C code. By default, Polyspace ignores assembly code during verification.

In cases, where Polyspace does not ignore assembly code by default, use the command line options -asm-begin and -asm-end to specify the beginning and end of assembly code sections.

# Ignore Assembly Code When Rest of Function Is Unaffected

Ignoring assembly instructions can change the behavior of the code. For example, a write access to a shared variable can be written in assembly code. If this write access is ignored, the verification may produce inaccurate results. In such cases, use "Stubbing" on page 6-2, which applies to functions as well as to stubbed instructions.

Ignoring assembly code is an acceptable approach when the ignored assembly instructions have no impact on the remainder of the function. See"Manual vs. Automatic Stubbing" on page 6-2.

The following code illustrates this approach.

int f(void)

```
{
asm ("% reg val; mtmsr val;");
asm("\tmove.w #$2700,sr");
asm("\ttrap #7");
asm(" stw r11,0(r3) ");
assert (1); // is green
return 1;
}
int other_ignored6(void)
{
#define A_MACRO(bus_controller_mode) \
__asm__ volatile("nop"); \
__asm__ volatile("nop"); \
 __asm__ volatile("nop"); \
 __asm__ volatile("nop"); \
 __asm__ volatile("nop"); \
 __asm__ volatile("nop")
 assert (1); // is green
 A_MACRO(x);
 assert (1); // is green
  return 1;
}
int pragma ignored(void)
{
#pragma asm
 SRST
#pragma endasm
  assert (1); // is green
}
int other_ignored2(void)
{
asm "% reg val; mtmsr val;";
asm mtmsr val;
assert (1); // is green
asm ("px = pm(0, %2); \
 %0 = px1; \
 %1 = px2;"
```

```
: "=d" (data_16), "=d" (data_32)
  : "y" ((UI_32 pm *)ram_address):
"px");
assert (1); // is green
}
int other ignored1(void)
{
__asm
  {MOV R8, R8
 MOV R8,R8
 MOV R8,R8
 MOV R8,R8
 MOV R8, R8}
assert (1); // is green
}
int GNUC include (void)
{
extern int P (char * pattern, int flags,
int (* errfunc) (char *, int),
unsigned *__pglob) __asm__ ("glob64");
__asm__ ("rorw $8, %w0" \
 : "=r" (__v) \
 : "0" ((guint16) (val)));
__asm__ ("st g14,%0" : "=m" (*(AP)));
__asm("" \
 : "=r" (__t.c) \
 : "0" ((((union { int i, j; } *) (AP))++)->i));
assert (1); // is green
return (int) 3 __asm__("% reg val");
}
int other ignored3(void)
{
__asm {ldab 0xffff,0;trapdis;};
__asm {ldab 0xffff,1;trapdis;};
assert (1); // is green
__asm__ ("% reg val");
 __asm__ ("mtmsr val");
```

```
assert (1); // is green
return 2;
}
int other_ignored4(void)
{
asm {
  port_in: /* byte = port_in(port); */
 mov EAX, 0
 mov EDX, 4[ESP]
   in AL, DX
   ret
  port_out: /* port_out(byte,port); */
  mov EDX, 8[ESP]
  mov EAX, 4[ESP]
 out DX, AL
  ret }
assert (1); // is green
}
```

#### **Automatic Stubbing of Single Function**

The software automatically stubs a function that is preceded by **asm**, even if a body is defined.

```
asm int h(int tt) // function h is stubbed even if body is defined
{
    % reg val; // ignored
    mtmsr val; // ignored
    return 3; // ignored
};
void f(void) {
    int x;
    x = h(3); // x is full-range
}
```

#### **Automatic Stubbing of List of Functions**

The functions that you specify through the following pragma are stubbed automatically, even if function bodies are defined:

```
#pragma inline_asm(list of functions)
```

The following code provides examples:

```
#pragma inline_asm(ex1, ex2)
   // The functions ex1 and ex2 are
   // stubbed, even if their bodies are defined
int ex1(void)
{
  % reg val;
 mtmsr val;
  return 3;
                                  // ignored
};
int ex2(void)
{
  % reg val;
 mtmsr val;
  assert (1);
                                 // ignored
  return 3;
};
#pragma inline_asm(ex3) // the definition of ex3 is ignored
int ex3(void)
{
  % reg val;
  mtmsr val;
                // ignored
  return 3;
};
void f(void) {
  int x;
  x = ex1(); // ex1 is stubbed : x is full-range
 x = ex2();
                 // ex2 is stubbed : x is full-range
  x = ex3(); // ex3 is stubbed : x is full-range
}
```

For more information, see "Stubbing" on page 6-2.

#### **Directives** #asm and #endasm

By default, the software disregards assembly code that lies between **#asm** and **#endasm**.

```
void test(void)
{
    #asm
    mov _as:pe, reg
    jre _nop
    #endasm
    int r;
    r=0;
    r++;
}
```

#### If Verification Fails to Parse asm Code

Occasionally the software might not automatically ignore an assembly code section, for example, when the code section is compiler-specific. In this case, use the options -asm-begin and -asm-end.

Consider the following code.

```
1 int x=12;
2
3 void f(void)
4 {
5 #pragma will_be_ignored
6 x =0;
7
  x = 1/x;
                     // no color is displayed
8
                           // not even C code
9 #pragma was_ignored
10 x++;
11 x=15;
12 }
13
14 void main (void)
```

```
15 {
16 int y;
17 f();
18 y = 1/x + 1 / (x-15); // Red ZDV, x is equal to 15
19
20 }
```

The verification ignores any text or code placed between the two **#pragma** statements if you specify the following options:

```
-asm-begin will_be_ignored -asm-end was_ignored
```

This approach allows any unsupported assembly code section to be ignored without changing the meaning of the original code.

#### Local Variables in Functions with Assembly Code

In functions containing assembly code, the software treats local variables that are not explicitly initialized as potentially initialized variables.

Consider the following function.

```
1 inline int f(void) {
2 int r;
3 asm("mov 4%0,%eax"::"m"(r));
4 return r; // orange NIVL (red NIVL before 12a) because r is not initialized
5 }
```

The software treats r as a potentially initialized variable. Verification generates an orange NIVL check for r.

Consider another function.

```
1 int dummy(void) {
2
     int g,h;
    h = g * 2;
                     // orange NIVL for g (red NIVL before 12a)
3
4
    h = 2;
                      // h is assigned the value 2
5
    asm("int $0x3");
6
    asm("mov 4%0,%%eax"::"m"(q));
     asm("movss 4%0,%%xmm1"::"m");
7
     return h;
8
                     // value returned is 2
```

9 }

In line 3, the variable g is not initialized. Verification:

- Generates an orange NIVL check for g.
- Assigns a full-range value to g.

# Verify "Unsupported" Code

#### Backward "goto" Statements

Polyspace verification is not designed to support backward "goto" statements. However, macros provide a solution. Verifications that includes backward "goto" statements stop at an early stage, and a message appears saying that backward "goto" statements are not supported.

Macros provided with the Polyspace software can work around this limitation as long as the "goto" labels and jump instructions are in the same code block (and in the same scope).

To insert these macros into the code:

- 1 Edit the C file containing the "goto" statements.
- 2 Add #include pstgoto.h" at the beginning of the file (located in *Polyspace\_Install/polyspace/verifier/cxx/cinclude*).
- **3** Go to the beginning of the block containing the "goto" statements.
- **4** Insert the USE\_1\_GOTO(<*tag*>) macro call after the variable declarations (local to the block).
- 5 Insert the EXIT\_1\_GOTO(<tag>) macro call before the end of this same block (take care with the closing bracket "}").
- 6 Replace "goto <tag>" with "GOTO(<tag>)".

# For example, the following code would cause a verification to terminate:

```
{
  /* local variable declarations */
int x; ...
  /* Instructions */
...
label1:
...
goto label1
```

}

You could address this problem as follows:

```
/* the pstgoto.h file is provided by Polyspace and its path */
{
    /* local variable declarations */
    int x; ...
USE_1_GOTO(label1);
    /* Instructions */
    ...
label1:
    ...
GOTO(label1);
    ...
EXIT_1_GOTO(label1);
}
```

The code block may contain many instances of backward "goto" statements. Using matching USE\_n\_GOTO() and EXIT\_n\_GOTO() statements addresses this issue,(for example, USE\_2\_GOTO(), USE\_3\_GOTO(), etc.)

**Note** You must copy pstgoto.h from *Polyspace\_Install/polyspace/verifier/cxx/cinclude*, and add it to the list of include folders (-I).

The code block may also use several different tags. You can use multiple "tag" parameters to address these situations. For example, use:

USE\_n\_GOTO (<tag 1>, <tag 2>, ..., <tag n>); EXIT\_n\_GOTO(<tag 1>, <tag 2>, ..., <tag n>);

Consider the following example.

| Original Code                        | Modified Code for Verification                               |
|--------------------------------------|--------------------------------------------------------------|
| {<br>Reset:                          | {<br>USE_1_GOTO(Reset);<br>Reset:                            |
| {                                    | {                                                            |
| {<br>if (X)<br>goto Reset;<br>}      | {<br>if (X)<br>GOTO(Reset);<br>}                             |
| {<br>if (Y)<br>goto Reset;<br>}<br>} | {<br>if (Y)<br>GOTO(Reset);<br>}<br>}<br>EXIT_1_GOTO(Reset); |

### Loss of Precision Using memset and memcpy

Polyspace verifies uses of memset and memcpy as full-range values for all possibilities except zero. This interpretation of values can cause a loss of precision for data not initialized to zero. memset and memcpy view structures as a block of contiguous data. Problems can occur because of "padding" between fields, especially if the fields are of different data types. Additionally, reading fields with memcpy might result in different values depending on the endianness of the machine. For example, consider two variables tab and glob:

```
char tab[4] = {0, 0, 0, 1}; //4 bytes of memory
int glob; //also 4 bytes of memory
memcpy(&glob, tab, 4);
```

Under different machines, the memcpy function givesglob different values.

| Machine Environment      | Value of glob         |
|--------------------------|-----------------------|
| Big endian (i.e. Sparc)  | 1                     |
| Little endian (i.e. x86) | 16777216 (0x01000000) |

These machine dependencies cause Polyspace to see the values as full range and prevent it from proving the validity of the data values. Therefore, objects modified by memset or memcpy might result in an orange check.

To learn how to improve Polyspace precision when initializing with memset, see "Initialize Structures with Precision Using memset and memcpy" on page 6-69.

#### Initialize Structures with Precision Using memset and memcpy

The most common use of memset is initialization of an object (array, structure, etc.). When initializing to zero, Polyspace can validate the value of the data as exactly zero. The software assumes full range for all other values (i.e. [-2^31, 2^31-1] for an int). However, a better way to do the initialization is to replace the call to memset by initializing with curly braces: S another\_struct = {2,1,0}. With this initialization, Polyspace recognizes precisely what the structure fields are and their values. You can use the syntax { } only in a declaration statement.

The following example summarizes how Polyspace sees objects when modified with memset and mempcy. The comments show the value of x depending on how the data is initialized:

```
#include <string.h>
typedef struct {
    char a;
    int b;
    char c;
} S;
Ss;
int glob;
void main() {
    int x;
// initialize
    S  struct_2 = {1,1,1};
    char tab[4] = \{0, 0, 0, 1\};
// test of memcpy
    memcpy(&glob, tab, 4);
                              // array of char to int
    x = glob;
                              // x is full range ~ [-2^31, 2^31-1]
// test of memset
    memset(&s, 1, sizeof(S));
    x = s.b;
                              // x is full range ~ [-2^31, 2^31-1]
```

To learn why memset and memcpy cause a loss of precision in Polyspace verification, see "Loss of Precision Using memset and memcpy" on page 6-68.

# 7

# Running a Verification

- "Types of Verification" on page 7-2
- "Specify Results Folder" on page 7-3
- "Select Analysis Options Configuration" on page 7-4
- "Check for Compilation Problems" on page 7-5
- "Start Local Verification" on page 7-7
- "Start Remote Verification" on page 7-8
- "Stop Verification" on page 7-9
- "Phases of Verification" on page 7-10
- "Run Verification Unit-by-Unit" on page 7-11
- "Verify All Modules in Project" on page 7-12
- "Manage Previous Verifications With Polyspace Metrics" on page 7-13
- "Manage Remote Verifications" on page 7-16
- "Monitor Progress of Verification" on page 7-17
- "Run Verification from the Command Line" on page 7-18
- "Manage Remote Verifications from the Command Line" on page 7-19
- "Modularization of Large Applications" on page 7-21
- "Partition Application into Modules" on page 7-22
- "Choose Number of Modules for Application" on page 7-25
- "Partition Application Using Batch Command" on page 7-28

# **Types of Verification**

You can run a local or remote verification.

| Verification<br>type | How to specify verification                                                             | Use when                                                                                                    |
|----------------------|-----------------------------------------------------------------------------------------|----------------------------------------------------------------------------------------------------|
|                      | Select <b>Distributed</b><br><b>Computing &gt; Batch</b> check box.                     | Source files are large (more than 800 lines of code including comments), and execution time of verification is long.                                      |
| Remote               | Select <b>Distributed Computing &gt; Add</b><br><b>to results repository</b> check box. | You want to generate Polyspace<br>Metrics. Through Polyspace Metrics,<br>you can manage verifications and<br>monitor quality over a project<br>lifecycle. |
| Local                | Clear <b>Distributed Computing &gt; Batch</b><br>check box.                             | Source files are small, and execution time of verification is short.                                                                                      |

#### **Specify Results Folder**

Each module in the Project Browser can contain multiple result folders. This allows you to save results from multiple verifications of the same source files, either to compare results using different analysis options, or to track verification results over time as your source files are revised.

By default, the software creates a new results folder for each verification. However, if you want to reuse an existing results folder, you can select that folder before starting the verification. For example, you may want to reuse a results folder if you stopped a verification before completion and want to run the verification again.

**Caution** If you specify an existing results folder, all results in that folder are deleted when you start a new verification.

To specify the results folder for a verification:

- 1 In the Project Browser select the module you want to verify.
- **2** In the Project Manager toolbar, clear the **Create a new result folder** check box.
- **3** In the **Use result folder** drop-down menu, select the folder you want to use.

| Create new result folder Use result folder: | Result_3 🗸 🗸 |
|---------------------------------------------|--------------|
| o ج                                         | Result_2     |
|                                             | Result_3 🗥   |

When you start the verification, the software saves results in the selected folder.

For more information, see "Customize Results Folder Location and Name" on page 3-13.

# **Select Analysis Options Configuration**

Each module in the Project Browser can contain multiple configurations, with each configuration specifying a set of analysis options. This allows you to verify the same source files multiple times using different analysis options for each verification.

If you have created multiple configurations, you must choose a configuration before starting a verification.

To specify the configuration for a verification:

- 1 In the Project Browser, select the module you want to run.
- 2 In the **Configuration** folder of the module, right-click the configuration that you want to use. From the context menu, select **Set As Active Configuration**.

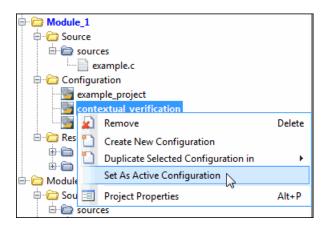

When you start the verification, the software uses the analysis options from this configuration.

For more information, see "Specify Analysis Options" on page 3-16.

## **Check for Compilation Problems**

During a verification, if the Compilation Assistant detects compilation errors, the verification stops and the software displays errors and possible solutions on the **Output Summary**.

To check your project for compilation problems:

- 1 Select **Options > Preferences**.
- 2 In the Polyspace Preferences dialog box, click the **Project and Results** Folder tab.
- 3 Select the Use Compilation Assistant check box. Then click OK.
- **4** On the Project Manager toolbar, click Run

The software compiles your code and checks for errors, and reports the results on the **Output Summary** tab.

**5** Select a **Suggestion/Remark** cell to see a list of possible solutions for the problem.

| 🛃 Ou  | tput Summary C:\Polyspace\polyspace_project\Module_2\ | Result_example_project_1 |      |                                               |   |        |     |
|-------|-------------------------------------------------------|--------------------------|------|-----------------------------------------------|---|--------|-----|
| 🕴 Con | npilation Errors: 29 🔲 Filter warnings (3             | 3)                       |      |                                               |   |        |     |
| Туре  | Message                                               | File                     | Line | Suggestion/Remark                             |   | Action |     |
| ?     | could not find include file "single_file_analysis.h"  | single_file_analysis.c   | 6    | Add include folder for:single_file_analysis.h |   | Add    |     |
| ?     | could not find include file "single_file_private.h"   | single_file_analysis.c   | 7    | Add include folder for:single_file_private.h  |   | Add    |     |
| ?     | could not find include file "include.h"               | single_file_analysis.c   | 8    | Add include folder for:include.h              |   | Add    | 1   |
| 1     | identifier "u 16" is undefined                        | single_file_analysis.c   | 14   | Set option:-D u 16=unsigned short             |   | Apply  |     |
| 1     | identifier "s16" is undefined                         | single_file_analysis.c   | 15   |                                               |   |        |     |
| 1     | identifier "s16" is undefined                         | single_file_analysis.c   | 16   | Set option:-D s16=                            | - | Apply  |     |
| 1     | identifier "u8" is undefined                          | single_file_analysis.c   | 17   | Set option:-D u8=unsigned char                |   | Apply  |     |
| 1     | identifier "s16" is undefined                         | single_file_analysis.c   | 18   | Set option:-D s16=                            | - | Apply  |     |
| 1     | identifier "s16" is undefined                         | single_file_analysis.c   | 19   | Set option:-D s16=                            | - | Apply  |     |
| 1     | identifier "s32" is undefined                         | single_file_analysis.c   | 22   |                                               |   |        |     |
| 1     | identifier "s32" is undefined                         | single_file_analysis.c   | 23   | Set option:-D s32=                            | • | Apply  | 7 - |

In this example, you can either add the missing include files, or set options to compile the code without the missing include files:

- Select **Apply** to set the selected option for your project. The software automatically sets the option.
- Select **Add** to add suggested include folders to your project. The Add Source Files and Include Folders dialog box opens, allowing you to add additional include folders.

When you have addressed all compilation problems, run the verification again.

The Compilation Assistant is automatically disabled if you specify one of the following options:

- -unit-by-unit
- -post-preprocessing-command

### **Start Local Verification**

To start a verification on your local computer:

- **1** In the Project Manager perspective, from the **Project Browser** view, select the module you want to verify.
- 2 Select the Configuration > Distributed Computing pane.
- **3** By default, the **Batch** check box is not selected. However, if this check box is selected, you must clear the check box.
- **4** On the Project Manager toolbar, click Run

You can monitor the progress of the verification through the **Progress Monitor**, **Full Log**, and **Output Summary** tabs. See "Monitor Progress of Verification" on page 7-17.

If the verification fails, go to "Verification Process Failed Errors" on page 8-2.

### **Start Remote Verification**

Before you run a remote verification, you must set up a server for this purpose. For more information, see "Set Up Remote Verification and Polyspace Metrics".

To start a remote verification:

- **1** In the Project Manager perspective, from the **Project Browser** pane, select the module you want to verify.
- 2 Select the Configuration > Distributed Computing pane.
- **3** Select the **Batch** check box. The software runs the verification on your computer cluster with batch commands.

**4** On the Project Manager toolbar, click Prun.

On the local host computer, the Polyspace Code Prover software performs code compilation and coding rule checking. Then the Parallel Computing Toolbox<sup>™</sup> software submits the verification to the MATLAB job scheduler (MJS) on the head node of the MATLAB Distributed Computing Server<sup>™</sup> cluster. For more information, see "Phases of Verification" on page 7-10.

**Note** If you see the message Verification process failed, click **OK** and go to "Verification Process Failed Errors" on page 8-2.

By default, the software also selects the **Add results to repository** check box, which enables the generation of Polyspace Metrics. If you clear this check box, the software does not generate Polyspace Metrics but downloads results automatically when the verification is complete.

To monitor progress and manage the verification, see "Manage Remote Verifications" on page 7-16.

#### **Stop Verification**

#### In this section ...

"Stop Remote Verification" on page 7-9

```
"Stop Local Verification" on page 7-9
```

#### **Stop Remote Verification**

- 1 On the Polyspace Code Prover toolbar, click 🔀
- **2** In the Polyspace Queue Manager, right-click your verification. From the context menu, select **Remove From Queue**.

For more information, see "Manage Previous Verifications With Polyspace Metrics" on page 7-13.

#### **Stop Local Verification**

To stop a local verification:

1 On the Project Manager toolbar, click the Stop button.

A warning dialog box opens.

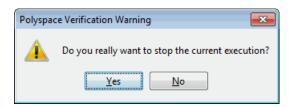

**2** Click **Yes**. The verification stops, and results are incomplete. If you start another verification, the verification starts from the beginning.

# **Phases of Verification**

A verification has three main phases:

- 1 Checking syntax and semantics (the compile phase). Because Polyspace software is independent of any particular compiler, it helps you to produce code that is portable, maintainable, and compliant with ANSI<sup>®</sup> standards.
- **2** Generating a main if the Polyspace software does not find a main and you have selected the **Verify module** option. For more information about generating a main, see:
  - "Verify module (-main-generator)" C verification
  - "Verify module (-main-generator)" C++ verification
- **3** Analyzing the code for run-time errors and generating color-coded results.

#### **Run Verification Unit-by-Unit**

When you run a remote verification, you can create a separate verification job for each source file in the project. Each file is compiled, sent to the head node of your computer cluster, and verified individually. You can view verification results for the entire project, or for individual units.

To run a unit-by-unit verification:

- 1 In the Project Manager perspective, select the Configuration > Distributed Computing pane.
- 2 Select the Batch check box.
- **3** Select the **Configuration > Code Prover Verification** pane.
- 4 Select the Run unit by unit verification check box.

The Unit by unit common source files view is now visible.

- **5** You can create a list of common files to include with each unit verification:
  - **a** Click  $\stackrel{\textbf{loc}}{\Box}$ . The software creates a new row.
  - b In the new row, enter the full path to a common file. For example, C:\Polyspace\polyspace\_project\includes\include.h.

Repeat steps a and b until you have created your list of common files. These files are compiled once, and then linked to each unit before verification. Functions that are not included in this list are stubbed.

- 6 Save your project.
- 7 On the Project Manager toolbar, click Run.

# **Verify All Modules in Project**

You can have many modules within a project, each module containing a set of source files and an active configuration.

To verify all modules in a project:

- **1** In the Project Manager perspective, from the Project Browser, select the project for which you want to run verifications.
- 2 Select Run > Run All.

The software verifies each module as an individual job. For information on the verification process, see "Phases of Verification" on page 7-10.

**Note** If the verification fails, go to "Verification Process Failed Errors" on page 8-2.

### **Manage Previous Verifications With Polyspace Metrics**

Use the **Runs** view of Polyspace Metrics to administer previous remote verifications. For example, you can:

- Delete verification results from the results repository.
- Set or change the password for projects.

To open the **Runs** view of Polyspace Metrics, in the address bar of your Web browser, enter the following URL:

protocol://ServerName:PortNumber

- protocol is either http (default) or https.
- ServerName is the name or IP address of your Polyspace Metrics server.

| ٠ | PortNumber i | is the | Web serve | r port number | (default 8080). |
|---|--------------|--------|-----------|---------------|-----------------|
|---|--------------|--------|-----------|---------------|-----------------|

|    |                 |              |             |                 |          |          |              | Pol    | yspace®     | Met        |
|----|-----------------|--------------|-------------|-----------------|----------|----------|--------------|--------|-------------|------------|
|    |                 | To           | Maximum nur | iber of runs 30 | ]        |          |              |        |             |            |
|    |                 |              | <u>10</u> 7 |                 |          |          |              |        | Projects    | R          |
|    | ID <sup>™</sup> | Project      | Product     | Mode            | Language | Version  | Date         | Author | Statu       | 5          |
|    |                 |              |             | •               |          |          |              |        |             | -          |
| 18 | 71              | DemoC        | Code Prover | Integration     | С        | 1.3 (8)  | May 07, 2013 | ang    | completed ( | PASSO)     |
|    | 70              | DemoC        | Code Prover | Integration     | С        | 1.3 (7)  | May 07, 2013 | ang    | completed ( | PASSO)     |
|    | 69              | DemoC        | Code Prover | Integration     | С        | 1.3 (6)  | May 07, 2013 | ang    | completed ( | PASSO)     |
|    | 68              | DemoC        | Code Prover | Integration     | С        | 1.3 (5)  | May 07, 2013 | ang    | completed ( | PASSO)     |
|    | 67              | DemoC        | Code Prover | Integration     | С        | 1.3 (4)  | May 07, 2013 | ang    | completed ( | PASS0)     |
|    | 64              | Demo_Cpp_C   | Code Prover | Integration     | C++      | 1.0 (19) | May 06, 2013 | ysp    | succeeded c | ompilation |
|    | 63              | Demo_Cpp_C   | Code Prover | Integration     | C++      | 1.0 (18) | May 06, 2013 | ysp    | succeeded c | ompilation |
|    | 62              | Demo_Cpp_C   | Code Prover | Integration     | C++      | 1.0 (17) | May 06, 2013 | ysp    | succeeded c | ompilation |
|    | 61              | - Demo_Cpp_C | Code Prover | Integration     | C++      | 1.0 (16) | May 06, 2013 | ysp    | succeeded c | ompilation |
|    | 60              | - Demo_Cpp_C | Code Prover | Integration     | C++      | 1.0 (15) | May 06, 2013 | ysp    | succeeded c | ompilation |

To perform a task:

- **1** Right-click your verification.
- 2 From the context menu, select your task.

| Task                          | Details                                                                                                    |
|-------------------------------|----------------------------------------------------------------------------------------------------|
| Rename                        | Available only for <b>Project</b> and <b>Version</b> .<br>When you select this menu item, the text<br>becomes editable. Enter your new project<br>name or version number. Then press<br><b>Return</b> . |
| Delete Run from<br>Repository | Remove verification from Polyspace Metrics results repository.                                                                                                    |
| Go to Metrics Page            | Open the Polyspace Metrics <b>Summary</b> view of the verification.                                                                                                    |
| Change/Set Password           | Control access to the metrics for the project<br>by specifying a password. See "Protect Access<br>to Project Metrics" on page 12-14.                                                                    |

The following table describes the tasks that you can perform.

In the **Runs** view, you can use Polyspace Metrics controls to specify the list of verifications displayed.

| Control                | Details                                                                                                    |
|------------------------|----------------------------------------------------------------------------------------------------|
| From                   | If you click the field, the software displays<br>a calendar. Use this calendar to select the<br>start date for your list.  |
| То                     | If you click the field, the software displays a calendar. Use this calendar to select the end date of for your list.       |
| Maximum number of runs | Specify the maximum number of verifications that you want to display. The default is 30.                                   |
| ID                     | If you enter a numeric string in the field, the<br>software displays verifications with IDs that<br>contain this string.   |
| Project                | If you enter a string in the field, the software<br>displays verifications with project names<br>that contain this string. |

| Control  | Details                                                                                                    |
|----------|----------------------------------------------------------------------------------------------------|
| Product  | Polyspace Metrics displays results from<br>Polyspace Bug Finder analyses and Polyspace<br>Code Prover verifications. To display only<br>verifications, from the drop-down list, select<br>Code Prover. |
| Mode     | Use the drop-down list to select verifications<br>that are either Integration or Unit By<br>Unit. By default, both verification types are<br>displayed.                                                |
| Language | Use the drop-down list to select language<br>type. By default, verifications for all<br>language types are displayed.                                                                                  |
| Version  | If you enter a string in the field, the software<br>displays verifications with version numbers<br>that contain this string.                                                                           |
| Date     | If you enter a string in the field, the software<br>displays verifications with dates that contain<br>this string.                                                                                     |
| Author   | If you enter a string in the field, the software<br>displays verifications with author names<br>that contain this string.                                                                              |
| Status   | Use the drop-down list to select verifications<br>with a specific status, for example, completed<br>(PASS4).                                                                                           |

# **Manage Remote Verifications**

You can manage your verification through the Polyspace Queue Manager:

1 On the Polyspace Code Prover toolbar, click

- 2 In the Polyspace Queue Manager, right-click your verification.
- **3** From the context menu, select your management task:
  - View Log File Open the verification log.
  - **Download Results** Download verification results from remote computer if the verification is complete.
  - **Remove From Queue** Remove verification from the submission queue.

# **Monitor Progress of Verification**

To monitor the progress of a remote verification, open the verification log:

- 1 On the Polyspace Code Prover toolbar, click 🕺
- 2 In the Polyspace Queue Manager, right-click your verification.
- 3 From the context menu, select View Log File.

To monitor the progress of a local verification, use the following tabs in the Project Manager perspective of Polyspace Code Prover:

- **Progress Monitor** A blue progress bar indicates the current phase of the verification. The tab also displays the time and percentage completed for each phase.
- **Full Log** This tab displays messages, errors, and statistics for all phases of the verification. To search for a term, in the **Search** field, enter the required term. Click the up arrow or down arrow to move sequentially through occurrences of this term.
- **Output Summary** Displays compile phase messages and errors. To search for a term, in the **Search** field, enter the required term. Click the up or down arrow to move sequentially through occurrences of the term.

At the end of a local verification, the **Verification Statistics** tab displays statistics, for example, code coverage and check distribution.

### **Run Verification from the Command Line**

Use the following command to run a local verification:

MATLAB\_Install\polyspace\bin\polyspace-code-prover-nodesktop
[options]

Use the following command to run a remote verification:

MATLAB\_Install\polyspace\bin\polyspace-code-prover-nodesktop
-batch -scheduler NodeHost | MJSName@NodeHost [options]

• MATLAB\_Install is your MATLAB installation folder, for example:

C:\Program Files\MATLAB\R2013b

- *NodeHost* is the name of the computer that hosts the head node of your MDCS cluster.
- *MJSName* is the name of the MATLAB Job Scheduler (MJS) on the head node host.

**Note** Before you run a remote verification, you must set up a server for this purpose. For more information, see "Set Up Remote Verification and Polyspace Metrics".

You can also run verifications from the MATLAB Command Window using the polyspaceCodeProver command. For information about this command, in the MATLAB Command Window, enter:

```
polyspaceCodeProver('-help');
```

### **Manage Remote Verifications from the Command Line**

Use the following line command to manage remote verifications:

```
MATLAB_Install\polyspace\bin\polyspace-jobs-manager
-option[additional_opts] [-scheduler NodeHost | MJSName@NodeHost]
```

MATLAB\_Install is your MATLAB installation folder, for example:

C:\Program Files\MATLAB\R2013b

The following table lists management task options for the command.

| Option    | Additional options | Task                                                                                                    |
|-----------|--------------------|----------------------------------------------------------------------------------------------------|
| -listjobs | None               | Generate a list of all Polyspace<br>verification jobs on the MATLAB<br>Job Scheduler (MJS). For each job,<br>the software produces the following<br>information:             |
|           |                    | • ID — Verification identifier.                                                                                                    |
|           |                    | • AUTHOR — Name of user that submitted verification.                                                                                                    |
|           |                    | • APPLICATION — Name of Polyspace<br>product, for example, Polyspace Code<br>Prover or Polyspace Bug Finder.                                                                 |
|           |                    | <ul> <li>LOCAL_RESULTS_DIR — Results<br/>folder on local computer,<br/>specified through the Options</li> <li>&gt; Preferences &gt; Server<br/>Configuration tab.</li> </ul> |
|           |                    | • WORKER — Local computer from which verification was submitted.                                                                                                    |
|           |                    | • STATUS — Status of verification, for example, running and completed.                                                                                                    |

| Option                                  | Additional options                       | Task                                                                                                    |
|-----------------------------------------|------------------------------------------|----------------------------------------------------------------------------------------------------|
|                                         |                                          | <ul> <li>DATE — Date on which verification was submitted.</li> <li>LANG — Language of submitted source code.</li> </ul>                                                                          |
| -download                               | -job ID<br>-results-folder<br>FolderPath | Download results of verification with<br>specified ID to folder specified by<br><i>FolderPath</i> . If -results-folder is<br>not specified, the software downloads<br>results to current folder. |
| -getlog                                 | -job ID                                  | Open log for verification with specified ID.                                                                                                    |
| -remove                                 | -job ID                                  | Remove verification with specified ID from the MJS.                                                                                                    |
| -scheduler<br>NodeHost  <br>MJSName@Nod | None<br>eHost                            | <ul> <li>Specify one of the following:</li> <li>Name of the computer that hosts the head node of your MDCS cluster (NodeHost).</li> </ul>                                                        |
|                                         |                                          | • Name of the MJS on the head node host (MJSName@NodeHost).                                                                                                    |
|                                         |                                          | You can use this option with all the other options.                                                                                                    |

# **Modularization of Large Applications**

The source code within your project may represent a single application. In this case, you might want to analyze all of the code together. However, if the application is extremely large, the verification might take a long time, for example, days.

For a large application, Polyspace allows you to:

- Partition the application into modules that individually require less time to verify see "Partition Application into Modules" on page 7-22 and "Partition Application Using Batch Command" on page 7-28.
- Specify the number of modules in a trade-off between verification speed and precision see "Choose Number of Modules for Application" on page 7-25.

Polyspace Model Link products do not support modularization of applications.

You can carry out faster analysis with a larger number of small modules. However, with more modules, greater cross-module referencing is required during verification, which results in a loss of precision.

**Note** During partitioning, the software automatically minimizes cross-module references.

# **Partition Application into Modules**

To partition your application into modules:

- **1** Run an initial verification, which performs a limited analysis but processes all the files of your application. For example, run a verification with the following **Precision** pane settings:
  - Precision level 0
  - Verification level Software Safety Analysis level 0
- 2 In the Project Browser view, select the results folder.
- **3** From the Project Manager toolbar, select **Run** > **Run Modularize**. The software analyzes your application code and displays two plots in a new Modularization choices window.

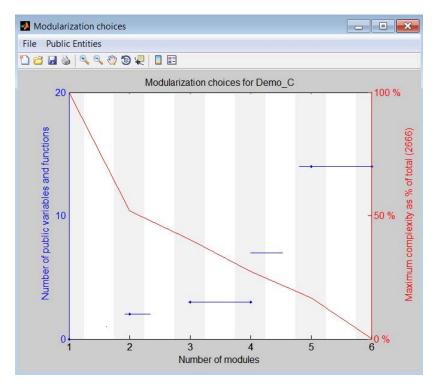

The plots show the following information:

- Red Maximum complexity of a module versus number of modules, which is expressed as a percentage of the total complexity of the application.
- Blue Number of public variables and functions when modules are limited by a given complexity.
- **4** From the plots, identify the number of modules into which your application must be partitioned. See "Choose Number of Modules for Application" on page 7-25. In this example, a suitable number is 2 or 4.
- **5** Click the vertical gray region associated with the number of modules that you choose, for example, **2**. A dialog box opens.

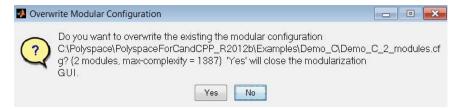

**6** Click **Yes**. The software generates a new project with two modules containing the partitioned code.

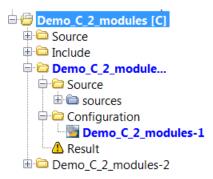

You can now verify each module separately — with the precision and verification levels that you require. The configuration (.psprj) file for each module specifies the default values:

- Precision level 2
- Verification level Software Safety Analysis level 4

You can change these values through the **Configuration > Precision** pane.

# **Choose Number of Modules for Application**

Use the Modularizing choices window to select the number of partitioned modules. The number of partitioned modules that you choose involves a trade-off between the following:

- Time The smaller the maximum complexity, the shorter the time required for verification. This time saving is even greater if the different modules are verified in parallel.
- Precision The smaller the number of public variables and functions, the greater the precision of the verification.

Select a number just after a big drop in maximum complexity and before a big increase in the number of public functions and variables. In the following example, you must click the gray region associated with either 2 (just after a big drop in maximum complexity) or 4 (before a big increase in public functions and variables).

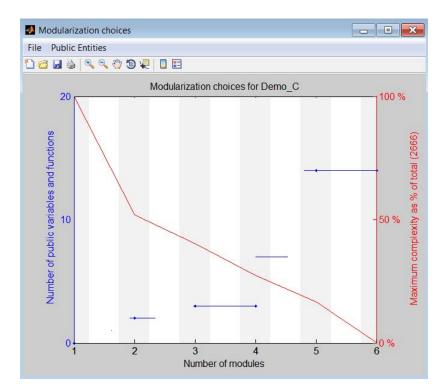

The precision of a modular verification can be very sensitive to the number of public variables. If the series of horizontal blue lines ascends so gradually that there is no clear number choice, then:

 On the toolbar, select Public Entities > Separate functions and variables. The software displays the number of public variables and functions separately.

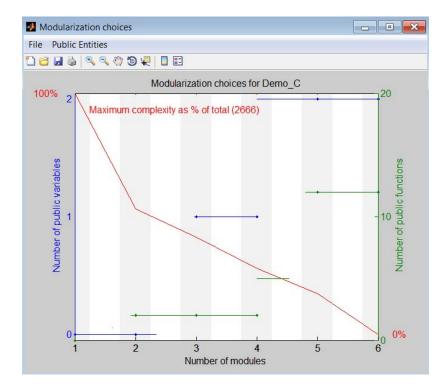

**2** Select a point just before a big jump in the number of public variables. In this example, you must click the gray region associated with 2.

# **Partition Application Using Batch Command**

#### In this section...

"Basic Options" on page 7-28

"Constrain Module Complexity During Partitioning" on page 7-29

"Control Naming of Result Folders" on page 7-31

"Forbid Cycles in Module Dependence Graph" on page 7-31

### **Basic Options**

You can partition an application into modules using the following batch command:

```
polyspace-modularize [target_folder] {options}
```

This table describes the basic options that you can use.

| Option           | Description                                                                                                    |
|------------------|----------------------------------------------------------------------------------------------------|
| target_folder    | Folder that contains the results of the initial run<br>that processes all source files. Default is the folder<br>from which you run polyspace-modularize.                                                                |
| -o output_folder | Output folder for partitioned application.<br>Default is the folder from which you run<br>polyspace-modularize.                                                                                                    |
| -gui max_n       | The Polyspace verification environment displays<br>the Modularizing choices window with a predefined<br>limit for the maximum number of modules that you<br>can select. Use this option to specify a new limit<br>max_n. |

| Option                   | Description                                                                                                    |
|--------------------------|----------------------------------------------------------------------------------------------------|
| -matlab max_n            | If data cache for Modularizing choices<br>window does not exist, create cache<br>project_name_max_n.m.Cache enables faster<br>display of Modularizing choices window.                                                                                                    |
|                          | <pre>project_name is the value used by -prog option.</pre>                                                                                                    |
|                          | <pre>max_n is the limit for the maximum number of<br/>modules that you can select.</pre>                                                                                                    |
|                          | No action if cache already exists.                                                                                                    |
| -modules <i>n</i>        | Partition application into $n$ modules. Identical to clicking the gray region associated with $n$ in the Modularizing choices window.                                                                                                    |
| -max-complexity<br>max_c | Partitions application into modules with reference<br>to specified maximum complexity $max\_c$ . The<br>complexity of a function is a number that is related<br>to the size of the function. The complexity of<br>a module is the sum of the complexities of the<br>functions in the module. When partitioning your<br>application, the software minimizes the use of<br>cross-module references to functions and variables,<br>subject to the constraint that the complexity of a<br>module does not exceed $max\_c$ . |
|                          | If you make <i>max_c</i> sufficiently large, the software generates only one module, which is identical to the original, unpartitioned application.                                                                                                    |

### **Constrain Module Complexity During Partitioning**

Each Polyspace verification produces two "module dependence graph" files in target\_folder/ALL/:

- *project\_name.mdg* Created early in verification, even for very large applications.
- *project\_name\_*IL.mdg Similar to *project\_name.mdg*, but based on alias analysis and generated later in verification.

You can partition your application provided an earlier verification has generated the following files in *target\_folder*:

- ALL/project\_name.mdg
- ALL/ SRC/\_original.txt
- options
- sources\_list.txt

By default, the software uses *project\_name.mdg* when partitioning an application. However, in some cases, using *project\_name\_IL.mdg* might generate more precise results. To specify *project\_name\_IL.mdg*, run the following command:

polyspace-modularize IL

**Note** The -IL option does not support C++.

If you specify the -IL option, then the software computes modules applying the constraint that the complexity of a function is always 1. In addition, using the options:

- -gui n and -matlab n generates a file named project\_name\_IL\_n.m.
- -max-complexity max\_c generates a file named project\_name\_n\_modules-IL.psprj.

*n* is the number of modules. The results folder for the *i*th module is *project\_name\_n\_modules-IL-i*.

To force all functions to have a complexity of 1 without specifying the -IL option, run the following command:

```
polyspace-modularize -uniform-complexities
```

### **Control Naming of Result Folders**

You can control the naming of result folders in the *i*th module using the -stem option:

```
polyspace-modularize -stem stem_format
```

stem\_format is a string. The # and @ characters in the string are processed as
follows:

- *#*—Replaced by the number of modules in the partitioning.
- @ Replaced by the argument of -max-complexity.

If you do not specify -stem, then the default string *stem\_format* has the form *project\_nameCCkk\_modules*:

- CC is \_IL\_ when you use -IL, but \_ otherwise.
- *kk* is @ when you use -max-complexity or # when you use the Polyspace verification environment.

For example, if you want a specific name, MyName, which overrides the project name and does not incorporate the module number, then run:

polyspace-modularize -stem MyName

# Forbid Cycles in Module Dependence Graph

By default, the software allows the module dependence graph to have cycles. However, in some cases, you might get better results with acyclic graphs. Use the following command:

```
polyspace-modularize -forbid-cycles
```

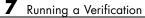

# Troubleshooting Verification Problems

- "Verification Process Failed Errors" on page 8-2
- "Compilation Errors" on page 8-5
- "C++ Dialect Issues" on page 8-17
- "C Link Errors" on page 8-26
- "C++ Link Errors" on page 8-32
- "Standard Library Function Stubbing Errors" on page 8-36
- "Automatic Stubbing Errors" on page 8-43
- "Troubleshooting Using Preprocessed Files" on page 8-45
- "Reduce Verification Time" on page 8-50
- "Obtain Configuration Information" on page 8-68
- "Remove Preliminary Results Files" on page 8-69
- "Storage of Temporary Files" on page 8-70
- "Disk Defragmentation and Antivirus Software" on page 8-71
- "Out of Memory Errors During Report Generation" on page 8-72

# **Verification Process Failed Errors**

#### In this section...

"Reasons Verification Can Fail" on page 8-2

"View Error Information When Verification Stops" on page 8-2

"Include File Location Not Specified" on page 8-3

"Polyspace Software Cannot Find the Server" on page 8-4

### **Reasons Verification Can Fail**

If you see a message that includes Verification process failed, the Polyspace software could not perform the verification. The following sections present some possible reasons for a failed verification.

| Message                                                                                     | See                                                        |  |
|---------------------------------------------------------------------------------------------|------------------------------------------------------------|--|
| <pre>include.h: No such file or folder (where include.h represents the included file)</pre> | "Include File Location Not Specified" on page<br>8-3       |  |
| Error: Cannot instantiate Polyspace<br>cluster                                              | "Polyspace Software Cannot Find the Server"<br>on page 8-4 |  |
| Check the -scheduler option validity or your default cluster profile                        |                                                            |  |
| Could not contact an MJS lookup service using the host                                      |                                                            |  |

### **View Error Information When Verification Stops**

If the Polyspace software provides no graphical result, it lists the errors and their locations at the end of the log file. To find the errors, scroll through the verification log file, starting at the end and working backwards.

The following example shows the log file information that results if you use the C++ -class-analyzer *argument*, but the verification cannot find *argument* in the source code:

### **Include File Location Not Specified**

#### Message

In the verification log (where include.h represents the included file):

include.h: No such file or folder

#### Cause

Either the files are missing or you did not specify the location of included files.

#### Solution

Do one of the following:

- Include the file in the designated location.
- Specify the location of include files.

You should create a project file to store include files, as described in "Add Source Files and Include Folders" on page 4-8.

# **Polyspace Software Cannot Find the Server**

#### Message

Search the end of the verification log for:

Error: Cannot instantiate Polyspace cluster

- | Check the -scheduler option validity or your default cluster profile
- | Could not contact an MJS lookup service using the host *computer\_name*. The hostname, *computer\_name*, could not be resolved.

#### Cause

Polyspace software uses information in the preferences to locate the server. In this case, Polyspace software cannot find the server.

#### Solution

To find the server information in the preferences:

- 1 Select **Options > Preferences**.
- 2 Select the Server Configuration tab.

To set up the server correctly, see "Set Up Remote Verification and Polyspace Metrics".

# **Compilation Errors**

# In this section... "Compilation Error Overview" on page 8-5 "Check Compilation Before Verification" on page 8-6 "Examine Log for Compilation Errors" on page 8-6 "Compilation Messages Described in This Section" on page 8-7 "Syntax Error" on page 8-7 "Undeclared Identifier" on page 8-8 "Unknown Prototype" on page 8-9 "No Such File or Folder" on page 8-10 "#error directive" on page 8-10 "Class, Array, Struct or Union is Too Large" on page 8-11 "Large Static Initializer" on page 8-12 "Unsupported Non-ANSI Keywords (C)" on page 8-13 "Initialization of Global Variables (C++)" on page 8-14 "Double Declarations of Standard Template Library Functions" on page 8-15

# **Compilation Error Overview**

You can use Polyspace software instead of your compiler to make syntactical, semantic, and other static checks. The Polyspace compiler follows the ANSI C90 standard.

Polyspace detects compilation errors during the standard compliance checking stage, which takes place before the verification stage. The compliance checking stage takes about the same amount of time to run as a compiler. Using Polyspace software early in development yields a number of benefits:

- Detection of link errors
- Detection of errors that only appear with two or more files
- Detection of compiler directives that you need to explicitly declare

• Objective, automatic, and early control of development work (possibly to check code into a configuration management system)

# **Check Compilation Before Verification**

Before running a verification, you can enable the Compilation Assistant. If the Compilation Assistant detects compilation errors, the software stops the verification. In the Project Manager perspective, on the **Output Summary** tab, the software displays errors and suggests possible solutions.

For more information, see "Check for Compilation Problems" on page 7-5.

### **Examine Log for Compilation Errors**

The verification log displays compile phase messages and errors. To search the log, enter search terms in the **Search in the log** box. Click the left arrow to search backward or click the right arrow to search forward.

To examine errors in the verification log:

1 At the bottom of the Project Manager perspective, click the **Output Summary** tab.

The software displays a list of compile phase messages.

- **2** Click any of the messages to see message details, as well as the full path of the file containing the error.
- **3** To open the source file referenced by any message, right click the row for the message. From the context menu, select **Open Source File**.

**Note** Before you can open source files, you must configure a text editor . See "Configure Text Editor" on page 3-17.

**4** If you do not understand the error information in the **Detail** pane, right-click the row for the message. From the context menu, select **Open Preprocessed File**. This action opens the .ci file that the Polyspace software uses to compile the source file. The contents of this file helps you to understand the compilation error.

### **Compilation Messages Described in This Section**

This section describes compiler messages that include the following phrases:

| Phrase Found in Message                        | See                                   |  |
|------------------------------------------------|---------------------------------------|--|
| syntax error                                   | "Syntax Error" on page 8-7            |  |
| undeclared identifier                          | "Undeclared Identifier" on page 8-8   |  |
| unknown prototype                              | "Unknown Prototype" on page 8-9       |  |
| No such file or folder                         | "No Such File or Folder" on page 8-10 |  |
| or                                             |                                       |  |
| Catastrophic error: could not open source file |                                       |  |
| #error: directive                              | "#error directive" on page 8-10       |  |

This section also describes error messages triggered by unsupported keywords. See "Unsupported Non-ANSI Keywords (C)" on page 8-13.

This section includes sample code that triggers the example message.

### Syntax Error

#### Message

```
Verifying compilation.c
compilation.c:3: syntax error; found `x' expecting `;'
```

#### Code Used

```
void main(void)
{
int far x;
x = 0;
```

x++; }

#### Solution

The far keyword is unknown in ANSI C. This causes confusion at compilation time. Should far be a variable or a qualifier? The int far x; construction is illegal.

Possible corrections include:

- Remove far from the source code.
- Define far as a qualifier, such as const or volatile.
- Remove far artificially by specifying a compilation flag such as -D far= (with a space after the equal sign).

**Note** To specify -D compilation flags that are generic to the project, for efficiency, use the -include option. Refer to "Gather Compilation Options Efficiently" on page 5-30.

### **Undeclared Identifier**

#### Message

```
Verifying compilation.c
compilation.c:3: undeclared identifier `x'
```

#### Code Used

```
void main(void)
{
    x = 0;
    x++;
}
```

#### Solution

The type is unknown, and therefore the compilation stops. Should x be a float, an int, or a char?

Some cross compilers define variables implicitly. Your code must declare variables verification. Polyspace software has no knowledge about implicit variables.

Similarly, some compilers interpret \_\_\_SP as a reference to the stack pointer. Use the -D compilation flag.

**Note** To specify -D compilation flags that are generic to the project, for efficiency, use the -include option. Refer to "Gather Compilation Options Efficiently" on page 5-30.

### **Unknown Prototype**

#### Message

Error: function 'myfunc' has unknown prototype

#### Code Used

```
var = myfunc(s32var1, ptr->s32var2, 24);
```

var, s32var are signed long data types.

#### Solution

1 In an include file, for example, myinclude.h, specify the complete prototype for the function:

```
#ifndef _INC_H
#define _INC_H
```

extern signed long myfunc(signed long, signed long, signed long);

#endif

2 Rerun your verification with the option -include myinclude.h.

### No Such File or Folder

#### Messages

Here are examples of messages that include No such file or folder and catastrophic error: could not open source file:

compilation.c:1: one\_file.h: No such file or folder

compilation.c:1: catastrophic error: could not open source file "one\_file.h" (where one\_file.h is an include file)

#### Code Used

#include "one\_file.h"

#### Solution

The one\_file.h file is missing.

These files are essential for Polyspace software to complete the compilation, for

- Data coherency
- Automatic stubbing

The Polyspace software must be able to find the include folder that contains this file. Specify the include folder In the Project Manager perspective, or use the -I option at the command line, as described in the "-I" reference page.

### **#error directive**

The Polyspace software can terminate during compilation with an unsupported platform #error. This error means that the software does not recognize the header data types due to missing compilation flags.

#### Message

#error directive: !Unsupported platform; stopping!

#### Code Used

```
#if defined(__BORLANDC__) || defined(__VISUALC32__)
# define MYINT int // then use the int type
#elif defined(__GNUC__) // GCC doesn't support myint
# define MYINT long // but uses 'long' instead
#else
# error !Unsupported platform; stopping!
#endif
```

#### Solution

In the Polyspace software, all compilation directives must be explicit. In this example, the compilation stops because you did not specify the \_\_BORLANDC\_\_, or the \_\_VISUALC32\_\_, or the \_\_GNUC\_\_ compilation flags. To fix this error, in the Target/Compilation section, under Analysis options, for the Defined Preprocessor Macros option, specify one of those three compilation flags and restart the verification.

### Class, Array, Struct or Union is Too Large

A verification can terminate during compilation with a message saying that an object is too large. This error means that the software has detected an object that is too big for the pointer size of the selected target.

#### Messages

```
• error: array is too large
```

- error: struct or union is too large
- error: class is too large for pointer type of %d-bits

#### Code Used

struct S

```
{
    char tab[32728];
}s;
```

When using a 16-bit target (for example: -target mcpu)

#### Solution

Use a larger pointer size.

To select a larger pointer:

- If you are using -target mcpu, specify -pointer-is-32bits.
- If you are using a specific target, specify -pointer-is-xxbits if available, otherwise use a larger target.

For more information, see "Set Up a Target" on page 5-2.

### Large Static Initializer

If you see a large initializer warning during the compilation phase, for example,

```
lsi_eg.c, line 86: warning: initializer is too large, this may cause scaling troubles.
Please refer to the "Troubleshooting" section of the User Guide
| const unsigned char CJK_S_MKT_CTS_BE_HDB[] = {
| ^
```

the compilation might:

- Fail with an error if no memory space is available:
  - Windows Error: A segmentation fault occured in "edgcpfe.x86-mingw32.exe"
  - Linux Error: The process "edgcpfe.x86-linux" received the signal 11.
- Take a long time to complete.

To avoid this issue, rerun your verification with the following option:

-cfe-extra-flags --truncate\_huge\_initializer

This option is valid:

- For a C verification only.
- Only if no variable or function address is referenced within the initializer

### **Unsupported Non-ANSI Keywords (C)**

Code that includes non-ANSI keywords (such as @interrupt) that Polyspace software does not support generate compilation errors. For example, keywords containing @ as a first character cause a compilation error. But in this case, you cannot address the problem by using a compilation flag, nor with a file associated with the -include option.

To address this problem, use the -post-preprocessing-command option.

When you use the **-post-preprocessing-command** option, write a script or command to replace the unsupported, non-ANSI keyword with a supported keyword. The command must process the standard output from preprocessing and produce its results in accordance with standard output.

The specified script file or command runs just after the preprocessing phase on each source file. The script executes on each preprocessed c file.

**Note** Preprocessed files have the extension .ci. All preprocessed files are contained in a single compressed file named ci.zip. This file is in the results folder in one of the following locations:

- <results>/ALL/SRC/MACROS/ci.zip
- <results>/C-ALL/ci.zip.

**Caution** Always preserve the number of lines in a preprocessed .ci file. Adding or removing a line, can result in unpredictable behavior, including changes to the location of checks and MACROS in the Run-Time checks perspective.

Here is an example of such a script file. Save the script in a file named myscript.pl.

```
#!/usr/bin/perl
binmode STDOUT;
# Process every line from STDIN until EOF
while ($line = <STDIN>)
{
# Replace keyword titi with toto
$line =~ s/titi/toto/g;
# Remove @interrupt (replace with nothing)
$line =~ s/@interrupt/ /g;
# DONT DELTE: Print the current processed line to STDOUT
print $line;
}
```

To run the script on each preprocessed c file, use this command:

```
-post-preprocessing-command MATLAB_Install\sys\perl\win32\bin\perl.exe
<absolute path to myscript.pl>\myscript.pl
```

# Initialization of Global Variables (C++)

When a data member of a class is declared static in the class definition, it is a *static member* of the class. Static data members are initialized and destroyed outside the class, as they exist even when no instance of the class has been created.

```
class Test
{
public:
```

```
static int m_number = 0;
};
Error message:
Verifying test_ko.cpp
/sources/test_ko.cpp, line 4: error: a member with an in-class
initializer must be const
| static int m_number = 0;
| ^
```

1 error detected in the compilation of "test\_ko.cpp".

Corrected code:

| in file Test.h                                          | in file Test.cpp        |
|---------------------------------------------------------|-------------------------|
| <pre>class Test { public: static int m_number; };</pre> | int Test::m_number = 0; |

**Note** Some dialects, other than those supported by Polyspace Code Prover, accept the default initialization of static data member during the declaration.

### Double Declarations of Standard Template Library Functions

Consider the following code.

```
#include <list>
void f(const std::list<int*>::const_iterator it) {}
void f(const std::list<int*>::iterator it) {}
void g(const std::list<int*>::const_reverse_iterator it) {}
void g(const std::list<int*>::reverse_iterator it) {}
```

The declared functions belong to list container classes with different iterators. However, the software generates the following compilation errors:

error: function "f" has already been defined error: function "g" has already been defined

You would also see the same error if, instead of list, the specified container was vector, set, map, or deque.

To avoid the double declaration errors, use the following Polyspace preprocessing directives:

- \_\_PST\_STL\_LIST\_CONST\_ITERATOR\_DIFFER\_ITERATOR\_
- \_\_PST\_STL\_VECTOR\_CONST\_ITERATOR\_DIFFER\_ITERATOR\_
- \_\_PST\_STL\_SET\_CONST\_ITERATOR\_DIFFER\_ITERATOR\_\_
- \_\_PST\_STL\_MAP\_CONST\_ITERATOR\_DIFFER\_ITERATOR\_\_
- \_\_PST\_STL\_DEQUE\_CONST\_ITERATOR\_DIFFER\_ITERATOR\_\_

For example, for the given code, run the verification with the directive for the list container:

-D \_\_PST\_STL\_LIST\_CONST\_ITERATOR\_DIFFER\_ITERATOR\_\_

# **C++ Dialect Issues**

#### In this section ...

"ISO versus Default Dialects" on page 8-17

"CFront2 and CFront3 Dialects" on page 8-19

"Visual Dialects" on page 8-20

"GNU Dialect" on page 8-22

### **ISO versus Default Dialects**

The ISO dialect strictly follows the ISO/IEC 14882:1998 ANSI C++ standard. If you specify the -dialect iso option, the Polyspace compiler might produce permissiveness errors. The following code contains five common permissiveness errors that occur if you specify the -dialect iso option. These errors are explained in detail following the code.

If you do not specify the -dialect option, the Polyspace compiler uses a default dialect that many C++ compilers use; the default dialect is more permissive with regard to the C++ standard.

Original code (file permissive.cpp):

```
1
2
    class B {};
3
    class A
4
    {
5
    friend B ;
6
    enum e ;
7
    void f() { long float ff = 0.0 ;}
8
    enum e { OK = 0, KO } ;
9
    };
   template <class T>
10
11
    struct traits
12
   {
13
   typedef T * pointer ;
14
   typedef T * pointer ;
15
   };
16 template<class T>
```

```
17 struct C
18 {
19 typedef traits<T>::pointer pointer ;
20 };
21 int main()
22 {
23 C<int> c ;
23 }
• Using -dialect iso, line 5 should be: friend class B:
  "./sources/permissive.cpp", line 5: error: omission of "class"
  is nonstandard
    friend B ;
• Using -dialect iso, the line 6 must be removed:
  "./sources /permissive.cpp", line 6: error: forward declaration
  of enum type
  is nonstandard
    enum e;
• Using -dialect iso, line 7 should be: double ff = 0.0:
  "./sources/permissive.cpp", line 7: error: invalid combination
  of type
  specifiers
    long float ff = 0.0;
    ^
• Using -dialect iso, line 14 needs to be removed:
  "./sources/permissive.cpp", line 14: error: class member typedef
  may not be
  redeclared
    typedef T * pointer ; // duplicate !
```

• Using -dialect iso, line 21 needs to be changed by: typedef typename traits<T>::pointer pointer

```
"./sources/permissive.cpp", line 21: error: nontype
"traits<T>::pointer [with T=T]" is not a type name
typedef traits<T>::pointer pointer ;
```

All these error messages disappear if you specify the -dialect default option.

### **CFront2 and CFront3 Dialects**

The cfront2 and cfront3 dialects were being used before the publication of the ANSI C++ standard in 1998. Nowadays, these two dialects are used to compile legacy C++ code.

If the cfront2 or cfront3 options are not selected, you may get the common error messages below.

#### Variable Scope Issues

The ANSI C++ standard specifies that the scope of the declarations occurring inside loop definition is local to the loop. However some compilers may assume that the scope is local to the bloc ({ }) that contains the loop.

Original code:

**Note** This kind of construction has been allowed by compilers until 1999, before the standard became more strict.

#### "bool" Issues

Standard type may need to be turned into boolean type.

Original code:

```
enum bool
{
  FALSE=0,
  TRUE
 };
class CBool
{
public:
  CBool ();
  CBool (bool val);
  bool m_val;
};
```

Error message:

```
Verifying C++ sources ...
Verifying CBool.cpp
"../sources/CBool.h", line 4: error: expected either a definition
or a tag name
enum bool
^
```

### **Visual Dialects**

The following messages appears if the compiler is based on a Visual<sup>®</sup> dialect (including visual8).

#### **Import Folder**

When a Visual application uses **#import** directives, the Visual C++ compiler generates a header file that contains some definitions. These header files have a .tlh extension, and Polyspace for C/C++ requires the folder containing those files.

Original code:

```
#include "stdafx.h"
```

```
#include <comdef.h>
#import <MsXml.tlb>
MSXML::_xml_error e ;
MSXML::DOMDocument* doc ;
int _tmain(int argc, _TCHAR* argv[])
{
  return 0;
}
```

Error message:

```
"../sources/ImportDir.cpp", line 7: catastrophic error: could not
open source file "./MsXml.tlh"
#import <MsXml.tlb>
```

The Visual C++ compiler generates these files in its "build-in" folder (usually Debug or Release). Therefore, in order to provide those files, the application needs to be built first. Then, the option -import-dir=<build folder> must be set with the path folder.

#### pragma Pack

Using a different value with the compile flag (#pragma pack) can lead to a linking error message.

Original code:

| test1.cpp                            | type.h                                        | test2.cpp                            |
|--------------------------------------|-----------------------------------------------|--------------------------------------|
| #pragma pack(4)<br>#include "type.h" | <pre>struct A {   char c ;   int i ; };</pre> | #pragma pack(2)<br>#include "type.h" |

Error message:

```
Pre-linking C++ sources ...
"../sources/type.h", line 2: error: declaration of class "A" had
```

The option - ignore-pragma-pack is mandatory to continue the verification.

### **GNU** Dialect

For the GNU dialect, you can select the GCC 3.4 or GCC 4.6 version. The GNU dialect supports the keyword \_\_asm\_\_ \_volatile\_\_, which is used to support inline functions. For example, the <sys/io.h> header includes many inline functions. The GNU dialect supports these inline functions.

Polyspace software supports the following GNU elements:

- Variable length arrays
- Anonymous structures:

```
void f(int n) { char tmp[n] ; /* ... */ }
union A {
  struct {
    double x ;
    double y ;
    double z ;
    };
    double tab[3];
  } a ;
void main(void) {
    assert(&(a.tab[0]) == &(a.x)) ;
}
```

• All other syntactic constructions allowed by GCC, except as noted below

### **Partial Support**

Zero-length arrays have the same support as in Visual Mode. They are allowed when used through a pointer, but not in a local variable.

### Syntactic Support Only

Polyspace software provides syntactic support for the following options, but not semantic support:

- \_\_attribute\_\_(...) is allowed, but generally not taken into account.
- No special stubs are computed for predeclared functions such as \_\_builtin\_cos, \_\_builin\_exit, and \_\_builtin\_fprintf).

#### **Not Supported**

The following options are not supported:

- The keyword \_\_thread
- Statement expressions:

int i = ({ int tmp ; tmp = f() ; if (tmp > 0 ) { tmp = 0 ; } tmp ; })

• Taking the address of a label:

{ L : void \*a = &&L ; goto \*a ; }

- General C99 features supported by default in GCC, such as complex built-in types (\_\_\_\_\_\_real\_\_\_, etc.).
- Extended designators initialization:

struct X { double a; int b[10] } x = { .b = { 1, [5] =2 }, .b[3] = 1, .a = 42.0 };

• Nested functions

#### **Examples**

#### Example 1: \_asm\_volatile\_ keyword

In the following example, for the inb\_p function to manage the return of the local variable \_v, the \_\_asm\_\_\_volatile\_\_ keyword is used as follows:

#### **Example 2: Anonymous Structure**

The following example shows an unnamed structure supported by GNU:

```
class x
{
public:
  struct {
  unsigned int a;
  unsigned int b;
  unsigned int c;
  };
  unsigned short pcia;
  enum{
  ea = 0x1,
  eb = 0x2,
  ec = 0x3
  };
  struct {
  unsigned int z1;
  unsigned int z2;
```

```
unsigned int z3;
unsigned int z4;
};
};
int main(int argc, char *argv[])
{
  class x myx;
  myx.a = 10;
  myx.z1 = 11;
  return(0);
}
```

# **C** Link Errors

#### In this section...

"Link Error Overview (C)" on page 8-26
"Function: Wrong Argument Type" on page 8-27
"Function: Wrong Argument Number" on page 8-27
"Variable: Wrong Type" on page 8-28
"Variable: Signed/Unsigned" on page 8-28
"Variable: Different Qualifier" on page 8-29
"Variable: Array Against Variable" on page 8-29
"Variable: Wrong Array Size" on page 8-30
"Missing Required Prototype for varargs" on page 8-30

# Link Error Overview (C)

This section describes how to address some common types of link errors for C code.

Link errors result from the checking that Polyspace performs for compliance with ANSI C standards. Link error messages can apply to functions, variables, and varargs.

The error message includes specific information that reflects the code that the Polyspace software is checking, such as the function name and type declaration.

### **Examining Preprocessed Code**

Looking at the preprocessed code can help you to find link errors faster.

Preprocessed files have the extension .ci. All preprocessed files are contained in a single compressed file named ci.zip. This file is in the results folder in one of the following locations:

• <results>/ALL/SRC/MACROS/ci.zip

• <results>/C-ALL/ci.zip.

# **Function: Wrong Argument Type**

### **Polyspace Output**

Error:

global declaration of 'f' function has incompatible type with its definition Declared function type has 'arg 1' type incompatible with definition.

```
int f(float y) int f(int *y);
{
    int r; void main(void)
    r=12; {
        int r;
            r = f(&r);
        }
```

#### Solution

The first parameter for the f function is either a float or a pointer to an integer. The global declaration must match the definition.

# **Function: Wrong Argument Number**

### **Polyspace Output**

Error:

global declaration of 'f' function has incompatible type with its definition Declared function type has incompatible number of arguments with definition.

```
int f(float y) int f(float y, float x);
{
    int r; void main(void)
    r=12; {
        int a;
        float b, c;
        a = f(b, c);
    }
```

#### Solution

These two functions have a different number of arguments. This mismatch in the number of arguments results in a nondeterministic execution.

# Variable: Wrong Type

### **Polyspace Output**

Verifying cross-files ANSI C compliance ... Error: global declaration of 'x' variable has incompatible type with its definition declared 'float' (32) type incompatible with defined 'int' (32) type extern float x int x; void main(void) {}

#### Solution

Declare the x variable the same way in every file. If a variable x is as an integer equal to 1, which is 0x0001, what does this value mean when seen as a float? It could result in a NaN (Not a Number) during execution.

# Variable: Signed/Unsigned

### **Polyspace Output**

Verifying cross-files ANSI C compliance ... Error: global declaration of 'x' variable has incompatible type with its definition declared 'unsigned' type incompatible with defined 'signed' type extern unsigned char x; char x; void main(void) {}

#### Solution

Consider the 8-bit binary value 10000010. Given that a char is 8 bits, it is not clear whether it is 130 (unsigned), or maybe -126 (signed).

# Variable: Different Qualifier

### **Polyspace Output**

```
Verifying cross-files ANSI C compliance ...
Warning: global declaration of 'x' variable has incompatible type with its definition
declared 'non qualified' type incompatible with defined 'volatile' type
'volatile' qualifier used
extern int x; volatile int x;
void main(void)
{}
```

#### Solution

Polyspace software flags the volatile qualifier, because that qualifier has major implications for the verification. Because it is not clear which statement is correct, the verification process generates a warning.

# Variable: Array Against Variable

### **Polyspace Output**

```
Verifying cross-files ANSI C compliance ...
Error: global declaration of 'x' variable has incompatible type with its definition
declared 'array' (384) type incompatible with defined 'int' (32) type
extern int x[12]; int x;
void main(void)
{
}
```

### Solution

The real allocated size for the x variable is one integer. Any function attempting to manipulate x[] corrupts memory.

# Variable: Wrong Array Size

### **Polyspace Output**

```
Verifying cross-files ANSI C compliance ...
Warning: global declaration of 'x' variable has incompatible type with its definition
declared array type has 'upper bound' 5 inferior to definition 'upper bound' 12
extern int x[12]; int x[5];
```

```
void main(void)
{
}
```

#### Solution

The real allocated size for the x variable is five integers. Any function attempting to manipulate x[] between x[5] and x[11] corrupts memory.

## **Missing Required Prototype for varargs**

### **Polyspace Output**

```
Verifying cross-files ANSI C compliance ...
Error: missing required prototype for varargs. procedure 'g'.
```

#### Solution

Declare the prototype for g when main executes.

To eliminate this error, you can add the following line to main:

void g(int, ...)

Or, you can avoid modifying main by adding that same line in a new file and then when you launch the verification, use the -include option:

include c:\Polyspace\new\_file.h

where new\_file.h is the new file that includes the line void g(int, ...).

# C++ Link Errors

#### In this section...

"STL Library C++ Stubbing Errors" on page 8-32

"Lib C Stubbing Errors" on page 8-33

# STL Library C++ Stubbing Errors

Polyspace software provides an efficient implementation of all functions in the Standard Template Library (STL). The STL and platforms may have different declarations and definitions; otherwise, the following error messages appear:

```
Original code:
```

```
#include <map>
struct A
{
 int m_val;
};
struct B
{
 int m val;
 B& operator=(B &) ;
};
typedef std::map<A, B> MAP ;
int main()
{
MAP m ;
 Aa;
 Bb;
m.insert(std::make pair(a,b)) ;
}
```

Error message:

```
Verifying template.cpp
"<Product>/Verifier/cinclude/new_stl/map", line 205: error: no operator
"=" matches these operands
operand types are: pair<A, B> = const map<A, B, less<A>>::value_type
{ volatile int random_alias = 0 ; if (random_alias) *((pair<Key, T> * )
_pst_elements) = x ; } ; // read of x is done here
detected during instantiation of
```

```
"pair<__pst__generic_iterator<bidirectional_iterator_tag, pair<const Key,
T>>, bool> map<Key, T, Compare>::insert(const map<Key, T, Compare>::
value_type &) [with Key=A, T=B, Compare=less<A>]" at line 23 of "/cygdrive/
c/_BDS/Test-Polyspace/sources/template.cpp"
```

Using the -no-stub-stl option avoids this error message. Then, you need to add the folder containing definitions of own STL library as a folder to include using the option -I.

The preceding message can also appear with the folder names:

```
"<Product>/cinclude/new_stl/map", line 205: error: no operator "="
matches these operands
```

```
"<Product>/cinclude/pst_stl/vector", line 64: error: more than one
operator "=" matches these operands:
```

Be careful that other compile or linking troubles can appear with your own template definitions.

# Lib C Stubbing Errors

#### **Extern C Functions**

Some functions may be declared inside an extern C { } bloc in some files, but not in others. In this case, the linkage is different which causes a link error, because it is forbidden by the ANSI standard.

Original code:

```
extern "C" {
   void* memcpy(void*, void*, int);
```

```
}
class Copy
{
public:
 Copy() {};
 static void* make(char*, char*, int);
};
void* Copy::make(char* dest, char* src, int size)
{
 return memcpy(dest, src, size);
}
Error message:
Pre-linking C++ sources ...
<results dir>/test.cpp, line 2: error: declaration of function "memcpy"
is incompatible with a declaration in another translation unit
(parameters do not match)
            the other declaration is at line 4096 of " polyspace stdstubs.c"
    void* memcpy(void*, void*, int);
          detected during compilation of secondary translation unit "test.cpp"
```

The function memcpy is declared as an external "C" function and as a C++ function. It causes a link problem. Indeed, function management behavior differs whether it relates to a C or a C++ function.

When such error happens, the solution is to homogenize declarations, i.e. add extern "C" { } around previous listed C functions.

Another solution consists in using the permissive option -no-extern-C. It removes all extern "C" declarations.

#### Functional Limitations on Some Stubbed Standard ANSI Functions

• signal.h is stubbed with functional limitations: signal and raise functions do not follow the associated functional model. Even if the function

raise is called, the stored function pointer associated to the signal number is not called.

- No jump is performed even if the setjmp and longjmp functions are called.
- errno.h is partially stubbed. Some math functions do not set errno, but instead, generate a red error when a range or domain error occurs with **ASRT** checks.

You can also use the compile option POLYSPACE\_STRICT\_ANSI\_STANDARD\_STUBS (-D flag). This option only deactivates extensions to ANSI C standard libC, including the functions bzero, bcopy, bcmp, chdir, chown, close, fchown, fork, fsync, getlogin, getuid, geteuid, getgid, lchown, link, pipe, read, pread, resolvepath, setuid, setegid, seteuid, setgid, sleep, sync, symlink, ttyname, unlink, vfork, write, pwrite, open, creat, sigsetjmp, \_\_\_sigsetjmp, and siglongjmpare.

# **Standard Library Function Stubbing Errors**

#### In this section ...

"Conflicts Between Library Functions and Polyspace Stubs" on page 8-36

"\_polyspace\_stdstubs.c Compilation Errors" on page 8-36

"Troubleshooting Approaches for Standard Library Function Stubs" on page 8-38

"Restart with the -I option" on page 8-38

"Replace Automatic Stubbing with Include Files" on page 8-39

"Create \_polyspace\_stdstubs.c File with Required Includes" on page 8-40

"Provide .c file Containing Prototype Function" on page 8-41

"Ignore \_polyspace\_stdstubs.c" on page 8-42

# Conflicts Between Library Functions and Polyspace Stubs

A code set compiles successfully for a target, but during the \_\_polyspace\_stdstubs.c compilation phase for the same code, Polyspace software generates an error message.

The error message highlights conflicts between:

- A standard library function that the application includes
- One of the standard stubs that Polyspace software uses in place of the function

For more information about errors generated during automatic stub creation, see "Automatic Stubbing Errors" on page 8-43.

# \_polyspace\_stdstubs.c Compilation Errors

Here are examples of the errors relating to stubbing standard library functions. The code uses standard library functions such as sprintf and strcpy, illustrating possible problems with these functions.

#### Example 1

C-STUBS/\_\_polyspace\_\_stdstubs.c:1117: string.h: No such file or folder

Verifying C-STUBS/\_\_polyspace\_\_stdstubs.c

C-STUBS/\_\_polyspace\_\_stdstubs.c:1118: syntax error; found `strlen' expecting `;'

C-STUBS/\_\_polyspace\_\_stdstubs.c:1120: syntax error; found `i' expecting `;'

C-STUBS/\_\_polyspace\_\_stdstubs.c:1120: undeclared identifier `i'

#### Example 2

Verifying C-STUBS/\_\_polyspace\_\_stdstubs.c

Error: missing required prototype for varargs. procedure 'sprintf'.

#### **Example 3**

Verifying C-STUBS/\_\_polyspace\_\_stdstubs.c

C-STUBS/\_\_polyspace\_\_stdstubs.c:3027: missing parameter 4 type

C-STUBS/\_\_polyspace\_\_stdstubs.c:3027: syntax error; found `n' expecting `)'

C-STUBS/\_\_polyspace\_\_stdstubs.c:3027: skipping `n'

C-STUBS/ polyspace stdstubs.c:3037: undeclared identifier `n'

# Troubleshooting Approaches for Standard Library Function Stubs

You can use a range of techniques to address errors relating to stubbing standard library functions. These techniques reflect different balances for the verification between:

- Precision
- Amount of time preparing the code
- Execution time

Try any of the techniques in any order. Consider trying the simplest approaches first, and trying other techniques as required to achieve the balance of the trade-offs that you seek. Here are the techniques, listed in order of estimated simplicity, from simplest to most thorough:

- "Restart with the -I option" on page 8-38
- "Replace Automatic Stubbing with Include Files" on page 8-39
- "Create \_polyspace\_stdstubs.c File with Required Includes" on page 8-40

(Use when precision is important enough to justify extensive code preparation time)

• "Provide .c file Containing Prototype Function" on page 8-41

(Use when you do not want to invest much time for code preparation time)

• "Ignore \_polyspace\_stdstubs.c" on page 8-42

If the problem persists after trying all these solutions, contact MathWorks support.

# Restart with the -I option

Generally you can best address stubbing errors by restarting the verification. Include the header file containing the prototype and the required definitions, as used during compilation for the target.

The least invasive way of including the header file containing the prototype is to use the -I option.

## **Replace Automatic Stubbing with Include Files**

The Polyspace software provides a selection of files that contain stubs for most standard library functions. You can use those stubs in place of automatic stubbing.

For replacement of stubbing to work effectively, provide the include file for the function. In the following example, the standard library function is strlen. This example assumes that you have included string.h. Because the string.h file can differ between targets, there are no default include folders for Polyspace stub files.

If the compiler has implicit include files, manually specify those include files, as shown in this example.

```
(_polyspace_stdstubs.c located in <<results_dir>>/C-ALL/C-STUBS)
_polyspace_stdstubs.c
#if defined(_polyspace_strlen) || ... || defined(_polyspace_strtok)
#include <string.h>
size_t strlen(const char *s)
{
    size_t i=0;
    while (s[i] != 0)
        i++;
    return i;
}
#endif /* polyspace strlen */
```

If problems persist, try one of these solutions:

- "Create \_polyspace\_stdstubs.c File with Required Includes" on page 8-40
- "Provide .c file Containing Prototype Function" on page 8-41
- "Ignore \_polyspace\_stdstubs.c" on page 8-42

# Create \_polyspace\_stdstubs.c File with Required Includes

1 Copy <<results\_dir>>/C-ALL/C-STUBS/ \_polyspace\_stdstubs.c to the sources folder and rename it polyspace\_stubs.c.

This file contains the whole list of stubbed functions, user functions, and standard library functions. For example:

#define \_polyspace\_strlen
#define a\_user\_function

2 Find the problem function in the file. For example:

```
#if defined(_polyspace_strlen) || ... || defined(_polyspace_strtok)
#include <string.h>
    size_t strlen(const char *s)
    {
        size_t i=0;
        while (s[i] != 0)
            i++;
        return i;
    }
#endif /* __polyspace_strlen */
```

The verification requires you to include the string.h file that the application uses.

**3** Provide the string.h file that contains the real prototype and type definitions for the stubbed function.

Alternatively, extract the relevant part of that file for inclusion in the verification.

For example, for strlen:

```
string.h
   // put it in the /homemade_include folder
  typedef int size_t;
  size_t strlen(const char *s);
```

**4** Specify the path for the include files and relaunch Polyspace, using one of these commands:

```
polyspace-code-prover-nodesktop -I /homemade_include
```

or

```
polyspace-code-prover-nodesktop -I /our_target_include_path
```

# **Provide .c file Containing Prototype Function**

- 1 Identify the function causing the problem (for example, sprintf).
- **2** Add a .c file to your verification containing the prototype for this function.
- **3** Restart the verification either from the Project Manager perspective or from the command line.

You can find other \_\_polyspace\_no\_function\_name options in \_polyspace\_\_stdstubs.c files, such as:

```
__polyspace_no_vprintf
__polyspace_no_vsprintf
__polyspace_no_fprintf
__polyspace_no_fscanf
__polyspace_no_printf
__polyspace_no_scanf
__polyspace_no_sprintf
__polyspace_no_fgetc
__polyspace_no_fgets
__polyspace_no_fputc
__polyspace_no_fputs
__polyspace_no_getc
```

**Note** If you are considering defining multiple project generic -D options, using the -include option can provide a more efficient solution to this type of error. Refer to "Gather Compilation Options Efficiently" on page 5-30.

# Ignore \_polyspace\_stdstubs.c

When all other troubleshooting approaches have failed, you can try ignoring \_polyspace\_stdstubs.c. To ignore \_polyspace\_stdstubs.c, but still see which standard library functions are in use:

- **1** Do one of the following:
  - Deactivate all standard stubs using -D POLYSPACE\_NO\_STANDARD\_STUBS option. For example:

```
polyspace-code-prover-nodesktop -D
POLYSPACE_NO_STANDARD_STUBS
```

• Deactivate all stubbed extensions to ANSI C standard by using -D POLYSPACE\_STRICT\_ANSI\_STANDARD\_STUBS. For example:

polyspace-code-prover-nodesktop -D
POLYSPACE\_STRICT\_ANSI\_STANDARD\_STUBS

This approach presents a list of functions Polyspace software tries to stub. It also lists the standard functions in use (most probably without any prototype), and generates the following type of message:

\* Function strcpy may write to its arguments and may return parts of them. Does not model pointer effects. Returns an initialized value.

Fatal error: function 'strcpy' has unknown prototype

**2** Add a proper include file in the C file that uses your standard library function. If you restart Polyspace with the same options, the default behavior results for these stubs for this particular function.

Consider the example size\_t strcpy(char \*s, const char \*i) stubbed to

- Write anything in \*s
- Return any possible size\_t

# **Automatic Stubbing Errors**

#### In this section ...

"Three Types of Error Messages" on page 8-43

"Unknown Prototype Error" on page 8-43

"Parameter -entry-points Error" on page 8-43

## **Three Types of Error Messages**

The Polyspace software generates three different types of error messages during the automatic creation of stubs.

For more information about stubbing errors, see "Standard Library Function Stubbing Errors" on page 8-36.

### **Unknown Prototype Error**

#### Message

```
Fatal error: function 'f' has unknown prototype
Error message explanation:
- "function has wrong prototype" means that either the function
has no prototype or its prototype is not ANSI compliant.
- "task is undefined" means that a function has been declared
to be a task but has no known body
```

#### Solution

Provide an ANSI-compliant prototype.

### **Parameter - entry-points Error**

#### Message

\*\*\* Verifier found an error in parameter -entry-points: task "w"

```
must be a userdef function
----
--- Found some errors in launching command. ---
--- Please consult rte-kernel -h to correct them ---
--- and launch the verification again. ---
---
```

### Solution

A function or procedure declared to be an **-entry-points** cannot be an automatically stubbed function.

# **Troubleshooting Using Preprocessed Files**

#### In this section ...

"Overview of Preprocessed (.ci) Files" on page 8-45

"Example .ci File" on page 8-45

"Troubleshooting Methodology" on page 8-47

# **Overview of Preprocessed (.ci) Files**

The preceding sections explained common types of compile and linking error messages. However, sometimes the error messages do not provide enough information to find the cause of a problem — the problem does not correspond to any of the common error messages.

Polyspace software, like other compilers, transforms source code into preprocessed code. These preprocessed files are located in the folder: <*results* folder>/CPP-ALL/SRC/MACROS or <*results* folder>/ALL/SRC/MACROS. They have a .ci extension, and they can help you understand the cause of an error.

# Example .ci File

A \*.ci file is a copy of original file containing whole header files inside a unique file:

- Compile flags activate some parts of code,
- Macro commands are expanded,
- $\bullet\,$  Arguments which are described as <code>#define xxx</code>, are replaced by their owned definition,
- etc.

| Extension.cpp                                | Extension.h                     |
|----------------------------------------------|---------------------------------|
|                                              |                                 |
| #include "Extension.h"                       | #define MAX_VALUE 10            |
|                                              | #define ABS(x) ((x)<0?(x):-(x)) |
| Extension::Extension(int val)                |                                 |
| {                                            | class Extension                 |
| m_val = 0;                                   | {                               |
| ABS(val);                                    | public:                         |
|                                              | int m_val;                      |
| if (val > MAX_VALUE )                        | Extension(int val);             |
| m_val = -1;                                  |                                 |
| }                                            | #ifdef _DEBUG                   |
|                                              | <pre>void message(char*);</pre> |
| #ifdef _DEBUG                                | #else                           |
| <pre>void Extension::message(char*) {}</pre> | <pre>void print(char*);</pre>   |
| #else                                        | #endif                          |
| <pre>void print(char*) {}</pre>              | };                              |
| #endif                                       |                                 |

The associated file Extension.ci uses the compile flag \_DEBUG:

```
# 1 "../sources/extension.cpp"
# 1 "MATLAB_Install/polyspace/verifier/cxx/cinclude/polyspace_std_decls.h" 1
# 1 "../sources/extension.cpp" 2
# 1 "../sources/extension.h" 1
class Extension
{
public:
    int m_val;
    Extension(int val);
    message(char*); // _DEBUG activates the message member function
};
# 2 "../sources/extension.cpp" 2
Extension::Extension(int val)
```

```
{
    m_val = 0;
    ((val)<0?(val): -(val)); // EXPANDED MACRO ABS
    if (val > 10 ) // MAX_VALUE REPLACED BY 10
        m_val = -1;
    }
void Extension::message(char*) {}
```

Analyzing these files with the compile flag -D  $\_$ DEBUG expands the code fully and may help you find problems quickly.

# **Troubleshooting Methodology**

This section is designed to help you understand error messages, and the differences between your compiler and Polyspace compilation:

- 1 Check whether the compile error messages come from a dialect problem.
- 2 Verify that link error messages are related or not to:
  - A C++ stubbing error which could be resolved by an option (like -no-stl-stubs)
  - C stubbing error which could be resolved by an option or a compilation flag like POLYSPACE\_NO\_STANDARD\_STUBS or POLYSPACE\_STRICT\_ANSI\_STANDARD\_STUBS.
- **3** Check the preprocessed **\***.ci files to see the expanded files. Looking at the preprocessed code can help you find errors faster.

Example with these original codes:

| Child1.c                         | Child2.c                         | Test.h                           |
|----------------------------------|----------------------------------|----------------------------------|
|                                  |                                  |                                  |
| #define DEBUG                    | #undef DEBUG                     | class Test                       |
|                                  |                                  | {                                |
| #include "Test.h"                | #include "Test.h"                | public:                          |
|                                  |                                  |                                  |
| class Child1 : public Test       | class Child2 : public Test       | Test();                          |
| {                                | {                                | Test(int val);                   |
| public:                          | public:                          |                                  |
| Child1();                        | Child2();                        | <pre>int getVal();</pre>         |
| Child1(int val);                 | Child2(int val);                 | <pre>void setVal(int val);</pre> |
|                                  |                                  |                                  |
| <pre>void search(int val);</pre> | <pre>void qshort(int val);</pre> | #ifdef DEBUG                     |
|                                  |                                  | void algorithm(int val,          |
| };                               | protected:                       | int max);                        |
|                                  | int m_status;                    | #endif                           |
|                                  | };                               |                                  |
|                                  |                                  | private:                         |
|                                  |                                  | int m_val;                       |
|                                  |                                  | };                               |

Error message:

In this example it is clear that DEBUG is defined in child1.c but not in child2.c, which creates two different definition of the class test.

The solution can also come up by comparing the two \*.ci files:

| Test.ci                                      | Child2.ci                        |
|----------------------------------------------|----------------------------------|
|                                              |                                  |
|                                              |                                  |
| # 1 "/sources/Test.cpp" 2                    | # 1 "/sources/Child2.cpp" 2      |
| # 1 "/sources/test.h" 1                      | # 1 "/sources/Child2.h" 1        |
|                                              | # 1 "/sources/test.h" 1          |
| class Test                                   |                                  |
| {                                            | class Test                       |
| public:                                      | {                                |
| Test();                                      | public:                          |
| Test(int val);                               | Test();                          |
|                                              | Test(int val);                   |
| <pre>int getVal();</pre>                     |                                  |
| <pre>void setVal(int val);</pre>             | <pre>int getVal();</pre>         |
|                                              | <pre>void setVal(int val);</pre> |
| <pre>void algorithm(int val, int max);</pre> |                                  |
| private:                                     | private:                         |
| int m val;                                   | int m val;                       |
| };                                           | };                               |
|                                              |                                  |
| # 2 "/sources/Test.cpp" 2                    | # 2 "/sources/Child2.h" 2        |
|                                              |                                  |
|                                              |                                  |

Looking at the preprocessed code can help to find errors faster.

# **Reduce Verification Time**

#### In this section ...

"Factors Impacting Verification Time" on page 8-50
"Techniques to Improve Verification Performance" on page 8-50
"Tune Polyspace Parameters" on page 8-53
"Subdivide Code" on page 8-54
"Reduce Procedure Complexity" on page 8-64
"Reduce Task Complexity" on page 8-66
"Reduce Variable Complexity" on page 8-66
"Choose Lower Precision" on page 8-67

## **Factors Impacting Verification Time**

These factors affect how long it takes to run a verification:

- The size of the code
- The number of global variables
- The nesting depth of the variables (the more nested they are, the longer it takes)
- The depth of the call tree of the application
- The intrinsic complexity of the code, particularly with regards to pointer manipulation

Because many factors impact verification time, there is no precise formula for calculating verification duration. Instead, Polyspace software provides graphical and textual output to indicate how the verification is progressing.

## **Techniques to Improve Verification Performance**

This section suggests methods to reduce the duration of a particular verification, with minimal compromise for the launch parameters or the precision of the results.

You can increase the size of a code sample for effective analysis by tuning the tool for that sample. Beyond that point, subdividing the code or choosing a lower precision level offers better results (-01, -00).

You can use several techniques to reduce the amount of time required for a verification, including

- "Disk Defragmentation and Antivirus Software" on page 8-71
- "Tune Polyspace Parameters" on page 8-53
- "Subdivide Code" on page 8-54
- "Reduce Procedure Complexity" on page 8-64
- "Reduce Task Complexity" on page 8-66
- "Reduce Variable Complexity" on page 8-66
- "Choose Lower Precision" on page 8-67

You can combine these techniques. See the following performance-tuning flow charts:

- "Standard Scaling Options Flow Chart" on page 8-52
- "Reduce Code Complexity" on page 8-53

### **Standard Scaling Options Flow Chart**

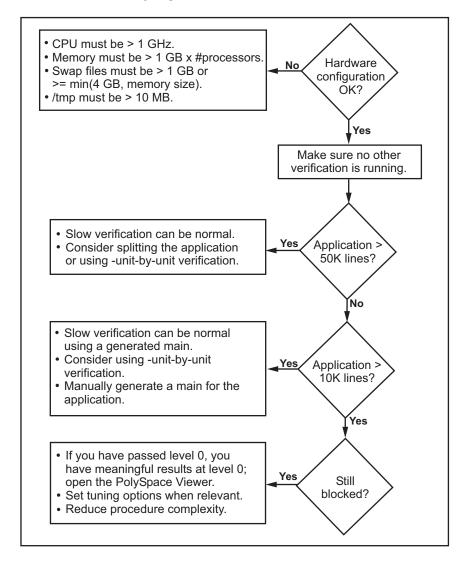

#### **Reduce Code Complexity**

To reduce code complexity, try the following techniques, in the order listed:

- "Reduce Procedure Complexity" on page 8-64
- "Reduce Task Complexity" on page 8-66
- "Reduce Variable Complexity" on page 8-66

After you use any of these techniques, restart the verification.

# **Tune Polyspace Parameters**

### **Impact of Parameter Settings**

Compromise to balance the time required to perform a verification and the time required to review the results. Launching Polyspace verification with the following options reduces the time taken for verification. However, these parameter settings compromise the precision of the results. The less precise the results of the verification, the more time you can spend reviewing the results.

#### **Recommended Parameter Tuning**

Use the parameters in the sequence listed. If the first suggestion does not increase the speed of verification sufficiently, then introduce the second, and so on.

- Switch from -02 to a lower precision.
- Set the -respect-types-in-globals and -respect-types-in-fields options.
- Set the -k-limiting option to 2, then 1, or 0.
- Manually stub missing functions which write into their arguments.
- If some code uses some large arrays, use the -no-fold option.

For example:

polyspace-code-prover-nodesktop -OO -respect-types-in-globals
-k-limiting 0

# Subdivide Code

- "An Ideal Application Size" on page 8-54
- "Benefits of Subdividing Code" on page 8-54
- "Possible Issues with Subdividing Code" on page 8-55
- "Approach" on page 8-56
- "Select a Subset of Code" on page 8-58

#### **An Ideal Application Size**

People have used Polyspace software to analyze numerous applications with greater than 100,000 lines of code.

There always is a compromise between the time and resources required to analyze an application, and the resulting selectivity. The larger the project size, the broader the approximations Polyspace software makes. Broader approximations produce more oranges. Large applications can require you to spend much more time analyzing the results and your application.

These approximations enable Polyspace software to extend the range of project sizes it can manage, to perform the verification further, and to solve traditionally incomputable problems. Balance the benefits derived from verifying a whole large application against the loss of precision that results.

### **Benefits of Subdividing Code**

Subdividing a large application into smaller subsets of code provides several benefits. You:

- Quickly isolate a meaningful subset
- Keep all functional modules
- Can maintain a high precision level (for example, level O2)
- Reduce the number of orange items

- Do not have to remove any thread affecting shared data
- Reduce the code complexity considerably

#### **Possible Issues with Subdividing Code**

Subdividing code can lead to these problems:

- Orange checks can result from a lack of information regarding the relationship between modules, tasks, or variables.
- Orange checks can result from using too wide a range of values for stubbed functions.
- Some loss of precision; the verification consider all possible values for a variable.

**When the Application is Incomplete.** When the code consists of a small subset of a larger project, Polyspace software automatically stubs many procedures. Polyspace bases the stubbing on the specification or prototype of the missing functions. Polyspace verification assumes that all possible values for the parameter type are returnable.

Consider two 32-bit integers a and b, which are initialized with their full range due to missing functions. Here, a\*b causes an overflow, because a and b can be equal to 2^31. Precise stubbing can reduce the number of incidences of these data set issue orange checks.

Now consider a procedure f that modifies its input parameters a and b. f passes both parameters by reference. Suppose a can be from 0 through 10, and b any value between -10 and 10. In an automatically stubbed function, the combination a=10 and b=10 is possible, even if it is not possible with the real function. This situation introduces orange checks in a code snippet such as 1/(a\*b - 100), where the division would be orange.

- So, even with precise stubbing, verification of a small section of code can introduce extra orange checks. However, the net effect from reducing the complexity is to reduce the total number of orange checks.
- With default stubbing, the increase in the number of orange checks as the result of this phenomenon tends to be more pronounced.

**Considering the Effects of Application Code Size.** Polyspace can make approximations when computing the possible values of the variables, at any point in the program. Such an approximation use a superset of the actual possible values.

For instance, in a relatively small application, Polyspace software can retain detailed information about the data at a particular point in the code. For example, the variable VAR can take the values

 $\{-2; 1; 2; 10; 15; 16; 17; 25\}$ 

If the code uses VAR to divide, the division is green (because 0 is not a possible value).

If the program is large, Polyspace software simplifies the internal data representation by using a less precise approximation, such as:

[-2 ; 2] U {10} U [15 ; 17] U {25}

Here, the same division appears as an orange check.

If the complexity of the internal data becomes even greater later in the verification, Polyspace can further simplify the VAR range to (for example):

[-2; 20]

This phenomenon increases the number of orange warnings when the size of the program becomes large.

#### Approach

Begin with file-by-file verifications (when dealing with C language), package-by-package verifications (when dealing with Ada language), and class-by-class verifications (when dealing with C++ language).

The maximum application size is between 20,000 (for C++) and 50,000 lines of code (for C and Ada). For such applications of that size, approximations are not too significant. However, sometimes verification time is extensive.

Experience suggests that subdividing an application before verification normally has a beneficial impact on selectivity. The verification produces

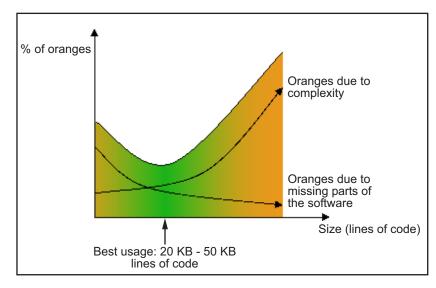

more red, green and gray checks, and fewer unproven orange checks. This subdivision approach makes bug detection more efficient.

#### A compromise between selectivity and size

Polyspace verification is most effective when you use it as early as possible in the development process, before any other form of testing.

When you analyze a small module (for example, a file, piece of code, or package) using Polyspace software, focus on the red and gray checks. orange unproven checks at this stage are interesting, because most of them deal with robustness of the application. The orange checks change to red, gray, or green as the project progresses and you integrate more modules.

In the integration process, code can become so large (50,000 lines of code or more). This amount of code can cause the verification to take an unreasonable amount of time. You have two options:

- Stop using Polyspace verification at this stage (you have gained many benefits already).
- Analyze subsets of the code.

#### Select a Subset of Code

Subdividing a project for verification takes considerably less verification time for the sum of the parts than for the whole project considered in one pass. Consider data flow when you subdivide the code.

Consider two distinct concepts:

- Function entry-points Function entry-points refer to the Polyspace execution model, because they start concurrently, without any assumption regarding sequence or priority. They represent the beginning of your call tree.
- Data entry-points Regard lines in the code that acquire data as data entry points.

#### **Example 1**

```
int complete_treatment_based_on_x(int input)
{
   thousand of line of computation...
}
```

#### Example 2

```
void main(void)
{
    int x;
    x = read_sensor();
    y = complete_treatment_based_on_x(x);
}
```

#### **Example 3**

```
#define REGISTER_1 (*(int *)0x2002002)
void main(void)
{
    x = REGISTER_1;
    y = complete_treatment_based_on_x(x);
}
```

In each case, the x variable is a data entry point and y is the consequence of such an entry point. y can be formatted data, due to a complex manipulation of x.

Because x is volatile, a probable consequence is that y contains all possible formatted data. You could remove the procedure complete\_treatment\_based\_on\_x completely, and let automatic stubbing work. The verification process considers y as potentially taking any value in the full range data (see "Stubbing" on page 6-2).

```
//removed definition of complete_treatment_based_on_x
void main(void)
{
    x = ... // what ever
    y = complete_treatment_based_on_x(x); // now stubbed!
}
```

Typical Examples of Removable Components, According to the Logic of the Data. Here are some examples of removable components, based on the logic of the data:

- Error management modules often contain a large array of structures accessed through an API, but return only a Boolean value. Removing the API code and retaining the prototype causes the automatically generated stub to return a value in the range [-2^31, 2^31-1], which includes 1 and 0. Polyspace considers the procedure able to return all possible answers, just like reality.
- Buffer management for mailboxes coming from missing code Suppose an application reads a huge buffer of 1024 char. The application then uses the buffer to populate three small arrays of data, using a complicated algorithm before passing it to the main module. If the verification excludes the buffer, and initializes the arrays with random values instead, then the verification of the remaining code is just the same.
- Display modules

Subdivision According to Data Flow. Consider the following example.

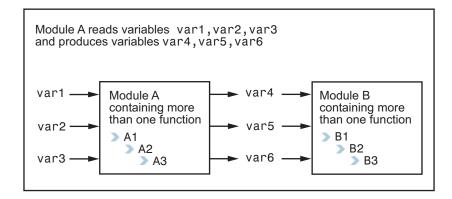

In this application, var1, var2, and var3 can vary between the following ranges:

| var1 | From 0 through 10   |  |
|------|---------------------|--|
| var2 | From 1 through 100  |  |
| var3 | From -10 through 10 |  |

Module A consists of an algorithm that interpolates between var1 and var2. That algorithm uses var3 as an exponential factor, so when var1 is equal to 0, the result in var4 is also equal to 0.

As a result, var4, var5, and var6 have the following specifications:

| Ranges     | var4<br>var5<br>var6                            | Between –60 and 110<br>From 0 through 12<br>From 0 through 100                                                                                   |
|------------|-------------------------------------------------|----------------------------------------------------------------------------------------------------|
| Properties | And a set of<br>properties between<br>variables | <ul> <li>If var2 is equal to 0, then var4 &gt; var5 &gt; 5.</li> <li>If var3 is greater than 4, then var4 &lt; var5 &lt; 12</li> <li></li> </ul> |

Subdivision in accordance with data flow allows you to analyze modules A and B separately:

- A uses var1, var2, and var3, initialized respectively to [0;10], [1;100], and [-10;10].
- B uses var4, var5, and var6, initialized respectively to [-60;110], [0;12], and [-10;10].

The consequences are:

• A slight loss of precision on the B module verification, because now Polyspace considers all combinations for var4, var5, and var6. It includes all possible combinations, even those combinations that the module A verification restricts.

For example, if the B module included the test

If var2 is equal to 0, then var4 > var5 > 5

then the dead code on any subsequent else clause is undetected.

- An in-depth investigation of the code is not required to isolate a meaningful subset. It means that a logical split is possible for any application, in accordance with the logic of the data.
- The results remain valid, because there no requirement to remove (for example) a thread that changes shared data.
- The code is less complex.
- You can maintain the maximum precision level.

#### Typical examples of removable components:

• Error management modules. A function has\_an\_error\_already\_occurred can return TRUE or FALSE. Such a module can contain a large array of structures accessed through an API. Removing API code with the retention of the prototype results in the Polyspace verification producing a stub that returns [-2^31, 2^31-1]. That result clearly includes 1 and 0 (yes and no). The procedure has\_an\_error\_already\_occurred returns all possible answers, just like the code would at execution time.

- Buffer management for mailboxes coming from missing code. Suppose the code reads a large buffer of 1024 char and then collates the data into three small arrays of data, using a complicated algorithm. It then gives this data to a main module for treatment. For the verification, Polyspace can remove the buffer and initialize the arrays with random values.
- Display modules.

**Subdivide According to Real-Time Characteristics.** Another way to split an application is to isolate files which contain only a subset of tasks, and to analyze each subset separately.

If a verification initiates using only a few tasks, Polyspace loses information regarding the interaction between variables.

Suppose an application involves tasks T1 and T2, and variable x.

If T1 modifies x and reads it at a particular moment, the values of x affect subsequent operations in T2.

For example, consider that T1 can write either 10 or 12 into x and that T2 can both write 15 into x and read the value of x. Two ways to achieve a sound standalone verification of T2 are:

- You could declare x as volatile to take into account all possible executions. Otherwise, x takes only its initial value or x variable remains constant, and verification of T2 is a subset of possible execution paths. You can get precise results, but it includes one scenario among all possible states for the variable x.
- You could initialize x to the whole possible range [10;15], and then call the T2 entry-point. Use this approach if x is calibration data.

**Subdivide According to Files.** This method is simple, but it can produce good results when you are trying to find red errors and bugs in gray code.

Simply extract a subset of files and perform a verification using one of these approaches:

- Use entry points.
- Create a main that calls randomly all functions that the subset of the code does not call.

## **Reduce Procedure Complexity**

If the log file does not display any messages for several hours, you probably have a scaling issue. You can reduce the complexity of some of the procedures by cloning the calling context for specific procedures. One way to reduce complexity is to specify the -inline option on procedures whose names appear in the log file in one or both of two lists.

The -inline option creates clones of each specified procedure for each call to it. This option reduces the number of aliases in a procedure, and can improve precision in some situations.

Suppose that the log file contains two lists that look like the following:

%%% BEGIN PRE%%%

\* inlining procedure\_1 could decrease the number of aliases of parameter #3 from 752 to 3

\* inlining procedure 2 could decrease the number of aliases of parameter #3 from 2687 to 3

\* inlining procedure 3 could decrease the number of aliases of parameter #4 from 1542 to 4

%%%END PRE%%%

%%% BEGIN PRE%%%

procedures that write the biggest sets of aliases: procedure\_4 (2442), procedure\_2 (1120), procedure\_5 (500)

%%%END PRE%%%

Looking at this example log file, procedure\_1 through procedure\_5 are good candidates to be inlined.

Follow the steps on this flow chart to determine which procedure\_x must be inlined, that is, for which procedure\_x you need to specify the -inline option.

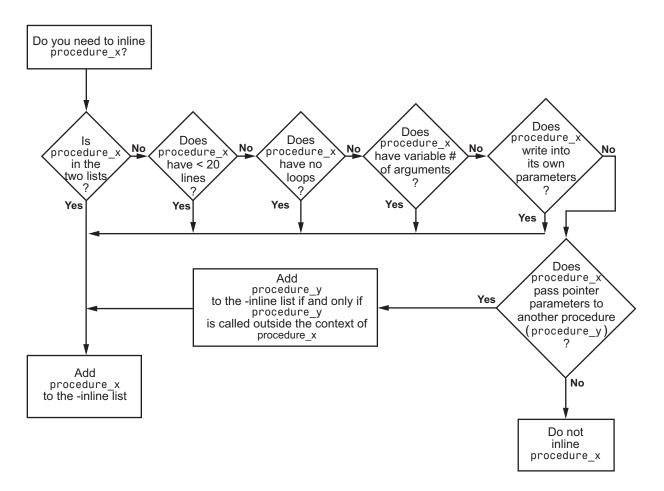

Here are three example situations:

- Using the preceding log file, inline procedure\_2 because it appears in both lists. In addition, if it has no loops, inline procedure\_5.
- Inline procedures that have a variable number of arguments, such as printf and sprintf.
- In the following examples, consider whether each procedure, procedure\_x, passes its pointer parameters to another procedure.

| Does this procedure pass pointer parameters?              |                                    |                                                  |  |  |  |  |  |
|-----------------------------------------------------------|------------------------------------|--------------------------------------------------|--|--|--|--|--|
| Yes No No                                                 |                                    |                                                  |  |  |  |  |  |
| <pre>void procedure_x(int *p) {    procedure_y(p) }</pre> | <pre>void procedure_x(int q)</pre> | <pre>void procedure_x(int *r) {  *r = 12 }</pre> |  |  |  |  |  |

Exercise caution when you inline procedures. Inlining duplicates code and can drastically increase the number of lines of code, resulting in increased computation time.

For example, suppose procedure\_2 has 30 lines of codes and is called 30 times; procedure\_5 has 100 lines of code and is called 50 times. The number of lines of code becomes more than 5000 lines, so computation time increases.

## **Reduce Task Complexity**

If the code contains two or more tasks, and particularly if there are more than 10,000 alias reads, set the option **Reduce task complexity** (-lightweight-thread-model). This option reduces:

- Task complexity
- Verification time

However, using this option causes more oranges and a loss of precision on reads of shared variables through pointers.

## **Reduce Variable Complexity**

| Variable<br>Characteristic | Action                                                     |
|----------------------------|------------------------------------------------------------|
| The types are complex.     | Set the -k-limiting [0-2] option.                          |
|                            | Begin with 0. Go up to 1, or 2 in order to gain precision. |
| There are large arrays     | Set the -no-fold option.                                   |

## **Choose Lower Precision**

The amount of simplification applied to the data representations depends on the required precision level (O0, O2), Polyspace software adjusts the level of simplification. For example:

- -00 shorter computation time
- -02 less orange warnings
- -03 less orange warnings and longer computation time. Use this option for projects containing less than 1,000 lines of code.

## **Obtain Configuration Information**

The polyspace-ver command allows you to gather information quickly about your system configuration. Use this information when entering support requests.

Configuration information includes:

- Hardware configuration
- Operating system
- Polyspace and MATLAB licenses
- Specific version numbers for Polyspace products
- Any installed Bug Report patches

To obtain your configuration information, run the following command:

- Linux MATLAB\_Install/polyspace/bin/polyspace-ver
- Windows MATLAB\_Install\polyspace\bin\polyspace-ver

**Note** You can also obtain configuration information by selecting **Help > About** on the Polyspace Code Prover toolbar.

## **Remove Preliminary Results Files**

By default, the software automatically deletes preliminary results files when they are no longer required by the verification. However, if you run a client verification using the option -keep-all-files, preliminary results files are retained in the results folder. This allows you to restart the verification from any stage, but can leave unnecessary files in your results folder.

If you later decide that you no longer need these files, you can remove them.

To remove preliminary results files,

- 1 Open the project containing the results you want to delete in the Project Manager.
- 2 Select the results you want to delete.
- **3** Press the **Delete** key on your keyboard.

The Delete Results folder dialog box opens.

| Delete re | esult folder                                                                                                   |
|-----------|----------------------------------------------------------------------------------------------------|
|           | Are you sure you want to remove Result_3 from Verification_1?                                                  |
|           | $\ensuremath{\overline{\mathbb{V}}}$ Delete recursively this folder and its content on disk (cannot be undone) |
|           | <u>Y</u> es <u>N</u> o                                                                                         |

- **4** If you want to delete the entire results folder, select **Delete recursively this folder**, otherwise clear the check-box.
- 5 Click Yes.

The results files are deleted.

## **Storage of Temporary Files**

If you specify the option -tmp-dir-in-results-dir, Polyspace does not use the standard /tmp or C:\Temp folder to store temporary files. Instead, Polyspace uses a subfolder of the results folder. This action may affect processing speed if the results folder is mounted on a network drive. Use this option only when the temporary folder partition is not large enough and troubleshooting is required.

You can specify -tmp-dir-in-results-dir through a line command or the **Configuration > Advanced Settings > Other** field.

## **Disk Defragmentation and Antivirus Software**

If a disk defragmentation tool or antivirus software runs on the machine on which your client or server verification is running, the verification might fail, generating an error message like the following:

```
Some stats on aliases use:
  Number of alias writes:
                               22968
  Number of must-alias writes: 3090
  Number of alias reads:
                               0
  Number of invisibles:
                               949
Stats about alias writes:
  biggest sets of alias writes: foo1:a (733), foo2:x (728), foo1:b (728)
  procedures that write the biggest sets of aliases: foo1 (2679), foo2 (2266), foo3 (1288)
**** C to intermediate language translation - 17 (P PT) took 44real, 44u + 0s (1.4gc)
exception SysErr(OS.SysErr(name="Directory not empty", syserror=notempty)) raised.
unhandled exception: SysErr: No such file or directory [noent]
    Verifier has encountered an internal error.
- - -
```

- - -

---- ---

For your machine, you must do the following:

Please contact your technical support.

• Stop the disk defragmentation tool.

- - -

• Deactivate the antivirus software, or configure exception rules for the antivirus software that allow Polyspace to run without failure.

If the verification does not fail, the checking of temporary verification files by antivirus software can reduce the speed of your verification. To avoid this reduction of verification speed, you should configure the antivirus software to exclude your Polyspace Code Prover temporary file folder (C:\Temp) from the checking process.

## **Out of Memory Errors During Report Generation**

During generation of very large reports, the software might produce errors that indicate insufficient memory. For example:

```
....
Exporting views...
Initializing...
Polyspace Report Generator
Generating Report
.....
Converting report
Opening log file: C:\Users\auser\AppData\Local\Temp\java.log.7512
Document conversion failed
.....
Java exception occurred:
java.lang.OutOfMemoryError: Java heap space
```

To increase the Java<sup>®</sup> heap size, modify the -Mx option in the *MATLAB\_Install*polyspace\bin\*architecture*java.opts file. By default, the heap size is set to 512 MB. For 32-bit machines, you can increase this to 1 GB. For 64-bit machines, you can specify a higher value, for example, 2 GB.

# 9

## Reviewing Verification Results

- "Open Remote Verification Results" on page 9-3
- "Download Remote Verification Results From Command Line" on page 9-4
- "Open Unit-by-Unit Verification Results" on page 9-5
- "Open Local Verification Results" on page 9-6
- "Search Results in Results Manager" on page 9-7
- "Set Character Encoding Preferences" on page 9-11
- "Open Results for Generated Code" on page 9-14
- "Review Checks Progressively" on page 9-15
- "Review and Comment Checks" on page 9-17
- "Track Review Progress" on page 9-22
- "What Are Review Methodologies?" on page 9-23
- "Review Checks Using Predefined Methodologies" on page 9-25
- "Review Checks Using Custom Methodologies" on page 9-29
- "Organize Check Review Using Filters and Groups" on page 9-33
- "Display Call Sequence for a Check" on page 9-41
- "View Call Tree" on page 9-43
- "Display Access Graph for Variables" on page 9-48
- "Customize Review Status" on page 9-49
- "Use Range Information in the Results Manager" on page 9-53

- "View Pointer Information in Results Manager" on page 9-57
- "View Probable Cause for Check" on page 9-58
- "Exploring Results Manager Perspective" on page 9-61
- "Understanding Polyspace Results" on page 9-94
- "Red Checks" on page 9-95
- "Gray Checks" on page 9-97
- "Orange Checks" on page 9-99
- "Understanding Sequence of Checks" on page 9-102
- "Defects from Code Integration" on page 9-106
- "Defects in Unprotected Shared Data" on page 9-107
- "Defects Related to Pointers" on page 9-108
- "Global Variables" on page 9-111
- "Dataflow Verification" on page 9-113
- "Results Folder Contents" on page 9-114
- "Checks with Read-Only Information" on page 9-117
- "Import and Export Review Comments" on page 9-118
- "Polyspace Report Generator Overview" on page 9-122
- "Generate Verification Reports" on page 9-124
- "Run the Report Generator from the Command Line" on page 9-126
- "Automatically Generate Verification Reports" on page 9-128
- "Customize Verification Reports" on page 9-129
- "Open Verification Report" on page 9-134

## **Open Remote Verification Results**

Use Polyspace Metrics to open results from a remote verification.

1 In the address bar of your Web browser, enter the following URL:

protocol://ServerName:PortNumber

- protocol is either http (default) or https.
- ServerName is the name or IP address of your Polyspace Metrics server.
- PortNumber is the Web server port number (default 8080).

For reference, save the Polyspace Metrics Web page as a bookmark.

|                 | То           | Maximum nur | nber of runs 30 |          |          |              |        |               |           |
|-----------------|--------------|-------------|-----------------|----------|----------|--------------|--------|---------------|-----------|
|                 |              | l.          |                 |          |          |              |        | Projects      | R         |
| ID <sup>™</sup> | Project      | Product     | Mode            | Language | Version  | Date         | Author | Status        |           |
|                 |              |             | •               |          |          |              |        |               | -         |
| 71              | - DemoC      | Code Prover | Integration     | С        | 1.3 (8)  | May 07, 2013 | ang    | completed (P/ | ASSO)     |
| 70              | DemoC        | Code Prover | Integration     | с        | 1.3 (7)  | May 07, 2013 | ang    | completed (P/ | ASSO)     |
| 69              | DemoC        | Code Prover | Integration     | С        | 1.3 (6)  | May 07, 2013 | ang    | completed (PA | ASSO)     |
| 68              | - DemoC      | Code Prover | Integration     | С        | 1.3 (5)  | May 07, 2013 | ang    | completed (P/ | ASSO)     |
| 67              | DemoC        | Code Prover | Integration     | С        | 1.3 (4)  | May 07, 2013 | ang    | completed (PA | ASSO)     |
| 64              | - Demo_Cpp_C | Code Prover | Integration     | C++      | 1.0 (19) | May 06, 2013 | ysp    | succeeded cor | mpilation |
| 63              | Demo_Cpp_C   | Code Prover | Integration     | C++      | 1.0 (18) | May 06, 2013 | ysp    | succeeded cor | mpilation |
| 62              | Demo_Cpp_C   | Code Prover | Integration     | C++      | 1.0 (17) | May 06, 2013 | ysp    | succeeded cor | mpilation |
| 61              | - Demo_Cpp_C | Code Prover | Integration     | C++      | 1.0 (16) | May 06, 2013 | ysp    | succeeded cor | mpilation |
| 60              | - Demo_Cpp_C | Code Prover | Integration     | C++      | 1.0 (15) | May 06, 2013 | ysp    | succeeded cor | mpilation |

2 Click the Project or Version cell of your verification.

The software downloads and opens the results in the Results Manager perspective of Polyspace Code Prover.

For more information, see:

- "Configure Server for Remote Verification and Polyspace Metrics"
- "Exploring Results Manager Perspective" on page 9-61

9

## Download Remote Verification Results From Command Line

To download verification results from the command line, use the polyspace-jobs-manager command:

MATLAB\_Install\polyspace\bin\polyspace-jobs-manager -download
-job Verification\_ID -results-folder FolderPath

For more information, see "Manage Remote Verifications from the Command Line" on page 7-19.

After downloading results, use the Results Manager to view the results. See "Open Local Verification Results" on page 9-6.

## **Open Unit-by-Unit Verification Results**

If you run a unit-by-unit verification, the software submits each source file separately for verification. Polyspace Metrics displays these verifications using a tree structure.

| ID  | Project                                  | Product     | Mode         | Language | Version | Date         |
|-----|------------------------------------------|-------------|--------------|----------|---------|--------------|
|     |                                          | •           | •            | •        |         |              |
| 5   | Polyspace                                | Code Prover | Unit By Unit | С        | 1.0 (3) | May 21, 2013 |
| 5/1 | - example                                |             |              | С        |         |              |
| 5/2 | ··· initialisations                      |             |              | С        |         |              |
| 5/3 | main                                     |             |              | С        |         |              |
| 5/4 | <ul> <li>single_file_analysis</li> </ul> |             |              | С        |         |              |
| 5/5 | - tasks1                                 |             |              | С        |         |              |
| 5/6 | tasks2                                   |             |              | С        |         |              |

To download and open all results for the project:

- 1 In the parent row, click the **Project** or **Version** cell.
- 2 Select the Download all results sets check box. Then click OK.

To download and open results for a specific, in the **Project** cell, expand the parent node. Then double-click the required file verification.

Alternatively:

- 1 In the parent row, click the **Project** or **Version** cell.
- **2** In the Select the results set to review dialog box, from the **Results Set** drop-down list, select the results that you want to review. Then click **OK**.

## **Open Local Verification Results**

**1** From the Project Manager perspective, in the Project Browser, navigate to the results that you want to review.

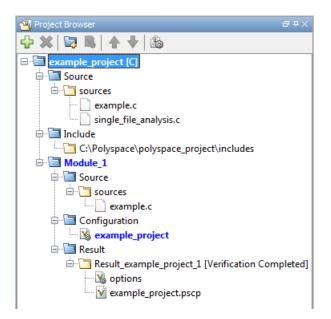

2 Double-click the results file, for example, example\_project.pscp.

The software opens the verification results in the Results Manager perspective.

Alternatively:

- 1 On the Polyspace Code Prover toolbar, select File > Open Result.
- 2 In the Open Results dialog box, navigate to the results folder. For example:

polyspace\_project\Module\_1\Result\_example\_project\_1

- **3** Select the results file, for example, example\_project.pscp.
- 4 Click Open.

## Search Results in Results Manager

This example shows how to search for all occurrences of a variable or function name in the Results Manager perspective. Search for the variable or function name in the following situations:

• A read/write operation on a variable causes a check. However, the check might be related to an instruction prior to this read/write operation.

Selecting a check in the **Results Summary** pane displays the read/write operation only. On the **Source** pane, you can look in the source code for prior instructions containing the variable name. Instead, searching for the occurrences is an easier way to find and quickly navigate to them.

For instance, consider the check, Out of bounds array index. Though an access operation on the array causes the check, it is useful to quickly navigate to the array declaration.

• A function call causes a check. However, the check might be related to an instruction in the function definition. Therefore, it is useful to quickly navigate to the function definition.

#### **Search Variable Name**

1 Enter the variable name in the Search box in the Results Manager perspective toolbar. Alternatively, on the **Source** pane, right-click the variable name and select **Search** "variable\_name" In All Source Files.

| 🦪 So           | urce                                                                                                    |   |                                                        |        |                                 | ब <del>म</del> × |   |
|----------------|----------------------------------------------------------------------------------------------------|---|--------------------------------------------------------|--------|---------------------------------|------------------|---|
| Res            | ults Statistics tasking.cpp tasks.cp                                                                                                  | p |                                                        |        |                                 | 4 Þ 🗉            | 1 |
| 24<br>25<br>26 | $ \begin{array}{c} \{ \\ Task^{\star} \underline{t} = \frac{\nabla}{new} Task() \\ \underline{if} (\underline{t}) \\ \\ \end{array} $ | ; |                                                        |        |                                 |                  |   |
| 27             | t->Tserver();                                                                                                    |   |                                                        |        |                                 |                  | 1 |
| 28             | delete t;                                                                                                    |   |                                                        |        |                                 |                  | 1 |
| 29             | }                                                                                                    |   |                                                        |        |                                 |                  | 1 |
| 30             | }                                                                                                    |   |                                                        |        |                                 |                  | 1 |
| 31             | -                                                                                                    |   |                                                        |        |                                 |                  | 1 |
| 32             | void proc1 (void)                                                                                                    |   |                                                        |        |                                 |                  | 1 |
| 33             | {                                                                                                    |   |                                                        |        |                                 |                  | 1 |
| 34             | SHR5 = SHR5 + 23;                                                                                                    |   |                                                        |        |                                 |                  | 1 |
| 35             | }                                                                                                    |   |                                                        |        |                                 |                  | 1 |
| 36             | void proc2 (void)                                                                                                    |   |                                                        |        |                                 |                  | 1 |
| 37             |                                                                                                    |   |                                                        |        |                                 |                  | 1 |
| 38             | {<br>SHR3 = SHR3 + 1 + SH                                                                                                    |   | SUDE.                                                  |        |                                 |                  | 1 |
| 40             |                                                                                                    |   | Print Source Code: tasking.cpp                         |        | 1                               |                  | l |
| 41             | 1                                                                                                    | a | Search "SHR4" In Current Source                        | Ctrl+F |                                 |                  | 1 |
| 42             | void tregulate (void)                                                                                                    |   | and the second state of the second state of the second |        |                                 |                  | 8 |
| 43             |                                                                                                    | Q | Search "SHR4" In All Source Files                      | 12     |                                 |                  | 1 |
| 44             | Task t;                                                                                                    |   | Search For All References                              | Se     | rch a string in the source code |                  | 1 |
| 45             | t.Tregulate();                                                                                                    |   | Go To Definition                                       |        |                                 |                  | 1 |
| 46             | }                                                                                                    |   | Go To Line                                             | Ctrl+L |                                 |                  | 1 |
| 47             |                                                                                                    |   | Show In Variable Access View                           |        |                                 | E                |   |

The **Search** tab displays all occurrences of the variable name under four categories.

| Search SHR4                                     | ✓ Q □ Case sensitive □ | Whole word 🔻 |
|-------------------------------------------------|------------------------|--------------|
| 🗢 🌩   C No check selected                       |                        |              |
| 🔍 Search                                        |                        |              |
| 🗐 🗐 💊 于 "SHR4" - 4 m                            | natches found          |              |
| Matches                                         | File                   | Line         |
| E Source Code View                              |                        |              |
| D Results Summary View<br>D Call Hierarchy View |                        |              |
|                                                 |                        |              |
|                                                 | I                      | I            |
|                                                 |                        |              |
|                                                 |                        |              |
|                                                 |                        |              |
|                                                 |                        |              |
| A Check Details Q Search                        | 2 Orange Sources       |              |
|                                                 | Crange Sources         |              |

**2** To see all occurrences of the variable name in the source code, expand the node **Source Code View**.

This node lists each occurrence of the variable name along with the file name and the line number. Use the file name and line number to identify all occurrences of the variable name before a check occurs.

**3** To navigate to a particular occurrence of the variable name in the source code, use the up and down arrow keys.

The **Source** pane displays the corresponding line of code.

**4** If the variable is a global variable, to navigate to its declaration quickly, expand the node **Variable Access View**. Select the only search result under this node.

#### **Search Function Name**

1 Enter the function name in the Search box in the Results Manager perspective toolbar. Alternatively, on the **Source** pane, right-click the function name and select **Search** "function\_name" In All Source Files.

The **Search** tab displays all occurrences of the function name under four categories.

**2** To see all occurrences of the function name in the source code, expand the node **Source Code View**.

This node lists each occurrence of the function name along with the file name and the line number.

**3** To navigate to a particular occurrence of the function name in the source code, use the up and down arrow keys.

The **Source** pane displays the corresponding line of code.

- **4** To navigate to the function definition quickly:
  - **a** On the **Results Summary** pane, select Checks by File/Function from the drop-down list.

The **Results Summary** pane displays all file names in alphabetical order. Under each file name, the pane displays the function names in alphabetical order.

**b** Select the name of the function.

The **Source** pane displays the function definition.

## **Set Character Encoding Preferences**

If the source files that you want to verify are created on an operating system that uses different character encoding than your current system (for example, when viewing files containing Japanese characters), you receive an error message when you view the source file or run certain macros.

The **Character encoding** option allows you to view source files created on an operating system that uses different character encoding than your current system.

To set the character encoding for a source file:

- 1 Select **Options > Preferences**.
- 2 In the **Polyspace Preferences** dialog box, select the **Character encoding** tab.

| Serve                  | er Configuration                                                                                         | Project an                   | d Results Folder   | E                     | ditors  |
|------------------------|----------------------------------------------------------------------------------------------------|------------------------------|--------------------|-----------------------|---------|
| Tools Menu             | Review Configuration                                                                                     | Review Statuses              | Miscellaneous      | Character Enc         | oding   |
| his allows you to vie  | er encoding used by the operating<br>w source files created on an oper<br>encoding that you want to use. |                              |                    | ian the current syste | em.     |
| atin/Western Europ     | ean (ISO) (ISO-8859-1)                                                                                   |                              |                    |                       |         |
| 6-bits UCS Transfor    | mation Format, byte order identif                                                                        | ied by an optional byte-orde | r mark             |                       | JTF-16) |
|                        | ICS) Transformation Format, little-                                                                      |                              |                    | (x-UTF-16L            | E-BOM)  |
|                        | sformation Format, big-endian by                                                                         |                              |                    |                       | 16BE)   |
|                        | sformation Format, little-endian b                                                                       |                              |                    | (UTI                  | F-16LE) |
|                        | mation Format, byte order identif                                                                        | •                            | r mark             |                       | JTF-32) |
|                        | ICS) Transformation Format, big-e                                                                        |                              |                    | (X-UTF-32B            | E-BOM)  |
|                        | ICS) Transformation Format, little-                                                                      |                              |                    | (X-UTF-32L            | E-BOM)  |
|                        | sformation Format, big-endian by                                                                         |                              |                    |                       | -32BE)  |
|                        | sformation Format, little-endian b                                                                       |                              |                    |                       | F-32LE) |
| -bits UCS Transform    |                                                                                                    | ,                            |                    |                       | (UTF-8) |
| merican Standard C     | ode for Information Interchange                                                                          |                              |                    |                       | -ASCII) |
| rabic                  |                                                                                                    |                              |                    |                       | BM420)  |
| vabic                  |                                                                                                    |                              |                    |                       | BM864)  |
| rabic (Macintosh)      |                                                                                                    |                              |                    |                       | Arabic) |
| rabic (Windows)        |                                                                                                    |                              |                    | (windows              |         |
| rabic - Windows        |                                                                                                    |                              |                    |                       | M1046)  |
| ustria, Germany        |                                                                                                    |                              |                    |                       | BM273)  |
| altic                  |                                                                                                    |                              |                    |                       | BM775)  |
| altic (Windows)        |                                                                                                    |                              |                    | (windows              |         |
| Canadian French (MS    | S-DOS)                                                                                                   |                              |                    |                       | BM863)  |
| atalan/Spain, Spani    | ·                                                                                                    |                              |                    |                       | BM284)  |
| hinese (AIX)           |                                                                                                    |                              |                    |                       | M1383)  |
| hinese (AIX)           |                                                                                                    |                              |                    |                       | BM834)  |
| hinese (AIX)           |                                                                                                    |                              |                    |                       | BM964)  |
| hinese (Hong Kong,     | . Taiwan)                                                                                                |                              |                    |                       | BM950)  |
| hinese (OS/2)          |                                                                                                    |                              |                    |                       | M1381)  |
| hinese (Simplified)    |                                                                                                    |                              |                    |                       | (GBK)   |
|                        | lost mixed with 1880 UDC, supers                                                                         | set of 5031                  |                    | (x-I                  | BM935)  |
| Chinese (Simplified) F |                                                                                                    |                              |                    |                       | 18030)  |
|                        | GB2312 in ISO 2022 CN form                                                                               |                              |                    | (x-ISO-2022-          |         |
| Chinese (Traditional)  |                                                                                                    |                              |                    |                       | (Big5)  |
| d                      | 6 I                                                                                                    |                              |                    |                       |         |
| Select current ope     | erating system character encoding                                                                        | g: Western European (Windo   | ws) (windows-1252) |                       |         |
|                        |                                                                                                    |                              |                    |                       |         |

- **3** Select the character encoding used by the operating system on which the source file was created.
- 4 Click OK.
- **5** Close and restart the Polyspace verification environment to use the new character encoding settings.

## **Open Results for Generated Code**

When opening results for automatically generated code, the software must know which code generator created the code, so that it can interpret comments and create back-to-source links in the Results Manager perspective.

If you start the verification from Simulink, the software automatically creates a file in the results folder called code\_generator\_used.txt to provide this information. Otherwise, you must provide this information manually.

To manually specify the code generator that created the code:

1 Open your results in the Results Manager perspective.

2 Select Review > Code Generator Support > code\_generator

## Manually Create the Code Generator Text File

To avoid specifying the code generator each time you open your results, you can manually create a file named code\_generator\_used.txt in your results folder. The software then automatically uses this file each time you open the results.

The format of this file is:

<Code generator> MATLABROOT=<Path to MATLAB> ModelVersion=<model name>:<model version>

<Code generator> can be either RTWEmbeddedCoder or TargetLink.

For example:

RTWEmbeddedCoder MATLABROOT=C:\MATLAB\R2010b ModelVersion=demo\_ml:1.94

## **Review Checks Progressively**

This example shows how to review checks progressively using the Results Manager perspective.

| 📓 📑 🧃 🕅 Methodology for C/C++   | - Light       |              | 🔻 💠 💦  🔄 1: Out                                                 | ofbo  | unds array index |        |      |
|---------------------------------|---------------|--------------|-----------------------------------------------------------------|-------|------------------|--------|------|
| EResults Summary                |               |              | Go to next uni                                                  | eview | ed check         |        | a 4× |
| Check                           | File          | Class        | Function                                                        | Line  | Classification   | Status | Ju   |
| 🕴 Out of bounds array index     | main.cpp      | Global Scope | table_loop()                                                    | 38    |                  |        | A    |
| C++ specific checks             | sanalogic.cpp | Global Scope | SAnalogic::T                                                    | 24    |                  |        |      |
| 🗶 Unreachable code              | tasking.cpp   | Global Scope | server2()                                                       | 22    |                  |        |      |
| 🗶 Unreachable code              | tstack.h      | Global Scope | TStackIterat                                                    | 154   |                  |        |      |
| 🗙 Unreachable code              | tstack.h      | Global Scope | T1_TStackIte                                                    | 149   |                  |        |      |
| 🗶 Unreachable code              | tstack.h      | Global Scope | T1_TStack <t< td=""><td>34</td><td></td><td></td><td></td></t<> | 34    |                  |        |      |
| 🕈 Overflow                      | tasks.cpp     | Global Scope | Task::Orderr                                                    | 66    |                  |        |      |
| ? Overflow                      | tasks.cpp     | Global Scope | Task::Increa                                                    | 37    |                  |        | E    |
| Overflow                        | tasking.cpp   | Global Scope | proc2()                                                         | 36    |                  |        |      |
| ? Overflow                      | tasking.cpp   | Global Scope | proc1()                                                         | 31    |                  |        |      |
| Overflow                        | sanalogic.h   | Global Scope | SAnalogic::Dr                                                   | 14    |                  |        |      |
| Non-null this-pointer in method | main.cpp      | Global Scope | table_loop()                                                    | 33    |                  |        |      |
| Non-null this-pointer in method | main.cpp      | Global Scope | manipulate_t                                                    | 58    |                  |        |      |
| Non-null this-pointer in method | main.cpp      | Global Scope | manipulate_t                                                    | 66    |                  |        |      |
| Non-null this-pointer in method | main.cpp      | Global Scope | manipulate_t                                                    | 68    |                  |        |      |
| C++ specific checks             | main.cpp      | Global Scope | table_loop()                                                    | 33    |                  |        |      |

1 Select the **Results Summary** view.

- **2** Click the forward arrow is to go to the first check in the set:
  - The **Source** pane displays the source code for this check.
  - The Check Details pane displays information about this check.
- **3** Review the current check.

After you review a check, you can classify the check and enter comments to describe the results of your review. You can also mark the check as Justified to help track your review progress.

**4** Continue to click the forward arrow until you have gone through all of the checks.

After the last check, a dialog box opens asking if you want to start again from the first check.

9

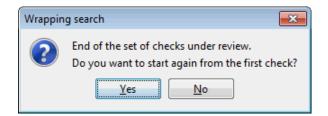

5 Click No.

**Note** If you want to navigate through justified checks, use the justified check forward arrow and back arrow.

## Related Examples

- "Review and Comment Checks" on page 9-17
- "Track Review Progress" on page 9-22
- "Display Call Sequence for a Check" on page 9-41

## **Review and Comment Checks**

This example shows how to review and comment checks using the Results Manager perspective. When reviewing checks, you can assign a status to checks, and enter comments to describe the results of your review. These actions help you to track the progress of your review and avoid reviewing the same check twice.

#### **Review and Comment Individual Check**

1 On the **Results Summary** pane, select the check that you want to review.

The Check Details pane displays information about the current check.

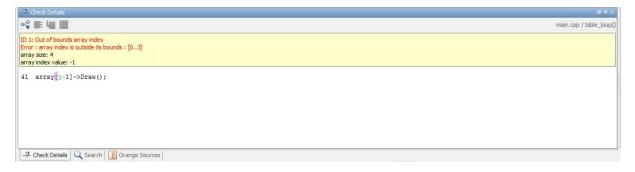

The **Check Review** tab displays fields where you can enter review information.

| R Charle Daview                | a₽× |
|--------------------------------|-----|
| Check Review                   | 마쑤ㅅ |
| 🕴 Out of bounds array index    |     |
| Classification                 |     |
|                                | -   |
| Status                         |     |
|                                | •   |
| Justified                      |     |
| Enter comment here             |     |
|                                |     |
|                                |     |
| Review Statistics Check Review |     |

**2** Select a **Classification** to describe the severity of the issue:

- Unset
- High
- Medium
- Low
- Not a defect

**3** Select a **Status** to describe how you intend to address the issue:

- Fix
- Improve
- Investigate
- Justify with annotations
- No action planned
- Other
- Restart with different options
- Undecided

**4** To justify the check, select one of the **Status** options, Justify with annotations or No action planned.

On the **Review Statistics** pane, the software updates the ratios of errors justified to total errors.

| Review Statistics                  |         | ₽₽X   |
|------------------------------------|---------|-------|
| Code review progress               | Count   | Progr |
| Red OBAI justified / To justify    | 1/1     | 100   |
| Red justified / To justify         | 1/2     | 50    |
| Gray justified / To justify        | 0/4     | 0     |
| Orange justified / To justify      | 0/32    | 0     |
| MISRA C++ justified / To justify   | 0/88    | 0     |
| Software reliability indicator     | 234/272 | 86    |
|                                    |         |       |
| Review Statistics 🛛 🗟 Check Review |         |       |

**5** In the **Comment** field, enter remarks, for example, defect or justification information.

**Note** You can also enter the review information through the **Classification**, **Status**, and **Comment** fields on the **Results Summary** pane.

#### **Review and Comment Group of Checks**

- **1** On the **Results Summary** pane, select a group of checks using one of the following methods:
  - For contiguous checks, left-click the first check. Then **Shift**-left click the last check.

| ? | 3 Orange Check | Non-null this-pointer in method | main.cpp    | Global Sc              |
|---|----------------|---------------------------------|-------------|------------------------|
| ? | 3 Orange Check | Non-null this-pointer in method | main.cpp    | Global Sc              |
| ? | 3 Orange Check | Illegally dereferenced pointer  | tstack.h    | TStackIte              |
| ? | 3 Orange Check | Illegally dereferenced pointer  | tstack.h    | TStack <e< td=""></e<> |
|   | 3 Orange Check | Illegally dereferenced pointer  | tstack.h    | TStackIte              |
| ? | 3 Orange Check | Illegally dereferenced pointer  | sanalogic.h | SAnalogio              |
| ? | 3 Orange Check | Illegally dereferenced pointer  | sensor.h    | Sensor                 |
| ? | 3 Orange Check | Illegally dereferenced pointer  | sensor.h    | Sensor                 |
| ? | 3 Orange Check | C++ specific checks             | main.cpp    | Global Sc              |
| ? | 3 Orange Check | C++ specific checks             | main.cpp    | Global Sc              |
| ? | 3 Orange Check | Non-initialized variable        | sensor.h    | Sensor                 |

To group together all checks belonging to a certain category, click the **Check** column header on the **Results Summary** pane.

• For non-contiguous checks, **Ctrl**-left click each check.

| ? | 3 Orange Check | Non-null this-pointer in method | main.cpp    | Global Sc              |
|---|----------------|---------------------------------|-------------|------------------------|
| ? | 3 Orange Check | Non-null this-pointer in method | main.cpp    | Global Sc              |
| ? | 3 Orange Check | Illegally dereferenced pointer  | tstack.h    | TStackIte              |
| ? | 3 Orange Check | Illegally dereferenced pointer  | tstack.h    | TStack <e< th=""></e<> |
| ? | 3 Orange Check | Illegally dereferenced pointer  | tstack.h    | TStackIte              |
| ? | 3 Orange Check | Illegally dereferenced pointer  | sanalogic.h | SAnalogic              |
| ? | 3 Orange Check | Illegally dereferenced pointer  | sensor.h    | Sensor                 |
| ? | 3 Orange Check | Illegally dereferenced pointer  | sensor.h    | Sensor                 |
| ? | 3 Orange Check | C++ specific checks             | main.cpp    | Global Sc              |
| ? | 3 Orange Check | √c++ specific checks            | main.cpp    | Global Sc              |
| ? | 3 Orange Check | Non-initialized variable        | sensor.h    | Sensor                 |

• For all checks of a similar color and category, right-click one check. From the context menu, select Select All Color TypeChecks, for instance, Select All Orange "Illegally dereferenced pointer" Checks.

| ? | 3 Orange                    | Check                                                     | Non-null this-pointer in method | main.cpp | Global Sc              |  |  |
|---|-----------------------------|-----------------------------------------------------------|---------------------------------|----------|------------------------|--|--|
| ? | 3 Orange                    | Check                                                     | Illegally dereferenced pointer  | tstack.h | TStackIte              |  |  |
| ? | 3 Orange                    | Check                                                     | Illegally dereferenced pointer  | tstack.h | TStack <e< th=""></e<> |  |  |
| ? | 3 C 😪 Show Error Call Graph |                                                           |                                 |          |                        |  |  |
| ? | 30                          | Add Pre-Justification To Clipboard                        |                                 |          |                        |  |  |
| ? | 30                          | Add Pre-Justification To Clipboard                        |                                 |          |                        |  |  |
| ? | 30                          | Show Results Statistics                                   |                                 |          |                        |  |  |
| 2 | 30                          | Select All Orange "Illegally dereferenced pointer" Checks |                                 |          |                        |  |  |
| ? | 30                          |                                                           |                                 |          |                        |  |  |
| 7 | 3 Orange                    | Check                                                     | Non-initialized variable        | sensor.h | Sensor                 |  |  |

**2** On the **Check Review** tab, enter the required information. The software applies this information to the selected checks.

#### **Save Review Comments**

After you have reviewed your results, save your comments with the verification results. Saving your comments makes them available the next time that you open the results file, allowing you to avoid reviewing the same check twice.

To save your review comments, select **File > Save**. Your comments are saved with the verification results.

### Related Examples

- "Organize Check Review Using Filters and Groups" on page 9-33
- "Customize Review Status" on page 9-49

## **Track Review Progress**

This example shows how to track review progress using the **Review Statistics** pane.

**1** To see how many checks of a certain type you have reviewed, select a check of that type on the **Results Summary** pane.

The **Count** column on the **Review Statistics** pane displays the number of unreviewed checks as a ratio of total number of checks. The first row on the **Review Statistics** pane displays the ratio for checks of the same color and type as the selected check.

**2** To see how many checks of a certain color you have reviewed, select any check on the **Results Summary** pane.

The **Count** column on the **Review Statistics** pane displays the ratio of unreviewed checks to total number of checks for all check colors.

The **Progress (%)** column displays the same ratio as a percentage.

For more information, see "Review Statistics" on page 9-81.

## What Are Review Methodologies?

To facilitate your review of verification results, with Polyspace Code Prover, you can specify the number and type of checks displayed in the **Results Summary** pane of the Results Manager perspective. These specifications are known as review methodologies.

By choosing a methodology, you can review a subset of checks. Polyspace Code Prover provides four predefined review methodologies.

Select the predefined review methodologies in the following order to incrementally view the checks displayed. For more information, see "Review Checks Using Predefined Methodologies" on page 9-25. For information on the check colors, see "Understanding Polyspace Results" on page 9-94.

- First checks to review The software displays all red and gray checks. It also displays a few orange checks that are most likely to be run-time errors. For more information, see "Orange Check Identified as Potential Errors" on page 9-99. When reviewing code for the first time, choose this methodology.
- **2** Methodology for C/C++ > Light The software displays all red, gray, and purple checks. The software also displays a subset of orange checks based on specifications in Polyspace Preferences > Review Configuration.
- **3** Methodology for C/C++ > Moderate The software displays all red, gray, and purple checks. The software also displays a larger subset of orange checks based on specifications in **Polyspace Preferences > Review Configuration**.
- **4** All The software displays all red, gray, purple, green, and orange checks. When you want to carry out an exhaustive review of your verification results, use this methodology.

You can also define review methodologies customized to your priorities. For more information, see "Review Checks Using Custom Methodologies" on page 9-29. 9

In the Results Manager perspective, the following toolbar provides controls related to review methodologies.

All checks 🔻 💠 🏟 No check selected

The controls include:

- A menu for selecting the review methodology.
- Arrows for navigating through checks.

# **Review Checks Using Predefined Methodologies**

This example shows how to incrementally view the checks using predefined review methodologies provided by Polyspace Code Prover.

Review methodologies specify the number and type of checks displayed in the **Results Summary** pane.

#### **Review Checks Incrementally**

1 In the Results manager perspective, from the drop-down list above the **Results Summary** pane, select the methodology, **First checks to review**.

| 🛅 📑 👔 First checks to review |                                    |      | Þ 🔶 🛭 😋 1: Illeg | ally dereferenced pointer |           |         |
|------------------------------|------------------------------------|------|------------------|---------------------------|-----------|---------|
| 🔝 Results Summary            | All checks                         |      |                  |                           |           | ۵ФХ     |
| Ungrouped                    | First checks to review             |      |                  |                           |           |         |
| Check                        | Methodology for C/C++              | ► in | e Classification | Status                    | Justified | Comment |
| 🕴 Illegally dereferenced     | Methodology for Model-Based Design | ▶ 35 |                  |                           |           |         |

The **Results Summary** pane displays all red and gray checks, as well as orange checks most likely to be run-time errors. Investigate and fix the errors. Assign a **Status** and **Classification** to the checks. To mark a check as justified, select the status Justify with annotation or No action planned. You can also create custom statuses or add justification to existing statuses.

2 Once all the checks have been justified, select the methodology, Methodology for C/C++ > Light.

In the **Results Summary** pane, you can view all red, gray, and purple checks, as well as a subset of orange checks. To filter the unjustified checks, from the drop-down list beside the **Justified** column header, clear all boxes except **False** and select **OK**.

|   | Check            | File              | Class        | Function        | Line | Classification | Status |          | Justified: (1) | Comment | t |
|---|------------------|-------------------|--------------|-----------------|------|----------------|--------|----------|----------------|---------|---|
| 1 | Division by Zero | sensitivity.c     | Global Scope | divide(int)     | 65   |                |        | (All)    |                |         |   |
| × | Unreachable code | initialisations.c | Global Scope | compute_ne      | 38   |                |        | (Custom) |                |         |   |
| × | Unreachable code | main.c            | Global Scope | interpolation() | 49   |                |        | ✓ False  |                |         |   |
| × | Unreachable code | sensitivity.c     | Global Scope | sort_calibrati  | 119  |                |        | True     |                |         |   |
| × | Unreachable code | sensitivity.c     | Global Scope | sort_calibrati  | 124  |                |        |          |                | ~       |   |
| × | Unreachable code | sensitivity.c     | Global Scope | polynomia(int)  | 44   |                |        | ⊳ ок     | Cancel         |         |   |
| X | Unreachable code | sensitivity.c     | Global Scope | polynomia(int)  | 46   |                |        | 43       |                |         |   |

Investigate and fix the errors. Assign a **Status** and **Classification** to the checks.

**3** Once all the checks have been justified, to see a larger subset of orange checks, select **Methodology for C/C++ > Moderate**. The number of orange checks in the **Results Summary** pane increases.

To refresh the list to show unjustified checks only, reopen the drop-down list beside the **Justified** column header and select **OK**.

Investigate and fix the errors. Assign a **Status** and **Classification** to the remaining checks.

**4** To exhaustively review all of the checks, select **All checks**. In addition to all orange checks, this methodology also reveals all the green checks in the **Results Summary** pane.

#### View Light and Moderate Methodology Requirements

You can view the requirements of the methodologies, **Methodology for** C/C++ > Light and **Methodology for** C/C++ > Moderate through the Polyspace Preferences dialog box.

**Note** You cannot change the parameters specified in any of the predefined methodologies. However, you can create your own custom methodologies.

- 1 In the Polyspace verification environment, select **Options > Preferences**.
- **2** In the Polyspace Preferences dialog box, select the **Review configuration** tab.
- 3 From the drop-down list on this tab, select Methodology for C/C++-Light.

The table shows the number of orange checks of each type you review when you select this methodology in the Results Manager perspective.

| Server Configuration                                                                                                    | Project an | d Results Folder                                                                                                    | Editors            |  |  |  |  |
|----------------------------------------------------------------------------------------------------|------------|----------------------------------------------------------------------------------------------------|--------------------|--|--|--|--|
| Tools Menu Review Configuration Review S                                                                                                    | Statuses   | Miscellaneous                                                                                                    | Character Encoding |  |  |  |  |
| lethodology                                                                                                    |            |                                                                                                    |                    |  |  |  |  |
| Select a methodology that defines the orange checks you review.<br>With predefined methodologies, such as "Methodology for C", you<br>cannot customize the number of checks to review. | Sp(        | Methodology for C/C++ - Light  Specify percentage of green and justified orange checks  Number of checks to review  Common |                    |  |  |  |  |
| However, you can add custom methodologies. To define a methodolo<br>elect 'Add a methodology' from the drop-down list.                                                                 | Numbe      |                                                                                                    |                    |  |  |  |  |
| The number of checks to review can be either a specific number or a<br>percentage. If you want to use a specific number as your criterion,                                             | ZDV        |                                                                                                    | 5                  |  |  |  |  |
| he value must be:                                                                                                    | NIVL       |                                                                                                    | 10                 |  |  |  |  |
| <ul> <li>A number between 0 and 9999</li> </ul>                                                                                                    |            | ar OVFL                                                                                                    | 10                 |  |  |  |  |
| <ul> <li>The word ALL - all checks</li> <li>(Ada only) The word AUTO - automatic check selection</li> </ul>                                                                            | COR        |                                                                                                    |                    |  |  |  |  |
|                                                                                                    |            | t OVFL                                                                                                    | 5                  |  |  |  |  |
| f you want to use a percentage as your criterion, select the check b<br>The value must be a number between 0 and 100. This value                                                       | ox. ASR    | т                                                                                                    |                    |  |  |  |  |
| pecifies the required percentage of green and justified orange chec                                                                                                    | ks. C & C  | C++ only                                                                                                    |                    |  |  |  |  |
| The percentage is calculated as:                                                                                                    | OBA        | I                                                                                                    | 10                 |  |  |  |  |
| (Green + Orange justified) / (Green + Orange)                                                                                                    | SHF        |                                                                                                    | 5                  |  |  |  |  |
|                                                                                                    | IDP        |                                                                                                    |                    |  |  |  |  |
|                                                                                                    | NIP<br>STD | LTB                                                                                                    | 10                 |  |  |  |  |
|                                                                                                    |            | ADDR                                                                                                    | 10                 |  |  |  |  |
|                                                                                                    | -C onl     | -<br>v                                                                                                    |                    |  |  |  |  |
|                                                                                                    | IRV        |                                                                                                    | 5                  |  |  |  |  |
|                                                                                                    | C++        | only                                                                                                    |                    |  |  |  |  |
|                                                                                                    | NNT        |                                                                                                    | 5                  |  |  |  |  |
|                                                                                                    | CPP        |                                                                                                    | 5                  |  |  |  |  |
|                                                                                                    | FRV<br>OOP |                                                                                                    | 10                 |  |  |  |  |
|                                                                                                    | EXC        |                                                                                                    |                    |  |  |  |  |
|                                                                                                    | Ada o      |                                                                                                    |                    |  |  |  |  |
|                                                                                                    | EXC        | · •                                                                                                    |                    |  |  |  |  |
|                                                                                                    | POW        | 1                                                                                                    |                    |  |  |  |  |

9

For example, the table specifies that you review five orange ZDV checks when you select the methodology, Methodology for C/C++-Light. The number of checks of each type increases as you move from Methodology for C/C++-Light to Methodology for C/C++-Moderate.

# Related Examples

- "Review and Comment Checks" on page 9-17
- "Review Checks Using Custom Methodologies" on page 9-29
  "Customize Review Status" on page 9-49

# Concepts

• "What Are Review Methodologies?" on page 9-23

# **Review Checks Using Custom Methodologies**

This example shows how to define and use a custom review methodology to specify the number and type of checks displayed in the **Results Summary** pane. Define a custom methodology to:

- Prioritize the checks that you review.
- Set standards that all developers of this software must meet.

### **Define a Custom Methodology**

- 1 In the Polyspace verification environment, select **Options > Preferences**.
- **2** In the Polyspace Preferences dialog box, select the **Review configuration** tab.
- **3** From the drop-down list on this tab, select Add a methodology....

```
Add a methodology... 

Methodology for Ada - Light

Methodology for Ada - Moderate

Methodology for C/C++ - Light

Methodology for C/C++ - Moderate

Methodology for Model-Based Design - Light

Methodology for Model-Based Design - Moderate

Add a methodology...

Remove a methodology...
```

4 Enter a name for your methodology in the Create a new methodology dialog box. For this example, enter the name, My\_Methodology. Then, click Enter.

9

| 🛹 Creat    | e a new methodology        |
|------------|----------------------------|
|            | Enter the methodology name |
| $\bigcirc$ | My_Methodology             |
|            | Enter                      |

**5** If you want to review orange checks by percentage, select the **Specify percentage of green and justified orange checks** check box.

With custom methodologies, you can specify either a specific number of orange checks to review or a minimum percentage of orange checks that must be reviewed. The percentage is calculated by:

(green checks + justified orange checks) x 100/(green checks + total orange checks)

**6** Enter the total number of checks (or percentage of checks) to review for each type of check for your methodology.

| My Methodology         | of green and justified orange checks |
|------------------------|--------------------------------------|
|                        |                                      |
| Number of checks to re | view                                 |
| Common                 | -                                    |
| ZDV                    | 5                                    |
| NIVL                   | 5                                    |
| Scalar OVFL            | 5                                    |
| COR                    | 5                                    |
| NIV                    | 5                                    |
| Float OVFL             | 5                                    |
| ASRT                   | 5                                    |
| C & C++ only           |                                      |
| OBAI                   |                                      |
| SHF                    |                                      |
| IDP                    |                                      |
| NIP                    |                                      |
| STD_LIB                |                                      |
| ABS_ADDR               |                                      |
| C only                 |                                      |
| IRV                    |                                      |
|                        |                                      |
| C++ only               |                                      |
| NNT                    |                                      |
| CPP                    |                                      |
| FRV                    |                                      |
| OOP                    |                                      |
| EXC                    |                                      |
| Ada only               |                                      |
| EXCP                   |                                      |
| POW                    |                                      |
|                        |                                      |
|                        | OK Apply Cancel                      |

In this example, 5 was entered for ZDV indicating that 5 Division by Zero orange checks must be displayed when you choose **Custom methodology** > **My\_Methodology** from the Results Manager perspective.

7 Click OK to save the methodology and close the dialog box.

### **Use Your Custom Methodology**

In the Results manager perspective, from the drop-down list above the **Results Summary** pane, select the methodology, **Custom methodology** > **My\_Methodology**.

| <b>1</b> | My_Methodology         |         |                     |                   | ▼ | $\diamond$ | 🔶 🛯 🗟 No che    | ck sele | cted           |        |       |
|----------|------------------------|---------|---------------------|-------------------|---|------------|-----------------|---------|----------------|--------|-------|
| F        | Results Summary        | А       | l checks            |                   |   |            |                 |         |                |        | 0 9 X |
| Un       | ngrouped               | Fi      | rst checks to revie | w                 |   |            |                 |         |                |        |       |
|          | Check                  | N       | ethodology for C/   | ′C++              | ► |            | Function        | Line    | Classification | Status | Ji    |
| 1 1      | Illegally dereferenced | N       | ethodology for M    | odel-Based Design | ► |            | read_paiload()  | 35      |                |        |       |
|          | Illegally dereferenced |         | ustom methodolo     | ду                | • |            | My Methodolo    | av      |                |        |       |
| 1        | Illegally dereferenced | pointer | example.            | c Global Scope    |   |            | · Marci Transur |         |                |        |       |

The **Results Summary** pane displays orange checks according to the definition specified for **My\_Methodology**. For instance, it displays 5 Division by Zero orange checks.

## • "Review Checks Using Predefined Methodologies" on page 9-25

# Concepts

**Examples** 

Related

• "What Are Review Methodologies?" on page 9-23

# **Organize Check Review Using Filters and Groups**

This example shows how to filter and group checks on the **Results Summary** pane. To organize your review of checks, use filters and groups when you want to:

- Review certain categories of checks in preference to others. For instance, you first want to address all checks resulting from Out of bounds array index.
- Not address the full set of coding rule violations detected by the coding rules checker.
- Not review checks you have already justified.

Typically, in your second or later rounds of review, you would have some checks already justified.

- Review only those checks that you have already assigned a certain status. For instance, you want to review only those checks to which you have assigned the status, Investigate.
- Review all checks in the body of a particular file or function. Because of continuity of code, reviewing all these checks together can help you organize your review process.

You can also review all checks in a file if you have written the code for that file only and not the entire set of source files used for verification.

- Not review the checks in automatically generated functions.
- C++ only: Review all checks dealing with a class definition.

### **Review Checks in a Given Category**

To review all checks resulting from Out of bounds array index:

- **1** Open the results file, with extension, .pscp.
- **2** On the **Results Summary** pane, from the drop-down list, select Checks by Family.

The checks are grouped by type of check.

| Checks by Fa | mily        |               |                    |          |      |     |                |        |           |         |
|--------------|-------------|---------------|--------------------|----------|------|-----|----------------|--------|-----------|---------|
| Family       | File        | à             | Class              | Function | Line | %   | Classification | Status | Justified | Comment |
| -1 Red Che   | ck          | Select option | to organize checks |          |      | 100 |                |        |           |         |
|              |             |               | 1                  |          |      | 100 |                |        |           |         |
| + Static n   | nemory      |               | 1                  |          |      | 100 |                |        |           |         |
| -2 Gray Che  | eck         |               | 4                  |          |      | 100 |                |        |           |         |
| ⊡ Data flo   | wo          |               | 4                  |          |      | 100 |                |        |           |         |
| -3 Orange (  | Check       |               | 32                 |          |      | 0   |                |        |           |         |
|              |             |               | 14                 |          |      | 0   |                |        |           |         |
| 🕀 Data fic   | WC          |               | 7                  |          |      | 0   |                |        |           |         |
| -Numeri      | cal         |               | S                  |          |      | 0   |                |        |           |         |
| • Static n   |             |               | 6                  |          |      | 0   |                |        |           |         |
| -4 MISRA C   | PP Warning  | 3             | 88                 |          |      |     |                |        |           |         |
|              |             | endent issues | 3                  |          |      |     |                |        |           |         |
|              | guage supp  |               | 8                  |          |      |     |                |        |           |         |
|              | al conventi | ons           | 2                  |          |      |     |                |        |           |         |
| ⊕-3 Basic    |             |               | 23                 |          |      |     |                |        |           |         |
| €-5 Expre    |             |               | 16                 |          |      |     |                |        |           |         |
| ⊕-6 State    |             |               | 12                 |          |      |     |                |        |           |         |
| ⊡-7 Decla    |             |               | 23                 |          |      |     |                |        |           |         |
| € 8 Decla    |             |               | 1                  |          |      |     |                |        |           |         |
| -5 Green C   | neck.       |               | 234                |          |      | 100 |                |        |           |         |
| ⊕·C++        |             |               | 31                 |          |      | 100 |                |        |           |         |
| E Control    |             |               | 98                 |          |      | 100 |                |        |           |         |
| 🕀 Data flo   |             |               | 61                 |          |      | 100 |                |        |           |         |
|              | cal         |               | 11                 |          |      | 100 |                |        |           |         |
| ⊕ Other      |             |               | 3                  |          |      | 100 |                |        |           |         |
| Static n     | nemory      |               | 30                 |          |      | 100 |                |        |           |         |

3 Under the category 1 Red Check, expand the subcategory Static memory.

You see the subcategory **Out of bounds array index**.

| Family             | File               | Class        | Function     | Line | %   | Classification | Status | Justified | Comment |
|--------------------|--------------------|--------------|--------------|------|-----|----------------|--------|-----------|---------|
| -1 Red Check       |                    | 2            |              |      | 100 |                |        |           |         |
| <mark>⊕·C++</mark> |                    | 1            |              |      | 100 |                |        |           |         |
| Static mem         |                    | 1            |              |      | 100 |                |        |           |         |
|                    | bounds array index | 1            |              |      | 100 |                |        |           |         |
| h3 🕴               | main.cpp           | Global Scope | table_loop() | 41   |     |                |        |           |         |

Expand **Out of bounds array index** to view all red checks resulting from this error.

To see further information about a check, select it. The information appears on the **Check Details** pane.

**4** To view all orange checks resulting from this error, repeat step 3 for the subcategory **Static memory** under the category **3 Orange Check**.

- **5** To view only the checks resulting from the error, **Out of bounds array** index, on the **Results Summary** pane, from the drop-down list, select List of Checks.
- 6 Place your cursor on the Check column head.

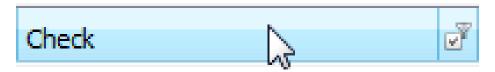

**7** Click the filter icon.

A context menu lists all the filter options available.

|   |       | Check                                     | ď,   | File             | Class                         | Function              | Line   | Classification     | Status | Justified | C |
|---|-------|-------------------------------------------|------|------------------|-------------------------------|-----------------------|--------|--------------------|--------|-----------|---|
| I | / (Al | )                                         | l    | 5                |                               |                       |        |                    |        |           |   |
| [ | (Cu   | (Custom)                                  |      |                  |                               |                       |        |                    |        |           |   |
| ļ | / 0-1 | -7 The value returned by a function h     | avir | ng a non-void r  | eturn type that is not an o   | verloaded operati     | or sha | ll always be used. |        |           |   |
| 5 | / 18- | 4-1 Dynamic heap memory allocation s      | hal  | I not be used.   |                               |                       |        |                    |        |           |   |
| ļ | / 2-1 | 0-1 Different identifiers shall be typog  | rap  | hically unambig  | uous.                         |                       |        |                    |        |           |   |
| 5 | / 2-1 | .0-2 Identifiers declared in an inner sco | pe   | shall not hide a | n identifier declared in an o | outer scope.          |        |                    |        |           |   |
| ļ | / 3-3 | -1 Objects or functions with external l   | inka | age shall be deo | lared in a header file.       |                       |        |                    |        |           |   |
| Ş | / 3-4 | -1 An identifier declared to be an obje   | ct o | or type shall be | defined in a block that mini  | mizes its visibility. |        |                    |        | -         | • |
|   |       |                                           |      |                  |                               |                       |        |                    | ОК     | Cancel    |   |

- 8 Clear the All check box.
- **9** Scroll down to the **Out of bounds array index** check box and select it. Click **OK**.

The **Results Summary** pane displays only the checks resulting from the Out of bounds array index error.

#### **Review Checks Not Justified**

To review only the checks that you have not justified:

- **1** Open the results file, with extension, .pscp.
- **2** On the **Results Summary** pane, place your cursor on the **Justified** column head.

9

3 Click the filter icon.

A context menu lists all the filter options available.

| Status                                                                                 | Justified 🕑 | Comment |   |
|----------------------------------------------------------------------------------------|-------------|---------|---|
| Justify with 🔽 (All)                                                                   |             | 45      |   |
| Justify with (Custom)                                                                  |             |         |   |
| Justify with False                                                                     |             |         |   |
| Justify with (All)<br>Justify with (Custom)<br>Justify with False<br>Justify with True |             |         |   |
| ОК                                                                                     | Cancel      |         | = |
|                                                                                        |             |         |   |
|                                                                                        |             |         |   |

4 Clear the True check box. Click OK.

The **Results Summary** pane displays only the checks that you have not justified.

### **Review Checks with Given Status**

To review only the checks with Investigate status:

- **1** Open the results file, with extension, .pscp.
- **2** On the **Results Summary** pane, place your cursor on the **Status** column head.
- **3** Click the filter icon.

A context menu lists all the filter options available.

| Classification | Status              | ď | 2 | Justified    | Comment |   |  |  |  |
|----------------|---------------------|---|---|--------------|---------|---|--|--|--|
| 🔽 (All)        |                     |   | V | 1            |         |   |  |  |  |
| (Custom)       |                     |   | 1 |              |         |   |  |  |  |
| <b>V</b>       |                     |   |   | 1            |         |   |  |  |  |
| Fix            |                     |   |   | 1            |         |   |  |  |  |
| 🔽 Impr         | ove                 |   |   |              |         |   |  |  |  |
| 🔽 Inve         |                     |   |   |              |         | = |  |  |  |
| 🔽 Justi        | fy with annotations |   |   |              |         |   |  |  |  |
| 🗸 No a         | ction planned       |   |   | $\checkmark$ |         |   |  |  |  |
|                |                     | _ |   |              |         |   |  |  |  |
|                | OK Cancel           |   |   |              |         |   |  |  |  |
|                |                     |   |   |              |         |   |  |  |  |

- 4 Clear the All check box.
- 5 Select the Investigate check box. Click OK.

The **Results Summary** pane displays only the checks with the Investigate status.

## **Review All Checks in a File**

To review the checks in the file, tasks.cpp:

1 On the **Results Summary** pane, from the drop-down list, select Checks by File/Function.

The checks displayed are grouped by files. The file names are sorted alphabetically. Within each file name, the checks are grouped by functions, sorted alphabetically. Each file or function is colored by the most severe check that occurs. The severity decreases in this order:

- Red
- Gray
- Orange
- Purple
- Green

| 🔝 Results Summary                                                                                                    |                                            | 0 <del>4</del> × |
|----------------------------------------------------------------------------------------------------|--------------------------------------------|------------------|
| Checks by File/Function                                                                                                    |                                            |                  |
| Family                                                                                                    | Check                                      |                  |
|                                                                                                    | Select option to organize checks           |                  |
| ⊡-main.cpp                                                                                                    |                                            |                  |
| ⊡-Global Scope                                                                                                    |                                            |                  |
|                                                                                                    | <b>H</b> _0                                |                  |
| manipulate_templa                                                                                                    | ite()                                      |                  |
| table_loop()     sanalogic.cpp                                                                                                    |                                            |                  |
| ⊡-sanalogic.cpp<br>⊡-Global Scope                                                                                                    |                                            |                  |
|                                                                                                    | f=Λ                                        |                  |
| ⊡-sanalogic.h                                                                                                    | 10()                                       |                  |
|                                                                                                    |                                            |                  |
|                                                                                                    | nicΩ                                       |                  |
|                                                                                                    |                                            |                  |
| l sensor.h                                                                                                    |                                            |                  |
|                                                                                                    |                                            |                  |
|                                                                                                    |                                            |                  |
| ⊕-Sensor::Sensor()                                                                                                    |                                            |                  |
| ⊡·tasking.cpp                                                                                                    |                                            |                  |
|                                                                                                    |                                            |                  |
|                                                                                                    |                                            |                  |
|                                                                                                    |                                            |                  |
|                                                                                                    |                                            |                  |
|                                                                                                    |                                            |                  |
|                                                                                                    |                                            |                  |
|                                                                                                    |                                            |                  |
|                                                                                                    |                                            |                  |
| dynamic_init_glob                                                                                                    | oals()                                     |                  |
| . Global Scope                                                                                                    |                                            |                  |
| ⊡ Task::Command_O                                                                                                    |                                            |                  |
|                                                                                                    |                                            |                  |
|                                                                                                    |                                            |                  |
|                                                                                                    |                                            |                  |
|                                                                                                    | -                                          |                  |
|                                                                                                    | te()                                       |                  |
| Task::Scheduler(in                                                                                                    | t)                                         |                  |
|                                                                                                    |                                            |                  |
|                                                                                                    |                                            |                  |
| ⊡ tasks.h                                                                                                    |                                            |                  |
|                                                                                                    |                                            |                  |
| ⊡-tstack.h                                                                                                    |                                            |                  |
|                                                                                                    | :empty()const_[with_T1=Base*]              |                  |
|                                                                                                    | <t1>::operator_++()[with_T1=Base*]</t1>    |                  |
| Image: Image: Image | <t1>::operator_++(int)[with_T1=Base*]</t1> |                  |

| -tasks.cpp                             |                          | 2 36 23 |    |
|----------------------------------------|--------------------------|---------|----|
| dynamic_init_globals()                 |                          | 1       |    |
| ⊡-Global Scope                         |                          | 20      |    |
|                                        |                          | 3       |    |
| arask::Computing_from_Sensors(int;int) |                          | 1       |    |
|                                        |                          | 3       |    |
|                                        |                          | 5       |    |
| Task::Increase_PowerLevel()            |                          | 1 2     |    |
| <del> </del>                           | Overflow                 | Task    | 39 |
|                                        | Exception handling       | Task    | 37 |
| L                                      | Non-initialized variable | Task    | 39 |
| Task::Orderregulate()                  |                          | 1 7 2   |    |

**2** To view the checks in tasks.cpp, expand any function name under the category, tasks.cpp.

To view further information on a check, select the check. The information on the check appears on the **Check Details** pane.

**3** To view only the checks in tasks.cpp, on the Results Summary pane, from the drop-down list, select List of Checks.

The **Results Summary** pane displays all checks without any grouping.

- 4 Place your cursor on the File column head.
- **5** Click the filter icon.

A context menu lists all the filter options available.

9

| List | of Checks               | • ]           |             |     |                             |                                                        |      |                |   |
|------|-------------------------|---------------|-------------|-----|-----------------------------|--------------------------------------------------------|------|----------------|---|
|      | Check                   |               | File        |     | Class                       | Function                                               | Line | Classification | _ |
| 8    | Out of bounds array     | (All)         |             |     | Slobal Scope                | table_loop()                                           | 41   |                |   |
| 1    | C++ specific checks     | (Custom)      |             |     | SAnalogic                   | SAnalogic::T                                           | 28   |                |   |
| X    | Unreachable code        | V main.cpp    |             |     | Global Scope                | server2()                                              | 26   |                |   |
| ×    | Unreachable code        | sanalogic.cpp |             | 111 | TStackIterator <base *=""/> | TStackIterat                                           | 142  |                |   |
| ×    | Unreachable code        | ▼ sanalogic.h |             |     | TStack <base *=""/>         | T1_TStack <t< td=""><td>34</td><td></td><td></td></t<> | 34   |                |   |
| ×    | Unreachable code        | sensor.h      |             | -   | TStackIterator <base *=""/> | T1_TStackIte                                           | 137  |                | - |
| ?    | Overflow                | V tasking.cpp |             |     | Task                        | Task::Orderr                                           | 68   |                | - |
| ?    | Overflow                | V tasks.cpp   |             | -   | Task                        | Task::Increa                                           | 39   |                |   |
| ?    | Overflow                |               |             | 5   | Global Scope                | proc2()                                                | 39   |                |   |
| ?    | Overflow                | OK            | Cancel      |     | Global Scope                | proc1()                                                | 34   |                |   |
| ?    | Overflow                |               | oanaiogien  | 1   | SAnalogic                   | SAnalogic::Dr                                          | 18   |                |   |
| ?    | Non-null this-pointer i | in method     | main.cpp    |     | Global Scope                | table_loop()                                           | 36   |                |   |
| ?    | Non-null this-pointer i | in method     | main.cpp    |     | Global Scope                | manipulate_t                                           | 60   |                |   |
| ?    | Non-null this-pointer i | in method     | main.cpp    |     | Global Scope                | manipulate_t                                           | 67   |                |   |
| ?    | Non-null this-pointer i | in method     | main.cpp    |     | Global Scope                | manipulate_t                                           | 68   |                |   |
| ?    | Illegally dereferenced  | d pointer     | tstack.h    |     | TStackIterator <base *=""/> | int_TStackIte                                          | 120  |                |   |
| ?    | Illegally dereferenced  | d pointer     | tstack.h    |     | TStack <base *=""/>         | T1_TStack <t< td=""><td>37</td><td></td><td></td></t<> | 37   |                |   |
| ?    | Illegally dereferenced  | d pointer     | tstack.h    |     | TStackIterator <base *=""/> | T1_TStackIte                                           | 138  |                |   |
| ?    | Illegally dereferenced  | d pointer     | sanalogic.h | i   | SAnalogic                   | SAnalogic::Dr                                          | 18   |                |   |
| ?    | Illegally dereferenced  | d pointer     | sensor.h    |     | Sensor                      | Sensor::getID()                                        | 19   |                |   |
| ?    | Illegally dereferenced  | pointer       | sensor.h    |     | Sensor                      | Sensor::Draw()                                         | 20   |                |   |

- **6** Clear the **All** check box.
- 7 Select the tasks.cpp check box. Click OK.

The **Results Summary** pane displays only the checks in tasks.cpp.

**Tip** If you apply a filter on a column on the **Results Summary** pane, the column header displays the number of check boxes selected in the filter menu. Use this information to keep track of any filters that you have applied.

# Related Examples

- "Apply Coding Rule Violation Filters" on page 11-36
- "Review Coding Rule Violations" on page 11-40

# **Display Call Sequence for a Check**

This example shows how to display the call sequence that leads to the code line associated with a check.

1 On the **Results Summary** pane, select the check that you want to review.

On the **Check Details** pane, the **Check Details** tab displays further information about the check.

The **Source** pane displays the code line associated with the check.

| E Results Summary                             |               |                             |                                                                                       |                     |   | V Cleck Details                                                                                                    | 0 H X                   |
|-----------------------------------------------|---------------|-----------------------------|---------------------------------------------------------------------------------------|---------------------|---|----------------------------------------------------------------------------------------------------|-------------------------|
| List of Checks 🔹                              |               |                             |                                                                                       |                     |   |                                                                                                    | main.cpp / table_loop() |
| Check                                         | File          | Class                       | Function                                                                              | Line Classification |   | ID 1: Out of bounds array index                                                                                                    |                         |
| <ul> <li>Out of bounds array index</li> </ul> | main.cpp      | Global Scape.               | table_loop()                                                                          | -41                 |   | Error: array index is outside its bounds : [03]                                                                                                    |                         |
| C++ specific checks                           | sanalogic.cpp | SAnalogic .                 | SAnalogic::T                                                                          | 28                  | 1 | array size: 4                                                                                                    |                         |
| X Urveachable code                            | tasking.cpp   | Global Scope                | server20                                                                              | 26                  |   | array index value: -1                                                                                                    |                         |
| X Unreachable code                            | tstack.h      | TStackSterator (Base *>     | TStackIterat                                                                          | 142                 |   | 41 array()-1)->Draw();                                                                                                    |                         |
| ✗ Unreachable code                            | tstack.h      | TStack <base *=""/>         | T1_TStack <t< td=""><td>34</td><td></td><td>ar array[]-r]-suraw();</td><td></td></t<> | 34                  |   | ar array[]-r]-suraw();                                                                                                    |                         |
| X Unreachable code                            | tstack.h      | TStack@terator <base "=""/> | T1_TStackIte                                                                          | 137                 |   |                                                                                                    |                         |
| ? Overflow                                    | tasks.cop     | Task                        | Task::Orderr                                                                          | 68                  | 1 |                                                                                                    |                         |
| Overflow                                      | tasks.cop     | Task                        | Task::increa                                                                          | 39                  |   |                                                                                                    |                         |
| > Overflow                                    | tasking.cop   | Global Scope                | proc20                                                                                | 39                  |   |                                                                                                    |                         |
| Overflow                                      | tasking.cop   | Global Scope                | proc10                                                                                | 34                  |   |                                                                                                    |                         |
| > Overflow                                    | sanalogic.h   | SAnalogic                   | SAnalogic::Dr                                                                         | 18                  |   |                                                                                                    |                         |
| > Non-null this-pointer in method             | main.cpp      | Global Scope                | table_loop()                                                                          | 36                  |   |                                                                                                    |                         |
| Non-null this-pointer in method               | main.cpp      | Global Scope                | manipulate_t                                                                          | 60                  |   |                                                                                                    |                         |
| Non-null this-pointer in method               | main.cop      | Global Scope                | manipulate_t                                                                          |                     |   | V Check Details of Graph Change Sources                                                                                                    |                         |
| Non-null this-pointer in method               | main.cop      | Global Scope                | manipulate t                                                                          |                     |   | The second state in the second state second state state stat |                         |

2 On the Check Details tab toolbar, click the Show error call graph button,

On the Check Details pane, the Graph tab displays the call graph.

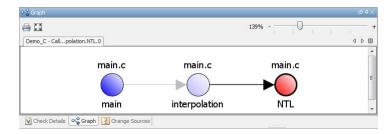

The call graph displays the call sequence leading to the code associated with the check. Each node on the graph, except for the terminal node, represents a function. The function name is below the node. The name of the file containing the function is above the node. 9

**3** Select a node to navigate to the function definition in the source code.

The **Source** pane displays the function definition.

**4** Select the terminal node to navigate back to the code line associated with the check.

# View Call Tree

### In this section...

"View Callers and Callees of a Function" on page 9-44

"Navigate Call Tree" on page 9-46

The call tree (or call graph) shows the calling relationship between functions (and tasks) in a program. From the call tree, for each function or task, foo, you can see its:

- Callers: functions and tasks calling foo.
- Callees: functions and tasks called by foo.

Sometimes, an error in a function might be related to an instruction in its callers or callees. Therefore, to review errors quickly, it is useful to:

- View all callers and callees of a function without navigating in the source code. The callers and callees are listed even for indirect calls through function pointers.
- Navigate quickly between a function, and its callers and callees.
- Verify dataflow for certification purposes. For more information, see "Dataflow Verification" on page 9-113.

You can perform all these tasks from the **Call Hierarchy Pane** in the Results Manager perspective.

For a complete description of the **Call Hierarchy** pane, see "Call Hierarchy" on page 9-91.

**Note** If you do not see the **Call Hierarchy** pane in the Results Manager perspective, select **Window > Show/Hide View > Call Hierarchy**.

# **View Callers and Callees of a Function**

You can view all callers and callees of a function from the **Call Hierarchy** pane.

1 View the function in the Call Hierarchy pane.

## Begin from function name.

To view a function starting from its name, group the checks in the **Results Summary** pane by function names first. Select **Checks by File/Function** from the dropdown menu at the top of this pane.

Then, list the checks under a function by double-clicking the function name. Select any check. The function appears in the **Call Hierarchy** pane. This pane also lists the names of callers and callees.

## Begin from check in function.

To view a function starting from a check inside the function, select the check in the **Results Summary** pane (under the Results Manager perspective).

The function containing the check appears in the **Call Hierarchy** pane. This pane also lists the names of callers and callees.

## Begin from global variable access in function

To view the callers and callees starting from a global variable access inside the function, first list the functions performing read/write access on the variable. Double-click the variable name in the **Variable Access** pane.

Select the name of a function. The function appears in the **Call Hierarchy** pane. This pane also lists the names of callers and callees.

**2** Select the function name.

In the **Source** pane, the current line shows the beginning of the function definition.

3 Select a callee name These are listed below the function name and marked by ▶ (functions) or ||▶ (tasks).

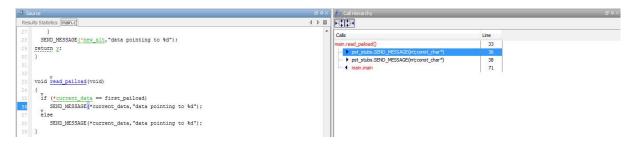

In the **Source** pane, the current line shows where the callee is called.

4 Select a caller name. These are listed below the function name and marked by 
(functions) or 
(tasks).

In the **Source** pane, the current line shows where the caller calls the function.

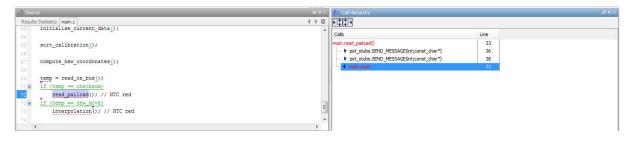

**5** View all branches of a callee by progressively clicking **⊕** next to the callee name.

This figure displays the callee, Exec\_One\_Cycle, defined in the file, tasks2.c, with all branches shown.

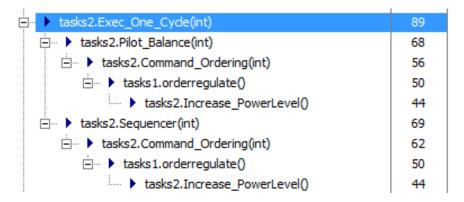

**6** View all branches ending with the caller by progressively clicking *∃* next to the caller name.

This figure displays the caller, Tserver, defined in the file, tasks1.c with all branches shown.

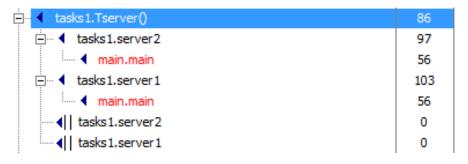

**Tip** Instead of progressively viewing the branches by clicking *H*, you can expand all caller/callee names at once. Right-click anywhere in the **Call Hierarchy** pane. From the context menu, select **Expand All Nodes**. Likewise, you can collapse all caller/callee names by right-clicking anywhere in the **Call Hierarchy** pane and selecting **Collapse All Nodes**.

# **Navigate Call Tree**

To navigate between a function and its callers and callees in the source code:

- Select a check contained in the function from the **Results Summary** pane. The **Call Hierarchy** pane shows the function.
- 2 To navigate to a callee in the source code, double-click the callee name. These names are listed below the function name and marked by ▶ (functions) or ||▶ (tasks). Alternatively, right-click the callee name and from the context menu, select Go To Definition.

The **Call Hierarchy** pane now shows the callee. In the **Source** pane, the current line shows the beginning of the callee function definition.

The **Call Hierarchy** pane now shows the caller. In the **Source** pane, the current line shows the beginning of the caller function definition.

# **Display Access Graph for Variables**

This example shows how to display the access sequence for any global variable that is read or written in the code.

- 1 On the Variable Access pane, select the variable that you want to view.
- 2 On the Variable Access pane toolbar, click the Show Access Graph button

A window displays the access graph.

| A Grant                           |                            |                                        |                                                |                        |                                          |                                         | <b>U</b> ×                   |
|-----------------------------------|----------------------------|----------------------------------------|------------------------------------------------|------------------------|------------------------------------------|-----------------------------------------|------------------------------|
| Dens_Cop - Cocop PowerLevel       |                            |                                        |                                                |                        |                                          | 136% -                                  | 0<br>( ) =                   |
| tasking.cpp<br>(1)<br>server1     | tasks.cpp<br>Task::Tserver | tasks.cpp<br>><br>Task::Exec_One_Cycle | tasks.cpp<br>Difference<br>Task::Drive_Balance | Task::Command_Ordering | tasks.cpp<br>Pool<br>Task::Orderregulate | tasks.cpp<br>Task::Increase_Powert.evel | tasks.cpp<br>PowerLevel READ |
| tasking.cpp<br>server2            |                            |                                        | tasks.cpp<br>Task::Scheduler                   |                        |                                          | tasks.cpp<br>Task::Task                 | tasks.cpp                    |
| -7 Check Details   Q. Saarch   #2 | Graph 👔 Orange Sources     |                                        |                                                |                        |                                          |                                         |                              |

The access graph displays the read and write accesses for the variable. Each node represents a function.

**3** On the graph, click any node to navigate to the corresponding function on the **Source** pane. The **Call Hierarchy** pane displays the call tree of the function.

# **Customize Review Status**

This example shows how to customize the statuses you assign on the **Check Review** pane.

### **Define Custom Status**

- **1** Select **Options > Preferences**.
- 2 Select the Review Statuses tab.
- **3** Enter your new status at the bottom of the dialog box, then click **Add**.

| Serv                               | ver Configuration    | Project an      | d Results Folder | Editors            |
|------------------------------------|----------------------|-----------------|------------------|--------------------|
| Tools Menu                         | Review Configuration | Review Statuses | Miscellaneous    | Character Encoding |
| tatuses                            |                      | Justify         |                  |                    |
| x                                  |                      |                 |                  |                    |
| nprove                             |                      |                 | <b>V</b>         |                    |
| vestigate                          |                      |                 |                  |                    |
| stify with annot<br>action planned |                      |                 |                  |                    |
| b action planned<br>ther           |                      |                 |                  |                    |
| estart with differ                 | ent options          |                 |                  |                    |
| ndecided                           |                      |                 |                  |                    |
| Jser Statuses                      |                      | Justify         |                  |                    |
|                                    |                      |                 |                  |                    |
|                                    |                      |                 |                  |                    |
| Remove<br>dd a new status:         |                      |                 |                  | Add                |

The new status appears in the **Status** list.

4 Click OK to save your changes and close the dialog box.

When reviewing checks, you can select the new status from the **Check Review > Status** drop-down list.

### Add Justification to Existing Status

By default, a check is automatically justified if you assign the status, Justify with annotations or No action planned. However, you can change this default setting so that a check is justified when you assign one of the other existing statuses.

To add justification to existing status Improve:

- **1** Select **Options > Preferences**.
- 2 Select the **Review Statuses** tab. For the Improve status, select the check box in the **Justify** column. Click **OK**.

9-52

| Serv                            | er Configuration | Project an      | d Results Folder | Editors           |     |
|---------------------------------|------------------|-----------------|------------------|-------------------|-----|
| Tools Menu Review Configuration |                  | Review Statuses | Miscellaneous    | Character Encodin | g   |
| Statuses                        |                  | Justify         |                  |                   |     |
| ix                              |                  |                 |                  |                   |     |
| mprove                          |                  |                 | <br>             |                   | 1   |
| nvestigate                      |                  |                 | 3                |                   |     |
| ustify with annota              | ations           |                 | <b>V</b>         |                   | :   |
| lo action planned               |                  |                 | <b>V</b>         |                   | -1. |
| )ther                           |                  |                 |                  |                   |     |
| lestart with differ             | ent options      |                 |                  |                   | -   |
| Indecided                       |                  |                 |                  |                   | •   |
| User Statuses                   |                  | Justify         |                  |                   | _   |
|                                 |                  |                 |                  |                   |     |
|                                 |                  |                 |                  |                   |     |

# Use Range Information in the Results Manager

This example shows how to use the variable range information available in the Results Manager.

### **View Range Information**

1 On the **Source** pane, place your cursor over an operator or variable. A tooltip message displays the range information, if it is available.

The displayed range information represents a superset of dynamic values, which the software computes using static methods.

**2** On the **Source** pane, select a check to display the error or warning message along with range information on the **Check Details** pane.

#### **Interpret Range Information**

The software uses the following syntax to display range information of variables:

name (data\_type) : [min1 .. max1] or [min2 .. max2] or [min3 .. max3] or exact value

The following are examples of range information displayed in tooltips on the **Source** pane:

```
•

30 {

31 int temp;

32 PowerLevel = -10000;

33

34 RTE assignment of variable 'PowerLevel' (int 32): -10000

35
```

The tooltip message indicates the variable PowerLevel is a 32-bit integer with the value -10000.

The tooltip message indicates that the variable advance is a 32-bit float that lies between either -1.0001 and -4.6566E-10 or 1.9999E-2 and 3.3334E-1.

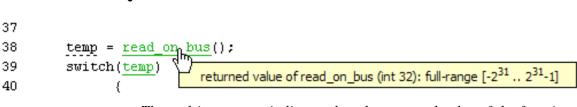

The tooltip message indicates that the returned value of the function read\_on\_bus is a 32-bit integer that occupies the full range of the data type, -2147483648 to 2147483647.

```
50
51
         static s32 new_speed(s32 in, s8 ex_speed, u8 c_speed)
52
         Ł
                                9 <u>+</u> ((s32)<u>ex_speed</u> + (s32)<u>c_speed</u>) / 2 );

operator / on type int 32

left: [-1701...3276]
53
            return (in
54
         3
55
                                   right: 9
                                                                 v3)
56
         static char re
                                   result: [-189 .. 364]
57
         ł
```

The tooltip message for the division operator / indicates that the:

- Operation is performed on 32-bit integers
- Dividend (left) is a value between -1701 and 3276

- Divisor (right) is an exact value, 9
- Quotient (result) lies between −189 and 364

#### **Diagnose Errors with Range Information**

Use range information to diagnose errors. Consider the check **Out of bounds array index** in the following example:

|   | Results Summary           |   | _             |                             | _            |      | _              |        | _         |         | 9 <del>4</del> X |
|---|---------------------------|---|---------------|-----------------------------|--------------|------|----------------|--------|-----------|---------|------------------|
| L | Jngrouped                 | • |               |                             |              |      |                |        |           |         |                  |
|   | Check                     |   | File          | Class                       | Function     | Line | Classification | Status | Justified | Comment |                  |
| * | Out of bounds array index | N | main.cpp      | Global Scope                | table_loop() | 41   | 1              |        |           |         | *                |
| 1 | C++ specific checks       | 5 | sanalogic.cpp | SAnalogic                   | SAnalogic::T | 28   | 1              |        |           |         |                  |
| X | Unreachable code          |   | tasking.cpp   | Global Scope                | server2()    | 26   |                |        |           |         |                  |
| X | Unreachable code          |   | tstack.h      | TStackIterator <base *=""/> | TStackIterat | 142  |                |        |           |         |                  |

1 On the **Results Summary** pane, select the red check. Alternatively, select [ on line 41 in the **Source** pane.

The **Check Details** pane displays the error message along with range information.

| A Check Details                                                                                                    | 0.4×                    |
|----------------------------------------------------------------------------------------------------|-------------------------|
| ·· · · · · · · · · · · · · · · · · · ·                                                                                        | main.cpp / table_loop() |
| ID 1: Out of bounds array index<br>Error : array index is outside its bounds : [03]<br>array size: 4<br>array index value: -1 |                         |
| <pre>41 array[j-1]-&gt;Draw();</pre>                                                                                          |                         |
| A Check Details 2 Orange Sources                                                                                              |                         |

The error message shows that the array size is 4, but the array index has a negative value of -1.

**2** Place the cursor over j in line 41 in the source code.

| 2 Source                                                                                                    |       |
|----------------------------------------------------------------------------------------------------|-------|
| Results Statistics   tstack.h   sanalogic.h   sensor.h   tasks.cpp   main.cpp                                                                        | 4 Þ E |
| <pre>38 39 // Error: array index is outside its bounds 40 if (u.random int[)) 41 array[]-1]-&gt;Draw(); 42 43 array[]-1]-&gt;Draw(); 44 4 } 45</pre> |       |

Although j is green (as a local variable), it has a value 0. This results in a negative index range.

**3** Look through the source code to identify the cause of the red check.

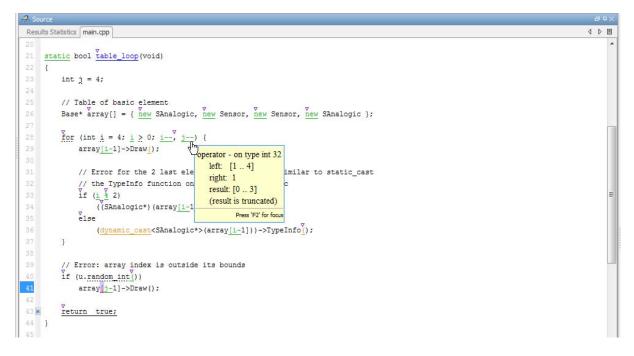

In this case, j is initialized to 4 and decreased by 1 four times in the for-loop. Therefore the value of j after the for-loop is 0.

# **View Pointer Information in Results Manager**

This example shows how to view information about pointers to variables or functions in the Results Manager.

#### **View Pointer Information on Source Pane**

Place your cursor over a check related to a pointer variable or dereference character ([, ->, \*). A tooltip message displays pointer information.

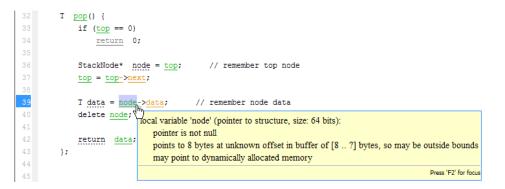

### View Pointer Information on Check Details Pane

Click a check related to a pointer variable or dereference character. Further information about the check appears on the **Check Details** pane.

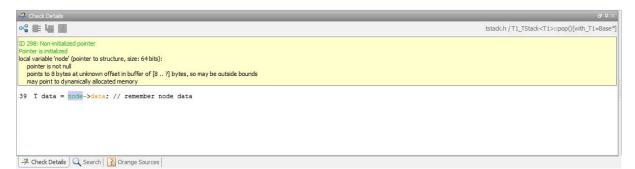

# **View Probable Cause for Check**

This example shows how to view the code sequence that is probably causing the check. In some cases, on the **Check Details** pane, the software outlines the subset of code causing the check.

## View Code Sequence Causing Check

- **1** Open the results file with extension .pscp.
- 2 On the **Results Summary** pane, select a check.

| 1.7 | Results Su | ummary                         |                        |               |      |                | a 4    | 1 × |
|-----|------------|--------------------------------|------------------------|---------------|------|----------------|--------|-----|
|     | ID         | Check                          | File                   | Function      | Line | Classification | Status | į   |
| ?   | 13         | Non-initialized local variable | example.c              | get_oil_press | 30   |                |        |     |
| 1   | 14         | Non-initialized local variable | initialisations.c      | compute_ne    | 47   |                |        |     |
| ?   | 15         | Non-initialized local variable | single_file_analysis.c | all_values_u1 | 31   | 2              |        |     |
| ?   | 16         | Non-initialized local variable | single_file_analysis.c | all_values_s3 | 29   |                |        |     |
| ?   | 17         | Non-initialized local variable | single_file_analysis.c | all_values_s1 | 30   |                |        |     |

In this example, the check Non-initialized local variable on line 47 is selected.

3 On the Check Details pane, view the code sequence causing the check.

| s 💷 🚛 🛄                                                                                                    |                                                                          |      | initialisations.c / compute_ne | ew_coordor | na |
|----------------------------------------------------------------------------------------------------|--------------------------------------------------------------------------|------|--------------------------------|------------|----|
| ) 14: Non-initialized local variable<br>arning : local variable may be non-initialized (type: Int 32)<br>This check may be a path-related issue, which is not depend<br>cal variable 'new_altitude' (int 32): 1 | lent on input values                                                     |      |                                |            |    |
| <pre>7 If (new_altitude == true) { ode sequence for probable cause</pre>                                                                                                    |                                                                          |      |                                |            |    |
| Code sequence for probable cause                                                                                                    | Scope                                                                    | Line |                                |            |    |
| Not entering if statement (if-condition false)<br>Declaration of variable new_altitude<br>Take the address of variable new_altitude                                                                             | partial_init()<br>compute_new_coordonates()<br>compute_new_coordonates() | 46   |                                |            |    |
| Warning : local variable may be non-initialized (type:     Check Details     Q Search   ? Orange Sources                                                                                                    | int 32) compute_new_coordonates()                                        | 7/   |                                | a          |    |
| Source                                                                                                    |                                                                          |      |                                |            |    |
| <pre>5 6 if (read bus_status()) { 7 M *new_alt = true; 8 } </pre>                                                                                                    |                                                                          |      |                                |            |    |
| 8 }<br>9 }                                                                                                    |                                                                          |      |                                |            |    |
| <pre>1 2 void <u>compute_new_coordonates</u>(void) 3 {</pre>                                                                                                    |                                                                          |      |                                |            |    |
| 4 int new_altitude;<br>5                                                                                                    |                                                                          |      |                                |            |    |
| <pre>6 partial_init(enew_altitude); 7 if (new_altitude == 1) { 8 *current data = 100; </pre>                                                                                                    |                                                                          |      |                                |            |    |
|                                                                                                    |                                                                          |      |                                |            |    |
| The second second second second second second second second second second second second second second second se                                                                                                 |                                                                          |      |                                |            |    |
| <pre>49</pre>                                                                                                    |                                                                          |      |                                |            |    |

Each statement of the sequence contains a line number and a comment. The statements are also highlighted on the **Source** pane. You can use the information to understand and rectify your code.

- **4** To navigate to a statement in the code sequence, on the **Check Details** pane, click the statement. The **Source** pane displays the relevant code.
- **5** To navigate to the probable cause of the check, on the **Results Summary** pane, right-click the check. From the context menu, select **Go To Cause**.

#### **View Input Variables or Functions Causing Check**

For orange checks caused by input, when the code sequence is not available, the software provides more information on input variables or functions causing the check. To view this information:

1 On the **Results Summary** pane, select the check.

Further information on the check appears on the Check Details pane.

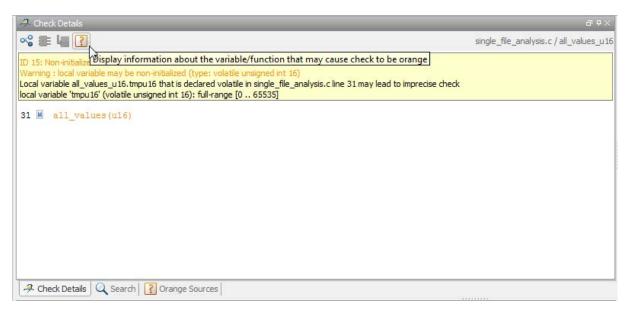

2 On the Check Details pane, select the [ icon.

Information on source variables or functions causing the orange check appears on the **Orange Sources** tab in the **Check Details** pane.

# **Exploring Results Manager Perspective**

| In this section                   |
|-----------------------------------|
| "Overview" on page 9-61           |
| "Results Summary" on page 9-63    |
| "Results Statistics" on page 9-66 |
| "Source" on page 9-72             |
| "Check Details" on page 9-79      |
| "Check Review" on page 9-80       |
| "Review Statistics" on page 9-81  |
| "Variable Access" on page 9-83    |
| "Call Hierarchy" on page 9-91     |

### Overview

The Results Manager perspective looks like the following figure.

| 9000 06 1                                    | 47 10 (A) (A) (B) (A) | 4 3 Search           | • CA, Case a     | mathwe 🔄 Whole word 🔻                                                                                                    | 🗄 Project Manager 💽 Results Mar                                                                                                    |
|----------------------------------------------|-----------------------|----------------------|------------------|----------------------------------------------------------------------------------------------------|----------------------------------------------------------------------------------------------------|
| Al checks                                    |                       | • + + Cauda          | unds array index |                                                                                                    |                                                                                                    |
| Results Summary                              |                       |                      |                  | 💷 🔁 Orea Detak 🖉 🖉                                                                                                    | Click Reves                                                                                                    |
| idia by Panily 🔹                             |                       |                      |                  | (versteragent_terace_ent_terace_ent_teraceent_teraceent_terace_ent_terace_ent_terace_ent_terace_ent_teraceent_teraceent_teraceent_teraceent_teraceent_teraceent_teraceent_teraceent_teraceent_teraceent_teraceent_terac                                                                                                    | Out of bounds array index                                                                                                    |
| dy File                                      | Function              | Line % Cassification | Status           | 10 1: Out of bounds array index                                                                                                    | Classification                                                                                                    |
| Red Check                                    | 1                     | 100                  |                  | In a cost of bounds array mack<br>forms array rides to exclude its bounds (036)                                                                                                    |                                                                                                    |
| Static memory                                | 1                     | 100                  |                  | array size: 29                                                                                                    | Status                                                                                                    |
| Out of bounds array index                    | -1                    | 100                  |                  | amay index value: [-25529]                                                                                                    |                                                                                                    |
| Gray Check                                   | Prise Imperature)     | 200                  |                  | e3 return array[in_v0-255] = 0;                                                                                                    | authed                                                                                                    |
| Deta flow                                    | 2                     | 100                  |                  |                                                                                                    | Enter comment bere                                                                                                    |
| Orange Ownit.                                |                       | 0                    |                  |                                                                                                    | and the second second                                                                                                    |
| E Ceta faire                                 |                       | 0                    |                  |                                                                                                    |                                                                                                    |
| Datic menang                                 |                       | 0                    |                  |                                                                                                    |                                                                                                    |
| METRA-C Error                                | 2                     |                      |                  |                                                                                                    |                                                                                                    |
| 21 Aun-time Talves                           | 1                     |                      |                  |                                                                                                    |                                                                                                    |
| MESILA-C Warring                             |                       |                      |                  |                                                                                                    | The second second second second second second second second second second second second second second second se                                                                                                    |
| 16 Punctions                                 | 1                     |                      |                  | 😧 Dreck Details 📽 Graph 👔 Orange Sources                                                                                                    | Review Statistics                                                                                                    |
| - 19 Preprocessing directives<br>Green Check | 54                    | 100                  |                  | C lara at                                                                                                    |                                                                                                    |
| Data floor                                   | 5.9                   | 100                  |                  | Result Statuto ange, Rejandyasic 4. F. B.                                                                                                    | Re red                                                                                                    |
| Namerical                                    | 36                    | 100                  |                  | <pre>(i = v1 = all_values_s14(0 * S15_v1, 30 * S15_v1);</pre>                                                                                                    | Cate U                                                                                                    |
| Static memory                                | - 5                   | 100                  |                  | of a v2 + all values sid-ello + BiH v2, 150 + BiH v2;                                                                                                    |                                                                                                    |
|                                              |                       |                      |                  | <pre>vi = ruivall.values.siz() = BIN v7, 54 - BIN v7;</pre>                                                                                                    | single_file_analysis.resit_temperature<br>B file_analysis.generc_validation                                                                                                    |
|                                              |                       |                      |                  | <pre>i return (in / 9 / (MS2)res.pumed = (MS2)_pumed / 217 i return (in / 9 / (MS2)res.pumed = (MS2)_pumed / 217 i return (rete.temperature(n) in_(2)) i return arrey[216-(M + DD2,W2)); return arrey[216-(M + DD2,W2)); i return arrey[216-(M + DD2,W2)); </pre>                                                                                                    | T with how                                                                                                    |
|                                              |                       |                      |                  | - 53<br>- 63                                                                                                    | Variables Value                                                                                                    |
|                                              |                       |                      |                  | af generic validation of antropolated speed, of computed speed)                                                                                                    | Bisingle_Bis_prodyss.output_v1         0 or ()           Bisingle_Bis_prodyss.output_v6         (-170)                                                                                                    |
|                                              |                       |                      |                  | *         Input parameters         *           *         *         *           *         *         *           *         *         *           *         *         *           *         *         *           *         *         *                                                                                                    | strolg= file_strolges.cotput_v7     [-109     [: strolg= file_strolges.cotput_v7     [: strolg= file_strolges.cotput_v7     [: strolg= file_strolges.cotput_v7     [: strolg= file_strolges.cotput_v1     [: strolg= file_strolges.v1     [: strolg= file_strolges.v1     [: strolg= file_strolges.v1     [: strolg= file_strolges.v1     [: strolg= file_strolges.v1     [: strolg= file_strolges.v1     [: strolge= file_strolges.v1     [: strolges.v1     [: strol |
|                                              |                       |                      |                  | al computed,gaed ( 0, 235)     computed.gaed ( 0, 235)     computed.gaed ( 0, 235 | # single_fle_jendyss.v2         [239]           # single_fle_jendyss.v2         [3.1]           # single_fle_jendyss.v3         [3.1]           # single_fle_jendyss.v4         [360]           # single_fle_jendyss.v3         [144]                                                                                                    |
|                                              |                       |                      |                  | 1         #22 #32_#41           1         M Source    Dista Energy Configuration                                                                                                    | ·                                                                                                    |

he Results Manager perspective has the following sections below the toolbar:

| This pane or view         | Displays                                                                                                    |
|---------------------------|----------------------------------------------------------------------------------------------------|
| Results Summary           | List of checks (diagnostics) for each file and function in the project                                        |
| <b>Results Statistics</b> | Graphical view of code coverage     and check distribution                                                    |
|                           | • Top five orange checks (likely<br>errors in unproven code) and<br>purple checks (coding rule<br>violations) |
| Source                    | Source code for a selected check in the procedural entities view                                              |

| This pane or view | Displays                                                                                                    |
|-------------------|----------------------------------------------------------------------------------------------------|
| Check Details     | Details about the selected check                                                                            |
| Review Statistics | Statistics about the review progress<br>for checks with the same type and<br>category as the selected check |
| Check Review      | Review information about selected check                                                                     |
| Variable Access   | Information about global variables declared in the source code                                              |
| Call Hierarchy    | Tree structure of function calls                                                                            |

You can resize or hide any of these sections.

## **Results Summary**

The **Results Summary** pane lists all checks along with their attributes. To organize your check review, from the drop-down list on this pane, select one of the following options:

- List of checks: Lists all checks without any grouping. The checks are sorted in the following order:
  - **1 Red**: Indicates code that is proven to contain an error. The check indicates that the code will fail every time it is executed.
  - **2** Gray Indicates unreachable code.
  - **3** Orange Indicates unproven code that might contain an error.
  - **4 Purple**. Indicates coding rule violation.
  - 5 Green Indicates code that is proven to not contain an error.
- Checks by Family: Lists all checks grouped by color. Within each color, the checks are grouped by category. For more information on the checks covered by a category, see the check reference pages.
- Checks by Class: Lists all checks grouped by class. Within each class, the checks are grouped by method. The first group, **Global Scope**, lists all checks not occurring in a class definition.

This option is available for C++ code only.

• Checks by File/Function: Lists all checks grouped by file. Within each file, the checks are grouped by function.

For each check, the **Results Summary** pane contains the check attributes, listed in columns:

| Attribute   | Description                                                                                                    |
|-------------|----------------------------------------------------------------------------------------------------|
| Family      | Group to which the check<br>belongs. For instance, if you<br>choose the grouping Checks by<br>File/Function, this column<br>contains the name of the file and<br>function containing the check.               |
| ID          | Unique identification number of the check. In the default view on the <b>Results Summary</b> pane, the checks appear sorted by this number.                                                                   |
| Туре        | Check color                                                                                                    |
| Category    | Category of the check. For more<br>information on the checks covered by<br>a category, see the check reference<br>pages.                                                                                      |
| Check       | Description of the error                                                                                                    |
| Information | For run-time errors, this attribute<br>indicates whether the check is<br>related to path or bounded input<br>values. For coding rule violations,<br>this attribute indicates whether the<br>rule is Required. |
| File        | File containing the instruction where the check occurs                                                                                                    |

| Attribute      | Description                                                                                                    |
|----------------|----------------------------------------------------------------------------------------------------|
| Class          | Class containing the instruction<br>where the check occurs. If the check<br>is not inside a class definition, then<br>this column contains the entry,<br>Global Scope.                                                                                                    |
| Function       | Function containing the instruction<br>where the check occurs. If<br>the function is a method of a<br>class, it appears in the format<br>class_name::function_name.                                                                                                    |
| Line           | Line number of the instruction where the check occurs.                                                                                                    |
| Col            | Column number of the instruction<br>where the check occurs. The column<br>number is the number of characters<br>from the beginning of the line.                                                                                                    |
| %              | Percentage of checks that are not<br>orange. This column is most useful<br>when you choose the grouping<br>Checks by File/Function. The<br>entry in this column against a file or<br>function indicates the percentage of<br>checks in the file or function that are<br>not orange. |
| Classification | Level of severity you have assigned<br>to the check. The possible levels are:<br>• Unset                                                                                                    |
|                | • High                                                                                                    |
|                | • Medium                                                                                                    |
|                | • Low                                                                                                    |
|                | • Not a defect                                                                                                    |

| Attribute | Description                                                                          |
|-----------|--------------------------------------------------------------------------------------|
| Status    | Review status you have assigned to<br>the check. The possible statuses are:<br>• Fix |
|           | • Improve                                                                            |
|           | • Investigate                                                                        |
|           | <ul> <li>Justify with annotations</li> </ul>                                         |
|           | • No action planned                                                                  |
|           | • Other                                                                              |
|           | <ul> <li>Restart with different<br/>options</li> </ul>                               |
| Justified | Check boxes showing whether you have justified the checks                            |
| Comments  | Comments you have entered about the check                                            |

To show or hide any of the columns, right-click anywhere on the column titles. From the context menu, select or clear the title of the column that you want to show or hide.

Using this pane, you can:

- Navigate through all the checks. For more information, see "Review and Comment Checks" on page 9-17.
- Organize your check review using filters on the appropriate columns. For more information, see "Organize Check Review Using Filters and Groups" on page 9-33.

### **Results Statistics**

The **Results Statistics** tab on the **Source** pane provides statistics on the verification results in a graphical format.

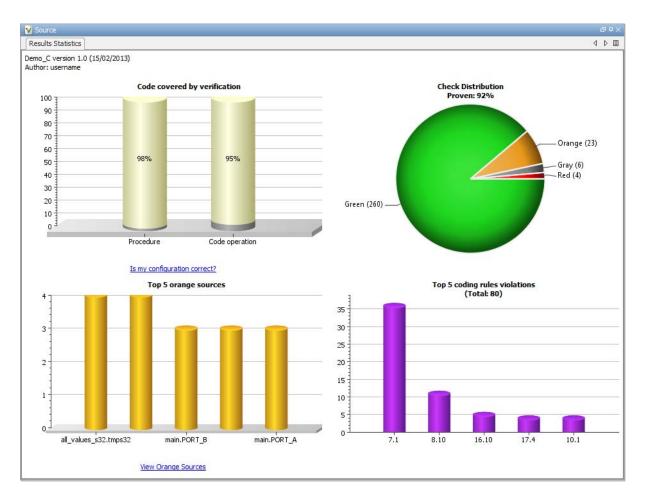

In the Results Manager perspective, this tab is displayed by default when you open a results file with extension .pscp. On this tab, you can view four graphs and charts:

٠

### Code covered by verification

This column graph displays:

- The percentage of procedures covered by verification. You can see this percentage in the Procedure column.
- The percentage of elementary operations in executable procedures covered by verification. You can see this percentage in the Code operation column.

These percentages provide a measure of:

- Code coverage achieved by the Polyspace verification.
- Validity of your Polyspace configuration.

 $\operatorname{Click}$  the column graph to open the Code covered by verification window.

| - | Code covered by verification                                                                                                    |                        |           | x     |
|---|----------------------------------------------------------------------------------------------------|------------------------|-----------|-------|
| I | he metrics provide:                                                                                                    |                        |           |       |
|   | <ul> <li>Measure of the code coverage achieve</li> <li>Indication of the validity of the configuration</li> </ul>                        | · ·                    |           |       |
| r | ow percentages for procedures or code operation<br>ay indicate an early red check or missing function<br>ossible reasons for low values: |                        |           |       |
|   | <ul> <li>Program entry points are not provided</li> <li>Variable or function ranges are not specified</li> </ul>                         |                        | guration. |       |
| s | ee Code Coverage Metrics in the documentation                                                                                            | ı.                     |           |       |
|   | Unreachable procedure(1/44)                                                                                                    | File                   | Line      |       |
|   | unused_fonction                                                                                                    | single_file_analysis.c |           | 135   |
|   |                                                                                                    |                        |           | Class |
|   |                                                                                                    |                        |           | Close |

This window contains:

- The fraction of procedures that are unreachable in the format, Number of unreachable procedures/Total number of procedures.
- A list of unreachable procedures along with the file and line number where they are defined. Selecting a procedure displays the procedure definition in the **Source** pane.

A low coverage can indicate an early red check or missing function call. Consider the following code:

```
1 void coverage_eg(void)
2 {
3 int x;
4
5 x = 1 / x;
6 x = x + 1;
7 propagate();
8 }
```

Verification generates only one red NIVL check, for a read operation on the variable x — see line 5. The software does not display checks for these elementary operations:

- On line 5, for the division operation, a ZDV check.
- On line 5, for the division operation, an OVFL check.
- On line 6, for the addition operation, an OVFL check.

• On line 6, for another read operation on x, an NIVL check. As the software displays only one out of the five operation checks for the code, the percentage of elementary operations covered is 1/5 or 20%. The software does not take into account the checks inside the unreachable function propagate().

٠

#### **Check distribution**

This pie chart displays the number of checks of each color. For a description of the check colors, see "Understanding Polyspace Results" on page 9-94.

Using this pie chart, you can obtain an estimate of:

- The number of checks to review.
- The selectivity of your verification the fraction of checks that are not orange.

•

#### Top 5 orange sources

An orange source is a variable or function that leads to an orange check. This column graph displays five orange sources affecting the most number of checks.

Each column represents an orange source. The columns are arranged in the order of number of checks affected. The height of the column indicates the number of checks affected by the corresponding orange source. Place your cursor on a column to open a tooltip showing the source name and the number of checks affected by the source.

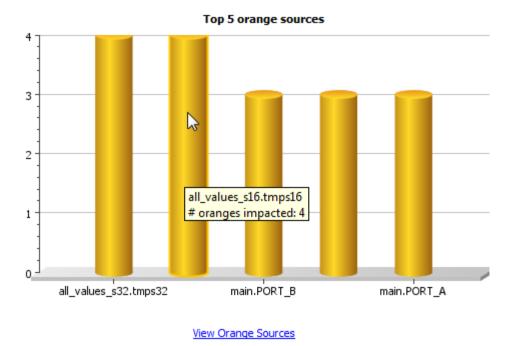

Using this chart, you can:

View the five sources affecting the most number of checks. Select a column to view further details of the corresponding orange source in the Orange Sources pane. For information on the Orange Sources pane, see "View Sources of Orange Checks" on page 10-29.

- Prioritize your review of orange checks. For more information, see "Prioritize Orange Check Review" on page 10-31. If there are sources affecting a large number of orange checks, using this chart can quickly improve the selectivity of your verification.

### Top 5 coding rule violations

This column graph displays the five most violated coding rules. Each column represents a coding rule and is indexed by the rule number. The height of the column indicates the number of violations of the coding rule represented by that column.

For a list of supported coding rules, see "Supported MISRA C Rules" on page 11-60, "Supported MISRA C++ Coding Rules" on page 11-102 and "Supported JSF C++ Coding Rules" on page 11-128.

### Source

The **Source** pane shows the source code with colored checks highlighted.

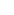

| Source                                                                                                    |     |
|----------------------------------------------------------------------------------------------------|-----|
| tesults Statistics main.c                                                                                                    | ٩ ٧ |
| /**                                                                                                    |     |
| * Polyspace example.                                                                                                    |     |
| <ul> <li>* Copyright 2012-2013 The MathWorks, Inc.</li> </ul>                                                                                                    |     |
| */                                                                                                    |     |
|                                                                                                    |     |
| #include "include.h"                                                                                                    |     |
| #include "single_file_analysis.h"                                                                                                    |     |
|                                                                                                    |     |
| /* Internal function */                                                                                                    |     |
| /* Needed for MISRA-rule 8.1 */                                                                                                    |     |
| <pre>static int interpolation(void);</pre>                                                                                                    |     |
| void main(void);                                                                                                    |     |
|                                                                                                    |     |
|                                                                                                    |     |
| static int interpolation (void)                                                                                                    |     |
| {                                                                                                    |     |
| int i, item = 0;                                                                                                    |     |
| int found = false;                                                                                                    |     |
|                                                                                                    |     |
|                                                                                                    |     |
| $\frac{1}{1}  \frac{\text{for}}{\sqrt{1 + \frac{1}{2}}}  \frac{1}{\sqrt{1 + \frac{1}{2}}}  \frac{1}{$ |     |
| arr++;                                                                                                    |     |
| <pre>M if ((found == false) &amp;&amp; (*arr &gt; 16)) {</pre>                                                                                                    |     |
| M found = true;                                                                                                    |     |
| item = i;                                                                                                    |     |
| 1                                                                                                    |     |
| }                                                                                                    |     |
| *arr = 20;                                                                                                    |     |
| return item;                                                                                                    |     |
| 1 . <u>3</u> 2                                                                                                    |     |
|                                                                                                    |     |
|                                                                                                    |     |
|                                                                                                    | ,   |

### **Tooltips**

Placing your cursor over a check displays a tooltip that provides range information for variables, operands, function parameters, and return values. For more information on tooltips, see "Use Range Information in the Results Manager" on page 9-53.

### **Examine Source Code**

In the **Source** pane, if you right-click a text string, the context menu provides options to examine your code. For example, right-click the global variable PowerLevel:

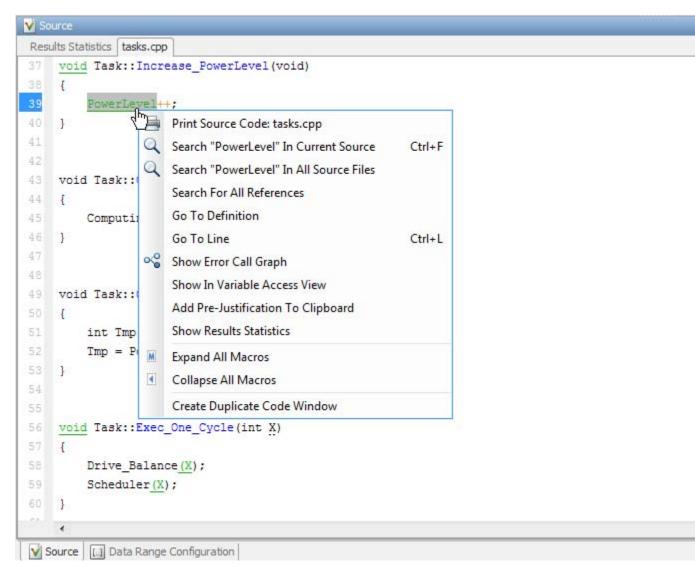

Use the following options to examine and navigate through your code:

- Search "PowerLevel" in Current Source List occurrences of the string within the current source file in the Search pane.
- Search "PowerLevel" in All Source Files List occurrences of the string within all source files in the Search pane.
- Search For All References List all references in the Search pane. The software supports this feature for global and local variables, functions, types, and classes.
- Go to Definition Go to the line of code that contains the declaration of PowerLevel. The software supports this feature for global and local variables, functions, types, and classes.
- **Go To Line** Open the Go to line dialog box. If you specify a line number and click **Enter**, the software displays the specified line of code.
- Expand All Macros or Collapse All Macros Display or hide the content of all macros in current source file.

### **Expand Macros**

You can view the contents of source code macros in the source code view. A code information bar displays  ${\tt M}$  icons that identify source code lines with macros.

| Source                                                | ei 4  |
|-------------------------------------------------------|-------|
| Results Statistics main.c                             | 4 ▷ [ |
| 9 /* Internal function */                             |       |
| 10 /* Needed for MISRA-rule 8.1 */                    |       |
| <pre>11 static int interpolation(void);</pre>         |       |
| <pre>void main(void);</pre>                           |       |
| 13                                                    |       |
| 14                                                    |       |
| 15 static int interpolation(void)                     |       |
| .6 {                                                  |       |
| <pre>int i, item = 0;</pre>                           |       |
| <pre>int found = false;</pre>                         |       |
| 19                                                    |       |
| 20                                                    |       |
| 21 M for (i = 0; i < MAX_SIZE; i++) {                 |       |
| 22 arr++;                                             |       |
| 23 M <u>if ((found == false) ss (*arr &gt; 16)) [</u> |       |
| found = true;                                         |       |
| item = i;                                             |       |
| 26 ]                                                  |       |
| 17 1                                                  |       |
| *arr = 20;                                            |       |
| <pre>29 return item;</pre>                            |       |
| 30 ]                                                  |       |
| 31                                                    |       |
| 32                                                    |       |
| 4                                                     | •     |

When you click a line with this icon, the software displays the contents of macros on that line.

| V Sou | urce                                       |
|-------|--------------------------------------------|
|       | Its Statistics main.c                      |
| .9    | /* Internal function */                    |
| 10    | /* Needed for MISRA-rule 8.1 */            |
| 11    | <pre>static int interpolation(void);</pre> |
| 12    | void main (void);                          |
| 13    |                                            |
| 14    |                                            |
| 15    | static int interpolation(void)             |
| 16    | 4                                          |
| 17    | <pre>int i, item = 0;</pre>                |
| 18 M  | <pre>int found = false;</pre>              |
| 19    |                                            |
| 20    |                                            |
| 21    | <u>for</u> (i = 0; i < 10; i++) {          |
| 22    | arr++;                                     |
| 23 M  |                                            |
| 24 M  | <pre>found = true;</pre>                   |
| 25    | item = i;                                  |
| 26    |                                            |
| 27    | }                                          |
| 28    | *arr = 20;                                 |
| 29    | return item;                               |
| 30    |                                            |
| 31    |                                            |
| 32    |                                            |
|       | •                                          |

Source [..] Data Range Configuration

To display the normal source code again, click the line away from the shaded region, for example, on the arrow icon.

To display or hide the content of *all* macros:

- **1** Right-click any point within the source code view.
- **2** From the context menu, select either **Expand All Macros** or **Collapse All Macros**.

**Note** The **Check Details** pane also allows you to view the contents of a macro if the check you select lies within a macro.

#### **Manage Multiple Files in Source Pane**

You can view multiple source files in the **Source** pane.

On the Source pane toolbar, right-click any view to manage source files.

| Results Statistics main                                                                                                    | example,c initialisations.c                                                     | 4 Þ. |
|----------------------------------------------------------------------------------------------------|---------------------------------------------------------------------------------|------|
| Results Statistics     main       9     /* Internal       0     /* Needed for       1     static int :       2     void main(void)       4               |                                                                                 | 4 Þ  |
| I     for (i =       2     arr+       3M     if (       4M     if       5     if       6     }       7     }       8     *arr = 20       9     return it | <pre>found == false) &amp;&amp; (*arr &gt; 16)) [ ound = true; tem = 1; ;</pre> |      |
| 2 arr<br>3 M <u>if (</u><br>4 M <u>1</u><br>5                                                                                                    | ;<br>found == false) && (*arr > 16)) {<br>ound = true;<br>tem = 1;<br>;         |      |

From the **Source** pane context menu, you can:

- **Close** Close the currently selected source file.
- Close Others Close all source files except the currently selected file.

- Close All Close all source files.
- **Next** Display the next view.
- **Previous** Display the previous view.
- **New Horizontal Group** Split the Source window horizontally to display the selected source file below another file.
- **New Vertical Group** Split the Source window vertically to display the selected source file side-by-side with another file.
- **Floating** Display the current source file in a new window, outside the Source pane.

## **Check Details**

On the **Results Summary** pane, if you click a check, you see additional information on the **Check Details** pane.

| El Results Summary              |               |                             |               |                     |   | V Cleck Details                                                                                                    |                         |
|---------------------------------|---------------|-----------------------------|---------------|---------------------|---|----------------------------------------------------------------------------------------------------|-------------------------|
| List of Checks 🔹                |               |                             |               |                     |   |                                                                                                    | main.cpp / table_loop() |
| Check                           | File          | Class                       | Function      | Line Classification |   | ID 1: Out of bounds array index                                                                                                    |                         |
| Out of bounds array index       | main.cop      | Global Scope.               | table_loop()  | -41                 |   | Error: array index is outside its bounds : [01]                                                                                                    |                         |
| C++ specific checks             | sanalogic.cpp | SAnalogic                   | SAnalogic::T  | 28                  |   | array size: 4                                                                                                    |                         |
| Curveschable code               | tasking.cpp   | Global Scope                | server20      | 26                  |   | array index value: +1                                                                                                    |                         |
| Curreachable code               | tstack.h      | TStackiterator (Base *>     | TStackIterat  | 142                 |   | 41 array ()-1)->Draw():                                                                                                    |                         |
| C Unreachable code              | tstack.h      | TStack <base *=""/>         | T1_T5tack<7   | 34                  |   | ar arrax[]-r]-snraw[]:                                                                                                    |                         |
| X Unreachable code              | tstack.h      | TStackIterator <base "=""/> | T1_TStackIte  | 137                 |   |                                                                                                    |                         |
| ? Overfow                       | tasks.cop     | Task                        | Task::Orderr  | 68                  | 1 |                                                                                                    |                         |
| Overflow                        | tasks.cop     | Task                        | Task::increa  | 39                  |   |                                                                                                    |                         |
| Overform                        | tasking.cop   | Global Scope                | proc20        | 39                  |   |                                                                                                    |                         |
| Overflow                        | tasking.cop   | Global Scope                | proc10        | 34                  |   |                                                                                                    |                         |
| Overflow                        | sanalogic.h   | SAnalogic                   | SAnalogic::Dr | 18                  |   |                                                                                                    |                         |
| Non-null this-pointer in method | main.cpp      | Global Scope                | table_loop()  | 36                  |   |                                                                                                    |                         |
| Non-null this-pointer in method | main.cpp      | Global Scope                | manipulate_t  | 60                  |   |                                                                                                    |                         |
| Non-null this-pointer in method | main.cpp      | Global Scope                | manipulate_t  | 67                  |   | Check Details of Graph Change Sources                                                                                                    |                         |
| Non-null this-pointer in method | main.cop      | Global Scope                | manipulate t  | 68                  |   | The second second is a second second se |                         |

### **Error Call Graph**

Click the **Show error call graph** icon, in the **Check Details** pane toolbar to display the call sequence that leads to the code associated with a check.

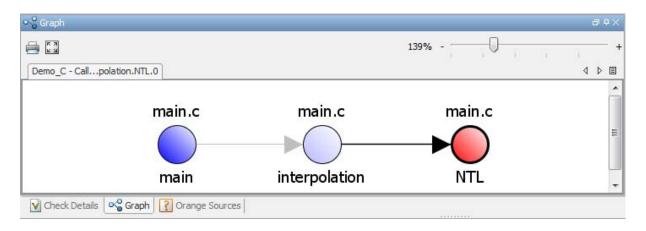

For more information, see "Display Call Sequence for a Check" on page 9-41.

## **Check Review**

When reviewing checks, use the **Check Review** tab to assign a **Classification** and **Status** to each check. You can also enter comments to describe the results of your review. This action helps you track the progress of your review and avoid reviewing the same check twice.

| Check Review                   | ∂₽× |
|--------------------------------|-----|
| 🕴 Out of bounds array index    |     |
| Classification                 |     |
|                                | -   |
| Status                         |     |
|                                |     |
| Justified                      |     |
| Enter comment here             |     |
|                                |     |
|                                |     |
| Review Statistics Check Review |     |

9-80

For more information, see "Review and Comment Checks" on page 9-17.

## **Review Statistics**

The **Review Statistics** view displays statistics about how many run-time checks and coding rule violations you have reviewed. As you review checks, the software updates these statistics.

Consider the following **Review Statistics** view:

| Review Statistics              |         | ∂ ₽ X |  |  |  |  |  |  |  |
|--------------------------------|---------|-------|--|--|--|--|--|--|--|
| Code review progress           | Count   | Progr |  |  |  |  |  |  |  |
| Red IDP justified / To justify | 0/1     | 0     |  |  |  |  |  |  |  |
| Red justified / To justify     | 0/4     | 0     |  |  |  |  |  |  |  |
| Gray justified / To justify    | 0/6     | 0     |  |  |  |  |  |  |  |
| Orange justified / To justify  | 0/23    | 0     |  |  |  |  |  |  |  |
| MISRA C justified / To justify | 0/62    | 0     |  |  |  |  |  |  |  |
| Custom justified / To justify  | 0/36    | 0     |  |  |  |  |  |  |  |
| Software reliability indicator | 260/293 | 88    |  |  |  |  |  |  |  |

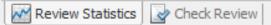

The **Count** column displays a ratio and the **Progress** column displays the equivalent percentage.

The first row displays the ratio of justified checks to total checks that have the same color and category of the current check. In this case, the first row displays the ratio of reviewed red IDP checks to total red IDP errors in the project.

The second, third, and fourth rows display the ratio of justified checks to total checks for red, gray, and orange checks respectively.

If you specified coding rules checking, the next row displays the ratio of justified coding rule violations to total coding rule violations.

The last row displays the ratio of the number of green checks to the total number of run-time checks, providing an indicator of the reliability of the software.

### **Variable Access**

The **Variable Access** pane displays global variables. For each global variable, the pane lists all functions and tasks performing read/write access on the variables, along with their attributes, such as values, read/write accesses and shared usage.

|                                        | Values                           | # Reads | # Writes | Written by task | Read by task | Protection       | Usage  | Scalar | Line | Col | File              | Туре | Detailed Type |
|----------------------------------------|----------------------------------|---------|----------|-----------------|--------------|------------------|--------|--------|------|-----|-------------------|------|---------------|
| mo_Cpp_C                               |                                  | 1       |          |                 |              | 1                |        |        |      |     |                   |      |               |
| -example.beta                          | 0.0 or [0.09999 0.5]             | 1       | 2        |                 |              |                  |        |        | 136  | 6   | example.c         |      | float         |
|                                        | 0.0                              |         |          |                 |              |                  |        |        | 136  | 6   | example.c         |      |               |
| example.Square_Root_conv(float;float*) | [0.09999 0.5]                    |         |          |                 |              |                  |        |        | 140  | 8   | example.c         |      |               |
| example.Square_Root()                  | [0.09999 0.5]                    |         |          |                 |              |                  |        |        | 149  | 28  | example.c         |      |               |
| -initialisations.arr                   |                                  | 3       | 2        |                 |              |                  |        |        | 11   | 5   | initialisations.c |      | int*          |
| -initialisations.current_data          |                                  | 2       | 2        |                 |              |                  |        |        | 8    | 13  | initialisations.c |      | int*          |
| initialisations.first_paiload          | 100                              | 1       | 3        |                 |              |                  |        |        | 13   | 4   | initialisations.c |      | int           |
| initialisations.tab                    | 0 or 12                          | 1       | 3        |                 |              |                  |        |        | 10   | 4   | initialisations.c |      | int[10]       |
| -main.current_data                     |                                  | 3       | 1        |                 |              |                  |        |        | 11   | 12  | main.c            |      | int*          |
| -sensitivity.array                     | 0                                | 1       | 1        |                 |              |                  |        |        | 8    | 4   | sensitivity.c     |      | int[10]       |
| - tasks 1. Injection                   | 0                                | 1       | 1        |                 |              |                  |        |        | 24   | 4   | tasks1.c          |      | int           |
| tasks 1. PowerLevel                    | [-2147483639 2 <sup>31</sup> -1] | 4       | 3        | t3 t4 t5        | t3 t4 t5     |                  | shared |        | 20   | 4   | tasks1.c          |      | int           |
| tasks 1.SHR                            | 0 or 22                          | 1       | 2        | t3 t4           | t5           | Critical section | shared |        | 25   | 11  | tasks 1.c         |      | int           |
| -tasks1.SHR2                           | 0 or 22                          | 1       | 3        | t3 t4           | t5           |                  | shared |        | 26   | 11  | tasks1.c          |      | int           |
| tasks 1. SHR 3                         | [051]                            | 1       | 2        |                 |              |                  |        |        | 27   | 11  | tasks1.c          |      | int           |
| tasks 1. SHR 4                         |                                  | 2       | 3        | t2 t3 t4 t5     | t2 t3 t4 t5  |                  | shared |        | 22   | 4   | tasks1.c          |      | class rec     |
| -tasks1.SHR5                           | 5 or 28                          | 2       | 2        | t1              | t1 t2        |                  | shared |        | 23   | 4   | tasks1.c          |      | int           |
| - tasks 1.SHR6                         | 0                                | 2       | 1        |                 |              |                  |        |        | 28   | 11  | tasks1.c          |      | int           |
| polyspacestdstubs.errno                | 0                                | 0       | 2        |                 |              |                  |        |        | 383  | 15  | polyspace         |      | int           |

For each variable and each read/write access, the **Variable Access** pane contains the relevant attributes. For the variables, the various attributes are listed in this table.

| Attribute | Description                                                                                                    |
|-----------|----------------------------------------------------------------------------------------------------|
| Variables | Name of Variable, <i>File_Name.</i><br><i>Variable_NameFile_Name</i> : Name of file<br>where variable is declared |
| Values    | Value (or range of values) of variable                                                                            |
| # Reads   | Number of times the variable is read                                                                              |
| # Writes  | Number of times the variable is written                                                                           |

| Attribute       | Description                                                                                                    |
|-----------------|----------------------------------------------------------------------------------------------------|
| Written by task | Name of all tasks writing on variable using aliases, t1,t2,t3                                                                               |
|                 | <b>Tip</b> To see the full names for aliases, right-click<br>anywhere on the <b>Variable Access</b> pane and<br>select <b>Show Legend</b> . |
| Read by task    | Name of all tasks reading variable using aliases, t1,t2,t3                                                                                  |
| Protection      | Whether shared variable is protected from concurrent access                                                                                 |
|                 | (Filled only when Usage column has entry, Shared)                                                                                           |
|                 | The possible entries in this column are:                                                                                                    |
|                 | • Critical Section: If variable is accessed in critical section of code                                                                     |
|                 | • Temporal Exclusion: If variable is accessed in mutually exclusive tasks                                                                   |
|                 | For more details on these entries, see "Shared Variables" on page 6-37.                                                                     |
| Usage           | Shared, if variable is shared between tasks;<br>otherwise, blank                                                                            |
| Line            | Line number of variable declaration                                                                                                    |
| Col             | Column number (number of characters from beginning of line) of variable declaration                                                         |
| File            | Source file containing variable declaration                                                                                                 |
| Detailed Type   | Data type of variable (C/C++ data types or structures/classes)                                                                              |

Double-click a variable name to view all read/write access operations on the variable. The arrowhead symbols  $\blacktriangleright$  and  $\blacktriangleleft$  in the Variable Access pane indicate functions performing read and write access respectively on the global variable. Likewise, tasks performing read and write access are indicated by the symbols  $\parallel \blacktriangleright$  and  $\P \parallel$  respectively. For further information on tasks, see "Entry points (-entry-points)".

For access operations on the variables, the various attributes described in the pane are listed in this table.

| Attribute       | Description                                                                                                    |
|-----------------|----------------------------------------------------------------------------------------------------|
| Variables       | Names of function (or task) performing<br>read/write access on the variable, <i>File_Name</i> .<br><i>Function_NameFile_Name</i> : Name of file<br>containing function (or task) definition |
| Values          | Value or range of values of variable in the function or task performing read/write access                                                                                                   |
| Written by task | <i>Only for tasks</i> : Name of task performing write access on variable                                                                                                    |
| Read by task    | <i>Only for tasks</i> : Name of task performing read access on variable                                                                                                    |
| Line            | Line number where function or task accesses variable                                                                                                    |
| Col             | Column number where function or task accesses variable                                                                                                    |
| File            | Source file containing access operation on variable                                                                                                    |

For example, consider the global variable, SHR2:

| Sour                                        | 0 * ×    | D Variable Access                |                      |         |          |                 |              |                  |        | _      | _    | _   |                   |      |               |
|---------------------------------------------|----------|----------------------------------|----------------------|---------|----------|-----------------|--------------|------------------|--------|--------|------|-----|-------------------|------|---------------|
| lesults Statistics [tasks L.c.] example.c.] | 4 1 10   | 全 *04 X                          |                      |         |          |                 |              |                  |        |        |      |     |                   |      |               |
| : gtatic void Teerver (void)                |          | Variables                        | Values               | # Reads | # Writes | Written by task | Read by task | Protection       | Usage  | Scalar | Line | Col | File              | Type | Detailed Type |
| E.                                          |          | Deno_Cpp_C                       | 1                    | 1       | 1        | 1               | 1            | 1                | 1      | 1      |      | 1   | 1                 |      | 1             |
| int I = 1;                                  |          | <ul> <li>example.beta</li> </ul> | 0.0 cr [0.09999 0.5] | 1       | 2        |                 |              |                  |        |        | 136  | 6   | example.c         |      | float         |
| SHR2 = 221                                  |          | (i) initialisations.arr          |                      | 3       | 2        |                 |              |                  |        |        | 11   | 5   | initialsations.c  |      | int*          |
| orderregulate():                            |          | (i) initialisations.current_data |                      | 2       | 2        |                 |              |                  |        |        | 8    | 13  | initialisations.c |      | int*          |
| while (1 < 10000)                           |          | initialisations. first_paload    | 100                  | 1       | 3        |                 |              |                  |        |        | 13   | 4   | initialisations.c |      | int           |
| 1                                           |          | E initialisations.tab            | 0 or 12              | 1       | 3        |                 |              |                  |        |        | 10   | 4   | initialisations.c |      | int[10]       |
| I = I ± 1;                                  |          | (#)-main.current_data            | 1.11.11.11.11.1      | 3       | 1        |                 |              |                  |        |        | 11   | 12  | main.c            |      | int"          |
| Begin CS ();                                |          | E sensibility.array              | 0                    | 1       | 1        |                 |              |                  |        |        | 8    | 4   | sensitivity.c     |      | int[10]       |
| SHR = 22 + SHR6:                            |          | (i) tasks1.Injection             | 0                    | 1       | 1        |                 |              |                  |        |        | 24   | 4   | tasks1.c          |      | int           |
|                                             |          | GI-tasks L PowerLevel            | [-2147483639 231-1]  | 4       | 3        | 131415          | 13 14 15     |                  | shared |        | 20   | 4   | tasks1.c          |      | int           |
|                                             |          | @ tasks1.9-R                     | 0 or 22              | 1       | 2        | 13 14           | tS           | Critical section | shared |        | 25   | 11  | tasks L.c         |      | int           |
|                                             |          | E-twist.9-82                     | 0 or 22              | 1       | 3        | 1314            | 15           |                  | shared |        | 26   | 11  | tasks1.c          |      | int           |
| 1                                           |          | tasks1_init_globals              | 0                    |         |          |                 |              |                  |        |        | 26   |     | tasks1.c          |      |               |
| SHR2 = 02                                   |          | tasks1.Tperver0                  | 22                   |         |          |                 |              |                  |        |        |      | 6   | tasks1.c          |      |               |
| 1                                           |          | tasks1.Tserver()                 | 0                    |         |          | 1               | 1            |                  |        |        | 91   | 6   | tasks1.c          | 1.   |               |
|                                             |          | + tasks1.initregulate()          | 0 or 22              |         |          |                 |              |                  |        |        | 59   |     | tasks1.c          |      |               |
| the second second                           |          | - d] tasks1.server1              | 1060000.17           |         |          | 13              |              |                  |        |        | 201  | 1 ° |                   |      |               |
| void server2 (void)                         | 100      | - I tasks1.server2               |                      |         |          | 24              |              |                  |        |        |      |     |                   |      |               |
| E                                           |          | In tasks 1. tregulate            |                      |         |          |                 | 15           |                  |        |        |      |     |                   |      |               |
| Teerver();                                  |          | (F-tasks1.9/R3                   | [0 51]               | - 10    | 2        |                 |              |                  |        |        | 27   | 11  | tasks L.c.        |      | int           |
| 1                                           | E        | SI-taist.SHR4                    |                      | 2       | 3        | 12131415        | 12131415     |                  | shared |        | 22   | 4   | tasks1.c          |      | class rec     |
|                                             |          | E-tasks1.5-R5                    | 5 or 28              | 2       | 2        | *1              | 11 12        |                  | shared |        | 23   | 4   | tasks1.c          |      | int           |
|                                             |          | F tasks1.9-R6                    | 0                    | 2       | 1 2      |                 |              |                  | P      |        | 28   | 11  | tasks 1.c         |      | int           |
| void server1 (void)                         |          | polyspacestdstubs.ermo           |                      | 0       | -        |                 |              |                  |        |        | 383  | 15  | _polyspace        |      | int           |
| in the second second                        |          |                                  |                      |         |          | 1) ·            | <u>8</u>     |                  |        |        |      |     | Destation         |      |               |
| Teerver();                                  |          |                                  |                      |         |          |                 |              |                  |        |        |      |     |                   |      |               |
|                                             |          |                                  |                      |         |          |                 |              |                  |        |        |      |     |                   |      |               |
| 3                                           | <b>T</b> |                                  |                      |         |          |                 |              |                  |        |        |      |     |                   |      |               |
| (C) III                                     |          |                                  |                      |         |          |                 |              |                  |        |        |      |     |                   |      |               |
| Source - Data Range Configuration           |          |                                  |                      |         |          |                 |              |                  |        |        |      |     |                   |      |               |

The function, Tserver, in the file, tasks1.c, performs two write operations on SHR2. This is indicated in the Variable Access pane by the two instances of tasks1.Tserver() under the variable, SHR2, marked by 4. Likewise, the two write accesses by tasks, server1 and server2, are also listed under SHR2 and marked by 4.

The color scheme for variables in the Variable Access pane is:

- Black: global variable.
- Orange: global variable, shared between tasks with no protection against concurrent access.
- Green: global variable, shared between tasks and protected against concurrent access.

The information about global variables and read/write access operations obtained from the **Variable Access** pane is called the data dictionary. For more information on the data dictionary, see "Dataflow Verification" on page 9-113.

You can also perform the following actions from the Variable Access pane.

•

#### **View Access Graph**

View the access operations on a global variable in graphical format using the Variable Access pane. Select the global variable and click . For

more information, see "Display Access Graph for Variables" on page 9-48.

Here is an example of an access graph:

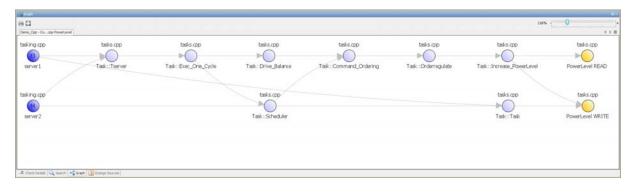

#### **View Structured Variables**

.

For structured variables, view the individual fields from the **Variable Access** pane. For example, for the structure, SHR4, the pane displays the fields, SHR4.A and SHR4.B, and the functions performing read/write access on them.

| 9 Source at 0.1                                                                                                    | A Variable Access                                                                                                    |                                |         |          |                  |                |            |        |        |                              |               |                                                          |      |            |     |
|----------------------------------------------------------------------------------------------------|----------------------------------------------------------------------------------------------------|--------------------------------|---------|----------|------------------|----------------|------------|--------|--------|------------------------------|---------------|----------------------------------------------------------|------|------------|-----|
| Results Statistics tasks Lc 4 b 0                                                                                                    | 1 * * * * * *                                                                                                    |                                |         |          |                  |                |            |        |        |                              |               |                                                          |      |            |     |
| 104 1                                                                                                    | Variables                                                                                                    | Values                         | # Reads | # Writes | Written by task  | Read by task   | Protection | Usage  | Scalar | Line                         | Col           | File                                                     | Type | Detailed T | ype |
| cs<br>cs<br>er void <u>proc1</u> (void)                                                                                                    | B-tasks1.9484<br>4 tasks1.jnit_globals<br>B-tasks1.9484.0                                                                                                    |                                | 2       | 3        | 12131415         | 12 13 14 15    |            | shared |        | 22<br>22<br>22               | 4             | tasks 1. c<br>tasks 1. c<br>tasks 1. c                   |      | class rec  |     |
| 60 { 1995 = 1995 = 23;<br>10 }<br>11 void <u>Tracc</u> (void)<br>12 SBR+ <u>H</u> = 22;<br>13 3<br>14 SBR+ <u>H</u> = 22;<br>15 3<br>15 4 <u>B</u> = 1 ± SBR+ <u>H</u> = SBR;<br>16 4 <u>B</u> = 4 + 2 + 2 + 2 + 2 + 2 + 2 + 2 + 2 + 2 + | toolstore2     toolstore2     toolstore2 | 22<br>0 or 22<br>22<br>0 or 22 | 1       | 1        | ជ<br>ម<br>ម<br>ម | 12<br>11<br>15 |            |        |        | 115<br>116<br>22<br>45<br>46 | 29<br>4<br>11 | tesks1.c<br>tasks1.c<br>tasks1.c<br>tasks1.c<br>tasks1.c |      |            |     |

#### **View Access Through Pointers**

View access operations on global variables performed indirectly through pointers.

If a read/write access on a variable is performed through pointers, then the access is marked by  $\stackrel{\text{\tiny{[}}}{}$  (read) or  $\stackrel{\text{\tiny{[}}}{}$  (write).

For instance, in the file, initialisations.c, the variable, arr, is declared as a pointer to the array, tab.

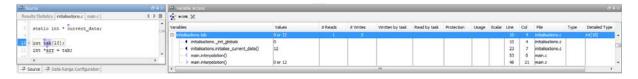

In the file main.c, tab is both read and written in the function, interpolation(), through the pointer variable, arr. This operation is shown in the **Variable Access** pane by the <sup>#</sup> and <sup>#</sup> icons respectively.

|         | Available Access                                                                                                    |                                  |         |                                                                                                    |                                                                                                    |              |                                                                                                    |                                                                                                    |                                                                                                    |                |                                                                                                    |                                                   |                                                                                                    | 0            |
|---------|----------------------------------------------------------------------------------------------------|----------------------------------|---------|----------------------------------------------------------------------------------------------------|----------------------------------------------------------------------------------------------------|--------------|----------------------------------------------------------------------------------------------------|----------------------------------------------------------------------------------------------------|----------------------------------------------------------------------------------------------------|----------------|----------------------------------------------------------------------------------------------------|---------------------------------------------------|----------------------------------------------------------------------------------------------------|--------------|
| 4 P III | S NOR X                                                                                                    |                                  |         |                                                                                                    |                                                                                                    |              |                                                                                                    |                                                                                                    |                                                                                                    |                |                                                                                                    |                                                   |                                                                                                    |              |
| *       | Variables                                                                                                    | Values                           | # Reads | # Writes                                                                                                    | Written by task                                                                                                    | Read by task | Protection                                                                                                    | Usage                                                                                                    | Scalar                                                                                                    | ine            | Col                                                                                                    | File                                              | Type                                                                                                    | Detailed Typ |
|         | <ul> <li>initalisations.tab</li> <li>initalisations.init_globals</li> <li>initalisations.initialise_current_data()</li> </ul>                                                                                                    | 8 or 12<br>0<br>12               | 1       | 3                                                                                                    |                                                                                                    |              |                                                                                                    |                                                                                                    |                                                                                                    | 10<br>10<br>23 | 4 7                                                                                                    | initialisations.c<br>initialisations.c            |                                                                                                    | int[10]      |
|         |                                                                                                    | 0.00.12                          |         |                                                                                                    | *                                                                                                    |              | -                                                                                                    |                                                                                                    |                                                                                                    | -              |                                                                                                    |                                                   |                                                                                                    | 1            |
|         | T main.current_data                                                                                                    | 0.04.12                          | 3       | 1                                                                                                    |                                                                                                    |              |                                                                                                    |                                                                                                    |                                                                                                    | 11             |                                                                                                    |                                                   |                                                                                                    | int"         |
|         | sensitivity.array                                                                                                    | 0                                | 1       | 1                                                                                                    |                                                                                                    |              |                                                                                                    |                                                                                                    |                                                                                                    | 8              | 4                                                                                                    | sensitivity.c                                     |                                                                                                    | int[10]      |
|         | (i) tasks 1. Injection                                                                                                    | 0                                | 1       | 1                                                                                                    |                                                                                                    |              |                                                                                                    |                                                                                                    |                                                                                                    | 24             | 4                                                                                                    | tasks1.c                                          |                                                                                                    | int          |
| 2       | eff-tasks1.PowerLevel                                                                                                    | [-2147483639 2 <sup>31</sup> -1] | 4       | 3                                                                                                    | 12 14 15                                                                                                    | 13 14 15     |                                                                                                    | shared                                                                                                    |                                                                                                    | 20             | 4                                                                                                    | tasks1.c                                          |                                                                                                    | Int          |
|         | E-tasks 1.SHR                                                                                                    | 0 or 22                          | 1       | 2                                                                                                    | 13 14                                                                                                    | 15           | Critical section                                                                                                    | shared                                                                                                    |                                                                                                    | 25             | 11                                                                                                    | tasks1.c                                          |                                                                                                    | int          |
|         | El-tasks1.5H12                                                                                                    | 0 or 22                          | 1       | 3                                                                                                    | 1314                                                                                                    | t5           |                                                                                                    | shared                                                                                                    |                                                                                                    | 26             | 11                                                                                                    | tasks1.c                                          |                                                                                                    | int          |
|         | E tasks 1.5HR3                                                                                                    | [0 51]                           | 1       | 2                                                                                                    |                                                                                                    |              |                                                                                                    |                                                                                                    |                                                                                                    | 27             | 11                                                                                                    | tasks L.c                                         |                                                                                                    | int          |
|         | @-tasks1.9-R4                                                                                                    | 2.9 S. S. P. S.                  | 2       | 3                                                                                                    | t2 t3 t4 t5                                                                                                    | t2 t3 t4 t5  |                                                                                                    | shared                                                                                                    |                                                                                                    | 22             | 4                                                                                                    | tasks1.c                                          |                                                                                                    | class rec    |
|         | G-tasks 1.0-415                                                                                                    | 5 or 28                          | 2       | 2                                                                                                    | 11                                                                                                    | t1 t2        |                                                                                                    | shared                                                                                                    |                                                                                                    | 23             | 4                                                                                                    | tasks1.c                                          |                                                                                                    | int          |
| -       | H-tasks 1.SHR6                                                                                                    | 0                                | 2       | 1                                                                                                    | 1                                                                                                    |              |                                                                                                    |                                                                                                    |                                                                                                    | 28             | 11                                                                                                    | tasks1.c                                          |                                                                                                    | int          |
|         | Epolyspacestdstubs.ermo                                                                                                    | 0                                | 0       | 2                                                                                                    |                                                                                                    |              |                                                                                                    |                                                                                                    |                                                                                                    | 383            | 15                                                                                                    | _polyspace                                        | b                                                                                                    | int          |
|         | Contraction of the Contract of the Contract of |                                  | 4 1 III | 4 1 E         ☆ + cm ×           Valuates         Valuates         # Reads           Valuates         Valuates         # Reads           • Initializationstol.         0 or 12         1           • Initializationstol.         0 or 12         1           • Initializationstol.         0 or 12         1           • Initializationstol.         0 or 12         1           • Initializationstol.         0 or 12         1           • Initializationstol.         0 or 12         1           • Initializationstol.         0 or 12         1           • Initializationstol.         0 or 12         1           • Initializationstoltol.         0 or 12         1           • Initializationstol.         0 or 12         1           • Initializationstoltol.         0 or 22         1           • Initializationstoltol.         0 or 22         1           • Initializationstoltol.         0 or 32         1           • Initializationstoltoltoltoltoltoltoltoltoltoltoltoltoltoltoltoltoltoltoltoltoltoltoltoltoltoltoltoltoltoltoltoltoltoltoltoltoltoltoltoltoltoltoltoltoltoltoltoltoltoltoltoltoltoltoltoltoltolto | 4 1 E         ☆ + cm ×           Valable         Values         # Reads         # Writes           Values         Values         0 or 12         1         3           • Vinitations.ub/         0 or 12         1         3         •           • Vinitations.ub/         0 or 12         1         1         •           • Main Interpolation()         0 or 12         0         1         1           • main Interpolation()         0 or 12         1         1         1           • main Interpolation()         0 or 12         1         1         1           • main Interpolation()         0 or 12         1         1         1           • main Interpolation()         0 or 12         1         1         1           • main Interpolation()         0 or 12         1         1         1           • main Interpolation()         0 or 22         1         2         1         2           • table1.Specton         0         - 31         1         2         2         1         3           • table1.Specton         0         - 31         1         2         2         3           • table1.Specton         0 or 321         1 | 4 1 1 III    | 4 1 II         C + +++         X           Variable         Values         # Reads         # Writes         Writen by task.         Read by task.           Image: State State Stat | ● D III         Control week         Values         FReads         # Writes         Writes by task         Read by task         Protection           Image: State of the state of the state of | ● P II         Composition         Composition         < | 4 1 III        | ● P B         Comparison         O = 12         Total action         O = 12         Total action         O = 12         Total action         O = 12         Total action         Total action         Total action         Total action         O = 12         Total action         Total action <thtotal action<="" th="">         Total action</thtotal> | ● P II       ************************************ | Image: Second sector plane       Control of the second sector plane       Control of the second sector plane       Control of the second sector plane       Control of the second sector plane         Image: Second sector plane       Control of the second sector plane       Control of the second sector plane       Control of the second sector plane       Control of the second sector plane       Control of the second sector plane         Image: Second sector plane       Control of the second sector plane       Control of the second sector plane       Control of the second sector plane       Control of the second sector plane       Control of the second sector plane         Image: Second sector plane       Control of the second sector plane       Control of the second sector plane | ● ● B        |

Show/Hide Callers and Callees

Customize the **Variable Access** pane to show only the shared variables. On the Variable Access pane toolbar, click the Non-Shared Variables button to show or hide non-shared variables.

#### **Hide Access in Unreachable Code**

Hide read/write access occurring in dead code by clicking the filter button

•

#### Limitations

You cannot see an addressing operation on a global variable or object (in C++) as a read/write operation in the **Variable Access** pane. For example, consider the following C++ code:

```
class CO
{
public:
  CO() {}
  int get_flag()
  {
    volatile int rd;
    return rd;
  }
  ~CO() {}
private:
  int a;
                         /* Never read/written */
};
CO cO;
                         /* c0 is unreachable */
int main()
{
  if (c0.get_flag())
                        /* Uses address of the method */
    {
      int *ptr = take_addr_of_x();
      return 1;
    }
  else
    return 0;
}
```

You do not see the method call  $c0.get_flag()$  in the Variable Access pane because the call is an addressing operation on the method belonging to the object c0.

## **Call Hierarchy**

The **Call Hierarchy** pane displays the call tree of functions in the source code.

For each function, foo, the **Call Hierarchy** pane lists the functions and tasks that call foo (callers) and those called by foo (callees). The callers are indicated by  $\checkmark$  (functions), or  $\parallel \mid$  (tasks). The callees are indicated by  $\checkmark$  (functions) or  $\parallel \triangleright$  (tasks). The **Call Hierarchy** pane lists both direct function calls and indirect calls through function pointers.

For more information, see "View Call Tree" on page 9-43.

In the following example, the **Call Hierarchy** pane displays the function, orderregulate, in the file, tasks1.c. It also displays all the callers and the callees of orderregulate.

|                            | Line |
|----------------------------|------|
| 1.orderregulate            | 35   |
| tasks2.Increase_PowerLevel | 38   |
| tasks2.Command_Ordering    | 50   |
| tasks1.initregulate        | 51   |
| 🕂 🖣 tasks1.tregulate       | 64   |
| main.main                  | 33   |
| ↓ tasks 1. tregulate       | 0    |
| tasks1.tregulate           | 68   |
| tasks1.Tserver             | 77   |
| tasks1.tregulate           | 0    |
| tasks1.server2             | 0    |
| tasks1.server1             | 0    |
|                            |      |

Depending on the name, the corresponding line number in the **Call Hierarchy** pane refers to a different line in the source code:

• For the function name, the line number refers to the beginning of the function definition. In the preceding example, the definition of tasks1.orderregulate begins on line 35.

- For a callee name, the number refers to the line where the callee is called. In the preceding example, callee, tasks2.Increase\_PowerLevel, is called by tasks1.orderregulate on line 38.
- For a caller name, the number refers to the line where the caller calls the function. In the preceding example, caller, tasks2.Command\_Ordering, calls tasks1.orderregulate on line 50.

**Tip** Select a caller or callee name to navigate to the line of code, referred to by the line number, in the **Source** pane (not possible if the caller or callee is a task).

You can perform the following actions from the Call Hierarchy pane:

٠

#### Show/Hide Callers and Callees

Customize the view to display callers only or callees only. Show or hide callers and callees by clicking this button

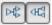

•

#### Go to Caller/Callee Definition

Go directly to the definition of a caller or callee in the source code. Right-click the name of the caller or callee and select **Go to definition**. For more information, see "Navigate Call Tree" on page 9-46.

# **Understanding Polyspace Results**

Polyspace software presents verification results as colored entries in the source code. There are four main colors in the results:

- **Red** Indicates code that always has an error (errors occur every time the code is executed).
- Gray Indicates unreachable code (dead code).
- **Orange** Indicates unproven code (code might have a run-time error).
- Green Indicates code proved not to have a run-time error.
- **Dark Orange** Indicates unproven code that most likely has a run-time error

When reviewing verification results, remember these rules:

- An instruction is verified only if no run-time error is detected in the previous instruction.
- The verification assumes that each run-time error causes a "core dump." The corresponding instruction is considered to have stopped, even if the actual run-time execution of the code might not stop. With orange checks, only the green parts propagate through to subsequent checks.
- Focus on the verification message. Do not jump to false conclusions. You must understand the color of a check step by step, until you find the root cause of a problem.
- Determine the cause by examining the actual code. Do not focus on what the code is supposed to do.

## **Red Checks**

Red checks indicate code that always causes a run-time error.

All run-time errors highlighted by Polyspace Code Prover verification are determined with reference to the language standard. Though some of the errors can be acceptable for a particular environment, they are unacceptable according to the language standard.

Consider an overflow on a type restricted from -128 to 127. The type cannot store the result of the computation 127+1=128. However, depending on the environment a "wrap around" might be performed to give a result of -128. This result is mathematically incorrect, and could have serious consequences if, for example, the computation represents the altitude of a plane.

By default, Polyspace verification does not make assumptions about the way you use a variable. Any deviation from the recommendations of the language standard is treated as a red error. Most of the errors you find are easy to fix once the software identifies them. Polyspace verification identifies errors regardless of their consequence, or how difficult they may be to fix.

Polyspace verification identifies two kinds of red checks:

• Red errors which are compiler-dependant in a specific way. A Polyspace option may be used to allow compiler specific behavior .

Examples in C include options to deal with constant overflows, shift operation on negative values, and so on.

• You must fix all other red errors. They are bugs.

## **Red Checks Where Gray Checks Are Expected**

Polyspace Code Prover verification estimates a range for every variable based on the code and the data range specifications. Because of this range estimation, the software can sometimes approximate a check color by a color immediately above it in the following figure:

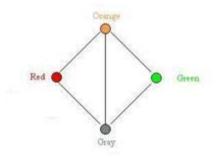

For instance, the software can approximate a gray check or unreachable code by a red check or proven run-time error. This approximation happens because the software estimate for a variable range is sometimes a superset of actual run-time values of the variable.

A gray check or unreachable code occurs when a variable is tested for values outside its range. For example, consider the statement

```
If (test_var == 5) {
   // Code Section
}
```

If the software finds that test\_var does not contain the value 5 during the if statement, it treats the code section within braces as unreachable. Inside the unreachable code, test\_var has no valid values. The software however can sometimes estimate the empty range for test\_var by a non-empty superset. This non-empty superset can lead to a red check inside the unreachable section of code.

This approximation does not cause problems during check review. For both gray and red checks, the execution of the relevant section of code is aborted. Therefore, you must review both checks.

9-96

## **Gray Checks**

#### In this section...

"Gray Checks" on page 9-97

"Common Causes for Gray Checks" on page 9-97

## **Gray Checks**

Gray checks denote unreachable sections of code. Unreachable code can arise in the following situations:

- Unreachable code resulting from bugs in the source code
- Unreachable code resulting from a particular configuration
- Defensive code that is never reached
- Libraries that are not used to their full extent in a particular context

### **Common Causes for Gray Checks**

• A lack of parenthesis and operand priorities in the testing clause changes the meaning significantly.

Consider a line of code such as:

IF NOT a AND b OR c AND d

For this line of code, misplaced parentheses can severely influence how the line behaves. For instance, the following placement of parentheses can lead to significantly different test conditions:

IF NOT (a AND b OR c AND d) IF (NOT (a) AND b) OR (c AND d))

- IF NOT (a AND (b OR c) AND d)
- The test variable takes values that never satisfy the condition tested by an if statement.
- The wrong variable is tested in the if statement.
- The test variable should be local to a file but is instead local to a function.

• The data type of the test variable leads to a comparison that is always false.

## **Orange Checks**

Orange checks indicates that the code cannot be proved to either have or not have a run-time error.

The number of orange checks you need to review is determined by several factors, including:

- The stage of the development process
- Your quality goals

You can also take steps to reduce the number of orange checks. For more information, see "Orange Check Management".

## **Orange Check Identified as Potential Errors**

The software identifies a subset of orange checks that are most likely run-time errors. If you choose the review methodology **First checks to review**, you can view this subset. These orange checks are related to path and bounded input values. For more information, see:

- "Path" on page 9-99
- "Bounded Input Values" on page 9-100

Here, input values refer to all values that are external to the application. Examples include:

- Inputs to functions called by generated main. For more information on functions called by generated main, see "Functions to call (-main-generator-calls)".
- Global and volatile variables.
- Data returned by a stubbed function. The data can be the value returned by the function or a function parameter modified through a pointer.

#### Path

The following example shows a path-related orange check that might be identified as a potential run-time error.

Consider the following code.

```
1 void path(int x) {
2    int result;
3    result = 1 / (x - 10); // Orange ZDV
4    }
5
6    void calls_for_path(void) {
7      path(1);
8      path(10);
9    }
```

The software identifies the orange ZDV check on line 3 as a potential error. The **Check Details** pane indicates the potential error:

Warning: scalar division by zero may occur

This ZDV check is orange because, of the two paths that propagate, one path leads to a green ZDV while the other leads to a red ZDV. The first path propagates the value 1, leading to a green ZDV on line 7. The second path propagates the value 10, leading to a red ZDV on line 8. If you select the red check, the **Check Details** pane provides the following information:

```
NTC .... Reason for the NTC: {path.x=10}
```

#### **Bounded Input Values**

Most input values can be bounded by data range specifications (DRS). The following example shows an orange check related to bounded input values that might be identified as a potential run-time error.

```
1 int tab[10];
2 extern int drs_value; // In addition, you specify DRS [5..10]
3 
4 void bounded(int x) {
5 int result;
6 
7 result = tab[x]; // Orange OBAI as x can be equal to 10
8 }
```

```
9
10 void call_for_bounded(void) {
11   bounded(drs_value);
12 }
```

If you specify a permanent data range of 5 to 10 for the variable drs\_value, verification generates an orange OBAI check (line 7). The **Check Details** pane provides information about the potential error:

Warning: array index may be outside bounds: [0..9] This check may be an issue related to bounded input values

# **Understanding Sequence of Checks**

The following examples show how the checks obtained in a verification can depend on each other.

• The following example shows what happens after a red check:

```
void red(void)
{
    int x;
    x = 1 / x ;
    x = x + 1;
}
```

When Polyspace verification reaches the division by x, x has not yet been initialized. Therefore, the software generates a red Non-initialized local variable check for x.

All possible execution paths beyond division by x are stopped. No checks are generated for the statement x = x + 1;

• The following example shows how a green check can propagate out of an orange check.

```
extern int Read_An_Input(void);
void propagate(void)
{
    int x;
    int y[100];
    x = Read_An_Input();
    y[x] = 0;
    y[x] = 0;
}
```

In this function:

- x is assigned the return value of Read\_An\_Input. After this assignment, the software estimates the range of x as [-2^31, 2^31-1].
- The first y[x]=0; shows an Out of bounds array index error because x can have negative values.

- After the first y[x]=0;, from the size of y, the software estimates x to be in the range [0,99].
- The second y[x]=0; shows a green check because x lies in the range [0,99].
- The following example shows why a check should be reviewed in the context of the code.

Consider an orange Non-initialized local variable on x in the following statement:

if (x > 101);

You might conclude that the verification stops after this statement. However, consider the same statement in the context of the code:

```
extern int read_an_input(void);
void main(void)
{
int x;
if (read_an_input()) x = 100;
if (x > 101) // orange NIV : non initialised variable
{ x++; } // gray code
}
```

The correct interpretation of this verification result is that if x is initialized, the only possible value for it is 100. Therefore, x can never be both initialized and greater than 101, so the rest of the code is gray. This conclusion is different from what you expect considering the line in isolation.

• The following example shows how a red error can hide a bug which occurred on previous lines.

```
%% file1.c %%
                                 %% file2.c %%
1 void f(int);
                                 1 #include <math.h>
2 int read_an_input(void);
                                 2
3
                                 3 void f(int a)
4 int main(void)
                                 4 {
5 {
                                 5 int tmp;
                                 6 tmp = sqrt(0-a);
6
  int x,old_x;
7
                                 7 }
8
    x = read an input();
9
   old x = x;
10
11
    if (x<0 || x>10)
12
     return 0;
13
14
   f(x);
15
16
   x = 1 / old_x; // division is red
17
18 }
```

A red check occurs on line 16 in file1.c because of the following sequence of steps during verification:

- When x is assigned to old\_x on line 9 in file1.c, the verification assumes that x and old\_x have the full range of an integer, that is [-2^31, 2^31-1].
- 2 Following the if clause on line 11 in file1.c, x is in [0,10]. Because x and old\_x are equal, the software assumes that old\_x is in [0,10] as well.
- 3 When x is passed to f on line 14 in file1.c, the only possible value that x can have is 0. All other values lead to a run-time exception on line 6 in file2.c, that is tmp = sqrt(0 a);.
- 4 A red error occurs on line 16 in file1.c because the software assumes old\_x to be 0 as well.

• The following example shows how tracing a check backwards might lead to erroneous conclusions.

Consider the following example:

```
extern int read_an_input(void);
void main(void)
{
    int x;
    int y[100];
    x = read_an_input();
    y[x ] = 0; // [array index within bounds]
    y[x-1] = (1 / x) + x ;
    if (x == 0)
    y[x] = 1; // gray code on this line
}
```

From the gray check, you can trace backwards as follows:

- The line y[x]=1; is unreachable.
- Therefore, the test to assess whether x = 0 is always false.
- The return value of read\_an\_input() is never equal to 0.

However, read\_an\_input can return any value in the full integer range, so this is not the correct explanation.

Instead, consider the execution path leading to the gray code:

- The orange check on y[x]=0; means that subsequent lines deal with x in [0,99].
- The orange check on the division by x means that x cannot be equal to 0 on the subsequent lines. Therefore, following that line, x is in [1,99].
- Therefore, x is never equal to 0 in the if condition. Also, the array access through y[x-1] shows a green check.

# **Defects from Code Integration**

When you integrate sections of code, the number of checks can change from when the sections were verified in isolation. The following examples show this behavior:

- A function receives two unbounded integers. When verifying the function in isolation, the software assumes that all inputs are well-behaved. The software can check for the presence of an overflow only during integration.
- A function takes a structure as an input parameter. When verifying the function in isolation, the software assumes that the structure is well initialized. Consequentially, the software displays a green Non-initialized local variable check at the first read access to a field. During integration, this check can turn orange if any context does not initialize these fields.

If you have already performed an exhaustive review for the individual sections, during integration, review only checks that have turned from green to another color .

## **Defects in Unprotected Shared Data**

Based on the list of entry points in a multi-task application, Polyspace verification identifies a list of shared data and provides some information about each entry:

- The data type.
- A list of read and write access to the data through functions and entry points.
- The type of any implemented protection against concurrent access.

You can specify entry points through the **Multitasking** tab on the **Configuration** pane in the Project Manager perspective. For information on command-line specification, see "Entry points (-entry-points)".

A shared data item is a global data item that is read from or written to by two or more tasks. You can view information on shared data on the **Variable Access** pane. For more information, see "Variable Access" on page 9-83.

A shared variable is protected from concurrent access when one task cannot access it while another task is in the process of doing so. A defect can arise from unprotected concurrent access on variables. To prevent defects arising from concurrent access, protect the variables by placing them in a critical section or temporally exclusive tasks. For more information, see "Critical section details (-critical-section-begin/end)" and "Temporally exclusive tasks (-temporal-exclusions-file)".

## **Defects Related to Pointers**

#### In this section...

"Messages on Dereferences" on page 9-108

"Variables in Structures (C)" on page 9-110

For a check related to a pointer variable, on separate lines in the tooltip message, the software displays:

- The pointer name, data type of the variable, and size of the data type in bits.
- A comment that indicates whether the pointer is null, is not null, or may be null. See also "Messages on Dereferences" on page 9-108.
- The number of bytes that the pointer accesses, the offset position of the pointer in the allocated buffer, and the size of this buffer in bytes.
- A comment that indicates whether the pointer *may* point to dynamically allocated memory.
- The names of the variables at which the pointer may point. See also "Variables in Structures (C)" on page 9-110.

For a check related to a function pointer, the software displays:

- The pointer name.
- A comment that indicates whether the pointer is null, is not null, or may be null.
- The names of the functions that the pointer may point to, and a comment indicating whether the functions are well or badly typed (whether the number or types of arguments in a function call are compatible with the function definition).

#### **Messages on Dereferences**

Tooltip messages on dereferences give information about the expression that is dereferenced.

Consider the following code:

```
int *p = (int*) malloc ( sizeof(int) * 20 );
p[10] = 0;
```

In the verification results, the tooltip on "[" displays information about the expression that is dereferenced.

| 23 |                                                                |
|----|----------------------------------------------------------------|
| 24 | <pre>int *p = (int*) malloc ( sizeof(int) * 20 );</pre>        |
| 25 | <u>p[</u> 10] = 0;                                             |
| 26 | dereference of expression (pointer to int 32, size: 32 bits):  |
| 27 | ) pointer is not null                                          |
| 28 | points to 4 bytes at offset 40 in allocated buffer of 80 bytes |
| 29 | points to dynamically allocated memory                         |

p[10] refers to the contents of address p + 10 \* sizeof(int), so the tooltip message displays the following:

• The dereferenced pointer is at offset 40.

Explanation: p has offset 0, so p+10 has offset 10 \* sizeof(int)=40.

• The dereferenced pointer is not null.

**Explanation**: p is null, but p+10 is not null  $(0+40 \neq 0)$ .

The software reports an orange dereference check (IDP) on p[10] because malloc may have put NULL into p. In that case, p + 10 \* sizeof(int) is not null, but it is not properly allocated.

## Variables in Structures (C)

The information that the software displays for structure variables depends on whether you specify the option <code>Enable pointer arithmetic across fields (-allow-ptr-arith-on-struct)</code>.

Consider the following code:

Struct { int x; int y; int z; } s ; int \*p = &s.y ;

If you do not specify the option (this is the default), then placing the cursor over p produces the following information:

accessing 4 bytes at offset 0 in buffer of 4 bytes

This information conforms with ANSI C, which

- Requires that **&s**.y points only at the field y
- Does not allow pointer arithmetic for access to other fields, for example, z

If you specify the option -allow-ptr-arith-on-struct, you are allowed to carry out pointer arithmetic using the addresses of structure fields. In this case, placing the cursor over p produces the following information:

accessing 4 bytes at offset 4 in buffer of 12 bytes

# **Global Variables**

## **Initializing Global Variables**

If your application defines global variables, then the software uses the dummy function \_init\_globals() to initialize the global variables. The \_init\_globals() function is the first function called in the main function.

Consider the following code in the application gv\_example.c.

```
extern int func(int); /* External function */
/* Global variables initialized in _init_globals() */
/* before the execution of main() procedure */
int garray[3] = {1, 2, 3}; /* Initialized: written in __init_globals() */
int gvar = 12; /* Initialized: written in __init_globals() *
int main(void) {
    int i, lvar = 0;
    for (i = 0; i < 3; i++)
        lvar += func(garray[i] + gvar);
    return lvar;
}</pre>
```

Verification produces the following procedural entities:

In the Variables view, gv\_example.\_init\_globals represents the first write access operation on a global variable, for example, garray. The corresponding value in the **Values** column represents the value of the global variable after initialization.

9

| ˈ <mark>□</mark> gv_example.garray | [13] | 1 | 1 |
|------------------------------------|------|---|---|
| gv_exampleinit_globals             | [13] |   |   |
| gv_example.main                    | [13] |   |   |
| 🖻 gv_example.gvar                  | 12   | 1 | 1 |
| gv_exampleinit_globals             | 12   |   |   |
| gv_example.main                    | 12   |   |   |
| polyspacestdstubs.errno            |      | 0 | 0 |

## **Using Global Variables**

For global variables, it is not always apparent which global variables are produced or used by a given file. Excessive use of global variables can lead to design problems, such as:

- File APIs (or functions accessible from outside the file) with no procedure parameters.
- The requirement for a formal list of variables which are produced and used, and the theoretical ranges they can take as input and output values.

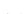

## **Dataflow Verification**

You can verify dataflow in Polyspace for certification purposes. Dataflow verification is a typical requirement in the avionic, aerospace, or transport markets.

Verify data flow for functions and global variables through the following Polyspace results:

• Call tree (also known as call graph) for functions (and tasks). The call tree shows the calling relationship between functions (and tasks). For more information, see "View Call Tree" on page 9-43.

You can view the call tree in two ways:

- Through the **Call Hierarchy** pane. On this pane, you can view the branch of the call tree containing a given function. You can also navigate the entire call tree from this pane. For more information, see "Call Hierarchy" on page 9-91.
- In text format. Open the file, projectname\_Call\_Tree.txt, in the folder, Polyspace-doc, in your results folder.
- Data dictionary for global variables. The data dictionary lists all global variables with their read/write access operations.

You can view the data dictionary in two ways:

- Through the **Variable Access** pane. On this pane, you can view all global variables and their attributes. For more information, see "Variable Access" on page 9-83. You can also access a graphical representation of the call sequence for global variables using this pane. For more information, see "Display Access Graph for Variables" on page 9-48
- In text format. Open the file, projectname\_Variable\_View.txt, in the folder, Polyspace-doc, in your results folder.

# **Results Folder Contents**

#### In this section...

"Files in the Results Folder" on page 9-114 "Files in the ALL Subfolder" on page 9-115 "Files in the Polyspace-Doc Subfolder" on page 9-115 "Files in the Polyspace-Instrumented Subfolder" on page 9-115

Every time you run a verification, Polyspace Code Prover generates files and folders that contain information about configuration options and verification results. The contents of results folders depend on the configuration options. To learn more about configuration options, see "Analysis Options for C Code".

By default, each verification produces a new results folder, Result\_project\_#. If you do not want to create a new results folder for every verification, you can write over previous results. On the Project Manager toolbar, clear the **Create new results folder** check box.

### Files in the Results Folder

- Polyspace\_release\_project\_name\_date-time.log A log file associated with each verification, for example, Polyspace\_R2013b\_example\_project\_05\_17\_2013-12h01.log.
- *project\_name.pscp* An ASCII file containing the location of the most recent results and log. The software uses this file to open results in the Results Manager.
- drs-template.xml A file containing the data range specifications that is generated by Polyspace Code Prover during the compile phase.
- coding\_rules\_std\_rules.txt A template of coding rules. For example, misra\_rules.txt is a template of all MISRA rules, generated when you specify the -misra2 all-rules option.
- options The list of options used for the most recent verification.
- pst\_user\_stubs.c The list of functions and procedures stubbed by Polyspace Code Prover during the compile phase.

• source\_list.txt — A list of sources verified by the latest verification.

## Files in the ALL Subfolder

The ALL subfolder contains internal information that is used by Polyspace Code Prover to show sources and checks.

- SRC\MACROS\ci.zip A zip file containing all expanded source files with a .ci suffix.
- \_deadproc.txt A text file of all unreachable procedures.
- SRC\\*.[c or h] Source code file needed for the verification. The file contains user source code and code generated by Polyspace Code Prover.

### Files in the Polyspace-Doc Subfolder

The Polyspace-Doc subfolder contains reports generated with the -report-template, -report-output-name, or -report-ouput-format options.

- Code\_Metrics.xml A list of metrics from the most recent verification.
- CODING\_RULES\_STD-report.xml and CODING\_RULES\_STD-summary-report.xml — These files are lists of coding rules violated during the most recent verification. For example:
  - If you specify the -misra2 option, the software generates MISRA-report.xml and MISRA-summary-report.xml, which are lists of violated MISRA rules.
  - If you specify the -jsf-coding-rules option, the software generates JSF-report.xml and JSF-summary-report.xml, which are lists of violated JSF<sup>®</sup> rules.

### Files in the Polyspace-Instrumented Subfolder

The Polyspace-Instrumented folder and files are generated only when you use the Automatic Orange Tester (AOT), that is, when you specify the -automatic-orange-tester option.

• \_testgen.tgf — A configuration file for the AOT. The software uses this file to open the AOT user interface.

9

- reachedchecks.txt Contains a list of checks. Some these checks may have been tested by the AOT.
- stderr and stdout Contains the output of stderr and stdout if they are used in the code. The output is generated only when the AOT is used.

# **Checks with Read-Only Information**

In the Results Manager perspective, the software does not allow the modification of the **Justified**, **Comment**, **Classification**, and **Status** attributes of checks when this information is:

- Entered directly in the code as Polyspace comments. See "Annotate Known Run-Time Errors" on page 6-47.
- Entered in Simulink blocks as Polyspace comments and added to the generated code by Embedded Coder. See "Annotate Blocks with Known Errors or Coding-Rule Violations" on page 13-9.
- Derived from comments generated by Embedded Coder. See "Annotate Code to Justify Polyspace Checks" on page 14-7.

The check information appears dimmed.

| 🛃 Check Review                   |   |
|----------------------------------|---|
| Non-initialized variable         |   |
| Classification                   |   |
| Low                              | - |
| Status                           |   |
| No action planned                | Ŧ |
| 🖉 Justified                      |   |
| Enter comment here               |   |
|                                  |   |
|                                  |   |
|                                  |   |
|                                  |   |
| Review Statistics & Check Review |   |
| Check Review                     |   |

This behavior of the software helps to preserve check information specified through Polyspace code comments. You can overwrite this information only if you modify source comments *and* then run a new verification that specifies the same results folder.

## **Import and Export Review Comments**

#### In this section ...

"Reusing Review Comments" on page 9-118

"Import Review Comments from Previous Verifications" on page 9-118

"View Checks and Comments Report" on page 9-120

### **Reusing Review Comments**

After you have reviewed verification results on a module, you can reuse your review comments with subsequent verifications of the same module. This allows you to avoid reviewing the same check twice, or to compare results over time.

The Results Manager perspective allows you to either:

- Import review comments from another set of results into the current results.
- Export review comments from the current results to a spreadsheet.

You can also generate a report that compares the source code and verification results from two verifications, and highlights differences in the results.

**Note** If the code has changed since the previous verification, the imported comments may not be applicable to your current results. For example, the justification for an orange check may no longer be relevant to the current code. Open the Import/Export Report to see changes that affect your review comments.

### **Import Review Comments from Previous Verifications**

If you have previously reviewed verification results for a module and saved your comments, you can import those comments into the current verification, allowing you to avoid reviewing the same check twice.

To import review comments from a previous verification:

- **1** Open your most recent verification results in the Results Manager perspective.
- 2 Select Review > Import > Import Comments.
- **3** Navigate to the folder containing your previous results.
- 4 Select the results file with extension .pscp, then click Open.

The review comments from the previous results are imported into the current results, and the Import checks and comments report opens. For more information, see "View Checks and Comments Report" on page 9-120.

To automatically import comments from the last verification, before running your verification:

- 1 Select Options > Preferences, which opens the Polyspace Preferences dialog box.
- 2 Select the Project and result folder tab.
- **3** Under Import Comments, select the Automatically import comments from last verification check box.
- 4 Click OK.

**Note** To automatically import comments from a specific verification, use the batch option - import-comments. For example:

polyspace-c -version 1.3 -import-comments C:\PolyspaceResults\1.2

Once you import checks and comments, the 🖻 icon skips any justified checks, allowing you to review only checks that you have not justified previously.

**Note** If the code has changed since the previous verification, the imported comments may not be applicable to your current results. For example, the justification for an orange check may no longer be relevant to the current code.

### **View Checks and Comments Report**

Importing review comments from a previous verification can be extremely useful, since it allows you to avoid reviewing checks twice, and to compare verification results over time.

However, if your code has changed since the previous verification, or if you have upgraded to a new version of the software, the imported comments might not be applicable to your current results. For example, the color of a check may have changed, or the justification for an orange check may no longer be relevant to the current code.

The Import/Export checks and comments report allows you to compare the source code and verification results from a previous verification to the current verification, and highlights differences in the results.

To view the Import/Export checks and comments report:

#### 1 Select Review > Import > Open Import Report.

The Import/Export checks and comments report opens, highlighting differences in the two results, such as unmatched lines and changes to the color of checks.

| The check color ha     The check is no lon Please note that the in | ger found in the new o | the ode. | The revie | has been imported, but the reviewed flag will be<br>w information has not been imported.<br>y not be fully applicable in the context of the new |   |     | a conse | quence of |    |
|--------------------------------------------------------------------|------------------------|----------|-----------|----------------------------------------------------------------------------------------------------|---|-----|---------|-----------|----|
| File                                                               | Function               | í)       |           | Import details                                                                                                    | ĺ | i   | Us      | Com       |    |
| single_file_analysis.c                                             | generic_validation     | 120      | 19 NTVL   | Check color has changed from Green to Gray                                                                                                    | 1 | 1   | -       | OK        | 1  |
| single_file_analysis.c                                             | generic_validation     | 133      | 9 IRV     | Check color has changed from Green to Gray                                                                                                    |   |     |         | OK        | ۴  |
| single_file_analysis.c                                             | new_speed              | 53       | 17 OVFL   | Check color has changed from Orange to Green                                                                                                    |   |     |         | OK        | 1  |
| single_file_analysis.c                                             | new_speed              | 53       | 34 OVFL   | Check color has changed from Orange to Green                                                                                                    |   |     |         | ОК        | 1  |
| single_file_analysis.c                                             | reset_temperature      | 60       | 12 OBA1   | Check color has changed from Orange to Red                                                                                                    |   |     |         | OK        | 1  |
| initialisations.c                                                  | return_code            | 59       | 11 OVFL   | Check color has changed from Orange to Green                                                                                                    |   | DEF |         | ОК        | 1  |
| initialisations.c                                                  | degree_computation     | 66       | 12 OVFL   | Check color has changed from Orange to Green                                                                                                    | 2 | DEF |         | ОК        | 1  |
| initialisations.c                                                  | degree_computation     | 66       | 20 OVFL   | Check color has changed from Orange to Green                                                                                                    | 2 | DEF |         | OK        | 1  |
| initialisations.c                                                  | degree_computation     | 66       | 24 OVFL   | Check color has changed from Orange to Green                                                                                                    | 2 | DEF |         | ОК        | 1  |
| example.c                                                          | Recursion              | 141      | 10 NTV    | Check color has changed from Orange to Green                                                                                                    | 2 | MIN |         | KO        | 1  |
| example.c                                                          | Recursion              | 141      | 17 OVFL   | Check color has changed from Orange to Green                                                                                                    | 2 | MIN |         | KO        | 1  |
| example.c                                                          | Recursion              | 142      | 15 OVFL   | Check color has changed from Orange to Green                                                                                                    | 2 | MIN |         | KO        | Ъ  |
| example.c                                                          | Square_Root            | 193      | 10 OVFL   | Check color has changed from Orange to Gray                                                                                                    |   | MIN |         | KO        | 1  |
| example.c                                                          | Square_Root            | 193      | 17 IRV    | Check color has changed from Green to Gray                                                                                                    | 2 | MIN |         | KO        | 1  |
| example.c                                                          | Non_Infinite_Loop      | 74       | 11 OVFL   | Check color has changed from Orange to Green                                                                                                    |   | MIN |         | KO        | 1  |
| example.c                                                          | Unreachable Code       | 212      | 13 ND4    | Check color has changed from Green to Gray                                                                                                    |   | MIN |         | KÖ        | 1. |

If the color of a check changes, the previous review comments are imported, but the check is not marked as reviewed.

If a check no longer appears in the code, the report highlights the change, but the software does not import any comments on the check.

## **Polyspace Report Generator Overview**

The Polyspace Report Generator allows you to generate reports about your verification results, using predefined report templates.

#### **Report Templates**

The Polyspace Report Generator provides the following report templates:

- **Coding Rules Report** Provides information about compliance with MISRA C, MISRA AC AGC, MISRA C++, JSF C++, and custom coding rules, as well as Polyspace configuration settings for the verification.
- **Developer Report** Provides information useful to developers, including summary results, coding rule violations, detailed lists of red, orange, and gray checks, and Polyspace configuration settings for the verification. Detailed results are sorted by type of check (Proven Run-Time Violations, Proven Unreachable Code Branches, Unreachable Functions, and Unproven Run-Time Checks).
- **Developer Review Report** Provides the same information as the Developer Report, but reviewed results are sorted by review classification (High, Medium, Low, Not a defect) and status, and untagged checks are sorted by file location.
- **Developer with Green Checks Report** Provides the same content as the Developer Report, but also includes a detailed list of green checks.
- **Quality Report** Provides information useful to quality engineers, including summary results, statistics about the code, graphs showing distributions of checks per file, and Polyspace configuration settings for the verification.
- Software Quality Objectives Report Provides comprehensive information on software quality objectives (SQO), including code metrics, code analysis (coding-rules checker results), code verification (run-time checks), and the configuration settings for the verification. The code metrics section provides the same information displayed by Polyspace Metrics.

### **Report Formats**

The Polyspace Report Generator allows you to generate verification reports in the following formats:

- HTML
- PDF (version 1.4)
- RTF
- DOC (Microsoft<sup>®</sup> Word version 2003 or later)
- XML (DocBook 4.2)

**Note** Microsoft Word format is not available on UNIX platforms. RTF format is used instead.

**Note** You must have Microsoft Office installed to view .RTF format reports containing graphics, such as the Quality report.

## Gray Checks Reported in Summary vs. Check Details

When you generate a report, the number of gray checks reported in the Code Verification Summary section may differ from the number of gray checks listed in the Run-Time Checks Results section. The summary provides the total number of gray checks in your results but the detailed tables in the Run-Time Checks Results section do not list every gray check.

In the details section, only UNR checks are listed, since all gray checks derived from a UNR check do not have to be justified.

# **Generate Verification Reports**

You can generate reports for any verification results using the Polyspace Report Generator.

To generate a verification report:

- 1 In the Results Manager perspective, open your verification results.
- 2 Select Run > Run Report > Run Report....

The Run Report dialog box opens.

**3** In the **Select Reports** section, select the types of reports that you want to generate. For example, you can select **Developer** and **Quality**.

| V Run Report     | ×                                                       |
|------------------|---------------------------------------------------------|
| Select Reports   |                                                         |
| CodeMetrics      |                                                         |
| Developer        |                                                         |
| CodingRules      |                                                         |
| Quality          |                                                         |
| DeveloperReview  |                                                         |
| Developer_WithG  | reenChecks                                              |
|                  |                                                         |
|                  |                                                         |
|                  | Browse                                                  |
| Select Report Fo | mat                                                     |
| Output folder    | H:\Polyspace\My_Project\Module_1\Result_1\Polyspace-Doc |
| Output format    | RTF -                                                   |
|                  | Run Report Cancel                                       |

- **4** Select the Output folder in which to save the reports.
- **5** Select the Output format for the reports.
- 6 Click Run Report.

The software creates the specified reports.

## Run the Report Generator from the Command Line

You can also run the Report Generator, with options, from the command line, for example:

Matlab\_Install\polyspace\bin\polyspace-report-generator -template
path -format type -results-dir folder\_paths

For information about the available options, see the following sections.

#### -template path

Specify the *path* to a valid Report Generator template file, for example:

Matlab\_Install\polyspace\toolbox\psrptgen\templates\Developer.rpt

Other supplied templates are CodingRules.rpt, Developer\_WithGreenChecks.rpt, DeveloperReview.rpt, and Quality.rpt.

#### -format type

Specify the format *type* of the report. Use HTML, PDF, RTF, WORD, or XML. The default is RTF.

### -help or -h

Displays help information.

#### -output-name filename

Specify the *filename* for the report generated.

#### -results-dir folder\_paths

Specify the paths to the folders that contain your verification results.

You can generate a single report for multiple verifications by specifying *folder\_paths* as follows:

"folder1, folder2, folder3,..., folderN"

where *folder1, folder2, ...* are the file paths to the folders that contain the results of your verifications (normal or unit-by-unit). For example,

"C:\Results1,C:\Recent\results,C:\Old"

If you do not specify a folder path, the software uses verification results from the current folder.

9

# **Automatically Generate Verification Reports**

You can specify that Polyspace software automatically generate reports for each verification using an option in the Project Manager perspective.

**Note** You cannot generate reports of software quality objectives automatically.

To automatically generate reports for each verification:

- 1 In the Project Manager perspective, open your project.
- **2** Select the **Configuration > Reporting** pane.
- **3** Select the **Generate report** check box.
- 4 From the **Report template** drop-down list, select a template.
- 5 From the Output format drop-down list, select a format for the report.
- 6 Save your project.

## **Customize Verification Reports**

If you have MATLAB Report Generator<sup>™</sup> software installed on your system, you can customize the Polyspace report templates or create your own reports. You can then generate these custom reports using the Polyspace Report Generator.

Before you can customize Polyspace reports, you must configure the MATLAB Report Generator software to access the following folders:

- Custom components -Matlab\_Install/polyspace/toolbox/psrptgen/psrptgen
- Report templates -Matlab\_Install/polyspace/toolbox/psrptgen/templates

To customize a Polyspace report:

- 1 Open MATLAB.
- **2** Add the Polyspace reports custom components folder to the MATLAB search path, using the following command:

addpath('Matlab\_Install/polyspace/toolbox/psrptgen/psrptgen')

**3** Set the current folder in MATLAB to the Polyspace reports template folder, using the following command:

cd('Matlab\_Install/polyspace/toolbox/psrptgen/templates')

**4** Open the Report Explorer using the following command:

report

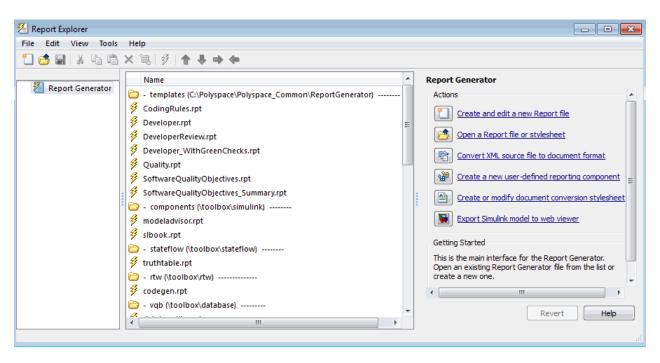

- 5 Open the template that you want to customize. For example, double-click Developer.rpt. You can add, delete, or alter components of this template.
- 6 To save the modified template, select File > Save As. The Save Report File as dialog box opens. If you are not in the Matlab\_Install/polyspace/toolbox/psrptgen/templates folder, navigate to this folder.
- 7 In the File name field, specify the name of the modified template, for example Developer\_modified.rpt. Then, click Save.

When you next generate a report, Developer\_modified.rpt will be available as an option in the Run Report dialog box.

**Note** To produce custom reports with the Polyspace Report Generator, you must save the report template in: *Polyspace\_Install/polyspace/toolbox/psrptgen/templates*. You can use the **Report Customization (Filtering)** component to apply filters to your report. This component provides a number of filters, for example, for code metrics, coding rules, and run-time checks.

1 From the Name list, under Polyspace, select the Report Customization (Filtering) component. Then drag this component to the required point in the template. For example, if you want to apply global filters to the report, place the component above the Title Page component.

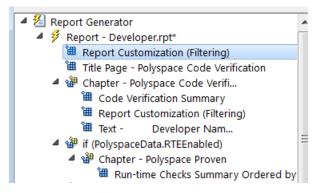

- 2 Select the Report Customization (filtering) component.
- **3** On the right of the dialog box, specify your filters. For example, you might want your report to contain only specific run-time checks. In addition, you might want to see these checks for only certain functions. Under **Advanced Filters**:
  - In the **Check types to include** field, enter the run-time checks, for example, ASRT and OBAI.
  - In the **Function names to include** field, enter the functions, for example, function1 and functionX.

9

| ons matching the content to include in the report. Example to inlcude                               |
|----------------------------------------------------------------------------------------------------|
| the matching the content to include in the report. Example to include the check types filter enter: |
| Check types to include:                                                                             |
| ASRT<br>OBAI                                                                                        |
| Classification types to include:                                                                    |
| .*                                                                                                  |
| Comments to include:                                                                                |
|                                                                                                    |

**Note** You can also exclude items. For example, to exclude all comments containing the string GEN, in the **Comments to include** field, enter the expression ^(?:(?!GEN).)\*\$. For more information about regular expressions, refer to *Regular Expressions* in the MATLAB documentation.

**4** Save the modified template.

For the **Run-time Check Details Ordered by Color/File** component, you can override the global filters and specify different filters for this component.

For example, you might want to have a report chapter that contains NIV checks filtered by the global filter.

To override global filters:

1 Select the Run-time Check Details Ordered by Color/File component.

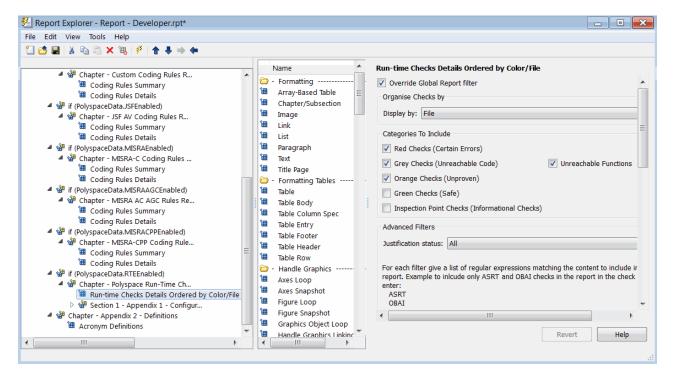

- **2** On the right of the dialog box, select the **Override Global Report filter** check box.
- **3** Specify your filters for this component. For example, in the **Check types to include** field, enter NIV.
- **4** Save the template.

For more information, refer to the MATLAB Report Generator documentation.

## **Open Verification Report**

To view a verification results report:

- From the Results Manager toolbar, select Run > Run Report > Open Report, which opens the Open Report dialog box.
- 2 Navigate to the folder that contains your report. Then select the report.

| V Open Report |                                                                          |                                   |         | x      |
|---------------|--------------------------------------------------------------------------|-----------------------------------|---------|--------|
| Look in:      | Dolyspace-Doo                                                            | -                                 | 彦 📂 🛄 - |        |
| Recent Items  | Custom-rules<br>Custom-rules<br>Demo_C_Call<br>Demo_C_RTE<br>Demo_C_Vari | -summary-report<br>_Tree<br>_View |         |        |
| Desktop       | MISRA-C-rep                                                              | ort<br>nnwry-report               |         |        |
| My Documents  |                                                                          |                                   |         |        |
| Computer      |                                                                          |                                   |         |        |
| Network       | Session identifier                                                       | MISRA-C-report.xml                |         | ок     |
|               | Files of type:                                                           | All Files                         | - L     | Cancel |

3 Click OK.

**Note** Before you can open a verification report, you must specify a text editor. See "Configure Text Editor" on page 3-17.

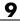

# 10

## Managing Orange Checks

- "What is an Orange Check?" on page 10-3
- "Sources of Orange Checks" on page 10-7
- "Do I Have Too Many Orange Checks?" on page 10-12
- "Manage Orange Checks" on page 10-13
- "Overview: Reducing Orange Checks" on page 10-14
- "Apply Coding Rules to Reduce Orange Checks" on page 10-15
- "Use Generated Code" on page 10-16
- "Improve Verification Precision" on page 10-17
- "Specify Multitasking Behavior" on page 10-21
- "Effects of Application Code Size" on page 10-22
- "Overview: Reviewing Orange Checks" on page 10-23
- "Define Your Review Methodology" on page 10-24
- "Perform Selective Review" on page 10-25
- "View Sources of Orange Checks" on page 10-29
- "Prioritize Orange Check Review" on page 10-31
- "Refine Data Range Specifications" on page 10-34
- "Perform Exhaustive Review" on page 10-38
- "Automatic Orange Tester Overview" on page 10-41
- "How the Automatic Orange Tester Works" on page 10-43
- "Select the Automatic Orange Tester" on page 10-45
- "Start the Automatic Orange Tester Manually" on page 10-46

- "Review Test Results After Manual Run" on page 10-50
- "Refine Data Ranges with Automatic Orange Tester" on page 10-54
- "Save and Reuse Your Configuration" on page 10-57
- "Export Data Ranges for Polyspace Verification" on page 10-58
- "Configure Compiler Options" on page 10-59
- "Polyspace-Instrumented Folder" on page 10-61
- "Technical Limitations" on page 10-62

#### What is an Orange Check?

Orange checks indicate *unproven code*, which means the software cannot prove whether the code leads to a run-time error or not.

Polyspace verification attempts to prove the absence or existence of run-time errors. Therefore, the software considers all code unproven before a verification. During a verification, the software attempts to prove that code is:

- Without run-time errors (green)
- Certain to fail (red)
- Unreachable (gray)

Any code that is not assigned one of these categories (colors) stays unproven (orange).

Code often remains unproven in situations where some execution paths fail while others succeed. For example, in the instruction:

$$X = 1 / (X - Y);$$

the presence or absence of a Division by Zero error depends on the values of X and Y.

However, there are an almost infinite number of possible values. Creating test cases for all possible values is not practical.

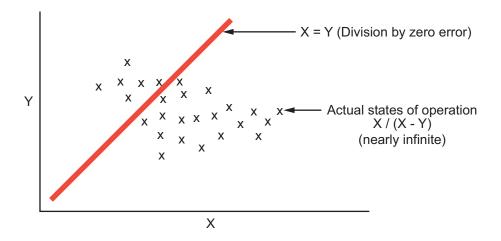

Although it is not possible to test every value for each variable, the target computer and programming language provide limits on the possible values of the variables. Polyspace verification uses these limits to compute a *cloud of points* (upper-bounded convex polyhedron) that contains all possible states for the variables.

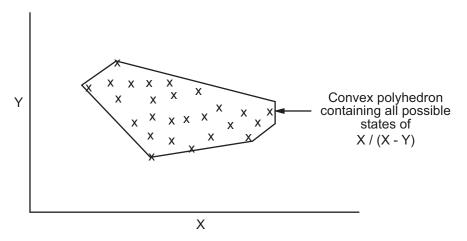

Polyspace verification then compares the data set represented by this polyhedron to possible values leading to an error. If the two data sets intersect, the check is orange.

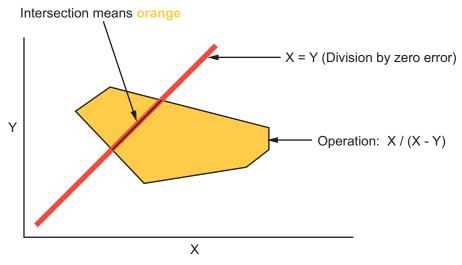

Graphical Representation of an Orange Check

A true orange check represents a situation where some paths fail while others succeed. However, because the data set used for verification is a superset of actual run-time values, an orange check can represent a check of any other color, as shown below.

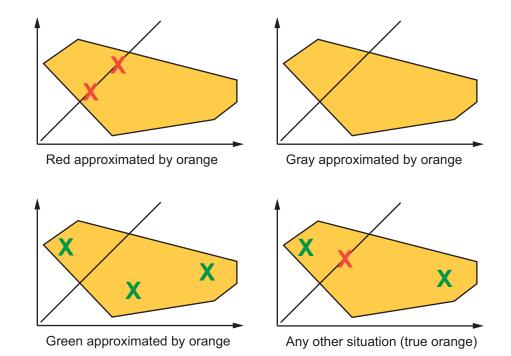

Polyspace verification reports an orange check any time the two data sets intersect. Therefore, it is possible that some of the orange checks will lead to errors during run time while others will not.

## **Sources of Orange Checks**

Orange checks can be separated into two categories:

#### In this section...

"Orange Checks from Code" on page 10-7

"Orange Checks from Verification Limitations" on page 10-9

#### **Orange Checks from Code**

Most orange checks are caused by the code. These checks can represent real bugs or execution paths that are not relevant for your application.

An orange check can occur when the verification finds an error for certain:

- "Data Values" on page 10-7
- "Function Sequences" on page 10-8

#### **Data Values**

An orange check can reveal code that will fail for certain data values.

For example, consider the function Recursion():

```
int Recursion(int i)
{
    if (i>10)
        return(1);
    else
        return(i/Recursion(i+1));
    }
```

If the initial value passed to Recursion() is negative, then the recursive loop will at some point attempt a division by zero. Therefore, the division operation causes an orange Division by Zero check.

When an orange check occurs for certain data values, you can usually identify the cause quickly. The range information provided in the Results Manager perspective can help you identify whether the orange check represents a bug that should be fixed. See "Use Range Information in the Results Manager" on page 9-53.

If the orange check represents a situation that cannot occur (say, if the initial value in the above example cannot be negative), you can do one of the following:

- Annotate the code to justify the check. For more information, see "Annotate Known Run-Time Errors" on page 6-47.
- Modify the code to help Polyspace determine actual run-time values of variables. In the above example, rewrite the code as

```
int Recursion(int i)
{
    if(i>0)
        {if (i>10)
            return(1);
            else
            return(i/Recursion(i+1));
        }
    else
        return(1);
    }
```

• Constrain the data ranges used in the verification using DRS. For more information, see "Overview of Data Range Specifications (DRS)" on page 5-54.

#### **Function Sequences**

An orange check can occur if the verification finds an error for certain function sequences in the automatically generated main.

For example, consider a variable X, and two functions, F1 and F2:

- F1 makes the assignment X = 12.
- F2 divides a local variable by X.
- The automatically generated main (F0) initializes X to 0.

• The generated main then randomly calls the functions in the following sequence:

```
If (random)
Call F1
Call F2
Else
Call F2
Call F1
```

A Division by Zero error occurs when F1 is called after F2. Therefore, the division operation in F2 causes an orange check. The verification cannot determine if an error will occur unless you define the call sequence.

Many inconclusive orange checks take some time to investigate, due to the complexity of the code. When an orange check is caused by function sequence, you have several options:

- Provide manual stubs for some functions. For more information, see "Constrain Data with Stubbing" on page 6-12.
- Use -main-generator options to describe the function call sequence, or to specify a function called before the main. For more information, see "Specify Call Sequence" on page 5-35.
- Write defensive code to prevent potential problems.
- Annotate the code to justify the check. For more information, see "Annotate Known Run-Time Errors" on page 6-47.

#### **Orange Checks from Verification Limitations**

Some orange checks are caused by limitations of the verification process itself.

In these cases, the orange check is a false positive, because the code does not contain an actual bug. However, these types of orange checks can suggest design issues with the code.

Orange checks from verification limitations can be caused by:

- "Code Complexity" on page 10-10
- "Imprecise Approximation" on page 10-11

#### **Code Complexity**

An orange check can occur when the code structure is too complex to be verified by Polyspace software.

When a code is extremely complex, the verification cannot conclude whether a problem exists. The software then reports an orange check in the results.

For example, consider the following sequence of operations on a variable *Computed\_Speed*:

- *Computed\_Speed* is first copied into a signed integer (between -2^31 and 2^31-1).
- *Computed\_Speed* is then copied into an unsigned integer (between 0 and 2^31-1).
- *Computed\_Speed* is next copied into a signed integer again.
- Finally, *Computed\_Speed* is added to another variable.

Polyspace verification reports an orange Overflow on the addition.

Although this type of orange check does not indicate a real bug, it does suggest that the code might be poorly designed.

Orange checks caused by code complexity often take some time to investigate, but generally share certain characteristics:

- Code complexity problems usually result in multiple orange checks in the same module.
- The multiple checks in the same module are often related. Further analysis often reveals that the checks pertain to a single variable or function.

Depending on the criticality of the function and the required speed of execution, you can rewrite the code to remove risk of failure.

To limit the number of orange checks caused by code complexity, you can:

• Enforce coding rules during development. For more information, see "Overview of Polyspace Code Analysis" on page 11-2.

• Perform unit-by-unit verification to verify smaller sections of code. For more information, see "Run unit by unit verification (-unit-by-unit)".

#### **Imprecise Approximation**

An orange check can be caused by imprecise approximation of the data set used for verification.

Static verification uses approximations of software operations and data. For certain code constructions, these approximations can lead to a loss of precision. This loss of precision can cause orange checks in the verification results.

For example, consider a variable *X*:

- Before the function call, X is defined as having the following values:
  -5, -3, 8, or any value in range [10...20].
  This means that 0 has been excluded from the set of possible values for X.
- However, due to optimization (especially at low precision levels), the verification approximates X in the range [-5...20], instead of the previous set of values.
- The instruction y = 1/x causes an orange Division by Zero error.

Polyspace verification is unable to prove the absence of a run-time error in this case.

In cases of imprecise approximations, you can resolve orange checks by increasing the precision level. If this does not remove the orange check, review the code to determine the problem. To limit the number of orange checks caused by basic imprecision, avoid code constructions that cause imprecision. For more information, see "Approximations Made by Polyspace Verification".

## **Do I Have Too Many Orange Checks?**

If the goal of code verification is to prove the absence of run-time errors, you might be concerned by the number of orange checks in your results.

However, the presence of multiple orange checks need not be a cause for concern. There is no ideal minimum number of orange checks for all applications. The minimum number that you want depends on several factors:

- **Development Stage** When verifying the first version of a software component, focus exclusively on resolving red checks. As development progresses, start considering the orange checks more and more.
- **Application Requirements** Sometimes, to write provable code, you can compromise with properties such as code size, speed, and portability. Depending on the requirements of your application, you might optimize one or more of these properties at the expense of more orange checks.
- **Quality Goals** Using Polyspace software, you can meet your quality goals. Therefore, before you verify code, you must define quality goals for your application. These goals should be based on the criticality of the application, as well as time and cost constraints. Based on your quality goals, you can choose to retain a specific minimum number of orange checks in your application.

Therefore, it is essential to understand how to manage the remaining orange checks. For more information, see "Manage Orange Checks" on page 10-13.

#### **Manage Orange Checks**

Polyspace verification by itself cannot produce quality code at the end of the development process. Verification helps you measure the quality of your code, identify issues, and achieve your quality goals. To do this, you must effectively integrate Polyspace verification into your development process.

To manage orange checks effectively, perform each of the following steps:

- 1 Define your quality goals. See "Analysis and Review Criteria" on page 2-4.
- **2** Set Polyspace analysis options to match your quality goals. See "Specify Options to Match Your Quality Goals" on page 3-18.
- **3** Define a process to reduce orange checks. See "Overview: Reducing Orange Checks" on page 10-14.
- 4 Apply the process to work with remaining orange checks.

## **Overview: Reducing Orange Checks**

Actions that reduce orange checks and improve the quality of your code:

- "Apply Coding Rules to Reduce Orange Checks" on page 10-15.
- "Use Generated Code" on page 10-16.

Actions that reduce orange checks through increased verification precision:

- "Improve Verification Precision" on page 10-17.
- "Constrain Data with Stubbing" on page 6-12.
- "Specify Multitasking Behavior" on page 10-21.

Options that reduce orange checks but do not improve code quality or verification precision:

• "Specify Data Ranges for Variables and Functions (Contextual Verification)" on page 5-54.

Each of these actions have trade-offs, either in development time, verification time, or the risk of errors. Therefore, before taking any of these actions, it is important to define your quality goals. For more information, see "Analysis and Review Criteria" on page 2-4.

Your quality goals determine how many orange checks are acceptable, what actions you should take to reduce orange checks, and what you should do with the remaining orange checks.

## **Apply Coding Rules to Reduce Orange Checks**

The number of orange checks in your verification results depends strongly on the coding style used in the project. Applying coding rules is an efficient way of reducing the number of orange checks and improves the quality of your code.

Polyspace allows you to check your code with reference to coding rules:

- If your code complies with the coding rules subset that has a *direct* impact on selectivity, the total number of orange checks decreases substantially and the percentage of orange checks representing real bugs increases.
- Some forms of code construction are known to produce orange checks. If your design avoids these forms of construction, you see fewer orange checks in your verification results. You can avoid these forms of construction by checking that your code complies with the coding rules subset that has an *indirect* impact on selectivity.

You can check compliance with the following coding rule subsets:

- MISRA C "SQO Subset 1 Direct Impact on Selectivity" on page 11-44 and "SQO Subset 2 – Indirect Impact on Selectivity" on page 11-46
- MISRA AC AGC "SQO Subset 1 Direct Impact on Selectivity" on page 11-49 and "SQO Subset 2 Indirect Impact on Selectivity" on page 11-49
- MISRA C++ "SQO Subset 1 Direct Impact on Selectivity" on page 11-51 and "SQO Subset 2 – Indirect Impact on Selectivity" on page 11-54

For more information on checking coding rules, see "Activate Coding Rules Checker" on page 11-5.

## **Use Generated Code**

Generated code causes fewer orange checks and improves the overall quality of your software.

Generated code obeys a well-defined set of coding rules, which eliminates certain types of coding errors. You observe a higher ratio of green to orange checks in your verification results.

For information about a generated code workflow, see "Simulink Verification".

#### **Improve Verification Precision**

This example shows how to improve the precision of your verification. Improving the verification precision can reduce the number of orange checks in your results. The trade off for this improved precision is increased verification time. Increasing verification precision does not improve the quality of the code itself.

#### **Set Precision Level**

The precision level specifies the mathematical algorithm used to compute the cloud of points (polyhedron) containing all possible states for the variables. Changing the precision level does not affect the quality of your code. However, orange checks caused by low precision can become green when verified with higher precision. The default precision level is 2. To set the precision level:

- **1** In the Project Manager perspective, on the **Configuration** pane, select **Precision**.
- **2** From the **Precision level** drop-down list, select the appropriate precision level.

#### **Set Verification Level**

The verification level specifies how many times the abstract interpretation algorithm passes through your code. Each pass results in a deeper level of propagation of calling and called context. The deeper the verification goes, the more precise it is. By default, verification proceeds to Software Safety Analysis Level 4. To set the verification level:

- **1** In the Project Manager perspective, on the **Configuration** pane, select **Precision**.
- 2 From the Verification level drop-down list, select the appropriated level.

```
Software Safety Analysis Level 0
                                           Software Safety Analysis Level 1
#include <stdlib.h>
                                           #include <stdlib.h>
void ratio (float x, float *y)
                                           void ratio (float x, float *y)
{
                                           {
 *y=(abs(x-*y))/(x+*y);
                                            *y=(abs(x-*y))/(x+*y);
                                           }
}
void level1 (float x,
                                           void level1 (float x,
     float y, float *t)
                                                float y, float *t)
{ float v;
                                           { float v;
v = y;
                                           v = y;
 ratio (x, &y);
                                            ratio (x, &y);
                                            *t = 1.0/(v - 2.0 * x);
 *t = 1.0/(v - 2.0 * x);
}
                                           }
float level2(float v)
                                           float level2(float v)
{
                                           {
float t;
                                            float t;
t = v;
                                            t = v;
 level1(0.0, 1.0, &t);
                                            level1(0.0, 1.0, &t);
 return t;
                                            return t;
}
                                           }
void main(void)
                                           void main(void)
{
                                           {
 float r,d;
                                            float r,d;
 d = level2(1.0);
                                            d = level2(1.0);
                                            r = 1.0 / (2.0 - d);
 r = 1.0 / (2.0 - d);
                                           }
```

In the table, verification produces an orange Division by Zero check during level 0 verification, but turns to green during level 1. The verification gains more knowledge of x as the value is propagated deeper.

#### **Improve Precision of Interprocedural Analysis**

This option causes the verification to propagate information within procedures earlier than usual. The precision within each verification level improves. However, using this option can increase verification time. In some cases, a level 1 verification to take longer than a level 4 verification. To use this option:

- **1** In the Project Manager perspective, on the **Configuration** pane, select **Precision**.
- 2 Enter the appropriate value in the field, Improve Precision of interprocedural analysis.

#### **Provide Sensitivity Context**

This option splits each check within a procedure into sub-checks, depending on the context of a call. This improves precision for discrete calls to the procedure. For example, if a check is red for one call to the procedure and green for another, both colors will be revealed. To use this option:

- **1** In the Project Manager perspective, on the **Configuration** pane, select **Precision**.
- 2 From the Sensitivity context drop-down list, select none, auto or custom.
- **3** If you select custom, to add procedure names, use the **Procedure** box. The verification will split each check into sub-checks only for those procedures.

#### **Inline Procedures**

This option creates clones of the specified procedure for each call to it. Using this option reduces the number of aliases in a procedure and can improve precision. To use this option:

- **1** In the Project Manager perspective, on the **Configuration** pane, select **Scaling**.
- **2** To add procedure names, use the <sup>th</sup> button on the **Procedure** box. The verification will create clones only for those procedures.

#### Concepts

- "Precision level (-0)"
- "Verification level (-to)"
- "Improve precision of interprocedural analysis (-path-sensitivity-delta)"
- "Sensitivity context (-context-sensitivity)"
- "Inline (-inline)"

## **Specify Multitasking Behavior**

The asynchronous characteristics of your application can have a direct impact on the number of orange checks. Specifying characteristics such as implicit task declarations, mutual exclusion, and critical sections can reduce the number of orange checks in your results.

For example, consider a variable X, and two concurrent tasks T1 and T2.

- X is initialized to 0.
- T1 assigns the value 12 to X.
- T2 divides a local variable by *X*.
- A division by zero error is possible because T1 can be started before or after T2, so the division causes an orange Division by Zero error.

The verification cannot determine if an error will occur without knowing the call sequence. Modelling the task differently could turn this orange check green or red.

For more information, see "Model Synchronous Tasks" on page 6-31.

## **Effects of Application Code Size**

Polyspace verification can make approximations when computing the possible values of the variables, at any point in the program. Such an approximation will always use a superset of the actual possible values.

For example, in a relatively small application, Polyspace verification might retain very detailed information about the data at a particular point in the code, so that for example the variable VAR can take the values {-2; 1; 2; 10; 15; 16; 17; 25}. If VAR is used to divide, the division is green (because 0 is not a possible value).

If the program being analyzed is large, Polyspace verification would simplify the internal data representation by using a less precise approximation, such as [-2; 2] U {10} U [15; 17] U {25}. Here, the same division appears as an orange check.

If the complexity of the internal data becomes even greater later in the verification, Polyspace verification might further simplify the VAR range to (say) [-2; 20].

This phenomenon leads to the increase or the number of orange warnings when the size of the program becomes large.

**Note** Polyspace verification adjusts the level of simplification based on the required precision level :

- -O0: shorter computation time. Focus only red and gray.
- -O2: less orange warnings.
- -O3: less orange warnings and bigger computation time.

For more information, see ."Precision level (-0)".

## **Overview: Reviewing Orange Checks**

After you define a process that matches your quality goals, you end up with a certain number of orange checks for your quality model.

At this point, the goal is not to eliminate orange checks, but to work efficiently with them.

To work efficiently with orange checks:

- "Define Your Review Methodology" on page 10-24
- "Prioritize Orange Check Review" on page 10-31
- "Perform Selective Review" on page 10-25
- "Perform Exhaustive Review" on page 10-38

## **Define Your Review Methodology**

Before reviewing verification results, configure a methodology for your project. The methodology specifies both the type and number of orange checks you need to review. For more information, see "What Are Review Methodologies?" on page 9-23.

As part of the process for defining quality goals for your project:

- Polyspace Code Prover provides four predefined review methodologies. Choose one of the predefined review methodologies to specify the number and type of orange checks to review. For more information, see "Review Checks Using Predefined Methodologies" on page 9-25.
- To control the number and type of orange checks to review, define a custom methodology. For more information, see "Review Checks Using Custom Methodologies" on page 9-29.

After you define a methodology, each developer can use the methodology to review verification results. This approach ensures that all users apply the same standards when reviewing orange checks at each stage of the development cycle.

**Note** For information on setting the quality levels for your project, see "Define Software Quality Levels" on page 2-7.

#### **Perform Selective Review**

This example shows how to perform a selective orange check review using a predefined methodology. The number and type of orange checks that you review is determined by your review methodology. As a project progresses, change your review methodology to progressively review greater number of orange checks. For example, you can choose the review methodologies, **First checks to review** and **Methodology for** C > Light in the early stages of development. Later, you can choose the methodology, **Methodology for** C > Moderate.

To perform a selective orange review using the methodology **Methodology** for C > Light:

- In the Results Manager perspective, from the drop-down list above the Results Summary pane, select the methodology Methodology for C > Light.
- 2 Select the first check on the Results Summary pane.

The **Source** pane displays the source code for this check.

| 🛐 📑 🧊 Methodology for C/C++     | - Light       | •            | • 🔶 💦   🕻 Out                                          | ofbo  | unds array index |    |
|---------------------------------|---------------|--------------|--------------------------------------------------------|-------|------------------|----|
| 🔲 Results Summary               |               |              | Go to next unr                                         | eview | ed check         |    |
| Ungrouped 🗸                     |               |              | Go to next uni                                         | CVICV | ed check         |    |
| Check                           | File          | Class        | Function                                               | Line  | Classification   | St |
| Out of bounds array index       | main.cpp      | Global Scope | table_loop()                                           | 38    |                  |    |
| C++ specific checks             | sanalogic.cpp | Global Scope | SAnalogic::T                                           | 24    |                  |    |
| X Unreachable code              | tasking.cpp   | Global Scope | server2()                                              | 22    |                  |    |
| X Unreachable code              | tstack.h      | Global Scope | TStackIterat                                           | 154   |                  |    |
| X Unreachable code              | tstack.h      | Global Scope | T1_TStackIte                                           | 149   |                  |    |
| X Unreachable code              | tstack.h      | Global Scope | T1_TStack <t< td=""><td>34</td><td></td><td></td></t<> | 34    |                  |    |
| ? Overflow                      | tasks.cpp     | Global Scope | Task::Orderr                                           | 66    |                  |    |
| 🕈 Overflow                      | tasks.cpp     | Global Scope | Task::Increa                                           | 37    |                  |    |
| ? Overflow                      | tasking.cpp   | Global Scope | proc2()                                                | 36    |                  |    |
| ? Overflow                      | tasking.cpp   | Global Scope | proc1()                                                | 31    |                  |    |
| ? Overflow                      | sanalogic.h   | Global Scope | SAnalogic::Dr                                          | 14    |                  |    |
| Non-null this-pointer in method | main.cpp      | Global Scope | table_loop()                                           | 33    |                  |    |
| Non-null this-pointer in method | main.cpp      | Global Scope | manipulate_t                                           | 58    |                  |    |
| Non-null this-pointer in method | main.cpp      | Global Scope | manipulate_t                                           | 66    |                  |    |
| Non-null this-pointer in method | main.cpp      | Global Scope | manipulate_t                                           | 68    |                  |    |
| C++ specific checks             | main.cpp      | Global Scope | table_loop()                                           | 33    |                  |    |

- **3** Perform a quick code review on each orange check. Your goal is to quickly identify whether the orange check is a:
  - Potential bug code that will fail under some circumstances.
  - Inconclusive check check that requires additional information to resolve, such as the call sequence.
  - Data set issue check originating from a set of data that cannot actually occur.

**Note** If you cannot understand an orange check quickly, it can be caused by complex code structure or approximate data set used for verification. These checks can often take a substantial amount of time to understand.

**4** If you cannot identify a cause for the check, proceed to the next check.

- **5** Once you understand the cause of an orange check, record your review on the **Check Review** pane.
  - **a** Select a **Classification** to describe the severity of the issue:
    - High
    - Medium
    - Low
    - Not a defect
  - **b** Select a **Status** to describe how you intend to address the issue:
    - Fix
    - Improve
    - Investigate
    - Justify with annotations
    - No Action Planned
    - Other
    - Restart with different options
    - Undecided

You can also define your own statuses, which then appear in the user-defined acronym menu.

- c In the text box, enter a comment for the reviewed check.
- 6 Click 🖻 to navigate to the next check, and repeat steps 3, 4, 5 and 6.
- 7 Continue to click via until you have reviewed all of the checks identified on the Results Summary pane.
- 8 Select File > Save to save your review comments.

|                     | <b>Tip</b> The goal of a selective orange review is to find the maximum number of bugs in a short period of time. Many orange checks take only a few seconds to understand. To maximize the number of defects you can identify, focus on those checks you can understand quickly. Leave the checks that take longer to understand for later analysis. |
|---------------------|----------------------------------------------------------------------------------------------------|
| Related<br>Examples | • "Customize Review Status" on page 9-49                                                                                                    |
| Concepts            | • "Sources of Orange Checks" on page 10-7                                                                                                    |

## **View Sources of Orange Checks**

During a verification, the software identifies code that might be the source of orange checks. To view these possible sources of orange checks, in the Results Manager perspective, select **Window > Show/Hide View > Orange Sources**.

| Туре                    | Name                   | File                   | Line | Max Oranges | Suggestion |
|-------------------------|------------------------|------------------------|------|-------------|------------|
| stubbed function        | get_bus_status()       |                        |      | 1           | Add DRS    |
| ocal volatile variable  | all_values_s32.tmps32  | single_file_analysis.c | 29   | 4           |            |
| ocal volatile variable  | main.PORT_B            | main.c                 | 49   | 3           |            |
| local volatile variable | all_values_u16.tmpu16  | single_file_analysis.c | 31   | 2           |            |
| ocal volatile variable  | get_oil_pressure.vol_i | example.c              | 27   | 2           |            |
| stubbed function        | random_float()         |                        |      | 3           | Add DRS    |
| ocal volatile variable  | all_values_s16.tmps16  | single_file_analysis.c | 30   | 4           |            |
| local volatile variable | main.PORT_A            | main.c                 | 48   | 3           |            |
| stubbed function        | random int()           |                        |      | 3           | Add DRS    |

You can see the following information about code that is the source of orange checks:

- **Type** Type of code element, for example, stubbed function, volatile variable
- Name Name of code element
- File Name of source file
- Line Line number in source file
- **Max Oranges** Maximum number of orange checks arising from code element
- **Suggestion** How you can fix the orange check. For example, **Add DRS** suggests that adding a data range specification mighty resolve the orange check.

**Note** In rare cases, the **Max Oranges** value may be an approximate value of the maximum number of orange checks.

You can sort the information by category. For example, to sort the information by file name, click **File**.

If the orange source is a variable, to see the line of code where the check occurs, on the **Orange Sources** tab, select the source.

## **Prioritize Orange Check Review**

This example shows how to prioritize your review of orange checks using the **Top 5 orange sources** graph in the **Results Statistics** pane. If there are sources (variables or functions) affecting a large number of orange checks, this method can quickly reduce the number of orange checks.

- **1** Open a verification result file, with extension .pscp.
- 2 On the **Results Statistics** pane, select a column in the **Top 5 orange sources** graph.

Further information about the orange source represented by the column is displayed in the **Orange Sources** pane.

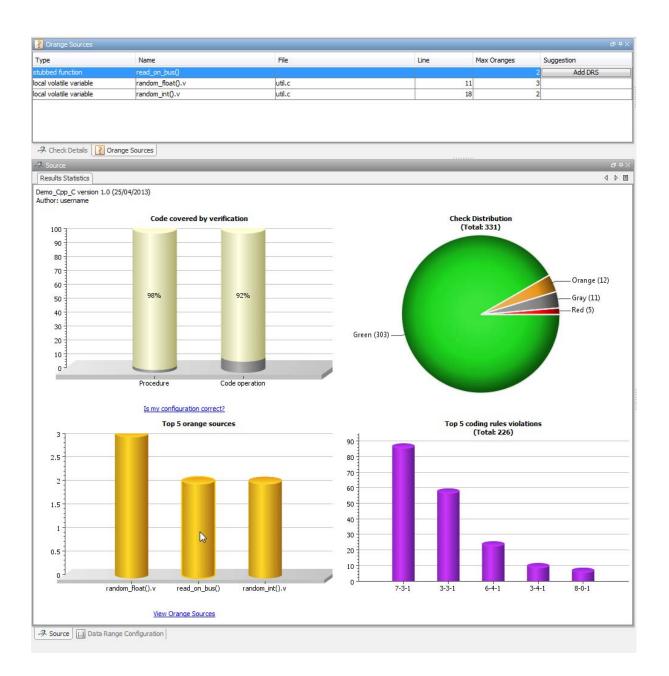

| 3 | Click the    | Add DRS                       | button. to ad | ld data range specification |
|---|--------------|-------------------------------|---------------|-----------------------------|
|   | to that sou  | irce from the <b>Orange S</b> | ources pane.  | You can add data range      |
|   | specificatio | on for:                       |               |                             |

- Global variables
- Stubbed functions
- User-defined functions
- 4 Repeat step 3 for all the columns in the Top 5 orange sources graph.

**Note** You cannot specify data ranges for volatile variables. Polyspace Code Prover assumes that such variables can take all allowed values.

5 Rerun the verification. Reopen the verification result file.

If the checks were caused by input values that Polyspace Code Prover assumed for the sources, you might see a reduction in the number of orange checks.

- **6** Repeat all of these steps in the newly generated **Results Statistics** pane. If the same orange source appears as before, consider narrowing the data range before rerunning verification.
- "Refine Data Range Specifications" on page 10-34

#### Related Examples

#### Concepts

- "Results Statistics" on page 9-66
- "Orange Check Identified as Potential Errors" on page 9-99

## **Refine Data Range Specifications**

This example shows how to refine data range specifications through the Add DRS button on the Orange Sources tab.

- 1 Select the Orange Sources tab.
- 2 On the Orange Sources tab, click the Add DRS button when available. The Data Range Configuration tab opens.

In the example below, clicking the Add DRS button for random\_int() opens the Data Range Configuration tab with the node for random\_int() expanded.

| ad volatile variable       main.PORT_B       main.c       49       3         cal volatile variable       main.PORT_A       main.c       48       3         cal volatile variable       get_oil_pressure.vol_i       example.c       27       2         cal volatile variable       al_values_u16.tmpu 16       single_file_analysis.c       31       2         cal volatile variable       al_values_u25.thmps32       single_file_analysis.c       29       4         cal volatile variable       al_values_s15.tmps16       single_file_analysis.c       30       4         ubbed function       random_int()       3       Add DRS       3         ubbed function       random_float()       3       Add DRS       3         volatile variable       get_bus_status()       1       Add DRS       3         volatile variable       get_bus_status()       1       Add DRS       3                                                                                                    | ype                       |           |                       |                   |                               |                 |             |                  |           |               |                       |
|----------------------------------------------------------------------------------------------------|---------------------------|-----------|-----------------------|-------------------|-------------------------------|-----------------|-------------|------------------|-----------|---------------|-----------------------|
| al volatile variable main.PORT_A main.c 448 3 al volatile variable get_oil_pressure.vol_i example.c 27 2 al volatile variable all_values_u16.tmpu16 single_file_analysis.c 311 2 al volatile variable all_values_s12.tmps32 single_file_analysis.c 329 4 clai volatile variable all_values_s16.tmps16 single_file_analysis.c 300 4 clobed function random_file() 3 clobed function get_bus_status()   Check Details  Corange Sources  Check Details  Corange Sources  Check Details  Corange Sources  Corange Source  Corange Sources  Corange Sources  Corange Sourc                                                                                                    | Contraction of the second | Name      |                       |                   | File                          |                 | L           |                  |           |               | Suggestion            |
| al volatile variable get_oil_pressure.vol_i example.c 27 2<br>al volatile variable al_values_u16.tmpu16 single_file_analysis.c 31 2<br>al volatile variable al_values_i32.tmps32 single_file_analysis.c 30 4<br>volatile variable al_values_i32.tmps32 single_file_analysis.c 30 4<br>volatile variable al_values_istus() al_values_istus() al_v                                                                                                    |                           |           |                       |                   |                               |                 |             |                  |           |               |                       |
| al volatie variable all_values_u16.tmpu16 single_file_analysis.c 31 2<br>al volatie variable all_values_s12.tmps32 single_file_analysis.c 29 4<br>al volatie variable all_values_s12.tmps32 single_file_analysis.c 29 4<br>al volatie variable all_values_s16.tmps16 single_file_analysis.c 29 4<br>Add DRS<br>Add DRS |                           |           |                       |                   |                               |                 |             |                  |           |               |                       |
| al volatile variable all_values_s32.mps32 single_file_analysis.c 29 4<br>all volatile variable all_values_s16.mps16 single_file_analysis.c 30 4<br>ubbed function random_int() 3 Add DRS<br>add DRS<br>add DRS<br>Add DRS<br>Add DRS                                                                                                    |                           |           |                       |                   |                               |                 |             | 2.12             |           |               |                       |
| al volatile variable all values_s16.tmps16 single_file_analysis.c 30 4 dobed function random_int() dobed function andom_float() dobed function get_bus_status()  Check Details  Corange Sources Corange Sources Corange Sourc                                                                                                    |                           |           |                       |                   |                               |                 |             | 1962             | 1         |               |                       |
| ubbed function       random_int()       3       Add DRS         ubbed function       random_float()       3       Add DRS         ubbed function       get_bus_status()       1       Add DRS         Image: Configuration - \\mathbf{mathcharts}\devel\yobarchive\Apolyspace\atest_pass\mathcharts\pass\mathcharts\pass\mathcha                                                                                                    |                           |           |                       |                   |                               |                 |             |                  |           |               |                       |
| ubbed function get_bus_status()     ibbed function        ibbed function        ibbed function        ibbed function        ibbed function        ibbed function           ibbed function              ibbed function                       ibbed function                                                                                                    |                           | -         |                       | 5                 | single_file_analysis.         | .c              |             | 30               |           |               |                       |
| ubbed function get_bus_status()     Image: Check Details     Check Details     The Attributes     Type     Main Generator Called   Init Mode   Initialize Pointer      Init Allocated     Check Details     Set Defined Functions     Subbled Functions     Set Set D_MESSAGE()        I                                                                                                    |                           | random    | _int()                |                   |                               |                 |             |                  |           |               | Add DRS               |
| Check Details Corange Sources  Data Range Configuration - \mathcal{metric} Data Range Configuration - \mathcal{metric} Data Range Configuration - \mathca                                                                                                    |                           |           |                       |                   |                               |                 |             |                  |           |               | Add DRS               |
| Data Range Configuration - \\mathyworks\/devel\yobarchive\Apolyspace\atest_pass\/matlab\polyspace\examples\cxx\Pemo_C\/Module_1\/Result_1\drs-template.xml         Data Range Configuration - \\mathyworks\/devel\yobarchive\Apolyspace\atest_pass\/matlab\polyspace\examples\cxx\Pemo_C\/Module_1\/Result_1\drs-template.xml         Image Configuration - \\mathyworks\/devel\yobarchive\Apolyspace\atest_pass\/matlab\polyspace\examples\cxx\Pemo_C\/Module_1\/Result_1\drs-template.xml         Image Configuration - \\mathyworks\/devel\yobarchive\Apolyspace\atest_pass\/matlab\polyspace\examples\cxx\Pemo_C\/Module_1\/Result_1\drs-template.xml         Image Configuration - \\mathyworks\/devel\yobarchive\Apolyspace\atest_pass\/matlab\polyspace\examples\cxx\Pemo_C\/Module_1\/Result_1\drs-template.xml         Image Configuration - \\mathyworks\/devel\yobarchive\Apolyspace\atest_pass\/matlab\polyspace\examples\cxx\Pemo_C\/Module_1\/Result_1\drs-template.xml         Image Configuration - \\mathymorks\/devel\yobarchive\Apolyspace\atest_pass\/matlab\polyspace\examples\cxx\Pemo_C\/Module_1\/Result_1\drs-template.xml         Image Configuration - \\mathymorks\/Result_1\/Result_1\/R                                                                                                    | ubbed function            | get_bus   | _status()             |                   |                               |                 |             |                  |           | 1             | Add DRS               |
| Attributes       Type       Main Generator Called       Init Mode       Init Range       Initialize Pointer       Init Allocated       # Allocated Objert         Global Variables       User Defined Functions       -       -       -       -       -       -       -       -       -       -       -       -       -       -       -       -       -       -       -       -       -       -       -       -       -       -       -       -       -       -       -       -       -       -       -       -       -       -       -       -       -       -       -       -       -       -       -       -       -       -       -       -       -       -       -       -       -       -       -       -       -       -       -       -       -       -       -       -       -       -       -       -       -       -       -       -       -       -       -       -       -       -       -       -       -       -       -       -       -       -       -       -       -       -       -       -       -       -       -       -                                                                                                    | Data Range Configuratio   |           | rks\devel\joba        | rchive\Apolyspace | e Vatest_pass \matlab \polysp | pace\examples\c | xx\Demo_C\^ | 1odule_1\Result_ | 1\drs-tem | plate.xml     | a                     |
| Global Variables<br>G-User Defined Functions<br>G-SEND_MESSAGE() include.h extern<br>G-get_bus_status() example.c extern<br>G-random_int() include.h extern<br>G-random_int.return include.h extern<br>G-random_int.return include.h extern<br>G-random_int.return include.h extern<br>G-random_int.return include.h extern<br>G-random_int.return include.h extern<br>G-random_int.return include.h extern<br>G-random_int.return include.h extern                                                                                                    |                           | File      | Attributes            | Туре              | Main Generator Called         | Init Mode       | Init Rang   | e Initialize     | e Pointer | Init Allocate | ed # Allocated Object |
| B-User Defined Functions<br>B-Stubbed Functions<br>B-SEND_MESSAGE() indude.h extern<br>B-get_bus_status() example.c extern<br>B-random_int() indude.h extern<br>F-random_int.return indude.h extern<br>B-read_bus_status() indude.h extern<br>B-read_bus_status() indude.h extern<br>B-read_bus_status() indude.h extern<br>B-read_bus_status() indude.h extern                                                                                                    |                           |           |                       |                   |                               |                 | 1           |                  |           |               |                       |
| SEND_MESSAGE() include.h extern     extern     extern     forandom_int() include.h extern     forandom_int() include.h extern                                                                                                    |                           |           |                       |                   |                               |                 |             |                  |           |               |                       |
| Pert_bus_status() example.c extern     indude.h extern     indude.h extern     indude.h extern     indude.h extern     indude.h extern     indude.h extern     indude.h extern                                                                                                    | -Stubbed Functions        |           |                       |                   |                               |                 |             |                  |           |               |                       |
| Gert_bus_status() example.c extern     indude.h extern     indude.h extern     indude.h extern     indude.h extern     indude.h extern     indude.h extern     indude.h extern     indude.h extern     indude.h extern     indude.h extern     indude.h extern                                                                                                    | E-SEND MESSAGE()          | include.h | extern                |                   |                               |                 |             |                  |           |               |                       |
| □ -random_int()       indude.h       extern         □ -random_int.return indude.h       extern       Int32         □ -read_bus_status()       indude.h       extern         □ -read_on_bus()       indude.h       extern                                                                                                    |                           |           |                       |                   |                               |                 |             |                  |           |               |                       |
| Frandom_int()     indude.h     extern       random_int.return indude.h     int32       ⊕ read_bus_status()     indude.h       ⊕ read_on_bus()     indude.h                                                                                                    |                           |           | and the second second |                   |                               |                 |             |                  |           |               |                       |
| random_int.return indude.h     int32     PERMANENT → minmax       ⊕-read_bus_status()     indude.h     extern       ⊕-read_on_bus()     indude.h     extern                                                                                                    |                           |           |                       |                   |                               |                 |             |                  |           |               |                       |
|                                                                                                    |                           |           |                       | int32             |                               | PERMANENT       | minmax      |                  |           |               |                       |
| ⊕-read_on_bus() include.h extern                                                                                                    |                           |           | extern                | 12121024          |                               |                 |             |                  |           |               |                       |
|                                                                                                    |                           |           | autom                 |                   |                               |                 |             |                  |           |               |                       |
|                                                                                                    |                           | include.h | extern                |                   |                               |                 |             |                  |           |               |                       |
|                                                                                                    |                           | include.h | extern                |                   |                               | 3               |             | 3                |           |               | 2                     |
|                                                                                                    | read_on_bus()             | include.h | extern                |                   |                               |                 | Ϋ́ς.        |                  |           |               |                       |
|                                                                                                    |                           | include.h | extern                |                   |                               |                 |             |                  |           |               |                       |
|                                                                                                    |                           | include.h | extern                |                   |                               |                 |             |                  |           |               |                       |
|                                                                                                    |                           | indude.h  |                       |                   |                               |                 |             |                  |           |               |                       |
|                                                                                                    |                           | indude.h  | extern                |                   |                               |                 |             |                  |           |               |                       |
|                                                                                                    |                           | indude.h  | extern                |                   |                               |                 |             |                  |           |               |                       |
|                                                                                                    |                           | indude.h  | extern                |                   |                               |                 |             |                  |           |               |                       |
|                                                                                                    |                           | indude.h  | extern                |                   |                               |                 |             |                  |           |               |                       |
|                                                                                                    |                           | indude.h  | extern                |                   |                               |                 |             |                  |           |               |                       |
|                                                                                                    |                           | indude.h  | extern                |                   |                               |                 |             |                  |           |               |                       |

Source Data Range Configuration

**3** You can specify a range for the value returned by the function random\_int. In the **Init Range** column, replace min..max by -10..10.

In the **Comment** column, you can also add remarks.

- **4** Save the changes to a new configuration file:
  - a Click

The Save Data Range Specifications (DRS) as dialog box opens.

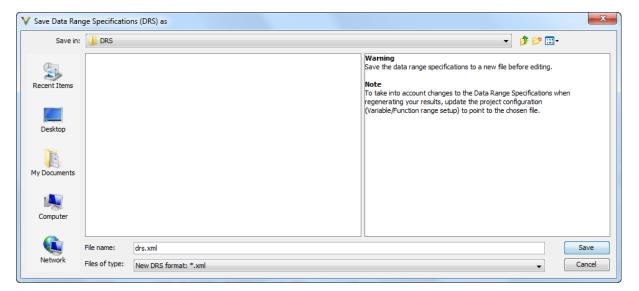

- **b** Navigate to the required folder, and in the **File name** field, specify the name for the new configuration file. Then click **Save**.
- 5 In the Project Manager perspective, use the Configuration > Code Prover Verification > Inputs & Stubbing > Variable/function range setup field to specify the new DRS configuration file.
- **6** Rerun the verification. Depending on the data range you specified, the software can replace the orange checks for the source random\_int() with a green check.

## Related • "Specify Examples

• "Specify Data Ranges Using Existing DRS Configuration" on page 5-63

## **Perform Exhaustive Review**

Most orange checks can be resolved using multiple selective reviews. For more information, see "Perform Selective Review" on page 10-25. However, for extremely critical applications, you might want to resolve all orange checks.

To display all orange checks, in the Results Manager perspective, select **All checks** from the drop-down list above the **Results summary** pane.

An exhaustive orange review is conducted later in the development process, during the unit testing or integration testing phase. The purpose of an exhaustive orange review is to analyze any orange checks that were not resolved during previous selective orange reviews, to identify potential defects in those orange checks.

Before performing an exhaustive orange review, you must balance the time and cost of performing an exhaustive orange review against the potential cost of leaving a defect in the code.

#### **Exhaustive Orange Review Methodology**

Performing an exhaustive orange review involves reviewing each orange check individually. As with selective orange review, your goal is to identify whether the orange check is a:

- Potential bug code which will fail under some circumstances.
- Inconclusive check a check that requires additional information to resolve, such as the call sequence.
- Data set issue a theoretical set of data that cannot actually occur.
- Basic imprecision checks caused by imprecise approximation of the data set used for verification.

**Note** For more information on each of these causes, see "Sources of Orange Checks" on page 10-7.

Although you must review each check individually, there are some general guidelines to follow.

• Start your review with the files that have the highest selectivity in your application.

If the verification finds only one or two orange checks in a file or function, these checks are probably not caused by either inconclusive verification or basic imprecision. Therefore, it is more likely that these orange checks contain actual defects. These types of orange checks can also be resolved more quickly.

• Next, examine files that contain a large percentage of orange checks compared to the rest of the application. These files can highlight design issues.

If the verification is unable to draw a conclusion, it often means the code is very complex, which can mean low robustness and quality. See "Inconclusive Verification and Code Complexity" on page 10-39.

- For all files that you review, first identify checks that you can quickly categorize (such as potential bugs and data set issues).
- Depending on the results of your review, update the code or insert comments to identify the source of the orange check.

#### **Inconclusive Verification and Code Complexity**

Sometimes an inconclusive check occurs because the code is too complicated. In these cases, most orange checks in a file are related, and careful analysis identifies a single cause — perhaps a function or a variable modified many times. These situations often focus on functions or variables that have caused problems earlier in the development cycle.

For example, consider a variable Computed\_Speed.

- Computed\_Speed is first copied into a signed integer (between -2^31 and 2^31-1).
- Computed\_Speed is then copied into an unsigned integer (between 0 and  $2^{31-1}$ ).
- Computed\_Speed is next copied into a signed integer again.

• Finally, Computed\_Speed is added to another variable.

The verification can report orange Overflow—s.

This report does not indicate a real defect, but informs the development team that the variable Computed\_Speed caused trouble during development and testing phases. The report also suggests that the code is poorly designed.

## Resolving Orange Checks Caused by Imprecise Approximation

On rare occasions, a module may contain many orange checks caused by imprecise approximation of the data set used for verification. These checks are usually local to functions, so their impact on the project as a whole is limited.

In cases of imprecise approximation, you can resolve orange checks by increasing the precision level. If this does not resolve the orange check, however, verification cannot help directly.

In these cases, Polyspace software can assist you only through the call tree and dictionary. For more information, see "Dataflow Verification" on page 9-113. The code must be reviewed using alternate means. These alternate means may include:

- Additional unit tests
- Code review with the developer
- Checking an interpolation algorithm in a function
- Checking calibration data

For more information on basic imprecision, see "Sources of Orange Checks" on page 10-7.

## **Automatic Orange Tester Overview**

The Polyspace Automatic Orange Tester performs dynamic stress tests on unproven code (orange checks) to help you identify run-time errors.

Performing an exhaustive orange review manually can be time consuming. The Automatic Orange Tester saves time by automatically creating test cases for all input variables in orange code, and then dynamically testing the code to find actual run-time errors.

Before you run a verification, select the Automatic Orange Tester through the option -automatic-orange-tester. See "Select the Automatic Orange Tester" on page 10-45. When the software runs the Automatic Orange Tester at the end of static verification, the software might categorize some orange checks as potential run-time errors. For more information, see "Orange Check Identified as Potential Errors" on page 9-99.

The verification log indicates whether the Automatic Orange Tester has identified potential run-time errors. For example, the following log states that no orange checks have been selected for Review Level 0, which indicates that the Automatic Tester has not identified potential run-time errors.

...
Automatic Orange Tester (AOT) statistics:
 Execution status:
 Number of executions: 50
 \*\* Successful: 3
 \*\* Failed: 47
 No orange checks selected for Level 0 review.
 Execution times:
 \* Fastest run: 00:00:00.2
 \* Slowest run: 00:00:00.19

• • •

The Automatic Orange Tester is only one of a few ways by which the software identifies potential run-time errors.

You can also run the Automatic Orange Tester manually. See "Start the Automatic Orange Tester Manually" on page 10-46.

## How the Automatic Orange Tester Works

Polyspace verification mathematically analyzes the operations in the code to derive its dynamic properties without actually executing it (see "What is Static Verification" on page 1-6). Although this verification can identify almost all run-time errors, some operations cannot be proved either true or false because the input values are unknown. The software reports these operations as orange checks in the Results Manager perspective (see "What is an Orange Check?" on page 10-3).

If you select the Automatic Orange Tester , at the end of the verification Polyspace generates an *instrumented* version of the source code. For each orange check that could lead to a run-time error, the software generates instrumented code around the orange check. The software compiles the instrumented code and generates binary code. In addition, the software generates randomized test cases based on the input variables. For each test case, the Automatic Orange Tester executes the binary code and records whether the test is a failure. Consider the following example.

int x;

x = f(); x = 1 / x; // orange ZDV: division by zero

During static verification, Polyspace determines that the function f() can return values between -10 and 10. Therefore, for each test, the Automatic Orange Tester assigns x to be a random number between -10 and 10. If the number is 0, division by zero occurs, and the Automatic Orange Tester records the failure.

#### **Limitations of Dynamic Testing**

As the Automatic Orange Tester uses a finite number of test cases to analyze the code, there is no guarantee that it will identify a problem in any particular run. Consider an example where a specific variable value causes an error. If no test case uses this value, then the Automatic Orange Tester does not record a failure. The Automatic Orange Tester creates new randomized test cases for each run. Therefore, there is no guarantee that the results from two separate runs will be the same.

Running more tests increases the chances of finding run-time errors. However, the tests take more time to complete.

## Select the Automatic Orange Tester

You must run a verification with the -automatic-orange-tester option selected, if you want:

- The software to run the Automatic Orange Tester at the end of the verification
- To manually run the Automatic Orange Tester after the verification

To enable the Automatic Orange Tester:

- In the Project Manager perspective, select the Configuration > Advanced Settings pane.
- 2 Select the Automatic Orange Tester check box.
- **3** Specify values for the following options:
  - Number of automatic tests Total number of test cases that you want to run. Running more tests increases the chances of finding a run-time error, but takes more time to complete. The default is 500. The maximum value that the software supports is 100,000.
  - **Maximum loop iterations** Maximum number of iterations allowed before a loop is considered to be an infinite loop. A larger number of iterations decreases the chances of incorrectly identifying an infinite loop, but takes more time to complete. The default is 1000, which is also the maximum value that the software supports.
  - **Maximum test time** Maximum time (in seconds) allowed for a test before Automatic Orange Tester moves on to the next test. Increasing test time reduces the number of tests that time out, but increases total verification time. The default is 5 seconds. The maximum value that the software supports is 60.

## Start the Automatic Orange Tester Manually

If you ran a verification with the -automatic-orange-tester option selected, you can run the Automatic Orange Tester manually. See "Select the Automatic Orange Tester" on page 10-45.

To start the Automatic Orange Tester:

- **1** Open your results in the Results Manager perspective.
- 2 On the Results Manager toolbar, click (Launch the Polyspace Automatic Orange Tester) to open the Automatic Orange Tester.

| Polyspace Automatic Orange Test                                                                                       | tertestgen.tgf    |                                                                                                    | - • •                                           |
|----------------------------------------------------------------------------------------------------|-------------------|----------------------------------------------------------------------------------------------------|-------------------------------------------------|
| Variable Name                                                                                                    | Туре              | Values                                                                                                    | Advanced                                        |
| polyspacestdstubs.c                                                                                                   |                   |                                                                                                    | *                                               |
| 🖻 🖳 External Scope                                                                                                    |                   |                                                                                                    |                                                 |
| Function: random_float                                                                                                | float32           |                                                                                                    | =                                               |
| return                                                                                                    | minmax            | Advanced                                                                                                    |                                                 |
| Function: random_int                                                                                                  |                   |                                                                                                    |                                                 |
| return                                                                                                    | int32             | minmax                                                                                                    | Advanced                                        |
| Function: get_bus_status                                                                                              |                   |                                                                                                    |                                                 |
| return                                                                                                    | int32             | minmax                                                                                                    | Advanced 🚽                                      |
| Test Campaign Configuration Number of tests: Number of iterations for loops: Per test timeout (in second): Start Idle | 1000<br>100<br>10 | Test Campaign Results<br>Completed tests:<br>No Polyspace run-time errors detected:<br>Total failed:<br>Number of checks/Tests with errors:<br>Timeout:<br>Stopped tests:<br>Stop All | 0<br>0<br>0<br>0<br>0<br>0<br>0<br>5top Current |
| Results<br>Log                                                                                                    | ne Column         | Error # Test                                                                                                    | cases Failed                                    |

- **3** In the Test Campaign Configuration window, specify the following parameters:
  - Number of tests Specifies the total number of test cases that you want to run. Running more tests increases the chances of finding a run-time error, but also takes more time to complete.
  - Number of iterations for infinite loops Specifies the maximum number of loop iterations to perform before the Automatic Orange Tester identifies an infinite loop. A larger number of iterations decreases the

chances of incorrectly identifying an infinite loop, but also might take more time to complete.

- **Per test timeout** Specifies the maximum time that an individual test can run (in seconds) before the Automatic Orange Tester moves on to the next test. Increasing the time limit reduces the number of tests that time out, but can also increase the total verification time.
- 4 Click Start to begin testing.

The Automatic Orange Tester generates test cases and runs the dynamic tests.

|               | e Automatic Orange 1     | lestertestgen.tgf     |        |                   |                   |                |          | ×        |
|---------------|--------------------------|-----------------------|--------|-------------------|-------------------|----------------|----------|----------|
| File Options  | s Help                   |                       |        |                   |                   |                |          |          |
| Variable Name | 2                        | 1                     | Гуре   |                   | Values            | Adv            | anced    | R.       |
|               | /spacestdstubs.c         |                       |        |                   |                   |                |          | -        |
| 🖃 🖉 Exter     | nal Scope                |                       |        |                   |                   |                |          |          |
| 🖕 🚺 Fi        | unction: random_float    |                       |        |                   |                   |                |          | Ξ        |
|               |                          |                       | pat32  |                   | minmax            |                | Advanced |          |
|               | 🖕 💭 Function: random_int |                       |        |                   |                   |                |          |          |
|               | return                   |                       | t32    |                   | minmax            |                | Advanced |          |
| 📄 📮 Fi        | unction: get_bus_statu   | S                     |        |                   |                   |                |          |          |
|               | return                   | in                    | t32    |                   | minmax            |                | Advanced |          |
|               |                          |                       |        |                   |                   |                |          |          |
| Test Car      | npaign Configurati       | ion                   |        | Test Campaign     | Results           |                |          |          |
|               | r                        |                       |        | Completed tests:  |                   |                | 624      |          |
|               | Number of tests:         | 1000                  |        | No Polyspace run- | -time errors dete | cted:          | 48       |          |
| Number o      | of iterations for loops: | 100                   |        | Total failed:     |                   |                | 576      |          |
|               |                          | 10                    |        | Number of d       | hecks/Tests with  | errors:        | 8/576    |          |
| Per tes       | t timeout (in second):   | 10                    |        | Timeout:          |                   |                | . 0      |          |
|               |                          |                       |        | Stopped test      | te:               |                | 0        |          |
|               |                          |                       |        | Stopped tes       |                   |                | Ŭ        |          |
| Start         |                          |                       |        |                   | Stop All          |                | C        | 1        |
| Start         |                          |                       |        |                   | Stop All          | Stop           | Current  |          |
| Rupping       |                          | Time Remaining: 00:00 | . 10   |                   | 62%               |                |          |          |
| Running       |                          | nime Kemaining: 00:00 | : 10   |                   | 0276              |                |          |          |
| Results       | File                     | Line                  | Column | Error             |                   | # Testcases Fa | ailed 環  |          |
| Log           | example.c                | 114                   | 16     | IDP (I            | llegal Derefer    | 90             | A        |          |
|               | example.c                | 104                   | 10     | IDP (I            | llegal Derefer    | 104            |          |          |
|               | example.c                | 43                    | 12     | OVFL              | (Float Overflow)  | 70             |          |          |
|               | example.c                | 49                    | 16     | OVFL              | (Float Overflow)  | 45             | E        |          |
|               | example.c                | 43                    | 12     | OVFL              | (Float Underfl    | 86             |          |          |
|               | example.c                | 26                    | 2      | ASRT              | (User Assertio    | 105            |          |          |
|               | example.c                | 193                   | 17     | NTC (1            | Non Terminati     | 38             | -        |          |
|               | 1                        | 40                    |        | OUT               | (=)               | 07             |          | <b>T</b> |

- **5** If you want to stop the testing before it is complete:
  - Click **Stop Current** to stop the current test and move on to the next one.
  - Click **Stop All** to immediately stop all tests.

## **Review Test Results After Manual Run**

When testing is complete, the Automatic Orange Tester displays an overview of the testing results, along with detailed information about each failed test.

|                  | Mpaign Config<br>Number of te<br>of iterations for loc<br>st timeout (in seco | ests: 1000                     | Co                             | st Campaign Results<br>ompleted tests:<br>o Polyspace run-time errors de<br>otal failed:<br>Number of checks/Tests w<br>Timeout:<br>Stopped tests: | 9                                                              | 73<br>27 |
|------------------|-------------------------------------------------------------------------------|--------------------------------|--------------------------------|----------------------------------------------------------------------------------------------------|----------------------------------------------------------------|----------|
| tart             |                                                                               |                                |                                | Stop All                                                                                                    | Stop Curre                                                     | ent      |
|                  |                                                                               | Time Remaining: (              | 00:00:00                       | 1009                                                                                                    | 6                                                              | _        |
| Comple<br>esults |                                                                               | Time Remaining: (              | 00:00:00                       | 100°<br>Error                                                                                                    | 6<br># Testcases Failed                                        | Ē        |
|                  |                                                                               |                                |                                |                                                                                                    | # Testcases Failed                                             | ₽<br>₽   |
| esults           | File                                                                          | Line                           | Column                         | Error                                                                                                    | # Testcases Failed                                             |          |
| esults           | File<br>example.c                                                             | Line<br>114                    | Column<br>16                   | Error<br>IDP (Illegal Derefer.                                                                                                    | # Testcases Failed<br>. 151<br>. 155                           |          |
| esults           | File<br>example.c<br>example.c                                                | Line<br>114<br>104             | Column<br>16<br>10             | Error<br>IDP (Illegal Derefer.<br>IDP (Illegal Derefer.                                                                                            | # Testcases Failed<br>. 151<br>. 155<br>v) 119                 |          |
| esults           | File<br>example.c<br>example.c<br>example.c                                   | Line<br>114<br>104<br>43       | Column<br>16<br>10<br>12       | Error<br>IDP (Illegal Derefer.<br>IDP (Illegal Derefer.<br>OVFL (Float Overflor                                                                    | # Testcases Failed<br>. 151<br>. 155<br>v) 119<br>v) 69        |          |
| esults           | File<br>example.c<br>example.c<br>example.c<br>example.c                      | Line<br>114<br>104<br>43<br>49 | Column<br>16<br>10<br>12<br>16 | Error<br>IDP (Illegal Derefer.<br>IDP (Illegal Derefer.<br>OVFL (Float Overflor<br>OVFL (Float Overflor                                            | # Testcases Failed<br>. 151<br>. 155<br>v) 119<br>v) 69<br>150 |          |

#### **Test Campaign Results**

The Test Campaign Results window displays overview information about the results of your dynamic tests, including:

- Completed tests The total number of tests completed.
- No Polyspace runtime errors detected The number of tests that did not produce a run-time error.
- Total failed The number of tests that produced a run-time error.
- Number of checks/Tests with errors The number of Polyspace checks that produced at least one failed test, as well as the total number of tests that produced a run-time error.
- **Timeout** The number of tests that exceeded the specified **Per test timeout** limit.

• Stopped tests – The number of tests that were stopped manually.

Use the Test Campaign Results Window to see an overall assessment of your test results, as well as to decide if you need to increase the **Per test timeout** value.

#### **Results Table**

The Results table displays detailed information about each failed test to help you identify the cause of the run-time error. This information includes:

- The file name, line number, and column in which the error was found.
- The type of error that occurred.
- The number of test cases in which the error occurred.

You can view more details about any failed test by clicking the corresponding row in the Results table. The Test Case Detail dialog box opens.

| example.c                          |                                                                                                    |   |
|------------------------------------|----------------------------------------------------------------------------------------------------|---|
|                                    |                                                                                                    |   |
| 38<br>39                           | {<br>float xmin = random_float();                                                                                                    |   |
| 40                                 | float xmin = random_float();                                                                                                    |   |
| 41                                 | float v:                                                                                                    | c |
| 42                                 |                                                                                                    |   |
| 43                                 | if ((xmax xmin) < 1.0E-37f)                                                                                                    |   |
| 44                                 | {                                                                                                    |   |
| 45<br>46                           | y = 1.0f;                                                                                                    |   |
| 47                                 | /<br>else                                                                                                    |   |
| 48                                 | { /* division by zero is impossible here */                                                                                                    |   |
| 49                                 | y = (xmax + xmin) / (xmax - xmin);                                                                                                    |   |
| ▲ <del>▼</del><br>Lines 42 (ee     |                                                                                                    |   |
| Line: 43 (co                       | 12): OVFL (Float Overflow)                                                                                                    |   |
| TestCase                           | Reason                                                                                                    |   |
| 6                                  | [In operation 3.25883e+0382.49359e+038 , result type is float 32]                                                                                                    |   |
| 16                                 | [In operation 3.00698e+0382.48699e+038 , result type is float 32]                                                                                                    | [ |
| 26                                 | [In operation 1.7328e+0382.53197e+038 , result type is float 32]                                                                                                    |   |
| 30                                 | [In operation 2.88206e+0382.63565e+038 , result type is float 32]                                                                                                    |   |
| 32                                 | [In operation 1.66639e+0382.82042e+038 , result type is float 32]                                                                                                    |   |
| 65                                 | [In operation 2.08042e+0381.66013e+038 , result type is float 32]                                                                                                    |   |
| 66                                 | [In operation 2.88484e+0381.39267e+038 , result type is float 32]                                                                                                    |   |
| 00                                 | [In operation 2.20571e+0383.37244e+038 , result type is float 32]                                                                                                    |   |
|                                    | [In operation 2.40328e+0383.29574e+038 , result type is float 32]                                                                                                    |   |
| 69                                 | [11 0peration 2, 40320e 40303, 2337 4e 4030 , result type is not 52]                                                                                                    |   |
| 69<br>73                           | [In operation 3.34273e+0381.43554e+038 , result type is float 32]                                                                                                    |   |
| 69<br>73<br>76                     |                                                                                                    |   |
| 69<br>73<br>76<br>97               | [In operation 3.34273e+0381.43554e+038 , result type is float 32]<br>[In operation 2.6825e+0382.40843e+038 , result type is float 32]                                                                    |   |
| 69<br>73<br>76<br>97<br>103<br>113 | [In operation 3.34273e+0381.43554e+038 , result type is float 32]<br>[In operation 2.6825e+0382.40843e+038 , result type is float 32]<br>[In operation 2.044e+0382.66822e+038 , result type is float 32] |   |
| 69<br>73<br>76<br>97<br>103        | [In operation 3.34273e+0381.43554e+038 , result type is float 32]<br>[In operation 2.6825e+0382.40843e+038 , result type is float 32]                                                                    |   |

The Test Case Detail dialog box displays the portion of the code in which the error occurred, and gives detailed information about why each test case failed. Because the Automatic Orange Tester performs run-time tests, this information includes the actual values that caused the error.

You can use this information to quickly identify the cause of the error, and determine whether the code contains a bug.

#### Log

The Log window displays a complete list of all the tests which failed, as well as summary information.

You can copy information from the log window to paste into other applications, such as Microsoft  $\mathsf{Excel}^{\texttt{R}}.$ 

| Test Campaign Configuration         Number of tests:       1000         Number of iterations for loops:       100         Per test timeout (in second):       10         Start | Test Campaign ResultsCompleted tests:1000No Polyspace run-time errors detected:73Total failed:927Number of checks/Tests with errors:8/927Timeout:0Stopped tests:0Stop AllStop Current |
|----------------------------------------------------------------------------------------------------|----------------------------------------------------------------------------------------------------|
| Results Test 999: C:\PolySpace\PolySpaceFo                                                                                                    | 927<br>ors 8/927<br>0<br>0                                                                                                    |

The log file is also saved in the Polyspace-Instrumented folder with the following file name:

TestGenerator\_day\_month\_year-time.out

## **Refine Data Ranges with Automatic Orange Tester**

The Automatic Orange Tester allows you to specify ranges for external variables. You can perform run-time tests using real-world values for your variables, rather than randomly selected values.

Setting ranges for your variables reduces the number of tests that fail due to unrealistic data values, allowing you to focus on actual problems, rather than purely theoretical problems. Once you set data ranges, you can export them to a DRS file for use in future verifications, reducing the number of orange checks in your results (see "Export Data Ranges for Polyspace Verification" on page 10-58).

To refine your data ranges:

**1** In the Variables section at the top of the Automatic Orange Tester, identify the variable for which you want to set a data range.

| Values<br>minmax | Advanced Advanced |
|------------------|-------------------|
| minmax           |                   |
| minmax           | Advanced          |
| minmax           | Advanced          |
|                  |                   |
|                  |                   |
| minmax           | Advanced          |
|                  |                   |
| minmax           | Advanced          |
|                  | 45                |
| minmax           | Advanced          |
|                  |                   |

2 Select Advanced.

| 🔫 Edit Valu | es 🗖 🗖 💌                                                                                                    |
|-------------|----------------------------------------------------------------------------------------------------|
| File:       | None - External Scope                                                                                                    |
| Function:   | get_bus_status.return                                                                                                    |
| Type:       | int32                                                                                                    |
| Values:     | minmax                                                                                                    |
| Pointer Op  | tions                                                                                                    |
| Writ        | <ul> <li>to the pointed object</li> <li>ing mode : NO </li> <li>G: Only write to the pointed object or the first element in an array.</li> <li>T: Write to the complete object pointed at. For example all elements in an array will be written.</li> </ul> |
| Variable Va | lues                                                                                                    |
| 🔘 Single    | Value                                                                                                    |
| Range       | e of values min: min min min max: 0 max                                                                                                    |
| Previous    | Next OK Cancel                                                                                                    |

- **3** In the Edit Values dialog box, set the values for the variable:
  - Single Value A constant value for the variable.
  - Range of values A minimum and maximum value for the variable.

**Note** For pointers, you can also specify the writing mode:

- SING The tests write only the object or first element in the array.
- **MULT** The tests write the complete object, or all elements in the array.
- 4 Click Next to edit the values for the next variable.
- **5** When you have finished setting values, click **OK** to save your changes and close the Edit Values dialog box.

**6** Click **Start** to retest the code.

The Automatic Orange Tester generates test cases, runs the tests, and displays the updated results.

| 🐣 Polyspace Automatic Orange Testertestgen.tgf 📃 💼 📧 |                     |        |                                        |              |          |  |
|------------------------------------------------------|---------------------|--------|----------------------------------------|--------------|----------|--|
| File Options Help                                    |                     |        |                                        |              |          |  |
| Variable Name                                        | т                   | ype    | Values                                 | Advanced     | <b>₽</b> |  |
| 🗄 💭 External Scope                                   |                     |        |                                        |              | -        |  |
| 🕂 🌅 Function: random_float                           |                     |        |                                        |              |          |  |
| return                                               | flo                 | at32   | 01000000                               | Advanced     |          |  |
| 🖨 🌅 Function: random_int                             |                     |        |                                        |              |          |  |
| return                                               |                     | 32     | min0                                   | Advanced     | E        |  |
| Function: get_bus_status                             |                     | 32     | -1000                                  | Advanced     |          |  |
| Function: read_bus_statu                             |                     | .52    | -1000                                  | Auvanceu     |          |  |
| return                                               |                     | 32     | minmax                                 | Advanced     | 1        |  |
| 🗇 🌅 Function: read_on_bus                            |                     |        |                                        |              | +        |  |
|                                                      |                     |        |                                        |              | _        |  |
| Test Campaign Configuration                          | on                  |        | Test Campaign Results                  |              |          |  |
|                                                      |                     |        | Completed tests:                       | 1000         |          |  |
| Number of tests:                                     | 1000                |        | No Polyspace run-time errors detected: | 997          |          |  |
| Number of iterations for loops:                      | 100                 |        | Total failed:                          | 3            |          |  |
| Per test timeout (in second):                        | 10                  |        | Number of checks/Tests with errors:    | 1/3          |          |  |
|                                                      |                     |        | Timeout:                               | 0            |          |  |
|                                                      |                     |        | Stopped tests:                         | 0            |          |  |
|                                                      |                     |        |                                        |              | - 1      |  |
| Start                                                |                     |        | Stop All                               | Stop Current |          |  |
| Test Completed                                       | Time Remaining: 00: | 00:00  | 100%                                   |              |          |  |
| Results                                              | Line                | Column | Error # Test                           | cases Failed | 1        |  |
| Log example.c                                        | 114                 | 16     | IDP (Illegal Derefere 3                |              |          |  |
|                                                      |                     |        |                                        |              | -        |  |

The updated results show fewer failed tests, allowing you to focus on any actual code problems.

## Save and Reuse Your Configuration

You can save your Automatic Orange Tester preferences and variable ranges for use in future dynamic testing.

To save your configuration:

- 1 Select File > Save.
- 2 Enter a name and click Save.

Your configuration is saved in a .tgf file.

To open a configuration from a previous verification:

1 Select File > Open.

2 Select the required.tgf file. Then click Open.

When you open a previously saved configuration, the **Log** window displays any differences in the configuration files. For example:

- If a variable does not exist in the new configuration, a warning is displayed.
- If the ranges for a variable are no longer valid (if the variable type changes, for example), a warning is displayed and the range is changed to the largest valid range for the new data type (if possible).

## **Export Data Ranges for Polyspace Verification**

Once you have set the data ranges for your variables, you can export them to a Data Range Specifications (DRS) file for use in future Polyspace verifications. Using these data ranges allows you to reduce the number of orange checks identified in the Results Manager perspective.

To export your data ranges:

- 1 Set the values for each variable that you want to specify.
- 2 Select File > Export DRS.
- 3 Enter a name. Then click Save.

The DRS file is saved.

For information on using a DRS file for Polyspace verifications, see "Specify Data Ranges for Variables and Functions (Contextual Verification)" on page 5-54.

## **Configure Compiler Options**

Before using the Automatic Orange Tester, on  $UNIX^{\ensuremath{\mathbb{R}}}$ , Solaris, or Linux systems, you must configure your compiler and linker options .

**Note** On Windows systems, the compiler options cannot be modified. You can configure only the library dependencies.

To set compiler and linker options:

- **1** Open the Automatic Orange Tester.
- **2** Select **Options > Configure**.
- 3

| Preferences               |                                                                                |
|---------------------------|--------------------------------------------------------------------------------|
| Test Generator Defaults   |                                                                                |
| Number of tests:          | 1000                                                                           |
| Number of iterations for  | loops: 100                                                                     |
| Per test timeout (in seco | nd): 10                                                                        |
| Compiler configuration    |                                                                                |
| Compiler binary           | <pre>pace\PolySpace_Common\AutomaticOrangeTester\tcc\x86-mingw32\tcc.exe</pre> |
| Include folders           | -I lySpace_Common\AutomaticOrangeTester\tcc\x86-mingw32\include                |
| Compiler extra options    |                                                                                |
| Linker binary             |                                                                                |
| Output option             | -0                                                                             |
| Library folders           | -L :e\PolySpace_Common\AutomaticOrangeTester\tcc\x86-mingw32\lib               |
| Library dependencies      |                                                                                |
| Math libraries option     |                                                                                |
| Linker extra options      |                                                                                |
|                           | OK Cancel                                                                      |

**4** In the Preferences dialog box, set the parameters for your compiler.

## **Polyspace-Instrumented Folder**

When the software runs the Automatic Orange Tester (AOT) at the end of a static verification, the software creates the Polyspace-Instrumented folder within the verification results folder, for example,

\Demo\_C\_Single-File\Module\_1\Result\_2\Polyspace-Instrumented. The Polyspace-Instrumented folder contains files associated with the configuration and running of the Automatic Orange Tester. These files include the following:

- \_testgen.tgf A configuration file that contains your Automatic Orange Tester preferences and variable ranges.
- reachedchecks.txt Statistics for orange checks covered by the last run of the Automatic Orange Tester.
- reachedchecks\_dd\_mm\_yyyy-hhmmss.txt Statistics for orange checks covered by the run of the Automatic Orange Tester at the given date and time.
- TestGenerator\_dd\_mm\_yyyy-hhmmss.out Log file created at the given date and time, which contains a list of failed tests as well as summary information.
- stdout.txt Contains data from the standard output (stdout) stream generated by your code during the last run of the Automatic Orange tester.
- stderr.txt Contains messages from the standard error (stderr) stream generated by your code during the last run of the Automatic Orange tester.

## **Technical Limitations**

The Automatic Orange Tester has the following limitations:

#### In this section...

"Unsupported Polyspace Options" on page 10-62

"Options with Restrictions" on page 10-62

"Unsupported C Routines" on page 10-62

#### **Unsupported Polyspace Options**

The software does not support the following options with -automatic-orange-tester.

- -div-round-down
- -char-is-16its
- -short-is-8bits

In addition, the software does not support global asserts in the code of the form  $Pst_Global_Assert(A,B)$ .

#### **Options with Restrictions**

Do not specify the following with -automatic-orange-tester:

- -target [c18 | tms320c3c | x86\_64 | sharc21x61]
- -data-range-specification (in global assert mode)

You must use the -target mcpu option together with -pointer-is-32bits.

#### **Unsupported C Routines**

The software does not support verification of C code that contains calls to the following routines:

• va\_start

- va\_arg
- va\_end
- va\_copy
- setjmp
- sigsetjmp
- longjmp
- siglongjmp
- signal
- sigset
- sighold
- sigrelse
- sigpause
- sigignore
- sigaction
- sigpending
- sigsuspend
- sigvec
- sigblock
- sigsetmask
- sigprocmask
- siginterrupt
- srand
- srandom
- initstate
- setstate

# 11

# **Checking Coding Rules**

- "Overview of Polyspace Code Analysis" on page 11-2
- "Activate Coding Rules Checker" on page 11-5
- "Create Coding Rules File" on page 11-11
- "Exclude from Rules Checking" on page 11-29
- "Run Verification with Coding Rules Checking" on page 11-32
- "Examine Coding Rule Violations" on page 11-33
- "Apply Coding Rule Violation Filters" on page 11-36
- "Review Coding Rule Violations" on page 11-40
- "Open Coding Rules Report" on page 11-42
- "Software Quality Objective Subsets of Coding Rules (C)" on page 11-44
- "Software Quality Objective Subsets of Coding Rules (AC AGC)" on page 11-49
- "Software Quality Objective Subsets of Coding Rules (C++)" on page 11-51
- "Supported Coding Rules" on page 11-60

## **Overview of Polyspace Code Analysis**

#### In this section ...

"Code Analysis Overview" on page 11-2

"Polyspace MISRA C and MISRA AC AGC Checkers Overview" on page 11-3  $\,$ 

"Polyspace MISRA C++ Checker Overview" on page 11-3

"Polyspace JSF C++ Checker Overview" on page 11-4

## **Code Analysis Overview**

Polyspace software allows you to analyze code to demonstrate compliance with established C and C++ coding standards (MISRA C 2004, MISRA C++:2008 or JSF++:2005).

Applying coding rules can reduce the number of orange checks in your verification results and improve the quality of your code. Coding rules are the most efficient way to reduce orange checks.

While creating a project, you specify both the coding standard, and individual rules to enforce. Polyspace software then performs code analysis before starting verification, and reports any errors or warnings in the Results Manager perspective.

If any source files in the verification do not compile, coding rules checking will be incomplete. The coding rules checker results:

- May not contain full results for files that did not compile
- May not contain full results for the files that did compile as some rules are checked only after compilation is complete

**Note** When you enable the Compiler Assistant *and* coding rules checking, the software does not report coding rule violations if there are compilation errors.

#### Polyspace MISRA C and MISRA AC AGC Checkers Overview

The Polyspace MISRA C checker helps you comply with the MISRA C 2004 coding standard.  $^{10}$ 

When MISRA C rules are violated, the MISRA C checker enables Polyspace software to provide messages with information about the rule violations. Most messages are reported during the compile phase of a verification.

The MISRA C checker can check nearly all of the 142 MISRA C:2004 rules.

The MISRA AC AGC checker checks rules from the OBL (obligatory) and REC (recommended) categories specified by *MISRA AC AGC Guidelines for the Application of MISRA-C:2004 in the Context of Automatic Code Generation.* 

There are subsets of MISRA coding rules that can have a direct or indirect impact on the selectivity (reliability percentage) of your verification results. When you set up rule checking, you can select these subsets directly. These subsets are defined in:

- "Software Quality Objective Subsets of Coding Rules (C)" on page 11-44
- "Software Quality Objective Subsets of Coding Rules (AC AGC)" on page 11-49

**Note** The Polyspace MISRA checker is based on MISRA C:2004, which also incorporates MISRA-C Technical Corrigendum (http://www.misra-c.com).

#### Polyspace MISRA C++ Checker Overview

The Polyspace MISRA C++ checker helps you comply with the MISRA C++:2008 coding standard.<sup>11</sup>

<sup>10.</sup> MISRA and MISRA C are registered trademarks of MISRA Ltd., held on behalf of the MISRA Consortium.

<sup>11.</sup> MISRA is a registered trademark of MISRA Ltd., held on behalf of the MISRA Consortium.

When MISRA C++ rules are violated, the Polyspace MISRA C++ checker enables Polyspace software to provide messages with information about the rule violations. Most messages are reported during the compile phase of a verification. The MISRA C++ checker can check 185 of the 228 MISRA C++ coding rules.

There are subsets of MISRA C++ coding rules that can have a direct or indirect impact on the selectivity (reliability percentage) of your verification results. When you set up rule checking, you can select these subsets directly. These subsets are defined in "Software Quality Objective Subsets of Coding Rules (C++)" on page 11-51.

**Note** The Polyspace MISRA C++ checker is based on MISRA C++:2008 – "Guidelines for the use of the C++ language in critical systems." For more information on these coding standards, see http://www.misra-cpp.com.

#### Polyspace JSF C++ Checker Overview

The Polyspace JSF C++ checker helps you comply with the Joint Strike Fighter Air Vehicle C++ coding standards (JSF++). These coding standards were developed by Lockheed Martin<sup>®</sup> for the JSF program. They are designed to improve the robustness of C++ code, and improve maintainability.

When JSF++ rules are violated, the Polyspace JSF C++ checker enables Polyspace software to provide messages with information about the rule violations. Most messages are reported during the compile phase of a verification.

**Note** The Polyspace JSF C++ checker is based on JSF++:2005. For more information on these coding standards, see http://www.jsf.mil/downloads/documents/JSF\_AV\_C++\_Coding\_Standards\_Rev\_C.doc.

# **Activate Coding Rules Checker**

#### In this section ...

"Activate the MISRA C Checker" on page 11-5 "Activate the MISRA AC AGC Checker" on page 11-6 "Activate the MISRA C++ Checker" on page 11-7

"Activate the JSF C++ Checker" on page 11-9

"Activate Custom Rules Checker" on page 11-9

## Activate the MISRA C Checker

To check MISRA C compliance, before running a verification, you must set an option in your project. Polyspace software finds the violations during the compile phase of a verification. When you have addressed all MISRA C violations, you must run the verification again.

To set the MISRA C rule checking option:

- In the Project Manager perspective, select the Configuration > Coding Rules pane.
- 2 Select the Check MISRA C rules check box.
- **3** From the corresponding drop-down list, select the MISRA C rules to check:
  - required-rules All *required* MISRA C coding rules. All violations are reported as warnings.
  - all-rules All *required* and *advisory* coding rules. All violations are reported as warnings.
  - SQO-subset1 A subset of MISRA C rules that have a direct impact on the selectivity of verification. All violations are reported as warnings. For more information, see "SQO Subset 1 Direct Impact on Selectivity" on page 11-44.
  - SQO-subset2 A second subset of MISRA C rules that have an indirect impact on the selectivity of verification, as well as the rules contained in SQO-subset1. All violations are reported as warnings. For more

information, see "SQO Subset 2 – Indirect Impact on Selectivity" on page 11-46.

- custom A specified set of coding rules. When you select this option, you must provide a rules file that specifies the rules to check and whether to report an error or warning for violations of each rule. For more information, see "Create a MISRA C or MISRA AC AGC Rules File" on page 11-11.
- **4** Specify custom rules that you define. See "Activate Custom Rules Checker" on page 11-9.
- **5** Specify files to exclude from MISRA C checking. For more information, see "Exclude Specific Files and Folders from Rules Checking" on page 11-29.
- **6** Specify data types that you want Polyspace to consider as Boolean. For more information, see "Redefine Data Types as Boolean" on page 11-31.
- **7** Specify undocumented pragma directives for which rule MISRA C 3.4 must not be applied. For more information, see "Allow Undocumented Pragma Directives" on page 11-30.

## Activate the MISRA AC AGC Checker

To check MISRA AC AGC compliance, before running a verification, you must set an option in your project. Polyspace software finds the violations during the compile phase of a verification. When you have addressed all MISRA AC AGC violations, you must run the verification again.

To set the MISRA AC AGC rule checking option:

- In the Project Manager perspective, select the Configuration > Coding Rules pane.
- 2 Select the Check AC AGC rules check box.
- **3** From the corresponding drop-down list, select the MISRA AC AGC rules to check:
  - OBL-rules All *obligatory* MISRA AC AGC coding rules. All violations are reported as warnings.

- OBL-REC-rules All *obligatory* and *recommended* MISRA AC AGC coding rules. All violations are reported as warnings.
- all-rules All *obligatory*, *recommended*, and *readability* coding rules. All violations are reported as warnings.
- SQO-subset1 A subset of MISRA AC AGC rules that have a direct impact on the selectivity of verification. All violations are reported as warnings. For more information, see "SQO Subset 1 Direct Impact on Selectivity" on page 11-49.
- SQO-subset2 A second subset of MISRA AC AGC rules that have an indirect impact on the selectivity of verification, as well as the rules contained in SQO-subset1. All violations are reported as warnings. For more information, see "SQO Subset 2 Indirect Impact on Selectivity" on page 11-49.
- custom A specified set of coding rules. When you select this option, you must provide a rules file that specifies the rules to check and whether to report an error or warning for violations of each rule. For more information, see "Create a MISRA C or MISRA AC AGC Rules File" on page 11-11.
- **4** Specify custom rules that you define. See "Activate Custom Rules Checker" on page 11-9.
- **5** Specify files to exclude from MISRA AC AGC checking. For more information, see "Exclude Specific Files and Folders from Rules Checking" on page 11-29.
- **6** Specify data types that you want Polyspace to consider as Boolean. For more information, see "Redefine Data Types as Boolean" on page 11-31.
- **7** Specify undocumented pragma directives for which rule MISRA 3.4 must not be applied. For more information, see "Allow Undocumented Pragma Directives" on page 11-30.

### Activate the MISRA C++ Checker

Activate the MISRA C++ rule checker using the option <code>-misra-cpp</code>. You can set this option through the command line or through the Project Manager perspective.

To activate the MISRA C++ rule checker:

- In the Project Manager perspective, select the Configuration > Coding Rules pane.
- 2 Select the Check MISRA C++ rules check box.
- **3** From the corresponding drop-down list, select the MISRA C++ coding rules to check:
  - required-rules All *required* MISRA C++ coding rules. All violations are reported as warnings.
  - all-rules All *required* and *advisory* coding rules. All violations are reported as warnings.
  - SQO-subset1 A subset of MISRA C++ rules that have a direct impact on the selectivity of verification. All violations are reported as warnings. For more information, see "SQO Subset 1 – Direct Impact on Selectivity" on page 11-51.
  - SQO-subset2 A second subset of MISRA C++ rules that have an indirect impact on the selectivity of verification, as well as the rules contained in SQO-subset1. All violations are reported as warnings. For more information, see "SQO Subset 2 Indirect Impact on Selectivity" on page 11-54.
  - custom A specified set of MISRA C++ coding rules. When you select this option, you must provide a rules file that specifies the MISRA C++ rules to check and whether to report an error or warning for violations of each rule. For more information, see "Create a MISRA or JSF C++ Coding Rules File" on page 11-13.
- **4** Specify custom rules that you define. See "Activate Custom Rules Checker" on page 11-9.
- **5** Specify files to exclude from the checking process. See "Exclude Specific Files and Folders from Rules Checking" on page 11-29.

You can also exclude all include folders from the checking process. See "Exclude Include Folders from Rules Checking" on page 11-30.

### Activate the JSF C++ Checker

Activate the JSF C++ rule checker using the option -jsf-coding-rules. You can set this option through the command line or through the Project Manager perspective.

To activate the JSF C++ rule checker:

- In the Project Manager perspective, select the Configuration > Coding Rules pane.
- 2 Select the Check JSF C++ rules check box.
- **3** From the corresponding drop-down list, select the JSF C++ coding rules to check:
  - shall-rules All Shall rules, which are mandatory rules that require verification.
  - shall-will-rules All Shall and Will rules. Will rules are mandatory rules that do not require verification.
  - all-rules All Shall, Will, and Should rules. Should rules are advisory rules.
  - custom A specified set of JSF C++ coding rules. When you select this option, you must provide a rules file that specifies the JSF C++ rules to check and whether to report an error or warning for violations of each rule. For more information, see "Create a MISRA or JSF C++ Coding Rules File" on page 11-13.
- **4** Specify custom rules that you define. See "Activate Custom Rules Checker" on page 11-9.
- **5** Specify files to exclude from the checking process. See "Exclude Specific Files and Folders from Rules Checking" on page 11-29.

You can also exclude all include folders from the checking process. See "Exclude Include Folders from Rules Checking" on page 11-30.

### **Activate Custom Rules Checker**

You can check names or text patterns in your source code with reference to custom rules that you specify in a text file.

Use the **-custom-rules** option to activate the custom rules checker. You can set this option through the command line or through the Project Manager perspective.

To activate the custom rules checker:

- From the Project Manager perspective, select the Configuration > Coding Rules pane.
- 2 Select the Check custom rules check box.
- **3** In the -custom-rules field, specify the path to your custom rules file. Alternatively, Click **Edit**, which opens the New File dialog box:
  - To use an existing custom rules file, on the toolbar, click Select a Custom rules C/C++ configuration dialog box opens. Use this dialog box to load a custom rules file.
  - To create a new custom coding rules file, see "Create a Custom Coding Rules File" on page 11-16.

## **Create Coding Rules File**

#### In this section...

"Create a MISRA C or MISRA AC AGC Rules File" on page 11-11

"Create a MISRA or JSF C++ Coding Rules File" on page 11-13

"Create a Custom Coding Rules File" on page 11-16

"Custom Rules You Can Define" on page 11-19

### Create a MISRA C or MISRA AC AGC Rules File

If you select custom from the Check MISRA C rules or Check AC AGC rules drop-down list, you must provide a file that specifies the rules to check.

To create a custom rules file:

- In the Project Manager perspective, select the Configuration > Coding Rules pane.
- 2 Select the Check MISRA C rules or Check AC AGC rules check box.
- **3** From the corresponding drop-down list, select custom. The software displays a new field for your custom file.
- 4 To the right of this field, click Edit.

The New File window opens, displaying a table of rules.

| 🜁 New File                                                        |       |     |     | ×               |  |  |  |  |
|-------------------------------------------------------------------|-------|-----|-----|-----------------|--|--|--|--|
| File                                                              |       |     |     |                 |  |  |  |  |
|                                                                   |       |     |     |                 |  |  |  |  |
| Set the following state to all MISRA C rules : Error Apply        |       |     |     |                 |  |  |  |  |
| Rule                                                              | Error | War | Off | Comment         |  |  |  |  |
| MISRA C rules                                                     |       |     |     |                 |  |  |  |  |
| Number of rules by mode:                                          | 0     | 130 | 12  |                 |  |  |  |  |
| 🕀 1 Environment                                                   |       |     |     |                 |  |  |  |  |
| 2 Language extensions                                             |       |     |     |                 |  |  |  |  |
| -2.1 Assembly language shall be encapsulated and isolated         | 0     | ۲   | 0   |                 |  |  |  |  |
| -2.2 source code shall only use /* */ style comments              | 0     | ۲   | 0   |                 |  |  |  |  |
| -2.3 The character sequence /* shall not be used within a comment | 0     | ۲   | 0   |                 |  |  |  |  |
| 2.4 Sections of code should not be 'commented out'                |       | 0   | ۲   | Not implemented |  |  |  |  |
| ··· 3 Documentation                                               |       |     |     |                 |  |  |  |  |
| 🗄 4 Character sets                                                |       |     |     |                 |  |  |  |  |
| 🕀 5 Identifiers                                                   |       |     |     |                 |  |  |  |  |
| ⊕-6 Types                                                         |       |     |     |                 |  |  |  |  |
| T Constants                                                       |       |     |     |                 |  |  |  |  |
| ⊕-8 Declarations and definitions                                  |       |     |     |                 |  |  |  |  |
| 9 Initialization                                                  |       |     |     |                 |  |  |  |  |
| 10 Arithmetic type conversions                                    |       |     |     |                 |  |  |  |  |
| 11 Pointer type conversions                                       |       |     |     |                 |  |  |  |  |
| 12 Expressions                                                    |       |     |     |                 |  |  |  |  |
| 13 Control statement expressions                                  |       |     |     |                 |  |  |  |  |
| 14 Control flow                                                   |       |     |     |                 |  |  |  |  |
| 15 Switch statements                                              |       |     |     |                 |  |  |  |  |
| 16 Functions                                                      |       |     |     |                 |  |  |  |  |
| 17 Pointers and arrays                                            |       |     |     |                 |  |  |  |  |
| 18 Structures and unions                                          |       |     |     |                 |  |  |  |  |
| 19 Preprocessing directives                                       |       |     |     |                 |  |  |  |  |
| 20 Standard libraries                                             |       |     |     |                 |  |  |  |  |
| ⊞-21 Run-time failures                                            |       |     |     |                 |  |  |  |  |
|                                                                   | -     |     |     | OK Cancel       |  |  |  |  |

**5** For each rule, specify one of the following states.

| State   | Causes the verification to                                                          |
|---------|-------------------------------------------------------------------------------------|
| Error   | End after the compile phase when this rule is violated.                             |
| Warning | Display warning message and<br>continue verification when this rule<br>is violated. |
| Off     | Skip checking of this rule.                                                         |

**Note** The default state for all rules is Warning. The state for rules that have not yet been implemented is Off.

6 Click OK to save the rules and close the window.

The Save as dialog box opens.

- 7 In the File field, enter a name for the rules file.
- 8 Click OK to save the file and close the dialog box.

### Create a MISRA or JSF C++ Coding Rules File

You must have a rules file to run a verification with MISRA C++ or JSF C++ checking. You can use an existing file or create a new one.

To create a new rules file:

- In the Project Manager perspective, select the Configuration > Coding Rules pane.
- 2 Select the Check MISRA C++ rules or Check JSF C++ rules check box.
- **3** From the corresponding drop-down list, select custom. The software displays a new field for your custom file.
- 4 To the right of this field, click Edit.

The New File window opens, which allows you to create a new rules file, or open an existing file.

11-15

| 者 New File                                    |            |             |          | ×                     |
|-----------------------------------------------|------------|-------------|----------|-----------------------|
| File                                          |            |             |          |                       |
|                                               |            |             |          |                       |
| Set the foll                                  | owing stat | te to all J | 5F C++ I | rules : Error 🔻 Apply |
| Rule                                          | Error      | War         | Off      | Comment               |
| JSF AV rules                                  |            |             |          |                       |
| Number of rules by mode:                      | 0          | 157         | 77       |                       |
| Code Size and Complexity - Rules 1 to 3       |            |             |          |                       |
| 🕀 Rules - Rules 4 to 7                        |            |             |          |                       |
| Terminology                                   |            |             |          |                       |
| Environment - Rules 8 to 15                   |            |             |          |                       |
| 🕀 Libraries - Rules 16 to 25                  |            |             |          |                       |
| Pre-Processing Directives - Rules 26 to 32    |            |             |          |                       |
| Header Files - Rules 33 to 39                 |            |             |          |                       |
| Implementation Files - Rule 40                |            |             |          |                       |
| 🕀 Style - Rules 41 to 63                      |            |             |          |                       |
| Classes - Rules 64 to 97.1                    |            |             |          |                       |
| Namespaces - Rules 98 to 100                  |            |             |          |                       |
| Templates - Rules 101 to 106                  |            |             |          |                       |
| Functions - Rules 107 to 125                  |            |             |          |                       |
| E-Comments - Rules 126 to 134                 |            |             |          |                       |
| Declaration and Definition - Rules 135 to 141 |            |             |          |                       |
| Initialization - Rules 142 to 145             |            |             |          |                       |
| Types - Rules 146 to 148                      |            |             |          |                       |
| E Constants - Rules 149 to 151.1              |            |             |          |                       |
| 🖶 Variables - Rule 152                        |            |             |          |                       |
| ⊕ Unions and Bit Fields - Rules 153 to 156    |            |             |          |                       |
| Operators - Rules 157 to 168                  |            |             |          |                       |
| Devinters & References - Rules 169 to 176     |            |             |          |                       |
| Type Conversions - Rules 177 to 185           |            |             |          |                       |
| Flow Control Structures - Rules 186 to 201    |            |             |          |                       |
| Expressions - Rules 202 to 205                |            |             |          |                       |
| Memory Allocation - Rules 206 to 207          |            |             |          |                       |
| Fault Handling - Rule 208                     |            |             |          |                       |
| Portable Code - Rules 209 to 215              |            |             |          |                       |
| Efficiency Considerations - Rule 216          |            |             |          |                       |

| State   | Causes the verification to                                                    |
|---------|-------------------------------------------------------------------------------|
| Error   | End after the compile phase when this rule is violated.                       |
| Warning | Display warning message and continue verification when this rule is violated. |
| Off     | Skip checking of this rule.                                                   |

**Note** The default state for all rules is Warning. The state for rules that have not yet been implemented is Off.

6 Click OK to save the rules and close the window.

The Save as dialog box opens.

- 7 In the File field, enter a name for your rules file.
- 8 Click OK to save the file and close the dialog box.

**Note** If your project uses a dialect other than ISO, some JSF C++ coding rules might not be completely checked. For example, AV Rule 8: "All code shall conform to ISO/IEC 14882:2002(E) standard C++."

### **Create a Custom Coding Rules File**

You can check names or text patterns in your source code with reference to custom rules that you specify in a text file. For each rule, you specify a pattern in the form of a regular expression. The software compares the pattern against identifiers in the source code and determines whether the custom rule is violated. A violation generates a warning or error message in the report file, for example, *Results*/Polyspace-Doc/Custom-rules-report.xml. You can specify the content of the message through the text file.

You can create your coding rules file:

• Using Polyspace Code Prover.

• Manually.

To create your coding rules file using Polyspace Code Prover:

- In the Project Manager perspective, select the Configuration > Coding Rules pane.
- 2 Select the Check custom rules check box.
- **3** To the right of the **Check custom rules** field, click **Edit**. The New File dialog box opens, displaying a table of rule groups.

| New File                         |       |         |          |                       |                      | ×       |  |
|----------------------------------|-------|---------|----------|-----------------------|----------------------|---------|--|
| File                             |       |         |          |                       |                      |         |  |
|                                  |       |         |          |                       |                      |         |  |
|                                  |       | Set t   | he follo | wing state to all Cus | stom rules C rules : | Error   |  |
| Rule                             | Error | Warning | Off      | Convention            | Pattern              | Comment |  |
| Custom rules                     |       |         |          |                       |                      |         |  |
| Number of rules by mode:         | 0     | 42      | 0        |                       |                      |         |  |
| 1 Files                          |       |         |          |                       |                      |         |  |
| 2 Preprocessing                  |       |         |          | 5-<br>                |                      |         |  |
| ⊞-3 Typedefs                     |       |         |          |                       |                      |         |  |
| ⊕-4 Structs                      |       |         |          |                       |                      |         |  |
| ⊕-5 Classes (C++ rule)           |       |         |          |                       |                      |         |  |
| 🗄 6 Enumerations                 |       |         |          |                       |                      |         |  |
| -7 Functions                     |       |         |          |                       |                      |         |  |
| 8 Constants                      |       |         |          |                       |                      |         |  |
| 9 Variables                      |       |         |          |                       |                      |         |  |
| 10 Namespaces (C++ rule)         |       |         |          |                       |                      |         |  |
| 11 Class templates (C++ rule)    |       |         |          |                       |                      |         |  |
| 12 Function templates (C++ rule) |       |         |          |                       |                      |         |  |
| OK Cancel                        |       |         |          |                       |                      |         |  |

For more information about these rule groups, see "Custom Rules You Can Define" on page 11-19.

**4** To view all rules within a group, for example **Files**, click the corresponding node.

- **5** For each rule, configure the following fields:
  - Error, Warning (default), or Off Response you require when rule is violated. If you select Off, the software does not perform checking for the rule.

**Tip** To set the same response for all rules, from the **Set the following** state to all Custom rules drop-down list, select the required response. Then click **Apply**.

- **Convention** Optional. Text message that software generates in the report file.
- **Pattern** Regular expression that software compares against (rule-specific) source code identifier. Default value is .\*.
- **Comment** Optional. Text that appears only in the coding rule file.
- 6 Click OK. The Save as dialog box opens.
- 7 In the File field, enter a name for the rules file. Then click OK.

You can also create the rules file using a text editor. Each rule in the text file must have the following format:

```
N.n off|error|warning
convention=violation_message
pattern=regular_expression
```

- *N*.*n* Custom rule number, for example, 1.2.
- off Rule is not considered.
- error Software generates an error if code violates custom rule.
- warning Software generates a warning if code violates custom rule.
- *violation\_message* Software displays this text in an XML file within the *Results*/Polyspace-Doc folder.

• *regular\_expression* — Software compares this text pattern against a source code identifier that is specific to the rule. See "Custom Rules You Can Define" on page 11-19.

The keywords convention= and pattern= are optional. If present, they apply to the rule whose number immediately precedes these keywords. If convention= is not given for a rule, then a standard message is used. If pattern= is not given for a rule, then the default regular expression is used, that is, .\*.

Use the symbol # to start a comment. No comments are allowed on lines with the keywords convention= and pattern=.

The following example contains three custom rules: 1.1, 8.1, and 9.1.

### **Custom Rules You Can Define**

The following table provides information about the custom rules that you can define.

| Rule group | Number | Language<br>Supported | Rule Applied                                                         | Message<br>generated if<br>rule is violated                                           | Other details                                                                            |
|------------|--------|-----------------------|----------------------------------------------------------------------|---------------------------------------------------------------------------------------|------------------------------------------------------------------------------------------|
| Files      | 1.1    | C/C++                 | All source<br>file names<br>must follow<br>the specified<br>pattern. | The source<br>file name<br>"file_name"<br>does not match<br>the specified<br>pattern. | Only the base<br>name is checked.<br>A source file is<br>a file that is not<br>included. |
|            | 1.2    | C/C++                 | All source<br>folder names                                           | The source<br>dir name                                                                | Only the folder name is checked.                                                         |

| Rule group    | Number | Language<br>Supported | Rule Applied                                                            | Message<br>generated if<br>rule is violated                                            | Other details                                                                            |
|---------------|--------|-----------------------|-------------------------------------------------------------------------|----------------------------------------------------------------------------------------|------------------------------------------------------------------------------------------|
|               |        |                       | must follow<br>the specified<br>pattern.                                | "dir_name"<br>does not match<br>the specified<br>pattern.                              | A source file is<br>a file that is not<br>included.                                      |
|               | 1.3    | C/C++                 | All include<br>file names<br>must follow<br>the specified<br>pattern.   | The include<br>file name<br>"file_name"<br>does not match<br>the specified<br>pattern. | Only the base<br>name is checked.<br>An include file<br>is a file that is<br>included.   |
|               | 1.4    | C/C++                 | All include<br>folder names<br>must follow<br>the specified<br>pattern. | The include<br>dir name<br>"dir_name"<br>does not match<br>the specified<br>pattern.   | Only the folder<br>name is checked.<br>An include file<br>is a file that is<br>included. |
|               | 2.1    | C/C++                 | All macros<br>must follow<br>the specified<br>pattern.                  | The macro<br>"macro_name"<br>does not match<br>the specified<br>pattern.               | Macro<br>names are<br>checked before<br>preprocessing.                                   |
| Preprocessing | 2.2    | C/C++                 | All macro<br>parameters<br>must follow<br>the specified<br>pattern.     | The macro<br>parameter<br>"param_name"<br>does not match<br>the specified<br>pattern.  | Macro<br>parameters are<br>checked before<br>preprocessing.                              |

| Rule group          | Number | Language<br>Supported | Rule Applied                                                                                                    | Message<br>generated if<br>rule is violated                                    | Other details                                                                                                    |
|---------------------|--------|-----------------------|----------------------------------------------------------------------------------------------------|--------------------------------------------------------------------------------|----------------------------------------------------------------------------------------------------|
| Type<br>definitions | 3.1    | C/C++                 | All integer<br>types must<br>follow the<br>specified<br>pattern.                                                               | The integer type<br>"type_name"<br>does not match<br>the specified<br>pattern. | Applies to<br>integer types<br>specified<br>by typedef<br>statements.<br>Does not apply<br>to enumeration<br>types. For<br>example:<br>typedef signed<br>int int32_t; |
|                     | 3.2    | C/C++                 | All float types<br>must follow<br>the specified<br>pattern.                                                                    | The float type<br>"type_name"<br>does not match<br>the specified<br>pattern.   | Applies to float<br>types specified<br>by typedef<br>statements.<br>For example:<br>typedef float<br>f32_t;                                                           |
|                     | 3.3    | C/C++                 | All pointer<br>types must<br>follow the<br>pattern.The pointer ty<br>"type_name"<br>does not mate<br>the specified<br>pattern. |                                                                                | Applies to<br>pointer types<br>specified<br>by typedef<br>statements.<br>For example:<br>typedef int*<br>p_int;                                                       |
|                     | 3.4    | C/C++                 | All array types<br>must follow<br>the specified<br>pattern.                                                                    | The array type<br>"type_name"<br>does not match<br>the specified<br>pattern.   | Applies to array<br>types specified<br>by typedef<br>statements.<br>For example:<br>typedef int[3]<br>a_int_3;                                                        |

| Rule group | Number | Language<br>Supported | Rule Applied                                                              | Message<br>generated if<br>rule is violated                                                | Other details                                                                                                    |
|------------|--------|-----------------------|---------------------------------------------------------------------------|--------------------------------------------------------------------------------------------|----------------------------------------------------------------------------------------------------|
|            | 3.5    | C/C++                 | All function<br>pointer types<br>must follow<br>the specified<br>pattern. | The function<br>pointer type<br>"type_name"<br>does not match<br>the specified<br>pattern. | Applies to<br>function pointer<br>types specified<br>by typedef<br>statements.<br>For example:<br>typedef void<br>(*pf_callback)<br>(int); |
|            | 4.1    | C/C++                 | All struct tags<br>must follow<br>the specified<br>pattern.               | The struct tag<br>"tag_name"<br>does not match<br>the specified<br>pattern.                |                                                                                                    |
|            | 4.2    | C/C++                 | All struct<br>types must<br>follow the<br>specified<br>pattern.           | The struct type<br>"type_name"<br>does not match<br>the specified<br>pattern.              | This is the<br>typedef name.                                                                                                    |
| Structures | 4.3    | C/C++                 | All struct<br>fields must<br>follow the<br>specified<br>pattern.          | The struct field<br>"field_name"<br>does not match<br>the specified<br>pattern.            |                                                                                                    |
|            | 4.4    | C/C++                 | All struct<br>bit fields<br>must follow<br>the specified<br>pattern.      | The struct<br>bit field<br>"field_name"<br>does not match<br>the specified<br>pattern.     |                                                                                                    |

| Rule group | Number | Language<br>Supported | Rule Applied                                                           | Message<br>generated if<br>rule is violated                                               | Other details                |
|------------|--------|-----------------------|------------------------------------------------------------------------|-------------------------------------------------------------------------------------------|------------------------------|
|            | 5.1    | C++                   | All class names<br>must follow<br>the specified<br>pattern.            | The class tag<br>"tag_name"<br>does not match<br>the specified<br>pattern.                |                              |
|            | 5.2    | C++                   | All class types<br>must follow<br>the specified<br>pattern.            | The class type<br>"type_name"<br>does not match<br>the specified<br>pattern.              | This is the<br>typedef name. |
| Classes    | 5.3    | C++                   | All data<br>members<br>must follow<br>the specified<br>pattern.        | The data<br>member<br>"member_name"<br>does not match<br>the specified<br>pattern.        |                              |
| Classes    | 5.4    | C++                   | All function<br>members<br>must follow<br>the specified<br>pattern.    | The function<br>member<br>"member_name"<br>does not match<br>the specified<br>pattern.    |                              |
|            | 5.5    | C++                   | All static<br>data members<br>must follow<br>the specified<br>pattern. | The static<br>data member<br>"member_name"<br>does not match<br>the specified<br>pattern. |                              |
|            | 5.6    | C++                   | All static<br>function<br>members<br>must follow                       | The static<br>function<br>member<br>"member_name"                                         |                              |

| Rule group   | Number | Language<br>Supported | Rule Applied                                                             | Message<br>generated if<br>rule is violated                                                      | Other details                |
|--------------|--------|-----------------------|--------------------------------------------------------------------------|--------------------------------------------------------------------------------------------------|------------------------------|
|              |        |                       | the specified pattern.                                                   | does not match<br>the specified<br>pattern.                                                      |                              |
|              | 5.7    | C++                   | All bitfield<br>members<br>must follow<br>the specified<br>pattern.      | The bitfield<br>"member_name"<br>does not match<br>the specified<br>pattern.                     |                              |
| Enumerations | 6.1    | C/C++                 | All enumeration<br>tags must follow<br>the specified<br>pattern.         | The<br>enumeration<br>tag "tag_name"<br>does not match<br>the specified<br>pattern.              |                              |
|              | 6.2    | C/C++                 | All enumeration<br>types must<br>follow the<br>specified<br>pattern.     | The<br>enumeration<br>type<br>"type_name"<br>does not match<br>the specified<br>pattern.         | This is the<br>typedef name. |
|              | 6.3    | C/C++                 | All enumeration<br>constants<br>must follow<br>the specified<br>pattern. | The<br>enumeration<br>constant<br>"constant_name"<br>does not match<br>the specified<br>pattern. |                              |

| Rule group | Number | Language<br>Supported | Rule Applied                                                           | Message<br>generated if<br>rule is violated                                              | Other details                                                   |
|------------|--------|-----------------------|------------------------------------------------------------------------|------------------------------------------------------------------------------------------|-----------------------------------------------------------------|
| Functions  | 7.1    | C/C++                 | All global<br>functions<br>must follow<br>the specified<br>pattern.    | The global<br>function<br>"function_name"<br>does not match<br>the specified<br>pattern. | A global function<br>is a function<br>with external<br>linkage. |
|            | 7.2    | C/C++                 | All static<br>functions<br>must follow<br>the specified<br>pattern.    | The static<br>function<br>"function_name"<br>does not match<br>the specified<br>pattern. | A static function<br>is a function<br>with internal<br>linkage. |
|            | 7.3    | C/C++                 | All function<br>parameters<br>must follow<br>the specified<br>pattern. | The function<br>parameter<br>"param_name"<br>does not match<br>the specified<br>pattern. | In C++, applies<br>to non-member<br>functions.                  |
| Constants  | 8.1    | C/C++                 | All global<br>constants<br>must follow<br>the specified<br>pattern.    | The global<br>constant<br>"constant_name"<br>does not match<br>the specified<br>pattern. | A global<br>constant is a<br>constant with<br>external linkage. |
|            | 8.2    | C/C++                 | All static<br>constants<br>must follow<br>the specified<br>pattern.    | The static<br>constant<br>"constant_name"<br>does not match<br>the specified<br>pattern. | A static constant<br>is a constant<br>with internal<br>linkage. |

| Rule group | Number | Language<br>Supported | Rule Applied                                                              | Message<br>generated if<br>rule is violated                                                    | Other details                                                                    |
|------------|--------|-----------------------|---------------------------------------------------------------------------|------------------------------------------------------------------------------------------------|----------------------------------------------------------------------------------|
|            | 8.3    | C/C++                 | All local<br>constants<br>must follow<br>the specified<br>pattern.        | The local<br>constant<br>"constant_name"<br>does not match<br>the specified<br>pattern.        | A local constant<br>is a constant<br>with no linkage.                            |
|            | 8.4    | C/C++                 | All static local<br>constants<br>must follow<br>the specified<br>pattern. | The static<br>local constant<br>"constant_name"<br>does not match<br>the specified<br>pattern. | A static local<br>constant is<br>a constant<br>declared static<br>in a function. |
| Variables  | 9.1    | C/C++                 | All global<br>variables<br>must follow<br>the specified<br>pattern.       | The global<br>variable<br>"var_name"<br>does not match<br>the specified<br>pattern.            | A global variable<br>is a variable with<br>external linkage.                     |
|            | 9.2    | C/C++                 | All static<br>variables<br>must follow<br>the specified<br>pattern.       | The static<br>variable<br>"var_name"<br>does not match<br>the specified<br>pattern.            | A static variable<br>is a variable with<br>internal linkage.                     |
|            | 9.3    | C/C++                 | All local<br>variables<br>must follow<br>the specified<br>pattern.        | The local<br>variable<br>"var_name"<br>does not match<br>the specified<br>pattern.             | A local variable<br>is a variable<br>with no linkage.                            |
|            | 9.4    | C/C++                 | All static<br>local variables<br>must follow                              | The static<br>local variable<br>"var_name"                                                     | A static local<br>variable is<br>a variable                                      |

| Rule group            | Number | Language<br>Supported | Rule Applied                                                                       | Message<br>generated if<br>rule is violated                                                          | Other details                          |
|-----------------------|--------|-----------------------|------------------------------------------------------------------------------------|----------------------------------------------------------------------------------------------------|----------------------------------------|
|                       |        |                       | the specified pattern.                                                             | does not match<br>the specified<br>pattern.                                                          | declared static<br>in a function.      |
| Name spaces           | 10.1   | C++                   | All namespaces<br>must follow<br>the specified<br>pattern.                         | The namespace<br>"namespace_name<br>does not match<br>the specified<br>pattern.                      | e"                                     |
| Class<br>templates    | 11.1   | C++                   | All class<br>templates<br>must follow<br>the specified<br>pattern.                 | The class<br>template<br>"template_name"<br>does not match<br>the specified<br>pattern.              |                                        |
|                       | 11.2   | C++                   | All class<br>template<br>parameters<br>must follow<br>the specified<br>pattern.    | The class<br>template<br>parameter<br>"param_name"<br>does not match<br>the specified<br>pattern.    |                                        |
| Function<br>templates | 12.1   | C++                   | All function<br>templates<br>must follow<br>the specified<br>pattern.              | The function<br>template<br>"template_name"<br>does not match<br>the specified<br>pattern.           | Applies to<br>non-member<br>functions. |
|                       | 12.2   | C++                   | All function<br>template<br>parameters<br>must follow<br>the specified<br>pattern. | The function<br>template<br>parameter<br>"param_name"<br>does not match<br>the specified<br>pattern. | Applies to<br>non-member<br>functions. |

| Rule group | Number | Language<br>Supported | Rule Applied                                                                    | Message<br>generated if<br>rule is violated                                                        | Other details |
|------------|--------|-----------------------|---------------------------------------------------------------------------------|----------------------------------------------------------------------------------------------------|---------------|
|            | 12.3   | C++                   | All function<br>template<br>members<br>must follow<br>the specified<br>pattern. | The function<br>template<br>member<br>"member_name"<br>does not match<br>the specified<br>pattern. |               |

## **Exclude from Rules Checking**

#### In this section ...

"Exclude Specific Files and Folders from Rules Checking" on page 11-29

"Exclude Include Folders from Rules Checking" on page 11-30

"Allow Undocumented Pragma Directives" on page 11-30

"Redefine Data Types as Boolean" on page 11-31

### Exclude Specific Files and Folders from Rules Checking

You can exclude individual files and folders from coding rules checking:

- In the Project Manager perspective, select the Configuration > Coding Rules pane.
- 2 Select the Files and folders to ignore check box.
- **3** From the corresponding drop-down list, select custom. The software displays the **File/Folder** view
- **4** Click the folder icon **2** The Open File dialog box opens.
- **5** Navigate to the folder that contain the files you want to exclude. Then select the files or folder.
- **6** Click **Open**. The software displays the selected files in the **File/Folder** view.

**Note** To remove a file or folder from the list of excluded files and folders, in the **File/Folder** view, select the file or folder. Then click

### **Exclude Include Folders from Rules Checking**

You can use the -I option multiple times to specify folders with header and source files that should be included in the compilation process. The -includes-to-ignores option allows you to exclude some or all of these folders from coding rules checking.

To exclude include folders from coding rules checking:

- 1 In the Project Manager perspective, open your project.
- **2** Select the **Configuration > Coding Rules** pane.
- **3** Select the **Files and folders to ignore** check box.
- 4 From the corresponding drop-down list, select one of the following:
  - all-headers (default) Rule checker excludes folders that contain only header files, that is, folders with no source files.
  - all Rule checker excludes all include folders. For example, if you are checking a large code base with standard or Visual headers, excluding all include folders can significantly improve the speed of code analysis.

### **Allow Undocumented Pragma Directives**

MISRA C rule 3.4 requires checking that all pragma directives are documented within the documentation of the compiler. However, you can allow undocumented pragma directives to be present in your code.

To allow undocumented pragma directives:

- In the Project Manager perspective, select the Configuration > Coding Rules pane.
- 2 To the right of Allowed pragmas, click 🔂

In the **Pragma** view, the software displays an active text field.

**3** In the text field, enter a pragma directive.

**Note** To remove a directive from the **Pragma** list, select the directive. Then click  $\bigotimes$ .

### **Redefine Data Types as Boolean**

You can specify data types that you want Polyspace to consider as Boolean during MISRA C rule checking. The software applies this redefinition only to data types defined by typedef statements.

**Note** The use of this option may affect the checking of MISRA C rules 12.6, 13.2, and 15.4.

To redefine a data type as Boolean:

- In the Project Manager perspective, select the Configuration > Coding Rules pane.
- 2 To the right of Effective boolean types, click 🗘

In the **Type** view, the software displays an active text field.

**3** In the text field, specify the data type that you want Polyspace to treat as Boolean.

**Note** To remove a data type from the **Type** list, select the data type. Then click  $\bigotimes$ .

# **Run Verification with Coding Rules Checking**

When you run a verification with the **Check MISRA C rules**, **Check MISRA AC AGC rules**, **Check MISRA C++ rules**, **Check JSF C++ rules**, or **Check custom rules** option selected, the verification checks most of the rules during the compile phase. If a rule with state Error is violated, the verification stops.

Note Some rules address run-time errors.

To start the verification:

1 On the Project Manager toolbar, click Run

- **2** Code analysis begins.
  - If the coding rules checker detects violations of coding rules set to Error, the verification stops, and the **Output Summary** view shows that the verification has detected coding rules violations.
  - If there are no violations of rules set to Error, code verification continues after the completion of rules checking.
- When rules checking is complete, the software displays the file MISRA-C-report.xml, MISRA-AC-AGC-report.xml, MISRA-CPP-report.xml, or JSF-report.xml in the Project Browser Result folder. This file contains the results from the coding rules checker.

**Note** If any source files in the verification do not compile, coding rules checking will be incomplete. The coding rules checker results may not contain full results for files that did not compile, and may not contain full results for the files that did compile since some rules are checked only after compilation is complete.

# **Examine Coding Rule Violations**

When code analysis is complete, you can view results in the Results Manager perspective.

To examine coding rule violations:

1 Double-click MISRA-C-report.xml, MISRA-CPP-report.xml or JSF-report.xml in the Project Browser Result folder.

The Results Manager perspective opens, displaying the coding-rule violations as purple checks on the **Results Summary** pane.

**Note** If you select the review methodology, **First checks to review**, the **Results Summary** view displays only violations of coding rules with state **Error**. For more information, see "What Are Review Methodologies?" on page 9-23.

You can use filters to focus on specific types of coding rule violations. For more information, see "Apply Coding Rule Violation Filters" on page 11-36.

**2** Select a purple check. On the **Check Details** pane, you see the location and description of the violated rule. On the **Source** pane, you see the line of code containing the violation.

| Check Details                                                                                                  |          |
|----------------------------------------------------------------------------------------------------|----------|
| 《非福田                                                                                                    | example. |
| 0 61: MISRA C 2.2 source code shall only use /* */ style comments<br>++ comments shall not be used. (required) |          |
| 50 Recursion(£x); 77 always encounters a division by zero                                                      |          |
|                                                                                                    |          |
|                                                                                                    |          |
|                                                                                                    |          |
|                                                                                                    |          |
| Check Details 7 Orange Sources                                                                                 |          |
| Source                                                                                                    | 다 다 >    |
| Results Statistics example.c                                                                                   | 4 ▷ 🗉    |
| 42                                                                                                    |          |
| 43                                                                                                    |          |
| 44 static void Recursion_caller(void)                                                                          |          |
| 45 {                                                                                                    |          |
| <pre>46 int x = random_int();</pre>                                                                            |          |
| 47                                                                                                    |          |
| 48                                                                                                    |          |
| $49  \text{if } ((\underline{x} \ge -4) \text{ ss } (\underline{x} \le -1)) $                                  |          |
| 50 Recursion(&x); 🏹 always encounters a division by zero                                                       |          |
| 51 ]                                                                                                    |          |
| 52                                                                                                    |          |
|                                                                                                    |          |
| 54 <u>x</u> = 10;                                                                                              |          |
| <pre>55 if (<u>random_int() &gt; 0</u>) {</pre>                                                                |          |
| 56 Recursion(sx); /* never encounters a division by zero */                                                    |          |
| 57 }                                                                                                    |          |
| 58 }                                                                                                    |          |
|                                                                                                    |          |

- **3** Classify, apply comments, or justify the coding rule violation using the **Check Review** tab. For more information, see "Review Coding Rule Violations" on page 11-40.
- 4 To open the source file that contains the coding rule violation, on the Source pane, right-click the code with the purple check. From the context menu, select Open Source File. The file opens in your text editor.

**Note** Before you can open source files, you must configure a text editor. See "Configure Text Editor" on page 3-17.

**5** Fix the coding rule violation.

When you have corrected all coding rule violations, run the verification again.

# **Apply Coding Rule Violation Filters**

This example shows how to use filters in the **Results Summary** pane to focus on specific kinds of coding rule violations. By default, the software displays all coding rule violations and run-time checks.

#### **Filter Individual Coding Rule Violations**

To view filters, on the **Results Summary** pane, place your cursor on the **Check** column header. Click the filter icon that appears. In the context menu, you see items that allow you to filter coding rule violations by rule number.

To display violations by rule number:

- **1** From the context menu, clear the **All** check box.
- 2 Select the violated rule numbers that you want to focus on.

| Results Summary                                                                                                |                                                    |                          |                                 | 647          | V Cresh Delah                                                                                                    |     |
|----------------------------------------------------------------------------------------------------|----------------------------------------------------|--------------------------|---------------------------------|--------------|----------------------------------------------------------------------------------------------------|-----|
| ingrouped                                                                                                    | •                                                  |                          |                                 |              | 作業補買                                                                                                    | ind |
| . Check                                                                                                    | (c)                                                | Information              | File                            | Functio      | D3 34: MISRA C 8, 10 All declarations and definitions of objects or functions at file scope shall have internal linkage unless external linkage is required                                                                                                    |     |
| (AI)                                                                                                    |                                                    |                          |                                 |              |                                                                                                    |     |
| (Custom)                                                                                                    |                                                    |                          |                                 |              |                                                                                                    |     |
|                                                                                                    | f an expression of integer                         | type shall not be im     | plicitly converted to a differe | st underlyin | the char* message):                                                                                                    |     |
|                                                                                                    | hall have a single point of                        |                          |                                 | or encounter | a stars                                                                                                    |     |
|                                                                                                    |                                                    |                          |                                 | ord shall be | followed by either a compound statement, or another if statement                                                                                                    |     |
|                                                                                                    |                                                    |                          | formation should be tested.     |              |                                                                                                    |     |
|                                                                                                    | hal not call themselves, e                         |                          |                                 |              |                                                                                                    |     |
|                                                                                                    |                                                    |                          | ction prototype declaration.    |              |                                                                                                    |     |
| There are in the are                                                                                           | the ex ground and the                              | per anne ter a tit e nam | contine outline accounting      |              |                                                                                                    |     |
|                                                                                                    |                                                    |                          |                                 |              | OK Cancel                                                                                                    |     |
|                                                                                                    |                                                    |                          |                                 | *****        |                                                                                                    |     |
| 7 19.4 C macros st                                                                                             | hall only expand to a                              | Required                 | single_file_private.h           | Global 5     |                                                                                                    |     |
| 7 19.4 C macros sh                                                                                             | hall only expand to a                              | Required                 | single_file_private.h           | Global S     |                                                                                                    |     |
| 7 19.10 In the defi                                                                                            | fnition of a function-lk                           | Required                 | single_file_private.h           | Global S     | V Check Details C Orange Sources                                                                                                    |     |
| 7 19.10 in the defi                                                                                            | fritton of a function-lk                           | Required                 | single_file_private.h           | Global S     | V Barre                                                                                                    |     |
| 19.10 In the defi                                                                                              | fnition of a function-lik                          | Required                 | single file private.h           |              |                                                                                                    |     |
|                                                                                                    | finition of a function-lik                         |                          | single_file_private.h           |              | Results Statistics Indude.h                                                                                                    | 4.1 |
|                                                                                                    | al be at most one occu                             |                          | single file private.h           |              | 1 /**                                                                                                    |     |
|                                                                                                    | hall only expand to a                              |                          | single_file_private.h           |              | <ul> <li>Polyspace example.</li> </ul>                                                                                                    |     |
|                                                                                                    | shall have a single poi                            |                          | initialisations.c               | degree.      |                                                                                                    |     |
|                                                                                                    | tions and definitions of                           |                          | initialisations.c               | Global S     | <ul> <li>This file defines the high-level procedures for the tasking examples.</li> </ul>                                                                                                    |     |
|                                                                                                    | tons and definitions of                            |                          | mtaisators.c                    | Global S     | <ul> <li>Copyright 2012-2013 The MathWorks, Inc.</li> </ul>                                                                                                    |     |
|                                                                                                    | tions and definitions of                           |                          | intalsations.c                  | Global S     | •                                                                                                    |     |
|                                                                                                    |                                                    |                          |                                 |              |                                                                                                    |     |
|                                                                                                    | tions and definitions of                           |                          | initialisations.c               | Global S     |                                                                                                    |     |
|                                                                                                    | tions and definitions of                           |                          | initialisations.c               | Global S     | #ifndef INCLUDE_H                                                                                                    |     |
|                                                                                                    | tions and definitions of                           |                          | initialisations.c               | Global 5     | #define INCLUDE H                                                                                                    |     |
|                                                                                                    | tons and definitions of                            |                          | example.c                       | Global 5     |                                                                                                    |     |
|                                                                                                    | shall only use /* */                               |                          | example.c                       | Global S     | #define true 1                                                                                                    |     |
|                                                                                                    | n of run-time failures s                           |                          | example.c                       | Recursic     |                                                                                                    |     |
|                                                                                                    | shal not call themselve                            |                          | example.c                       | Recursic     | 11 #define false 0                                                                                                    |     |
|                                                                                                    | ession) construct shall                            |                          | tasks2.c                        | Computi      | 122                                                                                                    |     |
|                                                                                                    | ion returns error infor                            |                          | tasks L.c                       | tregulat     | i edefine checksum 1                                                                                                    |     |
| 21.1 Minimisation                                                                                              | n of run-time failures s                           | Required                 | single_file_analysis.c          | reset_tr     | 14 #define new move 0                                                                                                    |     |
| 10.1 The value of                                                                                              | of an expression of int                            | Required                 | single_file_analysis.c          | reset_tr     |                                                                                                    |     |
| 7 10.1 The value of                                                                                            | of an expression of int                            | Required                 | single_file_analysis.c          | reset_tr     | 13 #define previous_move 1                                                                                                    |     |
| 14.7 A function s                                                                                              | shall have a single poi                            | Required                 | single_file_analysis.c          | generic,     | 16                                                                                                    |     |
| 6.1 The type cha                                                                                               | ar shall be used only f                            | Required                 | single_file_analysis.c          | generic,     | 13 edefine MAX SIZE 10                                                                                                    |     |
| 21.1 Minimisation                                                                                              | n of run-time failures s                           | Required                 | single_file_analysis.c          |              | 1.44                                                                                                    |     |
| 9.1 Al automatic                                                                                               | c variables shall have                             | Required                 | initialisations.c               | compute      |                                                                                                    |     |
|                                                                                                    | shall have a single pol                            |                          | initialisations.c.              | polynom      | 1 2 9 million (1997) (1997) (19977) (19977) (19977) (1997) (19977) (19977) (19977) (19 |     |
|                                                                                                    | ion returns error infor                            |                          | main.c                          | main()       | /* automatically stubbed functions */                                                                                                    |     |
|                                                                                                    | c variables shall have                             |                          | main.c                          | main()       | 21 extern void SEND_MESSAGE(int status, const char* message):                                                                                                    |     |
|                                                                                                    | variables shall have                               |                          | main.c                          | main()       | 22 extern int read bus status(void):                                                                                                    |     |
|                                                                                                    | ion returns error infor                            |                          | main.c                          | man()        | B extern int error on bus(void);                                                                                                    |     |
|                                                                                                    | ion returns error infor                            |                          | main.c                          | main()       |                                                                                                    |     |
|                                                                                                    | n of run-time failures s                           |                          | example.c                       | Square_      | <pre>24 extern int read_on_bus(void);</pre>                                                                                                    |     |
|                                                                                                    | c variables shall have                             |                          |                                 |              | 25                                                                                                    |     |
|                                                                                                    | c variables shall have<br>xing shall be the only a |                          | single_file_analysis.c          |              | <pre>26 /* internal functions */</pre>                                                                                                    |     |
|                                                                                                    |                                                    |                          | main.c                          | interpoli    | <pre>27 void initialise current data(void);</pre>                                                                                                    |     |
|                                                                                                    | n of run-time failures s                           |                          | main.c                          | interpoli    |                                                                                                    |     |
|                                                                                                    | c variables shall have                             |                          | example.c                       | get_oi_      | <pre>28 void compute_new_coordonates(void);</pre>                                                                                                    |     |
|                                                                                                    | ar shall be used only f                            |                          | single_file_analysis.c          |              | 29 void sort_calibration(void);                                                                                                    |     |
|                                                                                                    | of an expression of int                            |                          | single_file_analysis.c          |              | int polynomia (int input);                                                                                                    |     |
|                                                                                                    | of an expression of int                            |                          | single_file_analysis.c          |              |                                                                                                    |     |
|                                                                                                    | xing shall be the only a                           |                          | example.c                       | Pointer_     | v.                                                                                                    |     |
|                                                                                                    | n of run-time failures s                           |                          | example.c                       | Pointer_     | 32 int random_int(vold);                                                                                                    |     |
|                                                                                                    | n of run-time failures s                           |                          | example.c                       | Pointer_     | 33 float random_float(void);                                                                                                    |     |
| 17.4 Array index                                                                                               | xing shall be the only a                           | Required                 | example.c                       | Pointer_     | <pre>14 extern void partial_init(int* new_alt);</pre>                                                                                                    |     |
|                                                                                                    | ing shall be the only a                            |                          | example.c                       | Pointer      |                                                                                                    |     |
| the second second second second second second second second second second second second second second second s | c variables shall have                             | Required                 | single file analysis.c          | al value -   |                                                                                                    |     |

3 Click OK.

#### **Filter Coding Rule Errors**

To display violations of rules that generate, for example, MISRA-C errors during the compilation phase:

1 On the **Results Summary** pane, from the drop-down menu, select Check.

The checks are grouped by color. Within each color, the checks are grouped by categories.

2 Click the filter-icon on the Family column header.

| Check -                           |          |      |     |                |        |           |         |  |  |
|-----------------------------------|----------|------|-----|----------------|--------|-----------|---------|--|--|
| Family File                       | Function | Line | %   | Classification | Status | Justified | Comment |  |  |
| I Red Check                       | 4        |      | 100 |                |        |           |         |  |  |
| Control flow                      | 1        |      | 100 |                |        |           |         |  |  |
| Other                             | 1        |      | 100 |                |        |           |         |  |  |
| Static memory                     | 2        |      | 100 |                |        |           |         |  |  |
| ⊒-2 Gray Check                    | 6        |      | 100 |                |        |           |         |  |  |
| ⊡·Data flow                       | 6        |      | 100 |                |        |           |         |  |  |
| 3-3 Orange Check                  | 23       |      | 0   |                |        |           |         |  |  |
| ⊡-Data flow                       | 7        |      | 0   |                |        |           |         |  |  |
| •Numerical                        | 9        |      | 0   |                |        |           |         |  |  |
| ⊕-Other                           | 4        |      | 0   |                |        |           |         |  |  |
| Static memory                     | 3        |      | 0   |                |        |           |         |  |  |
| 9-4 Custom Rule Warning           | 36       |      |     |                |        |           |         |  |  |
|                                   | 36       |      |     |                |        |           |         |  |  |
| -4 MISRA-C Warning                | 62       |      |     |                |        |           |         |  |  |
| 10 Arithmetic type conversions    | 4        |      |     |                |        |           |         |  |  |
| 14 Control flow                   | 5        |      |     |                |        |           |         |  |  |
| 🕀 16 Functions                    | 7        |      |     |                |        |           |         |  |  |
| 17 Pointers and arrays            | 4        |      |     |                |        |           |         |  |  |
| ⊕ 19 Preprocessing directives     | 14       |      |     |                |        |           |         |  |  |
| ⊕-2 Language extensions           | 1        |      |     |                |        |           |         |  |  |
| ⊕-21 Run-time failures            | 7        |      |     |                |        |           |         |  |  |
| ⊕ 6 Types                         | 2        |      |     |                |        |           |         |  |  |
| ⊕ ·8 Declarations and definitions | 11       |      |     |                |        |           |         |  |  |
|                                   | 7        |      |     |                |        |           |         |  |  |
| 3-5 Green Check                   | 260      |      | 100 |                |        |           |         |  |  |
| ⊕ Data flow                       | 184      |      | 100 |                |        |           |         |  |  |
| •Numerical                        | 66       |      | 100 |                |        |           |         |  |  |
| Static memory                     | 10       |      | 100 |                |        |           |         |  |  |

**3** From the context menu, clear the **All** check box. Select the **4 MISRA-C Error** check box.

Only the coding rule violations that generate MISRA-C errors remain on the **Results Summary** pane.

#### **Filter Required Rules**

To display violations of rules deemed, for example, mandatory by MISRA C:

**1** On the **Results Summary** pane, right-click on any column header. From the context menu, select **Information**.

The **Information** column appears on the **Results Summary** pane. For a coding-rule violation, this column states whether the rule is **Required**.

2 Click the filter-icon on the Information column header.

| Results Summary                                              |                        |                        |                           |      | ð              |
|--------------------------------------------------------------|------------------------|------------------------|---------------------------|------|----------------|
| Ingrouped 👻                                                  |                        |                        |                           |      |                |
| Check                                                        | Information            | File                   | Function                  | Line | Classification |
| 6.1 The type char shall be used (All)                        |                        | single_file_analysis.c | generic_validation()      | 120  |                |
| 21.1 Minimisation of run-time fai 📉 (Cust                    | tom)                   | single_file_analysis.c | generic_validation()      | 124  |                |
| 9.1 All automatic variables shall (Fmpt                      | tv)                    | initialisations.c      | compute_new_coordonates() | 47   |                |
| 14.7 A function shall have a sing Path                       | related issue          | initialisations.c      | polynomia()               | 74   |                |
|                                                              | bly impacted by inputs | main.c                 | main()                    | 50   |                |
| 9.1 All automatic variables shall                            |                        | main.c                 | main()                    | 50   |                |
| 9.1 All automatic variables shall                            |                        | main.c                 | main()                    | 50   |                |
| 16.10 If a function returns error O                          | K Cancel               | main.c                 | main()                    | 55   |                |
| 16.10 If a function returns error                            | Tegarea                | main.c                 | main()                    | 56   |                |
| 21.1 Minimisation of run-time failures s                     |                        | example.c              | Square Root()             | 182  |                |
| 9.1 All automatic variables shall have                       | Required               | single file analysis.c | all values u16()          | 31   |                |
| 17.4 Array indexing shall be the only a                      | Required               | main.c                 | interpolation()           | 22   |                |
| 21.1 Minimisation of run-time failures s                     | Required               | main.c                 | interpolation()           | 23   |                |
| 9.1 All automatic variables shall have                       | Required               | example.c              | get oil pressure()        | 30   |                |
| 6.1 The type char shall be used only f                       | Required               | single file analysis.c |                           | 133  |                |
| 10.1 The value of an expression of int                       | Required               | single_file_analysis.c |                           | 133  |                |
| 10.1 The value of an expression of int                       |                        | single file analysis.c |                           | 133  |                |
| 7 17.4 Array indexing shall be the only a                    |                        | example.c              | Pointer Arithmetic()      | 96   |                |
| 21.1 Minimisation of run-time failures s                     |                        | example.c              | Pointer_Arithmetic()      | 101  |                |
| 21.1 Minimisation of run-time failures s                     |                        | example.c              | Pointer Arithmetic()      | 109  |                |
| 7 17.4 Array indexing shall be the only a                    | Required               | example.c              | Pointer Arithmetic()      | 109  |                |
| 7 17.4 Array indexing shall be the only a                    |                        | example.c              | Pointer Arithmetic()      | 112  |                |
| 9.1 All automatic variables shall have                       |                        | single_file_analysis.c |                           | 30   |                |
| 16.10 If a function returns error infor                      |                        | tasks1.c               | Tserver()                 | 77   |                |
| 9.1 All automatic variables shall have                       |                        | single file analysis.c |                           | 29   |                |
| 7 14.9 An if (expression) construct shall                    |                        | tasks2.c               | Command Ordering()        | 50   |                |
| 7.1 All global functions must follow the                     |                        | tasks2.c               | Global Scope              | 17   |                |
| <ul> <li>7.1 All global functions must follow the</li> </ul> |                        | tasks2.c               | Global Scope              | 30   |                |
| 7.1 All global functions must follow the                     |                        | tasks2.c               | Global Scope              | 38   |                |
| 7.1 All global functions must follow the                     |                        | tasks2.c               | Global Scope              | 66   |                |
| 7.1 All global functions must follow the                     |                        | tasks2.c               | Global Scope              | 74   |                |
| 7.1 All global functions must follow the                     |                        | tasks2.c               | Global Scope              | 79   |                |
| 7.1 All global functions must follow the                     |                        | tasks1.c               | Global Scope              | 35   |                |
| <ul> <li>7.1 All global functions must follow the</li> </ul> |                        | single file analysis.c |                           | 68   |                |
| <ul> <li>7.1 All global functions must follow the</li> </ul> |                        | single_file_analysis.h |                           | 20   |                |
| <ul> <li>7.1 All global functions must follow the</li> </ul> |                        | initialisations.c      | Global Scope              | 22   |                |
| <ul> <li>7.1 All global functions must follow the</li> </ul> |                        | initialisations.c      | Global Scope              | 33   |                |

**3** From the context menu, clear the **All** check box. Select the **Required** check box.

Only the coding rule violations that are deemed mandatory by MISRA-C remain on the **Results Summary** pane.

### Related Examples

• "Activate Coding Rules Checker" on page 11-5

# **Review Coding Rule Violations**

This example shows how to review coding rule violations in the Results Manager perspective. When reviewing coding rules violations in the Results Manager perspective, you can classify the severity of each violation, mark violations as **Justified**, and enter comments to describe the results of your review. After you mark violations as Justified, you can hide them. This helps you track the progress of your review and avoid reviewing the same violation twice.

- 1 On the **Results Summary** pane, select the violation you want to review. On the **Check Details** pane, you see the location and description of the violated rule. On the **Source** pane, you see the code containing the violation.
- **2** Review the violation. Then, on the **Check Review** tab, select a **Classification** to describe the severity of the issue:
  - High
  - Medium
  - Low
  - Not a defect
- **3** Select a **Status** to describe how you intend to address the issue:
  - Fix
  - Improve
  - Investigate
  - Justify with annotations
  - No Action Planned
  - Other
  - Restart with different options
  - Undecided

You can also define your own statuses.

4 In the comment box, enter additional information about the violation.

### Related Examples

- "Apply Coding Rule Violation Filters" on page 11-36
- "Review and Comment Checks" on page 9-17
- "Track Review Progress" on page 9-22
- "Customize Review Status" on page 9-49

# **Open Coding Rules Report**

You can use the Polyspace Report Generator to generate reports about compliance with coding rules, as well as other reports. For information on using the Polyspace Report Generator, see "Report Generation".

The coding rules report contains all the errors and warnings reported by the coding rules checker. You see the following information in tables:

- Summary of violations by file Number of errors and warning in each file
- Summary of rules broken Rule number, rule description, severity, and total number of rule violations
- Warnings generated from each file Rule number, warning message, function name, location of code (line and column number), review information (justification, classification, status, and comment)
- Errors generated from each file Rule number, warning message, function name, location of code (line and column number), review information (justification, classification, status, and comment)
- Configuration settings Verification options
- Coding rules configuration Whether violation of a rule is set to be an error or a warning

To view the coding rules report:

- From the Results Manager toolbar, select Run > Run Report > Open Report, which opens the Open Report dialog box.
- **2** Navigate to the folder that contains the coding rules report. Then select the report.

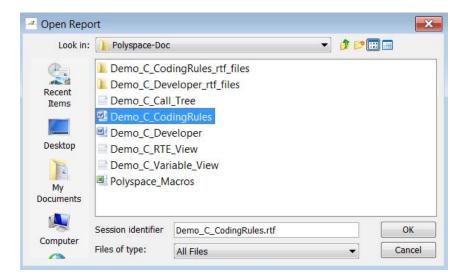

#### 3 Click OK.

**Note** If any source files in the verification do not compile, the verification fails with compilation errors, and coding rules checking is incomplete. If this happens, the coding rules report is not exhaustive. The report may not contain full results for files that did not compile, and may not contain full results for the files that did compile since some rules are checked after compilation.

# Software Quality Objective Subsets of Coding Rules (C)

#### In this section...

"SQO Subset 1 – Direct Impact on Selectivity" on page 11-44

"SQO Subset 2- Indirect Impact on Selectivity" on page 11-46

### SQO Subset 1 - Direct Impact on Selectivity

The following set of coding rules will typically improve the selectivity of your verification results.

| Rule<br>number | Description                                                                                                    |
|----------------|----------------------------------------------------------------------------------------------------|
| MISRA 8.11     | The <i>static</i> storage class specifier shall be used in definitions<br>and declarations of objects and functions that have internal<br>linkage                      |
| MISRA 8.12     | When an array is declared with external linkage, its<br>size shall be stated explicitly or defined implicitly by<br>initialization                                     |
| MISRA 11.2     | Conversion shall not be performed between a pointer to an<br>object and any type other than an integral type, another<br>pointer to a object type or a pointer to void |
| MISRA 11.3     | A cast should not be performed between a pointer type and<br>an integral type                                                                                          |
| MISRA 12.12    | The underlying bit representations of floating-point values shall not be used                                                                                          |
| MISRA 13.3     | Floating-point expressions shall not be tested for equality or inequality                                                                                              |
| MISRA 13.4     | The controlling expression of a <i>for</i> statement shall not contain any objects of floating type                                                                    |

| Rule<br>number | Description                                                                                                    |
|----------------|----------------------------------------------------------------------------------------------------|
| MISRA 13.5     | The three expressions of a <i>for</i> statement shall be concerned only with loop control                                                          |
| MISRA 14.4     | The goto statement shall not be used.                                                                                                    |
| MISRA 14.7     | A function shall have a single point of exit at the end of the function                                                                            |
| MISRA 16.1     | Functions shall not be defined with variable numbers of arguments                                                                                  |
| MISRA 16.2     | Functions shall not call themselves, either directly or indirectly                                                                                 |
| MISRA 16.7     | A pointer parameter in a function prototype should be<br>declared as pointer to const if the pointer is not used to<br>modify the addressed object |
| MISRA 17.3     | >, >=, <, <= shall not be applied to pointer types except<br>where they point to the same array                                                    |
| MISRA 17.4     | Array indexing shall be the only allowed form of pointer arithmetic                                                                                |
| MISRA 17.5     | The declaration of objects should contain no more than 2 levels of pointer indirection                                                             |
| MISRA 17.6     | The address of an object with automatic storage shall not<br>be assigned to an object that may persist after the object<br>has ceased to exist.    |
| MISRA 18.3     | An area of memory shall not be reused for unrelated purposes.                                                                                      |
| MISRA 18.4     | Unions shall not be used                                                                                                    |
| MISRA 20.4     | Dynamic heap memory allocation shall not be used.                                                                                                  |

**Note** Polyspace software does not check MISRA rule **18.3**.

### SQO Subset 2 - Indirect Impact on Selectivity

Good design practices generally lead to less code complexity, which can improve the selectivity of your verification results. The following set of coding rules help address design issues that can impact selectivity.

**Note** Specifying SQO-subset2 in your **MISRA C rules configuration** checks both the rules listed in SQO Subset 1 and SQO Subset 2.

| Rule number | Description                                                                                                    |
|-------------|----------------------------------------------------------------------------------------------------|
| MISRA 6.3   | <i>typedefs</i> that indicate size and signedness should be used<br>in place of the basic types                                                                         |
| MISRA 8.7   | Objects shall be defined at block scope if they are only accessed from within a single function                                                                         |
| MISRA 9.2   | Braces shall be used to indicate and match the structure in<br>the nonzero initialization of arrays and structures                                                      |
| MISRA 9.3   | In an enumerator list, the = construct shall not be used to<br>explicitly initialize members other than the first, unless all<br>items are explicitly initialized       |
| MISRA 10.3  | The value of a complex expression of integer type may<br>only be cast to a type that is narrower and of the same<br>signedness as the underlying type of the expression |
| MISRA 10.5  | Bitwise operations shall not be performed on signed integer types                                                                                                    |
| MISRA 11.1  | Conversion shall not be performed between a pointer to a function and any type other than an integral type                                                              |
| MISRA 11.5  | Type casting from any type to or from pointers shall not be used                                                                                                    |
| MISRA 12.1  | Limited dependence should be placed on C's operator precedence rules in expressions                                                                                     |
| MISRA 12.2  | The value of an expression shall be the same under any order of evaluation that the standard permits                                                                    |

| Rule number | Description                                                                                                    |
|-------------|----------------------------------------------------------------------------------------------------|
| MISRA 12.5  | The operands of a logical && or    shall be primary-expressions                                                                                                    |
| MISRA 12.6  | Operands of logical operators (&&,    and !) should be<br>effectively Boolean. Expression that are effectively Boolean<br>should not be used as operands to operators other than<br>(&&,    or !) |
| MISRA 12.9  | The unary minus operator shall not be applied to an expression whose underlying type is unsigned                                                                                                  |
| MISRA 12.10 | The comma operator shall not be used                                                                                                    |
| MISRA 13.1  | Assignment operators shall not be used in expressions that yield Boolean values                                                                                                    |
| MISRA 13.2  | Tests of a value against zero should be made explicit,<br>unless the operand is effectively Boolean                                                                                               |
| MISRA 13.6  | Numeric variables being used within a " <i>for</i> " loop for<br>iteration counting should not be modified in the body of<br>the loop                                                             |
| MISRA 14.8  | The statement forming the body of a <i>switch, while, do while</i> or <i>for</i> statement shall be a compound statement                                                                          |
| MISRA 14.10 | All <i>if else if</i> constructs should contain a final <i>else</i> clause                                                                                                    |
| MISRA 15.3  | The final clause of a <i>switch</i> statement shall be the <i>default</i> clause                                                                                                    |
| MISRA 16.3  | Identifiers shall be given for all of the parameters in a function prototype declaration                                                                                                    |
| MISRA 16.8  | All exit paths from a function with non-void return type<br>shall have an explicit return statement with an expression                                                                            |
| MISRA 16.9  | A function identifier shall only be used with either a preceding &, or with a parenthesized parameter list, which may be empty                                                                    |
| MISRA 19.4  | C macros shall only expand to a braced initializer, a constant, a parenthesized expression, a type qualifier, a storage class specifier, or a do-while-zero construct                             |

| Rule number | Description                                                                                                    |
|-------------|----------------------------------------------------------------------------------------------------|
| MISRA 19.9  | Arguments to a function-like macro shall not contain<br>tokens that look like preprocessing directives                                                              |
| MISRA 19.10 | In the definition of a function-like macro each instance of<br>a parameter shall be enclosed in parentheses unless it is<br>used as the operand of # or ##          |
| MISRA 19.11 | All macro identifiers in preprocessor directives shall be<br>defined before use, except in #ifdef and #ifndef preprocessor<br>directives and the defined() operator |
| MISRA 19.12 | There shall be at most one occurrence of the # or ## preprocessor operators in a single macro definition.                                                           |
| MISRA 20.3  | The validity of values passed to library functions shall be checked.                                                                                                |

Note Polyspace software does not check MISRA rule 20.3 directly.

However, you can check this rule by writing manual stubs that check the validity of values. For example, the following code checks the validity of an input being greater than 1:

```
int my_system_library_call(int in) {assert (in>1); if random \
  return -1 else return 0; }
```

# Software Quality Objective Subsets of Coding Rules (AC AGC)

#### In this section...

"SQO Subset 1 – Direct Impact on Selectivity" on page 11-49

"SQO Subset 2 - Indirect Impact on Selectivity" on page 11-49

### SQO Subset 1 - Direct Impact on Selectivity

The following set of MISRA AC AGC coding rules typically improves the selectivity of your verification results.

- 5.2
- 8.11 and 8.12
- 11.2 and 11.3
- 12.12
- 14.7
- 16.1 and 16.2
- 17.3 and 17.6
- 18.4

For more information about these rules, see MISRA AC AGC Guidelines for the Application of MISRA-C:2004 in the Context of Automatic Code Generation.

## SQO Subset 2 – Indirect Impact on Selectivity

Good design practices lead to less code complexity, which can improve the selectivity of your verification results. The following set of MISRA AC AGC coding rules might help to address design issues that affect selectivity.

- 5.2
- 6.3
- 8.7, 8.11, and 8.12

- 9.3
- 11.1, 11.2, 11.3, and 11.5
- 12.2, 12.9, 12.10, and 12.12
- 14.7
- 16.1, 16.2, 16.3, 16.8, and 16.9
- 17.3, and 17.6
- 18.4
- 19.9, 19.10, 19.11, and 19.12
- 20.3

**Note** When you specify SQO-subset2 for your MISRA AC AGC rules configuration, the software checks the rules listed in SQO Subset 1 and SQO Subset 2.

For more information about these rules, see MISRA AC AGC Guidelines for the Application of MISRA-C:2004 in the Context of Automatic Code Generation.

# Software Quality Objective Subsets of Coding Rules (C++)

#### In this section...

"SQO Subset 1 – Direct Impact on Selectivity" on page 11-51

"SQO Subset 2- Indirect Impact on Selectivity" on page 11-54

### SQO Subset 1 - Direct Impact on Selectivity

The following set of coding rules will typically improve the selectivity of your verification results.

| MISRA C++<br>Rule | Description                                                                                                    |
|-------------------|----------------------------------------------------------------------------------------------------|
| 2-10-2            | Identifiers declared in an inner scope shall not hide an identifier declared in an outer scope.                |
| 3-1-3             | When an array is declared, its size shall either be stated explicitly or defined implicitly by initialization. |
| 3-3-2             | The One Definition Rule shall not be violated.                                                                 |
| 3-9-3             | The underlying bit representations of floating-point values shall not be used.                                 |
| 5-0-15            | Array indexing shall be the only form of pointer arithmetic.                                                   |
| 5-0-18            | >, >=, <, <= shall not be applied to objects of pointer type, except where they point to the same array.       |
| 5-0-19            | The declaration of objects shall contain no more than two levels of pointer indirection.                       |
| 5-2-8             | An object with integer type or pointer to void type shall not<br>be converted to an object with pointer type.  |
| 5-2-9             | A cast should not convert a pointer type to an integral type.                                                  |
| 6-2-2             | Floating-point expressions shall not be directly or indirectly tested for equality or inequality.              |
| 6-5-1             | A for loop shall contain a single loop-counter which shall not have floating type.                             |

| MISRA C++<br>Rule | Description                                                                                                    |
|-------------------|----------------------------------------------------------------------------------------------------|
| 6-5-2             | If loop-counter is not modified by or ++, then, within condition, the loop-counter shall only be used as an operand to $<=$ , $<$ , $>$ or $>=$ .          |
| 6-5-3             | The loop-counter shall not be modified within condition or statement.                                                                                      |
| 6-5-4             | The loop-counter shall be modified by one of:, ++, -=n, or $+=n$ ; where n remains constant for the duration of the loop.                                  |
| 6-6-1             | Any label referenced by a goto statement shall be declared<br>in the same block, or in a block enclosing the goto statement.                               |
| 6-6-2             | The goto statement shall jump to a label declared later in the same function body.                                                                         |
| 6-6-4             | For any iteration statement there shall be no more than one<br>break or goto statement used for loop termination.                                          |
| 6-6-5             | A function shall have a single point of exit at the end of the function.                                                                                   |
| 7-5-1             | A function shall not return a reference or a pointer to an<br>automatic variable (including parameters), defined within<br>the function.                   |
| 7-5-2             | The address of an object with automatic storage shall not be<br>assigned to another object that may persist after the first<br>object has ceased to exist. |
| 7-5-4             | Functions should not call themselves, either directly or indirectly.                                                                                       |
| 8-4-1             | Functions shall not be defined using the ellipsis notation.                                                                                                |
| 9-5-1             | Unions shall not be used.                                                                                                    |
| 10-1-2            | A base class shall only be declared virtual if it is used in a diamond hierarchy.                                                                          |
| 10-1-3            | An accessible base class shall not be both virtual and<br>non-virtual in the same hierarchy.                                                               |
| 10-3-1            | There shall be no more than one definition of each virtual function on each path through the inheritance hierarchy.                                        |

| MISRA C++<br>Rule | Description                                                                                                    |
|-------------------|----------------------------------------------------------------------------------------------------|
| 10-3-2            | Each overriding virtual function shall be declared with the virtual keyword.                                                                                                    |
| 10-3-3            | A virtual function shall only be overridden by a pure virtual function if it is itself declared as pure virtual.                                                                                                |
| 15-0-3            | Control shall not be transferred into a try or catch block<br>using a goto or a switch statement.                                                                                                    |
| 15-1-3            | An empty throw (throw;) shall only be used in the compound-<br>statement of a catch handler.                                                                                                    |
| 15-3-3            | Handlers of a function-try-block implementation of a class<br>constructor or destructor shall not reference non-static<br>members from this class or its bases.                                                 |
| 15-3-5            | A class type exception shall always be caught by reference.                                                                                                    |
| 15-3-6            | Where multiple handlers are provided in a single try-catch<br>statement or function-try-block for a derived class and<br>some or all of its bases, the handlers shall be ordered<br>most-derived to base class. |
| 15-3-7            | Where multiple handlers are provided in a single try-catch<br>statement or function-try-block, any ellipsis (catch-all)<br>handler shall occur last.                                                            |
| 15-4-1            | If a function is declared with an exception-specification, then<br>all declarations of the same function (in other translation<br>units) shall be declared with the same set of type-ids.                       |
| 15-5-1            | A class destructor shall not exit with an exception.                                                                                                    |
| 15-5-2            | Where a function's declaration includes an exception-specification, the function shall only be capable of throwing exceptions of the indicated type(s).                                                         |
| 18-4-1            | Dynamic heap memory allocation shall not be used.                                                                                                    |

### SQO Subset 2 - Indirect Impact on Selectivity

Good design practices generally lead to less code complexity, which can improve the selectivity of your verification results. The following set of coding rules may help to address design issues that affect selectivity.

**Note** When you specify SQO-subset2 for your MISRA C++ rules configuration, the software checks the rules listed in SQO Subset 1 and SQO Subset 2.

| MISRA C++<br>Rule | Description                                                                                                    |
|-------------------|----------------------------------------------------------------------------------------------------|
| 2-10-2            | Identifiers declared in an inner scope shall not hide an<br>identifier declared in an outer scope                                                                                                    |
| 3-1-3             | When an array is declared, its size shall either be stated<br>explicitly or defined implicitly by initialization.                                                                                                    |
| 3-3-2             | If a function has internal linkage then all re-declarations shall include the static storage class specifier.                                                                                                    |
| 3-4-1             | An identifier declared to be an object or type shall be<br>defined in a block that minimizes its visibility.                                                                                                    |
| 3-9-2             | typedefs that indicate size and signedness should be used<br>in place of the basic numerical types.                                                                                                    |
| 3-9-3             | The underlying bit representations of floating-point values shall not be used.                                                                                                    |
| 4-5-1             | Expressions with type bool shall not be used as operands<br>to built-in operators other than the assignment operator =,<br>the logical operators &&,   , !, the equality operators ==<br>and !=, the unary & operator, and the conditional operator. |
| 5-0-1             | The value of an expression shall be the same under any order of evaluation that the standard permits.                                                                                                    |
| 5-0-2             | Limited dependence should be placed on C++ operator precedence rules in expressions.                                                                                                    |
| 5-0-7             | There shall be no explicit floating-integral conversions of a cvalue expression.                                                                                                    |

| MISRA C++<br>Rule | Description                                                                                                    |
|-------------------|----------------------------------------------------------------------------------------------------|
| 5-0-8             | An explicit integral or floating-point conversion shall<br>not increase the size of the underlying type of a cvalue<br>expression.                                                                           |
| 5-0-9             | An explicit integral conversion shall not change the signedness of the underlying type of a cvalue expression.                                                                                               |
| 5-0-10            | If the bitwise operators ~ and << are applied to an operand<br>with an underlying type of unsigned char or unsigned short,<br>the result shall be immediately cast to the underlying type<br>of the operand. |
| 5-0-13            |                                                                                                    |
| 5-0-15            | Array indexing shall be the only form of pointer arithmetic.                                                                                                    |
| 5-0-18            | >, >=, <, <= shall not be applied to objects of pointer type,<br>except where they point to the same array.                                                                                                  |
| 5-0-19            | The declaration of objects shall contain no more than two levels of pointer indirection.                                                                                                    |
| 5-2-1             | Each operand of a logical && or    shall be a postfix - expression.                                                                                                    |
| 5-2-2             | A pointer to a virtual base class shall only be cast to a pointer to a derived class by means of dynamic_cast.                                                                                               |
| 5-2-5             | A cast shall not remove any const or volatile qualification<br>from the type of a pointer or reference.                                                                                                    |
| 5-2-6             | A cast shall not convert a pointer to a function to any other pointer type, including a pointer to function type.                                                                                            |
| 5-2-7             | An object with pointer type shall not be converted to an<br>unrelated pointer type, either directly or indirectly.                                                                                           |
| 5-2-8             | An object with integer type or pointer to void type shall not<br>be converted to an object with pointer type.                                                                                                |
| 5-2-9             | A cast should not convert a pointer type to an integral type.                                                                                                    |
| 5-2-11            | The comma operator, && operator and the    operator shall not be overloaded.                                                                                                    |

| MISRA C++<br>Rule | Description                                                                                                    |
|-------------------|----------------------------------------------------------------------------------------------------|
| 5-3-2             | The unary minus operator shall not be applied to an expression whose underlying type is unsigned.                                                 |
| 5-3-3             | The unary & operator shall not be overloaded.                                                                                                    |
| 5-18-1            | The comma operator shall not be used.                                                                                                    |
| 6-2-1             | Assignment operators shall not be used in sub-expressions.                                                                                        |
| 6-2-2             | Floating-point expressions shall not be directly or indirectly tested for equality or inequality.                                                 |
| 6-3-1             | The statement forming the body of a switch, while, do<br>while or for statement shall be a compound statement.                                    |
| 6-4-2             | All if else if constructs shall be terminated with an else clause.                                                                                |
| 6-4-6             | The final clause of a switch statement shall be the default-clause.                                                                               |
| 6-5-1             | A for loop shall contain a single loop-counter which shall not have floating type.                                                                |
| 6-5-2             | If loop-counter is not modified by or ++, then, within condition, the loop-counter shall only be used as an operand to $<=$ , $<$ , $>$ or $>=$ . |
| 6-5-3             | The loop-counter shall not be modified within condition or statement.                                                                             |
| 6-5-4             | The loop-counter shall be modified by one of:, ++, -=n, or +=n ; where n remains constant for the duration of the loop.                           |
| 6-6-1             | Any label referenced by a goto statement shall be declared<br>in the same block, or in a block enclosing the goto<br>statement.                   |
| 6-6-2             | The goto statement shall jump to a label declared later in the same function body.                                                                |
| 6-6-4             | For any iteration statement there shall be no more than<br>one break or goto statement used for loop termination.                                 |

| MISRA C++<br>Rule | Description                                                                                                    |
|-------------------|----------------------------------------------------------------------------------------------------|
| 6-6-5             | A function shall have a single point of exit at the end of the function.                                                                                           |
| 7-5-1             | A function shall not return a reference or a pointer to an<br>automatic variable (including parameters), defined within<br>the function.                           |
| 7-5-2             | The address of an object with automatic storage shall not<br>be assigned to another object that may persist after the<br>first object has ceased to exist.         |
| 7-5-4             | Functions should not call themselves, either directly or indirectly.                                                                                               |
| 8-4-1             | Functions shall not be defined using the ellipsis notation.                                                                                                    |
| 8-4-3             | All exit paths from a function with non- void return type shall have an explicit return statement with an expression.                                              |
| 8-4-4             | A function identifier shall either be used to call the function<br>or it shall be preceded by &.                                                                   |
| 8-5-2             | Braces shall be used to indicate and match the structure in<br>the non- zero initialization of arrays and structures.                                              |
| 8-5-3             | In an enumerator list, the = construct shall not be used to<br>explicitly initialize members other than the first, unless all<br>items are explicitly initialized. |
| 10-1-2            | A base class shall only be declared virtual if it is used in<br>a diamond hierarchy.                                                                               |
| 10-1-3            | An accessible base class shall not be both virtual and<br>non-virtual in the same hierarchy.                                                                       |
| 10-3-1            | There shall be no more than one definition of each virtual function on each path through the inheritance hierarchy.                                                |
| 10-3-2            | Each overriding virtual function shall be declared with the virtual keyword.                                                                                       |
| 10-3-3            | A virtual function shall only be overridden by a pure virtual function if it is itself declared as pure virtual.                                                   |
| 11-0-1            | Member data in non- POD class types shall be private.                                                                                                    |

| MISRA C++<br>Rule | Description                                                                                                    |
|-------------------|----------------------------------------------------------------------------------------------------|
| 12-1-1            | An object's dynamic type shall not be used from the body of<br>its constructor or destructor.                                                                                                    |
| 12-8-2            | The copy assignment operator shall be declared protected or private in an abstract class.                                                                                                    |
| 15-0-3            | Control shall not be transferred into a try or catch block<br>using a goto or a switch statement.                                                                                                    |
| 15-1-3            | An empty throw (throw;) shall only be used in the compound- statement of a catch handler.                                                                                                    |
| 15-3-3            | Handlers of a function-try-block implementation of a class<br>constructor or destructor shall not reference non-static<br>members from this class or its bases.                                                 |
| 15-3-5            | A class type exception shall always be caught by reference.                                                                                                    |
| 15-3-6            | Where multiple handlers are provided in a single try-catch<br>statement or function-try-block for a derived class and<br>some or all of its bases, the handlers shall be ordered<br>most-derived to base class. |
| 15-3-7            | Where multiple handlers are provided in a single try-catch<br>statement or function-try-block, any ellipsis (catch-all)<br>handler shall occur last.                                                            |
| 15-4-1            | If a function is declared with an exception-specification,<br>then all declarations of the same function (in other<br>translation units) shall be declared with the same set of<br>type-ids.                    |
| 15-5-1            | A class destructor shall not exit with an exception.                                                                                                    |
| 15-5-2            | Where a function's declaration includes an exception-specification, the function shall only be capable of throwing exceptions of the indicated type(s).                                                         |
| 16-0-5            | Arguments to a function-like macro shall not contain<br>tokens that look like preprocessing directives.                                                                                                    |

| MISRA C++<br>Rule | Description                                                                                                    |
|-------------------|----------------------------------------------------------------------------------------------------|
| 16-0-6            | In the definition of a function-like macro, each instance of<br>a parameter shall be enclosed in parentheses, unless it is<br>used as the operand of # or ##. |
| 16-0-7            | Undefined macro identifiers shall not be used in #if or #elif<br>preprocessor directives, except as operands to the defined<br>operator.                      |
| 16-2-2            | C++ macros shall only be used for: include guards, type qualifiers, or storage class specifiers.                                                              |
| 16-3-1            | There shall be at most one occurrence of the # or ## operators in a single macro definition.                                                                  |
| 18-4-1            | Dynamic heap memory allocation shall not be used.                                                                                                    |

# **Supported Coding Rules**

#### In this section ...

"Supported MISRA C Rules" on page 11-60 "MISRA C Rules Not Checked" on page 11-99 "Supported MISRA C++ Coding Rules" on page 11-102 "MISRA C++ Rules Not Checked" on page 11-122 "Supported JSF C++ Coding Rules" on page 11-128 "JSF++ Rules Not Checked" on page 11-153

### **Supported MISRA C Rules**

The following tables list MISRA C coding rules that the Polyspace coding rules checker supports. Details regarding how the software checks individual rules and any limitations on the scope of checking are described in the "Detailed Polyspace Specification" column.

Note The Polyspace coding rules checker:

- Supports MISRA-C:2004 Technical Corrigendum 1 for rules 4.1, 5.1, 5.3, 6.1, 6.3, 7.1, 9.2, 10.5, 12.6, 13.5, and 15.0.
- Checks rules specified by MISRA AC AGC Guidelines for the Application of MISRA-C:2004 in the Context of Automatic Code Generation.

The software reports most violations during the compile phase of a verification. However, the software detects violations of rules 9.1 (NIV checks), 12.11 (OVFL check using -scalar-overflows-checks signed-and-unsigned), 13.7 (gray checks), 14.1 (gray checks), 16.2 (Call graph) and 21.1 during code verification, and reports these violations as run-time errors. **Note** Some violations of rules 13.7 and 14.1 are reported during the compile phase of verification.

### Environment

| Ν.  | MISRA Definition                                                                                                    | Messages in report file                                                                                                    | Detailed Polyspace<br>Specification                                                                                                    |
|-----|----------------------------------------------------------------------------------------------------|----------------------------------------------------------------------------------------------------|----------------------------------------------------------------------------------------------------|
| 1.1 | All code shall conform<br>to ISO® 9899:1990<br>"Programming languages<br>- C", amended and<br>corrected by ISO/IEC<br>9899/COR1:1995, ISO/IEC<br>9899/AMD1:1995, and<br>ISO/IEC 9899/COR2:1996. | The text All code<br>shall conform to<br>ISO 9899:1990<br>Programming languages<br>C, amended and<br>corrected by ISO/IEC<br>9899/COR1:1995, ISO/IEC<br>9899/AMD1:1995, and<br>ISO/IEC 9899/COR2:1996<br>precedes each of the<br>following messages:<br>• ANSI C does not allow<br>'#include_next'<br>• ANSI C does not allow<br>macros with variable<br>arguments list<br>• ANSI C does not allow<br>'#assert'<br>• ANSI C does not allow<br>'#assert'<br>• ANSI C does not allow<br>testing assertions<br>• ANSI C does not allow<br>testing assertions | All the supported<br>extensions lead to a<br>violation of this MISRA<br>rule. Standard compilation<br>error messages do not<br>lead to a violation of this<br>MISRA rule and remain<br>unchanged. Can be turned<br>to Off (see -misra2 option). |

| Ν. | MISRA Definition | Messages in report file                                                                                                 | Detailed Polyspace<br>Specification |
|----|------------------|----------------------------------------------------------------------------------------------------|-------------------------------------|
|    |                  | <ul> <li>text following '#else'<br/>violates ANSI standard.</li> <li>text following '#endif'</li> </ul>                 |                                     |
|    |                  | <ul> <li>violates ANSI standard.</li> <li>text following '#else' or<br/>'#endif' violates ANSI<br/>standard.</li> </ul> |                                     |
|    |                  | • ANSI C90 forbids 'long long int' type.                                                                                |                                     |
|    |                  | <ul> <li>ANSI C90 forbids 'long double' type.</li> </ul>                                                                |                                     |
|    |                  | • ANSI C90 forbids long long integer constants.                                                                         |                                     |
|    |                  | • Keyword 'inline' should not be used.                                                                                  |                                     |
|    |                  | • Array of zero size should not be used.                                                                                |                                     |
|    |                  | • Integer constant does not fit within unsigned long int.                                                               |                                     |
|    |                  | • Integer constant does not fit within long int.                                                                        |                                     |

### Language Extensions

| Ν.  | MISRA Definition                                                   | Messages in report file                                            | Detailed Polyspace<br>Specification                                                                                                    |
|-----|--------------------------------------------------------------------|--------------------------------------------------------------------|----------------------------------------------------------------------------------------------------|
| 2.1 | Assembly language shall be<br>encapsulated and isolated.           | Assembly language shall be<br>encapsulated and isolated.           | No warnings if code<br>is encapsulated in asm<br>functions or in asm pragma<br>(only warning is given on<br>asm statements even if it is<br>encapsulated by a MACRO).  |
| 2.2 | Source code shall only use<br>/* */ style comments                 | C++ comments shall not be<br>used.                                 | C++ comments are handled<br>as comments but lead to<br>a violation of this MISRA<br>rule <b>Note</b> : This rule cannot<br>be annotated in the source<br>code.         |
| 2.3 | The character sequence /*<br>shall not be used within a<br>comment | The character sequence /*<br>shall not appear within a<br>comment. | This rule violation is also<br>raised when the character<br>sequence /* inside a C++<br>comment. <b>Note</b> : This rule<br>cannot be annotated in the<br>source code. |

### Documentation

| Rule | MISRA Definition                                                              | Messages in report file                                                       | Detailed Polyspace<br>Specification                                                                                                    |
|------|-------------------------------------------------------------------------------|-------------------------------------------------------------------------------|----------------------------------------------------------------------------------------------------|
| 3.4  | All uses of the<br>#pragma directive<br>shall be documented<br>and explained. | All uses of the<br>#pragma directive<br>shall be documented<br>and explained. | To check this<br>rule, the option<br>-allowed-pragmas<br>must be set to the<br>list of pragmas that<br>are allowed in source<br>files. Warning if a<br>pragma that does not<br>belong to the list is<br>found. |

### **Character Sets**

| Ν.  | MISRA Definition                                                                            | Messages in report file                                                                                                    | Detailed Polyspace<br>Specification                                                                                |
|-----|---------------------------------------------------------------------------------------------|----------------------------------------------------------------------------------------------------|----------------------------------------------------------------------------------------------------|
| 4.1 | Only those escape sequences<br>which are defined in the<br>ISO C standard shall be<br>used. | <pre>\<character> is not an ISO C escape sequence Only those escape sequences which are defined in the ISO C standard shall be used.</character></pre> |                                                                                                    |
| 4.2 | Trigraphs shall not be used.                                                                | Trigraphs shall not be used.                                                                                                    | Trigraphs are handled and<br>converted to the equivalent<br>character but lead to a<br>violation of the MISRA rule |

### Identifiers

| Ν.  | MISRA Definition                                                                                                    | Messages in report file                                                                                                    | Detailed Polyspace<br>Specification                                     |
|-----|----------------------------------------------------------------------------------------------------|----------------------------------------------------------------------------------------------------|-------------------------------------------------------------------------|
| 5.1 | Identifiers (internal and<br>external) shall not rely on<br>the significance of more<br>than 31 characters                                    | Identifier 'XX' should not<br>rely on the significance of<br>more than 31 characters.                                                        | All identifiers (global, static<br>and local) are checked.              |
| 5.2 | Identifiers in an inner scope<br>shall not use the same name<br>as an identifier in an outer<br>scope, and therefore hide<br>that identifier. | <ul> <li>Local declaration of XX is hiding another identifier.</li> <li>Declaration of parameter XX is hiding another identifier.</li> </ul> | Assumes that rule 8.1 is not violated.                                  |
| 5.3 | A typedef name shall be a<br>unique identifier                                                                                                | { typedef name }'%s' should<br>not be reused. (already<br>used as { typedef name } at<br>%s:%d)                                              | Warning when a typedef<br>name is reused as another<br>identifier name. |

| Ν.  | MISRA Definition                                                                                                    | Messages in report file                                                                                                    | Detailed Polyspace<br>Specification                                                                                                    |
|-----|----------------------------------------------------------------------------------------------------|----------------------------------------------------------------------------------------------------|----------------------------------------------------------------------------------------------------|
| 5.4 | A tag name shall be a<br>unique identifier                                                                                                    | {tag name }'%s' should not<br>be reused. (already used as<br>{tag name } at %s:%d)                                                                                        | Warning when a tag<br>name is reused as another<br>identifier name                                                                                                    |
| 5.5 | No object or function<br>identifier with a static<br>storage duration should be<br>reused.                                                                                   | { static identifier/parameter<br>name }'%s' should not be<br>reused. (already used as<br>{static identifier/parameter<br>name } with static storage<br>duration at %s:%d) | Warning when a static<br>name is reused as another<br>identifier name                                                                                                    |
| 5.6 | No identifier in one name<br>space should have the same<br>spelling as an identifier in<br>another name space, with<br>the exception of structure<br>and union member names. | {member name }'%s' should<br>not be reused. (already<br>used as { member name } at<br>%s:%d)                                                                              | Warning when a idf in a<br>namespace is reused in<br>another namespace                                                                                                    |
| 5.7 | No identifier name should<br>be reused.                                                                                                    | {identifier}'%s' should not<br>be reused. (already used as<br>{ identifier} at %s:%d)                                                                                     | <ul> <li>No violation reported when:</li> <li>Different functions have parameters with the same name</li> <li>Different functions have local variables with the same name</li> <li>A function has a local variable that has the same name as a parameter of another function</li> </ul> |

### Types

| Ν.  | MISRA Definition                                                                                      | Messages in report file                                                                                                    | Detailed Polyspace<br>Specification                                                                                                    |
|-----|----------------------------------------------------------------------------------------------------|----------------------------------------------------------------------------------------------------|----------------------------------------------------------------------------------------------------|
| 6.1 | The plain char type shall<br>be used only for the storage<br>and use of character values              | Only permissible operators<br>on plain chars are '=', '==' or<br>'!=' operators, explicit casts<br>to integral types and '?' (for<br>the 2nd and 3rd operands)                                                                                                    | Warning when a plain char<br>is used with an operator<br>other than =, ==, !=, explicit<br>casts to integral types,<br>or as the second or third<br>operands of the ? operator. |
| 6.2 | Signed and unsigned char<br>type shall be used only<br>for the storage and use of<br>numeric values.  | <ul> <li>Value of type plain char<br/>is implicitly converted to<br/>signed char.</li> <li>Value of type plain char<br/>is implicitly converted to<br/>unsigned char.</li> <li>Value of type signed char<br/>is implicitly converted to<br/>plain char.</li> <li>Value of type unsigned<br/>char is implicitly</li> </ul> | Warning if value of type<br>plain char is implicitly<br>converted to value of type<br>signed char or unsigned<br>char.                                                          |
| 6.3 | <i>typedefs</i> that indicate size<br>and signedness should be<br>used in place of the basic<br>types | converted to plain char.<br>typedefs that indicate size<br>and signedness should be<br>used in place of the basic<br>types.                                                                                                    | No warning is given in<br>typedef definition.                                                                                                    |
| 6.4 | Bit fields shall only be<br>defined to be of type<br><i>unsigned int</i> or <i>signed int</i> .       | Bit fields shall only be<br>defined to be of type<br>unsigned int or signed int.                                                                                                    |                                                                                                    |
| 6.5 | Bit fields of type <i>signed int</i> shall be at least 2 bits long.                                   | Bit fields of type signed int<br>shall be at least 2 bits long.                                                                                                    | No warning on anonymous<br>signed int bitfields of width<br>0 - Extended to all signed<br>bitfields of size <= 1 (if Rule<br><b>6.4</b> is violated).                           |

### Constants

| Ν.  | MISRA Definition                                                                      | Messages in report file                                                                                                    | Detailed Polyspace<br>Specification |
|-----|---------------------------------------------------------------------------------------|----------------------------------------------------------------------------------------------------|-------------------------------------|
| 7.1 | Octal constants (other<br>than zero) and octal escape<br>sequences shall not be used. | <ul> <li>Octal constants other<br/>than zero and octal<br/>escape sequences shall<br/>not be used.</li> <li>Octal constants (other<br/>than zero) should not be<br/>used.</li> <li>Octal escape sequences<br/>should not be used.</li> </ul> |                                     |

### **Declarations and Definitions**

| Ν.  | MISRA Definition                                                                                                    | Messages in report file                                                                                                    | Detailed Polyspace<br>Specification                                                                              |
|-----|----------------------------------------------------------------------------------------------------|----------------------------------------------------------------------------------------------------|----------------------------------------------------------------------------------------------------|
| 8.1 | Functions shall have<br>prototype declarations<br>and the prototype shall be<br>visible at both the function<br>definition and call.                          | <ul> <li>Function XX has no complete prototype visible at call.</li> <li>Function XX has no prototype visible at definition.</li> </ul> | Prototype visible at call<br>must be complete.                                                                   |
| 8.2 | Whenever an object or<br>function is declared or<br>defined, its type shall be<br>explicitly stated                                                           | Whenever an object or<br>function is declared or<br>defined, its type shall be<br>explicitly stated.                                    |                                                                                                    |
| 8.3 | For each function parameter<br>the type given in the<br>declaration and definition<br>shall be identical, and the<br>return types shall also be<br>identical. | Definition of function<br>'XX' incompatible with its<br>declaration.                                                                    | Assumes that rule 8.1 is<br>not violated. The rule is<br>restricted to compatible<br>types. Can be turned to Off |

| Ν.  | MISRA Definition                                                                                         | Messages in report file                                                                         | Detailed Polyspace<br>Specification                                                      |
|-----|----------------------------------------------------------------------------------------------------|-------------------------------------------------------------------------------------------------|------------------------------------------------------------------------------------------|
| 8.4 | If objects or functions<br>are declared more than<br>once their types shall be<br>compatible.            | • If objects or functions<br>are declared more than<br>once their types shall be<br>compatible. | Violations of this rule might<br>be generated during the<br>link phase.                  |
|     |                                                                                                    | • Global declaration<br>of 'XX' function has<br>incompatible type with<br>its definition.       |                                                                                          |
|     |                                                                                                    | • Global declaration<br>of 'XX' variable has<br>incompatible type with<br>its definition.       |                                                                                          |
| 8.5 | There shall be no definitions of objects or functions in a                                               | • Object 'XX' should not be defined in a header file.                                           | Tentative of definitions are considered as definitions.                                  |
|     | header file                                                                                              | • Function 'XX' should not be defined in a header file.                                         |                                                                                          |
|     |                                                                                                    | • Fragment of function should not be defined in a header file.                                  |                                                                                          |
| 8.6 | Functions shall always be declared at file scope.                                                        | Function 'XX' should be declared at file scope.                                                 |                                                                                          |
| 8.7 | Objects shall be defined<br>at block scope if they are<br>only accessed from within a<br>single function | Object 'XX' should be<br>declared at block scope.                                               | Restricted to static objects.                                                            |
| 8.8 | An external object or<br>function shall be declared in<br>one file and only one file                     | Function/Object 'XX' has<br>external declarations in<br>multiples files.                        | Restricted to explicit extern<br>declarations (tentative of<br>definitions are ignored). |

| Ν.   | MISRA Definition                                                                                                    | Messages in report file                                                                                                    | Detailed Polyspace<br>Specification                                                                               |
|------|----------------------------------------------------------------------------------------------------|----------------------------------------------------------------------------------------------------|----------------------------------------------------------------------------------------------------|
| 8.9  | Definition: An identifier<br>with external linkage shall<br>have exactly one external<br>definition.                                                    | <ul> <li>Procedure/Global<br/>variable XX multiply<br/>defined.</li> <li>Forbidden multiple<br/>tentative of definition for<br/>object XX.</li> <li>Global variable has<br/>multiples tentative of<br/>definitions</li> <li>Undefined global<br/>variable XX</li> </ul> | Tentative of definitions are<br>considered as definitions,<br>no warning on predefined<br>symbols.                |
| 8.10 | All declarations and<br>definitions of objects or<br>functions at file scope shall<br>have internal linkage unless<br>external linkage is required      | Function/Variable XX<br>should have internal<br>linkage.                                                                                                    | Not checked if<br>-main-generator option is<br>set. Assumes that 8.1 is not<br>violated. No warning if 0<br>uses. |
| 8.11 | The <i>static</i> storage class<br>specifier shall be used in<br>definitions and declarations<br>of objects and functions that<br>have internal linkage | static storage class specifier<br>should be used on internal<br>linkage symbol XX.                                                                                                    |                                                                                                    |
| 8.12 | When an array is declared<br>with external linkage, its<br>size shall be stated explicitly<br>or defined implicitly by<br>initialization                | Array XX has unknown<br>size.                                                                                                    |                                                                                                    |

### Initialization

| Ν.  | MISRA Definition                                                                                                    | Messages in report file                                                                                                    | Detailed Polyspace<br>Specification                                                                           |
|-----|----------------------------------------------------------------------------------------------------|----------------------------------------------------------------------------------------------------|----------------------------------------------------------------------------------------------------|
| 9.1 | All automatic variables<br>shall have been assigned a<br>value before being used.                                                                                           |                                                                                                    | Checked during code<br>verification.<br>Violations displayed as NIV<br>checks in the verification<br>results. |
| 9.2 | Braces shall be used to<br>indicate and match the<br>structure in the nonzero<br>initialization of arrays and<br>structures.                                                | Braces shall be used to<br>indicate and match the<br>structure in the nonzero<br>initialization of arrays and<br>structures.                                                |                                                                                                    |
| 9.3 | In an enumerator list, the<br>= construct shall not be<br>used to explicitly initialize<br>members other than the<br>first, unless all items are<br>explicitly initialized. | In an enumerator list, the<br>= construct shall not be<br>used to explicitly initialize<br>members other than the<br>first, unless all items are<br>explicitly initialized. |                                                                                                    |

### Arithmetic Type Conversion

| Ν.   | MISRA Definition                                                                                                    | Messages in report file                                                                                                    | Detailed Polyspace<br>Specification                                                                                                    |
|------|----------------------------------------------------------------------------------------------------|----------------------------------------------------------------------------------------------------|----------------------------------------------------------------------------------------------------|
| 10.1 | <ul> <li>The value of an expression of integer type shall not be implicitly converted to a different underlying type if:</li> <li>it is not a conversion to a wider integer type of the same signedness, or</li> <li>the expression is complex, or</li> </ul> | <ul> <li>Implicit conversion<br/>of the expression of<br/>underlying type ?? to<br/>the type ?? that is not a<br/>wider integer type of the<br/>same signedness.</li> <li>Implicit conversion of one<br/>of the binary operands</li> </ul> | ANSI C base types order<br>(signed char, short, int,<br>long) defines that T2 is<br>wider than T1 if T2 is<br>on the right hand of T1<br>or T2 = T1. The same<br>interpretation is applied<br>on the unsigned version<br>of base types. |

| Ν. | MISRA Definition                                                                                                    | Messages in report file                                                                                                    | Detailed Polyspace<br>Specification                                                                                                    |
|----|----------------------------------------------------------------------------------------------------|----------------------------------------------------------------------------------------------------|----------------------------------------------------------------------------------------------------|
|    | <ul> <li>the expression is not constant and is a function argument, or</li> <li>the expression is not constant and is a return expression</li> </ul> | <ul> <li>whose underlying types<br/>are ?? and ??</li> <li>Implicit conversion of<br/>the binary right hand<br/>operand of underlying<br/>type ?? to ?? that is not<br/>an integer type.</li> <li>Implicit conversion of the<br/>binary left hand operand<br/>of underlying type ?? to<br/>?? that is not an integer<br/>type.</li> <li>Implicit conversion of<br/>the binary right hand<br/>operand of underlying<br/>type ?? to ?? that is not<br/>a wider integer type of<br/>the same signedness or<br/>Implicit conversion of<br/>the binary ? left hand<br/>operand of underlying<br/>type ?? to ??, but it is a<br/>complex expression.</li> </ul> | <ul> <li>2 An expression of bool or<br/>enum types has int as<br/>underlying type.</li> <li>3 Plain char may have<br/>signed or unsigned<br/>underlying type<br/>(depending on Polyspace<br/>target configuration or<br/>option setting).</li> <li>4 The underlying type<br/>of a simple expression<br/>of struct.bitfield is the<br/>base type used in the<br/>bitfield definition, the<br/>bitfield width is not<br/>token into account and it<br/>assumes that only signed<br/>  unsigned int are used<br/>for bitfield (Rule 6.4).</li> <li>5 No violation reported<br/>when: <ul> <li>The implicit<br/>conversion is a type<br/>widening, without<br/>change of signedness<br/>if integer</li> <li>The expression is an<br/>argument expression<br/>or a return expression</li> </ul> </li> <li>6 No violation reported<br/>when the following are<br/>all true:</li> </ul> |

| Ν. | MISRA Definition | Messages in report file | Detailed Polyspace<br>Specification                                                                                                    |
|----|------------------|-------------------------|----------------------------------------------------------------------------------------------------|
|    |                  |                         | <ul> <li>Implicit conversion<br/>applies to a constant<br/>expression and is a<br/>type widening, with<br/>a possible change of<br/>signedness if integer</li> <li>The conversion does<br/>not change the<br/>representation of the<br/>constant value or the<br/>result of the operation</li> <li>The expression<br/>is an argument<br/>expression or a return<br/>expression or an<br/>operand expression of<br/>a non-bitwise operator</li> </ul> |

| Ν.              | MISRA Definition                                                                                                    | Messages in report file                                                                                                    | Detailed Polyspace<br>Specification                                                                                                    |
|-----------------|----------------------------------------------------------------------------------------------------|----------------------------------------------------------------------------------------------------|----------------------------------------------------------------------------------------------------|
| 10.1<br>(cont.) |                                                                                                    | <ul> <li>Implicit conversion<br/>of complex integer<br/>expression of underlying<br/>type ?? to ??.</li> <li>Implicit conversion of<br/>non-constant integer<br/>expression of underlying<br/>type ?? in function return<br/>whose expected type is<br/>??.</li> <li>Implicit conversion of<br/>non-constant integer<br/>expression of underlying<br/>type ?? as argument<br/>of function whose<br/>corresponding parameter<br/>type is ??.</li> </ul>         |                                                                                                    |
| 10.2            | <ul> <li>The value of an expression of floating type shall not be implicitly converted to a different type if</li> <li>it is not a conversion to a wider floating type, or</li> <li>the expression is complex, or</li> <li>the expression is a function argument, or</li> <li>the expression is a return expression</li> </ul> | <ul> <li>Implicit conversion of<br/>the expression from ??<br/>to ?? that is not a wider<br/>floating type.</li> <li>Implicit conversion of<br/>the binary ? right hand<br/>operand from ?? to<br/>??, but it is a complex<br/>expression.</li> <li>Implicit conversion of<br/>the binary ? right hand<br/>operand from ?? to<br/>?? that is not a wider<br/>floating type or Implicit<br/>conversion of the binary ?<br/>left hand operand from ??</li> </ul> | <ul> <li>ANSI C base types order<br/>(float, double) defines that<br/>T2 is wider than T1 if T2 is<br/>on the right hand of T1 or<br/>T2 = T1.</li> <li>No violation reported when:</li> <li>The implicit conversion<br/>is a type widening</li> <li>The expression is an<br/>argument expression or<br/>a return expression.</li> </ul> |

| Ν.   | MISRA Definition                                                                                                    | Messages in report file                                                                                                    | Detailed Polyspace<br>Specification                                                                                                    |
|------|----------------------------------------------------------------------------------------------------|----------------------------------------------------------------------------------------------------|----------------------------------------------------------------------------------------------------|
|      |                                                                                                    | <ul> <li>to ??, but it is a complex expression.</li> <li>Implicit conversion of complex floating expression from ?? to ??.</li> <li>Implicit conversion of floating expression of ?? type in function return whose expected type is ??.</li> <li>Implicit conversion of floating expression of ?? type as argument of function whose corresponding parameter type is ??.</li> </ul> |                                                                                                    |
| 10.3 | The value of a complex<br>expression of integer type<br>may only be cast to a type<br>that is narrower and of<br>the same signedness as<br>the underlying type of the<br>expression | Complex expression of<br>underlying type ?? may<br>only be cast to narrower<br>integer type of same<br>signedness, however the<br>destination type is ??.                                                                                                    | <ul> <li>ANSI C base types order<br/>(signed char, short, int,<br/>long) defines that T1 is<br/>narrower than T2 if T2<br/>is on the right hand of<br/>T1 or T1 = T2. The same<br/>methodology is applied<br/>on the unsigned version<br/>of base types.</li> <li>An expression of bool or<br/>enum types has int as<br/>underlying type.</li> <li>Plain char may have<br/>signed or unsigned<br/>underlying type<br/>(depending on target</li> </ul> |

| <b>N.</b> | MISRA Definition                                                                                                    | Messages in report file                                                                                                    | Detailed Polyspace<br>Specification                                                                                                    |
|-----------|----------------------------------------------------------------------------------------------------|----------------------------------------------------------------------------------------------------|----------------------------------------------------------------------------------------------------|
|           |                                                                                                    |                                                                                                    | <ul> <li>configuration or option setting).</li> <li>The underlying type of a simple expression of struct.bitfield is the base type used in the bitfield definition, the bitfield width is not token into account and it assumes that only signed, unsigned int are used for bitfield (Rule 6.4).</li> </ul> |
| 10.4      | The value of a complex<br>expression of float type may<br>only be cast to narrower<br>floating type                                                                                                    | Complex expression of ??<br>type may only be cast to<br>narrower floating type,<br>however the destination<br>type is ??.                                               | ANSI C base types order<br>(float, double) defines that<br>T1 is narrower than T2 if<br>T2 is on the right hand of<br>T1 or T2 = T1.                                                                                                    |
| 10.5      | If the bitwise operator ~ and<br><< are applied to an operand<br>of underlying type <i>unsigned</i><br><i>char</i> or <i>unsigned short</i> , the<br>result shall be immediately<br>cast to the underlying type<br>of the operand | Bitwise [<< ~] is applied<br>to the operand of<br>underlying type [unsigned<br>char unsigned short], the<br>result shall be immediately<br>cast to the underlying type. |                                                                                                    |
| 10.6      | The "U" suffix shall be<br>applied to all constants of<br><i>unsigned</i> types                                                                                                    | No explicit 'U suffix on<br>constants of an unsigned<br>type.                                                                                                    | Warning when the type<br>determined from the value<br>and the base (octal, decimal<br>or hexadecimal) is unsigned<br>and there is no suffix u or U.<br>For example, when the size<br>of the int and long int<br>data types is 32 bits, the<br>coding rule checker will                                      |

| Ν. | MISRA Definition | Messages in report file | Detailed Polyspace<br>Specification                                                                                                    |
|----|------------------|-------------------------|----------------------------------------------------------------------------------------------------|
|    |                  |                         | <pre>report a violation of rule 10.6 for the following line: int a = 2147483648; There is a difference between decimal and hexadecimal constants when int and long int are not the same size.</pre> |

# **Pointer Type Conversion**

| Ν.   | MISRA Definition                                                                                                    | Messages in report file                                                                                                    | Detailed Polyspace<br>Specification                                                                                                    |
|------|----------------------------------------------------------------------------------------------------|----------------------------------------------------------------------------------------------------|----------------------------------------------------------------------------------------------------|
| 11.1 | Conversion shall not be<br>performed between a<br>pointer to a function and<br>any type other than an<br>integral type                                                             | Conversion shall not be<br>performed between a<br>pointer to a function and<br>any type other than an<br>integral type.                                                             | Casts and implicit<br>conversions involving a<br>function pointer.<br>Casts or implicit<br>conversions from NULL<br>or (void*)0 do not give any<br>warning. |
| 11.2 | Conversion shall not be<br>performed between a<br>pointer to an object and any<br>type other than an integral<br>type, another pointer to a<br>object type or a pointer to<br>void | Conversion shall not be<br>performed between a<br>pointer to an object and any<br>type other than an integral<br>type, another pointer to a<br>object type or a pointer to<br>void. | There is also a warning on<br>qualifier loss                                                                                                    |
| 11.3 | A cast should not be<br>performed between a<br>pointer type and an integral<br>type                                                                                                | A cast should not be<br>performed between a<br>pointer type and an integral<br>type.                                                                                                | Exception on zero constant.<br>Extended to all conversions                                                                                                  |

| Ν.   | MISRA Definition                                                                                                    | Messages in report file                                                                                                    | Detailed Polyspace<br>Specification |
|------|----------------------------------------------------------------------------------------------------|----------------------------------------------------------------------------------------------------|-------------------------------------|
| 11.4 | A cast should not be<br>performed between a<br>pointer to object type and<br>a different pointer to object<br>type.                           | A cast should not be<br>performed between a<br>pointer to object type and a<br>different pointer to object<br>type.                           |                                     |
| 11.5 | A cast shall not be<br>performed that removes<br>any <i>const</i> or <i>volatile</i><br>qualification from the<br>type addressed by a pointer | A cast shall not be<br>performed that removes<br>any <i>const</i> or <i>volatile</i><br>qualification from the<br>type addressed by a pointer | Extended to all conversions         |

## Expressions

| Ν.   | MISRA Definition                                                                                               | Messages in report file                                                                                                    | Detailed Polyspace<br>Specification                                                                                                    |
|------|----------------------------------------------------------------------------------------------------|----------------------------------------------------------------------------------------------------|----------------------------------------------------------------------------------------------------|
| 12.1 | Limited dependence<br>should be placed on C's<br>operator precedence rules<br>in expressions                   | Limited dependence<br>should be placed on C's<br>operator precedence rules<br>in expressions                                                                                                    |                                                                                                    |
| 12.2 | The value of an expression<br>shall be the same under any<br>order of evaluation that the<br>standard permits. | <ul> <li>The value of 'sym'<br/>depends on the order<br/>of evaluation.</li> <li>The value of volatile 'sym'<br/>depends on the order of<br/>evaluation because of<br/>multiple accesses.</li> </ul> | The expression is a simple<br>expression of symbols<br>(Unlike i = i++; no detection<br>on tab[2] = tab[2]++;). Rule<br>12.2 check assumes that no<br>assignment in expressions<br>that yield a Boolean values<br>(rule 13.1) and the comma<br>operator is not used (rule<br>12.10). |
| 12.3 | The <b>sizeof</b> operator should<br>not be used on expressions<br>that contain side effects.                  | The <b>sizeof</b> operator should<br>not be used on expressions<br>that contain side effects.                                                                                                    | No warning on volatile<br>accesses                                                                                                    |

| Ν.   | MISRA Definition                                                                                                    | Messages in report file                                                                                                    | Detailed Polyspace<br>Specification                                                                                                    |
|------|----------------------------------------------------------------------------------------------------|----------------------------------------------------------------------------------------------------|----------------------------------------------------------------------------------------------------|
| 12.4 | The right hand operand of<br>a logical && or    operator<br>shall not contain side<br>effects.                                                                                                    | The right hand operand of<br>a logical && or    operator<br>shall not contain side<br>effects.                                                                                                    | No warning on volatile<br>accesses                                                                                                    |
| 12.5 | The operands of a logical<br>&& or    shall be<br>primary-expressions.                                                                                                    | <ul> <li>operand of logical &amp;&amp; is<br/>not a primary expression</li> <li>operand of logical    is<br/>not a primary expression</li> <li>The operands of a logical<br/>&amp;&amp; or    shall be<br/>primary-expressions.</li> </ul>                                                                                                    | During preprocessing,<br>violations of this rule are<br>detected on the expressions<br>in #if directives.<br>Allowed exception on<br>associatively (a && b && c),<br>(a    b    c).                                                                                                    |
| 12.6 | Operands of logical<br>operators (&&,    and<br>!) should be effectively<br>Boolean. Expression that<br>are effectively Boolean<br>should not be used as<br>operands to operators other<br>than (&&,    or !). | <ul> <li>Operand of '!' logical operator should be effectively Boolean.</li> <li>Left operand of '%s' logical operator should be effectively Boolean.</li> <li>Right operand of '%s' logical operator should be effectively Boolean.</li> <li>%s operand of '%s' is effectively Boolean.</li> <li>%s operand of '%s' is effectively Boolean. Boolean should not be used as operands to operators other than '&amp;&amp;', '  ', '!', '=', '==', '!=' and '?:'.</li> </ul> | The operand of a logical<br>operator should be a<br>Boolean data type.<br>Although the C standard<br>does not explicitly define<br>the Boolean data type,<br>the standard implicitly<br>assumes the use of the<br>Boolean data type.<br>Some operators may return<br>Boolean-like expressions,<br>for example, (var == 0).<br>Consider the following code:<br>unsigned char flag;<br>if (!flag)<br>The rule checker reports a<br>violation of rule 12.6:<br>Operand of '!' logical |

| Ν.   | MISRA Definition                                                                            | Messages in report file                                                                                                    | Detailed Polyspace<br>Specification                                                                                                    |
|------|---------------------------------------------------------------------------------------------|----------------------------------------------------------------------------------------------------|----------------------------------------------------------------------------------------------------|
| 12.7 | Bitwise operators shall<br>not be applied to operands<br>whose underlying type is<br>signed | <ul> <li>[~/Left Shift/Right<br/>shift/&amp;] operator applied<br/>on an expression whose<br/>underlying type is signed.</li> <li>Bitwise ~ on operand of<br/>signed underlying type<br/>??.</li> <li>Bitwise [&lt;&lt;1&gt;&gt;] on left<br/>hand operand of signed<br/>underlying type ??.</li> <li>Bitwise [&amp;   ^] on two<br/>operands of s</li> </ul> | <pre>operator should be<br/>effectively Boolean.<br/>The operand flag is not a<br/>Boolean but an unsigned<br/>char.<br/>To be compliant with rule<br/>12.6, the code must be<br/>rewritten either as<br/>if (!( flag != 0))<br/>or<br/>if (flag == 0)<br/>The use of the option<br/>-boolean-types may<br/>increase or decrease<br/>the number of warnings<br/>generated.<br/>The underlying type for<br/>an integer used in a<br/>re-processor expression is<br/>signed when :<br/>• it does not have a u or U<br/>suffix<br/>• it is small enough to<br/>fit into a 64 bits signed<br/>number</pre> |

| Ν.    | MISRA Definition                                                                                                    | Messages in report file                                                                                                    | Detailed Polyspace<br>Specification                                                                                                    |
|-------|----------------------------------------------------------------------------------------------------|----------------------------------------------------------------------------------------------------|----------------------------------------------------------------------------------------------------|
| 12.8  | The right hand operand of<br>a shift operator shall lie<br>between zero and one less<br>than the width in bits of the<br>underlying type of the left<br>hand operand. | <ul> <li>shift amount is negative</li> <li>shift amount is bigger than 64</li> <li>Bitwise [&lt;&lt; &gt;&gt;] count out of range [0X] (width of the underlying type ?? of the left hand operand - 1)</li> </ul> | The numbers that<br>are manipulated in<br>preprocessing directives<br>are 64 bits wide so that<br>valid shift range is between<br>0 and 63<br>Check is also extended<br>onto bitfields with the field<br>width or the width of the<br>base type when it is within<br>a complex expression |
| 12.9  | The unary minus operator<br>shall not be applied to<br>an expression whose<br>underlying type is unsigned.                                                            | <ul> <li>Unary - on operand of<br/>unsigned underlying type<br/>??.</li> <li>Minus operator applied<br/>to an expression whose<br/>underlying type is<br/>unsigned</li> </ul>                                    | <ul> <li>The underlying type for<br/>an integer used in a<br/>re-processor expression is<br/>signed when:</li> <li>it does not have a u or U<br/>suffix</li> <li>it is small enough to<br/>fit into a 64 bits signed<br/>number</li> </ul>                                                |
| 12.10 | The comma operator shall<br>not be used.                                                                                                    | The comma operator shall<br>not be used.                                                                                                    |                                                                                                    |
| 12.11 | Evaluation of constant<br>unsigned expression should<br>not lead to wraparound.                                                                                       | Evaluation of constant<br>unsigned integer<br>expressions should not<br>lead to wrap-around.                                                                                                    |                                                                                                    |

| Ν.    | MISRA Definition                                                                                                    | Messages in report file                                                                                             | Detailed Polyspace<br>Specification                                                                                                    |
|-------|----------------------------------------------------------------------------------------------------|----------------------------------------------------------------------------------------------------|----------------------------------------------------------------------------------------------------|
| 12.12 | The underlying bit<br>representations of<br>floating-point values shall<br>not be used.                             | The underlying bit<br>representations of<br>floating-point values shall<br>not be used.                             | <ul> <li>Warning when:</li> <li>A float pointer is cast<br/>as a pointer to another<br/>data type. Casting a float<br/>pointer as a pointer to<br/>void does not generate a<br/>warning.</li> <li>A float is packed with<br/>another data type. For<br/>example:</li> <li>union {<br/>float f;<br/>int i;<br/>}</li> </ul> |
| 12.13 | The increment (++) and<br>decrement () operators<br>should not be mixed with<br>other operators in an<br>expression | The increment (++) and<br>decrement () operators<br>should not be mixed with<br>other operators in an<br>expression | Warning when ++ or<br>operators are not used<br>alone.                                                                                                    |

# **Control Statement Expressions**

| Ν.   | MISRA Definition                                                                                          | Messages in report file                                                                                   | Detailed Polyspace<br>Specification                             |
|------|----------------------------------------------------------------------------------------------------|----------------------------------------------------------------------------------------------------|-----------------------------------------------------------------|
| 13.1 | Assignment operators shall<br>not be used in expressions<br>that yield Boolean values.                    | Assignment operators shall<br>not be used in expressions<br>that yield Boolean values.                    |                                                                 |
| 13.2 | Tests of a value against zero<br>should be made explicit,<br>unless the operand is<br>effectively Boolean | Tests of a value against zero<br>should be made explicit,<br>unless the operand is<br>effectively Boolean | No warning is given on<br>integer constants. Example:<br>if (2) |

| <b>N.</b> | MISRA Definition                                                                                             | Messages in report file                                                                                                    | Detailed Polyspace<br>Specification                                                                                                    |
|-----------|----------------------------------------------------------------------------------------------------|----------------------------------------------------------------------------------------------------|----------------------------------------------------------------------------------------------------|
|           |                                                                                                    |                                                                                                    | The use of the option<br>-boolean-types may<br>increase or decrease<br>the number of warnings<br>generated.                                                                                                    |
| 13.3      | Floating-point expressions<br>shall not be tested for<br>equality or inequality.                             | Floating-point expressions<br>shall not be tested for<br>equality or inequality.                                                                                                    | Warning on directs tests only.                                                                                                    |
| 13.4      | The controlling expression<br>of a <i>for</i> statement shall<br>not contain any objects of<br>floating type | The controlling expression<br>of a for statement shall<br>not contain any objects of<br>floating type                                                                                                    | If <i>for</i> index is a variable symbol, checked that it is not a float.                                                                                                    |
| 13.5      | The three expressions of<br>a <i>for</i> statement shall be<br>concerned only with loop<br>control           | <ul> <li>1st expression should be<br/>an assignment.</li> <li>Bad type for loop counter<br/>(XX).</li> <li>2nd expression should be<br/>a comparison.</li> <li>2nd expression should be<br/>a comparison with loop<br/>counter (XX).</li> <li>3rd expression should be<br/>an assignment of loop<br/>counter (XX).</li> <li>3rd expression: assigned<br/>variable should be the<br/>loop counter (XX).</li> <li>The following kinds of for<br/>loops are allowed:<br/>(a) all three expressions<br/>shall be present;</li> </ul> | Checked if the for loop<br>index (V) is a variable<br>symbol; checked if V is<br>the last assigned variable<br>in the first expression<br>(if present). Checked<br>if, in first expression, if<br>present, is assignment<br>of V; checked if in 2nd<br>expression, if present,<br>must be a comparison<br>of V; Checked if in 3rd<br>expression, if present, must<br>be an assignment of V. |

| Ν.   | MISRA Definition                                                                                                    | Messages in report file                                                                                                    | Detailed Polyspace<br>Specification                                                                    |
|------|----------------------------------------------------------------------------------------------------|----------------------------------------------------------------------------------------------------|----------------------------------------------------------------------------------------------------|
|      |                                                                                                    | <ul> <li>(b) the 2nd and 3rd expressions shall be present with prior initialization of the loop counter;</li> <li>(c) all three expressions shall be empty for a deliberate infinite loop.</li> </ul> |                                                                                                    |
| 13.6 | Numeric variables being<br>used within a <i>for</i> loop for<br>iteration counting should<br>not be modified in the body<br>of the loop. | Numeric variables being<br>used within a for loop for<br>iteration counting should<br>not be modified in the body<br>of the loop.                                                                     | Detect only direct<br>assignments if the for<br>loop index is known and if<br>it is a variable symbol. |
| 13.7 | Boolean operations whose<br>results are invariant shall<br>not be permitted                                                              | <ul> <li>Boolean operations<br/>whose results are<br/>invariant shall not be<br/>permitted. Expression is<br/>always true.</li> </ul>                                                                 | During compilation, check<br>comparisons with at least<br>one constant operand.                        |
|      |                                                                                                    | • Boolean operations<br>whose results are<br>invariant shall not be<br>permitted. Expression is<br>always false.                                                                                      |                                                                                                    |
|      |                                                                                                    | • Boolean operations<br>whose results are<br>invariant shall not be<br>permitted.                                                                                                    |                                                                                                    |

## **Control Flow**

| Ν.   | MISRA Definition                                                                                                    | Messages in report file                                                                                                    | Detailed Polyspace<br>Specification                                                                                                    |
|------|----------------------------------------------------------------------------------------------------|----------------------------------------------------------------------------------------------------|----------------------------------------------------------------------------------------------------|
| 14.1 | There shall be no<br>unreachable code.                                                                                                    | There shall be no<br>unreachable code.                                                                                                    |                                                                                                    |
| 14.2 | All non-null statements<br>shall either have at lest<br>one side effect however<br>executed, or cause control<br>flow to change                                       | <ul> <li>All non-null statements<br/>shall either:</li> <li>have at lest one side<br/>effect however executed,<br/>or</li> <li>cause control flow to<br/>change</li> </ul> |                                                                                                    |
| 14.3 | <ul> <li>All non-null statements<br/>shall either</li> <li>have at lest one side effect<br/>however executed, or</li> <li>cause control flow to<br/>change</li> </ul> | A null statement shall<br>appear on a line by itself                                                                                                    | <ul> <li>We assume that a ';' is a null statement when it is the first character on a line (excluding comments). The rule is violated when:</li> <li>there are some comments before it on the same line.</li> <li>there is a comment immediately after it</li> <li>there is something else than a comment after the ';' on the same line.</li> </ul> |
| 14.4 | The <i>goto</i> statement shall not be used.                                                                                                    | The goto statement shall not be used.                                                                                                    |                                                                                                    |
| 14.5 | The <i>continue</i> statement shall not be used.                                                                                                    | The continue statement shall not be used.                                                                                                    |                                                                                                    |

| Ν.    | MISRA Definition                                                                                                    | Messages in report file                                                                                                    | Detailed Polyspace<br>Specification |
|-------|----------------------------------------------------------------------------------------------------|----------------------------------------------------------------------------------------------------|-------------------------------------|
| 14.6  | For any iteration statement<br>there shall be at most one<br><i>break</i> statement used for<br>loop termination                                                                                          | For any iteration statement<br>there shall be at most one<br>break statement used for<br>loop termination                                                                                                    |                                     |
| 14.7  | A function shall have a single point of exit at the end of the function                                                                                                    | A function shall have a<br>single point of exit at the<br>end of the function                                                                                                    |                                     |
| 14.8  | The statement forming the<br>body of a <i>switch, while, do</i><br><i>while</i> or <i>for</i> statement shall<br>be a compound statement                                                                  | <ul> <li>The body of a do while<br/>statement shall be a<br/>compound statement.</li> <li>The body of a for<br/>statement shall be a<br/>compound statement.</li> <li>The body of a switch<br/>statement shall be a<br/>compound statement</li> </ul> |                                     |
| 14.9  | An <i>if (expression)</i> construct<br>shall be followed by a<br>compound statement.<br>The <i>else</i> keyword shall<br>be followed by either a<br>compound statement, or<br>another <i>if</i> statement | <ul> <li>An if (expression)<br/>construct shall be<br/>followed by a compound<br/>statement.</li> <li>The else keyword shall<br/>be followed by either a<br/>compound statement, or<br/>another if statement</li> </ul>                               |                                     |
| 14.10 | All <i>if else if</i> constructs should contain a final <i>else</i> clause.                                                                                                    | All if else if constructs<br>should contain a final else<br>clause.                                                                                                    |                                     |

| Ν.   | MISRA Definition                                                                                                    | Messages in report file                                                                                                    | Detailed Polyspace<br>Specification                                                                                                    |
|------|----------------------------------------------------------------------------------------------------|----------------------------------------------------------------------------------------------------|----------------------------------------------------------------------------------------------------|
| 15.0 | Unreachable code is<br>detected between switch<br>statement and first case.                                                               | switch statements syntax<br>normative restrictions.                                                                                | Warning on declarations or<br>any statements before the<br>first switch case.                                                                    |
|      | <b>Note</b> This is not a MISRA C2004 rule.                                                                                               |                                                                                                    | Warning on label or jump<br>statements in the body of<br>switch cases.                                                                           |
|      |                                                                                                    |                                                                                                    | On the following example,<br>the rule is displayed in the<br>log file at line 3:                                                                 |
|      |                                                                                                    |                                                                                                    | 1<br>2 switch(index) {<br>3 var = var + 1;<br>// RULE 15.0<br>// violated<br>4 case 1:                                                           |
|      |                                                                                                    |                                                                                                    | The code between switch<br>statement and first case<br>is checked as gray by<br>Polyspace verification. It<br>follows ANSI standard<br>behavior. |
| 15.1 | A switch label shall only<br>be used when the most<br>closely-enclosing compound<br>statement is the body of a<br><i>switch</i> statement | A switch label shall only<br>be used when the most<br>closely-enclosing compound<br>statement is the body of a<br>switch statement |                                                                                                    |
| 15.2 | An unconditional <i>break</i><br>statement shall terminate<br>every non-empty switch<br>clause                                            | An unconditional break<br>statement shall terminate<br>every non-empty switch<br>clause                                            | Warning for each<br>non-compliant case clause.                                                                                                   |

| Ν.   | MISRA Definition                                                                          | Messages in report file                                                            | Detailed Polyspace<br>Specification                                                          |
|------|-------------------------------------------------------------------------------------------|------------------------------------------------------------------------------------|----------------------------------------------------------------------------------------------|
| 15.3 | The final clause of a <i>switch</i> statement shall be the <i>default</i> clause          | The final clause of a switch<br>statement shall be the<br>default clause           |                                                                                              |
| 15.4 | A <i>switch</i> expression should<br>not represent a value that<br>is effectively Boolean | A switch expression should<br>not represent a value that<br>is effectively Boolean | The use of the option<br>-boolean-types may<br>increase the number of<br>warnings generated. |
| 15.5 | Every <i>switch</i> statement<br>shall have at least one <i>case</i><br>clause            | Every switch statement<br>shall have at least one case<br>clause                   |                                                                                              |

## Functions

| Ν.   | MISRA Definition                                                                                   | Messages in report file                                                                            | Detailed Polyspace<br>Specification                                                                                                    |
|------|----------------------------------------------------------------------------------------------------|----------------------------------------------------------------------------------------------------|----------------------------------------------------------------------------------------------------|
| 16.1 | Functions shall not be<br>defined with variable<br>numbers of arguments.                           | Function XX should not be defined as varargs.                                                      |                                                                                                    |
| 16.2 | Functions shall not call<br>themselves, either directly<br>or indirectly.                          | Function %s should not call itself.                                                                | Done by Polyspace software<br>(Call graph in the Results<br>Manager perspective gives<br>the information). Polyspace<br>verification also checks that<br>partially during compilation<br>phase. |
| 16.3 | Identifiers shall be given<br>for all of the parameters<br>in a function prototype<br>declaration. | Identifiers shall be given<br>for all of the parameters<br>in a function prototype<br>declaration. | Assumes Rule <b>8.6</b> is not violated.                                                                                                    |
| 16.4 | The identifiers used in the declaration and definition of a function shall be identical.           | The identifiers used in the declaration and definition of a function shall be identical.           | Assumes that rules 8.8,<br>8.1 and 16.3 are not<br>violated. All occurrences<br>are detected.                                                                                                   |

| Ν.    | MISRA Definition                                                                                                    | Messages in report file                                                                                                    | Detailed Polyspace<br>Specification                                                                                                    |
|-------|----------------------------------------------------------------------------------------------------|----------------------------------------------------------------------------------------------------|----------------------------------------------------------------------------------------------------|
| 16.5  | Functions with no<br>parameters shall be<br>declared with parameter<br>type <i>void</i> .                                                                    | Functions with no<br>parameters shall be<br>declared with parameter<br>type void.                                                                          | Definitions are also<br>checked.                                                                                                    |
| 16.6  | The number of arguments<br>passed to a function shall<br>match the number of<br>parameters.                                                                  | <ul> <li>Too many arguments to XX.</li> <li>Insufficient number of arguments to XX.</li> </ul>                                                             | Assumes that rule <b>8.1</b> is not violated.                                                                                                    |
| 16.7  | A pointer parameter in a<br>function prototype should<br>be declared as pointer to<br>const if the pointer is<br>not used to modify the<br>addressed object. | Pointer parameter in a<br>function prototype should<br>be declared as pointer to<br>const if the pointer is<br>not used to modify the<br>addressed object. | Warning if a non-const<br>pointer parameter is either<br>not used to modify the<br>addressed object or is<br>passed to a call of a function<br>that is declared with a<br>const pointer parameter. |
| 16.8  | All exit paths from a<br>function with non-void<br>return type shall have an<br>explicit return statement<br>with an expression.                             | Missing return value for<br>non-void function XX.                                                                                                    | Warning when a non-void<br>function is not terminated<br>with an unconditional<br>return with an expression.                                                                                       |
| 16.9  | A function identifier shall<br>only be used with either<br>a preceding &, or with a<br>parenthesized parameter<br>list, which may be empty.                  | Function identifier XX<br>should be preceded by a &<br>or followed by a parameter<br>list.                                                                 |                                                                                                    |
| 16.10 | If a function returns error<br>information, then that error<br>information shall be tested.                                                                  | If a function returns error<br>information, then that error<br>information shall be tested.                                                                | Warning if a non-void<br>function is called and<br>the returned value is<br>ignored.No warning if the<br>result of the call is cast to<br>void.                                                    |
|       |                                                                                                    |                                                                                                    | No check performed for calls of memcpy, memmove,                                                                                                    |

| Ν. | MISRA Definition | Messages in report file | Detailed Polyspace<br>Specification             |
|----|------------------|-------------------------|-------------------------------------------------|
|    |                  |                         | memset, strcpy, strncpy,<br>strcat, or strncat. |

# **Pointers and Arrays**

| Ν.   | MISRA Definition                                                                                                    | Messages in report file                                                                                    | Detailed Polyspace<br>Specification                                                                                                    |
|------|----------------------------------------------------------------------------------------------------|----------------------------------------------------------------------------------------------------|----------------------------------------------------------------------------------------------------|
| 17.1 | Pointer arithmetic shall<br>only be applied to pointers<br>that address an array or<br>array element.                                                    | Pointer arithmetic shall<br>only be applied to pointers<br>that address an array or<br>array element.      |                                                                                                    |
| 17.2 | Pointer subtraction shall<br>only be applied to pointers<br>that address elements of<br>the same array                                                   | Pointer subtraction shall<br>only be applied to pointers<br>that address elements of<br>the same array.    |                                                                                                    |
| 17.3 | >, >=, <, <= shall not be<br>applied to pointer types<br>except where they point to<br>the same array.                                                   | >, >=, <, <= shall not be<br>applied to pointer types<br>except where they point to<br>the same array.     |                                                                                                    |
| 17.4 | Array indexing shall be the<br>only allowed form of pointer<br>arithmetic.                                                                               | Array indexing shall be the<br>only allowed form of pointer<br>arithmetic.                                 | Warning on operations on<br>pointers. (p+I, I+p and p-I,<br>where p is a pointer and I<br>an integer).                                 |
| 17.5 | A type should not contain<br>more than 2 levels of pointer<br>indirection                                                                                | A type should not contain<br>more than 2 levels of pointer<br>indirection                                  |                                                                                                    |
| 17.6 | The address of an object<br>with automatic storage<br>shall not be assigned to<br>an object that may persist<br>after the object has ceased<br>to exist. | Pointer to a parameter is an<br>illegal return value. Pointer<br>to a local is an illegal return<br>value. | Warning when assigning<br>address to a global variable,<br>returning a local variable<br>address, or returning a<br>parameter address. |

## **Structures and Unions**

| Ν.   | MISRA Definition                                                                       | Messages in report file                                                                | Detailed Polyspace<br>Specification                           |
|------|----------------------------------------------------------------------------------------|----------------------------------------------------------------------------------------|---------------------------------------------------------------|
| 18.1 | All structure or union types<br>shall be complete at the end<br>of a translation unit. | All structure or union types<br>shall be complete at the end<br>of a translation unit. | Warning for all incomplete declarations of structs or unions. |
| 18.4 | Unions shall not be used                                                               | Unions shall not be used.                                                              |                                                               |

### **Preprocessing Directives**

| Ν.   | MISRA Definition                                                                                            | Messages in report file                                                                                                    | Detailed Polyspace<br>Specification |
|------|----------------------------------------------------------------------------------------------------|----------------------------------------------------------------------------------------------------|-------------------------------------|
| 19.1 | #include statements in a<br>file shall only be preceded<br>by other preprocessors<br>directives or comments | A message is displayed<br>when a #include directive<br>is preceded by other<br>things than preprocessor<br>directives, comments,<br>spaces or "new lines".                                                                                          |                                     |
| 19.2 | Nonstandard characters<br>should not occur in header<br>file names in #include<br>directives                | <ul> <li>A message is displayed<br/>on characters ',  " or<br/>/* between &lt; and &gt; in<br/>#include <filename></filename></li> <li>A message is displayed<br/>on characters ', \or<br/>/* between " and " in<br/>#include "filename"</li> </ul> |                                     |

| Ν.   | MISRA Definition                                                                                                    | Messages in report file                                                                                                    | Detailed Polyspace<br>Specification                                                                                                    |
|------|----------------------------------------------------------------------------------------------------|----------------------------------------------------------------------------------------------------|----------------------------------------------------------------------------------------------------|
| 19.3 | The <i>#include</i> directive shall<br>be followed by either a<br><filename> or "filename"<br/>sequence.</filename>                                                                   | <ul> <li>'#include' expects<br/>"FILENAME" or<br/><filename></filename></li> <li>'#include_next' expects<br/>"FILENAME" or<br/><filename></filename></li> </ul> |                                                                                                    |
| 19.4 | C macros shall only expand<br>to a braced initializer, a<br>constant, a parenthesized<br>expression, a type qualifier,<br>a storage class specifier, or<br>a do-while-zero construct. | Macro ' <name>' does not<br/>expand to a compliant<br/>construct.</name>                                                                                        | <ul> <li>We assume that a macro definition does not violate this rule when it expands to:</li> <li>a braced construct (not necessarily an initializer)</li> <li>a parenthesized construct (not necessarily an expression)</li> <li>a number</li> <li>a character constant</li> <li>a string constant (can be the result of the concatenation of string field arguments and literal strings)</li> <li>the following keywords: typedef, extern, static, auto, register, const, volatile,asm andinline</li> <li>a do-while-zero construct</li> </ul> |

| Ν.   | MISRA Definition                                                                                                 | Messages in report file                                                                                                    | Detailed Polyspace<br>Specification                                                                                                    |
|------|----------------------------------------------------------------------------------------------------|----------------------------------------------------------------------------------------------------|----------------------------------------------------------------------------------------------------|
| 19.5 | Macros shall not be #defined<br>and #undefd within a block.                                                      | <ul> <li>Macros shall not be<br/>#defined within a block.</li> <li>Macros shall not be<br/>#undef'd within a block.</li> </ul>                                                                                                    |                                                                                                    |
| 19.6 | #undef shall not be used.                                                                                        | #undef shall not be used.                                                                                                    |                                                                                                    |
| 19.7 | A function should be used<br>in preference to a function<br>like-macro.                                          | Message on all function-like<br>macros expansions                                                                                                    |                                                                                                    |
| 19.8 | A function-like macro shall<br>not be invoked without all<br>of its arguments                                    | <ul> <li>arguments given to macro '<name>'</name></li> <li>macro '<name>' used without args.</name></li> <li>macro '<name>' used with just one arg.</name></li> <li>macro '<name>' used with too many (<number>) args.</number></name></li> </ul> |                                                                                                    |
| 19.9 | Arguments to a<br>function-like macro shall<br>not contain tokens that<br>look like preprocessing<br>directives. | Macro argument shall not<br>look like a preprocessing<br>directive.                                                                                                    | This rule is detected as<br>violated when the '#'<br>character appears in a<br>macro argument (outside<br>a string or character<br>constant) |

| Ν.    | MISRA Definition                                                                                                    | Messages in report file                                               | Detailed Polyspace<br>Specification                                                                                                    |
|-------|----------------------------------------------------------------------------------------------------|-----------------------------------------------------------------------|----------------------------------------------------------------------------------------------------|
| 19.10 | In the definition of a<br>function-like macro each<br>instance of a parameter<br>shall be enclosed in<br>parentheses unless it is<br>used as the operand of # or<br>##.       | Parameter instance shall be<br>enclosed in parentheses.               | If x is a macro parameter,<br>the following instances of<br>x as an operand of the #<br>and ## operators do not<br>generate a warning: #x,<br>##x, and x##. Otherwise,<br>parentheses are required<br>around x.                                                           |
|       |                                                                                                    |                                                                       | The software does not<br>generate a warning if a<br>parameter is reused as<br>an argument of a function<br>or function-like macro.<br>For example, consider a<br>parameter x. The software<br>does not generate a warning<br>if x appears as (x) or (x, or<br>,x) or ,x,. |
| 19.11 | All macro identifiers in<br>preprocessor directives<br>shall be defined before use,<br>except in #ifdef and #ifndef<br>preprocessor directives and<br>the defined() operator. | ' <name>' is not defined.</name>                                      |                                                                                                    |
| 19.12 | There shall be at most one<br>occurrence of the # or ##<br>preprocessor operators in a<br>single macro definition.                                                            | More than one occurrence<br>of the # or ## preprocessor<br>operators. |                                                                                                    |
| 19.13 | The # and ## preprocessor<br>operators should not be<br>used                                                                                                    | Message on definitions<br>of macros using # or ##<br>operators        |                                                                                                    |

| Ν.    | MISRA Definition                                                                                            | Messages in report file                                                   | Detailed Polyspace<br>Specification                                                                                                    |
|-------|----------------------------------------------------------------------------------------------------|---------------------------------------------------------------------------|----------------------------------------------------------------------------------------------------|
| 19.14 | The defined preprocessor<br>operator shall only be used<br>in one of the two standard<br>forms.             | 'defined' without an identifier.                                          |                                                                                                    |
| 19.15 | Precautions shall be taken<br>in order to prevent the<br>contents of a header file<br>being included twice. | Precautions shall be taken<br>in order to prevent multiple<br>inclusions. | When a header file is<br>formatted as:<br>#ifndef <control macro=""><br/>#define <control macro=""><br/><contents> #endif<br/>or:<br/>#ifdef <control macro=""><br/>#error<br/>#else<br/>#define <control macro=""><br/><contents> #endif<br/>it is assumed that<br/>precautions have been<br/>taken to prevent multiple<br/>inclusions. Otherwise, a<br/>violation of this MISRA rule<br/>is detected.</contents></control></control></contents></control></control> |

| <b>N.</b> | MISRA Definition                                                                                                    | Messages in report file                                                                                                    | Detailed Polyspace<br>Specification |
|-----------|----------------------------------------------------------------------------------------------------|----------------------------------------------------------------------------------------------------|-------------------------------------|
| 19.16     | Preprocessing directives<br>shall be syntactically<br>meaningful even<br>when excluded by the<br>preprocessor.                                          | directive is not syntactically meaningful.                                                                                                    |                                     |
| 19.17     | All #else, #elif and #endif<br>preprocessor directives<br>shall reside in the same file<br>as the #if or #ifdef directive<br>to which they are related. | <ul> <li>'#elif' not within a conditional.</li> <li>'#else' not within a conditional.</li> <li>'#elif' not within a conditional.</li> <li>'#endif' not within a conditional.</li> <li>'#endif' not within a conditional.</li> <li>unbalanced '#endif'.</li> <li>unterminated '#if' conditional.</li> <li>unterminated '#ifdef' conditional.</li> <li>unterminated '#ifndef' conditional.</li> </ul> |                                     |

| Stand | lard | Libraries | 5 |
|-------|------|-----------|---|
|       |      |           |   |

| Ν.   | MISRA Definition                                                                                                    | Messages in report file                                                                                                    | Detailed Polyspace<br>Specification                                                                                                    |
|------|----------------------------------------------------------------------------------------------------|----------------------------------------------------------------------------------------------------|----------------------------------------------------------------------------------------------------|
| 20.1 | Reserved identifiers,<br>macros and functions in<br>the standard library, shall<br>not be defined, redefined or<br>undefined. | <ul> <li>The macro '<name> shall<br/>not be redefined.</name></li> <li>The macro '<name> shall<br/>not be undefined.</name></li> </ul> |                                                                                                    |
| 20.2 | The names of standard<br>library macros, objects<br>and functions shall not be<br>reused.                                     | Identifier XX should not be<br>used.                                                                                                   | In case a macro whose name<br>corresponds to a standard<br>library macro, object or<br>function is defined, the<br>rule that is detected as<br>violated is <b>20.1</b> . Tentative<br>of definitions are considered<br>as definitions. |
| 20.3 | The validity of values<br>passed to library functions<br>shall be checked.                                                    | Validity of values passed to<br>library functions shall be<br>checked                                                                  | <ul> <li>Warning for argument in<br/>library function call if the<br/>following are all true:</li> <li>Argument is a local<br/>variable</li> <li>Local variable is not<br/>tested between last<br/>assignment and call to</li> </ul>   |
|      |                                                                                                    |                                                                                                    | <ul> <li>the library function</li> <li>Library function is a common mathematical function</li> <li>Corresponding parameter of the library function has a restricted input domain.</li> </ul>                                           |

| Ν.   | MISRA Definition                                                                        | Messages in report file                                                                                            | Detailed Polyspace<br>Specification                                                                                                    |
|------|-----------------------------------------------------------------------------------------|----------------------------------------------------------------------------------------------------|----------------------------------------------------------------------------------------------------|
|      |                                                                                         |                                                                                                    | The library function can be<br>one of the following : sqrt,<br>tan, pow, log, log10, fmod,<br>acos, asin, acosh, atanh,<br>or atan2.                                                                           |
| 20.4 | Dynamic heap memory<br>allocation shall not be used.                                    | <ul> <li>The macro '<name> shall<br/>not be used.</name></li> <li>Identifier XX should not<br/>be used.</li> </ul> | In case the dynamic heap<br>memory allocation functions<br>are actually macros and the<br>macro is expanded in the<br>code, this rule is detected as<br>violated. Assumes rule <b>20.2</b><br>is not violated. |
| 20.5 | The error indicator errno shall not be used                                             | The error indicator errno shall not be used                                                                        | Assumes that rule <b>20.2</b> is not violated                                                                                                    |
| 20.6 | The macro <i>offsetof</i> , in<br>library <stddef.h>, shall not<br/>be used.</stddef.h> | <ul> <li>The macro '<name> shall<br/>not be used.</name></li> <li>Identifier XX should not<br/>be used.</li> </ul> | Assumes that rule <b>20.2</b> is not violated                                                                                                    |
| 20.7 | The <i>setjmp</i> macro and the <i>longjmp</i> function shall not be used.              | <ul> <li>The macro '<name> shall<br/>not be used.</name></li> <li>Identifier XX should not<br/>be used.</li> </ul> | In case the longjmp function<br>is actually a macro and the<br>macro is expanded in the<br>code, this rule is detected as<br>violated. Assumes that rule<br><b>20.2</b> is not violated                        |
| 20.8 | The signal handling<br>facilities of <signal.h><br/>shall not be used.</signal.h>       | <ul> <li>The macro '<name> shall<br/>not be used.</name></li> <li>Identifier XX should not<br/>be used.</li> </ul> | In case some of the signal<br>functions are actually<br>macros and are expanded<br>in the code, this rule<br>is detected as violated.<br>Assumes that rule <b>20.2</b> is<br>not violated                      |

| N.    | MISRA Definition                                                                                                    | Messages in report file                                                                                            | Detailed Polyspace<br>Specification                                                                                                    |
|-------|----------------------------------------------------------------------------------------------------|----------------------------------------------------------------------------------------------------|----------------------------------------------------------------------------------------------------|
| 20.9  | The input/output library<br><stdio.h> shall not be used<br/>in production code.</stdio.h>                            | <ul> <li>The macro '<name> shall<br/>not be used.</name></li> <li>Identifier XX should not<br/>be used.</li> </ul> | In case the input/output<br>library functions are<br>actually macros and are<br>expanded in the code, this<br>rule is detected as violated.<br>Assumes that rule <b>20.2</b> is<br>not violated |
| 20.10 | The library functions atof,<br>atoi and toll from library<br><stdlib.h> shall not be used.</stdlib.h>                | <ul> <li>The macro '<name> shall<br/>not be used.</name></li> <li>Identifier XX should not<br/>be used.</li> </ul> | In case the atof, atoi and<br>atoll functions are actually<br>macros and are expanded,<br>this rule is detected as<br>violated. Assumes that rule<br><b>20.2</b> is not violated                |
| 20.11 | The library functions abort,<br>exit, getenv and system<br>from library <stdlib.h><br/>shall not be used.</stdlib.h> | <ul> <li>The macro '<name> shall<br/>not be used.</name></li> <li>Identifier XX should not<br/>be used.</li> </ul> | In case the abort, exit,<br>getenv and system functions<br>are actually macros and<br>are expanded, this rule<br>is detected as violated.<br>Assumes that rule <b>20.2</b> is<br>not violated   |
| 20.12 | The time handling functions<br>of library <time.h> shall not<br/>be used.</time.h>                                   | <ul> <li>The macro '<name> shall<br/>not be used.</name></li> <li>Identifier XX should not<br/>be used.</li> </ul> | In case the time handling<br>functions are actually<br>macros and are expanded,<br>this rule is detected as<br>violated. Assumes that rule<br><b>20.2</b> is not violated                       |

| Ν.   | MISRA Definition                                                                                                    | Messages in report file | Detailed Polyspace<br>Specification                          |
|------|----------------------------------------------------------------------------------------------------|-------------------------|--------------------------------------------------------------|
| 21.1 | <ul> <li>Minimization of runtime<br/>failures shall be ensured by<br/>the use of at least one of:</li> <li>static verification<br/>tools/techniques;</li> <li>dynamic verification<br/>tools/techniques;</li> <li>explicit coding of checks<br/>to handle runtime faults.</li> </ul> |                         | Done by Polyspace<br>verification (runtime error<br>checks). |

### **Runtime Failures**

# **MISRA C Rules Not Checked**

The Polyspace coding rules checker does not check the following MISRA C coding rules. These rules cannot be enforced because they are outside the scope of Polyspace verification. They may concern documentation, dynamic aspects, or functional aspects of MISRA rules. The "**Comments**" column describes the reason each rule is not checked.

#### Environment

| Rule              | Description                                                                                                    | Comments                                                                                   |
|-------------------|----------------------------------------------------------------------------------------------------|--------------------------------------------------------------------------------------------|
| 1.2<br>(Required) | No reliance shall be placed<br>on undefined or unspecified<br>behavior                                                                          | Not statically checkable<br>unless the data dynamic<br>properties is taken into<br>account |
| 1.3<br>(Required) | Multiple compilers and/or<br>languages shall only be<br>used if there is a common<br>defined interface standard<br>for object code to which the | It is a process rule method.                                                               |

| Rule              | Description                                                                                                    | Comments                                                                                              |
|-------------------|----------------------------------------------------------------------------------------------------|----------------------------------------------------------------------------------------------------|
|                   | language/compilers/assemblers<br>conform.                                                                                                    |                                                                                                    |
| 1.4<br>(Required) | The<br>compiler/linker/Identifiers<br>(internal and external)<br>shall not rely on<br>significance of more than<br>31 characters. Furthermore<br>the compiler/linker shall be<br>checked to ensure that 31<br>character significance and<br>case sensitivity are supported<br>for external identifiers. | The documentation of<br>compiler must be checked.                                                     |
| 1.5<br>(Advisory) | Floating point<br>implementations should<br>comply with a defined floating<br>point standard.                                                                                                    | The documentation of<br>compiler must be checked as<br>this implementation is done<br>by the compiler |

## Language Extensions

| Rule              | Description                                       | Comments                                                                           |
|-------------------|---------------------------------------------------|------------------------------------------------------------------------------------|
| 2.4<br>(Advisory) | Sections of code should not be<br>"commented out" | It might be some pseudo code<br>or code that does not compile<br>inside a comment. |

### **Documentation**

| Rule              | Description                                                                                                    | Comments                                                                                                    |
|-------------------|----------------------------------------------------------------------------------------------------|----------------------------------------------------------------------------------------------------|
| 3.1<br>(Required) | All usage of<br>implementation-defined<br>behavior shall be documented.                                                                                                    | The documentation of<br>compiler must be checked.<br>Error detection is based<br>on undefined behavior,<br>according to choices made<br>for implementation-<br>defined constructions.<br>Documentation can not<br>be checked. |
| 3.2<br>(Required) | The character set and the corresponding encoding shall be documented.                                                                                                    | The documentation of compiler must be checked.                                                                                                    |
| 3.3<br>(Advisory) | The implementation of<br>integer division in the<br>chosen compiler should be<br>determined, documented and<br>taken into account.                                           | The documentation of compiler must be checked.                                                                                                    |
| 3.5<br>(Required) | The implementation-defined<br>behavior and packing of<br>bitfields shall be documented<br>if being relied upon.                                                              | The documentation of compiler must be checked.                                                                                                    |
| 3.6<br>(Required) | All libraries used in<br>production code shall be<br>written to comply with the<br>provisions of this document,<br>and shall have been subject to<br>appropriate validation. | The documentation of compiler must be checked.                                                                                                    |

#### **Structures and Unions**

| Rule               | Description                                                         | Comments                                                                                   |
|--------------------|---------------------------------------------------------------------|--------------------------------------------------------------------------------------------|
| 18.2<br>(Required) | An object shall not be assigned<br>to an overlapping object.        | Not statically checkable<br>unless the data dynamic<br>properties is taken into<br>account |
| 18.3<br>(Required) | An area of memory shall<br>not be reused for unrelated<br>purposes. | "purpose" is functional design<br>issue.                                                   |

# Supported MISRA C++ Coding Rules

- "Language Independent Issues" on page 11-103
- "General" on page 11-103
- "Lexical Conventions" on page 11-103
- "Basic Concepts" on page 11-105
- "Standard Conversions" on page 11-106
- "Expressions" on page 11-107
- "Statements" on page 11-110
- "Declarations" on page 11-112
- "Declarators" on page 11-114
- "Classes" on page 11-115
- "Derived Classes" on page 11-115
- "Member Access Control" on page 11-116
- "Special Member Functions" on page 11-116
- "Templates" on page 11-117
- "Exception Handling" on page 11-118
- "Preprocessing Directives" on page 11-119
- "Library Introduction" on page 11-121

- "Language Support Library" on page 11-121
- "Diagnostic Library" on page 11-122
- "Input/output Library" on page 11-122

#### Language Independent Issues

| Ν.     | MISRA Definition                                                                                                    | Comments                                                                                                    |
|--------|----------------------------------------------------------------------------------------------------|----------------------------------------------------------------------------------------------------|
| 0-1-1  | A project shall not contain unreachable code.                                                                                  |                                                                                                    |
| 0-1-2  | A project shall not contain infeasible paths.                                                                                  |                                                                                                    |
| 0-1-7  | The value returned by a function having<br>a non- void return type that is not an<br>overloaded operator shall always be used. |                                                                                                    |
| 0-1-10 | Every defined function shall be called at least once.                                                                          | Detects if static functions are not called<br>in their translation unit. Other cases are<br>detected by the Verifier. |

#### General

| Ν.    | MISRA Definition                                                                                             | Comments |
|-------|----------------------------------------------------------------------------------------------------|----------|
| 1-0-1 | All code shall conform to ISO/IEC<br>14882:2003 "The C++ Standard<br>Incorporating Technical Corrigendum 1". |          |

## **Lexical Conventions**

| Ν.    | MISRA Definition             | Comments |
|-------|------------------------------|----------|
| 2-3-1 | Trigraphs shall not be used. |          |
| 2-5-1 | Digraphs should not be used. |          |

| Ν.     | MISRA Definition                                                                                                | Comments                                                                                                    |
|--------|----------------------------------------------------------------------------------------------------|----------------------------------------------------------------------------------------------------|
| 2-7-1  | The character sequence /* shall not be used within a C-style comment.                                           | This rule cannot be annotated in the source code.                                                                              |
| 2-10-1 | Different identifiers shall be typographically unambiguous.                                                     |                                                                                                    |
| 2-10-2 | Identifiers declared in an inner scope<br>shall not hide an identifier declared in an<br>outer scope.           | No detection for logical scopes: fields or<br>member functions hiding outer scopes<br>identifiers or hiding ancestors members. |
| 2-10-3 | A typedef name (including qualification, if any) shall be a unique identifier.                                  | No detection accross namespaces.                                                                                               |
| 2-10-4 | A class, union or enum name (including<br>qualification, if any) shall be a unique<br>identifier.               | No detection accross namespaces.                                                                                               |
| 2-10-5 | The identifier name of a non-member<br>object or function with static storage<br>duration should not be reused. | For functions the detection is only on the definition where there is a declaration.                                            |
| 2-10-6 | If an identifier refers to a type, it shall<br>not also refer to an object or a function in<br>the same scope.  | If the identifier is a function and the<br>function is both declared and defined then<br>the violation is reported only once.  |
| 2-13-1 | Only those escape sequences that are defined in ISO/IEC 14882:2003 shall be used.                               |                                                                                                    |
| 2-13-2 | Octal constants (other than zero) and octal escape sequences (other than " $0$ ") shall not be used.            |                                                                                                    |
| 2-13-3 | A "U" suffix shall be applied to all octal or<br>hexadecimal integer literals of unsigned<br>type.              |                                                                                                    |
| 2-13-4 | Literal suffixes shall be upper case.                                                                           |                                                                                                    |
| 2-13-5 | Narrow and wide string literals shall not be concatenated.                                                      |                                                                                                    |

# **Basic Concepts**

| Ν.    | MISRA Definition                                                                                                    | Comments                                                                  |
|-------|----------------------------------------------------------------------------------------------------|---------------------------------------------------------------------------|
| 3-1-1 | It shall be possible to include any header<br>file in multiple translation units without<br>violating the One Definition Rule.                                     |                                                                           |
| 3-1-2 | Functions shall not be declared at block scope.                                                                                                    |                                                                           |
| 3-1-3 | When an array is declared, its size shall<br>either be stated explicitly or defined<br>implicitly by initialization.                                               |                                                                           |
| 3-2-1 | All declarations of an object or function shall have compatible types.                                                                                             |                                                                           |
| 3-2-2 | The One Definition Rule shall not be violated.                                                                                                    | Report type, template, and inline function defined in source file         |
| 3-2-3 | A type, object or function that is used<br>in multiple translation units shall be<br>declared in one and only one file.                                            |                                                                           |
| 3-2-4 | An identifier with external linkage shall have exactly one definition.                                                                                             |                                                                           |
| 3-3-1 | Objects or functions with external linkage shall be declared in a header file.                                                                                     |                                                                           |
| 3-3-2 | If a function has internal linkage then all<br>re-declarations shall include the static<br>storage class specifier.                                                |                                                                           |
| 3-4-1 | An identifier declared to be an object<br>or type shall be defined in a block that<br>minimizes its visibility.                                                    |                                                                           |
| 3-9-1 | The types used for an object, a function<br>return type, or a function parameter<br>shall be token-for-token identical in all<br>declarations and re-declarations. | Comparison is done between current declaration and last seen declaration. |

| Ν.    | MISRA Definition                                                                                       | Comments                                    |
|-------|----------------------------------------------------------------------------------------------------|---------------------------------------------|
| 3-9-2 | typedefs that indicate size and signedness<br>should be used in place of the basic<br>numerical types. | No detection in non-instantiated templates. |
| 3-9-3 | The underlying bit representations of floating-point values shall not be used.                         |                                             |

## **Standard Conversions**

| Ν.    | MISRA Definition                                                                                                    | Comments |
|-------|----------------------------------------------------------------------------------------------------|----------|
| 4-5-1 | Expressions with type bool shall not be<br>used as operands to built-in operators<br>other than the assignment operator =, the<br>logical operators &&,   , !, the equality<br>operators == and !=, the unary & operator,<br>and the conditional operator.         |          |
| 4-5-2 | Expressions with type enum shall not be<br>used as operands to built- in operators<br>other than the subscript operator [],<br>the assignment operator =, the equality<br>operators == and !=, the unary & operator,<br>and the relational operators <, <=, >, >=. |          |
| 4-5-3 | Expressions with type (plain) char and<br>wchar_t shall not be used as operands<br>to built-in operators other than the<br>assignment operator =, the equality<br>operators == and !=, and the unary &<br>operator. N                                              |          |

# Expressions

| Ν.     | MISRA Definition                                                                                                    | Comments                                                                                                    |
|--------|----------------------------------------------------------------------------------------------------|----------------------------------------------------------------------------------------------------|
| 5-0-1  | The value of an expression shall be the same under any order of evaluation that the standard permits.                                                                                                    |                                                                                                    |
| 5-0-2  | Limited dependence should be placed<br>on C++ operator precedence rules in<br>expressions.                                                                                                    |                                                                                                    |
| 5-0-3  | A cvalue expression shall not be implicitly converted to a different underlying type.                                                                                                    | Assumes that ptrdiff_t is signed integer                                                                                                    |
| 5-0-4  | An implicit integral conversion shall not<br>change the signedness of the underlying<br>type.                                                                                                    | Assumes that ptrdiff_t is signed integerIf<br>the conversion is to a narrower integer<br>with a different sign then Misra Cpp 5-0-4<br>takes precedence over Misra Cpp 5-0-6. |
| 5-0-5  | There shall be no implicit floating-integral conversions.                                                                                                    | This rule takes precedence over 5-0-4 and 5-0-6 if they apply at the same time.                                                                                               |
| 5-0-6  | An implicit integral or floating-point<br>conversion shall not reduce the size of the<br>underlying type.                                                                                                    | If the conversion is to a narrower integer<br>with a different sign then Misra Cpp 5-0-4<br>takes precedence over Misra Cpp 5-0-6.                                            |
| 5-0-7  | There shall be no explicit floating-integral conversions of a cvalue expression.                                                                                                    |                                                                                                    |
| 5-0-8  | An explicit integral or floating-point<br>conversion shall not increase the size of<br>the underlying type of a cvalue expression.                                                                              |                                                                                                    |
| 5-0-9  | An explicit integral conversion shall not<br>change the signedness of the underlying<br>type of a cvalue expression.                                                                                            |                                                                                                    |
| 5-0-10 | If the bitwise operators ~ and << are<br>applied to an operand with an underlying<br>type of unsigned char or unsigned short,<br>the result shall be immediately cast to the<br>underlying type of the operand. |                                                                                                    |

| Ν.     | MISRA Definition                                                                                                    | Comments                                                                                                    |
|--------|----------------------------------------------------------------------------------------------------|----------------------------------------------------------------------------------------------------|
| 5-0-14 | The first operand of a conditional-operator shall have type bool.                                                                       |                                                                                                    |
| 5-0-15 | Array indexing shall be the only form of pointer arithmetic.                                                                            | Warning on operations on pointers. (p+I, I+p and p-I, where p is a pointer and I an integer, p[i] accepted).                                                                 |
| 5-0-18 | >, >=, <, <= shall not be applied to objects<br>of pointer type, except where they point<br>to the same array.                          | Report when relational operator are used<br>on pointers types (casts ignored).                                                                                               |
| 5-0-19 | The declaration of objects shall contain<br>no more than two levels of pointer<br>indirection.                                          |                                                                                                    |
| 5-0-20 | Non-constant operands to a binary bitwise<br>operator shall have the same underlying<br>type.                                           |                                                                                                    |
| 5-0-21 | Bitwise operators shall only be applied to operands of unsigned underlying type.                                                        |                                                                                                    |
| 5-2-1  | Each operand of a logical && or    shall<br>be a postfix - expression.                                                                  | During preprocessing, violations of this<br>rule are detected on the expressions<br>in #if directives. Allowed exception on<br>associativity (a && b && c), (a     b     c). |
| 5-2-2  | A pointer to a virtual base class shall only<br>be cast to a pointer to a derived class by<br>means of dynamic_cast.                    |                                                                                                    |
| 5-2-3  | Casts from a base class to a derived class<br>should not be performed on polymorphic<br>types.                                          |                                                                                                    |
| 5-2-4  | C-style casts (other than void casts) and<br>functional notation casts (other than<br>explicit constructor calls) shall not be<br>used. |                                                                                                    |

| Ν.     | MISRA Definition                                                                                                    | Comments                                                                                                    |
|--------|----------------------------------------------------------------------------------------------------|----------------------------------------------------------------------------------------------------|
| 5-2-5  | A cast shall not remove any const or<br>volatile qualification from the type of a<br>pointer or reference.              |                                                                                                    |
| 5-2-6  | A cast shall not convert a pointer to<br>a function to any other pointer type,<br>including a pointer to function type. | No violation if pointer types of operand<br>and target are identical.                                                                                                    |
| 5-2-7  | An object with pointer type shall not be<br>converted to an unrelated pointer type,<br>either directly or indirectly.   | "Extended to all pointer conversions<br>including between pointer to struct object<br>and pointer to type of the first member<br>of the struct type. Indirect conversions<br>through non-pointer type (e.g. int) are<br>not detected." |
| 5-2-8  | An object with integer type or pointer to<br>void type shall not be converted to an<br>object with pointer type.        | Exception on zero constants. Objects with<br>pointer type include objects with pointer<br>to function type.                                                                                                    |
| 5-2-9  | A cast should not convert a pointer type to an integral type.                                                           |                                                                                                    |
| 5-2-10 | The increment (++) and decrement ()<br>operators should not be mixed with other<br>operators in an expression.          |                                                                                                    |
| 5-2-11 | The comma operator, && operator and<br>the    operator shall not be overloaded.                                         |                                                                                                    |
| 5-2-12 | An identifier with array type passed as<br>a function argument shall not decay to a<br>pointer.                         |                                                                                                    |
| 5-3-1  | Each operand of the ! operator, the logical && or the logical    operators shall have type bool.                        |                                                                                                    |
| 5-3-2  | The unary minus operator shall not be<br>applied to an expression whose underlying<br>type is unsigned.                 |                                                                                                    |
| 5-3-3  | The unary & operator shall not be overloaded.                                                                           |                                                                                                    |

| Ν.     | MISRA Definition                                                                                                    | Comments                                            |
|--------|----------------------------------------------------------------------------------------------------|-----------------------------------------------------|
| 5-3-4  | Evaluation of the operand to the sizeof operator shall not contain side effects.                                                                                | No warning on volatile accesses and function calls  |
| 5-8-1  | The right hand operand of a shift operator<br>shall lie between zero and one less than<br>the width in bits of the underlying type of<br>the left hand operand. |                                                     |
| 5-14-1 | The right hand operand of a logical && or<br>   operator shall not contain side effects.                                                                        | No warning on volatile accesses and function calls. |
| 5-18-1 | The comma operator shall not be used.                                                                                                    |                                                     |
| 5-19-1 | Evaluation of constant unsigned<br>integer expressions should not lead to<br>wrap-around.                                                                       |                                                     |

#### **Statements**

| Ν.     | MISRA Definition                                                                                                    | Comments |
|--------|----------------------------------------------------------------------------------------------------|----------|
| 6-2-1  | Assignment operators shall not be used in sub-expressions.                                                                                                    |          |
| 6-2-2- | Floating-point expressions shall not be<br>directly or indirectly tested for equality<br>or inequality.                                                                                                    |          |
| 6-2-3  | Before preprocessing, a null statement<br>shall only occur on a line by itself; it<br>may be followed by a comment, provided<br>that the first character following the null<br>statement is a white - space character. |          |
| 6-3-1  | The statement forming the body of a switch, while, do while or for statement shall be a compound statement.                                                                                                    |          |

| Ν.    | MISRA Definition                                                                                                    | Comments                                                                                                    |
|-------|----------------------------------------------------------------------------------------------------|----------------------------------------------------------------------------------------------------|
| 6-4-1 | An if ( condition ) construct shall be<br>followed by a compound statement. The<br>else keyword shall be followed by either<br>a compound statement, or another if<br>statement. |                                                                                                    |
| 6-4-2 | All if else if constructs shall be<br>terminated with an else clause.                                                                                                    | Detects also cases where the last if is in<br>the block of the last else (same behavior<br>as JSF, stricter than MISRA C). Example:<br>"if else { if{}}" raises the rule |
| 6-4-3 | A switch statement shall be a well-formed switch statement.                                                                                                    | Return statements are considered as jump statements.                                                                                                    |
| 6-4-4 | A switch-label shall only be used when<br>the most closely-enclosing compound<br>statement is the body of a switch<br>statement.                                                 |                                                                                                    |
| 6-4-5 | An unconditional throw or break<br>statement shall terminate every non -<br>empty switch-clause.                                                                                 |                                                                                                    |
| 6-4-6 | The final clause of a switch statement shall be the default-clause.                                                                                                    |                                                                                                    |
| 6-4-7 | The condition of a switch statement shall not have bool type.                                                                                                    |                                                                                                    |
| 6-4-8 | Every switch statement shall have at least one case-clause.                                                                                                    |                                                                                                    |
| 6-5-1 | A for loop shall contain a single<br>loop-counter which shall not have floating<br>type.                                                                                         |                                                                                                    |
| 6-5-2 | If loop-counter is not modified by or ++,<br>then, within condition, the loop-counter<br>shall only be used as an operand to <=,<br><, > or >=.                                  |                                                                                                    |
| 6-5-3 | The loop-counter shall not be modified within condition or statement.                                                                                                    | Detect only direct assignments if<br>for_index is known (see 6-5-1).                                                                                                    |

| Ν.    | MISRA Definition                                                                                                    | Comments                                                                           |
|-------|----------------------------------------------------------------------------------------------------|------------------------------------------------------------------------------------|
| 6-5-4 | The loop-counter shall be modified by one<br>of:, ++, -=n, or +=n; where n remains<br>constant for the duration of the loop.    |                                                                                    |
| 6-5-5 | A loop-control-variable other than the<br>loop-counter shall not be modified within<br>condition or expression.                 |                                                                                    |
| 6-5-6 | A loop-control-variable other than<br>the loop-counter which is modified in<br>statement shall have type bool.                  |                                                                                    |
| 6-6-1 | Any label referenced by a goto statement<br>shall be declared in the same block, or in<br>a block enclosing the goto statement. |                                                                                    |
| 6-6-2 | The goto statement shall jump to a label declared later in the same function body.                                              |                                                                                    |
| 6-6-3 | The continue statement shall only be used within a well-formed for loop.                                                        | Assumes 6.5.1 to 6.5.6: so it is<br>implemented only for supported 6_5_x<br>rules. |
| 6-6-4 | For any iteration statement there shall be<br>no more than one break or goto statement<br>used for loop termination.            |                                                                                    |
| 6-6-5 | A function shall have a single point of exit at the end of the function.                                                        | At most one return not necessarily as last statement for void functions.           |

# Declarations

| Ν.    | MISRA Definition                                                                                        | Comments |
|-------|----------------------------------------------------------------------------------------------------|----------|
| 7-3-1 | The global namespace shall only contain<br>main, namespace declarations and extern<br>"C" declarations. |          |
| 7-3-2 | The identifier main shall not be used for<br>a function other than the global function<br>main.         |          |

| Ν.    | MISRA Definition                                                                                                    | Comments |
|-------|----------------------------------------------------------------------------------------------------|----------|
| 7-3-3 | There shall be no unnamed namespaces in header files.                                                                                                    |          |
| 7-3-4 | using-directives shall not be used.                                                                                                    |          |
| 7-3-5 | Multiple declarations for an identifier in<br>the same namespace shall not straddle a<br>using-declaration for that identifier.                               |          |
| 7-3-6 | using-directives and using-declarations<br>(excluding class scope or function scope<br>using-declarations) shall not be used in<br>header files.              |          |
| 7-4-2 | Assembler instructions shall only be introduced using the asm declaration.                                                                                    |          |
| 7-4-3 | Assembly language shall be encapsulated and isolated.                                                                                                    |          |
| 7-5-1 | A function shall not return a reference<br>or a pointer to an automatic variable<br>(including parameters), defined within<br>the function.                   |          |
| 7-5-2 | The address of an object with automatic<br>storage shall not be assigned to another<br>object that may persist after the first<br>object has ceased to exist. |          |
| 7-5-3 | A function shall not return a reference or<br>a pointer to a parameter that is passed by<br>reference or const reference.                                     |          |
| 7-5-4 | Functions should not call themselves, either directly or indirectly.                                                                                          |          |

### Declarators

| Ν.    | MISRA Definition                                                                                                    | Comments                                                   |
|-------|----------------------------------------------------------------------------------------------------|------------------------------------------------------------|
| 8-0-1 | An init-declarator-list or a<br>member-declarator-list shall<br>consist of a single init-declarator or<br>member-declarator respectively.                                            |                                                            |
| 8-3-1 | Parameters in an overriding virtual<br>function shall either use the same default<br>arguments as the function they override,<br>or else shall not specify any default<br>arguments. |                                                            |
| 8-4-1 | Functions shall not be defined using the ellipsis notation.                                                                                                    |                                                            |
| 8-4-2 | The identifiers used for the parameters<br>in a re-declaration of a function shall be<br>identical to those in the declaration.                                                      |                                                            |
| 8-4-3 | All exit paths from a function with non-<br>void return type shall have an explicit<br>return statement with an expression.                                                          |                                                            |
| 8-4-4 | A function identifier shall either be used<br>to call the function or it shall be preceded<br>by &.                                                                                  |                                                            |
| 8-5-1 | All variables shall have a defined value before they are used.                                                                                                    | NIV given by verifier and error messages for obvious cases |
| 8-5-2 | Braces shall be used to indicate and<br>match the structure in the non- zero<br>initialization of arrays and structures.                                                             |                                                            |
| 8-5-3 | In an enumerator list, the = construct<br>shall not be used to explicitly initialize<br>members other than the first, unless all<br>items are explicitly initialized.                |                                                            |

## Classes

| Ν.    | MISRA Definition                                                                              | Comments                                                               |
|-------|-----------------------------------------------------------------------------------------------|------------------------------------------------------------------------|
| 9-3-1 | const member functions shall not return<br>non-const pointers or references to<br>class-data. | Class-data for a class is restricted to all<br>non-static member data. |
| 9-3-2 | Member functions shall not return non-const handles to class-data.                            | Class-data for a class is restricted to all non-static member data.    |
| 9-5-1 | Unions shall not be used.                                                                     |                                                                        |
| 9-6-2 | Bit-fields shall be either bool type or an explicitly unsigned or signed integral type.       |                                                                        |
| 9-6-3 | Bit-fields shall not have enum type.                                                          |                                                                        |
| 9-6-4 | Named bit-fields with signed integer type shall have a length of more than one bit.           |                                                                        |

### **Derived Classes**

| Ν.     | MISRA Definition                                                                                                    | Comments                                                                                         |
|--------|----------------------------------------------------------------------------------------------------|--------------------------------------------------------------------------------------------------|
| 10-1-1 | Classes should not be derived from virtual bases.                                                                         |                                                                                                  |
| 10-1-2 | A base class shall only be declared virtual if it is used in a diamond hierarchy.                                         | Assumes 10.1.1 not required                                                                      |
| 10-1-3 | An accessible base class shall not be<br>both virtual and non-virtual in the same<br>hierarchy.                           |                                                                                                  |
| 10-2-1 | All accessible entity names within a multiple inheritance hierarchy should be unique.                                     | No detection between entities of different<br>kinds (member functions against data<br>members,). |
| 10-3-1 | There shall be no more than one definition<br>of each virtual function on each path<br>through the inheritance hierarchy. | Member functions that are virtual by inheritance are also detected.                              |

| Ν.     | MISRA Definition                                                                                                    | Comments |
|--------|----------------------------------------------------------------------------------------------------|----------|
| 10-3-2 | Each overriding virtual function shall be declared with the virtual keyword.                                           |          |
| 10-3-3 | A virtual function shall only be overridden<br>by a pure virtual function if it is itself<br>declared as pure virtual. |          |

### **Member Access Control**

| Ν.     | MISRA Definition                                      | Comments |
|--------|-------------------------------------------------------|----------|
| 11-0-1 | Member data in non- POD class types shall be private. |          |

## **Special Member Functions**

| Ν.     | MISRA Definition                                                                                                    | Comments |
|--------|----------------------------------------------------------------------------------------------------|----------|
| 12-1-1 | An object's dynamic type shall not be<br>used from the body of its constructor or<br>destructor.                                           |          |
| 12-1-2 | All constructors of a class should explicitly<br>call a constructor for all of its immediate<br>base classes and all virtual base classes. |          |
| 12-1-3 | All constructors that are callable with<br>a single argument of fundamental type<br>shall be declared explicit.                            |          |
| 12-8-1 | A copy constructor shall only initialize its<br>base classes and the non- static members<br>of the class of which it is a member.          |          |
| 12-8-2 | The copy assignment operator shall<br>be declared protected or private in an<br>abstract class.                                            |          |

# Templates

| Ν.     | MISRA Definition                                                                                                    | Comments                                                                                                  |
|--------|----------------------------------------------------------------------------------------------------|----------------------------------------------------------------------------------------------------|
| 14-5-2 | A copy constructor shall be declared<br>when there is a template constructor<br>with a single parameter that is a generic<br>parameter.                   |                                                                                                    |
| 14-5-3 | A copy assignment operator shall be<br>declared when there is a template<br>assignment operator with a parameter<br>that is a generic parameter.          |                                                                                                    |
| 14-6-1 | In a class template with a dependent<br>base, any name that may be found in that<br>dependent base shall be referred to using<br>a qualified-id or this-> |                                                                                                    |
| 14-6-2 | The function chosen by overload<br>resolution shall resolve to a function<br>declared previously in the translation<br>unit.                              |                                                                                                    |
| 14-7-3 | All partial and explicit specializations for<br>a template shall be declared in the same<br>file as the declaration of their primary<br>template.         |                                                                                                    |
| 14-8-1 | Overloaded function templates shall not<br>be explicitly specialized.                                                                                     | All specializations of overloaded<br>templates are rejected even if overloading<br>occurs after the call. |
| 14-8-2 | The viable function set for a function<br>call should either contain no function<br>specializations, or only contain function<br>specializations.         |                                                                                                    |

## **Exception Handling**

| Ν.     | MISRA Definition                                                                                                    | Comments                                                                                                    |
|--------|----------------------------------------------------------------------------------------------------|----------------------------------------------------------------------------------------------------|
| 15-0-2 | An exception object should not have pointer type.                                                                                                    | NULL not detected (see 15-1-2).                                                                                                    |
| 15-0-3 | Control shall not be transferred into a try<br>or catch block using a goto or a switch<br>statement.                                                                                                    |                                                                                                    |
| 15-1-2 | NULL shall not be thrown explicitly.                                                                                                    |                                                                                                    |
| 15-1-3 | An empty throw (throw;) shall only be<br>used in the compound- statement of a<br>catch handler.                                                                                                    |                                                                                                    |
| 15-3-2 | There should be at least one exception<br>handler to catch all otherwise unhandled<br>exceptions.                                                                                                    | Detect that there is no try/catch in the<br>main and that the catch does not handle<br>all exceptions. No detection if no "main"<br>(desktop mode?). |
| 15-3-3 | Handlers of a function-try-block<br>implementation of a class constructor or<br>destructor shall not reference non-static<br>members from this class or its bases.                                                 |                                                                                                    |
| 15-3-5 | A class type exception shall always be caught by reference.                                                                                                    |                                                                                                    |
| 15-3-6 | Where multiple handlers are provided<br>in a single try-catch statement or<br>function-try-block for a derived class and<br>some or all of its bases, the handlers shall<br>be ordered most-derived to base class. |                                                                                                    |
| 15-3-7 | Where multiple handlers are provided<br>in a single try-catch statement or<br>function-try-block, any ellipsis (catch-all)<br>handler shall occur last.                                                            |                                                                                                    |

| Ν.     | MISRA Definition                                                                                                    | Comments                                                                                                    |
|--------|----------------------------------------------------------------------------------------------------|----------------------------------------------------------------------------------------------------|
| 15-4-1 | If a function is declared with an<br>exception-specification, then all<br>declarations of the same function (in other<br>translation units) shall be declared with<br>the same set of type-ids. |                                                                                                    |
| 15-5-1 | A class destructor shall not exit with an exception.                                                                                                    | Limit detection to throw and catch that<br>are internals to the destructor; rethrows<br>are partially processed; no detections in<br>nested handlers |
| 15-5-2 | Where a function's declaration includes an exception-specification, the function shall only be capable of throwing exceptions of the indicated type(s).                                         | Limit detection to throw that are<br>internals to the function; rethrows are<br>partially processed; no detections in<br>nested handlers.            |

# **Preprocessing Directives**

| Ν.     | MISRA Definition                                                                                                    | Comments |
|--------|----------------------------------------------------------------------------------------------------|----------|
| 16-0-1 | #include directives in a file shall only be<br>preceded by other preprocessor directives<br>or comments.                                                         |          |
| 16-0-2 | Macros shall only be #define 'd or #undef<br>'d in the global namespace.                                                                                         |          |
| 16-0-3 | #undef shall not be used.                                                                                                    |          |
| 16-0-4 | Function-like macros shall not be defined.                                                                                                    |          |
| 16-0-5 | Arguments to a function-like macro<br>shall not contain tokens that look like<br>preprocessing directives.                                                       |          |
| 16-0-6 | In the definition of a function-like macro,<br>each instance of a parameter shall be<br>enclosed in parentheses, unless it is used<br>as the operand of # or ##. |          |

| Ν.     | MISRA Definition                                                                                                    | Comments                                                                  |
|--------|----------------------------------------------------------------------------------------------------|---------------------------------------------------------------------------|
| 16-0-7 | Undefined macro identifiers shall not be<br>used in #if or #elif preprocessor directives,<br>except as operands to the defined operator.             |                                                                           |
| 16-0-8 | If the # token appears as the first token<br>on a line, then it shall be immediately<br>followed by a preprocessing token.                           |                                                                           |
| 16-1-1 | The defined preprocessor operator shall<br>only be used in one of the two standard<br>forms.                                                         |                                                                           |
| 16-1-2 | All #else, #elif and #endif preprocessor<br>directives shall reside in the same file as<br>the #if or #ifdef directive to which they<br>are related. |                                                                           |
| 16-2-1 | The pre-processor shall only be used for file inclusion and include guards.                                                                          | The rule is raised for #ifdef/#define if the file is not an include file. |
| 16-2-2 | C++ macros shall only be used for: include<br>guards, type qualifiers, or storage class<br>specifiers.                                               |                                                                           |
| 16-2-3 | Include guards shall be provided.                                                                                                    |                                                                           |
| 16-2-4 | The ', ", /* or // characters shall not occur<br>in a header file name.                                                                              |                                                                           |
| 16-2-5 | The $\backslash$ character should not occur in a header file name.                                                                                   |                                                                           |
| 16-2-6 | The #include directive shall be followed<br>by either a <filename> or "filename"<br/>sequence.</filename>                                            |                                                                           |
| 16-3-1 | There shall be at most one occurrence of<br>the # or ## operators in a single macro<br>definition.                                                   |                                                                           |
| 16-3-2 | The # and ## operators should not be used.                                                                                                    |                                                                           |

# Library Introduction

| Ν.     | MISRA Definition                                                                                                    | Comments |
|--------|----------------------------------------------------------------------------------------------------|----------|
| 17-0-1 | Reserved identifiers, macros and<br>functions in the standard library shall not<br>be defined, redefined or undefined. |          |
| 17-0-2 | The names of standard library macros and objects shall not be reused.                                                  |          |
| 17-0-5 | The setjmp macro and the longjmp function shall not be used.                                                           |          |

### Language Support Library

| Ν.     | MISRA Definition                                                                                                | Comments                                                               |
|--------|----------------------------------------------------------------------------------------------------|------------------------------------------------------------------------|
| 18-0-1 | The C library shall not be used.                                                                                |                                                                        |
| 18-0-2 | The library functions atof, atoi and atol<br>from library <cstdlib> shall not be used.</cstdlib>                |                                                                        |
| 18-0-3 | The library functions abort, exit, getenv<br>and system from library <cstdlib> shall<br/>not be used.</cstdlib> | The option -dialect iso must be used to detect violations (e.g.:exit). |
| 18-0-4 | The time handling functions of library <ctime> shall not be used.</ctime>                                       |                                                                        |
| 18-0-5 | The unbounded functions of library <pre><cstring> shall not be used.</cstring></pre>                            |                                                                        |
| 18-2-1 | The macro offsetof shall not be used.                                                                           |                                                                        |
| 18-4-1 | Dynamic heap memory allocation shall not be used.                                                               |                                                                        |
| 18-7-1 | The signal handling facilities of <csignal> shall not be used.</csignal>                                        |                                                                        |

### **Diagnostic Library**

| Ν.     | MISRA Definition                             | Comments |
|--------|----------------------------------------------|----------|
| 19-3-1 | The error indicator errno shall not be used. |          |

#### Input/output Library

| Ν.     | MISRA Definition                                                     | Comments |
|--------|----------------------------------------------------------------------|----------|
| 27-0-1 | The stream input/output library <cstdio> shall not be used.</cstdio> |          |

## **MISRA C++ Rules Not Checked**

- "Language Independent Issues" on page 11-123
- "General" on page 11-124
- "Lexical Conventions" on page 11-124
- "Standard Conversions" on page 11-125
- "Expressions" on page 11-125
- "Declarations" on page 11-126
- "Classes" on page 11-126
- "Templates" on page 11-127
- "Exception Handling" on page 11-127
- "Preprocessing Directives" on page 11-128
- "Library Introduction" on page 11-128

| Ν.     | MISRA Definition                                                                                                    | Comments                                                                                                    |
|--------|----------------------------------------------------------------------------------------------------|----------------------------------------------------------------------------------------------------|
| 0-1-3  | A project shall not contain unused variables.                                                                                                    |                                                                                                    |
| 0-1-4  | A project shall not contain non-volatile<br>POD variables having only one use.                                                                                                    |                                                                                                    |
| 0-1-5  | A project shall not contain unused type declarations.                                                                                                    |                                                                                                    |
| 0-1-6  | A project shall not contain instances of<br>non-volatile variables being given values<br>that are never subsequently used.                                                                                                    |                                                                                                    |
| 0-1-8  | All functions with void return type shall have external side effect(s).                                                                                                    |                                                                                                    |
| 0-1-9  | There shall be no dead code.                                                                                                    | Not checked by the coding rules checker.<br>Can be enforced through detection of gray<br>code during verification. |
| 0-1-11 | There shall be no unused parameters<br>(named or unnamed) in non- virtual<br>functions.                                                                                                    |                                                                                                    |
| 0-1-12 | There shall be no unused parameters<br>(named or unnamed) in the set of<br>parameters for a virtual function and all<br>the functions that override it.                                                                                |                                                                                                    |
| 0-2-1  | An object shall not be assigned to an overlapping object.                                                                                                    |                                                                                                    |
| 0-3-1  | Minimization of run-time failures shall<br>be ensured by the use of at least one<br>of: (a) static analysis tools/techniques;<br>(b) dynamic analysis tools/techniques;<br>(c) explicit coding of checks to handle<br>run-time faults. |                                                                                                    |

# Language Independent Issues

| Ν.    | MISRA Definition                                                                              | Comments |
|-------|-----------------------------------------------------------------------------------------------|----------|
| 0-3-2 | If a function generates error information,<br>then that error information shall be<br>tested. |          |
| 0-4-1 | Use of scaled-integer or fixed-point arithmetic shall be documented.                          |          |
| 0-4-2 | Use of floating-point arithmetic shall be documented.                                         |          |
| 0-4-3 | Floating-point implementations shall<br>comply with a defined floating-point<br>standard.     |          |

#### General

| Ν.    | MISRA Definition                                                                                        | Comments |
|-------|----------------------------------------------------------------------------------------------------|----------|
| 1-0-2 | Multiple compilers shall only be used if they have a common, defined interface.                         |          |
| 1-0-3 | The implementation of integer division in<br>the chosen compiler shall be determined<br>and documented. |          |

## **Lexical Conventions**

| Ν.    | MISRA Definition                                                         | Comments |
|-------|--------------------------------------------------------------------------|----------|
| 2-2-1 | The character set and the corresponding encoding shall be documented.    |          |
| 2-7-2 | Sections of code shall not be "commented<br>out" using C-style comments. |          |
| 2-7-3 | Sections of code should not be "commented<br>out" using C++ comments.    |          |

### **Standard Conversions**

| Ν.     | MISRA Definition                                                 | Comments |
|--------|------------------------------------------------------------------|----------|
| 4-10-1 | ULL shall not be used as an integer value.                       |          |
| 4-10-2 | Literal zero (0) shall not be used as the null-pointer-constant. |          |

### Expressions

| Ν.     | MISRA Definition                                                                                                    | Comments |
|--------|----------------------------------------------------------------------------------------------------|----------|
| 5-0-11 | The plain char type shall only be used for<br>the storage and use of character values.                                                         |          |
| 5-0-12 | signed char and unsigned char type shall<br>only be used for the storage and use of<br>numeric values.                                         |          |
| 5-0-13 | The condition of an if-statement and the condition of an iteration- statement shall have type bool.                                            |          |
| 5-0-16 | A pointer operand and any pointer<br>resulting from pointer arithmetic using<br>that operand shall both address elements<br>of the same array. |          |
| 5-0-17 | Subtraction between pointers shall only<br>be applied to pointers that address<br>elements of the same array.                                  |          |
| 5-17-1 | The semantic equivalence between a binary operator and its assignment operator form shall be preserved.                                        |          |

### Declarations

| Ν.    | MISRA Definition                                                                                                    | Comments |
|-------|----------------------------------------------------------------------------------------------------|----------|
| 7-1-1 | A variable which is not modified shall be const qualified.                                                                                                    |          |
| 7-1-2 | A pointer or reference parameter in a<br>function shall be declared as pointer<br>to const or reference to const if the<br>corresponding object is not modified. |          |
| 7-2-1 | An expression with enum underlying type<br>shall only have values corresponding to<br>the enumerators of the enumeration.                                        |          |
| 7-4-1 | All usage of assembler shall be documented.                                                                                                    |          |

### Classes

| Ν.    | MISRA Definition                                                                                                    | Comments |
|-------|----------------------------------------------------------------------------------------------------|----------|
| 9-3-3 | If a member function can be made static<br>then it shall be made static, otherwise if it<br>can be made const then it shall be made<br>const.         |          |
| 9-6-1 | When the absolute positioning of bits<br>representing a bit-field is required, then<br>the behavior and packing of bit-fields<br>shall be documented. |          |

## Templates

| Ν.     | MISRA Definition                                                                                                    | Comments |
|--------|----------------------------------------------------------------------------------------------------|----------|
| 14-5-1 | A non-member generic function shall only<br>be declared in a namespace that is not an<br>associated namespace.                                                                               |          |
| 14-7-1 | All class templates, function templates,<br>class template member functions and<br>class template static members shall be<br>instantiated at least once.                                     |          |
| 14-7-2 | For any given template specialization,<br>an explicit instantiation of the template<br>with the template-arguments used in<br>the specialization shall not render the<br>program ill-formed. |          |

### **Exception Handling**

| Ν.     | MISRA Definition                                                                                                    | Comments |
|--------|----------------------------------------------------------------------------------------------------|----------|
| 15-0-1 | Exceptions shall only be used for error handling.                                                                                       |          |
| 15-1-1 | The assignment-expression of a throw<br>statement shall not itself cause an<br>exception to be thrown.                                  |          |
| 15-3-1 | Exceptions shall be raised only after<br>start-up and before termination of the<br>program.                                             |          |
| 15-3-4 | Each exception explicitly thrown in the code shall have a handler of a compatible type in all call paths that could lead to that point. |          |
| 15-5-3 | The terminate() function shall not be called implicitly.                                                                                |          |

#### **Preprocessing Directives**

| Ν.     | MISRA Definition                                       | Comments |
|--------|--------------------------------------------------------|----------|
| 16-6-1 | All uses of the #pragma directive shall be documented. |          |

#### **Library Introduction**

| Ν.     | MISRA Definition                                                 | Comments |
|--------|------------------------------------------------------------------|----------|
| 17-0-3 | The names of standard library functions shall not be overridden. |          |
| 17-0-4 | All library code shall conform to MISRA C++.                     |          |

# Supported JSF C++ Coding Rules

- "Code Size and Complexity" on page 11-129
- "Environment" on page 11-129
- "Libraries" on page 11-130
- "Pre-Processing Directives" on page 11-131
- "Header Files" on page 11-132
- "Style" on page 11-133
- "Classes" on page 11-136
- "Namespaces" on page 11-140
- "Templates" on page 11-140
- "Functions" on page 11-141
- "Comments" on page 11-142
- "Declarations and Definitions" on page 11-142
- "Initialization" on page 11-143
- "Types" on page 11-144

- "Constants" on page 11-144
- "Variables" on page 11-144
- "Unions and Bit Fields" on page 11-145
- "Operators" on page 11-145
- "Pointers and References" on page 11-147
- "Type Conversions" on page 11-148
- "Flow Control Standards" on page 11-149
- "Expressions" on page 11-151
- "Memory Allocation" on page 11-152
- "Fault Handling" on page 11-152
- "Portable Code" on page 11-152

#### **Code Size and Complexity**

| Ν. | JSF++ Definition                                         | Comments                                                                                       |
|----|----------------------------------------------------------|------------------------------------------------------------------------------------------------|
| 1  | Any one function (or method) will contain                | Message in report file:                                                                        |
|    | no more than 200 logical source lines of code (L-SLOCs). | <function name=""> has <num> logical source lines of code.</num></function>                    |
| 3  | All functions <b>shall</b> have a cyclomatic             | Message in report file:                                                                        |
|    | complexity number of 20 or less.                         | <pre><function name=""> has cyclomatic complexity number equal to <num></num></function></pre> |

#### **Environment**

| Ν. | JSF++ Definition                                                                           | Comments                              |
|----|--------------------------------------------------------------------------------------------|---------------------------------------|
| 8  | All code <b>shall</b> conform to ISO/IEC 14882:2002(E) standard C++.                       | Reports the compilation error message |
| 9  | Only those characters specified in the C++ basic source character set <b>will</b> be used. |                                       |

| Ν. | JSF++ Definition                                                              | Comments                                                                                                    |
|----|-------------------------------------------------------------------------------|----------------------------------------------------------------------------------------------------|
| 11 | Trigraphs <b>will not</b> be used.                                            |                                                                                                    |
| 12 | The following digraphs <b>will not</b> be used: <%, %>, <:, :>, %:, %:%:.     | Message in report file:<br>The following digraph will not be<br>used: < <i>digraph</i> >                                                |
|    |                                                                               | Reports the digraph. If the rule level is<br>set to warning, the digraph will be allowed<br>even if it is not supported in -dialect iso |
| 13 | Multi-byte characters and wide string literals <b>will not</b> be used.       | Report L'c' and L"string" and use of wchar_t.                                                                                           |
| 14 | Literal suffixes <b>shall</b> use uppercase rather than lowercase letters.    |                                                                                                    |
| 15 | Provision <b>shall</b> be made for run-time checking (defensive programming). | Done with RTE checks in the Verifier.                                                                                                   |

## Libraries

| Ν. | JSF++ Definition                                                               | Comments                                                                                                   |
|----|--------------------------------------------------------------------------------|----------------------------------------------------------------------------------------------------|
| 17 | The error indicator errno shall not be used.                                   | errno should not be used as a macro or a global with external "C" linkage.                                 |
| 18 | The macro offsetof, in library <stddef.h>, shall not be used.</stddef.h>       | offsetof should not be used as a macro or<br>a global with external "C" linkage.                           |
| 19 | <locale.h> and the setlocale function<br/>shall not be used.</locale.h>        | setlocale and localeconv should not be<br>used as a macro or a global with external<br>"C" linkage.        |
| 20 | The setjmp macro and the longjmp function <b>shall not</b> be used.            | <pre>setjmp and longjmp should not be used<br/>as a macro or a global with external "C"<br/>linkage.</pre> |
| 21 | The signal handling facilities of <signal.h><br/>shall not be used.</signal.h> | signal and raise should not be used<br>as a macro or a global with external "C"<br>linkage.                |

| Ν. | JSF++ Definition                                                                                                  | Comments                                                                                                    |
|----|----------------------------------------------------------------------------------------------------|----------------------------------------------------------------------------------------------------|
| 22 | The input/output library <stdio.h> shall<br/>not be used.</stdio.h>                                               | all standard functions of <stdio.h> should<br/>not be used as a macro or a global with<br/>external "C" linkage.</stdio.h>                            |
| 23 | The library functions atof, atoi and atol from library <stdlib.h> shall not be used.</stdlib.h>                   | atof, atoi and atol should not be used<br>as a macro or a global with external "C"<br>linkage.                                                        |
| 24 | The library functions abort, exit, getenv<br>and system from library <stdlib.h> shall<br/>not be used.</stdlib.h> | abort, exit, getenv and system should<br>not be used as a macro or a global with<br>external "C" linkage.                                             |
| 25 | The time handling functions of library <time.h> shall not be used.</time.h>                                       | clock, difftime, mktime, asctime, ctime,<br>gmtime, localtime and strftime should<br>not be used as a macro or a global with<br>external "C" linkage. |

# **Pre-Processing Directives**

| Ν. | JSF++ Definition                                                                                                    | Comments                                                                                                    |
|----|----------------------------------------------------------------------------------------------------|----------------------------------------------------------------------------------------------------|
| 26 | Only the following pre-processor directives<br><b>shall</b> be used: #ifndef, #define, #endif,<br>#include.                                                                                                    |                                                                                                    |
| 27 | <pre>#ifndef, #define and #endif will be used<br/>to prevent multiple inclusions of the same<br/>header file. Other techniques to prevent<br/>the multiple inclusions of header files will<br/>not be used.</pre> | Detects the patterns #if !defined,<br>#pragma once, #ifdef, and missing<br>#define.                               |
| 28 | The <b>#ifndef</b> and <b>#endif</b> pre-processor<br>directives <b>will</b> only be used as defined in<br>AV Rule 27 to prevent multiple inclusions<br>of the same header file.                                  | Detects any use that does not comply<br>with AV Rule 27. Assuming 35/27 is not<br>violated, reports only #ifndef. |

| Ν. | JSF++ Definition                                                                                                    | Comments                                                                                                    |
|----|----------------------------------------------------------------------------------------------------|----------------------------------------------------------------------------------------------------|
| 29 | The #define pre-processor directive shall<br>not be used to create inline macros. Inline<br>functions shall be used instead.                                                                    | Rule is split into two parts: the definition<br>of a macro function (29.def) and the call<br>of a macrofunction (29.use).Messages in<br>report file: |
|    |                                                                                                    | • 29.1 : The #define pre-processor<br>directive shall not be used to<br>create inline macros.                                                        |
|    |                                                                                                    | • 29.2 : Inline functions shall be used intead of inline macros                                                                                      |
| 30 | The #define pre-processor directive shall<br>not be used to define constant values.<br>Instead, the const qualifier shall be<br>applied to variable declarations to specify<br>constant values. | Reports #define of simple constants.                                                                                                    |
| 31 | The <b>#define</b> pre-processor directive <b>will</b><br>only be used as part of the technique to<br>prevent multiple inclusions of the same<br>header file.                                   | Detects use of <b>#define</b> that are not used<br>to guard for multiple inclusion, assuming<br>that rules 35 and 27 are not violated.               |
| 32 | The <b>#include</b> pre-processor directive <b>will</b> only be used to include header (*.h) files.                                                                                             |                                                                                                    |

## **Header Files**

| Ν. | JSF++ Definition                                                                                                    | Comments                                                         |
|----|----------------------------------------------------------------------------------------------------|------------------------------------------------------------------|
| 33 | The <b>#include</b> directive <b>shall</b> use the <b><filename.h></filename.h></b> notation to include header files. |                                                                  |
| 35 | A header file <b>will</b> contain a mechanism that prevents multiple inclusions of itself.                            |                                                                  |
| 39 | Header files (*.h) <b>will not</b> contain<br>non-const variable definitions or function<br>definitions.              | Reports definitions of global variables /<br>function in header. |

## Style

| Ν. | JSF++ Definition                                                                                                    | Comments                                                                                                    |
|----|----------------------------------------------------------------------------------------------------|----------------------------------------------------------------------------------------------------|
| 40 | Every implementation file shall include<br>the header files that uniquely define the<br>inline functions, types, and templates<br>used.                                                                                                    | Reports when type, template, or inline<br>function is defined in source file.                                                                                                    |
| 41 | Source lines <b>will</b> be kept to a length of 120 characters or less.                                                                                                    |                                                                                                    |
| 42 | Each expression-statement <b>will</b> be on a separate line.                                                                                                    | Reports when two consecutive expression statements are on the same line.                                                                                                    |
| 43 | Tabs <b>should</b> be avoided.                                                                                                    |                                                                                                    |
| 44 | All indentations will be at least two spaces<br>and be consistent within the same source<br>file.                                                                                                    | Reports when a statement indentation<br>is not at least two spaces more than the<br>statement containing it. Does not report<br>bad indentation between opening braces<br>following if/else, do/while, for, and while<br>statements. NB: in final release it will<br>accept any indentation           |
| 46 | User-specified identifiers (internal and external) <b>will not</b> rely on significance of more than 64 characters.                                                                                                    |                                                                                                    |
| 47 | Identifiers <b>will not</b> begin with the underscore character '_'.                                                                                                    |                                                                                                    |
| 48 | <ul> <li>Identifiers will not differ by:</li> <li>Only a mixture of case</li> <li>The presence/absence of the underscore character</li> <li>The interchange of the letter 'O'; with the number '0' or the letter 'D'</li> <li>The interchange of the letter 'I'; with the number '1' or the letter 'I'</li> </ul> | <ul> <li>Checked regardless of scope. Not checked between macros and other identifiers.</li> <li>Messages in report file:</li> <li>Identifier "Idf1" (file1.cpp line l1 column c1) and "Idf2" (file2.h line l2 column c2) only differ by the presence/absence of the underscore character.</li> </ul> |

| Ν.   | JSF++ Definition                                                                                                    | Comments                                                                                                    |
|------|----------------------------------------------------------------------------------------------------|----------------------------------------------------------------------------------------------------|
|      | <ul> <li>The interchange of the letter 'S' with the number '5'</li> <li>The interchange of the letter 'Z' with the number 2</li> <li>The interchange of the letter 'n' with the letter 'h'</li> </ul> | <ul> <li>Identifier "Idf1" (file1.cpp line<br/>l1 column c1) and "Idf2" (file2.h<br/>line l2 column c2) only differ by<br/>a mixture of case.</li> <li>Identifier "Idf1" (file1.cpp line<br/>l1 column c1) and "Idf2" (file2.h<br/>line l2 column c2) only differ by<br/>letter '0', with the number '0'.</li> </ul> |
| 50   | The first word of the name of a class,<br>structure, namespace, enumeration, or<br>type created with typedef will begin with<br>an uppercase letter. All others letters will<br>be lowercase.         | <ul> <li>Messages in report file:</li> <li>The first word of the name of<br/>a class will begin with an<br/>uppercase letter.</li> <li>The first word of the namespace<br/>of a class will begin with an<br/>uppercase letter.</li> </ul>                                                                            |
| 51   | All letters contained in function and<br>variables names <b>will</b> be composed entirely<br>of lowercase letters.                                                                                    | <ul> <li>Messages in report file:</li> <li>All letters contained in variable names will be composed entirely of lowercase letters.</li> <li>All letters contained in function names will be composed entirely of lowercase letters.</li> </ul>                                                                       |
| 52   | Identifiers for constant and enumerator<br>values <b>shall</b> be lowercase.                                                                                                    | <ul> <li>Messages in report file:</li> <li>Identifier for enumerator value shall be lowercase.</li> <li>Identifier for template constant parameter shall be lowercase.</li> </ul>                                                                                                    |
| 53   | Header files <b>will</b> always have file name extension of ".h".                                                                                                    | .H is allowed if you set the option -dos.                                                                                                    |
| 53.1 | The following character sequences <b>shall</b><br>not appear in header file names: ',  /*,<br>//, or ".                                                                                               |                                                                                                    |

| Ν. | JSF++ Definition                                                                                                    | Comments                                                                                                    |
|----|----------------------------------------------------------------------------------------------------|----------------------------------------------------------------------------------------------------|
| 54 | Implementation files <b>will</b> always have a file name extension of ".cpp".                                                                                                    | Not case sensitive if you set the option -dos.                                                                                                    |
| 57 | The public, protected, and private sections<br>of a class <b>will</b> be declared in that order.                                                                                                    |                                                                                                    |
| 58 | When declaring and defining functions<br>with more than two parameters, the<br>leading parenthesis and the first argument<br><b>will</b> be written on the same line as the<br>function name. Each additional argument<br>will be written on a separate line (with the<br>closing parenthesis directly after the last<br>argument). | Detects that two parameters are not on the<br>same line, The first parameter should be<br>on the same line as function name. Does<br>not check for the closing parenthesis.                                                                                                    |
| 59 | The statements forming the body of an<br>if, else if, else, while, do while or for<br>statement <b>shall</b> always be enclosed in<br>braces, even if the braces form an empty<br>block.                                                                                                    | <ul> <li>Messages in report file:</li> <li>The statements forming the body<br/>of an if statement shall always<br/>be enclosed in braces.</li> <li>The statements forming the body<br/>of an else statement shall always<br/>be enclosed in braces.</li> <li>The statements forming the body<br/>of a while statement shall always<br/>be enclosed in braces.</li> <li>The statements forming the body<br/>of a do while statement<br/>shall always be enclosed in<br/>braces.</li> <li>The statements forming the body<br/>of a do while statement<br/>shall always be enclosed in<br/>braces.</li> <li>The statements forming the body<br/>of a for statement shall always<br/>be enclosed in braces.</li> </ul> |

| Ν. | JSF++ Definition                                                                                                    | Comments                                                                                                    |
|----|----------------------------------------------------------------------------------------------------|----------------------------------------------------------------------------------------------------|
| 60 | Braces ("{}") which enclose a block will<br>be placed in the same column, on separate<br>lines directly before and after the block. | Detects that statement-block braces should<br>be in the same columns.                                                                                                    |
| 61 | Braces ("{}") which enclose a block <b>will</b> have nothing else on the line except comments.                                      |                                                                                                    |
| 62 | The dereference operator '*' and the address-of operator '&' will be directly connected with the type-specifier.                    | Reports when there is a space between<br>type and "*" "&" for variables, parameters<br>and fields declaration.                                                                                                    |
| 63 | Spaces will not be used around '.' or '->', nor<br>between unary operators and operands.                                            | Reports when the following characters are<br>not directly connected to a white space:<br>• .<br>•><br>• !<br>• ~<br>• -<br>• ++<br>•<br>Note A violation will be reported for "."<br>used in float/double definition. |

## Classes

| Ν. | JSF++ Definition                                                                  | Comments                                                                                                    |
|----|-----------------------------------------------------------------------------------|----------------------------------------------------------------------------------------------------|
| 67 | Public and protected data <b>should</b> only be used in structs - not classes.    |                                                                                                    |
| 68 | Unneeded implicitly generated member<br>functions shall be explicitly disallowed. | Reports when default constructor,<br>assignment operator, copy constructor or<br>destructor is not declared. |

| Ν.   | JSF++ Definition                                                                                                    | Comments                                                                                                    |
|------|----------------------------------------------------------------------------------------------------|----------------------------------------------------------------------------------------------------|
| 71.1 | A class's virtual functions shall not be<br>invoked from its destructor or any of its<br>constructors.                                                                                                    | Reports when a constructor or destructor directly calls a virtual function.                                                                                         |
| 74   | Initialization of nonstatic class members<br>will be performed through the member<br>initialization list rather than through<br>assignment in the body of a constructor.                                                 | All data should be initialized in the<br>initialization list except for array. Does not<br>report that an assignment exists in ctor<br>body.Message in report file: |
|      |                                                                                                    | Initialization of nonstatic class<br>members " <i><field></field></i> " will be performed<br>through the member initialization<br>list.                             |
| 75   | Members of the initialization list <b>shall</b><br>be listed in the order in which they are<br>declared in the class.                                                                                                    |                                                                                                    |
| 76   | A copy constructor and an assignment<br>operator <b>shall</b> be declared for classes that<br>contain pointers to data items or nontrivial<br>destructors.                                                               | <ul> <li>Messages in report file:</li> <li>no copy constructor and no copy assign</li> <li>no copy constructor</li> <li>no copy assign</li> </ul>                   |
| 77.1 | The definition of a member function<br><b>shall not</b> contain default arguments that<br>produce a signature identical to that of the<br>implicitly-declared copy constructor for the<br>corresponding class/structure. | Does not report when an explicit copy constructor exists.                                                                                                    |
| 78   | All base classes with a virtual function <b>shall</b> define a virtual destructor.                                                                                                    |                                                                                                    |

| Ν. | JSF++ Definition                                                                  | Comments                                                                                                    |
|----|-----------------------------------------------------------------------------------|----------------------------------------------------------------------------------------------------|
| 79 | All resources acquired by a class shall be<br>released by the class's destructor. | Reports when the number of "new" called<br>in a constructor is greater than the number<br>of "delete" called in its destructor.                                                                                                    |
|    |                                                                                   | <b>Note</b> A violation is raised even if "new" is done in a "if/else".                                                                                                    |
| 81 | The assignment operator shall handle self-assignment correctly.                   | Reports when copy assignment body does<br>not begin with "if (this != arg)" A<br>violation is not raised if an empty else<br>statement follows the if, or the body<br>contains only a return statement.                                                           |
|    |                                                                                   | A violation is raised when the if statement<br>is followed by a statement other than the<br>return statement.                                                                                                    |
| 82 | An assignment operator <b>shall</b> return a reference to <b>*this</b> .          | The following operators should return *this on method, and *first_arg on plain function.                                                                                                    |
|    |                                                                                   | <pre>operator=<br/>operator+=<br/>operator-=<br/>operator*=<br/>operator &gt;&gt;=<br/>operator &lt;&lt;=<br/>operator /=<br/>operator %=<br/>operator %=<br/>operator &amp;=<br/>operator &amp;=<br/>operator ^=<br/>prefix operator++<br/>prefix operator</pre> |
|    |                                                                                   | Does not report when no return exists.                                                                                                    |
|    |                                                                                   | No special message if type does not match.                                                                                                    |
|    |                                                                                   | Messages in report file:                                                                                                    |

| Ν.   | JSF++ Definition                                                                                                    | Comments                                                                                                    |
|------|----------------------------------------------------------------------------------------------------|----------------------------------------------------------------------------------------------------|
|      |                                                                                                    | <ul> <li>An assignment operator shall<br/>return a reference to *this.</li> <li>An assignment operator shall<br/>return a reference to its first<br/>arg.</li> </ul>                                                                                                    |
| 83   | An assignment operator shall assign<br>all data members and bases that affect<br>the class invariant (a data element<br>representing a cache, for example, would<br>not need to be copied). | Reports when a copy assignment does not<br>assign all data members. In a derived class,<br>it also reports when a copy assignment<br>does not call inherited copy assignments.                                                                                                    |
| 88   | Multiple inheritance <b>shall</b> only be<br>allowed in the following restricted form: n<br>interfaces plus m private implementations,<br>plus at most one protected implementation.        | <pre>Messages in report file: Multiple inheritance on public implementation shall not be allowed: <public_base_class> is not an interface. Multiple inheritance on protected implementation shall not be allowed : <protected_base_class_1></protected_base_class_1></public_base_class></pre> <pre> <pre> cprotected_base_class_2&gt; are not interfaces. </pre></pre> |
| 88.1 | A stateful virtual base <b>shall</b> be explicitly declared in each derived class that accesses it.                                                                                         |                                                                                                    |
| 89   | A base class <b>shall not</b> be both virtual and non-virtual in the same hierarchy.                                                                                                    |                                                                                                    |
| 94   | An inherited nonvirtual function <b>shall not</b> be redefined in a derived class.                                                                                                    | Does not report for destructor.Message in<br>report file:<br>Inherited nonvirtual function %s<br>shall not be redefined in a derived<br>class.                                                                                                    |

| Ν.   | JSF++ Definition                                                                                                 | Comments                                                                                                    |
|------|----------------------------------------------------------------------------------------------------|----------------------------------------------------------------------------------------------------|
| 95   | An inherited default parameter <b>shall never</b> be redefined.                                                  |                                                                                                    |
| 96   | Arrays <b>shall not</b> be treated polymorphically.                                                              | Reports pointer arithmetic and array like<br>access on expressions whose pointed type<br>is used as a base class.                                                                        |
| 97   | Arrays <b>shall not</b> be used in interface.                                                                    | Only to prevent array-to-pointer-decay,<br>Not checked on private methods                                                                                                    |
| 97.1 | Neither operand of an equality operator<br>(== or !=) <b>shall</b> be a pointer to a virtual<br>member function. | Reports == and != on pointer to member<br>function of polymorphic classes (cannot<br>determine statically if it is virtual or not),<br>except when one argument is the null<br>constant. |

### Namespaces

| Ν. | JSF++ Definition                                                               | Comments |
|----|--------------------------------------------------------------------------------|----------|
| 98 | Every nonlocal name, except main(), <b>should</b> be placed in some namespace. |          |
| 99 | Namespaces <b>will not</b> be nested more than two levels deep.                |          |

# Templates

| Ν.  | JSF++ Definition                                                   | Comments                                      |
|-----|--------------------------------------------------------------------|-----------------------------------------------|
| 104 | A template specialization <b>shall</b> be declared before its use. | Reports the actual compilation error message. |

### Functions

| Ν.  | JSF++ Definition                                                                                                    | Comments                                                                                                    |
|-----|----------------------------------------------------------------------------------------------------|----------------------------------------------------------------------------------------------------|
| 107 | Functions <b>shall</b> always be declared at file scope.                                                                                                    |                                                                                                    |
| 108 | Functions with variable numbers of arguments <b>shall not</b> be used.                                                                                                    |                                                                                                    |
| 109 | A function definition should not be placed<br>in a class specification unless the function<br>is intended to be inlined.                                                                       | Reports when there is no "inline" in the definition of a member function inside the class definition.                |
| 110 | Functions with more than 7 arguments <b>will not</b> be used.                                                                                                    |                                                                                                    |
| 111 | A function <b>shall not</b> return a pointer or reference to a non-static local object.                                                                                                    | Simple cases without alias effect detected.                                                                          |
| 113 | Functions <b>will</b> have a single exit point.                                                                                                    | Reports first return, or once per function.                                                                          |
| 114 | All exit points of value-returning functions <b>shall</b> be through return statements.                                                                                                    |                                                                                                    |
| 116 | Small, concrete-type arguments (two or<br>three words in size) <b>should</b> be passed<br>by value if changes made to formal<br>parameters should not be reflected in the<br>calling function. | Report constant parameters references<br>with sizeof <= 2 * sizeof(int). Does<br>not report for copy-constructor.    |
| 119 | Functions <b>shall</b> not call themselves, either directly or indirectly (i.e. recursion shall not be allowed).                                                                               | Direct recursion is reported statically.<br>Indirect recursion reported through<br>Verifier. Message in report file: |
|     |                                                                                                    | <pre>Function <f> shall not call directly itself.</f></pre>                                                          |
| 121 | Only functions with 1 or 2 statements <b>should</b> be considered candidates for inline functions.                                                                                             | Reports inline functions with more than 2 statements.                                                                |

#### Comments

| Ν.  | JSF++ Definition                                                                                                    | Comments                                                                                                    |
|-----|----------------------------------------------------------------------------------------------------|----------------------------------------------------------------------------------------------------|
| 126 | Only valid C++ style comments (//) <b>shall</b> be used.                                                                                                    |                                                                                                    |
| 133 | Every source file will be documented<br>with an introductory comment that<br>provides information on the file name,<br>its contents, and any program-required<br>information (e.g. legal statements,<br>copyright information, etc). | Reports when a file does not begin with<br>two comment lines. <b>Note</b> : This rule cannot<br>be annotated in the source code. |

## **Declarations and Definitions**

| Ν.  | JSF++ Definition                                                                                                    | Comments                                                                                                    |
|-----|----------------------------------------------------------------------------------------------------|----------------------------------------------------------------------------------------------------|
| 135 | Identifiers in an inner scope <b>shall not</b> use<br>the same name as an identifier in an outer<br>scope, and therefore hide that identifier. |                                                                                                    |
| 136 | Declarations should be at the smallest feasible scope.                                                                                         | <ul> <li>Reports when:</li> <li>A global variable is used in only one function.</li> <li>A local variable is not used in a statement (expr, return, init) of the same level of its declaration (in the same block) or is not used in two sub-statements of its declaration.</li> </ul> |
|     |                                                                                                    | <ul> <li>Note</li> <li>Non-used variables are reported.</li> <li>Initializations at definition are ignored (not considered an access)</li> </ul>                                                                                                    |

| Ν.  | JSF++ Definition                                                                                                    | Comments                                                                                                    |
|-----|----------------------------------------------------------------------------------------------------|----------------------------------------------------------------------------------------------------|
| 137 | All declarations at file scope should be static where possible.                                                         |                                                                                                    |
| 138 | Identifiers <b>shall not</b> simultaneously have<br>both internal and external linkage in the<br>same translation unit. |                                                                                                    |
| 139 | External objects will not be declared in more than one file.                                                            | Reports all duplicate declarations inside<br>a translation unit. Reports when the<br>declaration localization is not the same in |
| 140 | The register storage class specifier <b>shall not</b> be used.                                                          |                                                                                                    |
| 141 | A class, structure, or enumeration <b>will not</b> be declared in the definition of its type.                           |                                                                                                    |

### Initialization

| Ν.  | JSF++ Definition                                                                                                    | Comments                                                          |
|-----|----------------------------------------------------------------------------------------------------|-------------------------------------------------------------------|
| 142 | All variables <b>shall</b> be initialized before use.                                                                                                    | Done with <b>NIV</b> and <b>LOCAL_NIV</b> checks in the Verifier. |
| 144 | Braces <b>shall</b> be used to indicate and match<br>the structure in the non-zero initialization<br>of arrays and structures.                                                 | This covers partial initialization.                               |
| 145 | In an enumerator list, the '=' construct<br><b>shall not</b> be used to explicitly initialize<br>members other than the first, unless all<br>items are explicitly initialized. | Generates one report for an enumerator list.                      |

### Types

| Ν.  | JSF++ Definition                                                                                                    | Comments                                                  |
|-----|----------------------------------------------------------------------------------------------------|-----------------------------------------------------------|
| 147 | The underlying bit representations of floating point numbers <b>shall not</b> be used in any way by the programmer.        | Reports on casts with float pointers (except with void*). |
| 148 | Enumeration types shall be used instead<br>of integer types (and constants) to select<br>from a limited series of choices. | Reports when non enumeration types are used in switches.  |

#### Constants

| Ν.    | JSF++ Definition                                                                         | Comments                                                                                                    |
|-------|------------------------------------------------------------------------------------------|----------------------------------------------------------------------------------------------------|
| 149   | Octal constants (other than zero) <b>shall not</b> be used.                              |                                                                                                    |
| 150   | Hexadecimal constants <b>will</b> be represented using all uppercase letters.            |                                                                                                    |
| 151   | Numeric values in code <b>will not</b> be used;<br>symbolic values will be used instead. | Reports direct numeric constants (except<br>integer/float value 1, 0) in expressions,<br>non -const initializations. and switch<br>cases. char constants are allowed. Does not<br>report on templates non-type parameter. |
| 151.1 | A string literal shall not be modified.                                                  | Report when a char*, char[], or string<br>type is used not as const.A violation is<br>raised if a string literal (for example, "") is<br>cast as a non const.                                                             |

### Variables

| Ν.  | JSF++ Definition                                                             | Comments |
|-----|------------------------------------------------------------------------------|----------|
| 152 | Multiple variable declarations <b>shall not</b> be allowed on the same line. |          |

### **Unions and Bit Fields**

| Ν.  | JSF++ Definition                                                                                                  | Comments                                                     |
|-----|----------------------------------------------------------------------------------------------------|--------------------------------------------------------------|
| 153 | Unions <b>shall not</b> be used.                                                                                  |                                                              |
| 154 | Bit-fields <b>shall</b> have explicitly unsigned integral or enumeration types only.                              |                                                              |
| 156 | All the members of a structure (or class)<br><b>shall</b> be named and shall only be accessed<br>via their names. | Reports unnamed bit-fields (unnamed fields are not allowed). |

### Operators

| Ν.  | JSF++ Definition                                                                                                    | Comments                                                                                                    |
|-----|----------------------------------------------------------------------------------------------------|----------------------------------------------------------------------------------------------------|
| 157 | The right hand operand of a && or   <br>operator shall not contain side effects.                                          | <ul> <li>Assumes rule 159 is not violated.Messages<br/>in report file:</li> <li>The right hand operand of a &amp;&amp;<br/>operator shall not contain side<br/>effects.</li> <li>The right hand operand of a   <br/>operator shall not contain side<br/>effects.</li> </ul>                |
| 158 | The operands of a logical <b>&amp;&amp;</b> or    <b>shall</b> be parenthesized if the operands contain binary operators. | <ul> <li>Messages in report file:</li> <li>The operands of a logical &amp;&amp;<br/>shall be parenthesized if<br/>the operands contain binary<br/>operators.</li> <li>The operands of a logical   <br/>shall be parenthesized if<br/>the operands contain binary<br/>operators.</li> </ul> |

| Ν.    | JSF++ Definition                                                                                                    | Comments                                                                                                    |
|-------|----------------------------------------------------------------------------------------------------|----------------------------------------------------------------------------------------------------|
|       |                                                                                                    | Exception for:<br>X    Y    Z , Z&&Y &&Z                                                                                                    |
| 159   | Operators   , &&, and unary & shall not be<br>overloaded.                                                                                          | <ul> <li>Messages in report file:</li> <li>Unary operator &amp; shall not be overloaded.</li> <li>Operator    shall not be overloaded.</li> </ul> |
|       |                                                                                                    | <ul> <li>Operator &amp;&amp; shall not be overloaded.</li> </ul>                                                                                  |
| 160   | An assignment expression <b>shall</b> be used<br>only as the expression in an expression<br>statement.                                             | Only simple assignment, not +=, ++, etc.                                                                                                    |
| 162   | Signed and unsigned values <b>shall not</b><br>be mixed in arithmetic or comparison<br>operations.                                                 |                                                                                                    |
| 163   | Unsigned arithmetic <b>shall not</b> be used.                                                                                                    |                                                                                                    |
| 164   | The right hand operand of a shift operator <b>shall</b> lie between zero and one less than the width in bits of the left-hand operand (inclusive). |                                                                                                    |
| 164.1 | The left-hand operand of a right-shift operator <b>shall not</b> have a negative value.                                                            | Detects constant case +. Verifier used for dynamic cases.                                                                                         |
| 165   | The unary minus operator <b>shall not</b> be applied to an unsigned expression.                                                                    |                                                                                                    |
| 166   | The sizeof operator will not be used on expressions that contain side effects.                                                                     |                                                                                                    |
| 168   | The comma operator <b>shall not</b> be used.                                                                                                    |                                                                                                    |

| Ν.  | JSF++ Definition                                                                                                    |                                                                                                    |
|-----|----------------------------------------------------------------------------------------------------|----------------------------------------------------------------------------------------------------|
| 169 | Pointers to pointers should be avoided when possible.                                                                                                    | Reports second-level pointers, except for arguments of main.                                                                                                    |
| 170 | More than 2 levels of pointer indirection <b>shall not</b> be used.                                                                                                 | Only reports on variables/parameters.                                                                                                    |
| 171 | <ul><li>Relational operators shall not be applied to pointer types except where both operands are of the same type and point to:</li><li>the same object,</li></ul> | Reports when relational operator are used<br>on pointer types (casts ignored).                                                                                                    |
|     | <ul><li> the same object,</li><li> the same function,</li></ul>                                                                                                    |                                                                                                    |
|     | <ul><li> the same function,</li><li> members of the same object, or</li></ul>                                                                                       |                                                                                                    |
|     | <ul> <li>elements of the same array (including<br/>one past the end of the same array).</li> </ul>                                                                  |                                                                                                    |
| 173 | The address of an object with automatic<br>storage <b>shall not</b> be assigned to an object<br>which persists after the object has ceased<br>to exist.             |                                                                                                    |
| 174 | The null pointer <b>shall not</b> be de-referenced.                                                                                                    | Done with <b>IDP</b> checks in Verifier.                                                                                                    |
| 175 | A pointer <b>shall not</b> be compared to NULL<br>or be assigned NULL; use plain <b>0</b> instead.                                                                  | Reports usage of NULL macro in pointer contexts.                                                                                                    |
| 176 | A typedef will be used to simplify<br>program syntax when declaring function<br>pointers.                                                                           | Reports non-typedef function pointers,<br>or pointers to member functions for types<br>of variables, fields, parameters. Returns<br>type of function, cast, and exception<br>specification. |

## **Type Conversions**

| Ν.  | JSF++ Definition                                                                                                    | Comments                                                                                                    |
|-----|----------------------------------------------------------------------------------------------------|----------------------------------------------------------------------------------------------------|
| 177 | User-defined conversion functions <b>should</b> be avoided.                                                            | Reports user defined conversion function,<br>non-explicit constructor with one<br>parameter or default value for others<br>(even undefined ones). Does not report<br>copy-constructor. |
|     |                                                                                                    | Additional message for constructor case:                                                                                                    |
|     |                                                                                                    | This constructor should be flagged as "explicit".                                                                                                    |
| 178 | Down casting (casting from base to derived class) <b>shall</b> only be allowed through one of the following mechanism: | Reports explicit down casting,<br>dynamic_cast included. (No special<br>case for visitor pattern.)                                                                                     |
|     | • Virtual functions that act like dynamic casts (most likely useful in relatively simple cases).                       |                                                                                                    |
|     | • Use of the visitor (or similar) pattern (most likely useful in complicated cases).                                   |                                                                                                    |
| 179 | A pointer to a virtual base class <b>shall not</b> be converted to a pointer to a derived class.                       | Reports this specific down cast. Allows dynamic_cast.                                                                                                    |
| 180 | Implicit conversions that may result in a loss of information <b>shall not</b> be used.                                | Reports the following implicit casts :<br>integer => smaller integer<br>unsigned => smaller or eq signed<br>signed => smaller or eq un-signed<br>integer => float<br>float => integer  |
|     |                                                                                                    | Does not report for cast to bool reports for<br>implicit cast on constant done with the<br>options -scalar-overflows-checks<br>signed-and-unsigned or<br>-ignore-constant-overflows    |

| Ν.  | JSF++ Definition                                                                                                    | Comments                                                                           |
|-----|----------------------------------------------------------------------------------------------------|------------------------------------------------------------------------------------|
|     |                                                                                                    |                                                                                    |
| 181 | Redundant explicit casts <b>will not</b> be used.                                                                                                    | Reports useless cast: cast T to T. Casts to equivalent typedefs are also reported. |
| 182 | Type casting from any type to or from pointers <b>shall not</b> be used.                                                                                                    | Does not report when Rule 181 applies.                                             |
| 184 | Floating point numbers <b>shall not</b> be<br>converted to integers unless such a<br>conversion is a specified algorithmic<br>requirement or is necessary for a hardware<br>interface. | Reports float->int conversions. Does not<br>report implicit ones.                  |
| 185 | C++ style casts (const_cast,<br>reinterpret_cast, and static_cast)<br>shall be used instead of the traditional<br>C-style casts.                                                       |                                                                                    |

#### **Flow Control Standards**

| Ν.  | JSF++ Definition                                                                                    | Comments                               |
|-----|----------------------------------------------------------------------------------------------------|----------------------------------------|
| 186 | There <b>shall</b> be no unreachable code.                                                          | Done with gray checks in the Verifier. |
| 187 | All non-null statements <b>shall</b> potentially have a side-effect.                                |                                        |
| 188 | Labels <b>will not</b> be used, except in switch statements.                                        |                                        |
| 189 | The goto statement shall not be used.                                                               |                                        |
| 190 | The continue statement <b>shall not</b> be used.                                                    |                                        |
| 191 | The break statement <b>shall not</b> be used (except to terminate the cases of a switch statement). |                                        |

| Ν.  | JSF++ Definition                                                                                                    | Comments                                                                                                    |
|-----|----------------------------------------------------------------------------------------------------|----------------------------------------------------------------------------------------------------|
| 192 | All if, else if constructs will contain<br>either a final else clause or a comment<br>indicating why a final else clause is not<br>necessary.          | else if should contain an else clause.                                                                                                    |
| 193 | Every non-empty case clause in a switch<br>statement <b>shall</b> be terminated with a<br>break statement.                                             |                                                                                                    |
| 194 | All switch statements that do not intend<br>to test for every enumeration value <b>shall</b><br>contain a final default clause.                        | Reports only for missing default.                                                                                                    |
| 195 | A switch expression will not represent a Boolean value.                                                                                                |                                                                                                    |
| 196 | Every switch statement will have at least two cases and a potential default.                                                                           |                                                                                                    |
| 197 | Floating point variables <b>shall not</b> be used as loop counters.                                                                                    | Assumes 1 loop parameter.                                                                                                    |
| 198 | The initialization expression in a for<br>loop <b>will</b> perform no actions other than<br>to initialize the value of a single for loop<br>parameter. | Reports if loop parameter cannot be<br>determined. Assumes Rule 200 is not<br>violated. The loop variable parameter is<br>assumed to be a variable. |
| 199 | The increment expression in a for loop<br>will perform no action other than to<br>change a single loop parameter to the next<br>value for the loop.    | Assumes 1 loop parameter (Rule 198),<br>with non class type. Rule 200 must not be<br>violated for this rule to be reported.                         |
| 200 | Null initialize or increment expressions in<br>for loops <b>will not</b> be used; a while loop<br>will be used instead.                                |                                                                                                    |
| 201 | Numeric variables being used within a <i>for</i> loop for iteration counting shall not be modified in the body of the loop.                            | Assumes 1 loop parameter (AV rule 198), and no alias writes.                                                                                        |

#### Expressions

| Ν.    | JSF++ Definition                                                                                                    | Polyspace Comments                                                                                                    |
|-------|----------------------------------------------------------------------------------------------------|----------------------------------------------------------------------------------------------------|
| 202   | Floating point variables <b>shall not</b> be tested for exact equality or inequality.                                                                                                    | Reports only direct equality/inequality.<br>Check done for all expressions.                                                                                                    |
| 203   | Evaluation of expressions <b>shall not</b> lead to overflow/underflow.                                                                                                    | Done with the SCAL-OVFL and FLOAT-OVFL checks in the Verifier.                                                                                                    |
| 204   | <ul> <li>A single operation with side-effects shall<br/>only be used in the following contexts:</li> <li>by itself</li> <li>the right-hand side of an assignment</li> <li>a condition</li> <li>the only argument expression with a<br/>side-effect in a function call</li> <li>condition of a loop</li> <li>switch condition</li> <li>single part of a chained operation</li> </ul> | <ul> <li>Reports when:</li> <li>A side effect is found in a return statement</li> <li>A side effect exists on a single value, and only one operand of the function call has a side effect.</li> </ul>                                                                                             |
| 204.1 | The value of an expression shall be the<br>same under any order of evaluation that<br>the standard permits.                                                                                                    | <ul> <li>Reports when:</li> <li>Variable is written more than once in<br/>an expression</li> <li>Variable is read and write in<br/>sub-expressions</li> <li>Volatile variable is accessed more than<br/>once</li> </ul> Note Read-write operations such as ++,<br>are only considered as a write. |
| 205   | The volatile keyword <b>shall not</b> be used unless directly interfacing with hardware.                                                                                                    | Reports if volatile keyword is used.                                                                                                    |

#### **Memory Allocation**

| Ν.  | JSF++ Definition                                                                                   | Comments                                                                                                    |
|-----|----------------------------------------------------------------------------------------------------|----------------------------------------------------------------------------------------------------|
| 206 | Allocation/deallocation from/to the free store (heap) <b>shall not</b> occur after initialization. | Reports calls to C library functions:<br>malloc / calloc / realloc / free and<br>all new/delete operators in functions or<br>methods. |

#### **Fault Handling**

| Ν.  | JSF++ Definition                         | Comments                                   |
|-----|------------------------------------------|--------------------------------------------|
| 208 | C++ exceptions <b>shall not</b> be used. | Reports try, catch, throw spec, and throw. |

#### **Portable Code**

| Ν.  | JSF++ Definition                                                                                                    | Comments                                                                                                    |
|-----|----------------------------------------------------------------------------------------------------|----------------------------------------------------------------------------------------------------|
| 209 | The basic types of int, short, long,<br>float and double shall not be used,<br>but specific-length equivalents should be<br>typedef'd accordingly for each compiler,<br>and these type names used in the code. | Only allows use of basic types through direct typedefs.                                                                                                    |
| 213 | No dependence shall be placed on<br>C++'s operator precedence rules, below<br>arithmetic operators, in expressions.                                                                                            | Reports when a binary operation has one<br>operand that is not parenthesized and is<br>an operation with inferior precedence level.<br>Reports bitwise and shifts operators that<br>are used without parenthesis and binary<br>operation arguments. |
| 215 | Pointer arithmetic <b>will not</b> be used.                                                                                                    | Reports:<br>p + I<br>p - I<br>p++<br>p<br>p+=<br>p-= Allows p[i].                                                                                                    |

#### **JSF++ Rules Not Checked**

- "Code Size and Complexity" on page 11-154
- "Rules" on page 11-154
- "Environment" on page 11-154
- "Libraries" on page 11-154
- "Header Files" on page 11-155
- "Style" on page 11-155
- "Classes" on page 11-155
- "Namespaces" on page 11-157
- "Templates" on page 11-157
- "Functions" on page 11-158
- "Comments" on page 11-159
- "Initialization" on page 11-159
- "Types" on page 11-159
- "Unions and Bit Fields" on page 11-160
- "Operators" on page 11-160
- "Type Conversions" on page 11-160
- "Expressions" on page 11-160
- "Memory Allocation" on page 11-161
- "Portable Code" on page 11-161
- "Efficiency Considerations" on page 11-161
- "Miscellaneous" on page 11-161
- "Testing" on page 11-162

#### Code Size and Complexity

| Ν. | JSF++ Definition                            |
|----|---------------------------------------------|
| 2  | There shall not be any self-modifying code. |

#### Rules

| Ν. | JSF++ Definition                                                                                                    |
|----|----------------------------------------------------------------------------------------------------|
| 4  | <ul> <li>To break a "should" rule, the following approval must be received by the developer:</li> <li>approval from the software engineering lead (obtained by the unit approval in the developmental CM tool)</li> </ul>                                                                                                    |
| 5  | <ul> <li>To break a "will" or a "shall" rule, the following approvals must be received by the developer:</li> <li>approval from the software engineering lead (obtained by the unit approval in the developmental CM tool)</li> <li>approval from the software product manager (obtained by the unit approval in the developmental CM tool)</li> </ul> |
| 6  | Each deviation from a "shall" rule shall be documented in the file that contains the deviation). Deviations from this rule shall not be allowed, AV Rule 5 notwithstanding.                                                                                                    |
| 7  | Approval will not be required for a deviation from a "shall" or "will" rule that complies with an exception specified by that rule.                                                                                                    |

#### Environment

| Ν. | JSF++ Definition                                                                                |
|----|-------------------------------------------------------------------------------------------------|
| 10 | Values of character types will be restricted to a defined and documented subset of ISO 10646 1. |

#### Libraries

| Ν. | JSF++ Definition                                                                                                    |
|----|----------------------------------------------------------------------------------------------------|
| 16 | Only DO-178B level A [15] certifiable or SEAL 1 C/C++ libraries shall be used with safety-critical (i.e. SEAL 1) code. |

#### **Header Files**

| Ν. | JSF++ Definition                                                                                                    |
|----|----------------------------------------------------------------------------------------------------|
| 34 | Header files should contain logically related declarations only.                                                                                                    |
| 36 | Compilation dependencies should be minimized when possible.                                                                                                    |
| 37 | Header (include) files should include only those header files that are required for them to successfully compile. Files that are only used by the associated .cpp file should be placed in the .cpp file — not the .h file. |
| 38 | Declarations of classes that are only accessed via pointers (*) or references (&) should be supplied by forward headers that contain only forward declarations.                                                             |

# Style

| Ν. | JSF++ Definition                                                                                                    |
|----|----------------------------------------------------------------------------------------------------|
| 45 | All words in an identifier will be separated by the '_' character.                                                                                                    |
| 49 | All acronyms in an identifier will be composed of uppercase letters.                                                                                                    |
| 55 | The name of a header file should reflect the logical entity for which it provides declarations.                                                                                                    |
| 56 | The name of an implementation file should reflect the logical entity for which it provides definitions and have a ".cpp" extension (this name will normally be identical to the header file that provides the corresponding declarations.) At times, more than one .cpp file for a given logical entity will be required. In these cases, a suffix should be appended to reflect a logical differentiation. |

#### Classes

| Ν. | JSF++ Definition                                                                  |
|----|-----------------------------------------------------------------------------------|
| 64 | A class interface should be complete and minimal.                                 |
| 65 | A structure should be used to model an entity that does not require an invariant. |
| 66 | A class should be used to model an entity that maintains an invariant.            |

| Ν.   | JSF++ Definition                                                                                                    |
|------|----------------------------------------------------------------------------------------------------|
| 69   | A member function that does not affect the state of an object (its instance variables) will<br>be declared const.<br>Member functions should be const by default. Only when there is a clear, explicit reason<br>should the const modifier on member functions be omitted. |
| 70   | A class will have friends only when a function or object requires access to the private elements of the class, but is unable to be a member of the class for logical or efficiency reasons.                                                                                |
| 70.1 | An object shall not be improperly used before its lifetime begins or after its lifetime ends.                                                                                                    |
| 71   | Calls to an externally visible operation of an object, other than its constructors, shall not be allowed until the object has been fully initialized.                                                                                                    |
| 72   | The invariant for a class should be:                                                                                                    |
|      | • A part of the postcondition of every class constructor,                                                                                                    |
|      | • A part of the precondition of the class destructor (if any),                                                                                                    |
|      | • A part of the precondition and postcondition of every other publicly accessible operation.                                                                                                    |
| 73   | Unnecessary default constructors shall not be defined.                                                                                                    |
| 77   | A copy constructor shall copy all data members and bases that affect the class invariant<br>(a data element representing a cache, for example, would not need to be copied).                                                                                               |
| 80   | The default copy and assignment operators will be used for classes when those operators offer reasonable semantics.                                                                                                    |
| 84   | Operator overloading will be used sparingly and in a conventional manner.                                                                                                    |
| 85   | When two operators are opposites (such as == and !=), both will be defined and one will be defined in terms of the other.                                                                                                    |
| 86   | Concrete types should be used to represent simple independent concepts.                                                                                                    |
| 87   | Hierarchies should be based on abstract classes.                                                                                                    |
| 90   | Heavily used interfaces should be minimal, general and abstract.                                                                                                    |
| 91   | Public inheritance will be used to implement "is-a" relationships.                                                                                                    |

| Ν. | JSF++ Definition                                                                                                    |
|----|----------------------------------------------------------------------------------------------------|
| 92 | A subtype (publicly derived classes) will conform to the following guidelines with respect<br>to all classes involved in the polymorphic assignment of different subclass instances to<br>the same variable or parameter during the execution of the system: |
|    | • Preconditions of derived methods must be at least as weak as the preconditions of the methods they override.                                                                                                    |
|    | • Postconditions of derived methods must be at least as strong as the postconditions of the methods they override.                                                                                                    |
|    | In other words, subclass methods must expect less and deliver more than the base class methods they override. This rule implies that subtypes will conform to the Liskov Substitution Principle.                                                             |
| 93 | "has-a" or "is-implemented-in-terms-of" relationships will be modeled through<br>membership or non-public inheritance.                                                                                                    |

#### Namespaces

| Ν.  | JSF++ Definition                                                                  |
|-----|-----------------------------------------------------------------------------------|
| 100 | Elements from a namespace should be selected as follows:                          |
|     | • using declaration or explicit qualification for few (approximately five) names, |
|     | • using directive for many names.                                                 |

# Templates

| Ν.  | JSF++ Definition                                                                                             |
|-----|----------------------------------------------------------------------------------------------------|
| 101 | Templates shall be reviewed as follows:                                                                      |
|     | 1 with respect to the template in isolation considering assumptions or requirements placed on its arguments. |
|     | <b>2</b> with respect to all functions instantiated by actual arguments.                                     |
| 102 | Template tests shall be created to cover all actual template instantiations.                                 |

| Ν.  | JSF++ Definition                                                                      |
|-----|---------------------------------------------------------------------------------------|
| 103 | Constraint checks should be applied to template arguments.                            |
| 105 | A template definition's dependence on its instantiation contexts should be minimized. |
| 106 | Specializations for pointer types should be made where appropriate.                   |

#### Functions

| Ν.  | JSF++ Definition                                                                                                    |
|-----|----------------------------------------------------------------------------------------------------|
| 112 | Function return values should not obscure resource ownership.                                                                                                    |
| 115 | If a function returns error information, then that error information will be tested.                                                                                                    |
| 117 | <ul> <li>Arguments should be passed by reference if NULL values are not possible:</li> <li>117.1 - An object should be passed as const T&amp; if the function should not change the value of the object.</li> </ul> |
|     | • <b>117.2</b> – An object should be passed as T& if the function may change the value of the object.                                                                                                    |
| 118 | <ul> <li>Arguments should be passed via pointers if NULL values are possible:</li> <li>118.1 – An object should be passed as const T* if its value should not be modified.</li> </ul>                               |
|     | • <b>118.2</b> – An object should be passed as T* if its value may be modified.                                                                                                    |
| 120 | Overloaded operations or methods should form families that use the same semantics, share the same name, have the same purpose, and that are differentiated by formal                                                |
| 122 | Trivial accessor and mutator functions should be inlined.                                                                                                    |
| 123 | The number of accessor and mutator functions should be minimized.                                                                                                    |
| 124 | Trivial forwarding functions should be inlined.                                                                                                    |
| 125 | Unnecessary temporary objects should be avoided.                                                                                                    |

#### Comments

| Ν.  | JSF++ Definition                                                                                                    |
|-----|----------------------------------------------------------------------------------------------------|
| 127 | Code that is not used (commented out) shall be deleted. <b>Note</b> : This rule cannot be annotated in the source code.                      |
| 128 | Comments that document actions or sources (e.g. tables, figures, paragraphs, etc.) outside of the file being documented will not be allowed. |
| 129 | Comments in header files should describe the externally visible behavior of the functions or classes being documented.                       |
| 130 | The purpose of every line of executable code should be explained by a comment, although one comment may describe more than one line of code. |
| 131 | One should avoid stating in comments what is better stated in code (i.e. do not simply repeat what is in the code).                          |
| 132 | Each variable declaration, typedef, enumeration value, and structure member will be commented.                                               |
| 134 | Assumptions (limitations) made by functions should be documented in the function's preamble.                                                 |

#### Initialization

| Ν.  | JSF++ Definition                                                                                                    |
|-----|----------------------------------------------------------------------------------------------------|
| 143 | Variables will not be introduced until they can be initialized with meaningful values.<br>(See also AV Rule 136, AV Rule 142, and AV Rule 73 concerning declaration scope,<br>initialization before use, and default constructors respectively.) |

#### Types

| Ν.  | JSF++ Definition                                                                    |
|-----|-------------------------------------------------------------------------------------|
| 146 | Floating point implementations shall comply with a defined floating point standard. |
|     | The standard that will be used is the ANSI/IEEE Std 754 [1].                        |

#### **Unions and Bit Fields**

| Ν.  | JSF++ Definition                                                                           |
|-----|--------------------------------------------------------------------------------------------|
| 155 | Bit-fields will not be used to pack data into a word for the sole purpose of saving space. |

#### **Operators**

| Ν.  | JSF++ Definition                                                                                                    |
|-----|----------------------------------------------------------------------------------------------------|
| 167 | The implementation of integer division in the chosen compiler shall be determined, documented and taken into account. |

#### **Type Conversions**

| Ν.  | JSF++ Definition                                              |
|-----|---------------------------------------------------------------|
| 183 | Every possible measure should be taken to avoid type casting. |

#### Expressions

| Ν.  | JSF++ Definition                                                                   |
|-----|------------------------------------------------------------------------------------|
| 204 | A single operation with side-effects shall only be used in the following contexts: |
|     | 1 by itself                                                                        |
|     | 2 the right-hand side of an assignment                                             |
|     | <b>3</b> a condition                                                               |
|     | <b>4</b> the only argument expression with a side-effect in a function call        |
|     | 5 condition of a loop                                                              |
|     | <b>6</b> switch condition                                                          |
|     | <b>7</b> single part of a chained operation                                        |

#### **Memory Allocation**

| Ν.  | JSF++ Definition                            |
|-----|---------------------------------------------|
| 207 | Unencapsulated global data will be avoided. |

#### Portable Code

| Ν.    | JSF++ Definition                                                                                                    |
|-------|----------------------------------------------------------------------------------------------------|
| 210   | Algorithms shall not make assumptions concerning how data is represented in memory<br>(e.g. big endian vs. little endian, base class subobject ordering in derived classes,<br>nonstatic data member ordering across access specifiers, etc.). |
| 210.1 | Algorithms shall not make assumptions concerning the order of allocation of nonstatic data members separated by an access specifier.                                                                                                    |
| 211   | Algorithms shall not assume that shorts, ints, longs, floats, doubles or long doubles begin at particular addresses.                                                                                                    |
| 212   | Underflow or overflow functioning shall not be depended on in any special way.                                                                                                    |
| 214   | Assuming that non-local static objects, in separate translation units, are initialized in a special order shall not be done.                                                                                                    |

#### **Efficiency Considerations**

| Ν.  | JSF++ Definition                                             |
|-----|--------------------------------------------------------------|
| 216 | Programmers should not attempt to prematurely optimize code. |

#### Miscellaneous

| Ν.  | JSF++ Definition                                                            |
|-----|-----------------------------------------------------------------------------|
| 217 | Compile-time and link-time errors should be preferred over run-time errors. |
| 218 | Compiler warning levels will be set in compliance with project policies.    |

#### Testing

| Ν.  | JSF++ Definition                                                                                                    |
|-----|----------------------------------------------------------------------------------------------------|
| 219 | All tests applied to a base class interface shall be applied to all derived class interfaces as well. If the derived class poses stronger postconditions/invariants, then the new postconditions /invariants shall be substituted in the derived class tests. |
| 220 | Structural coverage algorithms shall be applied against flattened classes.                                                                                                    |
| 221 | Structural coverage of a class within an inheritance hierarchy containing virtual functions shall include testing every possible resolution for each set of identical polymorphic references.                                                                 |

# 12

# Software Quality with Polyspace Metrics

- "Software Quality with Polyspace Metrics" on page 12-2
- "Set Up Verification to Generate Metrics" on page 12-4
- "Access Polyspace Metrics" on page 12-11
- "What You Can Do with Polyspace Metrics" on page 12-17
- "Customize Software Quality Objectives" on page 12-31
- "Descriptions of Code Metrics" on page 12-47
- "Number of Lines of Code Calculation" on page 12-54
- "Administer Results Repository" on page 12-55

# **Software Quality with Polyspace Metrics**

Polyspace Metrics is a Web-based tool for software development managers, quality assurance engineers, and software developers, to do the following in software projects:

- Evaluate software quality metrics
- Monitor the variation of code metrics, coding rule violations, and run-time checks through the lifecycle of a project
- View defect numbers, run-time reliability of the software, review progress, and the status of the code with respect to software quality objectives.

If you are a development manager or a quality assurance engineer, through a Web browser, you can:

- View software quality information about your project. See "Open Polyspace Metrics" on page 12-11.
- Observe trends over time, by project or module. See "Review Overall Progress" on page 12-17.
- Compare metrics of one project version with those of another. See "Compare Project Versions" on page 12-23.

If you have the Polyspace product installed on your computer, you can drill down to coding rule violations and run-time checks in the Polyspace verification environment. This feature allows you to:

- Review coding rule violations
- · Review run-time checks and, if required, classify these checks as defects

In addition, if you think that coding rule violations and run-time checks can be justified, you can mark them as justified and enter comments. See "Review Coding Rule Violations and Run-Time Checks" on page 12-24.

If you are a software developer, Polyspace Metrics allows you to focus on the latest version of the project that you are working on. You can use the view filters and drill-down functionality to go to code defects, which you can then fix. See "Fix Defects" on page 12-28.

Polyspace calculates metrics that are used to determine whether your code fulfills predefined software quality objectives. You can redefine these software quality objectives. See "Customize Software Quality Objectives" on page 12-31.

# Set Up Verification to Generate Metrics

You can run, either manually or automatically, verifications that generate metrics. In each case, Polyspace uses a metrics computation engine to evaluate metrics for your code, and stores these metrics in a results repository.

Before you run a verification manually, in the Project Manager perspective:

1 Select the **Configuration > Distributed Computing** pane.

- 2 Select the Batch check box.
- **3** Select the **Add to results repository** check box.

To set up scheduled, automatic verification runs, see "Specify Automatic Verification" on page 12-4.

The software saves generated metrics in the following XML file:

Results\_Folder/Polyspace-Doc/Code\_Metrics.xml

See "Results Folder Contents" on page 9-114.

#### **Specify Automatic Verification**

You can configure verifications to start automatically and periodically, for example, at a specific time every night. At the end of each verification, the software stores results in the repository and updates the project metrics. You can also configure the software to send you an email at the end of the verification. This email will contain:

- Links to results
- An attached log file if the verification produces compilation errors
- A summary of new findings, for example, new coding rule violations, and new potential and actual run-time errors

To configure automatic verification, you must create an XML file Projects.psproj that has the following elements:

<?xml version="1.0" encoding="UTF-8" ?>

```
<!-- Polyspace Metrics Automatic Verification Project File -->
<Configuration>
  <Project>
    <Options>
    </Options>
    <LaunchingPeriod>
    </LaunchingPeriod>
    <Commands>
    </Commands>
    <Users>
      <User>
      </User>
    </Users>
  </Project>
  <SmtpConfiguration>
  </SmtpConfiguration>
</Configuration>
```

Configure the verification by providing data for the elements (and their attributes) within Configuration. See "Element and Attribute Data for Projects.psproj" on page 12-5.

After creating Projects.psproj, on the Polyspace Metrics server, place the file in the results repository. For example:

```
/var/Polyspace/results-repository
```

#### Element and Attribute Data for Projects.psproj

The following topics describe the data required to configure automatic verification.

**Project.** Specify the following attributes:

- name Your project name.
- language C or CPP.
- $\bullet \ \texttt{verificationKind} \texttt{Mode}, \texttt{which} \ \texttt{is either INTEGRATION} \ \texttt{or UNIT-BY-UNIT}.$
- product Product name, which is either BUG-FINDER or CODE-PROVER.

For example,

```
<Project name="Demo_C" language="C" verificationKind="INTEGRATION" product="CODE-PROVER">
```

The Project element also contains the following elements:

- "Options" on page 12-6
- "LaunchingPeriod" on page 12-6
- "Commands" on page 12-7
- "Users" on page 12-8

**Options.** Specify a list of all Polyspace options required for your verification, with the exception of -unit-by-unit, -results-dir, -prog and -verif-version. If these four options are present, they are ignored.

The following is an example.

```
<Options>
   -O2
   -to pass2
   -target sparc
   -temporal-exclusions-file sources/temporal_exclusions.txt
   -entry-points tregulate,proc1,proc2,server1,server2
   -critical-section-begin Begin_CS:CS1
   -critical-section-end End_CS:CS1
   -misra2 all-rules
   -includes-to-ignore sources/math.h
   -D NEW_DEFECT
</Options>
```

**LaunchingPeriod.** For the starting time of the verification, specify five attributes:

- hour. Any integer in the range 0-23.
- minute. Any integer in the range 0-59.
- month. Any integer in the range 1-12.

- day. Any integer in the range 1–31.
- weekDay. Any integer in the range 1–7, where 1 specifies Monday.

Use \* to specify all values in range, for example, month="\*" specifies a verification every month.

Use - to specify a range, for example, weekDay="1-5" specifies Monday to Friday.

You can also specify a list for each attribute. For example, day="1,15" specifies the first and the fifteenth day of the month.

**Default:** If you do not specify attribute data for LaunchingPeriod, then a verification is started each week day at midnight.

The following is an example.

<LaunchingPeriod hour="12" minute="20" month="\*" weekDay="1-5">

**Commands.** You can provide a list of optional commands. There must be only one command per line, and these commands must be executable on the computer that starts the verification.

• GetSource. A command to retrieve source files from the configuration management system, or the file system of the user. Executed in a temporary folder on the client computer, which is also used to store results from the compilation phase of the verification. This temporary folder is removed after the verification is spooled to the Polyspace server.

For example:

```
<GetSource>

cvs co r 1.4.6.4 myProject

mkdir sources

cp fvr myProject/*.c sources

</GetSource>

You can also use:

<GetSource>

find / /myProject name *.cpp | tee sources list.txt
```

</GetSource>

and add -sources-list-file sources list.txt to the options list.

• GetVersion. A command to retrieve the version identifier of your project. Polyspace uses the version identifier as a parameter for -verif-version.

For example:

```
<GetVersion>

cd / ../myProject ; cvs status Makefile 2>/dev/null | grep 'Sticky Tag:'

| sed 's/Sticky Tag://' | awk '{print $1"-"$3}'| sed 's/).*$//'

</GetVersion>
```

**Users.** A list of users, where each user is defined using the element "User" on page 12-8.

**User.** Define a user using three elements:

- FirstName. First name of user.
- LastName. Last name of user.
- Mail. Use the attributes resultsMail and compilationFailureMail to specify conditions for sending an email at the end of verification. Specify the email address in the element.
  - resultsMail. You can use any of the following values:
    - ALWAYS. Default. Email sent at the end of each automatic verification (even if the verification does not produce new run-time checks or coding rule violations).
    - NEW-CERTAIN-FINDINGS. Email sent only if verification produces new red, gray, NTC, or NTL checks.
    - NEW-POTENTIAL-FINDINGS. Email sent only if verification produces new orange check.
    - NEW-CODING-RULES-FINDINGS. Email sent only if verification produces new coding rule violation or warning.
    - ALL-NEW-FINDINGS. Email sent if verification produces a new run-time check or coding rule violation.

• compilationFailureMail. Either Yes (default) or No. If Yes, email sent when automatic verification fails because of a compilation failure.

The following is an example of Mail.

```
<Mail resultsMail="NEW-POTENTIAL-FINDINGS|NEW-CODING-RULES-FINDINGS"
compilationFailureMail="yes">
user_id@yourcompany.com
</Mail>
```

**SmtpConfiguration.** This element is mandatory for sending email, and you must specify the following attributes:

- server. Your Simple Mail Transport Protocol (SMTP) server.
- port. SMTP server port. Optional, default is 25.

For example:

```
<SmtpConfiguration server="smtp.yourcompany.com" port="25">
```

#### **Example of Projects.psproj**

The following is an example of Projects.psproj:

```
<?xml version="1.0" encoding="UTF-8" ?>
<!-- Polyspace Metrics Automatic Verification Project File -->
<Configuration>
<Project name="Demo_C" language="C" verificationKind="INTEGRATION"
product="CODE-PROVER">
  <Options>
    -02
    -to pass2
    -target sparc
    -temporal-exclusions-file sources/temporal exclusions.txt
    -entry-points tregulate, proc1, proc2, server1, server2
    -critical-section-begin Begin CS:CS1
    -critical-section-end End CS:CS1
    -misra2 all-rules
    -includes-to-ignore sources/math.h
    -D NEW DEFECT
  </Options>
```

```
<LaunchingPeriod hour="12" minute="20" month="*" weekDay="1-5">
  </LaunchingPeriod>
  <Commands>
    <GetSource>
      /bin/cp -vr /yourcompany/home/auser/tempfolder/Demo_C_Studio/sources/ .
    </GetSource>
    <GetVersion>
    </GetVersion>
  </Commands>
  <Users>
    <User>
      <FirstName>Polyspace</FirstName>
      <LastName>User</LastName>
      <Mail resultsMail="ALWAYS" compilationFailureMail="yes">userid@yourcompany.com</Mail>
    </User>
  </Users>
</Project>
<SmtpConfiguration server="smtp.yourcompany.com" port="25">
</SmtpConfiguration>
</Configuration>
```

# **Access Polyspace Metrics**

#### In this section ...

"Open Polyspace Metrics" on page 12-11

"Organize Polyspace Metrics Projects" on page 12-12

"Protect Access to Project Metrics" on page 12-14

"Web Browser Support" on page 12-16

## **Open Polyspace Metrics**

1 In the address bar of your Web browser, enter the following URL:

protocol:// ServerName: PortNumber

- protocol is either http (default) or https.
- ServerName is the name or IP address of your Polyspace Metrics server.

• *PortNumber* is the Web server port number (default 8080) To use HTTPS, you must set up the configuration file and the **Metrics configuration** preferences. For more information, see "Configure Web Server for HTTPS".

**2** Select the **Projects** tab.

You can save the project index page as a bookmark for future use. You can also save as bookmarks any Polyspace Metrics pages that you subsequently navigate to.

To refresh the page at any point, click

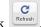

At the top of each column, use the filters to shorten the list of displayed projects. For example:

• In the **Project** filter, if you enter demo\_, the browser displays a list of projects with names that begin with demo\_.

• From the drop-down list for the **Language** filter, if you select C, the browser displays only C projects, if you select C++, the browser displays only C++ projects.

If a new verification has been carried out for a project since your last visit to the project index page, then the icon  $\blacksquare$  appears before the name of the project.

If you place your cursor anywhere on a project row, in a box on the left of the window, you see the following project information:

- Language For example, Ada, C, C++.
- Mode Either Integration or Unit by Unit.
- Last Run Name Identifier for last verification performed.
- Number of Runs Number of verifications performed in project.

In a project row, click the **Project** name to go to the **Summary** view for that project.

#### **Organize Polyspace Metrics Projects**

The Polyspace Metrics project index allows you to display projects as categories, a useful feature when you have a large number of projects to manage. You can:

- Create multiple-level project categories.
- Move projects between categories by dragging and dropping projects.
- Rename and remove categories. When you remove a category, the software does not delete the projects within the category but moves the projects back to the parent or root level.

To create a root-level project category:

- 1 On the Polyspace Metrics project index, right-click a project.
- **2** From the context menu, select **Create Project Category**. The Add To Category dialog box opens.

- **3** In **Enter the name of the project category** field, enter the required name, for example, MyNewCategory. Then click **OK**.
- **4** To add projects to this new category, drag and drop the required projects into this category.

To create a subroot-level category:

- 1 Right-click a project category.
- **2** From the context menu, select **Create Project Category**. The Add To Category dialog box opens.
- **3** In **Enter the name of the project category** field, enter the required name, for example, SubCategory1. If you decide that you do not want a subroot category, but want a new root category instead, select the **Create a root project category** check box. Then click **OK**.
- **4** To add projects to this new category, drag and drop the required projects into this category.

To rename a project category:

- **1** Right-click the project category.
- **2** From the context menu, select **Rename Project Category**. The category name becomes editable.
- 3 Enter the new name for your category. Press Return.
- **4** A message dialog box opens requesting confirmation. Click **OK**. The software updates the category name.

To remove a project category:

- **1** Right-click the project category.
- **2** From the context menu, select **Delete Project Category**. If the project category is a:

- Root-level project category, the software moves all projects to the root level and removes the project category and all associated subroot categories.
- Subroot-level category, the software moves all projects within the subroot category to the parent level and removes the subroot category.

**Note** The software does not delete projects when removing project categories.

You can move projects back to the root level from project categories without removing the project categories:

- **1** From within project categories, select the projects that you want to move to the root level.
- 2 Right-click the selected projects. From the context menu, select **Move to Root**. The software moves the projects back to the root level.

#### **Protect Access to Project Metrics**

You can restrict access to the metrics for a project by specifying a password:

- When you run a verification with Polyspace Metrics enabled or upload results to Polyspace Metrics:
  - 1 The Authentication Required dialog box opens.

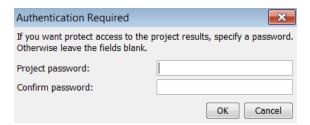

- 2 In the **Project password** and **Confirm password** fields, enter your password.
- 3 Click OK.

- After the creation of a project:
  - 1 From the Polyspace Metrics project index, right-click the project.
  - **2** From the context menu, select **Change/Set Password**. The Change Project Password dialog box opens.

| Change Project Password                |                                  |  |  |  |  |  |  |
|----------------------------------------|----------------------------------|--|--|--|--|--|--|
| Ente                                   | er the password for the project: |  |  |  |  |  |  |
| New password:<br>Confirm new password: |                                  |  |  |  |  |  |  |
| OK Cancel                              | ]                                |  |  |  |  |  |  |

- **3** In the **New password** and **Confirm new password** fields, enter your password.
- 4 Click **OK**. The software displays the password-restricted icon in next to the project.

From the command line, you can use the -password option. For example:

polyspace-results-repository.exe -prog psdemo\_model\_link\_sl -password my\_passwd

**Note** The password for a Polyspace Metrics project is encrypted. The Web data transfer is not encrypted. The password feature minimizes unintentional data corruption, but it does not provide data security. However, data transfers between a Polyspace Code Prover local host and the remote verification MJS host are always encrypted. To use a secure Web data transfer with HTTPS, see "Configure Web Server for HTTPS".

After you enter your password, the project pages are accessible for a session that lasts 30 minutes. Access is available for this period of time, even if you close your Web browser. If you return to the Polyspace Metrics project index,

the session ends. If you click during a session, the project pages are accessible for another 30 minutes.

### Web Browser Support

Polyspace Metrics supports the following Web browsers:

- Internet Explorer<sup>®</sup> version 7.0, or later
- Firefox<sup>®</sup> version 3.6, or later
- Google<sup>®</sup> Chrome version 12.0, or later

To use Polyspace Metrics, you must install on your computer Java, version 1.4 or later.

For the Firefox Web browser, you must manually install the required Java plug-in. For example, if your computer uses the Linux operating system:

1 Create a Firefox folder for plug-ins:

mkdir ~/.mozilla/plugins

**2** Go to this folder:

cd ~/.mozilla/plugins

**3** Create a symbolic link to the Java plug-in, which is available in the Java Runtime Environment folder of your MATLAB installation:

ln -s MATLAB\_Install/sys/java/jre/glnxa64/jre/lib/amd64/libnpjp2.so

# What You Can Do with Polyspace Metrics

#### In this section...

"Review Overall Progress" on page 12-17
"Display Metrics for Single Project Version" on page 12-21
"Create File Module and Specify Quality Level" on page 12-22
"Compare Project Versions" on page 12-23
"Review New Findings" on page 12-23
"Review Coding Rule Violations and Run-Time Checks" on page 12-24
"Save Review Comments and Justifications" on page 12-28
"Fix Defects" on page 12-28
"Review Code Complexity" on page 12-29

#### **Review Overall Progress**

For a development manager or quality assurance engineer, the Polyspace Metrics **Summary** view provides useful high-level information, including quality trends, over the course of a project.

To obtain the **Summary** view for a project:

- **1** Open the Polyspace Metrics project index. See "Open Polyspace Metrics" on page 12-11.
- **2** Click anywhere in the row that contains your project. You see the **Summary** view.

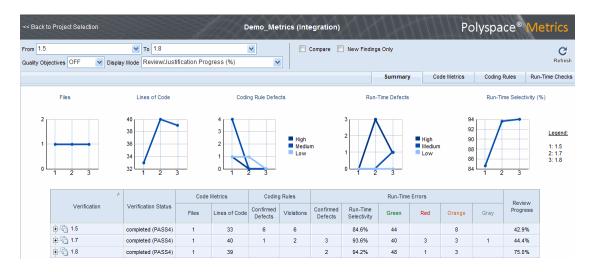

At the top of the **Summary** view, use the **From** and **To** filters to specify the project versions that you want to examine. By default, the **From** and **To** fields specify the earliest and latest project versions respectively.

In addition, by default, the **Quality Objectives** filter is OFF, and the **Display Mode** is Review/Justification Progress (%).

Below the filters, you see:

- Plots that reveal how the number of verified files, lines of code, defects, and run-time selectivity vary over the different versions of your project
- A table containing summary information about your project versions.

If you have projects with two or more file modules in the Polyspace verification environment, by default, Polyspace Metrics displays verification results using the same module structure. However, Polyspace Metrics also allows you to create or delete file modules. See "Create File Module and Specify Quality Level" on page 12-22.

With the default filter settings, you can monitor progress in terms of coding rule violations and run-time checks that quality assurance engineers or developers have reviewed. You can also monitor progress in terms of software quality objectives. You may, for example, want to find out whether the latest version fulfills quality objectives.

To display software quality information, from the  ${\bf Quality}\ {\bf Objectives}\ {\bf drop-down}\ {\rm list},\ {\rm select}\ {\bf ON}$  .

| Verification           | Verification status | Code Metrics |                  | Coding Rules         |            | Run-Time Errors      |                         | Software Quality Objectives |            |                    |                                      |                           |                               |  |  |
|------------------------|---------------------|--------------|------------------|----------------------|------------|----------------------|-------------------------|-----------------------------|------------|--------------------|--------------------------------------|---------------------------|-------------------------------|--|--|
|                        |                     | Files        | Lines of<br>Code | Confirmed<br>Defects | Violations | Confirmed<br>Defects | Run-Time<br>Reliability | Overall<br>Status           | Level      | Review<br>Progress | Code<br>Metrics<br>Over<br>Threshold | Justified<br>Coding Rules | Justified Run-<br>Time Errors |  |  |
| ⊕.© V4                 | completed (PASS4)   | 6            | 463              |                      | 4          | 3                    | 99.4%                   | FAIL 🛕                      | SQ0-4      | 85.7% 🛕            | 8                                    | _ 🔺                       | 95.8%                         |  |  |
| i‡-₩ <u>`</u> V3       | completed (PASS4)   | 6            | 463              |                      | 4          |                      | 89.9%                   | FAIL                        | Exhaustive | 0.0%               | 8                                    | 25.0%                     | 5.6%                          |  |  |
| i⊈- <sup>(</sup> C) ∨2 | completed (PASS4)   |              |                  |                      | 4          | 3                    | 88.2%                   | FAIL 🛦                      | SQ0-2      | 23.1% 🛕            | _ 🔺                                  | 0.0% 🛕                    | 55.6%                         |  |  |
| ±.℃ V1                 | completed (PASS4)   |              |                  |                      | 10         |                      | 87.9%                   |                             |            |                    |                                      |                           |                               |  |  |

Under **Software Quality Objectives**, you look at **Review Progress** for the latest version (V4), which indicates that the review of verification results is incomplete (only 85.7% reviewed). You also see that the Overall Status is FAIL. This status indicates that, although the review is incomplete, the project code fails to meet software quality objectives for the quality level **SQO-4**. With this information, you may conclude that you cannot release version V4 to your customers.

When Polyspace Metrics adds the results for a new project version to the repository, Polyspace Metrics also imports comments from the previous version. For this reason, you rarely see the review progress metric at 0% after verification of the first project version.

**Note** You may want to find out whether your code fulfills software quality objectives at another quality level, for example, SQ0-3. **Under Software Quality Objectives**, in the **Level** cell, select SQ0-3 from the drop-down list.

There are seven quality levels, which are based on predefined software quality objectives. You can customize these software quality objectives and modify the way quality is evaluated. See "Customize Software Quality Objectives" on page 12-31.

To investigate further, under **Run-Time Errors**, in the **Confirmed Defects** cell, you click the link 3. This action takes you to the **Run-Time Checks** 

| Verification               | Confirmed | med Run-Time | Green Code | Systematic Runtime Errors<br>(Red Checks) |        | Unreachable Branches<br>(Gray Checks) |        | Other Runtime Errors<br>(Orange Checks) |        | Non-terminating<br>Constructs |        | Software Quality Objectives |       |                    |
|----------------------------|-----------|--------------|------------|-------------------------------------------|--------|---------------------------------------|--------|-----------------------------------------|--------|-------------------------------|--------|-----------------------------|-------|--------------------|
| Vernication                | Defects   |              | Checks     | Justified                                 | Checks | Justified                             | Checks | Justified                               | Checks | Justified                     | Checks | Quality<br>Status           | Level | Review<br>Progress |
| 🚊 🖓 V4                     | 3         | 99.4%        | 272        | 66.7%                                     | 3      | 100.0%                                | 6      | 100.0%                                  | 27     | 100.0%                        | 6      | FAIL                        | SQ0-4 | 100.0%             |
|                            |           | 100.0%       | 14         | 100.0%                                    | 1      | 100.0%                                |        | 100.0%                                  | 2      | 100.0%                        |        | PASS                        | SQ0-4 | 100.0%             |
| 主 🖸 example.c              | 2         | 99.0%        | 83         | 0.0%                                      | 1      | 100.0%                                | 2      | 100.0%                                  | 8      | 100.0%                        | 3      | FAIL                        | SQ0-4 | 100.0%             |
| 主 🖸 initialisations.c      | 1         | 97.7%        | 41         | 100.0%                                    |        | 100.0%                                | 1      | 100.0%                                  | 1      | 100.0%                        |        | PASS                        | SQ0-4 | 100.0%             |
| 主 🖬 main.c                 |           | 100.0%       | 9          | 100.0%                                    |        | 100.0%                                | 1      | 100.0%                                  | 3      | 100.0%                        | 2      | PASS                        | SQ0-4 | 100.0%             |
| 主 🖸 single_file_analysis.c |           | 100.0%       | 82         | 100.0%                                    | 1      | 100.0%                                | 2      | 100.0%                                  | 8      | 100.0%                        | 1      | PASS                        | SQ0-4 | 100.0%             |
| i casks1.c                 |           | 100.0%       | 26         | 100.0%                                    |        | 100.0%                                |        | 100.0%                                  | 3      | 100.0%                        |        | PASS                        | SQ0-4 | 100.0%             |
|                            |           | 100.0%       | 17         | 100.0%                                    |        | 100.0%                                |        | 100.0%                                  | 2      | 100.0%                        |        | PASS                        | SQ0-4 | 100.0%             |

view, where you see an expanded view of check information for each file in the project.

To view any of these checks in the Polyspace verification environment, in the relevant cell, click the numeric value for the check. The Polyspace verification environment opens with the Results Manager perspective displaying verification information for this check.

**Note** If you update any check information through the Polyspace verification environment (see "Review Coding Rule Violations and Run-Time Checks" on page 12-24), when you return to Polyspace Metrics, click **Refresh** to incorporate this updated information.

If you want to view check information with reference to check type, from the Group by drop-down list, select Run-Time Categories .

| Verification                      | Confirmed | Green Co<br>Run-Time |        | Green Code Systematic Runtime Errors<br>(Red Checks) |        | Unreachable Branches<br>(Gray Checks) |        | Other Runtime Errors<br>(Orange Checks) |        | Non-terminating<br>Constructs |        | Software Quality Objectives |       |                    |
|-----------------------------------|-----------|----------------------|--------|------------------------------------------------------|--------|---------------------------------------|--------|-----------------------------------------|--------|-------------------------------|--------|-----------------------------|-------|--------------------|
| Vernication                       | Defects   | Reliability          | Checks | Justified                                            | Checks | Justified                             | Checks | Justified                               | Checks | Justified                     | Checks | Quality<br>Status           | Level | Review<br>Progress |
| ⊨-@ V4                            | 3         | 99.4%                | 272    | 66.7%                                                | 3      | 100.0%                                | 6      | 100.0%                                  | 27     | 100.0%                        | 6      | FAIL                        | SQ0-4 | 100.0%             |
| ASRT - failure of user asse       |           | 100.0%               |        | 100.0%                                               | 1      | 100.0%                                |        | 100.0%                                  | 6      |                               |        | PASS                        | SQ0-4 | 100.0%             |
| E COR (Scalar) - failure of co    |           | 100.0%               | 13     | 100.0%                                               |        | 100.0%                                |        |                                         |        |                               |        | PASS                        | SQ0-4 | 100.0%             |
| IDP - pointer within bounds       | 1         | 91.7%                | 9      | 0.0%                                                 | 1      | 100.0%                                |        | 100.0%                                  | 2      |                               |        | FAIL                        | SQ0-4 | 100.0%             |
| IRV - function returns an in      |           | 100.0%               | 34     | 100.0%                                               |        | 100.0%                                |        | 100.0%                                  |        |                               |        | PASS                        | SQ0-4 | 100.0%             |
| ••••••••••••••••••••••••••••••••• |           | 100.0%               | 16     | 100.0%                                               |        | 100.0%                                |        | 100.0%                                  |        |                               |        | PASS                        | SQ0-4 | 100.0%             |
|                                   |           | 100.0%               | 32     | 100.0%                                               |        | 100.0%                                |        | 100.0%                                  |        |                               |        | PASS                        | SQ0-4 | 100.0%             |
| NIVL - non-initialized local v    | 1         | 99.2%                | 115    | 100.0%                                               |        | 100.0%                                |        | 100.0%                                  | 8      |                               |        | PASS                        | SQ0-4 | 100.0%             |
| •••• NTC - non termination of ca  |           | 100.0%               |        |                                                      |        |                                       |        |                                         |        | 100.0%                        | 5      | PASS                        | SQ0-4 | 100.0%             |
| NTL - non termination of loo      |           | 100.0%               |        |                                                      |        |                                       |        |                                         |        | 100.0%                        | 1      | PASS                        | SQ0-4 | 100.0%             |
| • OBAI - array index within b     |           | 100.0%               | 1      | 100.0%                                               | 1      | 100.0%                                |        | 100.0%                                  | 1      |                               |        | PASS                        | SQ0-4 | 100.0%             |
| • OVFL (Float) - overflow         | 1         | 100.0%               | 6      | 100.0%                                               |        | 100.0%                                |        | 100.0%                                  | 3      |                               |        | PASS                        | SQ0-4 | 100.0%             |
| • OVFL (Scalar) - overflow        |           | 100.0%               | 31     | 100.0%                                               |        | 100.0%                                |        | 100.0%                                  | 6      |                               |        | PASS                        | SQ0-4 | 100.0%             |
| 🖭 UNFL (Float) - underflow        |           |                      |        | 100.0%                                               |        | 100.0%                                |        | 100.0%                                  |        |                               |        | PASS                        | SQ0-4 | 100.0%             |
| UNFL (Scalar) - underflow         |           |                      |        | 100.0%                                               |        | 100.0%                                |        | 100.0%                                  |        |                               |        | PASS                        | SQ0-4 | 100.0%             |
| UNR - unreachable code            |           | 100.0%               |        |                                                      |        | 100.0%                                | 6      |                                         |        |                               |        | PASS                        | SQ0-4 | 100.0%             |
|                                   |           | 100.0%               | 2      | 100.0%                                               |        | 100.0%                                |        | 100.0%                                  | 1      |                               |        | PASS                        | SQ0-4 | 100.0%             |
| E ZDV (Scalar) - denominator      |           | 100.0%               | 13     | 100.0%                                               |        | 100.0%                                |        | 100.0%                                  |        |                               |        | PASS                        | SQ0-4 | 100.0%             |

Returning to the **Summary** view, under **Coding Rules** and in the **Violations** cell, you also see that there are coding rule violations. You may want to review these violations. See "Review Coding Rule Violations and Run-Time Checks" on page 12-24.

#### **Display Metrics for Single Project Version**

To display metrics for a single project version:

- **1** In the **From** field, from the drop-down list, select the required project version.
- 2 In the To field, from the drop-down list, select the same project version.
- **3** In **# items** field, enter the maximum number of files for which you want information displayed.

The software displays:

- Bar charts with file defect information, ordering the files according to the number of defects in each file
- A table with information about the selected project version

#### **Create File Module and Specify Quality Level**

You can group files into a module and specify a quality level for the module, which applies to all files within the module. By grouping your files in different modules, you can specify different quality levels for your files.

To create a module of files:

- 1 Select a tab, for example, Summary.
- **2** In the **Verification** column, expand the node corresponding to the verification that you are interested. You see the verified files.
- **3** Select the files that you want to place in a module.
- 4 Right-click the selected files, and, from the context menu, select Add To Module. The Add to Module dialog box opens.
- **5** In the text field, enter the name for your new module, for example, Example\_module. Click **OK**. You see a new node.

| - | 6           | My Verification   |
|---|-------------|-------------------|
| i | :<br>+<br>: | Example_module    |
|   |             | MISRA_my_c_file.c |

To specify a quality level for the module:

- **1** Select the row containing the module.
- 2 Under Software Quality Objectives, click the Level cell.
- **3** From the drop-down list, select the quality level for your module.

To remove files from a module:

- **1** Expand the node corresponding to the module.
- **2** Select the files that you want to remove from the module.

**3** Right-click your selection, and from the context menu, select **Remove From Module**. The software removes the files from the module. If you remove all files from the module, the software also removes the module from the tree.

**Note** You can drag and drop files into and out of folders. For example, you can select MISRA\_my\_c\_file.c and drag the file to Example\_module.

### **Compare Project Versions**

You can compare metrics of two versions of a project.

- 1 In the From drop-down list, select one version of your project.
- 2 In the To drop-down list, select a newer version of your project.
- **3** Select the **Compare** check box.

In each view, for example, **Summary**, you see metric differences and tooltip messages that indicate whether the newer version is an improvement over the older version.

|          |       | Code Metric      | s                        | (                    | Coding Rule        | s                        |                      | Run-Time Errors         | A                        | Overall   |
|----------|-------|------------------|--------------------------|----------------------|--------------------|--------------------------|----------------------|-------------------------|--------------------------|-----------|
| V3 vs V4 | Files | Lines of<br>Code | All Metrics<br>Evolution | Confirmed<br>Defects | Violations         | All Metrics<br>Evolution | Confirmed<br>Defects | Run-Time<br>Reliability | All Metrics<br>Evolution | Evolution |
| ⊜-©V4    | 6     | 463              | ~                        | 1 (+1) 🔻             | 4                  | \$                       | 3 (+3) 🔻             | 99.7% (+9.8%)▲          | \$                       | \$        |
| 0        |       | 82               |                          |                      |                    |                          |                      | 100.0%                  | \$                       | \$        |
|          |       | 49               |                          |                      |                    |                          |                      | 100.0%                  | \$                       | \$        |
|          |       | 45               |                          | 1 (+1) 🍸             | 1                  | \$                       |                      | 100.0% (+40.0%          | ۵                        | \$        |
|          |       | 80               |                          |                      | S<br>The quality l | has regresse             | ed regarding         | this metric 1.7%        | ۵                        | ۵         |
|          |       | 136              | ~                        | 4                    | 3                  |                          | 1 (+1) 🔻             | 100.0% (+11.3%          | \$                       | \$        |
|          |       | 71               |                          |                      |                    |                          | 1 (+1) 🔻             | 97.7% (+2.3%)▲          | \$                       | \$        |
| 0        |       |                  |                          |                      |                    |                          | 1 (+1) 🔻             | 100.0% (+4.6%)          | \$                       | \$        |

# **Review New Findings**

You can specify a project version and focus on the differences between the verification results of your specified version and the previous verification. For example, consider a project with versions 1.0, 1.1, 1.2, 2.0, and 2.1.

1 In the **To** field, specify a version of your project, for example, 2.0.

2 Select the New Findings Only check box. In the From field, you see 1.2 in dimmed lettering, which is the previous verification. The charts and tables now show the changes in results with respect to the previous verification.

To manage the content of the bar charts, in the **# items** field, enter the maximum number of files for which you want information displayed. The software displays file defect information, ordering the files according to the number of defects in each file.

### **Review Coding Rule Violations and Run-Time Checks**

If you have installed Polyspace on your computer, you can use Polyspace Metrics to review and add information about coding rule violations and run-time checks produced by a verification.

**Note** By default, Polyspace Metrics does not use coding rule violations to evaluate software quality for C++ projects. However, you can customize software quality objectives (SQO) to incorporate coding rule violations. See "Customize Software Quality Objectives" on page 12-31.

You may use the **Review Progress** metric in the **Summary** view to decide when your team of developers should start work on the next version of the software. For example, you may wait until the review is complete (**Review Progress** cell displays 100%), before informing your development team.

#### **Coding Rule Violations**

Consider an example, where you see the following in the Summary view.

|              |                     | Code Metrics Coding Rules Run-Time Errors |                  |                      |            |                      |                         |       |        |     |      |                    |
|--------------|---------------------|-------------------------------------------|------------------|----------------------|------------|----------------------|-------------------------|-------|--------|-----|------|--------------------|
| Verification | Verification status | Files                                     | Lines of<br>Code | Confirmed<br>Defects | Violations | Confirmed<br>Defects | Run-Time<br>Selectivity | Green | Orange | Red | Gray | Review<br>Progress |
| ⊕ 🔂 V4       | completed (PASS4)   | 6                                         | 463              |                      | 4          | 3                    | 93.2%                   | 272   | 27     | 3   | 90   | 31.5%              |

Review progress is incomplete (31.5%), and there are four coding rule violations. In the **Violations** cell, click 4, which takes you to the Polyspace Metrics **Coding Rules** view.

|                         |                      | Coding Rules |            |
|-------------------------|----------------------|--------------|------------|
| Verification            | Confirmed<br>Defects | Reviewed     | Violations |
| ⊟ 🖓 V4                  |                      | 0.0%         | 4          |
|                         |                      | 0.0%         | 3          |
|                         |                      | 100.0%       |            |
|                         |                      | 0.0%         | 1          |
| + h single_file_private |                      | 100.0%       |            |

The **Reviewed** column reveals the files that you have not reviewed completely. In this example, example.c is unreviewed (0.0%). To continue reviewing violations in this file, expand example.c.

| Ė-℃ V4            | 0.0% | 4 |
|-------------------|------|---|
| example.c         | 0.0% | 3 |
| 17.4 Array indexi | 0.0% | 3 |

You see that there are three violations of rule 17.4.

**Note** If you want to review coding rule violations with reference to the coding rules, in the Polyspace Metrics **Coding Rules** view, from the **Group by** drop-down list, select **Coding Rules** and expand a specific coding rule.

On the row corresponding to rule 17.4, click the value in the **Review Progress** cell, 3. This action opens the Polyspace verification environment and takes you to the Results Manager perspective. On the **Results Summary** tab, you see the list of unreviewed violations.

Double-click a row. In the **Check Details** pane, you see information about the violated rule. In the **Source** pane, you see the code that causes this rule violation.

Select the **Check Review** tab. If you want to classify the violation as a defect, from the **Classification** drop-down list, select High, Medium, or Low. This will increment the **Confirmed Defect** value in Polyspace Metrics.

You can assign a status to this violation. From the **Status** drop-down list, select a status, for example, Fix or No action planned. When you assign a status to a violation, the software considers the violation to be *reviewed*.

If you consider the presence of a violation justifiable, select the **Justified** check box. In the **Comments** column, you can enter remarks justifying this violation.

Save the review. See "Save Review Comments and Justifications" on page 12-28.

**Note** Classifying a coding rule violation as a defect or assigning a status for an unreviewed violation in the Polyspace verification environment, increases the corresponding metric values (**Confirmed Defects** and **Review Progress**) in the **Summary** and **Coding Rules** views of Polyspace Metrics.

#### **Run-Time Checks**

Consider an example, where you see the following in the **Summary** view.

|              |                     | Code  | Metrics          | Coding               | Rules      |                      | Run-                    | Time Ern | ors    |     |      |                    |
|--------------|---------------------|-------|------------------|----------------------|------------|----------------------|-------------------------|----------|--------|-----|------|--------------------|
| Verification | Verification status | Files | Lines of<br>Code | Confirmed<br>Defects | Violations | Confirmed<br>Defects | Run-Time<br>Selectivity | Green    | Orange | Red | Gray | Review<br>Progress |
| ± ℃ ∨4       | completed (PASS4)   | 6     | 463              |                      | 4          | 3                    | 93.2%                   | 272      | 27     | 3   | 90   | 31.5%              |

Under **Run-Time Errors**, click any cell value. This action takes you to the **Run-Time Checks** view.

| Verification       | Confirmed<br>Defects | Run-Time<br>Selectivity | Green Code | Systematic Ru<br>(Red Ch | ntime Errors<br>iecks) | Unreachable<br>Chec | Code (Gray<br>ks) | Other Runti<br>(Orange C |        | Non-term<br>Constr | Review<br>Progress |          |
|--------------------|----------------------|-------------------------|------------|--------------------------|------------------------|---------------------|-------------------|--------------------------|--------|--------------------|--------------------|----------|
|                    | Delects              | Selectivity             | Checks     | Reviewed                 | Checks                 | Reviewed            | Checks            | Reviewed                 | Checks | Reviewed           | Checks             | Progress |
| ■ V4               | 3                    | 93.2%                   | 272        | 66.7%                    | 3                      | 6.7%                | 90                | 100.0%                   | 27     | 100.0%             | 6                  | 32.5%    |
| polyspace_st       |                      | 97.7%                   | 14         | 0.0%                     | 1                      | 0.0%                | 69                | 100.0%                   | 2      | 100.0%             |                    | 2.8%     |
| 主 🖸 example.c      | 2                    | 92.2%                   | 83         | 100.0%                   | 1                      | 25.0%               | 8                 | 100.0%                   | 8      | 100.0%             | 3                  | 70.0%    |
| initialisations.c  | 1                    | 97.8%                   | 41         | 100.0%                   |                        | 33.3%               | 3                 | 100.0%                   | 1      | 100.0%             |                    | 50.0%    |
| 🖭 🖸 main.c         |                      | 85.0%                   | 9          | 100.0%                   |                        | 16.7%               | 6                 | 100.0%                   | 3      | 100.0%             | 2                  | 54.5%    |
| single_file_analys |                      | 91.7%                   | 82         | 100.0%                   | 1                      | 50.0%               | 4                 | 100.0%                   | 8      | 100.0%             | 1                  | 85.7%    |
|                    |                      | 89.7%                   | 26         | 100.0%                   |                        | 100.0%              |                   | 100.0%                   | 3      | 100.0%             |                    | 100.0%   |
|                    |                      | 89.5%                   | 17         | 100.0%                   |                        | 100.0%              |                   | 100.0%                   | 2      | 100.0%             |                    | 100.0%   |

The **Review Progress** column reveals the progress level for each file, for example, 2.8% for \_\_polyspace\_\_stdstubs.c. Expand \_\_polyspace\_\_stdstubs.c.

| Verification                          | Confirmed<br>Defects | Run-Time<br>Selectivity | Green Code | Systematic Ru<br>(Red Ch | ntime Errors<br>iecks) | Unreachable<br>Chec | Code (Gray<br>ks) | Other Runti<br>(Orange 0 |        | Non-term<br>Constr |        | Review<br>Progress |
|---------------------------------------|----------------------|-------------------------|------------|--------------------------|------------------------|---------------------|-------------------|--------------------------|--------|--------------------|--------|--------------------|
|                                       | Delects              | Selectivity             | Checks     | Reviewed                 | Checks                 | Reviewed            | Checks            | Reviewed                 | Checks | Reviewed           | Checks | Flogress           |
| ■ V4                                  | 3                    | 93.2%                   | 272        | 66.7%                    | 3                      | 6.7%                | 90                | 100.0%                   | 27     | 100.0%             | 6      | 32.5%              |
| polyspace_stdstubs.c                  |                      | 97.7%                   | 14         | 0.0%                     | 1                      | 0.0%                | 69                | 100.0%                   | 2      | 100.0%             |        | 2.8%               |
| ASRT - failure of user assertion      |                      | 86.7%                   |            | 0.0%                     | 1                      | 0.0%                | 12                | 100.0%                   | 2      |                    |        | 13.3%              |
| IRV - function returns an initializ   |                      | 100.0%                  | 1          | 100.0%                   |                        | 0.0%                | 3                 | 100.0%                   |        |                    |        | 0.0%               |
| - NIV - non-initialized global variat |                      | 100.0%                  | 1          | 100.0%                   |                        | 100.0%              |                   | 100.0%                   |        |                    |        | 100.0%             |
| NIVL - non-initialized local varial   |                      | 100.0%                  | 12         | 100.0%                   |                        | 0.0%                | 31                | 100.0%                   |        |                    |        | 0.0%               |
| OVFL (Float) - overflow               |                      | 100.0%                  |            | 100.0%                   |                        | 0.0%                | 18                | 100.0%                   |        |                    |        | 0.0%               |
| ZDV (Float) - denominator must        |                      | 100.0%                  |            | 100.0%                   |                        | 0.0%                | 5                 | 100.0%                   |        |                    |        | 0.0%               |

In the row containing the ASRT check, click the value in the red **Checks** cell, which opens the Polyspace verification environment with the Results Manager perspective. The software displays the ASRT check on the **Results Summary** tab.

Double-click the row with the ASRT check, which brings the check into the **Check Details** pane.

On the **Check Review** tab, using the drop-down list for the **Classification** field, you can classify the check as a defect (High, Medium, or Low) or specify that the check is Not a defect.

Using the drop-down list for the **Status** field, you can assign a status for the check, for example, Fix or Investigate. When you assign a status, the software considers the check to be *reviewed*.

If you think that the presence of the check in your code can be justified, select the check box **Justified**. In the **Comment** field, enter remarks that justify this check.

Save the review. See "Save Review Comments and Justifications" on page 12-28.

**Note** Classifying a run-time check as a defect or assigning a status for an unreviewed check in the Polyspace verification environment increases the corresponding metric values (**Confirmed Defects** and **Review Progress**) in the **Summary** and **Run-Time Checks** views of Polyspace Metrics.

### Save Review Comments and Justifications

By default, when you save your project (**Ctrl+S**), the software saves your comments and justifications to a local folder. See "Configure Server for Remote Verification and Polyspace Metrics".

If you want to save your comments and justifications to a local folder *and* the Polyspace Metrics repository, on the Results Manager toolbar, click the button .

This default behavior allows you to upload your review comments and justifications only when you are satisfied that your review is, for example, correct and complete.

If you want the software to save your comments and justifications to the local folder *and* the Polyspace Metrics repository whenever you save your project (**Ctrl+S**):

- 1 Select Options > Preferences > Server configuration.
- 2 Select the check box Save justifications in the Polyspace Metrics repository.

**Note** In Polyspace Metrics, click Reference to view updated information.

### **Fix Defects**

If you are a software developer, you can begin to fix defects in code when, for example:

- In the **Summary** view, **Review Progress** shows 100%
- Your quality assurance engineer informs you

You can use Polyspace Metrics to access defects that you must fix.

Within the **Summary** view, under **Run-Time Errors**, click any cell value. This action takes you to the **Run-Time Checks** view.

| Verification        | Confirmed<br>Defects | Kull-Timo   | Green Code | Systematic Runtime Errors<br>(Red Checks) |        |  |  |  |
|---------------------|----------------------|-------------|------------|-------------------------------------------|--------|--|--|--|
|                     | Defects              | Selectivity | Checks     | Reviewed                                  | Checks |  |  |  |
| ■ 🔄 V4              | 4                    | 93.2%       | 272        | 100.0%                                    | 3      |  |  |  |
|                     | 1                    | 97.7%       | 14         | 100.0%                                    | 1      |  |  |  |
| ⊕ c example.c       | 2                    | 92.2%       | 83         | 100.0%                                    | 1      |  |  |  |
| ⊡ initialisations.c | 1                    | 97.8%       | 41         | 100.0%                                    |        |  |  |  |
| ⊕ o main.c          |                      | 85.0%       | 9          | 100.0%                                    |        |  |  |  |
|                     |                      | 91.7%       | 82         | 100.0%                                    | 1      |  |  |  |
|                     |                      | 89.7%       | 26         | 100.0%                                    |        |  |  |  |
| + ctasks2.c         |                      | 89.5%       | 17         | 100.0%                                    |        |  |  |  |

You want to fix defects that are classified as defects.

In the **Confirmed Defects** column, click a non-zero cell value. For example, if you click 2, Polyspace Code Prover opens with the checks visible in the **Results Summary** tab.

Double-click the row containing a check. In the **Check Details** pane, you see information about this check. You can now go to the source code and fix the defect.

# **Review Code Complexity**

Polyspace Metrics supports the generation of code complexity metrics. The majority of these metrics are predefined and based on the Hersteller Initiative Software (HIS) standard.

To review the complexity of the code in your project, in the **Summary** view, click any value in a **Code Metrics** cell. The **Code Metrics** view opens.

|              |       |                 | Proje     | ect Metrics         | B                                |                                          |       | File             | Metrics            |                                   |                         |                     |                          |                   |       |                      | Function M          | etrics            |              |             |                        |                    | A                |                   | re Quality<br>actives |
|--------------|-------|-----------------|-----------|---------------------|----------------------------------|------------------------------------------|-------|------------------|--------------------|-----------------------------------|-------------------------|---------------------|--------------------------|-------------------|-------|----------------------|---------------------|-------------------|--------------|-------------|------------------------|--------------------|------------------|-------------------|-----------------------|
| Verification | Files | Header<br>Files | Recursion | Direct<br>Recursion | Protected<br>Shared<br>Variables | Non-<br>Protected<br>Shared<br>Variables | Lines | Lines of<br>Code | Comment<br>Density | Estimated<br>Function<br>Coupling | Lines<br>Within<br>Body | Executable<br>Lines | Cyclomatic<br>Complexity | Language<br>Scope | Paths | Calling<br>Functions | Called<br>Functions | Call<br>Occurence | Instructions | Call Levels | Function<br>Parameters | Goto<br>Statements | Return<br>Points | Quality<br>Status | Level                 |
| + 🔁 1.0 (18) | 6     | 10              | 1         | 1                   | 0                                | 0                                        | 755   | 463              | FAIL               |                                   | 359                     | 170                 | PASS                     | FAIL              | 112   | PASS                 | PASS                | 76                | 186          | PASS        | PASS                   | 0                  | FAIL             | FAIL              | Exhaustive            |
| 1.0 (22)     | 6     | 10              | 1         | 1                   |                                  |                                          | 755   | 463              | FAIL               |                                   | 319                     | 147                 | PASS                     | FAIL              | 106   | PASS                 | PASS                | 68                | 164          | PASS        | PASS                   | 0                  | FAIL             | FAIL              | Exhaustive            |
| 🖲 🐑 1.0 (21) | 6     | 10              | 1         | 1                   | 0                                | 0                                        | 755   | 463              | FAIL               |                                   | 319                     | 147                 | PASS                     | FAIL              | 106   | PASS                 | PASS                | 68                | 164          | PASS        | PASS                   | 0                  | FAIL             | FAIL              | Exhaustive            |
| 8-1.0 (20)   | 6     | 10              | 1         | 1                   | 0                                | 0                                        | 755   | 463              | FAIL               |                                   | 359                     | 170                 | PASS                     | FAIL              | 112   | PASS                 | PASS                | 76                | 186          | PASS        | PASS                   | 0                  | FAIL             | FAIL              | Exhaustive            |
| 🕀 🔁 1.0 (19) | 6     | 10              | 1         | 1                   | 0                                | 0                                        | 755   | 463              | FAIL               |                                   | 359                     | 170                 | PASS                     | FAIL              | 112   | PASS                 | PASS                | 76                | 186          | PASS        | PASS                   | 0                  | FAIL             | FAIL              | Exhaustive            |

The software generates numeric values or pass/fail results for various metrics. For information about:

• The Hersteller Initiative Software (HIS) standard, see HIS Source Code Metrics.

- Other, non-HIS, code metrics, see "Descriptions of Code Metrics" on page 12-47 and "SQO Level 1" on page 12-33.
- How Polyspace evaluates these metrics and how you can customize code complexity metrics, see "About Customizing Software Quality Objectives" on page 12-31 and "SQO Level 1" on page 12-33.

# **Customize Software Quality Objectives**

| In this section                                               |  |  |  |  |  |  |  |  |
|---------------------------------------------------------------|--|--|--|--|--|--|--|--|
| "About Customizing Software Quality Objectives" on page 12-31 |  |  |  |  |  |  |  |  |
| "SQO Level 1" on page 12-33                                   |  |  |  |  |  |  |  |  |
| "SQO Level 2" on page 12-37                                   |  |  |  |  |  |  |  |  |
| "SQO Level 3" on page 12-37                                   |  |  |  |  |  |  |  |  |
| "SQO Level 4" on page 12-38                                   |  |  |  |  |  |  |  |  |
| "SQO Level 5" on page 12-38                                   |  |  |  |  |  |  |  |  |
| "SQO Level 6" on page 12-38                                   |  |  |  |  |  |  |  |  |
| "SQO Exhaustive" on page 12-39                                |  |  |  |  |  |  |  |  |
| "Coding Rules Set 1" on page 12-39                            |  |  |  |  |  |  |  |  |
| "Coding Rules Set 2" on page 12-41                            |  |  |  |  |  |  |  |  |
| "Run-Time Checks Set 1" on page 12-43                         |  |  |  |  |  |  |  |  |
| "Run-Time Checks Set 2" on page 12-44                         |  |  |  |  |  |  |  |  |
| "Run-Time Checks Set 3" on page 12-45                         |  |  |  |  |  |  |  |  |
| "Status Acronyms" on page 12-45                               |  |  |  |  |  |  |  |  |

# **About Customizing Software Quality Objectives**

When you run your first verification to produce metrics, Polyspace software uses *predefined* software quality objectives (SQO) to evaluate quality. In addition, when you use Polyspace Metrics for the first time, Polyspace creates the following XML file that contains definitions of these software quality objectives:

RemoteDataFolder/Custom-SQO-Definitions.xml

*RemoteDataFolder* is the folder where Polyspace stores data generated by remote verifications.

If you want to customize SQOs and modify the way quality is evaluated, you must change Custom-SQO-Definitions.xml. This XML file has the following form:

```
<?xml version="1.0" encoding="utf-8"?>
<MetricsDefinitions>
  SQO Level 1
  SQO Level 2
  SQO Level 3
  SQO Level 4
  SQO Level 5
  SQO Level 6
  SQO Exhaustive
  Coding Rules Set 1
  Coding Rules Set 2
  Run-Time Checks Set 1
  Run-Time Checks Set 2
  Run-Time Checks Set 3
  Status Acronym 1
  Status Acronym 2
</MetricsDefinitions>
```

You can redefine the pass/fail thresholds for the various SQO levels of Polyspace Metrics by editing the content of elements that make up MetricsDefinitions, for example, SQO Level 2, and Run-Time Checks Set 1. In addition, you can create elements that contain SQO levels, and coding rule and run-time check sets that you define. You can use these new elements to replace or augment the default elements.

**Note** Although Polyspace provides support for MISRA C++ and JSF++ coding rules, Polyspace Metrics does not generate a default coding rules set for these standards in Custom-SQO-Definitions.xml. However, you can define your own set for these standards. See "Coding Rules Set 1" on page 12-39.

The following topics provide information about MetricsDefinitions elements and how SQO levels are calculated. Use this information when you modify or create elements.

# SQO Level 1

The default SQO Level 1 element is:

```
<SQ0 ID="SQ0-1">
  <!-- HIS metrics -->
   <comf>20</comf>
  <path>80</path>
  <goto>0</goto>
  <vg>10</vg>
  <calling>5</calling>
  <calls>7</calls>
  <param>5</param>
  <stmt>50</stmt>
  <level>4</level>
  <return>1</return>
  <vocf>4</vocf>
  <ap cg cycle>0</ap cg cycle>
  <ap cg direct_cycle>0</ap_cg_direct_cycle>
  <Num_Unjustified_Violations>MISRA_Rules_Set_1</Num_Unjustified Violations>
   </SQ0>
```

The SQ0 Level 1 element is composed of sub-elements with data that specify thresholds. The sub-elements represent metrics that are calculated in a verification. If the metrics do not exceed the thresholds, the code meets the quality level specified by SQO Level 1.

By default, Polyspace Metrics does not evaluate C++ coding rule violations for SQO Level 1. However, you can incorporate coding rule violations by adding the sub-element Num\_Unjustified\_Violations to the list of sub-elements in SQO Level 1.

For example, to apply a MISRA C++ rules set, add the following sub-element:

<Num\_Unjustified\_Violations>MISRA\_Cpp\_Rules\_Set</Num\_Unjustified\_ \ Violations>

MISRA\_Cpp\_Rules\_Set is the ID attribute of the MISRA C++ coding rules set that you create. For information about creating MISRA C++ and JSF++ rule sets, see "Coding Rules Set 1" on page 12-39.

| Element | Default<br>threshold | Description of metric                                                                                                    |
|---------|----------------------|----------------------------------------------------------------------------------------------------|
| comf    | 20                   | Comment density of a file                                                                                                    |
| path    | 80                   | Number of paths through a function                                                                                                    |
| goto    | 0                    | Number of goto statements                                                                                                    |
| vg      | 10                   | Cyclomatic complexity                                                                                                    |
| calling | 5                    | Number of calling functions                                                                                                    |
| calls   | 7                    | Number of calls                                                                                                    |
| param   | 5                    | Number of parameters per function                                                                                                    |
| stmt    | 50                   | Number of instructions per function                                                                                                    |
| level   | 4                    | Number of call levels in a function                                                                                                    |
| return  | 1                    | Number of return statements in a function                                                                                                    |
| vocf    | 4                    | <ul> <li>Language scope, an indicator of the cost of maintaining or changing functions. Calculated as follows:</li> <li>(N1+N2) / (n1+n2)</li> <li>n1 — Number of different operators</li> <li>N1 — Total number of operators</li> <li>n2 — Number of different operands</li> <li>N2 — Total number of operands</li> <li>The computation is based on the preprocessed source code. Consider the following code.</li> </ul> |
|         |                      | <pre>int f(int i) {</pre>                                                                                                    |

The following table describes the Hersteller Initiative Software (HIS) standard metrics specified by the sub-elements and provides default thresholds.

| Element                        | Default<br>threshold                            | Description of metric                                                                                                    |
|--------------------------------|-------------------------------------------------|----------------------------------------------------------------------------------------------------|
|                                |                                                 | <pre>if (i == 1)     return i;     else     return i * g(i-1); } The code contains the following: Distinct operators — int, (, ), {, if,     ==, return, else, *, -, ;, and } Number of operators —12 Number of operator occurrences    19 Distinct operands — f, i, 1, and g Number of operands — 4 Number of operand occurrences — 9 Therefore, the language scope for the code is VOCF = (19 + 9) / (12 + 4), that is, 1.8.</pre> |
| ap_cg_cycle                    | 0                                               | Number of recursions                                                                                                    |
| ap_cg_direct_cycle             | 0                                               | Number of direct recursions                                                                                                    |
| Num_Unjustified_<br>Violations | See "Coding<br>Rules Set<br>1" on page<br>12-39 | Number of unjustified violations of<br>MISRA C rules specified by "Coding<br>Rules Set 1" on page 12-39                                                                                                    |

For more information about these metrics, see HIS Source Code Metrics.

The following points also apply:

• Polyspace does not evaluate metrics for template functions or member functions of a template class.

- A catch statement is treated as a control flow statement that generates two paths and increments cyclomatic complexity by one.
- Explicit and implicit calls to constructors are taken into account in the computation of the number of distinct calls (calls).
- The computation of the number of call graph cycles does not take into account template functions or member functions of a template class.

| Element | Description of metric                                                                                                    |
|---------|----------------------------------------------------------------------------------------------------|
| fco     | Estimated function coupling, which is calculated as follows:                                                                                                    |
|         | SOC - DFF + 1                                                                                                    |
|         | • SOC — Sum (over all file functions) of calls within body of each function                                                                                                 |
|         | • DFF — Number of defined file functions                                                                                                    |
|         | Does not take into account member functions<br>of a template class or template functions.<br>Computed metric reflects coupling of<br>non-template functions only.           |
| flin    | Number of lines within function body                                                                                                    |
| fxln    | Number of execution lines within function<br>bodyA variable declaration with initialization is<br>treated as a statement, but not as an execution<br>line of function body. |
| ncalls  | Number of calls within function bodyIncludes explicit and implicit calls to constructors.                                                                                   |
| pshv    | Number of protected shared variables                                                                                                    |
| unpshv  | Number of unprotected shared variables                                                                                                    |

Polyspace Metrics also supports the evaluation of non-HIS code metrics, which the following table describes.

To generate these metrics, insert the sub-elements into the SQO Level 1 element and specify thresholds:

```
<SQO ID="SQO-1">

<!-- HIS metrics -->

...

<!-- Other non-HIS metrics -->

<fco>user_defined_threshold</fco>

<flin>user_defined_threshold</flin>

<fxln>user_defined_threshold</fxln>

<ncalls>user_defined_threshold</ncalls>

<pshv>user_defined_threshold</pshv>

<unpshv>user_defined_threshold</unpshv>

</SQO>
```

# SQO Level 2

The default SQO Level 2 element is:

```
<SQO ID="SQO-2" ParentID="SQO-1">
<Num_Unjustified_Red>O</Num_Unjustified_Red>
<Num_Unjustified_NT_Constructs>O</Num_Unjustified_NT_Constructs>
</SQO>
```

To fulfill requirements of SQO Level 2, the code must meet the requirements of SQO Level 1 **and** the following:

- Number of unjustified red checks Num\_Unjustified\_Red must not be greater than the threshold (default is zero)
- Number of unjustified NTC and NTL checks Num\_Unjustified\_NT\_Constructs must not be greater than the threshold (default is zero)

### **SQO** Level 3

The default SQO Level 3 element is:

```
<SQO ID="SQO-3" ParentID="SQO-2">
<Num_Unjustified_UNR>O</Num_Unjustified_UNR>
</SQO>
```

To fulfill requirements of SQO Level 3, the code must meet the requirements of SQO Level 2 **and** the number of unjustified UNR checks must not exceed the threshold (default is zero).

# SQO Level 4

The default SQO Level 4 element is:

```
<SQO ID="SQO-4" ParentID="SQO-3">
<Percentage_Proven_Or_Justified>Runtime_Checks_Set_1</Percentage_Proven_Or_Justified>
</SQO>
```

To fulfill requirements of SQO Level 4, the code must meet the requirements of SQO Level 3 **and** the following ratio as a percentage

(green checks + justified orange checks) / (green checks + all orange checks)

must not be less than the thresholds specified by "Run-Time Checks Set 1" on page 12-43.

### **SQO** Level 5

The default SQO Level 5 element is:

```
<SQO ID="SQO-5" ParentID="SQO-4">
<Num_Unjustified_Violations>MISRA_Rules_Set_2</Num_Unjustified_Violations>
<Percentage_Proven_Or_Justified>Runtime_Checks_Set_2</Percentage_Proven_Or_Justified>
</SQO>
```

To fulfill requirements of SQO Level 5, the code must meet the requirements of SQO Level 4 **and** the following:

- Number of unjustified violations of MISRA C rules must not exceed thresholds specified by "Coding Rules Set 2" on page 12-41.
- Percentage of green and justified checks must not be less than the thresholds specified by "Run-Time Checks Set 2" on page 12-44

### **SQO** Level 6

The default SQO Level 6 element is:

```
<SQO ID="SQO-6" ParentID="SQO-5">
<Percentage_Proven_Or_Justified>Runtime_Checks_Set_3</Percentage_Proven_Or_Justified>
</SQO>
```

To fulfill requirements of SQO Level 6, the code must meet the requirements of SQO Level 5 and the percentage of green and justified checks must not be less than the thresholds specified by "Run-Time Checks Set 3" on page 12-45.

## **SQO Exhaustive**

The default Exhaustive element is:

```
<SQO ID="Exhaustive" ParentID="SQO-1">

<Num_Unjustified_Violations>O</Num_Unjustified_Violations>

<Num_Unjustified_Red>O</Num_Unjustified_Red>

<Num_Unjustified_NT_Constructs>O</Num_Unjustified_NT_Constructs>

<Num_Unjustified_UNR>O</Num_Unjustified_UNR>

<Percentage_Proven_Or_Justified>100</Percentage_Proven_Or_Justified>

</SQO>
```

To fulfill the requirements for this level, the code must meet the requirements of SQO Level 1**and** the following:

- Number of unjustified violations of MISRA C rules must not exceed the threshold (default is zero)
- Number of unjustified red checks must not exceed the threshold (default is zero)
- Number of unjustified NTC and NTL checks must not exceed the threshold (default is zero)
- Number of unjustified UNR checks must not exceed the threshold (default is zero)
- Percentage of green and justified checks must not be less than the threshold (default is 100%)

### **Coding Rules Set 1**

For C code, this element defines a set of MISRA C rules that can be applied to the code during the compilation phase, with corresponding violation thresholds.

For C++ code, you can specify the CodingRulesSet element to contain a set of MISRA C++ or JSF++ rules. The software applies these rules to the code during the compilation phase together with the violation thresholds that you specify.

#### **MISRA C Rules**

The default structure of Coding Rules Set 1 is:

```
<CodingRulesSet ID="MISRA_Rules_Set_1">
  <Rule Name="MISRA_C_8_11">O</Rule>
  <Rule Name="MISRA C 8 12">O</Rule>
  <Rule Name="MISRA_C_11_2">O</Rule>
  <Rule Name="MISRA C 11 3">O</Rule>
  <Rule Name="MISRA_C_12_12">O</Rule>
  <Rule Name="MISRA C 13 3">O</Rule>
  <Rule Name="MISRA C 13 4">O</Rule>
  <Rule Name="MISRA_C_13_5">O</Rule>
  <Rule Name="MISRA_C_14_4">O</Rule>
  <Rule Name="MISRA_C_14_7">0</Rule>
  <Rule Name="MISRA C 16 1">O</Rule>
  <Rule Name="MISRA_C_16_2">O</Rule>
  <Rule Name="MISRA C 16 7">O</Rule>
  <Rule Name="MISRA_C_17_3">O</Rule>
  <Rule Name="MISRA C 17 4">O</Rule>
  <Rule Name="MISRA_C_17_5">O</Rule>
  <Rule Name="MISRA_C_17_6">O</Rule>
  <Rule Name="MISRA_C_18_3">O</Rule>
  <Rule Name="MISRA_C_18_4">0</Rule>
  <Rule Name="MISRA C 20 4">O</Rule>
</CodingRulesSet>
```

To modify the default set, you can:

• Add rules by inserting a Rule element with the relevant Name attribute. For example, to add MISRA C rule 13.1 with a zero threshold, specify the following element in CodingRulesSet>

<Rule Name="MISRA\_C\_13\_1">O</Rule>

• Remove rules.

#### **MISRA C++ Rules**

To create a MISRA C++ rule set, specify the CodingRulesSet element using the following Rule Name element:

```
<Rule Name= MISRA_CPP_Rule_Number >Threshold</Rule>
```

For example:

```
<CodingRulesSet ID="MISRA_Cpp_Rules_Set">
<Rule Name="MISRA_CPP_0_1_2">0</Rule>
<Rule Name="MISRA_CPP_5_0_6">0</Rule>
....
</CodingRulesSet>
```

#### JSF++ Rules

To create a JSF++ rule set, specify the CodingRulesSet element using the following Rule Name element:

```
<Rule Name= JSF_CPP_Rule_Number >Threshold</Rule>
```

For example:

```
<CodingRulesSet ID="JSF_Cpp_Rules_Set">
<Rule Name="JSF_CPP_180">0</Rule>
<Rule Name="JSF_CPP_190">0</Rule>
....
</CodingRulesSet>
```

### **Coding Rules Set 2**

This element defines a set of MISRA C rules that can be applied to the code during the compilation phase, with corresponding violation thresholds. The default structure of Coding Rules Set 2 is:

```
<CodingRulesSet ID="MISRA_Rules_Set_2" ParentID="MISRA_Rules_Set_1">
<Rule Name="MISRA_C_6_3">0</Rule>
<Rule Name="MISRA_C_8_7">0</Rule>
<Rule Name="MISRA_C_9_2">0</Rule>
<Rule Name="MISRA_C_9_2">0</Rule>
<Rule Name="MISRA_C_9_3">0</Rule>
<Rule Name="MISRA_C_10_3">0</Rule>
<Rule Name="MISRA_C_10_5">0</Rule>
```

```
<Rule Name="MISRA_C_11_1">O</Rule>
   <Rule Name="MISRA C 11 5">O</Rule>
   <Rule Name="MISRA_C_12_1">O</Rule>
   <Rule Name="MISRA_C_12_2">O</Rule>
   <Rule Name="MISRA_C_12_5">O</Rule>
   <Rule Name="MISRA_C_12_6">0</Rule>
   <Rule Name="MISRA C 12 9">O</Rule>
   <Rule Name="MISRA_C_12_10">O</Rule>
   <Rule Name="MISRA_C_13_1">O</Rule>
   <Rule Name="MISRA_C_13_2">O</Rule>
   <Rule Name="MISRA C 13 6">O</Rule>
   <Rule Name="MISRA_C_14_8">O</Rule>
   <Rule Name="MISRA_C_14_10">O</Rule>
   <Rule Name="MISRA_C_15_3">O</Rule>
   <Rule Name="MISRA_C_16_3">O</Rule>
   <Rule Name="MISRA C 16 8">O</Rule>
   <Rule Name="MISRA_C_16_9">0</Rule>
   <Rule Name="MISRA_C_19_4">O</Rule>
   <Rule Name="MISRA_C_19_9">O</Rule>
   <Rule Name="MISRA_C_19_10">O</Rule>
   <Rule Name="MISRA_C_19_11">O</Rule>
   <Rule Name="MISRA_C_19_12">O</Rule>
   <Rule Name="MISRA_C_20_3">0</Rule>
</CodingRulesSet>
```

To modify the default set, you can:

• Add rules by inserting a Rule element with the relevant Name attribute. For example, to add MISRA C rule 6.1 with a zero threshold, specify the following element in CodingRulesSet>

<Rule Name="MISRA\_C\_6\_1">O</Rule>

• Remove rules.

## **Run-Time Checks Set 1**

The Run-Time Checks Set 1 is composed of Check elements with data that specify thresholds. The Name and Type attribute in each Check element defines a run-time check, while the element data specifies a threshold in percentage. The default structure of Run-Time Checks Set 1 is:

```
<RuntimeChecksSet ID="Runtime_Checks_Set_1">
```

```
<Check Name="OBAI">80</Check>
   <Check Name="ZDV" Type="Scalar">80</Check>
   <Check Name="ZDV" Type="Float">80</Check>
   <Check Name="NIVL">80</Check>
   <Check Name="NIV">60</Check>
   <Check Name="IRV">80</Check>
   <Check Name="FRIV">80</Check>
   <Check Name="FRV">80</Check>
   <Check Name="UOVFL" Type="Scalar">60</Check>
   <Check Name="UOVFL" Type="Float">60</Check>
   <Check Name="OVFL" Type="Scalar">60</Check>
   <Check Name="OVFL" Type="Float">60</Check>
   <Check Name="UNFL" Type="Scalar">60</Check>
   <Check Name="UNFL" Type="Float">60</Check>
   <Check Name="IDP">60</Check>
   <Check Name="NIP">60</Check>
   <Check Name="POW">80</Check>
   <Check Name="SHF">80</Check>
   <Check Name="COR">60</Check>
   <Check Name="NNR">50</Check>
   <Check Name="EXCP">50</Check>
   <Check Name="EXC">50</Check>
   <Check Name="NNT">50</Check>
   <Check Name="CPP">50</Check>
   <Check Name="00P">50</Check>
   <Check Name="ASRT">60</Check>
</BuntimeChecksSet>
```

When you use Run-Time Checks Set 1 in evaluating code quality, the software calculates the following ratio as a percentage for each run-time check in the set:

(green checks + justified orange checks)/(green checks + all orange checks)

If the percentage values do not exceed the thresholds in the set, the code meets the quality level.

To modify the default set, you can change the check threshold values.

### **Run-Time Checks Set 2**

This set is similar to "Run-Time Checks Set 1" on page 12-43, but has more stringent threshold values.

```
<RuntimeChecksSet ID="Runtime_Checks_Set_2">
     <Check Name="OBAI">90</Check>
     <Check Name="ZDV" Type="Scalar">90</Check>
     <Check Name="ZDV" Type="Float">90</Check>
     <Check Name="NIVL">90</Check>
     <Check Name="NIV">70</Check>
     <Check Name="IRV">90</Check>
     <Check Name="FRIV">90</Check>
     <Check Name="FRV">90</Check>
     <Check Name="UOVFL" Type="Scalar">80</Check>
     <Check Name="UOVFL" Type="Float">80</Check>
     <Check Name="OVFL" Type="Scalar">80</Check>
     <Check Name="OVFL" Type="Float">80</Check>
     <Check Name="UNFL" Type="Scalar">80</Check>
     <Check Name="UNFL" Type="Float">80</Check>
     <Check Name="IDP">70</Check>
     <Check Name="NIP">70</Check>
     <Check Name="POW">90</Check>
     <Check Name="SHF">90</Check>
     <Check Name="COR">80</Check>
     <Check Name="NNR">70</Check>
     <Check Name="EXCP">70</Check>
     <Check Name="EXC">70</Check>
     <Check Name="NNT">70</Check>
     <Check Name="CPP">70</Check>
     <Check Name="00P">70</Check>
     <Check Name="ASRT">80</Check>
 </RuntimeChecksSet>
```

# **Run-Time Checks Set 3**

This set is similar to "Run-Time Checks Set 1" on page 12-43, but has more stringent threshold values.

```
<RuntimeChecksSet ID="Runtime_Checks_Set_3">
      <Check Name="OBAI">100</Check>
      <Check Name="ZDV" Type="Scalar">100</Check>
      <Check Name="ZDV" Type="Float">100</Check>
      <Check Name="NIVL">100</Check>
      <Check Name="NIV">80</Check>
      <Check Name="IRV">100</Check>
      <Check Name="FRIV">100</Check>
      <Check Name="FRV">100</Check>
      <Check Name="UOVFL" Type="Scalar">100</Check>
      <Check Name="UOVFL" Type="Float">100</Check>
      <Check Name="OVFL" Type="Scalar">100</Check>
      <Check Name="OVFL" Type="Float">100</Check>
      <Check Name="UNFL" Type="Scalar">100</Check>
      <Check Name="UNFL" Type="Float">100</Check>
      <Check Name="IDP">80</Check>
      <Check Name="NIP">80</Check>
      <Check Name="POW">100</Check>
      <Check Name="SHF">100</Check>
      <Check Name="COR">100</Check>
      <Check Name="NNR">90</Check>
      <Check Name="EXCP">90</Check>
      <Check Name="EXC">90</Check>
      <Check Name="NNT">90</Check>
      <Check Name="CPP">90</Check>
      <Check Name="00P">90</Check>
      <Check Name="ASRT">100</Check>
   </RuntimeChecksSet>
```

# **Status Acronyms**

When you click a link, StatusAcronym elements are passed to the Polyspace verification environment. This feature allows you to define, through your Polyspace server, additional items for the drop-down list of the Status field in Check Review. See "Run-Time Checks" on page 12-26.

Polyspace Metrics provides the following default elements:

```
<StatusAcronym Justified="yes" Name="Justify with code/model annotations"/>
<StatusAcronym Justified="yes" Name="No action planned"/>
```

The **Name** attribute specifies the name that appears on the **Status** field drop-down list. If you specify the Justify attribute to be yes, then when you select the item, for example, No action planned, the software automatically selects the **Justified** check box. If you do not specify the Justify attribute, then the **Justified** check box is not selected automatically.

You can remove the default elements and create new StatusAcronym elements, which are available to all users of your Polyspace server.

# **Descriptions of Code Metrics**

The following table provides descriptions of the metrics that you see in the **Code Metrics** view.

| Level   | Metric name                   | Description                                                                                                    | HIS metric? |
|---------|-------------------------------|----------------------------------------------------------------------------------------------------|-------------|
|         | Files                         | Number of source files.                                                                                                    | No          |
|         | Header Files                  | Directly and indirectly included header files,<br>including Polyspace internal header files and<br>the header files included by these internal<br>files. | No          |
|         |                               | The number of included headers shows how<br>many header files are verified for the current<br>project.                                                   |             |
|         | Recursions                    | Call graph recursions. Number of call cycles over one or more functions.                                                                                 | Yes         |
| Project |                               | If one function is at the same time directly<br>recursive (it calls itself) and indirectly<br>recursive, the call cycle is counted only once.            |             |
|         |                               | Call cycle through pointer is not considered.                                                                                                    |             |
|         | Direct Recursions             | Number of direct recursions.                                                                                                    | Yes         |
|         | Protected Shared<br>Variables | Number of protected shared variables.                                                                                                    | No          |
|         |                               | This measure is provided only from the verification PASS0.                                                                                               |             |
|         | Non-Protected                 | Number of unprotected shared variables.                                                                                                    | No          |
|         | Shared Variables              | This measure is provided only from the verification PASSO.                                                                                               |             |

| Level | Metric name        | Description                                                                                                    | HIS metric? |
|-------|--------------------|----------------------------------------------------------------------------------------------------|-------------|
|       | Lines              | Number of lines.                                                                                                    | No          |
|       |                    | Physical lines including comment and blank lines                                                                                                    |             |
|       | Lines of Code      | Number of lines without comment, that is, lines excluding blank or comment lines.                                                                                                    | No          |
|       |                    | A line that contains code and comment is counted.                                                                                                    |             |
| File  |                    | See "Number of Lines of Code Calculation"<br>on page 12-54.                                                                                                    |             |
|       | Comment Density    | Relationship of the number of comments<br>(outside and within functions) to the number<br>of statements.                                                                                                    | Yes         |
|       |                    | An internal comment is a comment that<br>begins and/or ends with the source code line;<br>otherwise a comment is considered external.<br>In the comment density calculation, the<br>comments in the header file (before the first<br>preprocessing directive or the first token in<br>the source file) are ignored. Two comments<br>that are not separated by a token are<br>considered as one occurrence. The number<br>of statements within a file is the number of<br>semicolons in the preprocessed source code<br>except within for loops, structure or union<br>field definitions, comments, literal strings,<br>preprocessing directives, or parameters<br>lists in the scope of K & R style function<br>declarations. |             |
|       |                    | The comment density is:<br>number of external comment occurrences /<br>number of statements                                                                                                    |             |
|       | Estimated Function | Inter-file dependency.                                                                                                    | No          |
|       | Coupling           | Metric is equal to:                                                                                                    |             |

| Level    | Metric name              | Description                                                                                                    | HIS metric? |
|----------|--------------------------|----------------------------------------------------------------------------------------------------|-------------|
|          |                          | sum of call occurrences – number of functions defined in the file + 1.                                                                                                    |             |
|          |                          | The function coupling is calculated in a preprocessed file.                                                                                                    |             |
|          | Lines Within Body        | Total number of lines in a function body,<br>including blank and comment lines: number<br>of lines between the first { and the last } of<br>a function body.                                                                                                    | No          |
|          |                          | The number of lines within a function<br>body is calculated in the preprocessed file.<br>If a function body contains an <b>#include</b><br>directive, the included file source code is<br>taken into account in the calculation of the<br>lines of this function. |             |
|          |                          | The preprocessing directives lines are taken<br>into account in the calculation of the lines.                                                                                                    |             |
| Function | Executable Lines         | Total number of lines with source code tokens<br>between a function body '{' and '}' that<br>are not declarations (w/o static initializer),<br>comments, braces, or preprocessing<br>directives.                                                                  | No          |
|          |                          | The number of execution lines within a function body is calculated in a preprocessed file.                                                                                                    |             |
|          |                          | If the function body contains an <b>#include</b> directive, the included file source code is taken into account in the calculation of the execution lines of this function.                                                                                       |             |
|          | Cyclomatic<br>Complexity | Number of decisions + 1. The ?: operator is<br>considered a decision, but the combination of<br>&&    is considered to be only one decision.                                                                                                    | Yes         |
|          | Language Scope           | The language scope is an indicator of the cost of maintaining or changing functions.                                                                                                    | Yes         |

| Level | Metric name | Description                                                                                                    | HIS metric? |
|-------|-------------|----------------------------------------------------------------------------------------------------|-------------|
|       |             |                                                                                                    |             |
|       |             | Metric value = $(N1+N2) / (n1+n2)$                                                                                                    |             |
|       |             | where:                                                                                                    |             |
|       |             | n1 = number of different operators                                                                                                    |             |
|       |             | N1 = sum of all operators                                                                                                    |             |
|       |             | n2 = number of different operands                                                                                                    |             |
|       |             | N2 = sum of all operands                                                                                                    |             |
|       |             | The computation is based on the preprocessed<br>source code.<br>Consider the following code.                                                                       |             |
|       |             | <pre>int f(int i) {     if (i == 1)         return i;     else         return i * g(i-1); } In this code, the: • Distinct operators are int, (, ),{, if, ==,</pre> |             |
|       |             | return, else, *, -, ;, }                                                                                                    |             |
|       |             | • Number of operators is 12                                                                                                    |             |
|       |             | • Number of operator occurrences is 17                                                                                                    |             |
|       |             | • Distinct operands are f, i, 1, g                                                                                                    |             |
|       |             | • Number of operands is 4                                                                                                    |             |
|       |             | • Number of operand occurrences is 9                                                                                                    |             |
|       |             | For this example, the metric value is:                                                                                                    |             |
|       |             | 1.8 ((17 + 9) / (12 + 4))                                                                                                    |             |

| Level | Metric name       | Description                                                                                                    | HIS metric? |
|-------|-------------------|----------------------------------------------------------------------------------------------------|-------------|
|       | Paths             | Estimated static path count.<br>The following code contains one path.<br>switch (n)<br>{                                                                                               | Yes         |
|       |                   | <pre>case 1:<br/>case 2:<br/>case 3:<br/>case 4:<br/>default:<br/>break;<br/>}</pre>                                                                                                   |             |
|       |                   | The following code contains two paths.<br>switch (n)<br>{<br>case 1:<br>case 2:<br>break;<br>case 3:<br>case 4:<br>default:<br>break;<br>}<br>Implicit else is considered as one path. |             |
|       |                   | This value is not computed when a goto<br>exists within the function body.                                                                                                    |             |
|       | Calling Functions | Number of distinct callers of a function. Call through pointer is not considered.                                                                                                    | Yes         |
|       | Called Functions  | Number of distinct functions called by<br>a function. Call through pointer is not<br>considered. See description for <b>Call</b><br><b>Occurences</b>                                  | Yes         |

| Level | Metric name     | Description                                                                                                    | HIS metric? |
|-------|-----------------|----------------------------------------------------------------------------------------------------|-------------|
|       | Call Occurences | Number of call occurrences within function body.                                                                      | No          |
|       |                 | Similar to <b>Called Functions</b> except that each call of a function is counted.                                    |             |
|       |                 | Consider the following code.                                                                                          |             |
|       |                 | <pre>int callee_1() {return 0;} int callee_2() {return 0;}</pre>                                                      |             |
|       |                 | <pre>int get() {     return callee_1() + callee_1() + callee_2() + }</pre>                                            | callee_2(); |
|       |                 | For this code, the <b>Called Functions</b> value is 2 but the <b>Call Occurences</b> value is 4.                      |             |
|       | Instructions    | Number of instructions per function, which is a measure of function complexity.                                       | Yes         |
|       |                 | Let STMT(function_code_element)<br>represent the metric value for<br>function_code_element. The following<br>applies: |             |
|       |                 | <pre>STMT (simple_statement) = 1</pre>                                                                                |             |
|       |                 | STMT ( $empty\_statement$ ) = 0                                                                                       |             |
|       |                 | STMT $(label) = 0$                                                                                                    |             |
|       |                 | $STMT (block) = STMT (block_body)$                                                                                    |             |
|       |                 | <pre>STMT (declaration_ without_initializer) = 0;</pre>                                                               |             |
|       |                 | <pre>STMT (declaration_with_ initializer) = 1;</pre>                                                                  |             |
|       |                 | <pre>STMT (other_statements) = 1 where other_statements are break, continue,</pre>                                    |             |

| Level | Metric name            | Description                                                                                                    | HIS metric? |
|-------|------------------------|----------------------------------------------------------------------------------------------------|-------------|
|       |                        | do-while, for, goto, if, return, switch,<br>while.                                                                                                    |             |
|       | Call Levels            | Depth of function nesting.                                                                                                    | Yes         |
|       |                        | Maximum depth of control structures within<br>a function body. The value of 1 means either<br>no control structure exists within a function<br>body or all existing control structures are not<br>nested within another control structure. |             |
|       | Function<br>Parameters | Number of parameters per function. A measure of the complexity of the function interface.                                                                                                    | Yes         |
|       |                        | Ellipsis () parameter is ignored.                                                                                                    |             |
|       | Goto Statements        | Number of goto statements within a function.                                                                                                    | Yes         |
|       |                        | break and continue are not counted as goto statements.                                                                                                    |             |
|       |                        | If this value is > 0, the number of <b>Paths</b> cannot be computed.                                                                                                    |             |
|       | Return Points          | Number of return points within a function.                                                                                                    | Yes         |
|       |                        | Number of explicit return statements within a function body.                                                                                                    |             |
|       |                        | The following function has zero return<br>points:<br>void f(void) {},The following function<br>has one return point:<br>void f(void) {return;}                                                                                             |             |

# Number of Lines of Code Calculation

For the following code, the line count in a text editor is 15 lines.

```
1
    #include <stddef.h>
2
3
    unsigned char v1,v2,v3;
4
5
    unsigned char myfunc(void)
6
    {
7
      if(v1>v2)
8
      {
9
         v3=v2
10
        + v1;
11
      }
12
13
      return v3;
14 }
15
```

Polyspace Metrics calculates the following:

- Number of lines 14
- Number of lines of code 11
- Number of lines within body 7
- Executables lines 4

The verification log file displays the following:

- Lines of code 14
- Lines of code without comments 11

# **Administer Results Repository**

#### In this section ...

"Administer Repository Through Web Browser" on page 12-55

"Administer Repository From Command Line" on page 12-56

"Backup Results Repository" on page 12-57

## **Administer Repository Through Web Browser**

To rename a project:

- **1** In your Polyspace Metrics project index, right-click the row with the project that you want to rename.
- 2 From the context menu, select Rename Project.
- 3 In the **Project** field, enter the new name.

To delete a project:

- **1** In your Polyspace Metrics project index, right-click the row with the project that you want to delete.
- 2 From the context menu, select Delete Project from Repository.

To rename a verification:

- 1 Select the **Summary** view for your project.
- **2** In the **Verification** column, right-click the verification that you want to rename.
- **3** From the context menu, select **Rename Run**.
- 4 In the **Project** field, edit the text to rename the verification.

To delete a verification:

1 Select the **Summary** view for your project.

- **2** In the **Verification** column, right-click the verification that you want to delete.
- 3 From the context menu, select Delete Run from Repository.

### **Administer Repository From Command Line**

You can run the following batch command with various options.

```
MATLAB_Install/polyspace/bin/polyspace-results-repository[.exe]
```

• To rename a project or version, use the following options:

```
[-f] [-server hostname] -rename [-prog
old_prog -new-prog new_prog]
[-verif-version old_version -new-verif-version new_version]
```

- hostname Polyspace server. localhost if you run the command directly on the server.
- old\_prog Current project name
- new\_prog New project name
- old\_version Old version name
- new\_version New version name
- f Specifies that no confirmation is requested
- To delete a project or version, use the following options:

```
[-f] [ server hostname] -delete -prog
prog [-verif-version version]
[-unit-by-unit|-integration]
```

- hostname Polyspace server. localhost if you run the command directly on the server.
- prog Project name
- version Version name. If omitted, all versions are deleted
- unit-by-unit | integration Delete only unit-by-unit or integration verifications
- -f Specifies that no confirmation is requested

• To get information about other commands, for example, retrieve a list of projects or versions, and download and upload results, use the -h option.

#### Renaming and Deleting Verifications From the Command Line

To change the name of the project psdemo\_model\_link\_sl to Track\_Quality:

polyspace-results-repository.exe -prog psdemo\_model\_link\_sl
-new-prog Track\_Quality -rename

To delete the fifth verification run with version 1.0 of the project Track\_Quality:

```
polyspace-results-repository.exe -prog Track_Quality -verif-version 1.0
-run-number 5 -delete
```

To rename verification 1.2 as 1.0:

```
polyspace-results-repository.exe -prog Track_Quality -verif-version 1.2
-new-verif-version 1.0 -rename
```

To rename the fourth verification run with version 1.0 as version 0.4:

```
polyspace-results-repository.exe -prog Track_Quality -verif-version 1.0
-run-number 4 -new-verif-version 0.4 -rename
```

### **Backup Results Repository**

To preserve your Polyspace Metrics data, create a backup copy of the results repository *PolyspaceRLDatas* / results - repository — *PolyspaceRLDatas* is the path to the folder where Polyspace stores data generated by remote verifications. See "Configure Server for Remote Verification and Polyspace Metrics".

For example, on a Linux system, do the following:

- 1 \$cd PolyspaceRLDatas
- 2 \$zip -r Path\_to\_backup\_folder/results-repository.zip results-repository

If you want to restore data from the backup copy:

1 \$cd PolyspaceRLDatas

2 \$unzip Path\_to\_backup\_folder/results-repository.zip

# 13

## Configure Model for Code Analysis

- "Model Configuration for Code Generation and Analysis" on page 13-2
- "Configure Simulink Model" on page 13-3
- "Recommended Model Settings for Code Analysis" on page 13-5
- "Check Simulink Model Settings" on page 13-7
- "Annotate Blocks with Known Errors or Coding-Rule Violations" on page 13-9

## Model Configuration for Code Generation and Analysis

To facilitate Polyspace code analysis and the review of results:

- There are certain settings that you should apply to your model before generating code. See "Recommended Model Settings for Code Analysis" on page 13-5.
- The Polyspace plug-in for Simulink software allows you to check your model configuration before starting the Polyspace software. See "Check Simulink Model Settings" on page 13-7
- You can constrain signals in your model to lie within specified ranges. See "Specify Signal Ranges" on page 14-2.
- You can highlight blocks that you know contain checks or coding rule violations. See "Annotate Blocks with Known Errors or Coding-Rule Violations" on page 13-9.

## **Configure Simulink Model**

To configure a Simulink model for code generation and analysis:

- 1 Open Model Explorer.
- **2** From the Model Hierarchy tree, expand the model node.
- **3** Select **Configuration > Code Generation**, which displays Code Generation configuration parameters.
- 4 Select the General tab, and then set the System target file to ert.tlc (Embedded Coder).
- **5** In the **Report** tab, select:
  - Create code-generation report
  - Code-to-model navigation.
- 6 In the Templates tab, clear Generate an example main program.
- 7 In the Interface tab, select Suppress error status in real-time model data structure.
- 8 Click Apply.
- **9** Select **Configuration > Solver**, which displays Solver configuration parameters.
- **10** In the **Solver options** section, set:
  - **Type** to Fixed-step.
  - Solver to discrete (no continuous states).
- 11 Click Apply.
- **12** Select **Configuration > Optimization**, which displays Optimization configuration parameters. Then:
  - On the **General** tab, in the **Data initialization** section, select the **Remove root level I/O zero initialization** check box.

- On the General tab, clear the Use memset to initialize floats and doubles to 0.0 check box
- On the **Signals and Parameters** tab, in the **Simulation and code generation** section, select the **Inline parameters** check box.

**13** Save your model.

## **Recommended Model Settings for Code Analysis**

For Polyspace analyses, you should configure your model with the following settings before generating code.

| Parameter                 | Recommended<br>value | How you specify value in<br>Configuration Parameters<br>dialog box                          | If you do<br>not use<br>recommended<br>value |
|---------------------------|----------------------|---------------------------------------------------------------------------------------------|----------------------------------------------|
| InitFltsAndDblsTo<br>Zero | ' on '               | Select check box<br>Optimization > Use<br>memset to initialize floats<br>and doubles to 0.0 | Warning                                      |
| InlineParams              | 'on'                 | Select check box<br>Optimization > Signals<br>and Parameters > Inline<br>parameters         | Warning                                      |
| MatFileLogging            | 'off'                | Clear check box Code<br>Generation > Interface ><br>MAT-file logging                        | Warning                                      |
| Solver                    | 'FixedStepDiscrete'  | Select discrete (no<br>continuous states) from<br>Solver > Solver drop-down<br>list         | Warning                                      |
| SystemTargetFile          | 'ert.tlc'            | Specify ert.tlc (for<br>Embedded Coder) in Code<br>Generation > System<br>target file       | Error                                        |

| Parameter                       | Recommended<br>value                                                                                                    | How you specify value in<br>Configuration Parameters<br>dialog box                | If you do<br>not use<br>recommended<br>value |
|---------------------------------|----------------------------------------------------------------------------------------------------|-----------------------------------------------------------------------------------|----------------------------------------------|
| GenerateComments                | ' on '                                                                                                    | Select check box Code<br>Generation > Comments > I<br>Comments                    | Error<br>nclude                              |
| ZeroExternalMemory<br>AtStartup | <pre>'off' when<br/>Configuration<br/>Parameters &gt;<br/>Polyspace &gt; Data<br/>Range<br/>Management &gt;<br/>Output is Global<br/>assert</pre> | Clear check box<br>Optimization > Remove<br>root level I/O zero<br>initialization | Warning                                      |

## **Check Simulink Model Settings**

With the Polyspace plug-in, you can check your model settings before starting an analysis:

- From the Simulink model window, select Code > Polyspace > Options. The Configuration Parameters dialog box opens, displaying the Polyspace pane.
- **2** Click **Check configuration**. If your model settings are not optimal for Polyspace, the software displays warning messages with recommendations.

| 🕽 Polyspace Model-Link: my_first_code 📃 📼 🔤                                                                                                    |               |                      |                   |  |  |
|----------------------------------------------------------------------------------------------------|---------------|----------------------|-------------------|--|--|
| View Font Size                                                                                                    |               |                      |                   |  |  |
| Message                                                                                                    | Source        | Reported By          | Summary           |  |  |
| Configuration Warning                                                                                                    | my_first_code | Polyspace Model-Link | MathWorks recomme |  |  |
| Configuration Warning                                                                                                    | my_first_code | Polyspace Model-Link | MathWorks recomme |  |  |
|                                                                                                    |               |                      |                   |  |  |
|                                                                                                    |               |                      |                   |  |  |
|                                                                                                    |               |                      |                   |  |  |
| <pre>wy_first_code</pre>                                                                                                    |               |                      |                   |  |  |
| MathWorks recommends that you set <u>'ZeroExternalMemoryAtStartup</u> ' to 'off'. On the<br>Simulation > Configuration Parameters > Optimization pane, check the 'Remove root level<br>I/O zero initialization' check box. |               |                      |                   |  |  |
| -,                                                                                                    |               |                      |                   |  |  |

For more information on model settings, see "Recommended Model Settings for Code Analysis" on page 13-5.

**Note** If you alter your model settings, build the model again to generate fresh code. If the generated code version does not match your model version, the software produces warnings when you run the analysis.

## Annotate Blocks with Known Errors or Coding-Rule Violations

You can annotate individual blocks in your Simulink model to inform Polyspace software of known defects, run-time checks, or coding-rule violations. This allows you to highlight and categorize previously identified results, so you can focus on reviewing new results.

The Polyspace Results Manager perspective displays the information that you provide with block annotations.

- 1 In the Simulink model window, right-click the block you want to annotate.
- **2** From the context menu, select **Polyspace Annotations > Edit**. The Polyspace Annotation dialog box opens.

| Description                                                                                                    |                      |  |
|----------------------------------------------------------------------------------------------------|----------------------|--|
| You can annotate blocks in your Simulink model to inform Polyspace software of known<br>run-time checks or coding-rule violations. This allows you to highlight previously<br>identified checks in your verification results, so you can focus on new checks. |                      |  |
| Annotation                                                                                                    |                      |  |
| Annotation type:                                                                                                    | Check                |  |
| Only 1 check                                                                                                    |                      |  |
| Select RTE check kind:                                                                                                    |                      |  |
| Status:                                                                                                    |                      |  |
| Classification:                                                                                                    |                      |  |
| Comment:                                                                                                    |                      |  |
|                                                                                                    | OK Cancel Help Apply |  |

**3** From the Annotation type drop-down list, select one of the following:

- Check To indicate a Code Prover run-time error
- Defect To indicate a Bug Finder defect
- MISRA-C To indicate a MISRA C coding rule violation

- MISRA-C++ To indicate a MISRA C++ coding rule violation
- JSF To indicate a JSF C++ coding rule violation
- **4** If you want to highlight only one kind of result, select **Only 1 check** and the relevant error or coding rule from the **Select RTE check kind** (or **Select defect kind**, **Select MISRA rule**, **Select MISRA C++ rule**, or **Select JSF rule**) drop-down list.

If you want to highlight a list of checks, clear **Only 1 check**. In the **Enter** a **list of checks** (or **Enter a list of defects**, or **Enter a list of rule numbers**) field, specify the errors or rules that you want to highlight.

- 5 Select a Status to describe how you intend to address the issue:
  - Fix
  - Improve
  - Investigate
  - Justify with annotations

(This status also marks the result as justified.)

• No Action Planned

(This status also marks the result as justified.)

- Other
- Restart with different options
- Undecided
- **6** Select a **Classification** to describe the severity of the issue:
  - High
  - Medium
  - Low
  - Not a defect
- 7 In the **Comment** field, enter additional information about the check.
- 8 Click OK. The software adds the Polyspace annotation is to the block.

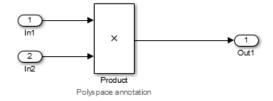

# 14

## Model Link for Polyspace Code Prover

- "Specify Signal Ranges" on page 14-2
- "Annotate Code to Justify Polyspace Checks" on page 14-7
- "Configure Data Range Settings" on page 14-9
- "Main Generation for Model Verification" on page 14-12
- "Embedded Coder Considerations" on page 14-14
- "TargetLink Considerations" on page 14-21
- "Generate and Verify Code with Configured Model" on page 14-24
- "View Results in Polyspace<sup>®</sup> Code Prover<sup>TM</sup>" on page 14-26
- "Identify Errors in Simulink Models" on page 14-28

## **Specify Signal Ranges**

If you constrain signals in your Simulink model to lie within specified ranges, Polyspace software automatically applies these constraints during verification of the generated code. This can reduce the number of orange checks in your verification results.

You can specify a range for a model signal by:

- Applying constraints through source block parameters. See "Specify Signal Range through Source Block Parameters" on page 14-2.
- Constraining signals through the base workspace. See "Specify Signal Range through Base Workspace" on page 14-4.

**Note** You can also manually define data ranges using the DRS feature in the Polyspace verification environment. If you manually define a DRS file, the software automatically appends any signal range information from your model to the DRS file. However, manually defined DRS information overrides information generated from the model for all variables.

## Specify Signal Range through Source Block Parameters

You can specify a signal range by applying constraints to source block parameters.

Specifying a range through source block parameters is often easier than creating signal objects in the base workspace, but must be repeated for each source block. For information on using the base workspace, see "Specify Signal Range through Base Workspace" on page 14-4.

To specify a signal range using source block parameters:

- **1** Double-click the source block in your model. The Source Block Parameters dialog box opens.
- 2 Select the Signal Attributes tab.

- **3** Specify the **Minimum** value for the signal, for example, -15.
- 4 Specify the Maximum value for the signal, for example, 15.

| Inport                                                                                                    |  |  |  |  |
|----------------------------------------------------------------------------------------------------|--|--|--|--|
| Provide an input port for a subsystem or model.<br>For Triggered Subsystems, 'Latch input by delaying outside signal'<br>produces the value of the subsystem input at the previous time step.<br>For Function-Call Subsystems, turning 'On' the 'Latch input for feedback<br>signals of function-call subsystem outputs' prevents the input value to<br>this subsystem from changing during its execution.<br>The other parameters can be used to explicitly specify the input signal<br>attributes. |  |  |  |  |
| Main Signal Attributes                                                                                                    |  |  |  |  |
| Output function call                                                                                                    |  |  |  |  |
| Minimum: Maximum:                                                                                                    |  |  |  |  |
| -15 15                                                                                                    |  |  |  |  |
| Data type: Inherit: auto                                                                                                    |  |  |  |  |
| Port dimensions (-1 for inherited):                                                                                                    |  |  |  |  |
| -1                                                                                                    |  |  |  |  |
| Variable-size signal: Inherit                                                                                                    |  |  |  |  |
| Sample time (-1 for inherited):                                                                                                    |  |  |  |  |
| -1                                                                                                    |  |  |  |  |
| Signal type: auto                                                                                                    |  |  |  |  |
| Sampling mode: auto                                                                                                    |  |  |  |  |
| OK         Cancel         Help                                                                                                    |  |  |  |  |

5 Click OK.

## Specify Signal Range through Base Workspace

You can specify a signal range by creating signal objects in the MATLAB workspace. This information is used to initialize each global variable to the range of valid values, as defined by the min-max information in the workspace.

**Note** You can also specify a signal range by applying constraints to individual source block parameters. This method can be easier than creating signal objects in the base workspace, but must be repeated for each source block. For more information, see "Specify Signal Range through Source Block Parameters" on page 14-2.

To specify an input signal range through the base workspace:

- 1 Configure the signal to use, for example, the ExportedGlobal storage class:
  - **a** Right-click the signal. From the context menu, select **Properties**. The Signal Properties dialog box opens.
  - **b** In the **Signal name** field, enter a name, for example, my\_entry1.
  - c Select the Code Generation tab.
  - d From the Package drop-down menu, select Simulink.
  - e In the Storage class drop-down menu, select ExportedGlobal.

| Signal name: my_entry1 |              |                        |               |
|------------------------|--------------|------------------------|---------------|
| 🔲 Signal name          | must resolve | e to Simulink signal o | bject         |
| Logging and a          | ccessibility | Code Generation        | Documentation |
| Package:               | Simulink     |                        | ▼ Refresh     |
| Storage class:         | ExportedGlo  | bal                    | •             |
| Alias:                 |              |                        |               |
|                        |              |                        |               |
|                        |              |                        |               |
|                        |              |                        |               |
|                        |              |                        |               |
|                        |              |                        |               |
|                        |              |                        |               |
|                        |              |                        |               |
|                        | ОК           | Cancel                 | Help Apply    |

f Click OK, which applies your changes and closes the dialog box.

**Note** For information about supported storage classes, see "Data Range Specification" on page 14-15.

- **2** Using Model Explorer, specify the signal range:
  - a Select Tools > Model Explorer to open Model Explorer.
  - **b** From the **Model Hierarchy** tree, select **Base Workspace**.
  - c Click the Add Simulink Signal button to create a signal. Rename this signal, for example, my\_entry1.
  - d Set the Minimum value for the signal, for example, to -15.
  - e Set the Maximum value for the signal, for example, to 15.

- f From the Storage class drop-down list, select ExportedGlobal.
- g Click Apply.

## Annotate Code to Justify Polyspace Checks

A verification of Embedded Coder generated code might highlight overflows for certain operations that are legitimate because of the way Embedded Coder implements these operations. Consider the following model and the corresponding generated code.

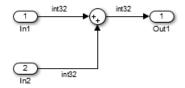

```
32 /* Sum: '<Root>/Sum' incorporates:
     * Inport: '<Root>/In1'
33
    * Inport: '<Root>/In2'
34
    */
35
36 qY_0 = sat_add_U.In1 + sat_add_U.In2;
37 if ((sat_add_U.In1 < 0) && ((sat_add_U.In2 < 0) && (qY_0 >= 0))) {
     qY 0 = MIN int32 T;
38
39 } else {
    if ((sat add U.In1 > 0) && ((sat add U.In2 > 0) && (qY 0 <= 0))) {
40
41
       qY_0 = MAX_int32_T;
42
     }
43 }
```

Embedded Coder software recognizes that the largest built-in data type is 32-bit. It is not possible to saturate the results of the additions and subtractions using MIN\_INT32 and MAX\_INT32, and a bigger single-word integer data type. Instead the software detects the results overflow and the direction of the overflow, and saturates the result.

If you do not provide justification for the addition operator on line 36, a Polyspace verification generates an orange check that indicates a potential overflow. The verification does not take into account the saturation function of lines 37 to 43. In addition, the trace-back functionality of Polyspace Code Prover does not identify the reason for the orange check.

To justify overflows from operators that are legitimate, on the **Configuration Parameters > Code Generation > Comments** pane:

- Under **Overall control**, select the **Include comments** check box.
- Under Auto generate comments, select the Operator annotations check box.

When you generate code, the Embedded Coder software annotates the code with comments for Polyspace. For example:

```
32 /* Sum: '<Root>/Sum' incorporates:
33 * Inport: '<Root>/In1'
34 * Inport: '<Root>/In2'
35 */
36 qY_0 = sat_add_U.In1 +/*MW:0v0k*/ sat_add_U.In2;
```

When you run a verification using Polyspace Code Prover, the software uses the annotations to justify the operator-related orange checks and assigns the Not a defect classification to the checks.

## **Configure Data Range Settings**

There are two approaches to code verification, which can produce results that are slightly different:

- **Contextual Verification** Prove code works under predefined working conditions. This limits the scope of the verification to specific variable ranges, and verifies the code within these ranges.
- **Robustness Verification** Prove code works under all conditions, including "abnormal" conditions for which the code was not designed. This can be thought of as "worst case" verification.

For more information, see:

- "Choose Robustness or Contextual Verification" on page 2-4.
- Data Range Specification Model Link SL
- Data Range Specification Model Link TL

**Note** The software supports data range management only with Simulink Version 7.4 (R2009b) or later.

You perform contextual or robustness verification by the way you specify data ranges for model inputs, outputs, and tunable parameters within the model.

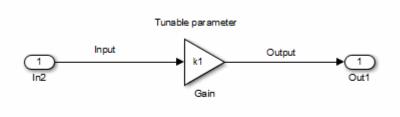

To specify data range settings for your model:

- From the Simulink model window, select Code > Polyspace > Options. The Configuration Parameters dialog box opens, displaying the Polyspace Model Link pane.
- **2** In the Data Range Management section, specify how you want the verification to treat:
  - a Input Select one of the following:
    - Use specified minimum and maximum values (Default) Apply data ranges defined in blocks or base workspace to increase the precision of the verification. See "Specify Signal Ranges" on page 14-2.
    - Unbounded inputs Assume all inputs are full-range values (min...max)
  - **b** Tunable parameters Select one of the following:
    - Use calibration data (Default) Use value of constant parameter specified in code.
    - Use specified minimum and maximum values Use a parameter range defined in the block or base workspace. See "Specify Signal Ranges" on page 14-2. If no range is defined, use full range (min...max).
  - **c Output** Select one of the following:

- No verification (Default) No assertion ranges on outputs.
- Verify outputs are within minimum and maximum values Use assertion ranges on outputs.

**Note** This mode is incompatible with the Automatic Orange Tester.

In general, you should use the following combinations:

- To maximize verification precision, select Use specified minimum and maximum values for Input and Tunable parameters.
- To verify the extreme cases of program execution, select Unbounded inputs for **Input** and Use calibration data for **Tunable parameters**.

## Main Generation for Model Verification

When you run a verification, the software automatically reads the following information from the model:

- initialize() functions
- terminate() functions
- step() functions
- List of parameter variables
- List of input variables

The software then uses this information to generate a main function that:

- 1 Initializes parameters using the Polyspace option -variables-written-before-loop.
- **2** Calls initialization functions using the option -functions-called-before-loop.
- 3 Initializes inputs using the option -variables-written-in-loop.
- 4 Calls the step function using the option -functions-called-in-loop.
- **5** Calls the terminate function using the option -functions-called-after-loop.

If the codeInfo for the model does not contain the names of the inputs, the software considers all variables as entries, except for parameters and outputs.

For C++ code that is generated with Embedded Coder, the initialize(), step(), and terminate() functions are either class methods or have global scope. These different scopes contain the associated variables.

- For class methods in the generated code, the variables that are written before and in the loop refer to the class members.
- For functions with global scope, the associated variables are also in the global scope.

#### main for Generated Code

The following example shows the main generator options that the software uses to generate the main function for code generated from a Simulink model.

| en-before-loop |
|----------------|
| ed-before-loop |
|                |
| en-in-loop     |
| d-in-loop      |
|                |
| d-after-loop   |
|                |

## **Embedded Coder Considerations**

#### In this section ...

"Subsystems" on page 14-14

"Default Options" on page 14-14

"Data Range Specification" on page 14-15

"Recommended Polyspace<sup>®</sup> Code Prover™ options for Verifying Generated Code" on page 14-15

"Hardware Mapping Between Simulink and Polyspace" on page 14-20

### **Subsystems**

A dialog will be presented after clicking on the Polyspace for Embedded Coder block if multiple subsystems are present in a diagram. Simply select the subsystem to analyze from the list. The subsystem list is generated from the directory structure from the code that has been generated.

## **Default Options**

For Embedded Coder code, the software sets the following verification options by default:

- -sources path\_to\_source\_code
- -desktop
- -D PST\_ERRNO
- -D main=main\_rtwec
- -I matlabroot\polyspace\include
- -I matlabroot\extern\include
- -I matlabroot\rtw\c\libsrc
- -I matlabroot\simulink\include
- -I matlabroot\sys\lcc\include
- -OS-target no-predefined-OS
- -results-dir results

Note *matlabroot* is the MATLAB installation folder.

### **Data Range Specification**

You can constrain inputs, parameters, and outputs to lie within specified data ranges. See "Configure Data Range Settings" on page 14-9.

The software automatically creates a Polyspace Data Range Specification (DRS) file using information from the MATLAB workspace and block parameters.

You can also manually define a DRS file using the Project Manager perspective of the Polyspace verification environment. If you define a DRS file, the software appends the automatically generated information to the DRS file you create. Manually defined DRS information overrides automatically generated information for all variables.

The software supports the automatic generation of data range specifications for the following kinds of generated code:

- Code from standalone models
- Code from configured function prototypes
- Reusable code
- Code generated from referenced models and submodels

The software supports the automatic generation of data range specifications for only the following signal and parameter storage classes:

- SimulinkGlobal
- ExportedGlobal
- Struct (Custom)

## Recommended Polyspace Code Prover options for Verifying Generated Code

For Embedded Coder code, the software automatically specifies values for the following verification options:

- -main-generator
- -functions-called-in-loop

- -functions-called-before-loop
- -functions-called-after-loop
- -variables-written-in-loop
- -variables-written-before-loop

In addition, for the option -server, the software uses the value specified in the **Send to Polyspace server** check box on the **Polyspace Model Link** pane. These values override the corresponding option values in the **Configuration** pane of the Project Manager.

You can specify other verification options for your Polyspace Project through the Polyspace **Configuration** pane. To open this pane:

- In the Simulink model window, select Code > Polyspace > Options.
   The Polyspace Model Link pane opens.
- **2** Click **Configure**. The Project Manager opens, displaying the Polyspace **Configuration** pane.

The following table describes options that you should specify in your Polyspace project before verifying code generated by Embedded Coder software.

| Option            | Recommended Value | Comments                                                                      |
|-------------------|-------------------|-------------------------------------------------------------------------------|
| Target & Compiler |                   |                                                                               |
| - D               | See Comments      | Defines macro compiler flags used during compilation.                         |
|                   |                   | Use one -D for each line of the Embedded<br>Coder generated defines.txt file. |
|                   |                   | Polyspace Model Link <sup>™</sup> SL does not do<br>this by default.          |

| Option     | Recommended Value | Comments                                                                                                    |
|------------|-------------------|----------------------------------------------------------------------------------------------------|
| -OS-target | Visual            | Specifies the operating system target for Polyspace stubs.                                                                                                    |
|            |                   | This information allows the verification<br>to use system definitions during<br>preprocessing to analyze the included<br>files.                                                                                                    |
| -target    | i386              | Specifies the target processor type. This<br>allows the verification to consider the<br>size of fundamental data types and the<br>endianess of the target machine.                                                                                                    |
|            |                   | You can configure and specify generic<br>targets. For more information, see "Target<br>Processor Configuration".                                                                                                    |
| -dos       | Selected          | You must select this option if the contents<br>of the include or source directory comes<br>from a DOS or Windows file system. The<br>option allows the verification to deal with<br>upper/lower case sensitivity and control<br>characters issues. Concerned files are: |
|            |                   | • Header files – All include folders specified (-I option)                                                                                                    |
|            |                   | • <b>Source files</b> – All source files selected for the verification (-sources option)                                                                                                    |

| Option               | Recommended Value | Comments                                                                                                    |
|----------------------|-------------------|----------------------------------------------------------------------------------------------------|
| Verification Assumpt | ions              |                                                                                                    |
| -allow-negative-oper | an&blėoteshift    | Allows a shift operation on a negative<br>number.According to the ANSI standard,<br>such a shift operation on a negative<br>number is illegal. For example, -2 << 2<br>If you select this option, Polyspace<br>considers the operation to be valid. For<br>the given example, -2 << 2 = -8     |
| -ignore-float-roundi | Selected          | Specifies how the verification rounds floats.                                                                                                    |
|                      |                   | If this option is not selected, the verification rounds floats according to the IEEE® 754 standard – simple precision on 32-bits targets and double precision on targets that define double as 64-bits.                                                                                        |
|                      |                   | When you select this option, the verification performs exact computation.                                                                                                    |
|                      |                   | Selecting this option can lead to results<br>that differ from "real life," depending on<br>the actual compiler and target. Some<br>paths may be reachable (or not reachable)<br>for the verification while they are not<br>reachable (or are reachable) for the actual<br>compiler and target. |
|                      |                   | However, this option reduces the number<br>of unproven checks caused by float<br>approximation.                                                                                                    |

| Option    | Recommended Value | Comments                                                                                                    |
|-----------|-------------------|----------------------------------------------------------------------------------------------------|
| Precision |                   | ·                                                                                                    |
| - 0       | 2                 | Specifies the precision level for the verification.                                                                                                    |
|           |                   | Higher precision levels provide higher<br>selectivity at the expense of longer<br>verification time.                                                                                                 |
|           |                   | Begin with the lowest precision level.<br>You can then address red errors and<br>gray code before rerunning the Polyspace<br>verification using higher precision levels.                             |
|           |                   | Benefits:                                                                                                    |
|           |                   | A higher precision level contributes to a<br>higher selectivity rate, making results<br>review more efficient and hence making<br>bugs in the code easier to isolate.                                |
|           |                   | The precision level specifies the algorithms<br>used to model the program state space<br>during verification:                                                                                        |
|           |                   | • -00 corresponds to static interval verification.                                                                                                    |
|           |                   | <ul> <li>-O1 corresponds to complex polyhedron<br/>model of domain values.</li> </ul>                                                                                                    |
|           |                   | • -02 corresponds to more complex<br>algorithms to closely model domain<br>values (a mixed approach with integer<br>lattices and complex polyhedrons).                                               |
|           |                   | • -03 is suitable only for units smaller<br>than 1,000 lines of code. For such code,<br>selectivity may reach as high as 98%,<br>but verification may take up to an hour<br>per 1,000 lines of code. |

| when checking coding rule<br>compliance only.improves the selectivity of your results,<br>but increases the overall verification time.C++ source compliance<br>checking – For C++ code,<br>when checking coding rule<br>compliance only.Improved selectivity can make results<br>review more efficient, and hence make<br>bugs in the code easier to isolate.<br>Begin by running -to pass0 (Software | Option | Recommended Value                                                                                                    | Comments                                                                                                    |
|----------------------------------------------------------------------------------------------------|--------|----------------------------------------------------------------------------------------------------|----------------------------------------------------------------------------------------------------|
| code for the first time.address red errors and gray code before<br>relaunching verification using higher<br>integration levels.pass4 – When performing<br>subsequent verifications<br>of code.address red errors and gray code before<br>relaunching verification using higher<br>integration levels.                                                                                                 | -to    | <pre>checking - For C code,<br/>when checking coding rule<br/>compliance only.<br/>C++ source compliance<br/>checking - For C++ code,<br/>when checking coding rule<br/>compliance only.<br/>pass0 - When verifying<br/>code for the first time.<br/>pass4 - When performing<br/>subsequent verifications</pre> | verification stops. Each verification phase<br>improves the selectivity of your results,<br>but increases the overall verification time.<br>Improved selectivity can make results<br>review more efficient, and hence make<br>bugs in the code easier to isolate.<br>Begin by running -to pass0 (Software<br>Safety Analysis level 0) You can then<br>address red errors and gray code before<br>relaunching verification using higher |

### Hardware Mapping Between Simulink and Polyspace

The software automatically imports target word lengths and byte ordering (endianess) from Simulink model hardware configuration settings. The software maps **Device vendor** and **Device type** settings on the Simulink **Configuration Parameters > Hardware Implementation** pane to **Target processor type** settings on the Polyspace **Configuration** pane.

Note The software creates a generic target for the verification.

## **TargetLink Considerations**

#### In this section ...

"TargetLink Support" on page 14-21 "Subsystems" on page 14-21 "Default Options" on page 14-21 "Data Range Specification" on page 14-22 "Lookup Tables" on page 14-23 "Code Generation Options" on page 14-23

## **TargetLink Support**

For Windows, Polyspace Code Prover is tested with releases 3.1, 3.2, and 3.3 of the dSPACE<sup>®</sup> Data Dictionary version and TargetLink<sup>®</sup> Code Generator.

As Polyspace Code Prover extracts information from the dSPACE Data Dictionary, you must regenerate the code before performing a verification.

### **Subsystems**

A dialog will be presented after clicking on the Polyspace for TargetLink block if multiple subsystems are present in a diagram. Simply select the subsystem to analyze from the list.

## **Default Options**

The following default options are set by the tool:

- -I path to source code
- -desktop
- -D PST\_ERRNO
- -I dspaceroot\matlab\TL\SimFiles\Generic
- -I dspaceroot\matlab\TL\srcfiles\Generic
- -I dspaceroot/matlab\TL\srcfiles\i86\LCC
- -I matlabroot\polyspace\include
- -I matlabroot\extern\include

- -I matlabroot\rtw\c\libsrc
- -I matlabroot\simulink\include
- -I matlabroot\sys\lcc\include

**Note** *dspaceroot* and *matlabroot* are the dSPACE and MATLAB tool installation directories respectively.

#### **Data Range Specification**

You can constrain inputs, parameters, and outputs to lie within specified data ranges. See "Configure Data Range Settings" on page 14-9.

The software automatically creates a Polyspace Data Range Specification (DRS) file using the dSPACE Data Dictionary for each global variable. The DRS information is used to initialize each global variable to the range of valid values as defined by the min-max information in the data dictionary. This allows Polyspace software to model every value that is legal for the system during verification. Carefully defining the min-max information in the range of real values is analyzed.

**Note** Boolean types are modeled having a minimum value of 0 and a maximum of 1.

You can also manually define a DRS file using the Project Manager perspective of the Polyspace Verification Environment. If you define a DRS file, the software appends the automatically generated information to the DRS file you create. Manually defined DRS information overrides automatically generated information for all variables.

DRS cannot be applied to static variables. Therefore, the compilation flags -D static= is set automatically. It has the effect of removing the static keyword from the code. If you have a problem with name clashes in the global name space you may need to either rename one of or variables or disable this option in Polyspace configuration.

## **Lookup Tables**

The tool by default provides stubs for the lookup table functions. This behavior can be disabled from the Polyspace menu. The dSPACE data dictionary is used to define the range of their return values. Note that a lookup table that uses extrapolation will return full range for the type of variable that it returns.

## **Code Generation Options**

From the TargetLink Main Dialog, it is recommended to set the option Clean code and deselect the option Enable sections/pragmas/inline/ISR/user attributes.

When installing the Polyspace Model Link TL product, the tlcgOptions variable has been updated with 'PolyspaceSupport', 'on' (see variable in 'C:\dSPACE\Matlab\Tl\config\codegen\tl\_pre\_codegen\_hook.m' file).

## Generate and Verify Code with Configured Model

You can generate Embedded Coder code from the configured model psdemo\_model\_link\_sl. You can then run a Polyspace verification on the generated code.

To open psdemo\_model\_link\_sl in the Simulink model window:

1 In the MATLAB Command Window, enter psdemo\_model\_link\_sl.

This command opens the psdemo\_model\_link\_sl model that is compatible with your version of MATLAB (either psdemo\_model\_link\_sl, psdemo\_model\_link\_sl\_v1, or psdemo\_model\_link\_sl\_v2).

To generate code and start the Polyspace verification:

- **1** Double-click the Reinstall the demo block to generate the legacy code related to the S-function.
- **2** If you want to apply data ranges to the input parameters, double-click the green block Use input constraints. To remove the data range constraints, double-click the orange block Worst case inputs.
- 3 Right-click the subsystem controller.
- **4** From the context-menu, select C/C++ Code > Build This Subsystem.
- 5 In the Build code for Subsystem dialog box, click Build to generate code. When the code generation is complete, the code generation report opens.
- 6 Server verification is specified by default. If you want to specify client verification, select Code > Polyspace > Options. When the Configuration Parameters > Polyspace Model Link pane opens, clear the Send to Polyspace server check box. Then click OK.
- 7 Right-click the subsystem controller. From the context menu, selectPolyspace > Polyspace for Embedded Coder. The verification starts.

To monitor the progress of the verification:

- If you specified server verification, select **Code > Polyspace > Open Spooler**. Use the Polyspace Queue Manager (Spooler) to monitor progress.
- If you specified client verification, you can monitor progress from the Command Window.

Once the verification is complete, to display the results:

- 1 Select Code > Polyspace > Open Results > For Generated Code.
- 2 In the Polyspace environment, select File > Open Result.
- **3** Use the Open Results dialog box to navigate to the specified results folder, for example, C:\Polyspace\_Results\controller.
- 4 Select the results file, for example, RTE\_px\_controller\_LAST\_RESULTS.pscp. Then click Open. The software displays the results in the Results Manager perspective.

## **View Results in Polyspace Code Prover**

When a verification completes, you can view the results using the Results Manager perspective of the Polyspace Code Prover.

To view your results:

 From the Simulink model window, select Code > Polyspace > Open Results.

**Note** If you set **Model reference verification depth** to All and selected **Model by model verification**, the Select the Result Folder to Open in Polyspace dialog box opens. The dialog box displays a hierarchy of referenced models from which the software generates code. To view the verification results for code generated from a specific model, select the model from the hierarchy. Then click **OK**.

You can also open results through a Model block or subsystem. From the Simulink model window, right-click the Model block or subsystem, and from the context menu, select **Polyspace > Open Results**.

After a few seconds, the Results Manager perspective of the Polyspace Code Prover opens.

**2** On the **Results Summary** tab, click any check to review additional information.

In this example, the **Check Details** pane shows information about the orange check, and the **Source** pane shows the source code containing the orange check.

| A Check Details                                                                                                    | ۵₽×              |
|----------------------------------------------------------------------------------------------------|------------------|
|                                                                                                    | _first_code_step |
| 34 my_first_code_Y.Out1 = my_first_code_U.In1 * my_first_code_U.In2;                                                                                                    | <b>^</b>         |
| OVFL.1 Unproven : operation [*] on float may overflow (on MIN or MAX bounds of FLOAT32)         Orange may be caused by the initialization of my_first_code_U by the main generator (with DRS set)         operator * on type float 32         left: [-3.4029E <sup>+38</sup> ]. 3.4029E <sup>+38</sup> ]         right: [-3.4029E <sup>+38</sup> 3.4029E <sup>+38</sup> ]         result: full-range [-3.4029E <sup>+38</sup> 3.4029E <sup>+38</sup> ] | E                |
| A Source                                                                                                    |                  |
| my_first_code.c                                                                                                    | 4 ▷ Ξ            |
| <pre>26  /* Model step function */ 27  void my_first_code_step(void)</pre>                                                                                                    | *                |
| 28 {                                                                                                    |                  |
| 29 /* Outport: '< <u>Root&gt;/Outl</u> ' incorporates:                                                                                                    |                  |
| 30 * Inport: '< <u>Root&gt;/Inl</u> '                                                                                                    |                  |
| 31 * Inport: '< <u>Root&gt;/In2</u> '                                                                                                    |                  |
| 32 * Product: '< <u>Root&gt;/Product</u> '                                                                                                    |                  |
| 33 */                                                                                                    |                  |
| 34 <u>my_first_code_V.Outl = my_first_code_U.Inl * my_first_code_U.Ir</u>                                                                                                    | <u>12</u> ; E    |
| 35 }                                                                                                    |                  |
| 36                                                                                                    |                  |
| 37 /* Model initialize function */                                                                                                    |                  |
| 38 void my_first_code_initialize(void)                                                                                                    |                  |
| 39 (                                                                                                    |                  |
| 40 /* Registration code */                                                                                                    |                  |
| 41                                                                                                    | -                |

For more information on reviewing run-time checks, see "Run-Time Error Review".

For information on specific checks, see "Run-Time Check Reference".

# **Identify Errors in Simulink Models**

With Polyspace Code Prover, you can trace run-time checks in your verification results directly to your Simulink model.

Consider the following example, where the **Check Details** pane shows information about an orange check, and the **Source** pane shows the source code containing the orange check.

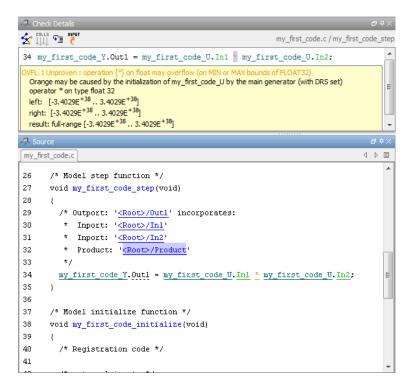

This orange check shows a potential overflow issue when multiplying the signals from the inports In1 and In2. To fix this issue, you must return to the model.

To trace this run-time check to the model:

- 1 Click the blue underlined link (<Root>/Product) immediately before the check in the Source pane. The Simulink model opens, highlighting the block with the error.
- **2** Examine the model to find the cause of the check.

In this example, the highlighted block multiplies two full-range signals, which could result in an overflow. This could be a flaw in:

- Design If the model is supposed to be robust for the full signal range, then the issue is a design flaw. In this case, you must change the model to accommodate the full signal range. For example, you could saturate the output of the previous block, or bound the signal with a Switch block.
- Specifications If the model is supposed to work for specific input ranges, you can provide these ranges using block parameters or the base workspace. The verification will then read these ranges from the model. See "Specify Signal Ranges" on page 14-2.

Applying either solution should address the issue and cause the orange check to turn green.

If your operating system is Windows Vista<sup>TM</sup> or Windows 7, you may encounter problems with the trace-back functionality if one of the following conditions apply:

- User Account Control (UAC) is enabled.
- You do not have administrator privileges.

If you have a MATLAB session running and your model is open, a possible workaround is:

- 1 Open a DOS window in administrator mode.
- **2** Go to your MATLAB installation folder.
- **3** From the bin folder, enter matlab -regserver.
- **4** Click the link again.

If your model extensively uses block coloring, the coloring from this feature may interfere with the colors already in your model. To change the color of blocks when they are linked to Polyspace results, use the following commands:

Where *color* is one of the following:

- 'cyan'
- 'magenta'
- 'orange'
- 'lightBlue'
- 'red'
- 'green'
- 'blue'
- 'darkGreen'

# 15

# Configure Code Analysis Options

- "Polyspace Configuration for Generated Code" on page 15-2
- "Include Handwritten Code" on page 15-3
- "Specify Remote Analysis" on page 15-5
- "Configure Analysis Depth for Referenced Models" on page 15-6
- "Specify Location of Results" on page 15-7
- "Check Coding Rules Compliance" on page 15-8
- "Configure Polyspace Options from Simulink" on page 15-10
- "Configure Polyspace Project Properties" on page 15-11
- "Create a Polyspace Configuration File Template" on page 15-12
- "Specify Header Files for Target Compiler" on page 15-15
- "Open Polyspace Results Automatically" on page 15-16
- "Remove Polyspace Options From Simulink Model" on page 15-18

#### **Polyspace Configuration for Generated Code**

You do not have to manually create a Polyspace project or specify Polyspace options before running an analysis for your generated code. By default, Polyspace automatically creates a project and extracts the required information from your model. However, you can modify or specify additional options for your analysis:

- You may incorporate separately created code within the code generated from your Simulink model. See "Include Handwritten Code" on page 15-3.
- By default, the Polyspace analysis is contextual and treats tunable parameters as constants. You can specify a verification that considers robustness, including tunable parameters that lie within a range of values. See "Configure Data Range Settings" on page 14-9.
- You may customize the options for your analysis. For example, to specify the target environment or adjust precision settings. See "Configure Polyspace Options from Simulink" on page 15-10 and "Recommended Polyspace<sup>®</sup> Code Prover<sup>™</sup> options for Verifying Generated Code" on page 14-15.
- You may create specific configurations for batch runs. See "Create a Polyspace Configuration File Template" on page 15-12.
- If you want to analyze code generated for a 16-bit target processor, you must specify header files for your 16-bit compiler. See "Specify Header Files for Target Compiler" on page 15-15.

#### Include Handwritten Code

Files such as S-function wrappers are, by default, not part of the Polyspace analysis. However, you can add these files manually.

- From the Simulink model window, select Code > Polyspace > Options. The Configuration Parameters dialog box opens, displaying the Polyspace pane.
- 2 Select the **Enable additional file list** check box. Then click **Select files**. The Files Selector dialog box opens.

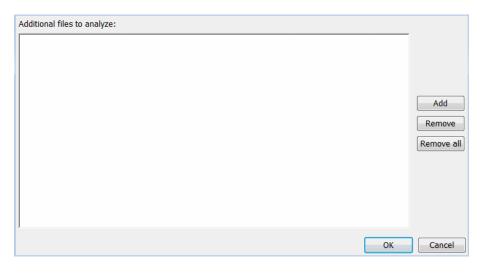

- **3** Click **Add**. The Select files to add dialog box opens.
- **4** Use the Select files to add dialog box to:
  - Navigate to the relevant folder
  - Add the required files.

The software displays the selected files as a list under **Additional files** to analyze.

**Note** To remove a file from the list, select the file and click **Remove**. To remove all files from the list, click **Remove all**.

5 Click OK.

### **Specify Remote Analysis**

By default, the Polyspace software runs locally. To specify a remote analysis:

- From the Simulink model window, select Code > Polyspace > Options. The Configuration Parameters dialog box opens, displaying the Polyspace pane.
- 2 Select Configure.
- **3** In the Polyspace Configuration window, select the **Distributed Computing** pane.
- 4 Select the Batch checkbox.
- 5 Close the configuration window and save your changes.
- 6 Select Apply.

# **Configure Analysis Depth for Referenced Models**

From the **Polyspace** pane, you can specify the analysis of generated code with respect to model reference hierarchy levels:

- **Model reference verification depth** From the drop-down list, select one of the following:
  - Current model only Default. The Polyspace runs code from the top level only. The software creates stubs to represent code from lower hierarchy levels.
  - 1 The software analyzes code from the top level and the next level.
     For subsequent hierarchy levels, the software creates stubs.
  - 2 The software analyzes code from the top level and the next two hierarchy levels. For subsequent hierarchy levels, the software creates stubs.
  - 3 The software analyzes code from the top level and the next three hierarchy levels. For subsequent hierarchy levels, the software creates stubs.
  - All The software analyzes code from the top level and all lower hierarchy levels.
- **Model by model verification** Select this check box if you want the software to analyze code from each model separately.

**Note** The same configuration settings apply to all referenced models within a top model. It does not matter whether you open the **Polyspace** pane from the top model window (**Code > Polyspace > Options**) or through the right-click context menu of a particular Model block within the top model. However, you can run analyses for code generated from specific Model blocks. See "Run Analysis for Embedded Coder" on page 16-5.

# **Specify Location of Results**

- From the Simulink model window, select Code > Polyspace > Options. The Configuration Parameters dialog box opens with the Polyspace pane displayed.
- 2 In the Output folder field, specify the full path for your results folder. By default, the software stores results in C:\Polyspace\_Results\results\_model\_name.
- **3** If you want to avoid overwriting results from previous analyses, select the **Make output folder name unique by adding a suffix** check box. Instead of overwriting an existing folder, the software specifies a new location for the results folder by appending a unique number to the folder name.

# **Check Coding Rules Compliance**

You can check compliance with MISRA C and MISRA AC AGC coding rules directly from your Simulink model.

In addition, you can choose to run coding rules checking either with or without full code analysis.

To configure coding rules checking:

- From the Simulink model window, select Code > Polyspace > Options. The Polyspace pane opens.
- **2** In the **Settings from** drop-down menu, select the type of analysis you want to perform.

Depending on the type of code generated, different settings are available. The following tables describe the different settings.

| Setting                                                 | Description                                                                                                    |
|---------------------------------------------------------|----------------------------------------------------------------------------------------------------|
| Project configuration                                   | Run Polyspace using the options specified in the <b>Project configuration</b> .                                                                       |
| Project configuration and<br>MISRA AC AGC rule checking | Run Polyspace using the options<br>specified in the <b>Project</b><br><b>configuration</b> and check<br>compliance with the MISRA<br>AC-AGC rule set. |
| Project configuration and<br>MISRA rule checking        | Run Polyspace using the options<br>specified in the <b>Project</b><br><b>configuration</b> and check<br>compliance with all MISRA C<br>coding rules.  |

#### **C** Code Settings

#### C Code Settings (Continued)

| Setting                    | Description                                                                                  |
|----------------------------|----------------------------------------------------------------------------------------------|
| MISRA AC AGC rule checking | Check compliance with the MISRA<br>AC-AGC rule set. Polyspace stops<br>after rules checking. |
| MISRA rule checking        | Check compliance with all MISRA<br>C coding rules. Polyspace stops<br>after rules checking.  |

#### C++ Code Settings

| Setting                                              | Description                                                                                                    |
|------------------------------------------------------|----------------------------------------------------------------------------------------------------|
| Project configuration                                | Run Polyspace using the options specified in the <b>Project configuration</b> .                                                                        |
| Project configuration and<br>MISRA C++ rule checking | Run Polyspace using the options<br>specified in the <b>Project</b><br><b>configuration</b> and check<br>compliance with the MISRA<br>C++ coding rules. |
| Project configuration and JSF<br>C++ rule checking   | Run Polyspace using the options<br>specified in the <b>Project</b><br><b>configuration</b> and check<br>compliance with all JSF C++<br>coding rules.   |
| MISRA C++ rule checking                              | Check compliance with the MISRA<br>C++ coding rules. Polyspace stops<br>after rules checking.                                                          |
| JSF C++ rule checking                                | Check compliance with all JSF C++<br>coding rules. Polyspace stops after<br>rules checking.                                                            |

**3** Click **Apply** to save your settings.

### **Configure Polyspace Options from Simulink**

From Simulink, you can use a simplified version of the Polyspace Project Manager to customize Polyspace options. For example, you can specify the target processor type, target operating system, and compilation flags.

To open the **Configuration** pane of the Project Manager:

- From the Simulink model window, select Code > Polyspace > Options. The Polyspace pane opens.
- 2 Click Configure. The Polyspace Configuration pane opens.

The first time you open the configuration, the software sets the following options:

- Target operating system (-OS-target) Set to no-predefined-OS
- Use result folder (-results-dir) Set to results\_modelname

The software also configures other options automatically, but the settings depend on the code generator used.

**3** Set other options required by your application.

For recommended options for verifying generated code, see "Recommended Polyspace<sup>®</sup> Code Prover<sup>™</sup> options for Verifying Generated Code" on page 14-15.

For descriptions of all options, see "Analysis Options for C Code" or "Analysis Options for C Code".

#### **Configure Polyspace Project Properties**

You can specify project properties, for example, your project name, through the Polyspace Project - Properties dialog box. To open this dialog box:

- From the Simulink model window, select Code > Polyspace > Options. The Polyspace pane opens.
- 2 Click Configure. The Polyspace configuration window opens.
- **3** On the Project Manager toolbar, click the **Project properties** icon

| Project - Properties         |                         |  |
|------------------------------|-------------------------|--|
| Define project pr            | operties                |  |
|                              |                         |  |
| Project definition and       | location                |  |
| Project name:                | my_first_code_polyspace |  |
| Version:                     | 1.0                     |  |
| Author:                      | username                |  |
| ✓ Use default l              | ocation                 |  |
| Location: C:\Wo              | ork\pslink_config\      |  |
| Project language<br>C<br>C++ |                         |  |
| Compilation Environment      |                         |  |
| Use template                 |                         |  |
|                              | Back Next Finish Cancel |  |

## **Create a Polyspace Configuration File Template**

During a batch run, you may want use different configurations. The software provides the command PolyspaceSetTemplateCFGFile, which allows you to apply a configuration defined by a configuration file template. See "MATLAB Functions for Polyspace Batch Runs" on page 16-9.

To create a configuration file template:

- In the Simulink model window, select Code > Polyspace > Options. The Polyspace pane opens.
- **2** Click **Configure**. The Project Manager opens, displaying the **Configuration** pane. Use this pane to customize the target and cross compiler.
- 3 From the Configuration tree, expand the Target & Compiler node.
- **4** In the **Target Environment** section, use the **Target processor type** option to define the size of data types.
  - **a** From the drop-down list, select mcpu...(Advanced). The Generic target options dialog box opens.

| 🐣 Generic target option  | ns        |          |            |           | ×        |
|--------------------------|-----------|----------|------------|-----------|----------|
|                          |           |          |            |           |          |
| Enter the target name    |           |          |            |           |          |
| Default result of signed | l right s | hift 🛛 A | rithmetica | al (Defau | lt) 🗸    |
| Endianness               |           | Li       | ttle endia | n         | •        |
|                          | 8bits     | 16bits   | 32bits     | 64bits    |          |
| Char                     | ۲         | $\odot$  |            |           | 🔽 Signed |
| Short                    | $\odot$   | ۲        |            |           |          |
| Int                      |           | ۲        | $\odot$    |           |          |
| Long                     |           |          | ۲          |           |          |
| Long long                |           |          | ۲          | $\odot$   |          |
| Float                    |           |          | ۲          |           |          |
| Double/Long double       |           |          | ۲          | $\odot$   |          |
| Pointer                  |           | ۲        | $\odot$    |           |          |
| Alignment                | $\odot$   | $\odot$  | ۲          |           |          |
|                          |           |          | Sav        | e         | Cancel   |

Use this dialog box to create a new target and specify data types for the target. Then click **Save**.

5 From the Configuration tree, select Target & Compiler > Macros. Use the Preprocessor definitions section to define preprocessor macros for your cross-compiler.

To add a macro, in the **Macros** table, click the + button. In the new line, enter the required text.

To remove a macro, select the macro and click the - button.

**Note** If you use the LCC cross-compiler, then you must specify the MATLAB\_MEX\_FILE macro.

**6** Save your changes and close the Project Manager.

- 7 Make a copy of the updated project configuration file, for example, my\_first\_code\_polyspace.psprj.
- 8 Rename the copy, for example, my\_cross\_compiler.psprj. This is your new configuration file template.

To use a configuration template, run the PolyspaceSetTemplateCFGFile command in the MATLAB Command Window. For example:

PolyspaceSetTemplateCFGFile ('C:\Work\my\_cross\_compiler.psprj')

#### **Specify Header Files for Target Compiler**

If you want to analyze code generated for a 16-bit target processor, you must specify header files for your 16-bit compiler. The software automatically identifies the compiler from the Simulink model. If the compiler is 16-bit and you do not specify the relevant header files, the software produces an error when you try to run an analysis.

**Note** For a 32-bit or 64-bit target processor, the software automatically specifies the default header file.

To specify header file folders (or header files) for your compiler:

- 1 Open the Polyspace Configuration pane. From the Simulink model window, select Code > Polyspace > Options. The Polyspace pane opens.
- **2** Click **Configure**. The Project Manager opens, displaying the **Configuration** pane.
- **3** From the **Configuration** tree, expand the **Target & Compiler** node.
- 4 Select Target & Compiler > Environment Settings.
- **5** In the **Include folders** (or **Include**) section, specify a folder (or header file) path by doing one of the following:
  - Click the + button. Then, in the text field, enter the folder (or file) path.
  - Click the folder button and use the Open file dialog box to navigate to the required folder (or file).

You can remove an item from the displayed list by selecting the item and then clicking -.

## **Open Polyspace Results Automatically**

You can configure the software to automatically open your Polyspace results after you start the analysis. If you are doing a remote analysis, the Polyspace Metrics webpage opens. When the remote job is complete, you can download your results from Polyspace Metrics. If you are doing a local analysis, when the local job is complete, the Polyspace environment opens the results in the Results Manager perspective.

To configure the results to open automatically:

1 From the model window, select Code > Polyspace > Options.

The Polyspace pane opens.

| 🚯 Configuration Parameters: n                                                                                                    | ny_first_code_bounded/Config                                                                                                    | uration (Active)                                                                                                    |                                        |
|----------------------------------------------------------------------------------------------------|----------------------------------------------------------------------------------------------------|----------------------------------------------------------------------------------------------------|----------------------------------------|
| Select:                                                                                                    | Verification options (for Embedded Coder generated code)                                                                                                    |                                                                                                    |                                        |
| Select:<br>- Solver<br>- Data Import/Export<br>- Optimization<br>- Hardware Implementat<br>- Model Referencing<br>- Simulation Target<br>- Code Generation<br>- Polyspace Model Link | Polyspace<br>Verification settings fro<br>Project configuration:<br>Enable additional fil<br>Send to Polyspace :<br>Data Range Managem<br>Input:<br>Tunable parameters:<br>Output:<br>Model reference<br>Model reference<br>Model reference verific<br>Model reference verific<br>Model by model ver<br>Output:<br>Output folder: results_<br>Make output folder n<br>Verification progress an | m: Project configuration<br>Configure<br>e list Select files<br>server<br>ent<br>Use specified minimum and maximum<br>Use calibration data<br>No verification<br>ation depth: Current model only<br>ification<br>SMOdelName\$<br>ame unique by adding a suffix | values         •           •         • |
|                                                                                                    |                                                                                                    |                                                                                                    | Check configuration                    |
| ٢                                                                                                    |                                                                                                    |                                                                                                    | OK Cancel Help Apply                   |

- 2 In the Results review section, select **Open results automatically after verification**.
- **3** Click **Apply** to save your settings.

# **Remove Polyspace Options From Simulink Model**

You can remove Polyspace configuration information from your Simulink model.

For a top model:

- 1 Select Code > Polyspace > Remove Options from Current Configuration.
- **2** Save the model.

For a Model block or subsystem:

- 1 Right-click the Model block or subsystem.
- 2 From the context menu, select Remove Options from Current Configuration.
- **3** Save the model.

# 16

# Run Polyspace on Generated Code

- "Specify Type of Analysis to Perform" on page 16-2
- "Run Analysis for Embedded Coder" on page 16-5
- "Run Analysis for TargetLink" on page 16-7
- "Monitor Progress" on page 16-8
- "MATLAB Functions for Polyspace Batch Runs" on page 16-9

# Specify Type of Analysis to Perform

Before running Polyspace, you can specify what type of analysis you want to run. You can choose to run code analysis, coding rules checking, or both.

To specify the type of analysis to run:

 From the Simulink model window, select Code > Polyspace > Options. The pane opens.

| Select:       Verification options (for Embedded Coder generated code)         Data Import/Export       Polyspace         Optimization       Project configuration         Project configuration and MISRA AC AGC rule checking       Project configuration and MISRA AC AGC rule checking         Model Referencing       Send to Polyspace server         Solver       Data Range Management         Input:       Use specified minimum and maximum values         Tunable parameters:       Use calibration data         Output:       No verification         Model reference       Model reference         Model reference       Model reference         Output       Output folder:         Input:       Input:         Input:       No verification                                                                                                    |
|----------------------------------------------------------------------------------------------------|
| Data Import/Export       Totyspice         Data Import/Export       Project configuration and MISRA AC AGC rule checking         Project configuration:       Project configuration and MISRA AC AGC rule checking         Hardware Implementat       Enable additional file list         Model Referencing       Send to Polyspace server         Send to Polyspace server       MISRA AC AGC rule checking         Project configuration and MISRA rule checking       MISRA AC AGC rule checking         Data Range Management       Input:         Use specified minimum and maximum values       ▼         Tunable parameters:       Use calibration data         Output:       No verification         Model reference       Model reference         Model by model verification       •         Output       Output         Output       Output         Model by model verification       •         Make output folder:       results_\$ModelName\$ |
| Verification progress and results review  Open Polyspace Project Manager and Results Manager  Check configuration                                                                                                    |
| Run verification -                                                                                                    |

**2** In the **Settings from** drop-down menu, select the type of analysis you want to perform.

Depending on the type of code generated, different settings are available. The following tables describe the different settings.

#### C Code Settings

| Setting                                                 | Description                                                                                                    |
|---------------------------------------------------------|----------------------------------------------------------------------------------------------------|
| Project configuration                                   | Run Polyspace using the options specified in the <b>Project configuration</b> .                                                                       |
| Project configuration and<br>MISRA AC AGC rule checking | Run Polyspace using the options<br>specified in the <b>Project</b><br><b>configuration</b> and check<br>compliance with the MISRA<br>AC-AGC rule set. |
| Project configuration and<br>MISRA rule checking        | Run Polyspace using the options<br>specified in the <b>Project</b><br><b>configuration</b> and check<br>compliance with all MISRA C<br>coding rules.  |
| MISRA AC AGC rule checking                              | Check compliance with the MISRA<br>AC-AGC rule set. Polyspace stops<br>after rules checking.                                                          |
| MISRA rule checking                                     | Check compliance with all MISRA<br>C coding rules. Polyspace stops<br>after rules checking.                                                           |

#### C++ Code Settings

| Setting                                              | Description                                                                                                    |
|------------------------------------------------------|----------------------------------------------------------------------------------------------------|
| Project configuration                                | Run Polyspace using the options specified in the <b>Project configuration</b> .                                                                        |
| Project configuration and<br>MISRA C++ rule checking | Run Polyspace using the options<br>specified in the <b>Project</b><br><b>configuration</b> and check<br>compliance with the MISRA<br>C++ coding rules. |

#### C++ Code Settings (Continued)

| Setting                                            | Description                                                                                                    |
|----------------------------------------------------|----------------------------------------------------------------------------------------------------|
| Project configuration and JSF<br>C++ rule checking | Run Polyspace using the options<br>specified in the <b>Project</b><br><b>configuration</b> and check<br>compliance with all JSF C++<br>coding rules. |
| MISRA C++ rule checking                            | Check compliance with the MISRA<br>C++ coding rules. Polyspace stops<br>after rules checking.                                                        |
| JSF C++ rule checking                              | Check compliance with all JSF C++<br>coding rules. Polyspace stops after<br>rules checking.                                                          |

**3** Click **Apply** to save your settings.

#### **Run Analysis for Embedded Coder**

To start Polyspace with:

- Code generated from the top model, from the Simulink model window, select Code > Polyspace > Verify Code Generated for > Model.
- All code generated as model referenced code, from the model window, select Code > Polyspace > Verify Code Generated for > Referenced Model.
- Model reference code associated with a specific block or subsystem, right-click the Model block or subsystem. From the context menu, select **Verify Code Generated for > Selected Subsystem**.

**Note** You can also start the Polyspace software from the pane by clicking **Run verification**.

When the Polyspace software starts, messages appear in the MATLAB Command window:

```
### Starting Polyspace verification for Embedded Coder
### Creating results folder C:\PolySpace Results\results my first code for system my first code
### Checking Polyspace Model-Link Configuration:
### Parameters used for code verification:
System
                       : my first code
Results Folder
                       : C:\PolySpace Results\results my first code
Additional Files
                       : 0
Remote
                       : 0
Model Reference Depth : Current model only
Model by Model
                       : 0
DRS input mode
                       : DesignMinMax
DRS parameter mode
                       : None
DRS output mode
                       : None
. . .
```

Follow the progress of the analysis in the MATLAB Command window. If you are running a remote, batch, analysis you can follow the later stages through the Polyspace Queue Manager.

The software writes all status messages to a log file in the results folder, for example Polyspace\_R2013b\_my\_first\_code\_05\_16\_2013-18h40.log

#### **Run Analysis for TargetLink**

To start the Polyspace software:

- 1 In your model, select the Target Link subsystem.
- 2 In the Simulink model window select Code > Polyspace > Verify Code Generated for > Selected Target Link Subsystem.

Messages appear in the MATLAB Command window:

### Starting Polyspace verification for Embedded Coder ### Creating results folder results\_WhereAreTheErrors\_v2 for system WhereAreTheErrors\_v2 ### Parameters used for code verification: : WhereAreTheErrors v2 System Results Folder : H:\Desktop\Test\_Cases\ModelLink\_Testers\results\_WhereAreTheErrors\_v2 Additional Files : 0 Verifier settings : PrjConfig DRS input mode : DesignMinMax DRS parameter mode : None DRS output mode : None Model Reference Depth : Current model only Model by Model : 0

The exact messages depend on the code generator you use and the Polyspace product. The software writes all status messages to a log file in the results folder, for example Polyspace\_R2013b\_my\_first\_code\_05\_16\_2013-18h40.log

Follow the progress of the software in the MATLAB Command Window. If you are running a remote, batch analysis, you can follow the later stages through the Polyspace Queue Manager

**Note** Verification of a 3,000 block model will take approximately one hour to verify, or about 15 minutes for each 2,000 lines of generated code.

### **Monitor Progress**

#### In this section...

"Local Analyses" on page 16-8

"Remote Batch Analyses" on page 16-8

#### **Local Analyses**

For a local Polyspace runs, you can follow the progress of the software in the MATLAB Command Window. The software also saves all status messages to a log file in the results folder. For example:

Polyspace\_R2013b\_my\_first\_code\_05\_16\_2013-18h40.log

#### **Remote Batch Analyses**

For a remote analysis, you can follow the initial stages of the analysis in the MATLAB Command window.

Once the compilation phase is complete, you can follow the progress of the software using the Polyspace Queue Manager.

From Simulink, select Code > Polyspace > Open Spooler

For more information, see "Verification Management".

# **MATLAB Functions for Polyspace Batch Runs**

In addition to pslinkrun, pslinkoptions, PolyspaceAnnotation, and PolySpaceViewer, you can run the following commands in the Command Window.

In addition to pslinkrun, pslinkoptions, PolySpaceViewer, and PolyspaceAnnotation, you can run the following commands in the Command Window.

| Command                     | Description                                                                               |
|-----------------------------|-------------------------------------------------------------------------------------------|
| PolySpaceSpooler            | Open the Polyspace Queue Manager (Spooler), which allows you to manage remote batch runs. |
| PolySpaceSetTemplateCFGFile | Select a template file, for example, during a batch run.                                  |
| PolySpaceGetTemplateCFGFile | Get the currently selected template file (empty by default).                              |
| PolySpaceReconfigure        | In case of a Polyspace release update without enabling the MATLAB plug-in.                |
| ver                         | Display version numbers of MathWorks products,<br>including Polyspace plug-in.            |

17

# Functions

# **PolyspaceAnnotation**

| Purpose     | Annotate Simulink blocks with known Polyspace results                                                                                                    |
|-------------|----------------------------------------------------------------------------------------------------|
| Syntax      | PolyspaceAnnotation('type',typeValue,'kind',kindValue,Name,<br>Value)                                                                                                    |
| Description | PolyspaceAnnotation('type',typeValue,'kind',kindValue,Name,<br>Value)adds an annotation of type typeValue and kind kindValue<br>to the currently selected block in the model. You can also specify a<br>different block using a Name,Value pair argument. You can also add<br>notes about a priority classification, an action status, or other comments<br>using Name,Value pairs. |
|             | In the generated code associated with the annotated block, code<br>comments are added before and after the lines of code. Polyspace reads<br>these comments and marks any Polyspace results of the specified kind<br>with the annotated information.                                                                                                    |
|             | When you add annotations, you can identify known errors and coding rule violations to focus on new results.                                                                                                    |
| Limitations | • You can have only one annotation per block. If a block produces both a rule violation and an error, only one type can be annotation.                                                                                                    |
|             | • Even though you apply annotations to individual blocks, the scope of the annotation may be larger. The generated code from one block can overlap with another causing the annotation to also overlap.                                                                                                    |

For example, consider this model.

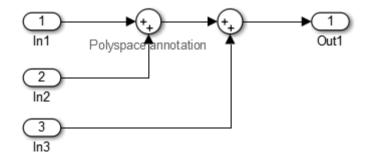

The first summation block has a Polyspace annotation, but the second does not. However, the associated generated code adds all three inputs in one line of code. Therefore, the annotation justifies both summations:

```
/*
* polyspace:begin<RTE:OVFL:Medium:Fix>
*/
annotate_y.Out1 = (annotate_u.In1 + annotate_U.In2) + annotate_U.In
/* polyspace:end<RTE:OVFL:Medium:Fix> */
```

Input typeValue - type of result Arguments 'RTE' | 'MISRA-C' | 'MISRA-CPP' | 'JSF'

The type of result with which to annotate the block, specified as:

- `RTE' for run-time errors.
- `MISRA-C' for MISRA C coding rule violations (C code only).
- `MISRA-CPP' for MISRA C++ coding rule violations (C++ code only).
- `JSF' for JSF C++ coding rule violations (C++ code only).

Example: `type', 'MISRA-C'

#### kindValue - specific check or coding rule

check acronym | rule number

The specific check or coding rule specified by the acronym of the check or the coding rule number. For the specific input for each type of annotation, see the following table.

| Type Value  | Kind Values                                                                                                    |
|-------------|----------------------------------------------------------------------------------------------------|
| `RTE'       | Use the abbreviation associated with the type of check that you want to annotate. For example, 'UNR' – Unreachable Code.  |
|             | For the list of possible checks see:"Run-Time<br>Checks for C Code" or "Run-Time Checks for C++<br>Code".                 |
| `MISRA-C'   | Use the rule number that you want to annotate.<br>For example, '2.2'.                                                     |
|             | For the list of supported MISRA C rules and their<br>numbers, see "Supported MISRA C Rules" on page<br>11-60.             |
| `MISRA-CPP' | Use the rule number that you want to annotate.<br>For example, '0-1-1'.                                                   |
|             | For the list of supported MISRA C++ rules and<br>their numbers, see "Supported MISRA C++ Coding<br>Rules" on page 11-102. |
| `JSF'       | Use the rule number that you want to annotate.<br>For example, '3'.                                                       |
|             | For the list of supported JSF C++ rules and their<br>numbers, see "Supported JSF C++ Coding Rules"<br>on page 11-128.     |

**Example:** 

PolyspaceAnnotation('type','MISRA-CPP','kind','1-2-3')

## Data Types

char

#### **Name-Value Pair Arguments**

Specify optional comma-separated pairs of Name, Value arguments. Name is the argument name and Value is the corresponding value. Name must appear inside single quotes (' '). You can specify several name and value pair arguments in any order as Name1, Value1,..., NameN, ValueN.

Example: 'block','MyModel\Sum', 'status','fix'

#### 'block' - block to be annotated

gcb (default) | block name

Block to be annotated specified by the block name. If you do not use this option, the block returned by the function gcb is annotated.

Example: 'block', 'MyModel\Sum'

#### 'class' - classification of the check

'high' | 'medium' | 'low' | 'not a defect' | 'unset'

Classification of the check specified as high, medium, low, not a defect, or unset.

Example: 'class', 'high'

#### 'status' - action status

'undecided' | 'investigate' | 'fix' | 'improve' | 'restart with different options' | 'justify with annotation' | 'no action planned' | 'other'

Action status of the check specified as undecided, investigate, fix, improve, restart with different options, justify with annotation, no action planned, or other.

The statuses, justify with annotation and no action planned, also mark the result as justified.

Example: 'status', 'no action planned'

'comment' - additional comments

string

Additional comments specified as a string. The comments provide more information about why the results are justified.

Example: 'comment', 'defensive code'

## Examples Annotate a Block and Run a Polyspace Code Prover Verification

Use the Polyspace annotation function to annotate a block and see the annotation in the verification results.

At the MATLAB command line, load and open the example model WhereAreTheErrors\_v2:

open(WhereAreTheErrors\_v2)

Set the current block to the division block of the  $10^* \times // (x-y)$  subsystem:

gcb = 'WhereAreTheErrors\_v2/10\* x // (x-y)/Divide';

Add an annotation to the current block to mark any division by zero (DIV) errors as justified with the annotation.

```
PolyspaceAnnotation('type','RTE','kind','ZDV','status',...
'justify with annotation','comment','verified not an error');
```

In Simulink, the division block of the  $10^* \times // (x-y)$  subsystem now has a Polyspace annotation.

Back at the MATLAB command line, generate code for the model:

slbuild('WhereAreTheErrors\_v2');

Run a Polyspace Code Prover verification on your model:

pslinkrun('WhereAreTheErrors\_v2');

After the analysis has finished, open the result in the Polyspace environment:

```
PolySpaceViewer('WhereAreTheErrors_v2');
```

If you look at orange division by zero error, the check is justified and includes the status and comments from your annotation.

#### Annotate a Block and Run a Polyspace Bug Finder Analysis

Use the Polyspace annotation function to annotate a block and see the annotation in the analysis results.

At the MATLAB command line, load and open the example model WhereAreTheErrors\_v2:

WhereAreTheErrors\_v2

Add an annotation to the switch block to annotate any violations to MISRA C rule 13.7. Also, add to the annotation a comment, a classification, and a status.

PolyspaceAnnotation('type','Misra-C', 'kind', '13.7','block',... 'WhereAreTheErrors\_v2/Switch1','status','improve','comment','look inte

In the WhereAreTheErrors\_v2 model in Simulink, you can see a Polyspace annotation added to the switch block.

At the MATLAB command line, generate code for the model:

slbuild('WhereAreTheErrors\_v2');

Run an analysis on your model:

pslinkrun('WhereAreTheErrors\_v2');

After the analysis is finished, open the results in the Polyspace<br/>environment:PolySpaceViewer('WhereAreTheErrors\_v2');Results 10–14 are all MISRA C 13.7 rule violations. The annotation<br/>information that you added to the switch block appears in all four<br/>results, because all four results are from the switch block.See Alsopslinkoptions | pslinkrun | PolySpaceViewer | gcb• "MATLAB Functions for Polyspace Batch Runs" on page 16-9

| Purpose            | Create options object to customize Polyspace runs from MATLAB command line                                                                                                    |
|--------------------|----------------------------------------------------------------------------------------------------|
| Syntax             | <pre>opts = pslinkoptions(codegen) opts = pslinkoptions(model)</pre>                                                                                                    |
| Description        | <pre>opts = pslinkoptions(codegen) returns an options object with the<br/>configuration options for code generated by codegen.</pre>                                                                                                    |
|                    | <pre>opts = pslinkoptions(model) returns an options object with the<br/>configuration options for the Simulink model model.</pre>                                                                                                    |
| Input<br>Arguments | codegen - Code generator<br>'ec'   'tl'                                                                                                    |
|                    | Code generator, specified as either 'ec' for Embedded Coder or 'tl'<br>for TargetLink. Each argument creates a Polyspace options object with<br>configuration options specific to that code generator.                                                                                                    |
|                    | For a description of all configuration options and their values, see .                                                                                                    |
|                    | <pre>Example: embedded_coder_opt = pslinkoptions('ec')</pre>                                                                                                    |
|                    | <pre>Example: target_link_opt = pslinkoptions('tl')</pre>                                                                                                    |
|                    | Data Types<br>char                                                                                                    |
|                    | <b>model - Simulink model</b><br>model name                                                                                                    |
|                    | Simulink model, specified by the model name. Creates a Polyspace<br>options object with the configuration options of that model. If no options<br>have been set, the object has all default configuration options. If a<br>code generator has been set, the object has the default options for that<br>code generator. |
|                    | For a description of all configuration options and their values, see .                                                                                                    |

Example: model\_opt = pslinkoptions('my\_model')

**Data Types** char

#### Output opts - Polyspace configuration options **Arguments**

options object

Polyspace configuration options, returned as an options object. The object is used with pslinkrun to run a Polyspace from the MATLAB command line.

The following table provides possible values and a description for each configuration option. Depending on the code generator, the object will have different configuration options. The value in curly brackets {} is the default.

| Configuration Option | Values                                                                                       | Description                                                                                                    |
|----------------------|----------------------------------------------------------------------------------------------|----------------------------------------------------------------------------------------------------|
| ResultDir            | {'C:\Polyspace_Results\<br>results_\$ <i>ModelName</i> \$'}                                  | Specify location of results<br>folder. Can be either an<br>absolute path or a path<br>relative to the current<br>folder.                                     |
| VerificationSettings | {'PrjConfig'}  <br>'PrjConfigAndMisraAGC'<br>  'PrjConfigAndMisra'  <br>'MisraAGC'   'Misra' | Specify checking of coding<br>rules for C: ' <b>PrjConfig</b> '<br>– Inherit all options from<br>project configuration and<br>run complete analysis.         |
|                      |                                                                                              | <b>'PrjConfigAndMisraAGC'</b><br>- Inherit all options from<br>project configuration,<br>enable MISRA AC AGC<br>rule checking, and run<br>complete analysis. |
|                      |                                                                                              | ' <b>PrjConfigAndMisra</b> ' –<br>Inherit all options from<br>project configuration,<br>enable MISRA C rule                                                  |

| Configuration Option   | Values           | Description                                                                                                    |
|------------------------|------------------|----------------------------------------------------------------------------------------------------|
|                        |                  | checking, and run complete analysis.                                                                                                    |
|                        |                  | ' <b>MisraAGC</b> ' – Enable<br>MISRA AC AGC rule<br>checking, and run<br>compilation phase only.                                                                        |
|                        |                  | ' <b>Misra</b> ' – Enable MISRA<br>C rule checking, and run<br>compilation phase only.                                                                                   |
| OpenProjectManager     | {false}   true   | Open Polyspace Metrics<br>or Project Manager to<br>monitor the progress.<br>Afterward, you can switch<br>to the Results Manager<br>perspective to review the<br>results. |
| AddSuffixToResultDir   | {false}   true   | Modify location of results<br>folder by appending a<br>unique number to the<br>folder name instead of<br>overwriting an existing<br>folder.                              |
| EnableAdditionalFileLi | st{false}   true | Specify whether<br>additional files must be<br>analyzed. You can specify<br>these additional files with<br>the AdditionalFileList<br>option                              |
| AdditionalFileList     | {Ox1 cell}       | List additional files to analyze.                                                                                                    |

| Configuration Option               | Values                            | Description                                                                                                    |
|------------------------------------|-----------------------------------|----------------------------------------------------------------------------------------------------|
| InputRangeMode                     | {'DesignMinMax'}  <br>'FullRange' | Specify whether to use<br>data ranges defined in<br>blocks and workspace or<br>treat inputs as full-range<br>values.                       |
| ParamRangeMode                     | {'None'}   'DesignMinMax'         | Specify whether to<br>use constant values of<br>parameters specified in<br>the code, or use a range<br>defined in blocks and<br>workspace. |
| OutputRangeMode                    | {'None'}   'DesignMinMax'         | Specify whether to apply<br>assertions to outputs<br>(using a range defined in<br>blocks and workspace).                                   |
| VerificationMode                   | {'BugFinder'}  <br>'CodeProver'   | Specify whether to run a<br>Bug Finder analysis or<br>Code Prover verification.                                                            |
| AutoStubLUT<br>Only for TargetLink | {false}   true                    | Specify whether to include<br>Lookup Table code in the<br>analysis.                                                                        |

## pslinkoptions

| <b>Configuration Option</b>                        | Values                                                                                   | Description                                                                                                    |
|----------------------------------------------------|------------------------------------------------------------------------------------------|----------------------------------------------------------------------------------------------------|
| ModelRefVerifDepth<br>Only for Embedded Coder      | {'Current model only'}  <br>'1'   '2'   '3'   'All'                                      | Specify analysis of<br>generated code with<br>respect to model reference<br>hierarchy levels.                                                             |
| ModelRefByModelRefVerif<br>Only for Embedded Coder | {false}   true                                                                           | Specify whether to<br>analyze code from models<br>within model reference<br>hierarchies jointly or<br>separately.                                         |
| CxxVerificationSettings<br>Only for Embedded Coder | {'PrjConfig'}  <br>'PrjConfigAndMisraCxx'<br>  'PrjConfigAndJSF'  <br>'MisraCxx'   'JSF' | Specify checking of<br>coding rules for C++:<br>' <b>PrjConfig</b> ' – Inherit<br>all options from project<br>configuration and run<br>complete analysis. |
|                                                    |                                                                                          | <b>'PrjConfigAndMisraCxx'</b><br>– Inherit all options from<br>project configuration,<br>enable MISRA C++<br>rule checking, and run<br>complete analysis. |
|                                                    |                                                                                          | ' <b>PrjConfigAndJSF</b> ' –<br>Inherit all options from<br>project configuration,<br>enable JSF rule checking,<br>and run complete<br>analysis.          |
|                                                    |                                                                                          | ' <b>MisraCxx</b> ' – Enable<br>MISRA C++ rule<br>checking, and run<br>compilation phase only.                                                            |

| Configuration Option | Values | Description                                                                      |
|----------------------|--------|----------------------------------------------------------------------------------|
|                      |        | ' <b>JSF</b> ' – Enable JSF<br>rule checking, and run<br>compilation phase only. |

#### **Examples** Use a Simulink model to create and edit an options objects

Load the Simulink model psdemo\_model\_link\_sl:

```
load_system('psdemo_model_link_sl_v2')
```

From the MATLAB command line, create a Polyspace options object from the model:

model\_opt = pslinkoptions('psdemo\_model\_link\_sl\_v2')

```
model opt =
```

| ResultDir:                | 'results_\$ModelName\$' |
|---------------------------|-------------------------|
| VerificationSettings:     | 'PrjConfig'             |
| OpenProjectManager:       | 0                       |
| AddSuffixToResultDir:     | 0                       |
| EnableAdditionalFileList: | 0                       |
| AdditionalFileList:       | {Ox1 cell}              |
| InputRangeMode:           | 'DesignMinMax'          |
| ParamRangeMode:           | 'None'                  |
| OutputRangeMode:          | 'None'                  |
| VerificationMode:         | 'BugFinder'             |
| ModelRefVerifDepth:       | 'Current model only'    |
| ModelRefByModelRefVerif:  | 0                       |
| CxxVerificationSettings:  | 'PrjConfig'             |

The model is already configured for Embedded Coder, so only the Embedded Coder configuration options appear.

Change the results folder name option:

```
model_opt.ResultDir = 'results_v1_$ModelName$';
```

Set the OpenProjectManager to true, to monitor progress in the Polyspace interface.

```
model_opt.OpenProjectManager = true
```

```
model_opt =
```

```
ResultDir: 'results_v1_$ModelName$'
VerificationSettings: 'PrjConfig'
OpenProjectManager: 1
AddSuffixToResultDir: 0
EnableAdditionalFileList: 0
AdditionalFileList: {0x1 cell}
InputRangeMode: 'DesignMinMax'
ParamRangeMode: 'None'
OutputRangeMode: 'None'
VerificationMode: 'BugFinder'
ModelRefVerifDepth: 'Current model only'
ModelRefByModelRefVerif: 0
```

```
CxxVerificationSettings: 'PrjConfig'
```

## Create and edit an options object for Embedded Coder at the command line

Create a Polyspace options object called new\_opt with Embedded Coder parameters:

Set the OpenProjectManager option to true to follow the progress in the Polyspace interface:

new\_opt.OpenProjectManager = true

```
InputRangeMode: 'DesignMinMax'
ParamRangeMode: 'None'
OutputRangeMode: 'None'
VerificationMode: 'BugFinder'
ModelRefVerifDepth: 'Current model only'
ModelRefByModelRefVerif: O
CxxVerificationSettings: 'PrjConfig'
```

Change the configuration to check for both run-time errors and MISRA C coding rule violations:

```
new_opt.VerificationSettings = 'PrjConfigAndMisra'
```

```
new_opt =
```

|                           | 'results_\$ModelName\$' |
|---------------------------|-------------------------|
| VerificationSettings:     |                         |
| OpenProjectManager:       | 1                       |
| AddSuffixToResultDir:     | 0                       |
| EnableAdditionalFileList: | 0                       |
| AdditionalFileList:       | {Ox1 cell}              |
| InputRangeMode:           | 'DesignMinMax'          |
| ParamRangeMode:           | 'None'                  |
| OutputRangeMode:          | 'None'                  |
| VerificationMode:         | 'BugFinder'             |
| ModelRefVerifDepth:       | 'Current model only'    |
| ModelRefByModelRefVerif:  | 0                       |
| CxxVerificationSettings:  | 'PrjConfig'             |

- See Also PolyspaceAnnotation | pslinkrun | PolySpaceViewer
- "MATLAB Functions for Polyspace Batch Runs" on page 16-9

## pslinkrun

| Purpose            | Run Polyspace analysis on generated code from MATLAB command line                                                                                                    |
|--------------------|----------------------------------------------------------------------------------------------------|
| Syntax             | <pre>resultsFolder = pslinkrun resultsFolder = pslinkrun(system) resultsFolder = pslinkrun(system,opts) resultsFolder = pslinkrun(system,opts,asModelRef)</pre>                                                                                                    |
| Description        | <pre>resultsFolder = pslinkrun on generated code from the current<br/>system and returns the location of the results folder. It uses the analysis<br/>options associated with the current system. The current system, or<br/>model, is the system returned by the command bdroot.</pre>                |
|                    | resultsFolder = pslinkrun(system) runs Polyspace on the code<br>generated from the model or subsystem specified by system. It uses<br>the analysis options associated with system.                                                                                                    |
|                    | resultsFolder = pslinkrun(system,opts) analyzes system using the analysis options from the options object opts.                                                                                                    |
|                    | <pre>resultsFolder = pslinkrun(system,opts,asModelRef) uses<br/>asModelRef to specify which type of generated code to analyze,<br/>standalone code or model reference code. This option is useful when you<br/>want to analyze only a referenced model instead of an entire model<br/>hierarchy.</pre> |
| Input<br>Arguments | <b>system - Model or system</b><br>bdroot (default)   model or system name                                                                                                    |
|                    | Model or system that you want to analyze, specified as a string, with<br>the model or system name in single quotes. The default value is the<br>system returned by bdroot.                                                                                                    |
|                    | <b>Example:</b> resultsFolder = pslinkrun('demo') where demo is the name of a model.                                                                                                    |

Data Types char

#### opts - Analysis options

options associated with system (default) | Polyspace options object

Analysis options for the analysis, specified as an options object or the options already associated with the model or system. The function pslinkoptions creates an options object. You can customize the options object by changing the

**Example:** pslinkrun('demo', opts\_demo) where demo is the name of a model and opts\_demo is an options object.

#### asModelRef - Indicator for model reference analysis

false (default) | true

Indicator for model reference analysis, specified as true or false.

- If asModelRef is false (default), Polyspace analyzes code generated as standalone code. This option is equivalent to choosing Verify Code Generated For > Model in the Simulink Polyspace options.
- If asModelRef is true, Polyspace analyzes code generated as model referenced code. This option is equivalent to choosing Verify Code Generated For > Referenced Model in the Simulink Polyspace options.

Data Types logical

#### Output resultsFolder - Variable for location of the results folder Arguments string

Variable for location of the results folder, specified as a string. The default value of this variable is results\_\$ModelName\$. You can change this value in the configuration options using pslinkoptions.

## Data Types char

#### **Examples** Run Polyspace from the Command Line

Use a Simulink model to generate code, set configuration options, and then run an analysis from the command line.

Create a variable model to store the name of the Polyspace example model, WhereAreTheErrors\_v2:

```
model = 'WhereAreTheErrors_v2';
```

This step is not necessary to use the function, but will make the rest of the example easier.

Load the model:

load\_system(model);

From the MATLAB command line, build the model to generate code:

slbuild(model);

Create a Polyspace options object from the model:

```
opts = pslinkoptions(model)
```

```
opts =
```

```
ResultDir: 'results_$ModelName$'
VerificationSettings: 'PrjConfig'
OpenProjectManager: 0
AddSuffixToResultDir: 0
EnableAdditionalFileList: 0
AdditionalFileList: {0x1 cell}
InputRangeMode: 'DesignMinMax'
ParamRangeMode: 'None'
OutputRangeMode: 'None'
VerificationMode: 'CodeProver'
ModelRefVerifDepth: 'Current model only'
ModelRefByModelRefVerif: 0
```

```
CxxVerificationSettings: 'PrjConfig'
```

Run Polyspace using your options object:

results = pslinkrun(model,opts)

The results are saved to the folder results\_WhereAreTheErrors\_v2.

## Build and Analyze Referenced Model Code from the Command Line

Use a Simulink model to generate reference code, set configuration options, and then run an analysis from the command line.

Create a variable model to store the name of the Polyspace example model, WhereAreTheErrors\_v2:

```
model = 'WhereAreTheErrors v2';
```

This step is not necessary to use the function, but will make the rest of the example easier.

Load the model:

load\_system(model)

From the MATLAB command line, build the model to generate code as if it is referenced by another model:

slbuild(model,'ModelReferenceRTWTargetOnly')

Create a Polyspace options object from the model:

```
opts = pslinkoptions(model)
```

```
opts =
```

```
ResultDir: 'results_$ModelName$'
VerificationSettings: 'PrjConfig'
OpenProjectManager: O
```

## pslinkrun

| results = pslinkrun(model,opts,true)                               |
|--------------------------------------------------------------------|
| Run Polyspace software:                                            |
| ModelRefByModelRefVerif: 0<br>CxxVerificationSettings: 'PrjConfig' |
| ModelRefVerifDepth: 'Current model only'                           |
| VerificationMode: 'CodeProver'                                     |
| OutputRangeMode: 'None'                                            |
| InputRangeMode: 'DesignMinMax'<br>ParamRangeMode: 'None'           |
| AdditionalFileList: {0x1 cell}                                     |
| EnableAdditionalFileList: 0                                        |
| AddSuffixToResultDir: 0                                            |

• "MATLAB Functions for Polyspace Batch Runs" on page 16-9

bdroot

| Purpose            | Open analysis results in the Polyspace environment                                                                                                    |
|--------------------|----------------------------------------------------------------------------------------------------|
| Syntax             | PolySpaceViewer(system)                                                                                                    |
| Description        | PolySpaceViewer(system) opens the Polyspace results associated<br>with the model or subsystem system in the Polyspace environment. If<br>system has not been analyzed, Polyspace opens to the Project Manager<br>perspective. |
| Input<br>Arguments | system - Simulink model<br>system   subsystem                                                                                                    |
|                    | Simulink model specified by the system or subsystem name.                                                                                                    |
|                    | <pre>Example: PolySpaceViewer(`myModel')</pre>                                                                                                    |
| Examples           | Open Results in the Polyspace environment from the<br>Command Line                                                                                                    |
|                    | Use the preconfigured model WhereAreTheErrors_v2 to run a Polyspace analysis and open the results in the Polyspace environment.                                                                                               |
|                    | Load the model WhereAreTheErrors_v2:                                                                                                    |
|                    | load_system('WhereAreTheErrors_v2')                                                                                                    |
|                    | Open the Polyspace Viewer:                                                                                                    |
|                    | PolySpaceViewer('WhereAreTheErrors_v2')                                                                                                    |
|                    | The Polyspace environment opens to the Project Manager page because<br>the model does not yet have Polyspace results.                                                                                                    |
|                    | Build the model to generate C code:                                                                                                    |
|                    | <pre>slbuild('WhereAreTheErrors_v2');</pre>                                                                                                    |
|                    | Create a Polyspace options object to set the configuration options:                                                                                                    |

```
config = pslinkoptions('WhereAreTheErrors_v2')
config =
                    ResultDir: 'results $ModelName$'
        VerificationSettings: 'PrjConfig'
          OpenProjectManager: 0
        AddSuffixToResultDir: 0
    EnableAdditionalFileList: 0
          AdditionalFileList: {0x1 cell}
              InputRangeMode: 'DesignMinMax'
              ParamRangeMode: 'None'
             OutputRangeMode: 'None'
            VerificationMode: 'CodeProver'
          ModelRefVerifDepth: 'Current model only'
     ModelRefBvModelRefVerif: 0
     CxxVerificationSettings: 'PrjConfig'
Change the analysis options to also check for MISRA coding rule
violations:
config.VerificationSettings = 'PrjConfigAndMisra';
Run Polyspace on WhereAreTheErrors v2 using the configuration
options object that you created:
pslinkrun('WhereAreTheErrors v2', config);
Open the results in the Polyspace environment:
```

PolySpaceViewer('WhereAreTheErrors\_v2');

The analysis results of WhereAreTheErrors\_v2 appear in the Polyspace Results Manager.

**See Also** PolyspaceAnnotation | pslinkoptions | pslinkrun

#### **Concepts** • "MATLAB Functions for Polyspace Batch Runs" on page 16-9

# 18

## Using Polyspace Software in the Eclipse IDE

- "Install Polyspace Plug-In for Eclipse" on page 18-2
- "Verify Code in the Eclipse IDE" on page 18-5

## **Install Polyspace Plug-In for Eclipse**

#### In this section ...

"Install Polyspace Plug-In for Eclipse IDE" on page 18-2

"Uninstall Polyspace Plug-In for Eclipse IDE" on page 18-4

## Install Polyspace Plug-In for Eclipse IDE

You can install the Polyspace plug-in only after you:

- Install and set up Eclipse<sup>™</sup> Integrated Development Environment (IDE). For more information, see the Eclipse documentation at www.eclipse.org.
- Install Java 7. See Java documentation at www.java.com.
- Uninstall any previous Polyspace plug-ins. For more information, see "Uninstall Polyspace Plug-In for Eclipse IDE" on page 18-4.

To install the Polyspace plug-in:

- From the Eclipse editor, select Help > Install New Software. The Install wizard opens, displaying the Available Software page.
- 2 Click Add to open the Add Repository dialog box.
- **3** In the **Name** field, specify a name for your Polyspace site, for example, Polyspace\_Eclipse\_PlugIn.
- 4 Click Local, to open the Browse for Folder dialog box.
- **5** Navigate to the *MATLAB\_Install*\matlab\polyspace\plugin\eclipse folder. Then click **OK**.

*MATLAB\_Install* is the installation folder for the Polyspace product, for example:

C:\Program Files\MATLAB\R2013b

- 6 Click OK to close the Add Repository dialog box.
- 7 On the Available Software page, select Polyspace Plugin for Eclipse.

| 🖨 İnstall                                                                                                    |                                                                                                    |  |
|----------------------------------------------------------------------------------------------------|----------------------------------------------------------------------------------------------------|--|
| Available Software<br>Check the items that you wish to install.                                                           |                                                                                                    |  |
| Work with:                                                                                                    | Polyspace - file:/C:/Program Files/MATLAB/R2013b/polyspace/plugin/eclipse/  Add Find more software by working with the <u>"Available Software Sites</u> " preferences. |  |
| type filter text                                                                                                    |                                                                                                    |  |
| Name                                                                                                    | Version                                                                                                    |  |
|                                                                                                    |                                                                                                    |  |
|                                                                                                    |                                                                                                    |  |
| Show only the latest versions of available software 🔲 Hide items that are already installed                               |                                                                                                    |  |
| Group items by category What is <u>already installed</u> ?                                                                |                                                                                                    |  |
| Show only software applicable to target environment     Contact all update sites during install to find required software |                                                                                                    |  |
| ?                                                                                                    | < Back Next > Finish Cancel                                                                                                    |  |

- 8 Click Next.
- 9 On the Install Details page, click Next.
- **10** On the Review Licenses page, review and accept the licence agreement. Then click **Finish**.

Once you install the plug-in, in the Eclipse editor, you'll see:

- A Polyspace menu
- A Polyspace Log view

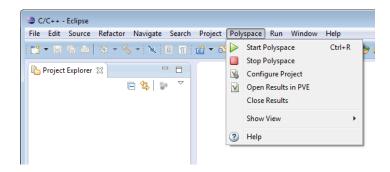

## **Uninstall Polyspace Plug-In for Eclipse IDE**

Before installing a new Polyspace plug-in, you must uninstall any previous Polyspace plug-ins.

- 1 In Eclipse, select Help > About Eclipse.
- 2 Select Installation Details.
- 3 Select the Polyspace plug-in and select Uninstall.

Follow the uninstall wizard to remove the Polyspace plug-in. You must restart Eclipse for any changes to take effect.

## Verify Code in the Eclipse IDE

#### In this section ...

"Code Verification in the Eclipse IDE" on page 18-5

"Create an Eclipse Project" on page 18-5

"Set Up Polyspace Verification with Eclipse Editor" on page 18-6

"Start Verification from Eclipse Editor" on page 18-7

"Review Verification Results from Eclipse Editor" on page 18-7

#### **Code Verification in the Eclipse IDE**

You can use Polyspace software to verify code that you develop within the Eclipse Integrated Development Environment (IDE).

A typical workflow is:

- 1 Create an Eclipse project and develop code within your project.
- 2 Set up the Polyspace verification.
- **3** Start the verification.
- **4** Review the verification results. Fix run-time errors and restart the verification.

Install the Polyspace plug-in for Eclipse IDE before you verify code in Eclipse IDE. For more information, see "Install Polyspace Plug-In for Eclipse" on page 18-2.

#### **Create an Eclipse Project**

If your source files do not belong to an Eclipse project, then create a project using the Eclipse editor:

1 Select File > New > C Project.

2 Clear the Use default location check box.

- **3** Click **Browse** to navigate to the folder containing your source files, for example, C:\Test\Source\_C.
- 4 In the **Project name** field, enter a name, for example, Demo\_C.
- 5 In the Project Type tree, under Executable, select Empty Project .
- 6 Under Toolchains, select your installed toolchain, for example, MinGW GCC.
- 7 Click Finish. An Eclipse project is created.

For information on developing code within Eclipse IDE, refer to www.eclipse.org.

#### Set Up Polyspace Verification with Eclipse Editor

To configure your verification:

- 1 In **Project Explorer**, select the project or files that you want to verify.
- 2 Select **Polyspace > Configure Project** to open the **Configuration** pane in the Polyspace verification environment.
- **3** Select your options for the verification process.
- 4 Select File > Save to save your options.

For more information, see "Analysis Options for C Code".

**Note** Your Eclipse compiler options for include paths (-I) and symbol definitions (-D) are automatically added to the list of Polyspace analysis options.

To view the -I and -D options in the Eclipse editor :

- 1 Select **Project > Properties** to open the Properties for Project dialog box.
- ${\bf 2}$  In the tree, under C/C++ General , select Paths and Symbols .
- 3 Select Includes to view the -I options or Symbols to view the -D options.

#### **Start Verification from Eclipse Editor**

To start a Polyspace verification from the Eclipse editor:

- 1 Select the file, files, or class that you want to verify.
- 2 Either right-click and select Start Polyspace Code Prover, or select Polyspace > Start Polyspace.

You can see the progress of the verification in the **Polyspace Log** view. If you see an error or warning during the compilation phase, double-click it to go to the corresponding location in the source code. Once the verification is over, the results are displayed on the **Results Summary** pane.

**3** To stop a verification, select **Polyspace > Stop Polyspace**. Alternatively you can use the button in the **Polyspace Log** view.

For more information, see "Monitor Progress of Verification" on page 7-17.

#### **Review Verification Results from Eclipse Editor**

You can examine results of the verification either in Eclipse or the Polyspace verification environment. After verification is over:

- View the results in Eclipse on the **Results Summary** pane. Select a check to see detailed information on the **Check Details** pane. For more information, see:
  - "Results Summary" on page 9-63
  - "Check Details" on page 9-79
- To open results in the Polyspace verification environment, select **Polyspace > Open Results in PVE**.

**Tip** Open results in the Polyspace verification environment if you want to save them for later reference. The results in Eclipse are overwritten every time a new verification is performed. However, any **Status**, **Classification** or **Comment** you enter is imported automatically into the new verification.

For information on reviewing and interpreting Polyspace results, see "Run-Time Error Review".

# 19

## Using Polyspace Software in Visual Studio

- "Install Polyspace Add-In for Visual Studio" on page 19-2
- "Verify Code in Visual Studio" on page 19-4

## Install Polyspace Add-In for Visual Studio

#### Install Polyspace Add-In for Visual Studio

You can install the Polyspace add-in only after you:

- Install Visual Studio.
- Uninstall any previous Polyspace add-ins. For more information see "Uninstall Polyspace Add-In for Visual Studio" on page 19-3.

To install the Polyspace add-in:

- In the Visual Studio editor, select Tools > Options to open the Options dialog box.
- 2 Select the Environment > Add-in/Macros Security pane to display the list of Visual Studio add-in folders.
- **3** Select the following check boxes:
  - Allow macros to run
  - Allow Add-in components to load
- 4 Click Add to open the Browse For Folder dialog box.
- 5 Navigate to

MATLAB\_Install\matlab\polyspace\plugin\msvc\VS\_version

• *MATLAB\_Install* is the installation folder for the Polyspace product, for example:

C:\Program Files\MATLAB\R2013b

- *VS\_version* corresponds to the version of Visual Studio that you have installed, for example, 2010.
- 6 Click OK to close the Browse for Folder dialog box.
- 7 To close the Options dialog box, click OK.

You must restart Visual Studio for the changes to take effect. After you install the add-in, the Visual Studio editor has:

- A Polyspace menu
- A Polyspace Log view

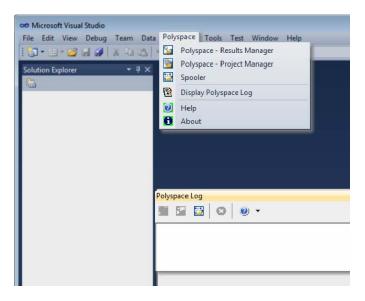

## **Uninstall Polyspace Add-In for Visual Studio**

Before installing a new Polyspace add-in, you must uninstall any previous Polyspace add-ins.

- In the Visual Studio editor, select Tools > Options to open the Options dialog box.
- 2 Select the Environment > Add-in/Macros Security pane to display the list of Visual Studio add-in folders.
- **3** Select the Polyspace add-in and select **Remove**.
- 4 To close the Options dialog box, click OK.

You must restart Visual Studio for the changes to take effect.

## Verify Code in Visual Studio

#### In this section ...

"Code Verification in Visual Studio" on page 19-4

"Create Visual Studio Project" on page 19-4

"Set Up and Start Verification in Visual Studio" on page 19-6

"Monitor Verification in Visual Studio" on page 19-14

"Review Verification Results in Visual Studio" on page 19-16

## **Code Verification in Visual Studio**

You can apply the powerful code verification functionality of Polyspace software to code that you develop within the Visual Studio Integrated Development Environment (IDE).

A typical workflow is:

- **1** Use the Visual Studio editor to create a project and develop code within this project.
- **2** Set up the Polyspace verification by configuring analysis options and settings, and then start the verification.
- **3** Monitor the verification.
- 4 Review the verification results.

Before you can verify code in Visual Studio, you must install the Polyspace add-in for Visual.NET. For more information, see "Install Polyspace Add-In for Visual Studio" on page 19-2.

#### **Create Visual Studio Project**

If your source files do not belong to a Visual Studio project, you can create a project using the Visual Studio editor:

- 1 Select File > New > Project > New > Project Console Win32 to create
  a project space
- **2** Enter a project name, for example, CppExample.
- **3** Save this project in a specific location, for example, C:\Polyspace\Visual. The software creates some files and a Project Console Win32.

To add files to your project:

- 1 Select the Browse the solution tab.
- 2 Right-click the project name. From the pop-up menu, select Add > Add existing element .
- **3** Add the files you want to the project (for example, CppExample).

## Set Up and Start Verification in Visual Studio

To set up and start a verification:

- **1** In the Visual Studio **Solution Explorer** view, select one or more files that you want to verify.
- 2 Right-click the selection, and select Polyspace Verification.

The Easy Settings dialog box opens.

| 🕖 Easy Settings                                                                                                    |                                                                  |  |  |
|----------------------------------------------------------------------------------------------------|------------------------------------------------------------------|--|--|
| Settings<br>Precision<br>Passes<br>Results folder                                                                     | 02 Pass2 (Software Safety Analysis level 2) C:\PolySpace_Results |  |  |
| Verification Mode Settings                                                                                            |                                                                  |  |  |
| Generate main                                                                                                    | O Use existing                                                   |  |  |
| Class<br>Class analyzer calls<br>Class only<br>Main generator write<br>Main generator calls<br>Function called before | Uninit<br>Uninit<br>Unused                                       |  |  |
| Scope h:\Visual Studio\Example Projects\IhmPcs\IHMInt.cpp h:\Visual Studio\Example Projects\IhmPcs\IHMInt.h           |                                                                  |  |  |
| Send to Polyspace Start Scancel                                                                                       |                                                                  |  |  |

- **3** In the Easy Settings dialog box, you can specify the following options for your verification:
  - Under **Settings**, configure the following:
    - **Precision** Precision of verification (-0)
    - Passes Level of verification (-to)
    - **Results folder** Location where software stores verification results (-results-dir)
  - Under Verification Mode Settings, configure the following:
    - Generate main or Use existing Whether Polyspace generates a main subprogram (-main-generator) or uses an existing subprogram (-main)
    - Class Name of class to verify (-class-analyzer)
    - Class analyzer calls Functions called by generated main subprogram (-class-analyzer-calls)
    - Class only Verification of class contents only (-class-only)
    - Main generator write Type of initialization for global variables (-main-generator-writes-variables)
    - Main generator calls Functions (not in a class) called by generated main subprogram (-main-generator-calls)
    - Function called before Function called before all functions (-function-call-before-main)
  - Under Scope, you can modify the list of files and classes to verify.

For information on how to choose your options, see "Analysis Options for C++ Code".

**Note** In the Project Manager perspective of the Polyspace verification environment, you configure options that you cannot set in the Easy Settings dialog box. See "Set Standard Polyspace Options" on page 19-11.

4 Click Start to start the verification.

# **Verify Classes**

In the Easy Settings dialog box, you can verify a C++ class by modifying the scope option.

To verify a class:

**1** In the Visual Studio Solution Explorer, right-click a file and select **Polyspace Verification**.

The Easy Settings dialog box opens.

| 🕖 Easy Settings                                   |                                            |  |
|---------------------------------------------------|--------------------------------------------|--|
| Settings                                          |                                            |  |
| Precision                                         | 02                                         |  |
| Passes                                            | Pass2 (Software Safety Analysis level 2) 💌 |  |
| Results folder                                    | C:\PolySpace_Results                       |  |
| Verification Mode Settings                        |                                            |  |
| Generate main                                     | O Use existing                             |  |
| Class                                             |                                            |  |
| Class analyzer calls                              | unused 🗸                                   |  |
| Class only                                        | <u> </u>                                   |  |
| Main generator write                              | Uninit                                     |  |
| Main generator calls                              | Unused 💌                                   |  |
| Function called before                            |                                            |  |
| Scope                                             |                                            |  |
| h:\Visual Studio\Example Projects\                | IhmPcs\IHMInt.cpp                          |  |
| h:\Visual Studio\Example Projects\IhmPcs\IHMInt.h |                                            |  |
|                                                   |                                            |  |
|                                                   |                                            |  |
|                                                   |                                            |  |
|                                                   |                                            |  |
|                                                   |                                            |  |
|                                                   |                                            |  |
|                                                   |                                            |  |
|                                                   |                                            |  |
| Send to Polyspace Start Scarcel                   |                                            |  |

2 In the Scope window, click 💻

The Select Files and Classes dialog box opens.

| Class         | Scope         |
|---------------|---------------|
| _vector_      | _vector_      |
| _rot_matrix_  | _rot_matrix_  |
| _rotation_    | _rotation_    |
| CAlarmitem    | CAlarmitem    |
| CAlarmInfo    | CAlarmInfo    |
| CCompensation | CCompensation |
| CPassWd       | CPassWd       |
| CPosition     | CPosition     |
| CRepere       | CRepere       |
| CRobot        | CRobot        |
| Diginit       | Diginit       |
| CDIgMessage   | CDIgMessage   |
| CEditColor    | CEditColor    |
| CIHMApp       | CIHMApp       |
| CSelListBox   | CSelListBox   |
| CIHMDIg       | CIHMDIg       |
| IHMDIgAlarmes | IHMDIgAlarmes |
| CEdString     | CEdString     |
| IHMDIgConfig  | IHMDlgConfig  |
| CIHMInterface | CIHMInterface |
| CIHMMv        | CIHMMV        |
| _PCS_TA0_     | _PCS_TAO_     |
| IHMSite       | IHMSite       |
| CSelList      | CSelList      |
| StaticColor   | StaticColor   |

- 3 Select the classes that you want to verify, then click Add.
- 4 In the Easy Settings dialog box, click Start to start the verification.

### **Verify an Entire Project**

You can verify an entire project only through the Project Manager perspective of the Polyspace verification environment (select **Polyspace > Configure Project**).

For information on using the Project Manager perspective , see "Project Manager Verification".

# Import Visual Studio Project Information into Polyspace Project

You can extract information from a Visual Studio project file (vcproj) to configure your Polyspace project.

This Visual Studio import feature can retrieve the following information from a Visual Studio project:

- Source files
- Include folders
- Preprocessing directives (-D, -U)
- Polyspace specific options about dialect used

Note This feature supports Visual Studio versions 2003, 2005, and 2008.

To import Visual Studio information into your Polyspace project:

 In the Polyspace Project Manager, select File > Import Visual Studio Project.

The Import Visual Studio project dialog box opens.

| Import Visual Studio p                              | roject 🗾                                                                                                    |  |  |
|-----------------------------------------------------|----------------------------------------------------------------------------------------------------|--|--|
| You can create a new Po<br>If you update an existin | oject and import Polyspace settings from this project.<br>olyspace project or update an existing Polyspace project with these settings.<br>g Polyspace project, the software overwrites settings of this Polyspace project<br>folders, and options from the Visual Studio project. |  |  |
| Visual Studio project:                              |                                                                                                    |  |  |
| Oreate a new Polys                                  | pace project                                                                                                    |  |  |
| Polyspace project:                                  |                                                                                                    |  |  |
| Update an existing Polyspace project                |                                                                                                    |  |  |
| Existing project:                                   | [cpp v]                                                                                                    |  |  |
|                                                     | Import Cancel                                                                                                    |  |  |

- 2 Select the Visual Studio project you want to use.
- **3** Select the Polyspace project you want to use.
- 4 Click Import.

The Polyspace project is updated with the Visual Studio settings.

When you import a Visual Studio project, if all the source files are C files (with file extension .c), then the project will be a C project. Otherwise, the project will be a C++ project.

# **Set Standard Polyspace Options**

In the Project Manager perspective of the Polyspace verification environment, you specify Polyspace verification options that you cannot set in the Easy Settings dialog box.

To open the Project Manager perspective, select **Polyspace > Configure Project**. The software opens the Project Manager perspective using the **last** configuration (.psprj) file updated in Visual Studio. The software does not check the consistency of this configuration file with the current project, so it always displays a warning message. This message indicates that the .psprj file used by the Project Manager does not correspond to the  $\tt.psprj$  file of the current project.

For information on how to choose your options, see "Analysis Options for C++ Code".

# **Configuration File and Default Options**

Some options are set by default while others are extracted from the Visual Studio project and stored in the associated Polyspace configuration file.

• The following table shows Visual Studio options that are extracted automatically, and their corresponding Polyspace options:

| Visual Studio Option | Polyspace Option                      |
|----------------------|---------------------------------------|
| /D <name></name>     | -D <name></name>                      |
| /U <name></name>     | -U <name></name>                      |
| /MT                  | - D_MT                                |
| /MTd                 | -D_MT -D_DEBUG                        |
| / MD                 | -D_MT -D_DLL                          |
| / MDd                | -D_MT -D_DLL -D_DEBUG                 |
| /MLd                 | - D_DEBUG                             |
| /Zc:wchar_t          | -wchar-t-is keyword                   |
| /Zc:forScope         | -for-loop-index-scope in              |
| /FX                  | -support-FX-option-results            |
| /Zp[1,2,4,8,16]      | -pack-alignment-value<br>[1,2,4,8,16] |

- Source and include folders (-I) are also extracted automatically from the Visual Studio project.
- Default options passed to the kernel depend on the Visual Studio release: -dialect Visual7.1 (or -dialect visual8) -OS-target Visual -target i386 -desktop

# **Monitor Verification in Visual Studio**

Once you start a verification, you can follow its progress in the **Polyspace Log** view.

Compilation errors are highlighted as links. Click a link to display the file and line that produced the error.

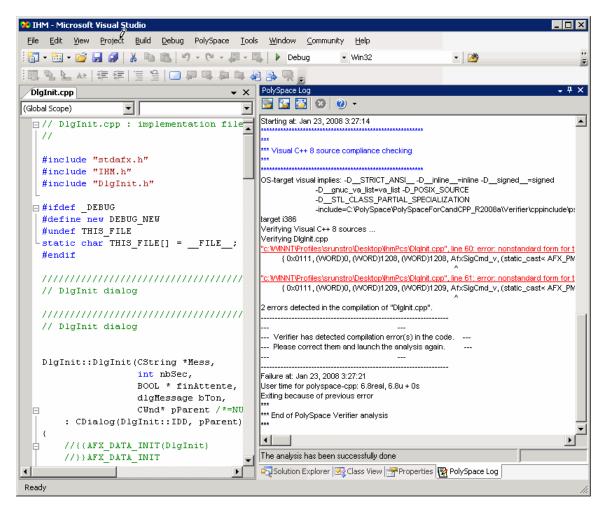

If the verification is being carried out on a server, use the Polyspace Spooler to follow the verification progress. Select **Polyspace > Spooler**, which opens the Polyspace Queue Manager Interface dialog box.

To stop a verification, on the **Polyspace Log** toolbar, click **X**. For a server verification, this option works only during the compilation phase, before the verification is sent to the server. After the compilation phase, you can select **Polyspace > Spooler** and in the Polyspace Queue Manager Interface dialog box, stop the verification.

For more information on the Polyspace Spooler, see "Manage Previous Verifications With Polyspace Metrics" on page 7-13.

# **Review Verification Results in Visual Studio**

Select **Polyspace > Open Verification Results** to open the Results Manager perspective of the Polyspace verification environment with the last available results. If verification has been carried out on a server, download the results before opening the Results Manager perspective.

For information on reviewing and understanding Polyspace verification results, see "Run-Time Error Review".

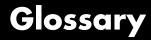

#### Atomic

In computer programming, atomic describes a unitary action or object that is essentially indivisible, unchangeable, whole, and irreducible.

#### Atomicity

In a transaction involving two or more discrete pieces of information, either all of the pieces are committed or none are.

#### **Batch mode**

Execution of verification from the command line, rather than via the launcher Graphical User Interface.

#### Category

One of four types of orange check: *potential bug, inconclusive check, data set issue* and *basic imprecision.* 

#### **Certain error**

See "red check."

#### Check

A test performed during a verification and subsequently colored red, orange, green or gray in the viewer.

#### **Code verification**

The Polyspace process through which code is tested to reveal definite and potential runtime errors and a set of results is generated for review.

#### **Dead Code**

Code which is inaccessible at execution time under all circumstances due to the logic of the software executed prior to it.

#### **Development Process**

The process used within a company to progress through the software development lifecycle.

#### **Green check**

Code has been proven to be free of runtime errors.

### **Gray check**

Unreachable code; dead code.

#### Imprecision

Approximations are made during a verification, so data values possible at execution time are represented by supersets including those values.

#### mcpu

Micro Controller/Processor Unit

#### Orange check

A warning that represents a possible error which may be revealed upon further investigation.

#### **Polyspace Approach**

The manner of using verification to achieve a particular goal, with reference to a collection of techniques and guiding principles.

#### Precision

An verification which includes few inconclusive orange checks is said to be precise

#### **Progress text**

Output during verification to indicate what proportion of the verification has been completed. Could be considered as a "textual progress bar".

#### **Red check**

Code has been proven to contain definite runtime errors (every execution will result in an error).

#### Review

Inspection of the results produced by Polyspace verification.

#### Scaling option

Option applied when an application submitted for verification proves to be bigger or more complex than is practical.

#### **Selectivitiy**

The ratio (green checks + gray checks + red checks) / (total amount of checks)

# Unreachable code

Dead code.

# Verification

The Polyspace process through which code is tested to reveal definite and potential runtime errors and a set of results is generated for review. Glossary

# Index

# A

analysis options generic targets 5-8 MISRA C compliance 11-5

# C

call tree view 9-61 coding review progress view 9-61 Coding Rules compliance 1-3 color-coding of verification results 1-4 compile log 8-6 compliance MISRA C 11-5 criteria quality 2-7

# E

Eclipse installing plug-in 18-2

# G

generic target processors definition 5-8 deleting 5-11

# J

JSF C++ compliance file exclusion 11-29 include folder exclusion 11-30 rules file 11-13 JSF++ compliance violations 11-33

# L

level

quality 2-7

### Μ

MISRA C compliance analysis option 11-5 checking 11-5 file exclusion 11-29 include folder exclusion 11-30 rules file 11-11 violations 11-33 MISRA C++ compliance file exclusion 11-29 include folder exclusion 11-30 MISRA® C++ compliance rules file 11-13 violations 11-33

# Ρ

Polyspace C++ add-in for Visual Studio 19-2 Polyspace plug-in for Eclipse IDE 18-2 Polyspace products for C/C++ related products 1-8 value 1-3 preprocessing files troubleshooting with 8-45 procedural entities view 9-61 product overview 1-3

# Q

qualification documents Polyspace<sup>®</sup> verification tool 1-10 quality level 2-7

# R

related products 1-8 Polyspace products for verifying Ada code 1-8 Results Manager perspective call tree view 9-61 coding review progress view 9-61 procedural entities view 9-61 selected check view 9-61 source code view 9-61 variables view 9-61 window overview 9-61

# S

selected check view 9-61 source code view 9-61 supported products Polyspace<sup>®</sup> Client<sup>™</sup> for C/C++ verification tool 1-10 Polyspace<sup>®</sup> Server<sup>™</sup> for C/C++ verification tool 1-10 Polyspace<sup>®</sup> verification tool 1-10

# V

variables view 9-61 9-83 verification Ada code 1-8 C/C++ code 1-3 results color-coding 1-4 with JSF C++ checking 11-32 with MISRA C checking 11-32 with MISRA C++ checking 11-32 Visual Studio installing add-in 19-2